# $Op1FX$

# Format Based on Plain T<sub>E</sub>X and OPmac<sup>1</sup>

Version 1.03

*Petr Olšák, 2020, 2021*

#### <http://petr.olsak.net/optex>

 $OpTr[X]$  is LuaT<sub>E</sub>X format with Plain T<sub>E</sub>X and OPmac. Only LuaT<sub>E</sub>X engine is supported.

OpTEX should be a modern Plain TEX with power from OPmac (Fonts Selection System, colors, graphics, references, hyperlinks, indexing, bibliography, ...) with preferred Unicode fonts.

The main goal of OpT<sub>F</sub>X is:

- OpT<sub>F</sub>X keeps the simplicity (like in Plain T<sub>F</sub>X and OPmac macros).
- There is no old obscurities concerning various 8-bit encodings and various engines.
- OpT<sub>F</sub>X provides a powerful Fonts Selection System (for Unicode font families, of course).
- OpTEX supports hyphenations of all languages installed in your TEX system.
- All features from OPmac macros are copied. For example sorting words in the Index<sup>2</sup>, reading . bib files directly<sup>2</sup>, syntax highlighting<sup>2</sup>, colors, graphics, hyperlinks, references).
- Macros are documented in the same place where code is.
- User namespace of control sequences is separated from the internal namespace of OpT<sub>EX</sub> and primitives ( $\text{100}$  versus  $\text{100}$ ). The namespaces for macro writers are designed too.

If you need to customize your document or you need to use something very specific, then you can copy relevant parts of OpTEX macros into your macro file and do changes to these macros here. This is a significant difference from LATEX or ConTeXt, which is an attempt to create a new user level with a plenty of non-primitive parameters and syntax hiding T<sub>E</sub>X internals. The macros from OpT<sub>E</sub>X are simple and straightforward because they solve only what is explicitly needed, they do not create a new user level for controlling your document. We are using T<sub>E</sub>X directly in this case. You can use OpTEX macros, understand them, and modify them.

OpTEX offers a markup language for authors of texts (like  $\text{LTr}X$ ), i.e. the fixed set of tags to define the structure of the document. This markup is different from the LAT<sub>EX</sub> markup. It may offer to write the source text of the document somewhat clearer and more attractive.

The manual includes two parts: user documentation and technical documentation. The second part is generated directly from the sources of OpT<sub>E</sub>X. There are many hyperlinks from one part to second and vice versa.

This manual describes OpT<sub>E</sub>X features only. We suppose that the user knows T<sub>E</sub>X basics. They are described in many books. You can see a short document T<sub>E</sub>X in nutshell too.

 $1$  OPmac package is a set of simple additional macros to Plain T<sub>E</sub>X. It enables users to take advantage of LAT<sub>E</sub>X functionality but keeps Plain TEX simplicity. See <http://petr.olsak.net/opmac-e.html> for more information about it.

<sup>&</sup>lt;sup>2</sup> All these features are implemented by TEX macros, no external program is needed.

# **Contents**

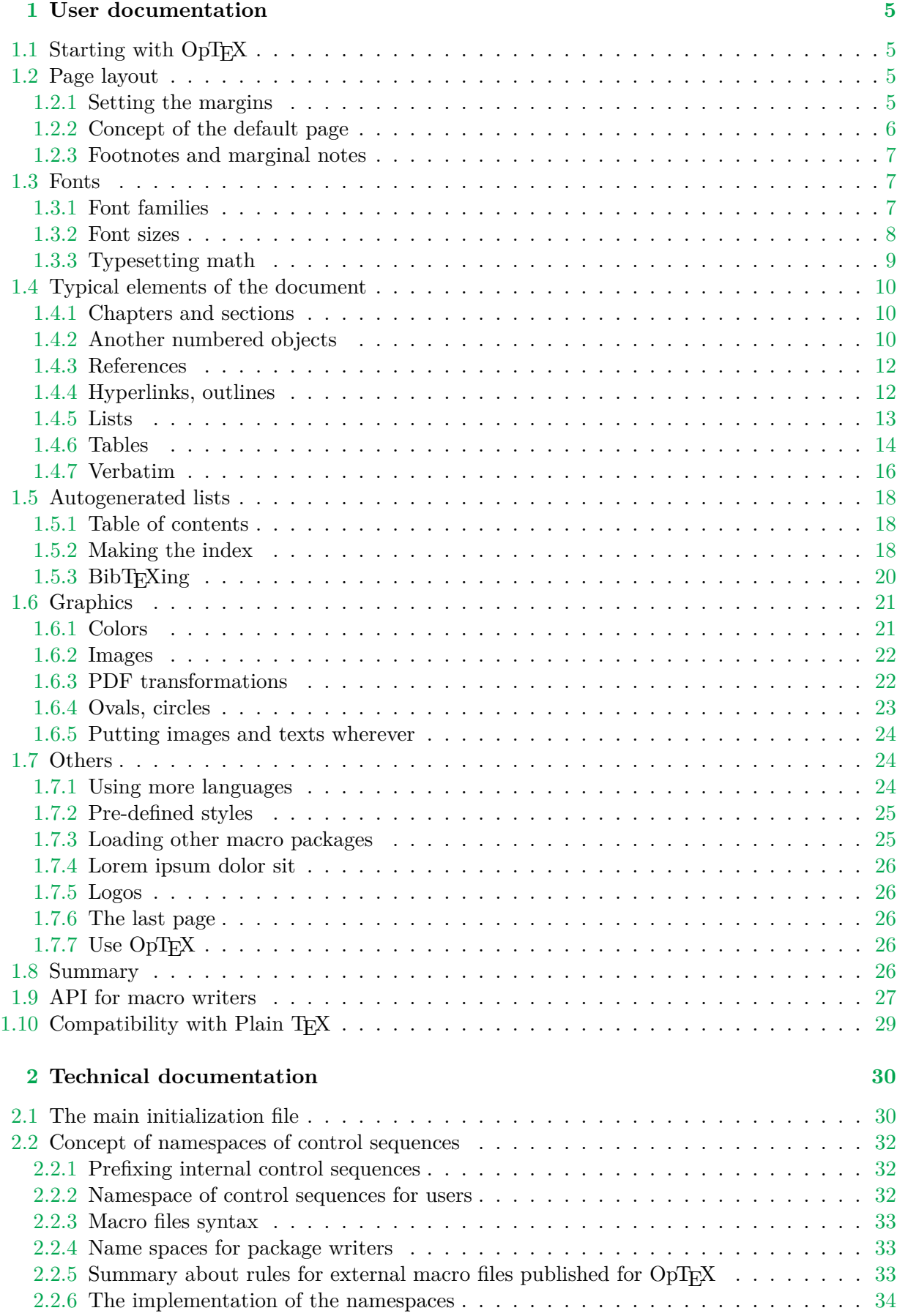

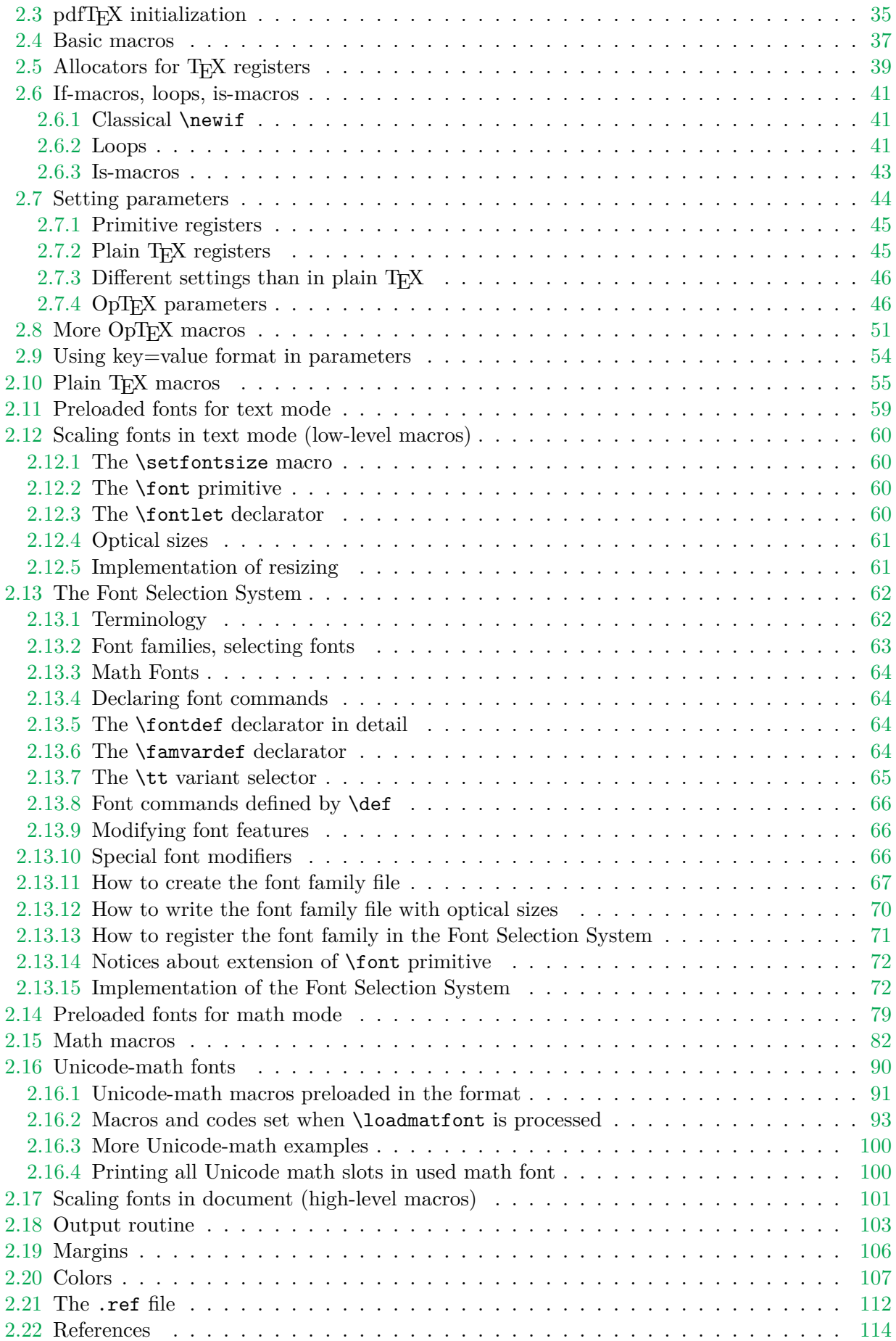

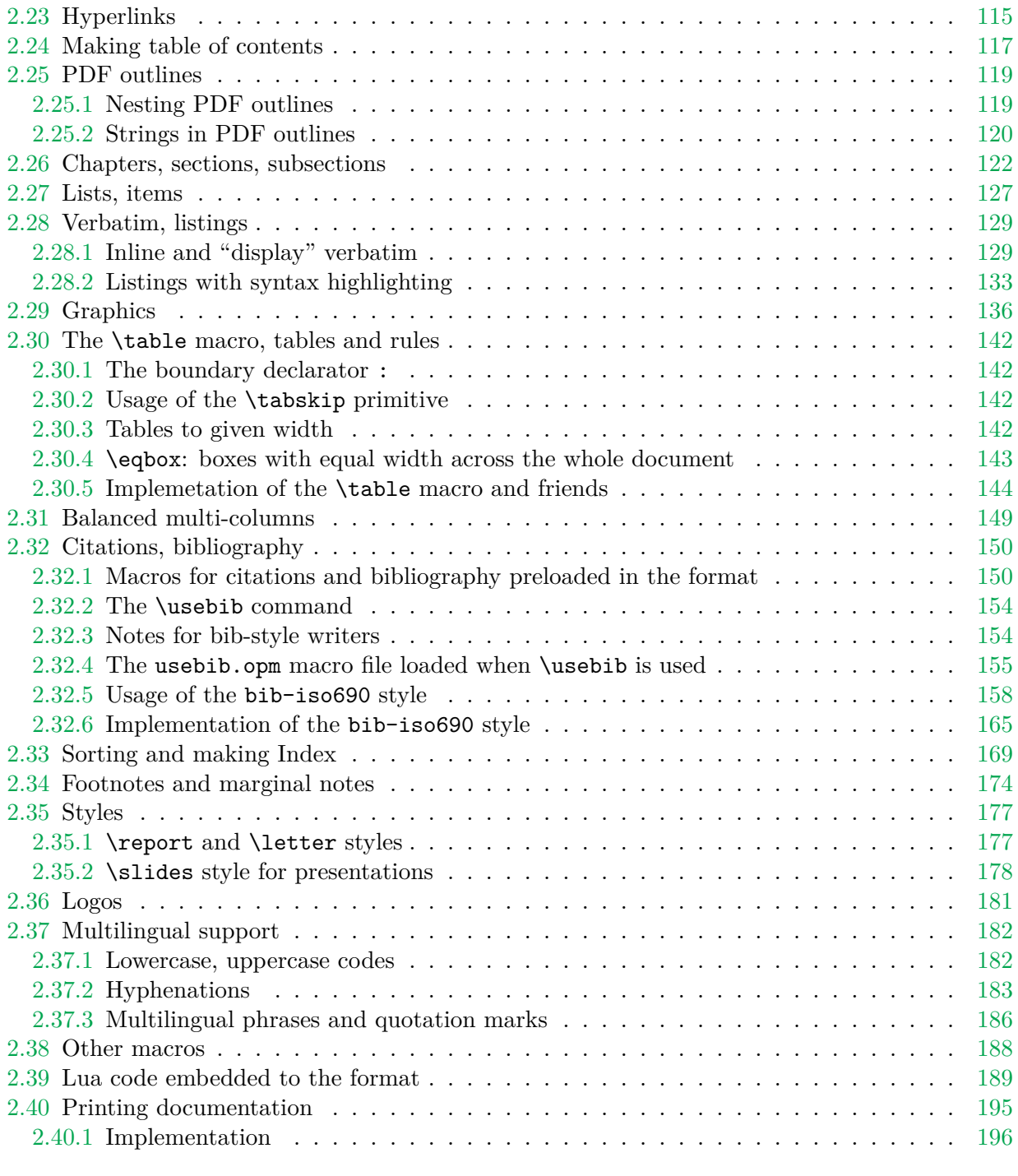

#### **Index [199](#page-198-0)**

# <span id="page-4-1"></span><span id="page-4-0"></span>**Chapter 1 User documentation**

## <span id="page-4-2"></span>1.1 Starting with OpT<sub>F</sub>X

 $OpTr[X]$  is compiled as a format for LuaT<sub>EX</sub>. Maybe there is a command optex in your T<sub>EX</sub> distribution. Then you can write into the command line

optex document

You can try to process optex op-demo or optex optex-doc.

If there is no optex command, see more information about installation OpTEX at [http://](http://petr.olsak.net/optex)

[petr.olsak.net/optex](http://petr.olsak.net/optex).

A minimal document should be

\fontfam[LMfonts] Hello World! \bye

The first line [\fontfam\[](#page-6-4)LMfonts] tells that Unicode Latin Modern fonts (derived from Computer Modern) are used. If you omit this line then preloaded Latin Modern fonts are used but preloaded fonts cannot be in Unicode<sup>1</sup>. So the sentence Hello World will be OK without the first line, but you cannot print such sentence in other languages (for example Ahoj světe!) where Unicode fonts are needed because the characters like  $\check{e}$  are not mapped correctly in preloaded fonts.

A somewhat larger example with common settings should be:

```
\fontfam[Termes] % selecting Unicode font family Termes (section 1.3.1)
\typosize[11/13] % setting default font size and baselineskip (sec. 1.3.2)
\margins/1 a4 (1,1,1,1)in % setting A4 paper, 1 in margins (section 1.2.1)
\cslang % Czech hyphenation patterns (section 1.7.1)
Tady je zkušební textík v českém jazyce.
```
\bye

You can look at  $op$ -demo.tex file for a more complex, but still simple example.

#### <span id="page-4-3"></span>**1.2 Page layout**

#### <span id="page-4-4"></span>**1.2.1 Setting the margins**

<span id="page-4-5"></span>The [\margins](#page-105-2) command declares margins of the document. This command have the following parameters:

\margins/⟨*pg*⟩ ⟨*fmt*⟩ (⟨*left*⟩,⟨*right*⟩,⟨*top*⟩,⟨*bot*⟩)⟨*unit*⟩ example: \margins/1 a4 (2.5,2.5,2,2)cm

Parameters are:

- $\langle pq \rangle$  ... 1 or 2 specifies one-page or two-pages design.
- $\langle fmt \rangle$  ... paper format (a4, a4l, a5, letter, etc. or user defined).
- ⟨*left*⟩, ⟨*right*⟩, ⟨*top*⟩, ⟨*bot*⟩ . . . gives the amount of left, right, top and bottom margins.
- $\langle \text{unit} \rangle$  ... unit used for values  $\langle \text{left} \rangle$ ,  $\langle \text{right} \rangle$ ,  $\langle \text{top} \rangle$ ,  $\langle \text{bot} \rangle$ .

<sup>&</sup>lt;sup>1</sup> This is a technical limitation of LuaTEX for fonts downloaded in formats: only 8bit fonts can be preloaded.

<span id="page-5-1"></span>Each of the parameters  $\langle left \rangle$ ,  $\langle right \rangle$ ,  $\langle top \rangle$ ,  $\langle bot \rangle$  can be empty. If both  $\langle left \rangle$  and  $\langle right \rangle$ are nonempty then \hsize is set. Else \hsize is unchanged. If both ⟨*left*⟩ and ⟨*right*⟩ are empty then typesetting area is centered in the paper format. The analogical rule works when ⟨*top*⟩ or ⟨*bot*⟩ parameter is empty (\vsize instead \hsize is used). Examples:

```
\m{max/1 a4 (,,.)mm % \hspace{0.1cm} \m{2}% typesetting area centered
\margins/1 a4 (,2,,)cm % right margin set to 2cm
                      % \hsize, \vsize untouched, vertically centered
```
If  $\langle pq \rangle$ =1 then all pages have the same margins. If  $\langle pq \rangle$ =2 then the declared margins are true for odd pages. The margins at the even pages are automatically mirrored in such case, it means that ⟨*left*⟩ is replaced by ⟨*right*⟩ and vice versa.

OpTEX declares following paper formats: a4, a4l (landscape a4), a5, a5l, a3, a3l, b5, letter and user can declare another own format by  $\setminus$ sdef:

\sdef{ pgs:b51}{(250,176)mm} \sdef{ pgs:letterl}{(11,8.5)in}

The ⟨*fmt*⟩ can be also in the form (⟨*width*⟩,⟨*height*⟩)⟨*unit*⟩ where ⟨*unit*⟩ is optional. If it is missing then ⟨*unit*⟩ after margins specification is used. For example:

<span id="page-5-2"></span>\margins/1 (100,200) (7,7,7,7)mm

declares the paper 100×200 mm with all four margins 7 mm. The spaces before and after ⟨*fmt*⟩ parameter are necessary.

The command [\magscale\[](#page-106-2)⟨*factor*⟩] scales the whole typesetting area. The fixed point of such scaling is the upper left corner of the paper sheet. Typesetting (breakpoints etc.) is unchanged. All units are relative after such scaling. Only paper format's dimensions stay unscaled. Example:

\margins/2 a5 (22,17,19,21)mm \magscale[1414] \margins/1 a4 (,,,)mm

The first line sets the \hsize and \vsize and margins for final printing at a5 format. The setting on the second line centers the scaled typesetting area to the true a4 paper while breaking points for paragraphs and pages are unchanged. It may be usable for review printing. After the review is done, the second line can be commented out.

#### <span id="page-5-0"></span>**1.2.2 Concept of the default page**

OpTEX uses "output routine" for page design. It is very similar to the Plain TEX output routine. There is [\headline](#page-49-0) followed by "page body" followed by [\footline](#page-49-1). The \headline is empty by default and it can be used for running headers repeated on each page. The [\footline](#page-49-1) prints centered page number by default. You can set the [\footline](#page-49-1) to empty using [\nopagenumbers](#page-104-0) macro.

The margins declared by  $\text{max}$  macro (documented in the previous section [1.2.1](#page-4-4)) is concerned to the page body, i.e. the [\headline](#page-49-0) and [\footline](#page-49-1) are placed to the top and bottom margins.

The distance between the [\headline](#page-49-0) and the top of the page body is given by the [\headlinedist](#page-49-2) register. The distance between bottom of the page body and the [\footline](#page-49-1) is given by [\footlinedist](#page-49-3). The default values are:

```
\hbox{headline} = \{ \}\footline = {\_hss\_rmfixed \_folio \_hss} % \folio expands to page number
\headlinedist = 14pt % from baseline of \headline to top of page body\footlinedist = 24pt % from last line in pagebody to baseline of footline
```
<span id="page-6-1"></span>The page body should be divided into top insertions (floating tables and figures) followed by a real text and followed by footnotes. Typically, the only real text is here.

The [\pgbackground](#page-49-4) tokens list is empty by default but it can be used for creating a background of each page (colors, picture, watermark for example). The macro [\draft](#page-105-3) uses this register and puts big text DRAFT as a watermark to each page. You can try it.

<span id="page-6-6"></span><span id="page-6-0"></span>More about the page layout is documented in sections [2.7.4](#page-45-2) and [2.18](#page-102-0).

#### **1.2.3 Footnotes and marginal notes**

The Plain T<sub>EX</sub>'s macro [\footnote](#page-104-1) can be used as usual. But a new macro  $\frac{\text{text}}{\text{text}}$  is defined. The footnote mark is added automatically and it is numbered on each chapter from one<sup>2</sup> . The ⟨*text*⟩ is scaled to 80 %. User can redefine footnote mark or scaling, as shown in the section [2.34.](#page-173-0)

The [\fnote](#page-174-0) macro is fully applicable only in "normal outer" paragraph. It doesn't work inside boxes (tables, for example). If you are solving such a case then you can use the command [\fnotemark](#page-174-1)⟨*numeric-label*⟩ inside the box: only the footnote mark is generated here. When the box is finished you can use  $\mathcal{H}(text)$ . This macro puts the  $\langle text \rangle$  to the footnote. The  $\langle numeric\text{-}label\rangle$  has to be 1 if only one such command is in the box. Second  $\{\text{footemark}\}$ inside the same box has to have the parameter 2 etc. The same number of [\fnotetext](#page-174-2)s have to be written after the box as the number of [\fnotemark](#page-174-1)s inserted inside the box. Example:

```
Text in a paragraph\fnote{First notice}... % a "normal" footnote
\table{...}{...\fnotemark1...\fnotemark2...} % two footnotes in a box
\fnotetext{Second notice}
\fnotetext{Third notice}
...
\table{...}{...\fnotemark1...} % one footnote in a box
\fnotetext{Fourth notice}
```
The marginal note can be printed by the [\mnote{](#page-175-0)⟨*text*⟩} macro. The ⟨*text*⟩ is placed to the right margin on the odd pages and it is placed to the left margin on the even pages. This is done after second T<sub>EX</sub> run because the relevant information is stored in an external file and read from it again. If you need to place the notes only to the fixed margin write [\fixmnotes\](#page-175-1)right or [\fixmnotes\](#page-175-1)left.

The ⟨*text*⟩ is formatted as a little paragraph with the maximal width [\mnotesize](#page-48-0) ragged left on the left margins or ragged right on the right margins. The first line of this little paragraph has its vertical position given by the position of [\mnote](#page-175-0) in the text. The exceptions are possible by using the up keyword: [\mnote](#page-6-5) up⟨*dimen*⟩{⟨*text*⟩}. You can set such ⟨*dimen*⟩ to each [\mnote](#page-175-0) manually in final printing in order to margin notes do not overlap. The positive value of ⟨*dimen*⟩ shifts the note up and negative value shifts it down. For example [\mnote](#page-175-0) up 2\baselineskip{⟨*text*⟩} shifts this marginal note two lines up.

#### <span id="page-6-2"></span>**1.3 Fonts**

#### <span id="page-6-3"></span>**1.3.1 Font families**

<span id="page-6-4"></span>You can select the font family by [\fontfam](#page-75-0)<sup>[</sup> $\langle Family-name\rangle$ ]. The argument  $\langle Family-name\rangle$  is case insensitive and spaces are ignored in it. For example, [\fontfam\[](#page-75-0)LM Fonts] is equal to [\fontfam\[](#page-75-0)LMfonts] and it is equal to [\fontfam\[](#page-75-0)lmfonts]. Several aliases are prepared, thus [\fontfam\[](#page-75-0)Latin Modern] can be used for loading Latin Modern family too.

If you write  $\forall$  fontfam[?] then all font families registered in OpT<sub>E</sub>X are listed on the terminal and in the log file. If you write [\fontfam](#page-75-0)[catalog] then a catalog of all fonts registered in

<sup>2</sup> You can declare [\fnotenumglobal](#page-174-3) if you want footnotes numbered in whole document from one or [\fnotenumpages](#page-174-4) if you want footnotes numbered at each page from one. Default setting is [\fnotenumchapters](#page-174-5)

<span id="page-7-1"></span>OpTEX and available in your TEX system is printed. The instructions on how to register your own font family are appended in the catalog.

If the family is loaded then *font modifiers* applicable in such font family are listed on the terminal: (\caps, \cond for example). And there are four basic *variant selectors* ([\rm](#page-94-0), [\bf](#page-94-1),  $\it \tilde{F}_k$  $\it \tilde{F}_k$ : {\it italics text}, {\bf bold text} etc.

The font modifiers (\caps, \cond for example) can be used before a variant selector and they can be (independently) combined: \caps\it or \cond\caps\bf. The modifiers keep their internal setting until the group ends or until another modifier that negates the previous feature is used. So {\caps \rm First text \it Second text} gives FIRST TEXT SECOND TEXT.

The font modifier without following variant selector does not change the font actually, it only prepares data used by next variant selectors. There is one special variant selector [\currvar](#page-72-0) which does not change the selected variant but reloads the font due to (maybe newly specified) font modifier(s).

The context between variants  $\rm \leftrightarrow \it \bar \leftrightarrow \rm \bar \rm$  $\rm \leftrightarrow \it \bar \leftrightarrow \rm \bar \rm$  $\rm \leftrightarrow \it \bar \leftrightarrow \rm \bar \rm$  $\rm \leftrightarrow \it \bar \leftrightarrow \rm \bar \rm$   $\rm \leftrightarrow \it \bar \rm \bar \rm$  is kept by the  $\rm \bar \rm \rm \ }$ size text). It switches from current  $\rm \in \$  $\rm \in \$ , from current  $\it \$  $\it \$  to  $\rm \sim$ , from current  $\rm \$ [\bi](#page-94-3) and from current [\bi](#page-94-3) to [\bf](#page-94-1). The italics correction \/ is inserted automatically, if needed. Example:

```
This is {\em important} text. % = This is {\it important\/} text.
\it This is {\rm important} text. % = This is\/ {\rm important} text.
\bf This is {\rm important} text. % = This is {\binom{\prime}} text.
\bi This is {\rm important} text. % = This is\/ {\bf important} text.
```
More about the OpTEX Font Selection System is written in the technical documentation in the section [2.13](#page-61-0). You can mix more font families in your document, you can declare your own variant selectors or modifiers, etc.

#### <span id="page-7-0"></span>**1.3.2 Font sizes**

<span id="page-7-2"></span>The command [\typosize](#page-100-2)[⟨*fontsize*⟩/⟨*baselineskip*⟩] sets the font size of text and math fonts and baselineskip. If one of these two parameters is empty, the corresponding feature stays unchanged. Don't write the unit of these parameters. The unit is internally set to [\ptunit](#page-80-0) which is 1pt by default. You can change the unit by the command [\ptunit=](#page-80-0) $\langle something\text{-}else\rangle,$ for instance [\ptunit=](#page-80-0)1mm enlarges all font sizes declared by [\typosize](#page-100-2). Examples:

```
\typosize[10/12] % default of Plain TeX
\typosize[11/12.5] % font 11pt, baseline 12.5pt
\typosize[8/] % font 8pt, baseline unchanged
```
The commands for font size setting described in this section have local validity. If you put them into a group, the settings are lost when the group is finished. If you set something relevant with paragraph shape (baselineskip given by [\typosize](#page-100-2) for example) then you must first finalize the paragraph before closing the group:  ${\t{12/14} \ldots {\text{ of paragraph}} \ldots \parrow}$ .

<span id="page-7-3"></span>The command [\typoscale\[](#page-100-3)⟨*font-factor*⟩/⟨*baselineskip-factor*⟩] sets the text and math fonts size and baselineskip as a multiple of the current fonts size and baselineskip. The factor is written in "scaled"-like way, it means that 1000 means factor one. The empty parameter is equal to the parameter 1000, i.e. the value stays unchanged. Examples:

```
\typoscale[800/800] % fonts and baselineskip re-size to 80 %
\typoscale[\magstep2/] % fonts bigger 1,44times (\magstep2 expands to 1440)
```
First usage of [\typosize](#page-100-2) or [\typoscale](#page-100-3) macro in your document sets so-called *main values*, i. e. main font size and main baselineskip. They are internally saved in registers [\mainfosize](#page-100-4) and [\mainbaselineskip](#page-100-5).

<span id="page-8-1"></span>The [\typoscale](#page-100-3) command does scaling with respect to current values by default. If you want to do it with respect to the main values, type [\scalemain](#page-100-6) immediately before [\typoscale](#page-100-3) command.

<span id="page-8-2"></span>\typosize[12/14.4] % first usage in document, sets main values internally \typosize[15/18] % bigger font \scalemain \typoscale[800/800] % reduces from main values, no from current.

<span id="page-8-3"></span>The  $\type$  and  $\type$  and  $\type$  macros initialize the font family by  $\rm \pm 1$ . You can re-size only the current font by the command [\thefontsize](#page-101-1)[⟨*font-size*⟩] or the font can be rescaled by [\thefontscale\[](#page-101-2)⟨*factor*⟩]. These macros don't change math fonts sizes nor baselineskip.

There is "low level" [\setfontsize{](#page-60-3)⟨*size-spec*⟩} command which behaves like a font modifier and sets given font size used by next variant selectors. It doesn't change the font size immediately, but the following variant selector does it. For example [\setfontsize](#page-60-3){at15pt[}\currvar](#page-72-0) sets current variant to 15pt.

If you are using a font family with "optical sizes feature" (i. e. there are more recommended sizes of the same font which are not scaled linearly; a good example is Computer Modern aka Latin Modern fonts) then the recommended size is selected by all mentioned commands automatically.

<span id="page-8-0"></span>More information about resizing of fonts is documented in the section [2.12](#page-59-0).

#### **1.3.3 Typesetting math**

See the additional document Typesetting Math with OpT<sub>E</sub>X for more details about this issue.

OpTEX preloads a collection of 7bit Computer Modern math fonts and AMS fonts in its format for math typesetting. You can use them in any size and in the [\boldmath](#page-78-2) variant. Most declared text font families (see  $\font$  fontfam in the section [1.3.1\)](#page-6-3) are configured with a recommended Unicode math font. This font is automatically loaded unless you specify [\noloadmath](#page-90-2) before first [\fontfam](#page-75-0) command. See log file for more information about loading text font family and Unicode math fonts. If you prefer another Unicode math font, specify it by [\loadmath{](#page-90-3)[⟨*font-file*⟩]} or [\loadmath](#page-90-3){⟨*font-name*⟩} before first [\fontfam](#page-75-0) command.

Hundreds math symbols and operators like in AMST<sub>EX</sub> are accessible. For example \alpha  $\alpha$ , \geq ≥, \sum  $\Sigma$ , \sphericalangle ∢, \bumpeq,  $\hat{=}$ . See AMSTEX manual or [Typesetting](http://petr.olsak.net/ftp/olsak/optex/optex-math.pdf#ref:objects) Math with OpT<sub>E</sub>X for complete list of math symbols.

The following math alphabets are available:

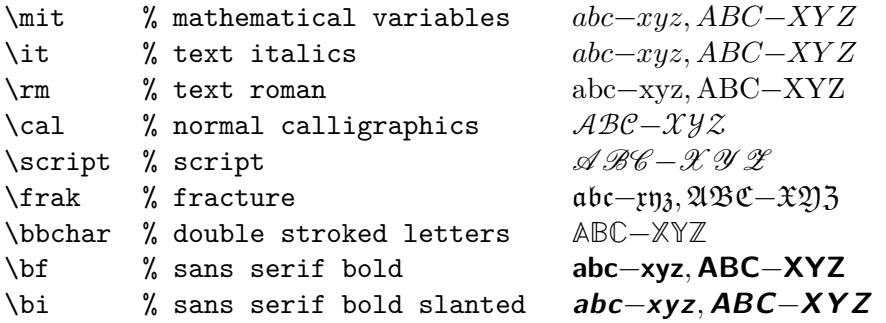

The last two selectors [\bf](#page-94-1) and [\bi](#page-94-3) select the sans serif fonts in math regardless of the current text font family. This is a common notation for vectors and matrices. You can re-declare them, see section [2.16.2](#page-92-0) where definitions of Unicode math variants of  $\bf b$  $\bf b$  and  $\bf b$ selectors are documented.

The math fonts can be scaled by [\typosize](#page-100-2) and [\typoscale](#page-100-3) macros. Two math fonts collections are prepared: [\normalmath](#page-78-3) for normal weight and [\boldmath](#page-78-2) for bold. The first one is set by default, the second one is usable for math formulae in titles typeset in bold, for example.

<span id="page-9-1"></span>You can use [\mathbox](#page-89-2){⟨*text*⟩} inside math mode. It behaves as {\hbox{⟨*text*⟩}} (i.e. the ⟨*text*⟩ is printed in horizontal non-math mode) but the size of the ⟨*text*⟩ is adapted to the context of math size (text or script or scriptscript).

#### <span id="page-9-0"></span>**1.4 Typical elements of the document**

#### <span id="page-9-2"></span>**1.4.1 Chapters and sections**

The documents can be divided into chapters  $(\cap \cap)$ , sections  $(\setminus \text{sec})$ , subsections  $(\setminus \text{sec})$  and they can be titled by [\tit](#page-121-2) command. The parameters are separated by the end of current line (no braces are used):

```
\tit Document title ⟨end of line⟩
\chap Chapter title ⟨end of line⟩
\sec Section title ⟨end of line⟩
\secc Subsection title ⟨end of line⟩
```
The chapters are automatically numbered by one number, sections by two numbers (chapter.section), and subsections by three numbers. If there are no chapters then sections have only one number and subsections two.

The implicit design of the titles of chapter etc. is implemented in the macros  $\Box$  printchap,  $\pm$  printsec and  $\pm$  printsecc. A designer can simply change these macros if he/she needs another behavior.

The first paragraph after the title of chapter, section, and subsection is not indented but you can type \le[t\\\_firstnoindent=](#page-124-0)\relax if you need all paragraphs indented.

If a title is so long then it breaks into more lines in the output. It is better to hint at the breakpoints because T<sub>EX</sub> does not interpret the meaning of the title. Users can put the  $\n\lambda$ (means newline) to the breakpoints.

If you want to arrange a title to more lines in your source file then you can use ^^J at the end of each line (except the last one). When ^^J is used, then the reading of the title continues at the next line. The "normal" comment character % doesn't work in titles. You can use  $\ln\frac{1}{2}$  if you want to have corresponding lines in the source and the output.

The chapter, section, or subsection isn't numbered if the [\nonum](#page-123-3) precedes. And the chapter, section, or subsection isn't delivered to the table of contents if  $\not\in$  precedes. You can combine both prefixes.

#### <span id="page-9-3"></span>**1.4.2 Another numbered objects**

Apart from chapters, sections, and subsections, there are another automatically numbered objects: equations, captions for tables and figures. The user can declare more numbered objects.

<span id="page-9-9"></span>If the user writes the [\eqmark](#page-125-0) as the last element of the display mode then this equation is numbered. The equation number is printed in brackets. This number is reset in each section by default.

If the [\eqalignno](#page-88-0) is used, then user can put [\eqmark](#page-125-0) to the last column before  $\c{cr.}$  For example:

```
\eqalignno{
    a^2+b^2 &= c^2 \cr
           c k = \sqrt{a^2+b^2} & \equiv \frac{c}{c}
```
Another automatically numbered object is a caption which is tagged by  $\emptyset$ for tables and  $\cap f$  for figures. The caption text follows. The  $\cosh$  can be used between [\caption](#page-125-1) text and the real object (table or figure). You can use two orders: ⟨*caption*⟩\cskip ⟨*object*⟩ or ⟨*object*⟩\cskip ⟨*caption*⟩. The [\cskip](#page-125-2) creates appropriate vertical space between them. Example:

```
\caption/t The dependency of the computer-dependency on the age.
\cskip
\noindent\hfil\table{rl}{
   age & value \crl\noalign{\smallskip}
   0--1 & unmeasured \cr
   1--6 & observable \cr
   6--12 & significant \cr
  12--20 & extremal \cr
  20--40 & normal \cr
  40--60 & various \cr
  60--$\infty$ & moderate}
```
This example produces:

**Table 1.4.1** The dependency of the computer-dependency on the age.

| age       | value       |
|-----------|-------------|
| $0 - 1$   | unmeasured  |
| $1 - 6$   | observable  |
| $6 - 12$  | significant |
| $12 - 20$ | extremal    |
| $20 - 40$ | normal      |
| $40 - 60$ | various     |
|           | moderate    |

You can see that the word "Table" followed by a number is added by the macro \caption/t. The caption text is centered. If it occupies more lines then the last line is centered.

The macro  $\cap f$  behaves like  $\cap t$  but it is intended for figure captions with independent numbering. The word (Table, Figure) depends on the selected language (see section [1.7.1](#page-23-3) about languages).

If you wish to make the table or figure as a floating object, you need to use Plain  $T_F X$ macros [\midinsert](#page-105-4) or [\topinsert](#page-105-5) terminated by [\endinsert](#page-105-6). Example:

#### \topinsert % table and its caption printed at the top of the current page <caption and table> \endinsert

The pair [\midinsert](#page-105-4)...[\endinsert](#page-105-6) prefers to put the enclosed object to the current place. Only if this is unable due to page breaking, it behaves like [\topinsert](#page-105-5)...[\endinsert](#page-105-6).

There are five prepared counters A, B, C, D and E. They are reset in each chapter and section<sup>3</sup>. They can be used in context of [\numberedpar](#page-126-2)  $\langle \text{tetr} \rangle$ { $\langle \text{tetr} \rangle$ } macro. For example:

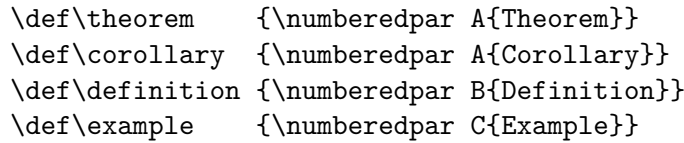

Three independent numbers are used in this example. One for Theorems and Corollaries second for Definitions and third for Examples. The user can write \theorem Let \$M\$ be... and the new paragraph is started with the text: **Theorem 1.4.1.** Let  $M$  be... You can add an optional parameter in brackets. For example, \theorem [(L'Hôpital's rule)] Let \$f\$, \$g\$ be... is printed like **Theorem 1.4.2 (L'Hôpital's rule).** Let  $f, g$  be...

<sup>&</sup>lt;sup>3</sup> This feature can be changed, see the section [2.26](#page-121-0) in the technical documentation.

#### <span id="page-11-1"></span><span id="page-11-0"></span>**1.4.3 References**

Each automatically numbered object documented in sections [1.4.1](#page-9-2) and [1.4.2](#page-9-3) can be referenced if optional parameter [⟨*label*⟩] is appended to [\chap](#page-123-0), [\sec](#page-123-1), [\secc](#page-123-2), [\caption/](#page-125-1)t, [\caption/](#page-125-1)f or [\eqmark](#page-125-0). The alternative syntax is to use [\label\[](#page-113-2)⟨*label*⟩] before mentioned commands (not necessarily directly before). The reference is realized by [\ref](#page-113-3)[⟨*label*⟩] or [\pgref\[](#page-113-4)⟨*label*⟩]. Example:

<span id="page-11-6"></span><span id="page-11-5"></span><span id="page-11-4"></span>\sec[beatle] About Beatles

\noindent\hfil\table{rl}{...} % the table \cskip \caption/t [comp-depend] The dependency of the comp-dependency on the age. \label[pythagoras]  $$4 \text{ m}^2 + b^2 = c^2 \equiv 4$ Now we can point to the section~\ref[beatle] on the page~\pgref[beatle]

or write something about the equation~\ref[pythagoras]. Finally there is an interesting Table~\ref[comp-depend].

If there are forward referenced objects then users have to run T<sub>E</sub>X twice. During each pass, the working \*.ref file (with references data) is created and this file is used (if it exists) at the beginning of the document.

You can use the [\label\[](#page-113-2)*(label*)] before the \theorem, \definition etc. (macros defined with  $\mathcal{A}$  numberedpar) if you want to reference these numbered objects. You can't use \theorem[⟨*label*⟩] because the optional parameter is reserved to another purpose here.

You can create a reference to whatever else by commands [\label](#page-113-2) $\{\langle label \rangle\}\$ [\wlabel](#page-113-5) $\{\langle text \rangle\}$ . The connection between ⟨*label*⟩ and ⟨*text*⟩ is established. The [\ref\[](#page-113-3)⟨*label*⟩] will print ⟨*text*⟩.

By default, labels are not printed, of course. But if you are preparing a draft version of your document then you can declare [\showlabels](#page-114-2). The labels are printed at their destination places after such a declaration.

#### <span id="page-11-2"></span>**1.4.4 Hyperlinks, outlines**

<span id="page-11-3"></span>If the command [\hyperlinks](#page-115-0) ⟨*color-in*⟩ ⟨*color-out*⟩ is used at the beginning of the document, then the following objects are hyperlinked in the PDF output:

- numbers and texts generated by  $\ref$  or  $\perp$ ,
- numbers of chapters, sections, subsections, and page numbers in the table of contents,
- numbers or marks generated by [\cite](#page-19-2) command (bibliography references),
- texts printed by [\url](#page-12-2) or [\ulink](#page-12-3) commands.

The last object is an external link and it is colored by ⟨*color-out*⟩. Other links are internal and they are colored by ⟨*color-in*⟩. Example:

\hyperlinks \Blue \Green % internal links blue, URLs green.

You can use another marking of active links: by frames which are visible in the PDF viewer but invisible when the document is printed. The way to do it is to define the macros  $\setminus$  pgborder, [\\\_tocborder](#page-115-2), [\\\_citeborder](#page-115-3), [\\\_refborder](#page-115-4) and [\\\_urlborder](#page-115-5) as the triple of RGB components of the used color. Example:

\def\\_tocborder {1 0 0} % links in table of contents: red frame \def\\_pgborder {0 1 0} % links to pages: green frame \def\\_citeborder {0 0 1} % links to references: blue frame

<span id="page-12-1"></span>By default, these macros are not defined. It means that no frames are created.

The hyperlinked footnotes can be activated by [\fnotelinks](#page-174-6) ⟨*color-fnt*⟩ ⟨*color-fnf*⟩ where footnote marks in the text have ⟨*color-fnt*⟩ and the same footnote marks in footnotes have ⟨*color-fnf*⟩. You can define relevant borders [\\\_fntborder](#page-115-6) and [\\\_fnfborder](#page-115-7) analogically as [\\\_pgborder](#page-115-1) (for example).

There are "low level" commands to create the links. You can specify the destination of the internal link by [\dest](#page-114-3)[⟨*type*⟩:⟨*label*⟩]. The active text linked to the [\dest](#page-114-3) can be created by [\ilink](#page-115-8)[⟨*type*⟩:⟨*label*⟩]{⟨*text*⟩}. The ⟨*type*⟩ parameter is one of the toc, pg, cite, ref, or another special for your purpose. These commands create internal links only when [\hyperlinks](#page-115-0) is declared.

<span id="page-12-2"></span>The [\url](#page-115-9) macro prints its parameter in [\tt](#page-64-2) font and creates a potential breakpoints in it (after slash or dot, for example). If the [\hyperlinks](#page-115-0) declaration is used then the parameter of [\url](#page-115-9) is treated as an external URL link. An example: \url{http://www.olsak.net} creates <http://www.olsak.net>. The characters  $\lambda$ ,  $\lambda$ ,  $\#$ ,  $\{\lambda, \lambda, \lambda\}$ , have to be protected by backslash in the [\url](#page-115-9) argument, the other special characters  $\sim$ ,  $\hat{\ }$ , & can be written as single character<sup>4</sup>. You can insert the  $\lceil \cdot \rceil$  command in the  $\urlceil \cdot \cdot \rceil$  argument as a potential breakpoint.

<span id="page-12-3"></span>If the linked text have to be different than the URL, you can use  $\tilde{\mathrm{u}}$  [\ulink](#page-115-10)[ $\langle \text{url} \rangle$ ] $\{ \langle \text{text} \rangle \}$ macro. For example: \ulink[http://petr.olsak.net/optex]{\OpTeX/ page} outputs to the text OpT<sub>E</sub>X page. The characters  $\lambda$ ,  $\lambda$ ,  $\sharp$ ,  $\{\xi, \text{ and } \}\$  must by escaped in the  $\langle \text{url} \rangle$  parameter.

<span id="page-12-6"></span>The PDF format provides *outlines* which are notes placed in the special frame of the PDF viewer. These notes can be managed as a structured and hyperlinked table of contents of the document. The command [\outlines](#page-118-3){⟨*level*⟩} creates such outlines from data used for the table of contents in the document. The ⟨*level*⟩ parameter gives the level of opened sub-outlines in the default view. The deeper levels can be opened by mouse click on the triangle symbol after that.

If you are using a special unprotected macro in section titles then [\outlines](#page-118-3) macro may crash. You must declare a variant of the macro for outlines case which is expandable. Use [\regmacro](#page-17-4) in this case. See the section [1.5.1](#page-17-2) for more information about [\regmacro](#page-17-4).

The command [\insertoutline](#page-118-4){⟨*text*⟩} inserts a next entry into PDF outlines at the main level 0. These entries can be placed before the table of contents (created by [\outlines](#page-118-3)) or after it. Their hyperlink destination is in the place where the [\insertoutline](#page-118-4) macro is used.

The command [\thisoutline](#page-123-5){⟨*text*⟩} uses ⟨*text*⟩ in the outline instead of default title text for the first following \chap, \sec, or \secc. Special case: [\thisoutline](#page-123-5){\relax} doesn't create any outline for the following \chap, \sec, or \secc.

#### <span id="page-12-0"></span>**1.4.5 Lists**

The list of items is surrounded by  $\begin{cases} \end{cases}$  and  $\end{cases}$  commands. The asterisk  $(*)$  is active within this environment and it starts one item. The item style can be chosen by the [\style](#page-127-1) parameter written after [\begitems](#page-126-3):

```
\style o % small bullet
\style O % big bullet (default)
\style - % hyphen char
\style n % numbered items 1., 2., 3., ...
\text{style N % numbered items 1), 2), 3), ...\style i % numbered items (i), (ii), (iii), ...
\style I % numbered items I, II, III, IV, ...
\style a % items of type a), b), c), ...
\forallstyle A % items of type A), B), C), ...
\style x % small rectangle
\style X % big rectangle
```
<sup>4</sup> More exactly, there are the same rules as for \code command, see section [1.4.7.](#page-15-0)

<span id="page-13-1"></span>For example:

\begitems

- \* First idea
- \* Second idea in subitems:
	- \begitems \style i
	- \* First sub-idea
	- \* Second sub-idea
	- \* Last sub-idea
	- \enditems
- \* Finito

```
\enditems
```
produces:

- First idea
- Second idea in subitems:
	- (i) First sub-idea
	- (ii) Second sub-idea
	- (iii) Last sub-idea
- Finito

Another style can be defined by the command [\sdef](#page-27-0){\_item:⟨*style*⟩}{⟨*text*⟩}. Default item can be set by [\defaultitem](#page-47-0)={⟨*text*⟩}. The list environments can be nested. Each new level of items is indented by next multiple of [\iindent](#page-46-0) value which is set to \parindent by default. The [\ilevel](#page-47-1) register says what level of items is currently processed. Each [\begitems](#page-126-3) starts [\everylist](#page-47-2) tokens register. You can set, for example:

```
\everylist={\ifcase\ilevel\or \style X \or \style x \else \style - \fi}
```
You can say **[\begitems](#page-126-3) [\novspaces](#page-127-2)** if you don't want vertical spaces above and below the list. The nested item list is without vertical spaces automatically. More information about the design of lists of items should be found in the section [2.27](#page-126-0).

A "selected block of text" can be surrounded by [\begblock](#page-127-3). . . [\endblock](#page-127-4). The default design of blocks of text is indented text in smaller font. The blocks of text can be nested.

#### <span id="page-13-4"></span><span id="page-13-0"></span>**1.4.6 Tables**

The macro [\table](#page-143-2){ $\{declaration\}$ }{ $\{data\}$  provides similar  $\{declaration\}$  of tables as in LATEX: you can use letters l, r, c, each letter declares one column (aligned to left, right, center, respectively). These letters can be combined by the | character (vertical line). Example

```
\label{||lcl|} \table{||lc|r||}{ \crl
  Month & commodity & price \crli \tskip2pt
  January & notebook & \$700 \cr
  February & skateboard & \ 100 \crJuly & yacht & k\$ 170 \crl}
```
generates the result:

<span id="page-13-3"></span><span id="page-13-2"></span>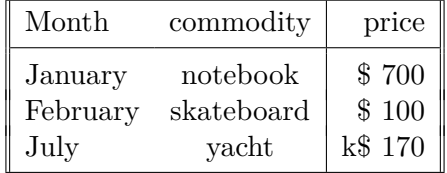

Apart from l, r, c declarators, you can use the p{⟨*size*⟩} declarator which declares the column with paragraphs of given width. More precisely, a long text in the table cell is printed as a multiline paragraph with given width. By default, the paragraph is left-right justified. But there are alternatives:

- p{⟨*size*⟩[\fL}](#page-146-0) fit left, i.e. left justified, ragged right,
- p{⟨*size*⟩[\fR}](#page-146-1) fit right, i.e. right justified, ragged left,
- $p\{\langle size \rangle\}$  fit center, i.e. ragged left plus right,
- $p\{\langle size \rangle\}$ fit special, short one-line pararaph centered, long paragraph normal,
- p{⟨*size*⟩[\fX}](#page-146-4) fit extra, left-right justified but last line centered.

You can use ( $\langle \text{text}\rangle$ ) in the  $\langle \text{declaration}\rangle$ . Then this text is applied in each line of the table. For example  $r(\ker10pt)1$  adds more 10 pt space between r and 1 rows.

An arbitrary part of the ⟨*declaration*⟩ can be repeated by a ⟨*number*⟩ prefixed. For example 3c means ccc or c 3{|c} means c|c|c|c. Note that spaces in the ⟨*declaration*⟩ are ignored and you can use them in order to more legibility.

The command  $\csc$  used in the  $\langle data \rangle$  part of the table is generally known from Plain T<sub>E</sub>X. It marks the end of each row in the table. Moreover OpTEX defines following similar commands:

- [\crl](#page-146-5) . . . the end of the row with a horizontal line after it.
- $\c{crl}$ ... the end of the row with a double horizontal line after it.
- $\bullet \ \c{r1} \dots$  like  $\c{r1}$  but the horizontal line doesn't intersect the vertical double lines.
- $\c{right}$ ... like  $\c{right}$  but horizontal line is doubled.
- [\crlp{](#page-146-9)⟨*list*⟩} . . . like [\crli](#page-146-7) but the lines are drawn only in the columns mentioned in comma-separated ⟨*list*⟩ of their numbers. The ⟨*list*⟩ can include ⟨*from*⟩-⟨*to*⟩ declarators, for example  $\cr\nup{1-3,5}$  is equal to  $\cr\nup{1,2,3,5}.$

The [\tskip](#page-146-10)⟨*dimen*⟩ command works like the \noalign{\vskip⟨*dimen*⟩} immediately after \cr\* commands but it doesn't interrupt the vertical lines.

You can use the following parameters for the [\table](#page-143-2) macro. Default values are listed too.

```
\everytable={} % code used in \vbox before table processing
\thistable={} % code used in \vbox, it is removed after using it
\tabiteml={\enspace} % left material in each column
\tabitemr={\enspace} % right material in each column
\tabstrut={\strut} % strut which declares lines distance in the table
\tablinespace=2pt % additional vert. space before/after horizontal lines
\vvkern=1pt % space between lines in double vertical line
\hhkern=1pt % space between lines in double horizontal line
\tabskip=0pt % space between columns
\tabskipl=0pt \tabskipr=0pt % space before first and after last column
```
Example: if you do [\tabiteml](#page-48-1)={\$\enspace[}\tabitemr](#page-48-2)={\enspace\$} then the [\table](#page-143-2) acts like LAT<sub>EX</sub>'s array environment.

If there is an item that spans to more than one column in the table then the macro [\multispan](#page-56-0){*(number*)} (from Plain T<sub>EX</sub>) can help you. Another alternative is the command [\mspan](#page-146-11)⟨*number*⟩[⟨*declaration*⟩]{⟨*text*⟩} which spans ⟨*number*⟩ columns and formats the ⟨*text*⟩ by the ⟨*declaration*⟩. The ⟨*declaration*⟩ must include a declaration of only one column with the same syntax as common [\table](#page-143-2) ⟨*declaration*⟩. If your table includes vertical rules and you want to create continuous vertical rules by [\mspan](#page-146-11), then use rule declarators | after c, l or r letter in [\mspan](#page-146-11) *(declaration)*. The exception is only in the case when \mspan includes the first column and the table have rules on the left side. The example of  $\mskip-4mu$  [\mspan](#page-146-11) usage is below.

<span id="page-14-0"></span>The  $\frac{\text{}\text{}}{$  makes a frame around  $\text{}\text{}\right)$ . You can put the whole  $\text{table}$  into [\frame](#page-147-0) if you need double-ruled border of the table. Example:

```
\frac{\tanh|c||1||r|}{\crl}\mspan3[|c|]{\bf Title} \crl \noalign{\kern\hhkern}\crli
 first & second & third \crlli
 seven & eight & nine \crli}}
```
<span id="page-15-1"></span>creates the following result:

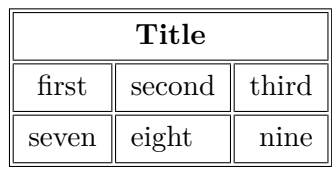

The [\vspan](#page-147-1) $\langle number \rangle$ { $\langle text \rangle$ } shifts the  $\langle text \rangle$  down in order it looks like to be in the center of the ⟨*number*⟩ lines (current line is first). You can use this for creating tables like in the following example:

```
\thistable{\tabstrut={\vrule height 20pt depth10pt width0pt}
          \baselineskip=20pt \tablinespace=0pt \rulewidth=.8pt}
\table{|8{c|}}{\crlp{3-8}
  \mspan2[c|]{} & \mspan3[c|]{Singular} & \mspan3[c|]{Plural} \crlp{3-8}
  \mspan2[c|]{} & Neuter & Masculine & Feminine & Masculine & Feminine & Neuter \crl
  \vspan2{1} & Inclusive & \mspan3[c|]{\vspan2{O}} & \mspan3[c|]{X} \crlp{2,6-8}
              & Exclusive & mspan3[c]]{\} & mspan3[c]]{X} \crl\vspan2{II} & Informal & \mspan3[c|]{X} \k \mspan3[c|]{X} \crlp{2-8}
              & Formal & mspan6[c]]{X} \crl\vspace{1.5mm} \vspace{1.5mm} \vspan2{0} & \vspan2{O} & X & X & \mspan2[c|]{X} &\vspan2{0} \crlp{2,4-7}
              & Formal & \& Nmspan4[c|]{X} & \crl
}
```
You can use  $\sigma$  with non-integer parameter too if you feel that the result looks better, for example [\vspan](#page-147-1)2.1{text}.

The rule width of tables and implicit width of all \vrules and \hrules can be set by the command [\rulewidth=](#page-147-2)⟨*dimen*⟩. The default value given by T<sub>F</sub>X is  $0.4$  pt.

The c, l, r and p are default "declaration letters" but you can define more such letters by

\def\\_tabdeclare⟨*letter*⟩{⟨*left*⟩##⟨*right*⟩}. More about it is in technical documentation in section [2.30.5](#page-143-0). See the definition of the [\\\_tabdeclarec](#page-145-0) macro, for example.

The : columns boundary declarator is described in section [2.30.1.](#page-141-2) The tables with given width can be declared by  $\text{to}\langle size \rangle$  or  $\text{pxto}\langle size \rangle$ . More about it is in section [2.30.3.](#page-141-4) Many tips about tables can be seen on the site <http://petr.olsak.net/optex/optex-tricks.html>.

#### <span id="page-15-0"></span>**1.4.7 Verbatim**

<span id="page-15-5"></span>The display verbatim text have to be surrounded by the [\begtt](#page-129-0) and [\endtt](#page-129-1) couple. The in-line verbatim have to be tagged (before and after) by a character which is declared by [\verbchar](#page-128-3)⟨*char*⟩. For example \verbchar` declares the character ` for in-line verbatim markup. And you can use `\relax` for verbatim \relax (for example). Another alternative of printing in-line verbatim text is [\code{](#page-16-0)⟨*text*⟩} (see below).

<span id="page-15-2"></span>If the numerical register [\ttline](#page-46-1) is set to the non-negative value then display verbatim will number the lines. The first line has the number  $\tilde{}$  time+1 and when the verbatim ends then the [\ttline](#page-46-1) value is equal to the number of the last line printed. Next [\begtt.](#page-129-0)..[\endtt](#page-129-1) environment will follow the line numbering.  $OpTrX$  sets  $\tilde{-}$  by default.

The indentation of each line in display verbatim is controlled by [\ttindent](#page-46-2) register. This register is set to the \parindent by default. Users can change the values of the \parindent and [\ttindent](#page-46-2) independently.

The [\begtt](#page-129-0) command starts the internal group in which the catcodes are changed. Then the [\everytt](#page-46-3) tokens register is run. It is empty by default and the user can control fine behavior by

<span id="page-15-4"></span><span id="page-15-3"></span>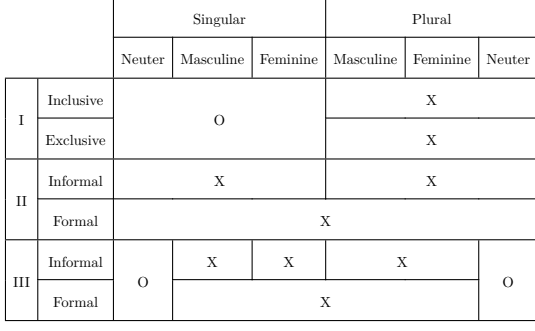

it. For example, the catcodes can be re-declared here. If you need to define an active character in the [\everytt](#page-46-3), use [\adef](#page-27-1) as in the following example:

```
\everytt={\adef!{?}\adef?{!}}
\begtt
Each occurrence of the exclamation mark will be changed to
the question mark and vice versa. Really? You can try it!
\endtt
```
The [\adef](#page-27-1) command sets its parameter as active *after* the parameter of [\everytt](#page-46-3) is read. So you don't have to worry about active categories in this parameter.

There is an alternative to [\everytt](#page-46-3) named [\everyintt](#page-46-4) which is used for in-line verbatim surrounded by an [\verbchar](#page-128-3) or processed by the [\code](#page-16-0) command.

The [\everytt](#page-46-3) is applied to all  $\begin{bmatrix}$  [\endtt](#page-129-1) environments (if it is not declared in a group). There are tips for such global \everytt definitions here:

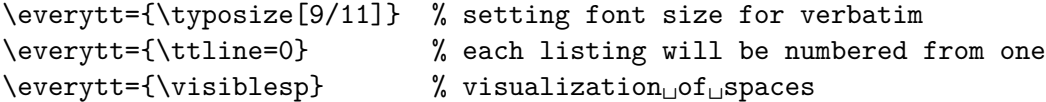

If you want to apply a special code only for one [\begtt](#page-129-0)...[\endtt](#page-129-1) environment then don't set any [\everytt](#page-46-3) but put desired material at the same line where [\begtt](#page-129-0) is. For example:

```
\begtt \adef!{?}\adef?{!}
Each occurrence of ? will be changed to ! and vice versa.
\endtt
```
The in-line verbatim surrounded by a [\verbchar](#page-128-3) doesn't work in parameter of macros and macro definitions. (It works in titles declared by [\chap](#page-9-4), [\sec](#page-9-5) etc. and in [\fnote](#page-6-6)s, because these macros are specially defined in OpT<sub>EX</sub>). You can use more robust command  $\code{text{\{text\{text}}\}}$  $\code{text{\{text\{text}}\}}$  in problematic situations, but you have to escape the following characters in the  $\langle \text{text}\rangle$ : \, #, \, braces (if the braces are unmatched in the  $\langle text \rangle$ ), and space or  $\hat{\ }$  (if there are more than one subsequent spaces or  $\hat{\ }$  in the  $\langle \text{text} \rangle$ ). Examples:

```
\code{\\text, \%\#} ... prints \text, %#
\code{@{..}*&^$ $} ... prints @{..}*&^$ $ without escaping, but you can
                      escape these characters too, if you want.
\code{a \ b} ... two spaces between a b, the second must be escaped
\code{xy{z} ... xy{z} ... unbalanced brace must be escaped
\code{^\^M} ... prints ^^M, the second ^ must be escaped
```
<span id="page-16-1"></span>You can print verbatim listing from external files by the  $\verb|\verbinput|$  $\verb|\verbinput|$  $\verb|\verbinput|$  command. Examples:

```
\verbinput (12-42) program.c % listing from program.c, only lines 12-42
\verbinput (-60) program.c % print from begin to the line 60
\verbinput (61-) program.c % from line 61 to the end
\verbinput (-) program.c % whole file is printed
\verbinput (70+10) program.c % from line 70, only 10 lines printed
\verbinput (+10) program.c % from the last line read, print 10 lines
\verbinput (-5+7) program.c % from the last line read, skip 5, print 7
\verbinput (+) program.c % from the last line read to the end
```
You can insert additional commands for [\verbinput](#page-130-0) before the first opening bracket. They are processed in the local group. For example, \verbinput \hsize=20cm (-) program.c.

The  $\tilde{u}$  influences the line numbering by the same way as in  $\begin{equation} \begin{bmatrix} \tilde{x} & \tilde{y} \\ \tilde{y} & \tilde{z} \end{bmatrix} \end{equation}$ ronment. If [\ttline=](#page-15-2)-1 then real line numbers are printed (this is the default). If \ttline<-1 then no line numbers are printed.

<span id="page-17-1"></span>The [\verbinput](#page-130-0) can be controlled by [\everytt](#page-46-3), [\ttindent](#page-46-2) just like in [\begtt.](#page-15-3)..[\endtt](#page-15-4).

The [\begtt](#page-15-3)...[\endtt](#page-15-4) pair or [\verbinput](#page-16-1) can be used for listings of codes. Automatic syntax highlighting is possible, for example \begtt [\hisyntax{](#page-135-2)C} activates colors for C programs. Or \verbinput [\hisyntax{](#page-135-2)HTML} (-) file.html can be used for HTML or XML codes. OpTEX implements C, Python, TEX, HTML and XML syntax highlighting. More languages can be declared, see the section [2.28.2](#page-132-0).

If the code is read by [\verbinput](#page-130-0) and there are comment lines prefixed by two characters then you can set them by [\commentchars](#page-131-0)⟨*first*⟩⟨*second*⟩. Such comments are fully interpreted by TEX (i.e. not verbatim). Section [2.28.1](#page-128-2) (page [132\)](#page-131-1) says more about this feature.

#### <span id="page-17-0"></span>**1.5 Autogenerated lists**

#### <span id="page-17-2"></span>**1.5.1 Table of contents**

<span id="page-17-8"></span>The  $\mathcal{D}$  resolves command prints the table of contents of all  $\change$   $\sec$  and  $\secc$  used in the document. These data are read from the external  $\ast$ . ref file, so you have to run TFX more than once (typically three times if the table of contents is at the beginning of the document).

Typically, we don't want to repeat the name of the section "Table of contents" in the table of contents again. The direct usage of [\chap](#page-9-4) or [\sec](#page-9-5) isn't recommended here because the table of contents is typically not referenced to itself. You can print the unnumbered and unreferenced title of the section like this:

#### <span id="page-17-4"></span>\nonum\notoc\sec Table of Contents

If you need a customization of the design of the TOC, read the section [2.24.](#page-116-0)

If you are using a special macro in section or chapter titles and you need different behavior of such macro in other cases then use [\regmacro{](#page-118-5)⟨*case-toc*⟩}{⟨*case-mark*⟩}{⟨*case-outline*⟩}. The parameters are applied locally in given cases. The [\regmacro](#page-118-5) can be used repeatedly: then its parameters are accumulated (for more macros). If a parameter is empty then original definition is used in given case. For example:

```
% default value of \mylogo macro used in text and in the titles:
\def\mylogo{\leavevmode\hbox{{\Red\it My}{\setfontsize{mag1.5}\rm Lo}Go}}
% another variants:
\regmacro {\def\mylogo{\hbox{\Red My\Black LoGo}}} % used in TOC
         {\def\mylogo{\hbox{{\it My}\/LoGo}}} % used in running heads
         {\def\mylogo{MyLoGo}} % used in PDF outlines
```
#### <span id="page-17-3"></span>**1.5.2 Making the index**

The index can be included in the document by the [\makeindex](#page-171-0) macro. No external program is needed, the alphabetical sorting is done inside T<sub>E</sub>X at macro level.

<span id="page-17-5"></span>The [\ii](#page-173-2) command (insert to index) declares the word separated by the space as the index item. This declaration is represented as an invisible item on the page connected to the next visible word. The page number of the page where this item occurs is listed in the index entry. So you can type:

<span id="page-17-7"></span>The \ii resistor resistor is a passive electrical component ...

<span id="page-17-6"></span>You cannot double the word if you use the [\iid](#page-173-3) instead of [\ii](#page-173-2):

The \iid resistor is a passive electrical component ... or: Now we'll deal with the \iid resistor .

Note that the dot or comma has to be separated by space when [\iid](#page-173-3) is used. This space (before dot or comma) is removed by the macro in the current text.

The multiple-words entries are commonly arranged in the index as follows:

```
linear dependency 11, 40–50
— independency 12, 42-53— space 57, 76
— subspace 58
```
To do this you have to declare the parts of the index entries by the / separator. Example:

```
{\bf Definition.}
\ii linear/space,vector/space
{\em Linear space} (or {\em vector space}) is a nonempty set of...
```
The number of the parts of one index entry (separated by /) is unlimited. Note, that you can spare your typing by the comma in the [\ii](#page-17-5) parameter. The previous example is equivalent to \ii linear/space \ii vector/space .

Maybe you need to propagate to the index the similar entry to the linear/space in the form of space/linear. You can do this by the shorthand ,@ at the end of the [\ii](#page-17-5) parameter. Example:

```
\ii linear/space,vector/space,@
is equivalent to:
\ii linear/space,vector/space \ii space/linear,space/vector
```
If you really need to insert the space into the index entry, write ~.

The [\ii](#page-17-5) or [\iid](#page-17-6) commands can be preceded by [\iitype](#page-173-4) ⟨*letter*⟩, then such reference (or more references generated by one [\ii](#page-17-5)) has the specified type. The page numbers of such references should be formatted specially in the index. OpTEX implements only  $\tilde{\iota}$  itype b, [\iitype](#page-173-4) i and [\iitype](#page-173-4) u: the page number in bold or in italics or underlined is printed in the index when these types are used. The default index type is empty, which prints page numbers in normal font. The TEXbook index is a good example.

<span id="page-18-1"></span>The [\makeindex](#page-171-0) creates the list of alphabetically sorted index entries without the title of the section and without creating more columns. OpT<sub>E</sub>X provides other macros [\begmulti](#page-148-2) and [\endmulti](#page-148-3) for more columns:

<span id="page-18-0"></span>\begmulti ⟨*number of columns*⟩ ⟨*text*⟩ \endmulti

The columns will be balanced. The Index can be printed by the following code:

\sec Index \begmulti 3 \makeindex \endmulti

Only "pure words" can be propagated to the index by the [\ii](#page-17-5) command. It means that there cannot be any macro, T<sub>E</sub>X primitive, math selector, etc. But there is another possibility to create such a complex index entry. Use "pure equivalent" in the [\ii](#page-17-5) parameter and map this equivalent to a real word that is printed in the index. Such mapping is done by [\iis](#page-173-5) command. Example:

```
The \ii chiquadrat \theta\chi$-quadrat method is ...
If the \ii relax `\relax` command is used then \TeX/ is relaxing.
...
\iis chiquadrat {$\chi$-quadrat}
\iis relax {\code{\\relax}}
```
The [\iis](#page-173-5) ⟨*equivalent*⟩ {⟨*text*⟩} creates one entry in the "dictionary of the exceptions". The sorting is done by the ⟨*equivalent*⟩ but the ⟨*text*⟩ is printed in the index entry list.

The sorting rules when [\makeindex](#page-171-0) runs depends on the current language. See section [1.7.1](#page-23-3) about languages selection.

#### <span id="page-19-1"></span><span id="page-19-0"></span>1.5.3 BibT<sub>F</sub>Xing

<span id="page-19-8"></span><span id="page-19-2"></span>The command [\cite](#page-149-3)[⟨*label*⟩] (or [\cite\[](#page-149-3)⟨*label-1*⟩,⟨*label-2*⟩,...,⟨*label-n*⟩]) creates the citation in the form  $[42]$  (or  $[15, 19, 26]$ ). If  $\shortparallel$  shortcitations is declared at the beginning of the document then continuous sequences of numbers are re-printed like this: [3–5, 7, 9–11]. If [\sortcitations](#page-151-1) is declared then numbers generated by one [\cite](#page-149-3) command are sorted upward.

<span id="page-19-7"></span><span id="page-19-5"></span>If [\nonumcitations](#page-150-0) is declared then the marks instead of numbers are generated depending on the used bib-style. For example, the citations look like [Now08] or [Nowak, 2008].

<span id="page-19-6"></span>The [\rcite\[](#page-149-4)⟨*labels*⟩] creates the same list as [\cite](#page-149-3)[⟨*labels*⟩] but without the outer brackets. Example: [\rcite[tbn], pg.~13] creates [4, pg. 13].

The [\ecite\[](#page-149-5)⟨*label*⟩]{⟨*text*⟩} prints the ⟨*text*⟩ only, but the entry labeled ⟨*label*⟩ is decided as to be cited. If  $\hbox{\hbox{hyperlinks}}$  is used then  $\hbox{\hbox{text}}$  is linked to the references list.

You can define alternative formating of [\cite](#page-149-3) command. Example:

```
\def\cite[#1]{(\rcite[#1])} % \cite[⟨label⟩] creates (27)
\def\cite[#1]{$^{\rcite[#1]}$} % \cite[⟨label⟩] creates^{27}
```
The numbers printed by [\cite](#page-149-3) correspond to the same numbers generated in the list of references. There are two possibilities to generate this references list:

- Manually using [\bib\[](#page-19-3)⟨*label*⟩] commands.
- By [\usebib](#page-19-4)/⟨*type*⟩ (⟨*style*⟩) ⟨*bib-base*⟩ command which reads \*.bib files directly.

Note that another two possibilities documented in OPmac (using external BibTEX program) isn't supported because BibTEX is an old program that does not support Unicode. And Biber seems to be not compliant with Plain T<sub>E</sub>X.

**References created manually using** [\bib](#page-152-0)[⟨*label*⟩] **command.**

```
\bib [tbn] P. Olšák. {\it\TeX{}book naruby.} 468~s. Brno: Konvoj, 1997.
\bib [tst] P. Olšák. {\it Typografický systém \TeX.}
           269~s. Praha: CSTUG, 1995.
```
If you are using [\nonumcitations](#page-19-5) then you need to declare the ⟨*marks*⟩ used by [\cite](#page-19-2) command. To do it you must use long form of the [\bib](#page-152-0) command in the format [\bib\[](#page-152-0)⟨*label*⟩] = {⟨*mark*⟩}. The spaces around equal sign are mandatory. Example:

```
\bib [tbn] = {Olšák, 2001}
   P. Olšák. {\it\TeX{}book naruby.} 468~s. Brno: Konvoj, 2001.
```
**Direct reading of** .bib **files** is possible by [\usebib](#page-152-1) macro. This macro reads and uses macro package librarian.tex by Paul Isambert. The usage is:

```
\usebib/c (⟨style⟩) ⟨bib-base⟩ % sorted by \cite-order (c=cite),
\usebib/s (⟨style⟩) ⟨bib-base⟩ % sorted by style (s=style).
% example:
\nocite[*] \usebib/s (simple) op-biblist % prints all from op-biblist.bib
```
The  $\langle bib\text{-}base\rangle$  is one or more \*.bib database source files (separated by spaces and without extension) and the  $\langle style\rangle$  is the part of the filename bib- $\langle style\rangle$ ).opm where the formatting of the references list is defined. OpTFX supports simple or iso690 styles. The features of the iso690 style is documented in the section [2.32.5](#page-157-0) in detail. The [\usebib](#page-152-1) command is more documented in section [2.32.2.](#page-153-0)

Not all records are printed from ⟨*bib-base*⟩ files: the command [\usebib](#page-152-1) selects only such bib-records which were used in [\cite](#page-19-2) or [\nocite](#page-149-6) commands in your document. The [\nocite](#page-149-6) behaves as [\cite](#page-19-2) but prints nothing. It tells only that the mentioned bib-record should be printed in the reference list. If [\nocite\[](#page-149-6)\*] is used then all records from ⟨*bib-base*⟩ are printed.

<span id="page-20-1"></span>You can create more independent lists of references (you are creating proceedings, for example). Use [\bibpart](#page-47-3) {⟨*name*⟩} to set the scope where [\cite](#page-19-2)s and references list are printed (and interconnected) independent of another parts of your document. The [\cite](#page-19-2) labels used in different parts can be the same and they are not affected. References lists can be created manualy by [\bib](#page-152-0) or from a database by \usebib. Example:

```
\bibpart {AA}
...\cite[labelX] ... \cite[labelY] ... % They belong to AA bib-list
\usebib/c (simple) file.bib % generates AA bib-list numbered 1, 2, ...
                                      % \cite prints [1], [2], ... by bib-list AA
\bibpart {BB}
...\cite[labelZ] ... \cite[labelX] ... % They belong to BB bib-list
\bibnum=0 \usebib/c (simple) my.bib % generates BB bib-list numbered 1, 2, ...
                                      % \cite prints [1], [2], ... by bib-list BB
```
By default, [\bibpart](#page-47-3) is empty. So [\cite](#page-19-2)s and the references list are conneted using this empty internal name.

#### <span id="page-20-0"></span>**1.6 Graphics**

#### <span id="page-20-2"></span>**1.6.1 Colors**

OpTEX provides a small number of color selectors: \Blue, \Red, \Brown, \Green, \Yellow, \Cyan, \Magenta, \White, \Grey, \LightGrey and \Black. User can define more such selectors by setting four CMYK components or three RGB components. For example

\def \Orange {\setcmykcolor{0 0.5 1 0}} \def \Purple {\setrgbcolor{1 0 1}}

The command [\morecolors](#page-111-2) reads more definitions of color selectors from the LAT<sub>EX</sub> file x11nam.def. There are about 300 color names like \DeepPink, \Chocolate etc. If there are numbered variants of the same name, then the letters B, C, etc. are appended to the name in OpTEX. For example \Chocolate is Chocolate1, \ChocolateB is Chocolate2 etc.

The color selectors work locally in groups by default but with limitations. See the technical documentation, section [2.20](#page-106-0) for more information.

The basic colors [\Blue](#page-107-0), [\Red](#page-107-1), [\Cyan](#page-107-2), [\Yellow](#page-107-3) etc. are defined with CMYK components using [\setcmykcolor](#page-108-0). On the other hand, you can define a color with three RGB components and [\morecolors](#page-111-2) defines such RGB colors. By default, the color model isn't converted but only stored to PDF output for each used color. Thus, there may be a mix of color models in the PDF output which is not a good idea. You can overcome this problem by declaration  $\on$ lyrgb or [\onlycmyk](#page-108-2). Then only the selected color model is used for PDF output and if a used color is declared by another color model then it is converted. The [\onlyrgb](#page-108-1) creates colors more bright (usable for computer presentations). On the other hand, CMYK makes colors more true<sup>5</sup> for printing.

<span id="page-20-3"></span>You can define your color by a linear combination of previously defined colors using [\colordef](#page-111-3). For example:

```
\colordef \myCyan {.3\Green + .5\Blue} % 30 % green, 50 % blue, 20% white
\colordef \DarkBlue {\Blue + .4\Black} % Blue mixed with 40 % of black
\colordef \myGreen{\Cyan+\Yellow} % exact the same as \Green
\colordef \MyColor {.3\Orange+.5\Green+.2\Yellow}
```
The linear combination is done in CMYK subtractive color space by default (RGB colors used in [\colordef](#page-111-3) argument are converted first). If the resulting component is greater than 1 then

<sup>5</sup> Printed output is more equal to the monitor preview especially if you are using ICC profile for your printer.

<span id="page-21-1"></span>it is truncated to 1. If a convex linear combination (as in the last example above) is used then it emulates color behavior on a painter's palette. You can use [\rgbcolordef](#page-109-0) instead of [\colordef](#page-111-3) if you want to mix colors in the additive RGB color space.

The following example defines the macro for the colored text on the colored background. Usage: \coloron⟨*background*⟩⟨*foreground*⟩{⟨*text*⟩}

The **\coloron** can be defined as follows:

```
\def\coloron#1#2#3{%
  \setbox0=\hbox{{#2#3}}%
  \leavevmode \rlap{#1\strut \vrule width\wd0}\box0
}
\coloron\Yellow\Brown{The brown text on the yellow background}
```
#### <span id="page-21-0"></span>**1.6.2 Images**

<span id="page-21-3"></span>The [\inspic](#page-135-3) {⟨*filename*⟩.⟨*extension*⟩} or [\inspic](#page-135-3) ⟨*filename*⟩.⟨*extension*⟩⟨*space*⟩ inserts the picture stored in the graphics file with the name ⟨*filename*⟩.⟨*extension*⟩ to the document. You can set the picture width by [\picw](#page-46-5)=⟨*dimen*⟩ before [\inspic](#page-135-3) command which declares the width of the picture. The image files can be in the PNG, JPG, JBIG2 or PDF format.

The [\picwidth](#page-46-6) is an equivalent register to  $\pi$ . Moreover, there is an [\picheight](#page-46-7) register which denotes the height of the picture. If both registers are set then the picture will be (probably) deformed.

The image files are searched in [\picdir](#page-46-8). This token list is empty by default, this means that the image files are searched in the current directory. Example: [\picdir=](#page-46-8){img/} supposes that image files are in img subdirectory. Note: the directory name must end by / in the [\picdir](#page-46-8) declaration.

Inkscape<sup>6</sup> is able to save a picture to PDF and labels of the picture to another file<sup>7</sup>. This second file should be read by T<sub>EX</sub>to print labels in the same font as document font. OpT<sub>EX</sub> supports this feature by [\inkinspic](#page-136-0) {⟨*filename*⟩.pdf} command. It reads and displays both: PDF image and labels generated by Inkscape.

If you want to create vector graphics (diagrams, schema, geometry skicing) then you can do it by Wysiwyg graphics editor (Inkscape, Geogebra for example), export the result to PDF and include it by [\inspic](#page-135-3). If you want to "program" such pictures then Tikz package is recommended. It works in Plain T<sub>E</sub>X and OpT<sub>E</sub>X.

#### <span id="page-21-2"></span>**1.6.3 PDF transformations**

All typesetting elements are transformed by linear transformation given by the current transformation matrix. The \pdfsetmatrix  $\{\langle a \rangle \langle b \rangle \langle c \rangle \langle d \rangle\}$  command makes the internal multiplication with the current matrix so linear transformations can be composed. One linear transformation given by the **\pdfsetmatrix** above transforms the vector  $[0,1]$  to  $[\langle a \rangle, \langle b \rangle]$ and  $[1,0]$  to  $[\langle c \rangle, \langle d \rangle]$ . The stack-oriented commands **\pdfsave** and **\pdfrestore** gives a possibility of storing and restoring the current transformation matrix and the position of the current point. This position has to be the same from TEX's point of view as from the transformation point of view when \pdfrestore is processed. Due to this fact the \pdfsave\rlap{⟨*transformed text*⟩}\pdfrestore or something similar is recommended.

OpTEX provides two special transformation macros [\pdfscale](#page-136-1) and [\pdfrotate](#page-136-2):

\pdfscale{⟨*horizontal-factor*⟩}{⟨*vertical-factor*⟩} \pdfrotate{⟨*angle-in-degrees*⟩}

These macros simply call the properly **\pdfsetmatrix** command.

 $^6\,$  A powerful and free Wysiwyg editor for creating vector graphics.

<sup>7</sup> Chose "Omit text in PDF and create LaTeX file" option.

<span id="page-22-1"></span>It is known that the composition of transformations is not commutative. It means that the order is important. You have to read the transformation matrices from right to left. Example:

- First: \pdfsave \pdfrotate{30}\pdfscale{-2}{2}\rlap{text1}\pdfrestore % text1 is scaled two times and it is reflected about vertical axis % and next it is rotated by 30 degrees left.
- second: \pdfsave \pdfscale{-2}{2}\pdfrotate{30}\rlap{text2}\pdfrestore
	- % text2 is rotated by 30 degrees left then it is scaled two times % and reflected about vertical axis.
- third:  $\pdfsatef-15.3}{pdfsetmatrix{2 0 1.5 2}}\rlap{text3}\n$ \pdfrestore % first slanted, then rotated by 15.3 degrees right

This gives the following result. First:  $\mathcal{L}_{2}$ <br>You can see that TEX knows  $\mathcal{L}_{3}$ 

You can see that TFX knows nothing about dimensions of transformed material, it treats it as with a zero dimension object. The [\transformbox{](#page-137-0)⟨*transformation*⟩}{⟨*text*⟩} macro solves the problem. This macro puts the transformed material into a box with relevant dimensions. The ⟨*transfromation*⟩ parameter includes one or more transformation commands \pdfsetmatrix, \pdfscale, \pdfrotate with their parameters. The ⟨*text*⟩ is transformed text.

Example: [\frame](#page-14-0){\transformbox{\pdfscale{1}{1.5}\pdfrotate{-10}}{moj}} creates moj .

<span id="page-22-0"></span>The [\rotbox{](#page-137-1)⟨*deg*⟩}{⟨*text*⟩} is shortcut for [\transformbox{](#page-137-0)\pdfrotate{⟨*deg*⟩}}{⟨*text*⟩}.

#### **1.6.4 Ovals, circles**

The [\inoval{](#page-138-0) $\langle \text{text}\rangle$ } creates a box like this: **text**. Multiline text can be put in an oval by the command [\inoval{](#page-138-0)\vbox{⟨*text*⟩}}. Local settings can be set by [\inoval](#page-138-0)[⟨*settings*⟩]{⟨*text*⟩} or you can re-declare global settings by [\ovalparams](#page-49-5)={⟨*settings*⟩}. The default settings are:

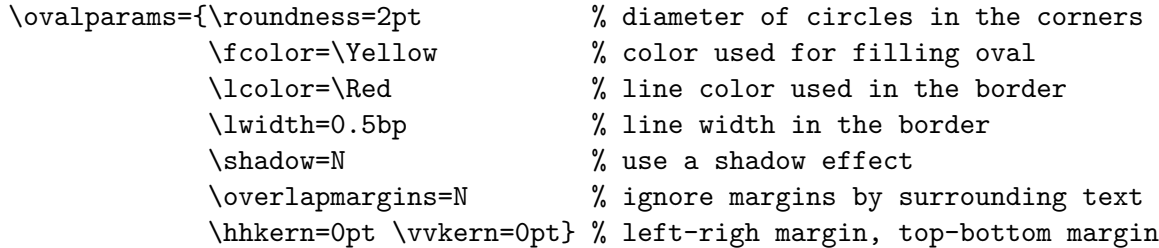

The total distance from text to oval boundary is \hhkern+\roundness at the left and right sides and \vvkern+\roundness at the top and bottom sides of the text.

If you need to set a parameters for the ⟨*text*⟩ (color, size, font etc.), put such setting right in front of the ⟨*text*⟩: [\inoval{](#page-138-0)⟨*text settings*⟩⟨*text*⟩}.

The [\incircle\[](#page-138-1)[\ratio](#page-138-2)=1.8]{ $\langle text \rangle$ } creates a box like this  $text)$ . The \ratio parameter means width/height. The usage is analogical like for oval. The default parameters are

#### \circleparams={\ratio=1 \fcolor=\Yellow \lcolor=\Red \lwidth=0.5bp \shadow=N \ignoremargins=N \hhkern=2pt \vvkern=2pt}

The macros [\clipinoval](#page-140-0)  $\langle x \rangle$   $\langle y \rangle$   $\langle width \rangle$   $\langle height \rangle$   $\{ \langle text \rangle \}$  and [\clipincircle](#page-140-1) (with the same parameters) print the ⟨*text*⟩ when a clipping path (oval or cirle with given ⟨*with*⟩ and ⟨*height*⟩ shifted its center by ⟨*x*⟩ to right and by ⟨*y*⟩ to up) is used. The \roundness=5mm is default for [\clipinoval](#page-140-0) and user can change it. Example:

\clipincircle 3cm 3.5cm 6cm 7cm {\picw=6cm \inspic{myphoto.jpg}}

#### <span id="page-23-1"></span><span id="page-23-0"></span>**1.6.5 Putting images and texts wherever**

The [\puttext](#page-137-2)  $\langle x \rangle$   $\langle y \rangle$  { $\langle text \rangle$ } puts the  $\langle text \rangle$  shifted by  $\langle x \rangle$  right and by  $\langle y \rangle$  up from the current point of typesetting and does not change the position of the current point. Assume a coordinate system with origin in the current point. Then [\puttext](#page-137-2)  $\langle x \rangle \langle y \rangle$  { $\langle text \rangle$ } puts the text at the coordinates  $\langle x \rangle$ ,  $\langle y \rangle$ . More exactly the left edge of its baseline is at that position.

The [\putpic](#page-137-3) ⟨*x*⟩ ⟨*y*⟩ ⟨*width*⟩ ⟨*height*⟩ {⟨*image-file*⟩} puts an image given by ⟨*image-file*⟩ (including extension) of given ⟨*width*⟩ and ⟨*height*⟩ at given position (its left-bottom corner). You can write [\nospec](#page-137-4) instead  $\langle width \rangle$  or  $\langle height \rangle$  if this parameter is not specified.

#### <span id="page-23-2"></span>**1.7 Others**

#### <span id="page-23-3"></span>**1.7.1 Using more languages**

OpTEX prepares hyphenation patterns for all languages if such patterns are available in your TEX system. Only USenglish patterns (original from Plain TEX) are preloaded. Hyphenation patterns of all other languages are loaded on demand when you first use the \⟨*iso-code*⟩lang command in your document. For example [\delang](#page-182-2) for German, [\cslang](#page-182-3) for Czech, [\pllang](#page-182-4) for Polish. The ⟨*iso-code*⟩ is a shortcut of the language (mostly from ISO 639-1). You can list all available languages by [\langlist](#page-184-0) macro. This macro prints now:

en(USenglish) enus(USenglishmax) engb(UKenglish) it(Italian) ia(Interlingua) id(Indonesian) cs(Czech) sk(Slovak) de(nGerman) fr(French) pl(Polish) cy(Welsh) da(Danish) es(Spanish) sl(Slovenian) fi(Finnish) hu(Hungarian) tr(Turkish) et(Estonian) eu(Basque) ga(Irish) nb(Bokmal) nn(Nynorsk) nl(Dutch) pt(Portuguese) ro(Romanian) hr(Croatian) zh(Pinyin) is(Icelandic) hsb(Uppersorbian) af(Afrikaans) gl(Galician) kmr(Kurmanji) tk(Turkmen) la(Latin) lac(classicLatin) lal(liturgicalLatin) elm(monoGreek) elp(Greek) grc(ancientGreek) ca(Catalan) cop(Coptic) mn(Mongolian) sa(Sanskrit) ru(Russian) uk(Ukrainian) hy(Armenian) as(Assamese) hi(Hindi) kn(Kannada) lv(Latvian) lt(Lithuanian) ml(Malayalam) mr(Marathi) or(Oriya) pa(Panjabi) ta(Tamil) te(Telugu) be(Belarusian) bg(Bulgarian) bn(Bengali) cu(churchslavonic) deo(oldGerman) gsw(swissGerman) eo(Esperanto) fur(Friulan) gu(Gujarati) ka(Georgian) mk(Macedonian) oc(Occitan) pi(Pali) pms(Piedmontese) rm(Romansh) sr(Serbian) sv(Swedish) th(Thai) ethi(Ethiopic) fis(schoolFinnish)

For compatibility with e-plain macros, there is the command [\uselanguage{](#page-183-0)⟨*language*⟩}. The parameter ⟨*language*⟩ is long-form of language name, i.e. [\uselanguage{](#page-183-0)Czech} works the same as [\cslang](#page-182-3). The [\uselanguage](#page-183-0) parameter is case insensitive.

For compatibility with  $C_{\text{glain}}$ , there are macros [\ehyph](#page-187-2), [\chyph](#page-187-3), [\shyph](#page-187-4) which are equivalent to [\enlang](#page-182-5), [\cslang](#page-182-3) and [\sklang](#page-182-6).

You can switch between language patterns by \⟨*iso-code*⟩lang commands mentioned above. Default is **[\enlang](#page-182-5)**.

OpTEX generates three phrases used for captions and titles in technical articles or books: "Chapter", "Table" and "Figure". These phrases need to be known in used language and it depends on the previously used language selectors  $\langle$ *iso-code* $\rangle$ **lang.** OpT<sub>E</sub>X declares these words only for few languages: Czech, German, Spanish, French, Greek, Italian, Polish, Russian, Slovak and English, If you need to use these words in other languages or you want to auto-generate more words in your macros, then you can declare it by  $\setminus$  def or  $\setminus$  langw commands as shown in section [2.37.3](#page-185-0).

The  $\mathcal{S}$  command needs to know the sorting rules used in your language. OpTFX defines only a few language rules for sorting: Czech, Slovak and English. How to declare sorting rules for more languages are described in the section [2.33.](#page-168-0)

If you declare  $\langle$ *iso-code* $\rangle$ quotes, then the control sequences  $\langle$ " and  $\rangle$ " should be used like this:  $\iota$ " $\langle quoted \text{ text}\rangle$ " or  $\iota$ " $\langle quoted \text{ text}\rangle$ " (note that the terminating character is the same but it isn't escaped). This prints language-dependent normal or alternative quotes around ⟨*quoted text*⟩. The language is specified by ⟨*iso-code*⟩. OpTEX declares quotes only for Czech, German, Spanish, French, Greek, Italian, Polish, Russian, Slovak and English ([\csquotes](#page-186-0), [\dequotes](#page-186-1), . . . , [\enquotes](#page-186-2)). You can simply define your own quotes as shown in section [2.37.3](#page-185-0). <span id="page-24-1"></span>The  $\Upsilon$  is used for quotes visually more similar to the " character which can be primary quotes or secondary quotes depending on the language rules. Maybe you want to alternate the meaning of these two types of quotes. Use  $\langle \angle \langle \text{isocode} \rangle$  quotes  $\text{alt quotes}$  in such case.

#### <span id="page-24-0"></span>**1.7.2 Pre-defined styles**

OpTEX defines three style-declaration macros [\report](#page-24-3), [\letter](#page-24-4) and [\slides](#page-24-5). You can use them at the beginning of your document if you are preparing these types of documents and you don't need to create your own macros.

<span id="page-24-3"></span>The [\report](#page-176-3) declaration is intended to create reports. It sets default font size to 11 pt and \parindent (paragraph indentation) to 1.2 em. The \tit macro uses smaller font because we assume that "chapter level" will be not used in reports. The first page has no page number, but the next pages are numbered (from number 2). Footnotes are numbered from one in the whole document. The macro **\author**  $\langle \text{authors} \rangle \langle \text{end-line} \rangle$  can be used when **[\report](#page-176-3)** is declared. It prints ⟨*authors*⟩ in italics at the center of the line. You can separate authors by \nl to more lines.

<span id="page-24-4"></span>The [\letter](#page-176-4) declaration is intended to create letters. See the files op-letter-\*.tex for examples. The [\letter](#page-176-4) style sets default font size to 11 pt and \parindent to 0 pt. It sets half-line space between paragraphs. The page numbers are not printed. The [\subject](#page-176-5) macro can be used, it prints the word "Subject:" or "Věc" (or something else depending on current language) in bold. Moreover, the [\address](#page-176-6) macro can be used when [\letter](#page-176-4) is declared. The usage of the [\address](#page-176-6) macro looks like:

#### \address

⟨*first line of address*⟩ ⟨*second line of address*⟩  $\langle$  *etc.* $\rangle$ ⟨*empty line*⟩

It means that you need not use any special mark at the end of lines: the ends of lines in the source file are the same as in printed output. The [\address](#page-176-6) macro creates \vtop with address lines. The width of such \vtop is equal to the widest line used in it. So, you can use \hfill\address... to put the address box to the right side of the document. Or you can use ⟨*prefixed text*⟩\address... to put ⟨*prefixed text*⟩ before the first line of the address.

<span id="page-24-5"></span>The [\slides](#page-176-7) style creates a simple presentation slides. See an example in the file op-slides.tex. Run optex op-slides.tex and see the documentation of [\slides](#page-176-7) style in the file op-slides.pdf.

Analogical declaration macro \book is not prepared. Each book needs individual typographical care. You need to create specific macros for design.

#### <span id="page-24-2"></span>**1.7.3 Loading other macro packages**

You can load more macro packages by \input{⟨*file-name*⟩} or by [\load\[](#page-51-0)⟨*file-names*⟩]. The first case (\input) is TEX primitive command, it can be used in the alternative old syntax \input ⟨*filename*⟩⟨*space*⟩ too. The second case ([\load](#page-51-0)) allows specifying a comma-separated list of included files. Moreover, it loads each macro file only once, it sets temporarily standard category codes during loading and it tries to load ⟨*filename*⟩.opm or ⟨*filename*⟩.tex or ⟨*filename*⟩, the first occurence wins. Example:

<span id="page-24-6"></span>\load [qrcode, tikz]

does \input qrcode.opm and \input tikz.tex and it saves local information about the fact that these file names qrcode and tikz were already used, i. e. next [\load](#page-51-0) will skip them.

It is strongly recommended to use the \load macro for loading external macros if you need them. On the other hand, if your source document is structured to more files (with individual chapters or sections), use simply the \input primitive.

<span id="page-25-1"></span>The macro packages intended to OpT<sub>EX</sub> have the name \*.opm. The following packages are distributed as part of OpT<sub>F</sub>X:

- qrcode.opm enables to create QR codes.
- [mte.opm](http://petr.olsak.net/ftp/olsak/optex/mte-doc.pdf) includes settings for microtypographic extensions (protrusions+expanding fonts).
- vlna.opm enables to protect of one-letter prepositions and more things automatically.
- emoji.opm defines \emoji{⟨*name*⟩} command for colored emoticons.
- $\bullet$  plain-at.opm defines the old names from plain T<sub>E</sub>X.
- [pdfextra.opm](https://ctan.org/tex-archive/macros/luatex/optex/pdfextra/pdfextra-doc.pdf) allows the use of many extra features from PDF standard (by M. Vlasák).

See these files in optex/pkg/ or optex/⟨*pkgname*⟩ for more information about them. The packages may have their documentation, try texdoc ⟨*pkgname*⟩.

#### <span id="page-25-0"></span>**1.7.4 Lorem ipsum dolor sit**

A designer needs to concentrate on the design of the output and maybe he/she needs material for testing macros. There is the possibility to generate a neutral text for such experiments. Use [\lorem](#page-188-2)[⟨*number*⟩] or [\lorem\[](#page-188-2)⟨*from*⟩-⟨*to*⟩]. It prints a paragraph (or paragraphs) with neutral text. The numbers ⟨*number*⟩ or ⟨*from*⟩, ⟨*to*⟩ must be in the range 1 to 150 because there are 150 paragraphs with neutral text prepared for you. The [\lipsum](#page-188-3) macro is equivalent to [\lorem](#page-188-2). Example: [\lipsum\[](#page-188-3)1-150] prints all prepared paragraphs.

#### <span id="page-25-2"></span>**1.7.5 Logos**

The control sequences for typical logos can be terminated by optional / which is ignored when printing. This makes logos more legible in the source file:

<span id="page-25-3"></span>We are using \TeX/ because it is cool. \OpTeX/ is better than \LaTeX.

#### **1.7.6 The last page**

The number of the last page (it may be different from the number of pages) is expanded by [\lastpage](#page-187-5) macro. It expands to ? in first TEX run and to the last page in next TEX runs.

There is an example for footlines in the format "current page / last page":

\footline={\hss \fixedrm \folio/\lastpage \hss}

The [\lastpage](#page-187-5) expands to the last [\folio](#page-104-2) which is a decimal number or Roman numeral (when [\pageno](#page-104-3) is negative). If you need to know the total pages used in the document, use [\totalpages](#page-187-6) macro. It expands to zero (in first TEX run) or to the number of all pages in the document (in next T<sub>E</sub>X runs).

#### <span id="page-25-4"></span>**1.7.7 Use OpTFX**

The command  $useOpTeX$  (or  $useoptex)$  does nothing in OpT<sub>EX</sub> but it causes an error (undefined control sequence) when another format is used. You can put it as the first command in your document:

<span id="page-25-5"></span>\useOpTeX % we are using OpTeX format, no LaTeX :)

#### **1.8 Summary**

```
\tit Title (terminated by end of line)
\chap Chapter Title (terminated by end of line)
\sec Section Title (terminated by end of line)
\secc Subsection Title (terminated by end of line)
```
[\maketoc](#page-17-8) % table of contents generation [\ii](#page-17-5) item1,item2 % insertion the items to the index <span id="page-26-1"></span>[\makeindex](#page-17-7) % the index is generated [\label](#page-11-4) [labname] % link target location [\ref](#page-11-5) [labname] % link to the chapter, section, subsection, equation [\pgref](#page-11-6) [labname] % link to the page of the chapter, section, ... [\caption](#page-9-8)/t % a numbered table caption [\caption](#page-9-8)/f % a numbered caption for the picture [\eqmark](#page-9-9) % a numbered equation [\begitems](#page-12-4) % start a list of the items [\enditems](#page-12-5) % end of list of the items [\begblock](#page-13-2) % start a block of text [\endblock](#page-13-3) % end of block of text [\begtt](#page-15-3) % start a verbatim text [\endtt](#page-15-4) % end verbatim text [\verbchar](#page-15-5) X % initialization character X for in-text verbatim [\code](#page-16-0) % another alternative for in-text verbatim [\verbinput](#page-16-1) % verbatim extract from the external file [\begmulti](#page-18-0) num % start multicolumn text (num columns) [\endmulti](#page-18-1) % end multicolumn text

[\cite](#page-19-2) [labnames] % refers to the item in the lits of references [\rcite](#page-19-6) [labnames] % similar to \cite but [] are not printed. [\sortcitations](#page-19-7) [\shortcitations](#page-19-8) [\nonumcitations](#page-19-5) % cite format [\bib](#page-19-3) [labname] % an item in the list of references [\usebib/](#page-19-4)? (style) bib-base % direct using of .bib file, ? in {s,c}

[\load](#page-24-6) [filenames] % loadaing macro files [\fontfam](#page-6-4) [FamilyName] % selection of font family [\typosize](#page-7-2) [font-size/baselineskip] % size setting of typesetting [\typoscale](#page-7-3) [factor-font/factor-baselineskip] % size scaling [\thefontsize](#page-8-2) [size] [\thefontscale](#page-8-3) [factor] % current font size

[\inspic](#page-21-3) file.ext % insert a picture, extensions: jpg, png, pdf [\table](#page-13-4) {rule}{data} % macro for the tables like in LaTeX

[\fnote](#page-6-6) {text} % footnote (local numbering on each page) [\mnote](#page-6-5) {text} % note in the margin (left or right by page number)

[\hyperlinks](#page-11-3) {color-in}{color-out} % PDF links activate as clickable [\outlines](#page-12-6) {level} % PDF will have a table of contents in the left tab

[\magscale](#page-5-2)[factor] % resize typesetting, line/page breaking unchanged [\margins](#page-4-5)/pg format (left, right, top, bottom)unit % margins setting

<span id="page-26-0"></span>[\report](#page-24-3) [\letter](#page-24-4) [\slides](#page-24-5) % style declaration macros

#### **1.9 API for macro writers**

All T<sub>EX</sub> primitives and almost all OpT<sub>EX</sub> macros are accesible by two names: \foo (public or user name space) and  $\$ foo (private name space). For example  $\hbar$ ox and  $\hbar$ box means the same T<sub>E</sub>X primitive. More about it is documented in section [2.2](#page-31-0).

If this manual refers \foo then \\_foo equivalent exists too. For example, we mention the \addto macro below. The \ addto equivalent exists too, but it is not explicitly mentioned here. If we refer only  $\setminus$  foo then its public equivalent does not exist. For example, we mention the \\_codedecl macro below, so this macro is not available as \codedecl.

If you are writing a document or macros specific for the document, then use simply user namespace ( $\setminus$ foo). If you are writing more general macros, then use private namespace ( $\setminus$  foo), but you should declare your own namespace by  $\angle$  namespace macro and you have to follow the naming discipline described in section [2.2.4](#page-32-2).

The alphabetically sorted list of macros typically usable for macro writers follows. More information about such macros can be found in the technical documentation. You can use hyperlinks here in order to go to the appropriate place of the technical documentation.

[\addto](#page-37-0) \macro{⟨*text*⟩} adds ⟨*text*⟩ at the end of \macro body.

<span id="page-27-1"></span>[\adef](#page-37-1) ⟨*char*⟩{⟨*body*⟩} defines ⟨*char*⟩ active character with meaning ⟨*body*⟩.

[\afterfi](#page-40-4) {⟨*text*⟩}⟨*ignored*⟩\fi expands to \fi⟨*text*⟩.

[\bp](#page-52-0) {⟨*dimen expression*⟩} expands TEX dimension to decimal number in bp without unit.

[\\\_codedecl](#page-32-5) ⟨*sequence*⟩ {⟨*info*⟩} is used at beginning of macro files.

[\colordef](#page-20-3) \macro {⟨*mix of colors*⟩} declares \macro as color switch.

[\cs](#page-37-2) {⟨*string*⟩} expands \⟨*string*⟩.

 $\setminus$  doc ...  $\setminus$  cod encloses documenation text in the macro code.

[\eoldef](#page-51-1) \macro #1{⟨*body*⟩} defines \macro with parameter separated to end of line.

[\\\_endcode](#page-32-8) closes the part of macro code in macro files.

 $\langle \rangle$  endnamespace closes name space declared by  $\langle \rangle$  namespace.

[\eqbox](#page-142-2) [⟨*label*⟩]{⟨*text*⟩} creates \hbox{⟨*text*⟩} with common width across whole document.

[\expr](#page-52-1) {⟨*expression*⟩} expands to result of the ⟨*expression*⟩ with decimal numbers.

[\fontdef](#page-63-5) \f {⟨*font spec.*⟩} declares \f as font switch.

[\fontlet](#page-59-5) \fa=\fb ⟨*sizespec.*⟩ declares \fa as the same font switch like \fb at given ⟨*sizespec.*⟩.

[\foreach](#page-40-5) ⟨*list*⟩\do ⟨*parameters*⟩{⟨*what*⟩} is exapandable loop over ⟨*list*⟩.

[\foreachdef](#page-42-2) \macro ⟨*parameters*⟩{⟨*what*⟩} declares expandable \macro as loop over ⟨*list*⟩.

[\fornum](#page-41-0) ⟨*from*⟩..⟨*to*⟩\do {⟨*what*⟩} is expanadable loop with numeric variable.

[\incr](#page-37-3) ⟨*counter*⟩ increases and [\decr](#page-37-4) ⟨*counter*⟩ decreases ⟨*counter*⟩ by one globally.

[\ignoreit](#page-37-5) ⟨*one*⟩, [\ignoresecond](#page-37-6) ⟨*one*⟩⟨*two*⟩ ignores given parameter.

\expandafter [\ignorept](#page-52-2) \the⟨*dimen*⟩ expands to decimal number ⟨*dimen*⟩ without pt.

[\isempty](#page-42-3), [\istoksempty](#page-42-4), [\isequal](#page-42-5), [\ismacro](#page-42-6), [\isdefined](#page-42-7), [\isinlist](#page-42-8) [\isfile](#page-42-9), [\isfont](#page-42-10) do various tests. Example: [\isinlist\](#page-42-8)list{⟨*text*⟩}\iftrue does \iftrue if ⟨*text*⟩ is in \list.

[\isnextchar](#page-43-2) ⟨*char*⟩{⟨*text1*⟩}{⟨*text2*⟩} performs ⟨*text1*⟩ if next character is ⟨*char*⟩, else ⟨*text2*⟩.

[\kv](#page-53-2) {⟨*key*⟩} expands to value when key-value parameters are used.

[\loop](#page-40-6) ... [\repeat](#page-40-7) is classical Plain TEX loop.

[\mathstyles](#page-89-3) {⟨*math list*⟩} enables to create macros dependent on current math style.

[\\\_namespace](#page-32-4) {⟨*pkg*⟩} declares name space used by package writers.

[\newcount](#page-39-0), [\newdimen](#page-39-1) etc. are classical Plain TEX allocators.

[\newif](#page-40-8) \iffoo declares boolean \iffoo as in Plain TEX.

[\\\_newifi](#page-40-9) \\_iffoo declares boolean \\_iffoo.

[\opinput](#page-50-2) {⟨*filename*⟩} reads file like \input but with standard catcodes.

[\optdef](#page-51-2) \macro [⟨*opt-default*⟩] ⟨*parameters*⟩{⟨*body*⟩} defines \macro with [opt.parameter].

[\opwarning](#page-37-7) {⟨*text*⟩} prints ⟨*text*⟩ to the terminal and .log file as warning.

[\private](#page-31-4) ⟨*sequence*⟩ ⟨*sequence*⟩ ... ; declares ⟨*sequence*⟩s for private name space.

[\public](#page-31-5) ⟨*sequence*⟩ ⟨*sequence*⟩ ... ; declares ⟨*sequence*⟩s for public name space.

[\readkv](#page-53-3) \macro reads parameters from \macro in key-value format.

<span id="page-27-0"></span>[\replstring](#page-52-3) \macro{⟨*stringA*⟩}{⟨*stringB*⟩} replaces all ⟨*stringA*⟩ to ⟨*stringB*⟩ in \macro.

[\sdef](#page-37-8) {⟨*string*⟩}⟨*parameters*⟩{⟨*body*⟩} behaves like \def\⟨*string*⟩⟨*parameters*⟩{⟨*body*⟩}.

[\setctable](#page-50-3) and [\restorectable](#page-50-4) manipulate with stack of catcode tables.

[\slet](#page-37-9) {⟨*stringA*⟩}{⟨*stringB*⟩} behaves like \let\⟨*stringA*⟩=\⟨*stringB*⟩

[\sxdef](#page-37-10) {⟨*string*⟩}⟨*parameters*⟩{⟨*body*⟩} behaves like \xdef\⟨*string*⟩⟨*parameters*⟩{⟨*body*⟩}.

[\trycs](#page-37-11) {⟨*string*⟩}{⟨*text*⟩} expands \⟨*string*⟩ if it is defined else expands ⟨*text*⟩.

[\useit](#page-37-12) ⟨*one*⟩, [\usesecond](#page-37-13) ⟨*one*⟩⟨*two*⟩ uses given parameter.

[\wlog](#page-36-2) {⟨*text*⟩} writes ⟨*text*⟩ to .log file.

<span id="page-28-3"></span><span id="page-28-2"></span><span id="page-28-1"></span>[\wterm](#page-34-2) {⟨*text*⟩} writes ⟨*text*⟩ to the terminal and .log file. [\xargs](#page-33-2) ⟨*what*⟩ ⟨*token*⟩ ⟨*token*⟩ ... ; repeats ⟨*what*⟩⟨*token*⟩ for each ⟨*token*⟩.

### <span id="page-28-0"></span>1.10 Compatibility with Plain T<sub>E</sub>X

All macros of Plain T<sub>E</sub>X are re-written in OpT<sub>E</sub>X. Common macros should work in the same sense as in original Plain T<sub>EX</sub>. Internal control sequences like  $\pi$  or  $\text{Geot}$  are removed and mostly replaced by control sequences prefixed by  $\Box$  (like  $\angle$ this). If you need to use the basic set of old Plain T<sub>EX</sub> control sequences like  $\pi$  (for example you are reading an old macro file), use \load[plain-at].

All primitives and common macros have two control sequences with the same meaning: in prefixed and unprefixed form. For example \hbox is equal to \\_hbox. Internal macros of OpTEX have and use only prefixed form. User should use unprefixed forms, but prefixed forms are accessible too because the \_ is set as a letter category code globally (in macro files and users document too). User should re-define unprefixed forms of control sequences without worries that something internal will be broken (only the sequence \par cannot be re-defined without change of internal T<sub>EX</sub> behavior because it is hard-coded in T<sub>EX</sub>, unfortunately).

The Latin Modern 8bit fonts instead Computer Modern 7bit fonts are preloaded in the format, but only a few ones. The full family set is ready to use after the command [\fontfam\[](#page-6-4)LMfonts] which reads the fonts in OTF format.

Plain TEX defines \newcount, \bye etc. as \outer macros. OpTEX doesn't set any macro as \outer. Macros like \TeX, \rm are defined as \protected.

The text accents macros  $\Upsilon$ ,  $\Upsilon$ ,  $\Upsilon$ ,  $\Upsilon$ ,  $\Upsilon$ ,  $\Upsilon$ ,  $\H$ ,  $\Upsilon$ ,  $\Upsilon$ ,  $\Upsilon$ ,  $\Upsilon$  are undefined<sup>8</sup> in OpT<sub>E</sub>X. Use real letters like á, ř, ž in your source document instead of these old accents macros. If you really want to use them, you can initialize them by the [\oldaccents](#page-57-0) command. But we don't recommend it.

The default paper size is not set as the letter with 1 in margins but as A4 with 2.5 cm margins. You can change it, for example by  $\m{1 \cdot (1,1,1,1)}$  in. This example sets the classical Plain T<sub>EX</sub> page layout.

The origin for the typographical area is not at the top left 1 in 1 in coordinates but at the top left paper corner exactly. For example, \hoffset includes directly left margin.

The tabbing macros  $\setminus$  settabs and  $\setminus$  (from Plain T<sub>EX</sub>) are not defined in OpT<sub>EX</sub> because they are obsolete. But you can use the  $OpTFX$  trick 0021 if you really need such feature.

The **\sec** macro is reserved for sections but original Plain T<sub>E</sub>X declares this control sequence for math secant<sup>9</sup>.

 $8$  The math accents macros like \acute, \bar, \dot, \hat still work.

<sup>&</sup>lt;sup>9</sup> Use  $\text{secant}(x)$  to get  $\sec(x)$ .

# <span id="page-29-1"></span><span id="page-29-0"></span>**Chapter 2**

# **Technical documentation**

This documentation is written in the source files  $\ast$ . opm between the  $\setminus$  doc and  $\setminus$  cod pairs or after the \\_endcode command. When the format is generated by

luatex -ini optex.ini

then the text of the documentation is ignored and the format optex.fmt is generated. On the other hand, if you run

optex optex-doc.tex

then the same \*.opm files are read when the second chapter of this documentation is printed.

A knowledge about T<sub>E</sub>X is expected from the reader. You can see a short document  $T_{E}X$  in a Nutshell or more detail T<sub>EX</sub> by topic.

Notices about hyperlinks. If a control sequence is printed in red color in this documentation then this denotes its "main documentation point". Typically, the listing where the control sequence is declared follows immediately. If a control sequence is printed in the blue color in the listing or in the text then it is an active link that points (usually) to the main documentation point. The main documentation point can be an active link that points to a previous text where the control sequence was mentioned. Such occurrences are active links to the main documentation point.

#### <span id="page-29-2"></span>**2.1 The main initialization file**

The optex.ini file is read as the main file when the format is generated.

```
1 %% This is part of the OpTeX project, see http://petr.olsak.net/optex
2
3 %% OpTeX ini file
4 %% Petr Olsak <project started from: Jan. 2020>
```
optex.ini

Category codes are set first. Note that the \_ is set to category code "letter", it can be used as a part of control sequence names. Other category codes are set as in plain T<sub>E</sub>X.

```
optex.ini
6 % Catcodes:
 7
8 \catcode `\{=1 % left brace is begin-group character
9 \catcode `\}=2 % right brace is end-group character
10 \catcode `\$=3 % dollar sign is math shift
11 \catcode `\&=4 % ampersand is alignment tab
12 \catcode `\#=6 % hash mark is macro parameter character
13 \catcode `\^=7 %14 \catcode `\^^K=7 % circumflex and uparrow are for superscripts
15 \catcode `\^^A=8 % downarrow is for subscripts
16 \catcode `\^^I=10 % ascii tab is a blank space
17 \catcode `\_=11 % underline can be used in control sequences
18 \catcode `\~=13 % tilde is active
19 \catcode `\^^a0=13 % non breaking space in Unicode
20 \catcode 127=12 % normal character
```
<span id="page-29-3"></span>The **\optexversion** and **\fmtname** are defined.

<span id="page-29-4"></span>optex.ini % OpTeX version 23 \def\optexversion{1.03 Jun.2021} \def\fmtname{OpTeX} \let\fmtversion=\optexversion

We check if LuaT<sub>E</sub>X engine is used at  $\text{-ini state}$ . And the  $\sim$ J character is set as \newlinechar.

```
28 % Engine testing:
29
30 \newlinechar=`\^^J
31 \ifx\directlua\undefined
32 \message{This format is based only on LuaTeX, use luatex -ini optex.ini^^J}
33 \endinput \fi
34
35 \ifx\bgroup\undefined \else
36 \message{This file can be used only for format initialisation, use luatex -ini^^J}
37 \endinput \fi
```
The basic macros for macro file syntax is defined, i.e.  $\Lambda$  endcode,  $\Lambda$  doc and  $\Lambda$  cod. The  $\Lambda$  codedecl will be re-defined later.

```
39 % Basic .opm syntax:
40
41 \let\_endcode =\endinput
42 \def \_codedecl #1#2{\message{#2^^J}}% information about .opm file
43 \long\def\_doc#1\_cod#2 {} % skip documentation
```
Individual \*.opm macro files are read.

optex.ini

optex.ini

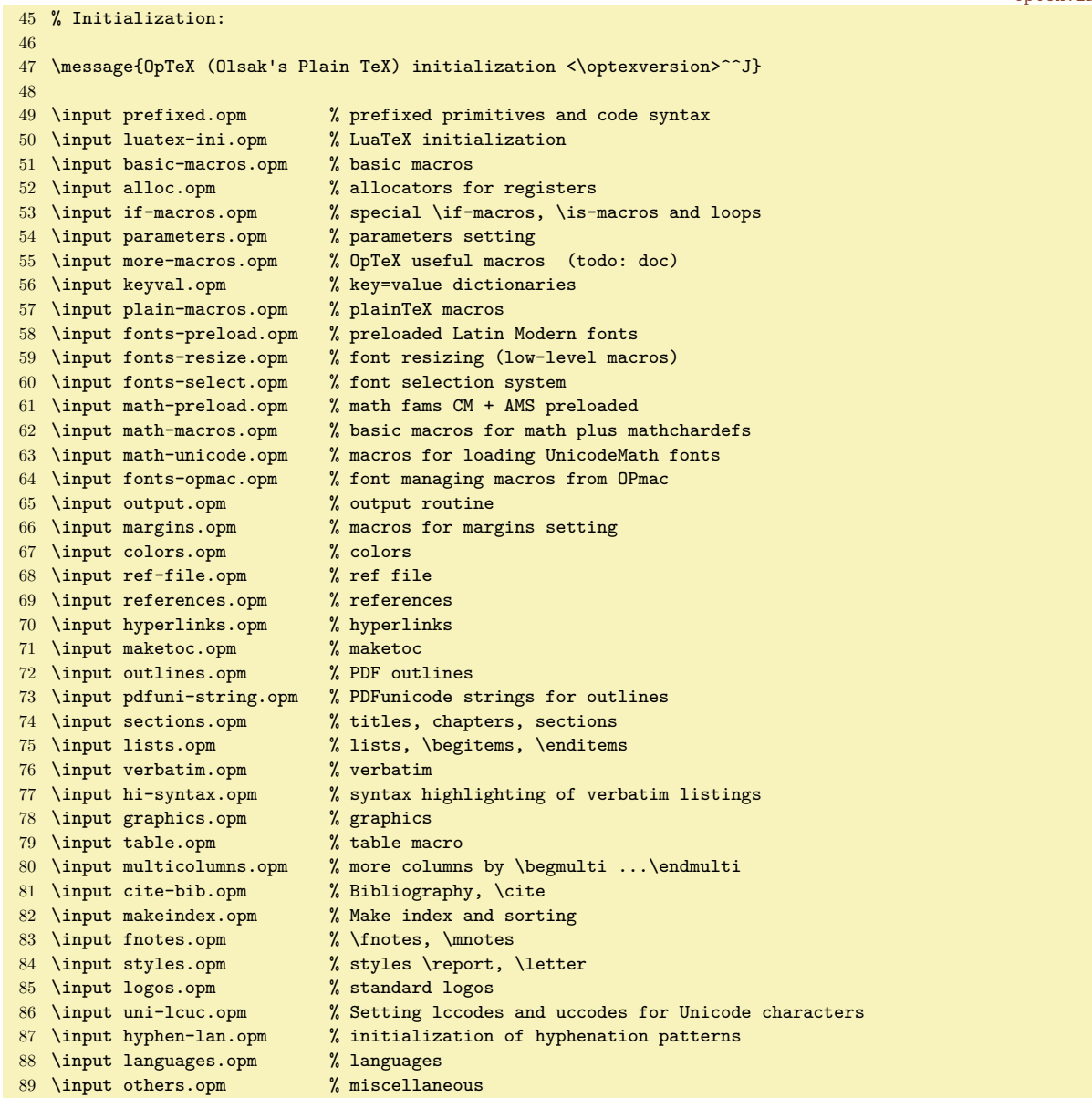

The file optex.lua is embedded into the format as byte-code. It is documented in section [2.39](#page-188-0).

optex.ini

optex.ini

```
91 \_directlua{
92 % preload OpTeX's Lua code into format as bytecode
93 lua.bytecode[1] = assert(loadfile(kpse.find_file("optex", "lua")))
94 }
```
The \everyjob register is initialized and the format is saved by the \dump command.

```
96 \text{Leveryjob} = \frac{1}{6}97 \_message{This is OpTeX (Olsak's Plain TeX), version <\optexversion>^^J}%
98 \_mathchardef\_fnotestack=\_pdfcolorstackinit page {0 g 0 G}%
99 \_directlua{lua.bytecode[1]()}% load OpTeX's Lua code
100 \mathcal{L} mathsbon % replaces \int a<sup>sp</sup> to \int a<sup>sp</sup>
101 \_inputref % inputs \jobname.ref if exists
102 }
103
104 \text{ \L{dump}}
```
#### <span id="page-31-0"></span>**2.2 Concept of namespaces of control sequences**

#### <span id="page-31-2"></span>**2.2.1 Prefixing internal control sequences**

All control sequences used in OpTFX are used and defined with prefix. The user can be sure that when he/she does **\def\foo** then neither internal macros of OpT<sub>E</sub>X nor T<sub>E</sub>X primitives will be damaged. For example \def\if{...} will not damage macros because OpTEX's macros are using \\_if instead of \if.

All T<sub>EX</sub> primitives are initialized with two representative control sequences:  $\word{ and } \word{, for}$ example \hbox and \\_hbox. The first alternative is reserved for users or such control sequences can be re-defined by a user.

OpTEX sets the character \_ as letter, so it can be used in control sequences. When a control sequence begins with this character then it means that it is a primitive or it is used in OpTEX macros as internal. User can redefine such prefixed control sequence only if he/she explicitly knows what happens.

We never change catcode of  $\overline{\phantom{a}}$ , so internal macros can be redefined by user without problems if it is desired. We don't need something like \makeatletter from LATEX.

OpTEX defines all new macros as prefixed. For public usage of such macros, we need to set their non-prefixed versions. This is done by

\public ⟨*list of control sequences*⟩ ;

<span id="page-31-5"></span><span id="page-31-4"></span>For example [\public](#page-33-3) \foo \bar ; does \let\foo=\\_foo, \let\bar=\\_bar.

At the end of each code segment in OpTEX, the \\_public macro is used. You can see which macros are defined for public usage in that code segment.

The macro [\private](#page-33-4) does the reverse job of \public with the same syntax. For example \private \foo \bar ; does \let\\_foo=\foo, \let\\_bar=\bar. This should be used when an unprefixed variant of a control sequence is declared already but we need the prefixed variant too.

In this documentation: if both variants of a control sequence are declared (prefixed and unprefixed), then the accompanying text mentions only the unprefixed variant. The code typically defines the prefixed variant and then the [\public](#page-33-3) (or  $\Delta$ public) macro is used.

#### <span id="page-31-3"></span>**2.2.2 Namespace of control sequences for users**

Users can define or declare any control sequence with a name without any \_. This does not make any problem. Only one exception is the reserved control sequence \par. It is generated by the tokenizer (at empty lines) and used as internal in T<sub>E</sub>X.

User can define or declare control sequences with \_ character, for example \my\_control\_sequence, but with the following exceptions:

- Control sequences which begin with \_ are reserved for TEX primitives, OpTEX internal macros and packages internal macros.
- Multiletter control sequences in the form \⟨*word*⟩\_ or \⟨*word*⟩\_⟨*one-letter*⟩, where ⟨*word*⟩ is a sequence of letters, are inaccessible, because they are interpreted as \⟨*word*⟩ followed by \_ or as \⟨*word*⟩ followed by \_⟨*one-letter*⟩. This is important for writing math, for example:

\int\_a^b ... is interpreted as \int \_a^b \max\_M ... is interpreted as \max \_M \alpha\_{ij} ... is interpreted as \alpha \_{ij} <span id="page-32-1"></span>This feature is implemented using Lua code at input processor level, see the section [2.15](#page-81-0) for more details. You can deactivate this feature by [\mathsboff](#page-81-2). After this, you can still write  $\frac{\alpha}{\alpha}$ (Unicode) or  $\int_a^b \sin t \cdot a^b \sin t \cdot b \cdot b \cdot c$  yields to undefined control sequence \int\_a. You can activate this feature again by [\mathsbon](#page-81-3). The effect will take shape from next line read from input file.

• Control sequences in the form  $\_{\langle pkq \rangle}$   $\langle word \rangle$  is intended for package writers as internal macros for a package with  $\langle pkq \rangle$  identifier, see section [2.2.4.](#page-32-2)

The single-letter control sequences like  $\%$ ,  $\$ ,  $\$  etc. are not used in internal macros. Users can redefine them, but (of course) some classical features can be lost (printing percent character by  $\%$  for example).

#### <span id="page-32-0"></span>**2.2.3 Macro files syntax**

Each segment of OpTEX macros is stored in one file with .opm extension (means OPtex Macros). Your local macros should be in a normal \*.tex file.

The code in macro files starts by  $\Diamond$  codedecl and ends by  $\Diamond$  endcode. The  $\Diamond$  endcode is equivalent for  $\end{math}$ endinput, so documentation can follow. The  $\c{$  codedecl has syntax:

<span id="page-32-8"></span><span id="page-32-7"></span><span id="page-32-6"></span><span id="page-32-5"></span>\\_codedecl \sequence {Name <version>}

If the mentioned \sequence is defined, then [\\\_codedecl](#page-34-3) does the same as \endinput: this protects from reading the file twice. We suppose, that \sequence is defined in the macro file.

It is possible to use the  $\text{\&}$  cod pair between the macro lines. The documentation text should be here. It is ignored when macros are read but it can be printed using doc.opm macros like in this documentation.

#### <span id="page-32-2"></span>**2.2.4 Name spaces for package writers**

Package writer should use internal names in the form \\_⟨*pgk*⟩\_⟨*sequence*⟩, where ⟨*pkg*⟩ is a package label. For example: \\_qr\_utfstring from qrcode.opm package.

<span id="page-32-4"></span>The package writer does not need to write repeatedly \\_pkg\_foo \\_pkg\_bar etc. again and again in the macro file.<sup>1</sup> When the [\\\_namespace](#page-34-5)  $\{\langle pkq\rangle\}$  is declared at the beginning of the macro file then all occurrences of  $\Lambda$  foo will be replaced by  $\Lambda$ <sub>*(pkg*)\_foo at the input processor level. The macro writer can</sub> write (and backward can read his/her code) simply with  $\cdot$ .foo,  $\cdot$  bar control sequences and  $\cdot$   $\langle pkq \rangle$  foo,  $\setminus$   $\langle pkq \rangle$  bar control sequences are processed internally. The scope of the  $\setminus$  namespace command ends at the [\\\_endnamespace](#page-34-6) command or when another [\\\_namespace](#page-34-5) is used. This command checks if the same package label is not declared by the  $\setminus$  namespace twice.

<span id="page-32-12"></span><span id="page-32-11"></span><span id="page-32-9"></span>The [\\\_nspublic](#page-34-7) macro does \let\foo = \\_ $\langle pkg \rangle$ \_foo when [\\\_namespace{](#page-34-5) $\langle pkg \rangle$ } is declared. Moreover, it prints a warning if \foo is defined already. The [\\\_nsprivate](#page-34-8) macro does reverse operation to it without warnings. Example: you can define  $\det\$ .macro{...} and then set it to the user name space by  $\infty$  is negative.

<span id="page-32-10"></span>Don't load other packages (which are using their own namespace) inside your namespace. Do load them before your  $\langle pkg \rangle$  is initialized. Or close your namespace by  $\langle pkg \rangle$ open it again (after other packages are loaded) by [\\\_resetnamespace](#page-34-9) {⟨*pkg*⟩}.

If the package writer needs to declare a control sequence by [\newif](#page-40-8), then there is an exception of the rule described above. Use [\\\_newifi\](#page-40-9)\_if⟨*pkg*⟩\_bar, for example \\_newifi\\_ifqr\_incorner. Then the control sequences  $\qquad \text{qr}$  incornertrue and  $\qquad \text{qr}$  incornerfalse can be used (or the sequences  $\infty$ .incornertrue and  $\infty$ .incornerfalse when  $\infty$  namespace{qr} is used).

#### <span id="page-32-3"></span>**2.2.5 Summary about rules for external macro files published for OpTFX**

If you are writing a macro file that is intended to be published for OpTEX, then you are greatly welcome. You should follow these rules:

- Don't use control sequences from the user namespace in the macro bodies if there is no explicit and documented reason to do this.
- Don't declare control sequences in the user namespace if there are no explicit and documented reasons to do this.

<sup>&</sup>lt;sup>1</sup> We have not adopted the idea from expl3 language:)

- <span id="page-33-1"></span>• Use control sequences from OpTEX and primitive namespace in read-only mode, if there is not an explicit and documented reason to redefine them.
- Use \\_⟨*pkg*⟩\_⟨*name*⟩ for your internal macros or \.⟨*name*⟩ if the [\\\_namespace](#page-34-5){⟨*pkg*⟩} is declared. See section [2.2.4](#page-32-2).
- Use  $\lozenge$  Or better:  $\lozenge$  load) for loading more external macros if you need them. Don't use  $\lozenge$  input explicitly in such cases. The reason is: the external macro file is not loaded twice if another macro or the user needs it explicitly too.
- Use \\_codedec1 as your first command in the macro file and [\\\_endcode](#page-34-4) to close the text of macros.
- Use  $\setminus$  doc  $\dots$   $\setminus$  cod pairs for documenting the code pieces.
- You can write more documentation after the [\\\_endcode](#page-34-4) command.
- The OpTEX catcodes are set when  $\lambda$  load your package (i.e. plain TEX catcodes plus catcode of \_ is 11). If a catcode is changed during loading your package then it is forgot because [\load](#page-51-0) returns to catcodes used before loading package. If you want to offer a catcode changing for users then insert it to a macro which can be used after loading.

If the macro file accepts these recommendations then it should be named by ⟨*filename*⟩.opm where ⟨*filename*⟩ differs from file names used directly in OpTEX and from other published macros. This extension .opm has precedence before .tex when the [\load](#page-51-0) macro is used.

<span id="page-33-0"></span>The groode.opm is the first example of how an external macro file for OpT<sub>EX</sub> can look like.

#### **2.2.6 The implementation of the namespaces**

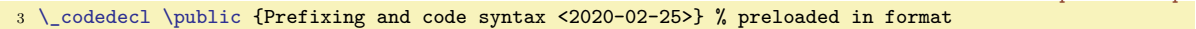

All T<sub>E</sub>X primitives have alternative control sequence  $\Lambda$  hbox  $\Lambda$  string, ...

prefixed.opm \let\\_directlua = \directlua \\_directlua { 11 % enable all TeX primitives with \_ prefix tex.enableprimitives('\_', tex.extraprimitives('tex')) % enable all primitives without prefixing tex.enableprimitives('', tex.extraprimitives()) % enable all primitives with \_ prefix tex.enableprimitives('\_', tex.extraprimitives()) <sup>17</sup> }

<span id="page-33-7"></span> $\leq$  is useful shortcut for  $\exp$  and  $\ker$ . We recommend to use always the private form of  $\leq$  a because there is high probability that \ea will be redefined by the user.

<span id="page-33-4"></span><span id="page-33-3"></span>[\public](#page-31-5) ⟨*sequence*⟩ ⟨*sequence*⟩ ... ; does \let \⟨*sequence*⟩ = \\_⟨*sequence*⟩ for all sequences.

<span id="page-33-6"></span>[\private](#page-31-4) ⟨*sequence*⟩ ⟨*sequence*⟩ ...; does \let \\_⟨*sequence*⟩ = \⟨*sequence*⟩ for all sequences.

\\_checkexists ⟨*where*⟩ ⟨*prefix*⟩⟨*sequence*⟩ prints error if the control sequence propagated to a new name space by \public etc. macros is not declared.

<span id="page-33-2"></span>[\xargs](#page-28-2) ⟨*what*⟩ ⟨*sequence*⟩ ⟨*sequence*⟩ ... ; does ⟨*what*⟩⟨*sequence*⟩ for each sequences.

<span id="page-33-5"></span>prefixed.opm

prefixed.opm

```
38 \_let\_ea =\_expandafter % usefull shortcut
39
40 \_long\_def \_xargs #1#2{\_ifx #2;\_else \_ea#1\_ea#2\_ea\_xargs \_ea #1\_fi}
41
42 \_def \_pkglabel{}
\_public\_xargs \_publicA}
44 \_def \_publicA #1{%
\public #1%
46\_ea\_ea#1\_csname _\_csstring #1\_endcsname
47 - 348 \_def \_private {\_xargs \_privateA}
49 \_def \_privateA #1{%
50 \_checkexists \private {}#1%
\_ea\_let \_csname _\_csstring #1\_endcsname =#1%
52 }
53 \_def\_checkexists #1#2#3{\_unless \_ifcsname #2\_csstring#3\_endcsname
\_bslash#2\_csstring#3 must be declared}\_fi
55 }
56 \_public \public \private \xargs \ea ;
```
<span id="page-34-3"></span><span id="page-34-1"></span>Each macro file should begin with [\\\_codedecl](#page-32-5) \macro  $\{\langle info \rangle\}$ . If the \macro is defined already then the \endpinput protects to read such file more than once. Else the ⟨*info*⟩ is printed to the terminal and the file is read.

<span id="page-34-4"></span>The [\\\_endcode](#page-32-8) is defined as \endinput in the optex.ini file. [\wterm](#page-28-3) {⟨*text*⟩} prints ⟨*text*⟩ to the terminal and to the .log file (as in plain T<sub>E</sub>X).

<span id="page-34-2"></span>prefixed.opm

```
\_codedecl #1#2\\_wterm{#2}%
70 \_else \_ea \_endinput \_fi
71 }
72 \ \text{def} \ \text{where} \ \{ \ \text{immediate} \ \ \text{write16} \ \}73
74 \_public \wterm ;
```
The \optexversion and \fmtname are defined in the optex.ini file. Maybe, somebody will need a private version of these macros.

```
\_private\optexversion\fmtname ;
```
<span id="page-34-6"></span>prefixed.opm

<span id="page-34-7"></span>prefixed.opm

<span id="page-34-8"></span><span id="page-34-5"></span>The \\_mathsbon and \\_mathsboff are defined in math-macros.opm file. Now, we define the macros [\\\_namespace](#page-32-4) {⟨*pkg label*⟩}, [\\\_resetnamespace](#page-32-10) {⟨*pkg label*⟩}, [\\\_endnamespace](#page-32-9), [\\\_nspublic](#page-32-11) and [\\\_nsprivate](#page-32-12) for package writers, see section [2.2.4.](#page-32-2)

```
91 \_def \_pkglabel{}
92 \_def\_namespace #1{%
93 \ ifcsname namesp:#1\ endcsname \ errmessage
94 {The name space "#1" is used already, it cannot be used twice}%
95 \ endinput
\_resetnamespace{#1}\_fi
97 }
98 \_def\_resetnamespace #1{%
\_ea \_gdef \_csname namesp:#1\_endcsname {}%
100 \_gdef \_pkglabel{_#1}%
101 \qquad \text{^\{\mathcal{A}}\ directluas
102 callback.add_to_callback("process_input_buffer",
103 function (str)
 "\_nbb\_pcent 1")
105 end, "_namespace")
106 }%
107 }
108 \setminus def \setminus endnamespace {%
109 \_directlua{ callback.remove_from_callback("process_input_buffer", "_namespace") }%
110 \_gdef \_pkglabel{}%
111 }
112
\_nspublic\_xargs \_nspublicA}
114 \_def \_nspublicA #1{%
115 \_checkexists \nspublic {\_pkglabel _}#1%
116 \_unless\_ifx #1\_undefined
\_opwarning{\_ea\_ignoreit\_space redefines the meaning of \_string#1}\_fi
118 \_ea\_let \_ea#1\_csname \_pkglabel _\_csstring #1\_endcsname
119 }
\_nsprivate{\_xargs \_nsprivateA}
121 \_def \_nsprivateA #1{%
122 \checkexists \nsprivate {}#1%
\_ea\_let \_csname \_pkglabel _\_csstring #1\_endcsname =#1%
124 }
```
## <span id="page-34-0"></span>**2.3 pdfTEX initialization**

Common pdfTEX primitives equivalents are declared here. Initial values are set.

luatex-ini.opm

```
3 \_codedecl \pdfprimitive {LuaTeX initialization code <2020-02-21>} % preloaded in format
 4
5 \ \left\{ \begin{array}{c} 5 \ \left( \left\{ \right. \\ 6 \ \left( \left\{ \right. \right. \\ 6 \ \left( \left\{ \right. \right. \\ 6 \ \left( \left\{ \right. \right. \\ 6 \ \left( \left\{ \right. \right. \\ 6 \ \left( \left\{ \right. \right. \\ 6 \ \left( \left\{ \right. \right. \\ 6 \ \left( \left\{ \right. \right. \\ 6 \ \left( \left\{ \right. \right. \\ 6 \ \left( \left\{ \right. \right. \\ 6 \ \left( \left\{ \right. \right. \\ 6 \ \left( \left\{ \right. \right. \\ 6 \ \left(6 \ \text{let}\ \text{pdfpageheight}7 \_let\_pdfadjustspacing \adjustspacing
```

```
8 \_let\_pdfprotrudechars \protrudechars
\hskip1cm 9 \ \verb|\let|\_pdfnoligatures| \ {\rm i}gnoreligaturesinfont10 \_let\_pdffontexpand \expandglyphsinfont
11 \_let\_pdfcopyfont \copyfont
12 \_let\_pdfxform \saveboxresource
13 \_let\_pdflastxform \lastsavedboxresourceindex
14 \_let\_pdfrefxform \useboxresource
15 \_let\_pdfximage \saveimageresource
                                 \lastsavedimageresourceindex
17 \_let\_pdflastximagepages \lastsavedimageresourcepages
18 \left\{\Delta\right\} / \left\{\Delta\right\} / \left\{\Delta\right19 \_let\_pdfsavepos \savepos
20 \_let\_pdflastxpos \lastxpos
21 \_let\_pdflastypos \lastypos
22 \_let\_pdfoutput \outputmode
23 \_let\_pdfdraftmode \draftmode
24 \_let\_pdfpxdimen \pxdimen
25 \left\{\left.\right\} 25 \left\{\right\}26 \_let\_pdfnormaldeviate \normaldeviate
27 \_let\_pdfuniformdeviate \uniformdeviate
28 \_let\_pdfsetrandomseed \setrandomseed
29 \_let\_pdfrandomseed \randomseed
30 \_let\_pdfprimitive \primitive
31 \_let\_ifpdfprimitive \ifprimitive
32 \ let\ ifpdfabsnum \ifabsnum
33 \_let\_ifpdfabsdim \ifabsdim
34
35 \_public
36 \pdfpagewidth \pdfpageheight \pdfadjustspacing \pdfprotrudechars
37 \pdfnoligatures \pdffontexpand \pdfcopyfont \pdfxform \pdflastxform
38 \pdfrefxform \pdfximage \pdflastximage \pdflastximagepages \pdfrefximage
39 \pdfsavepos \pdflastxpos \pdflastypos \pdfoutput \pdfdraftmode \pdfpxdimen
40 \pdfinsertht \pdfnormaldeviate \pdfuniformdeviate \pdfsetrandomseed
41 \pdfrandomseed \pdfprimitive \ifpdfprimitive \ifpdfabsnum \ifpdfabsdim ;
42
43 \_directlua {tex.enableprimitives('pdf',{'tracingfonts'})}
44
45 \_protected\_def \_pdftexversion {\_numexpr 140\_relax}
46 \left\{ \begin{array}{cc} \text{def } \text{def} \end{array} \right\} 47 \_protected\_def \_pdflastlink {\_i
                                            {\_\numexpr}{\_pdffeedback\ lastlink}{\_relax\}48 \_protected\_def \_pdfretval {\_numexpr\_pdffeedback retval\_relax}
49 \_protected\_def \_pdflastobj {\_numexpr\_pdffeedback lastobj\_relax}<br>50 \_protected\_def \_pdflastannot {\_numexpr\_pdffeedback lastannot\_rela
                                            {\_\numexpr}{\_pdffeedback\ lastannot}{\_relax}51 \def \_pdfxformname {\_pdffeedback xformname}
52 \def \_pdfcreationdate {\_pdffeedback creationdate}
53 \_def \_pdffontname {\_pdffeedback fontname}<br>54 \_def \_pdffontobjnum {\_pdffeedback fontobjnu
54 \def \_pdffontobjnum {\_pdffeedback fontobjnum}
55 \def \_pdffontsize {\_pdffeedback fontsize}
56 \left\{\right\}def \left\{\right\}pdfpageref \left\{\right\}pdffeedback pageref}
57 \left\{ \Phi \right\}58 \_protected\_def \_pdfliteral {\_pdfextension literal}
59 \_protected\_def \_pdfcolorstack {\_pdfextension colorstack}
60 \_protected\_def \_pdfsetmatrix {\_pdfextension setmatrix}
61 \_protected\_def \_pdfsave {\_pdfextension save\_relax}
62 \_protected\_def \_pdfrestore {\_pdfextension restore\_relax}
63 \_protected\_def \_pdfobj {\_pdfextension obj }
64 \_protected\_def \_pdfrefobj \{\pdfextension refobj }<br>65 \_protected\_def \_pdfannot {\_pdfextension annot }
65 \_protected\_def \_pdfannot
66 \_protected\_def \_pdfstartlink {\_pdfextension startlink }
67 \_protected\_def \_pdfendlink {\_pdfextension endlink\_relax}
68 \_protected\_def \_pdfoutline {\_pdfextension outline }
69 \_protected\_def \_pdfdest {\_\} {\_pdfextension dest }
70 \_protected\_def \_pdfthread {\_pdfextension thread }
71 \_protected\_def \_pdfstartthread \{\ \0 {\_pdfextension startthread }<br>72 \_protected\_def \_pdfendthread {\_pdfextension endthread\_relax}
72 \text{ V-protected} \cdot \text{def} \cdot \text{pdfendthread}73 \_protected\_def \_pdfinfo {\_pdfextension info }
74 \_protected\_def \_pdfcatalog {\_pdfextension catalog }
75 \_protected\_def \_pdfnames {\_\delta}<br>76 \_protected\_def \_pdfincludechars {\_\delta}76 \text{ \qquad } \text{ of } \text{ } \text{ }
```
```
77 \_protected\_def \_pdffontattr {\_pdfextension fontattr }
78 \_protected\_def \_pdfmapfile {\_pdfextension mapfile }
79 \_protected\_def \_pdfmapline {\_pdfextension mapline }
80 \_protected\_def \_pdftrailer {\_pdfextension trailer }
81 \_protected\_def \_pdfglyphtounicode {\_pdfextension glyphtounicode }
 82
83 \_protected\_edef\_pdfcompresslevel {\_pdfvariable compresslevel}
84 \_protected\_edef\_pdfobjcompresslevel {\_pdfvariable objcompresslevel}
85 \_protected\_edef\_pdfdecimaldigits {\_pdfvariable decimaldigits}
86 \_protected\_edef\_pdfgamma {\_pdfvariable gamma}
87 \_protected\_edef\_pdfimageresolution {\_pdfvariable imageresolution}
88 \_protected\_edef\_pdfimageapplygamma {\_pdfvariable imageapplygamma}
89 \_protected\_edef\_pdfimagegamma {\_pdfvariable imagegamma}
90 \_protected\_edef\_pdfimagehicolor {\_pdfvariable imagehicolor}
91 \_protected\_edef\_pdfimageaddfilename {\_pdfvariable imageaddfilename}<br>92 \_protected\_edef\_pdfpkresolution {\_pdfvariable pkresolution}
92 \ \{-protected\;edef\;pdfprrespondation93 \_protected\_edef\_pdfinclusioncopyfonts {\_pdfvariable inclusioncopyfonts}
94 \_protected\_edef\_pdfinclusionerrorlevel {\_pdfvariable inclusionerrorlevel}
95 \_protected\_edef\_pdfgentounicode {\_pdfvariable gentounicode}
96 \_protected\_edef\_pdfpagebox {\_pdfvariable pagebox}
97 \_protected\_edef\_pdfminorversion {\_pdfvariable minorversion}
98 \_protected\_edef\_pdfuniqueresname {\setminus \{ \} }pdfvariable uniqueresname}
99 \_protected\_edef\_pdfhorigin {\{\}_pdfvariable horigin}
100 \_protected\_edef\_pdfvorigin {\_pdfvariable vorigin}
101 \_protected\_edef\_pdflinkmargin
102 \_protected\_edef\_pdfdestmargin {\_pdfvariable destmargin}<br>103 \_protected\_edef\_pdfthreadmargin {\_pdfvariable threadmargin}
103 \_protected\_edef\_pdfthreadmargin
104 \_protected\_edef\_pdfpagesattr {\_pdfvariable pagesattr}
105 \_protected\_edef\_pdfpageattr {\_pdfvariable pageattr}
106 \_protected\_edef\_pdfpageresources {\_pdfvariable pageresources}
107 \_protected\_edef\_pdfxformattr {\_pdfvariable xformattr}
108 \_protected\_edef\_pdfxformresources {\_pdfvariable xformresources}
109 \_protected\_edef\_pdfpkmode {\{\}_pdfvariable pkmode}
110
111 \Leftrightarrow public
112 \pdftexversion \pdftexrevision \pdflastlink \pdfretval \pdflastobj
113 \pdflastannot \pdfxformname \pdfcreationdate \pdffontname \pdffontobjnum
114 \pdffontsize \pdfpageref \pdfcolorstackinit \pdfliteral \pdfcolorstack
115 \pdfsetmatrix \pdfsave \pdfrestore \pdfobj \pdfrefobj \pdfannot
116 \pdfstartlink \pdfendlink \pdfoutline \pdfdest \pdfthread \pdfstartthread
117 \pdfendthread \pdfinfo \pdfcatalog \pdfnames \pdfincludechars \pdffontattr
118 \pdfmapfile \pdfmapline \pdftrailer \pdfglyphtounicode \pdfcompresslevel
119 \pdfobjcompresslevel \pdfdecimaldigits \pdfgamma \pdfimageresolution
120 \pdfimageapplygamma \pdfimagegamma \pdfimagehicolor \pdfimageaddfilename
121 \pdfpkresolution \pdfinclusioncopyfonts \pdfinclusionerrorlevel
122 \pdfgentounicode \pdfpagebox \pdfminorversion \pdfuniqueresname \pdfhorigin
123 \pdfvorigin \pdflinkmargin \pdfdestmargin \pdfthreadmargin \pdfpagesattr
124 \pdfpageattr \pdfpageresources \pdfxformattr \pdfxformresources \pdfpkmode ;
125
126 \ pdfminorversion = 5127 \text{ \Lpdfobicompresslevel} = 2128 \text{ \L{pdfcompresslevel} = 9}129 \L{p}dfdecimal digits = 3130 \left\{ \text{pdfpkresolution} \right\} = 600
```
# **2.4 Basic macros**

We define first bundle of basic macros.

<span id="page-36-5"></span>basic-macros.opm

<span id="page-36-4"></span><span id="page-36-3"></span><span id="page-36-2"></span><span id="page-36-1"></span><sup>3</sup> [\\\_codedecl](#page-34-0) [\sdef](#page-37-0) {Basic macros for OpTeX <2021-05-16>} % preloaded in format

<span id="page-36-0"></span>\bgroup, \egroup, \empty, \space, \null and [\wlog](#page-27-0) are classical macros from plain TEX. basic-macros.opm

```
10 \_let\_bgroup={ \_let\_egroup=}
11 \_def \_empty {}
12 \left\{ \det \right\} space { }
\_null {\{\}_{hbox{box}}\}14 \_def \_wlog {\_immediate\_write-1 } % write on log file (only)
15 \_public \bgroup \egroup \empty \space \null \wlog ;
```
<span id="page-37-3"></span><span id="page-37-1"></span>[\ignoreit](#page-27-1) ignores next token or {⟨*text*⟩}, [\useit{](#page-27-2)⟨*text*⟩} expands to ⟨*text*⟩ (removes outer braces), [\ignoresecond](#page-27-3) uses first, ignores second parameter and [\usesecond](#page-27-4) ignores first, uses second parameter.

```
24 \_long\_def \_ignoreit #1{}
25 \ \left\{\text{long}\;\; \text{user}\; \; \text{#1}\right\}26 \_long\_def \_ignoresecond #1#2{#1}
27 \_long\_def \_usesecond #1#2{#2}
28 \_public \ignoreit \useit \ignoresecond \usesecond ;
```
<span id="page-37-5"></span>\bslash is "normal backslash" with category code 12. \nbb is double backslash and \pcent is normal %. They can be used in Lua codes, for example.

<span id="page-37-7"></span><span id="page-37-6"></span>basic-macros.opm

basic-macros.opm

basic-macros.opm

<span id="page-37-4"></span>basic-macros.opm

```
\_bslash {\_csstring\\}
\_nbb{\_bslash\_bslash}
39 \_edef \_pcent{\_csstring\%}
40 \_public \bslash \nbb \pcent ;
```
<span id="page-37-8"></span><span id="page-37-0"></span>[\sdef](#page-27-5) {⟨*text*⟩} is equivalent to \def\⟨*text*⟩, where \⟨*text*⟩ is a control sequence. You can use arbitrary parameter mask after  $\setminus \text{sdef}\left\{\text{text,} \right\}$ , don't put the (unwanted) space immediately after closing brace }. [\sxdef](#page-27-6) {⟨*text*⟩} is equivalent to \xdef\⟨*text*⟩.

<span id="page-37-9"></span>[\slet](#page-27-7) {⟨*textA*⟩}{⟨*textB*⟩} is equivalent to \let \⟨*textA*⟩ = \⟨*textB*⟩.

```
\_sdef\_ea\_def \_csname#1\_endcsname}
53 \_def \_sxdef #1{\_ea\_xdef \_csname#1\_endcsname}
54 \_def \_slet #1#2{\_ea\_let \_csname#1\_ea\_endcsname
55 \_ifcsname#2\_ea\_endcsname \_begincsname#2\_endcsname \_else \_undefined \_fi
56 }
\_public\sdef\sxdef\slet ;
```
<span id="page-37-10"></span>[\adef](#page-27-8) {⟨*char*⟩}{⟨*body*⟩} puts the ⟨*char*⟩ as active character and defines it as {⟨*body*⟩}. You can declare a macro with parameters too. For example \adef @#1{...#1...}.

```
65 \_def \_adef #1{\_catcode`#1=13 \_begingroup \_lccode`\~=`#1\_lowercase{\_endgroup\_def~}}
66 \_public \adef ;
```
<span id="page-37-11"></span>[\cs](#page-27-9) {⟨*text*⟩} is only a shortcut to \csname ⟨*text*⟩\endcsname, but you need one more \\_ea if you need to get the real control sequence \⟨*text*⟩.

<span id="page-37-12"></span>[\trycs](#page-27-10) {⟨*csname*⟩}{⟨*text*⟩} expands to \⟨*csname*⟩ if it is defined else to the ⟨*text*⟩.

```
76 \_def \_cs #1{\_csname#1\_endcsname}
77 \ \delta \ \text{+} 2\ \text{+} 2\ \text{+} 78 \_public \cs \trycs ;
```
<span id="page-37-13"></span>[\addto](#page-27-11) \macro{⟨*text*⟩} adds ⟨*text*⟩ to your \macro, which must be defined.

```
84 \_long\_def \_addto #1#2{\_ea\_def\_ea#1\_ea{#1#2}}
\_public\addto ;
```
<span id="page-37-14"></span>[\incr](#page-27-12)⟨*counter*⟩ increases ⟨*counter*⟩ by one globally. [\decr](#page-27-13)⟨*counter*⟩ decreases ⟨*counter*⟩ by one globally.

```
92 \_def\_incr #1{\_global\_advance#1by1 }
93 \_def\_decr #1{\_global\_advance#1by-1 }
\_public\incr\decr ;
```
<span id="page-37-16"></span>[\opwarning](#page-27-14) {⟨*text*⟩} prints warning on the terminal and to the log file.

```
100 \_def \_opwarning #1{\_wterm{WARNING l.\_the\_inputlineno: #1.}}
\_public\opwarning ;
```
<span id="page-37-17"></span>\loggingall and \tracingall are defined similarly as in plain TEX, but they print more logging information to the log file and the terminal.

basic-macros.opm

```
109 \_def\_loggingall{\_tracingcommands=3 \_tracingstats=2 \_tracingpages=1
110 \_tracingoutput=1 \_tracinglostchars=1 \_tracingmacros=2
111 \_tracingparagraphs=1 \_tracingrestores=1 \_tracingscantokens=1
112 \_tracingifs=1 \_tracinggroups=1 \_tracingassigns=1 }
113 \_def\_tracingall{\_tracingonline=1 \_loggingall}
114 \_public \loggingall \tracingall ;
```
basic-macros.opm

<span id="page-37-15"></span>basic-macros.opm

basic-macros.opm

basic-macros.opm

<span id="page-38-2"></span>Write a warning if the user did not load a Unicode Font *or* if there were unresolved references. \\_byehook is used in the [\bye](#page-58-0) macro.

<span id="page-38-0"></span>basic-macros.opm

alloc.opm

alloc.opm

```
121 \_def\_byehook{%
\_initunifonts\\_opwarning{Unicode font was not loaded}\_fi
m\_unresolvedrefs>\_opwarning{Try to rerun to get references right}\_fi
124 }
```
# **2.5 Allocators for TEX registers**

Like plainTEX, the allocators \newcount, \newwrite, etc. are defined. The registers are allocated from 256 to the  $\langle$  mai $\langle type \rangle$  which is 65535 in LuaT<sub>EX</sub>.

Unlike in PlainT<sub>E</sub>X, the mentioned allocators are not **\outer**.

User can use \dimen0 to \dimen200 and similarly for \skip, \muskip, \box, and \toks directly. User can use  $\count20$  to  $\count200$  directly too. This is the same philosophy as in old plainTEX, but the range of directly used registers is wider.

Inserts are allocated from 254 to 201 using \newinsert.

You can define your own allocation concept (for example for allocation of arrays) from the top of the registers array. The example shows a definition of the array-like declarator of counters.

```
\newcount \_maicount % redefine maximal allocation index as variable
\_maicount = \maicount % first value is top of the array
\def\newcountarray #1[#2]{% \newcountarray \foo[100]
    \global\advance\_maicount by -#2\relax
    \ifnum \_countalloc > \_maicount
        \errmessage{No room for a new array of \string\count}%
    \else
        \global\chardef#1=\ maicount
    \fi
}
\def\usecount #1[#2]{% \usecount \foo[2]}\count\numexpr#1+#2\relax
}
```
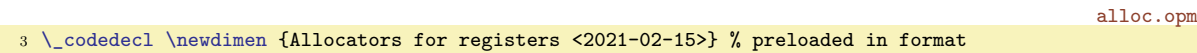

The limits are set first.

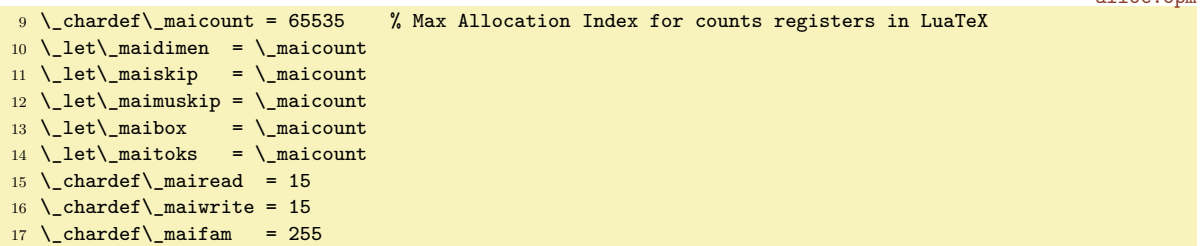

Each allocation macro needs its own counter.

<sup>23</sup> \\_countdef\\_countalloc=10 \\_countalloc=255 24 \\_countdef\\_dimenalloc=11 \\_dimenalloc=255 \\_countdef\\_skipalloc=12 \\_skipalloc=255 25 \\_countdef\\_skipalloc=12 <sup>26</sup> \\_countdef\\_muskipalloc=13 \\_muskipalloc=255 27 \countdef\boxalloc=14 \boxalloc=255 <sup>28</sup> \\_countdef\\_toksalloc=15 \\_toksalloc=255 29 \\_countdef\\_readalloc=16 \\_readalloc=-1 <sup>30</sup> \\_countdef\\_writealloc=17 \\_writealloc=-1 31 \\_countdef\\_famalloc=18 \\_famalloc=3

<span id="page-38-1"></span>The common allocation macro \\_allocator \⟨*sequence*⟩ {⟨*type*⟩} \⟨*primitive declarator*⟩ is defined. This idea was used in classical plain T<sub>E</sub>X by Donald Knuth too but the macro from plain T<sub>E</sub>X seems to be more complicated:).

alloc.opm

<span id="page-39-6"></span><span id="page-39-5"></span><span id="page-39-4"></span><span id="page-39-3"></span>alloc.opm

alloc.opm

alloc.opm

```
41 \_def\_allocator #1#2#3{%
\_incr{\_cs{_#2alloc}}%
m\_cs\_cs{_mai#2}%
44 \_errmessage{No room for a new \_ea\_string\_csname #2\_endcsname}%
45 \setminus else
46 \_global#3#1=\_cs{_#2alloc}%
\_wlog{=\_eae\_cs{_#2alloc}}%
48 \qquad \qquad \ fi
49 }
```
<span id="page-39-7"></span><span id="page-39-1"></span>The allocation macros [\newcount](#page-27-15), [\newdimen](#page-27-16), \newskip, \newmuskip, \newbox, \newtoks, \newread, \newwrite and \newfam are defined here.

```
58 \_def\_newcount #1{\_allocator #1{count}\_countdef}
59 \_def\_newdimen #1{\_allocator #1{dimen}\_dimendef}
60 \_def\_newskip #1{\_allocator #1{skip}\_skipdef}
61 \_def\_newmuskip #1{\_allocator #1{muskip}\_muskipdef}
\_newbox\_allocator #1{box}\_chardef}
63 \_def\_newtoks #1{\_allocator #1{toks}\_toksdef}
\_newread\_allocator #1{read}\_chardef}
65 \_def\_newwrite #1{\_allocator #1{write}\_chardef}
66 \_def\_newfam #1{\_allocator #1{fam}\_chardef}
67
68 \_public \newcount \newdimen \newskip \newmuskip \newbox \newtoks \newread \newwrite \newfam ;
```
<span id="page-39-9"></span>The **\newinsert** macro is defined differently than others.

```
\_newcount\_insertalloc \_insertalloc=255
75 \text{ \L{chardef}\times insertmin = } 20176
77 \_def\_newinsert #1{%
78 \_decr\_insertalloc
79 \ ifnum\ insertalloc <\ insertmin
80 \_errmessage {No room for a new \_string\insert}%
81 \qquad \setminus else
82 \_global\_chardef#1=\_insertalloc
\_wlog {\_string#1=\_string\_insert\_the\_insertalloc}%
84 \qquad \qquad \ fi
85 }
86 \_public \newinsert ;
```
<span id="page-39-10"></span>Other allocation macros **\newattribute** and **\newcatcodetable** have their counter allocated by the \newcount macro.

```
\_newcount \_attributealloc \_attributealloc=0
94 \_chardef\_maiattribute=\_maicount
95 \_def\_newattribute #1{\_allocator #1{attribute}\_attributedef}
96
97 \_newcount \_catcodetablealloc \_catcodetablealloc=10
98 \_chardef\_maicatcodetable=32767
99 \_def\_newcatcodetable #1{\_allocator #1{catcodetable}\_chardef}
100
\_public\newattribute\newcatcodetable ;
```
We declare public and private versions of  $\tt{mpnum}$  and  $\tt{mpdim}$  registers separately. They are independent registers.

```
108 \_newcount \tmpnum \_newcount \_tmpnum
\_newdimen \tmpdim \_newdimen \_tmpdim
```
A few registers are initialized like in plainTEX. We absolutely don't support the @category dance, so \z@skip \z@, \p@ etc. are not defined in OpTEX. If you need such control sequences then you can initialize them by \load[plain-at].

<span id="page-39-13"></span><span id="page-39-12"></span>Only the  $\angle$  zo and  $\angle$  zoskip (equivalents to  $\angle$  20 and  $\angle$ 0 askip) are declared here and used in some internal macros of OpT<sub>E</sub>X for improving speed.

alloc.opm

alloc.opm

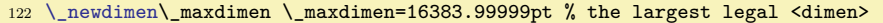

<sup>123</sup> [\\\_newdimen](#page-39-0)[\\\_zo](#page-39-12) \\_zo=0pt

<sup>124</sup> [\\\_newskip\](#page-39-2)\_hideskip \\_hideskip=-1000pt plus 1fill % negative but can grow

```
125 \_newskip\_centering \_centering=0pt plus 1000pt minus 1000pt
126 \_newskip\_zoskip \_zoskip=0pt plus0pt minus0pt
\_newbox\_voidbox % permanently void box register
128
129 \ public \maxdimen \hideskip \centering \voidbox ;
```
# **2.6 If-macros, loops, is-macros**

<sup>3</sup> [\\\_codedecl](#page-34-0) [\newif](#page-40-0) {Special if-macros, is-macros and loops <2021-02-03>} % preloaded in format

#### **2.6.1 Classical** \newif

<span id="page-40-0"></span>The [\newif](#page-27-17) macro implements boolean value. It works as in plain TFX. It means that after \newif\ifxxx you can use \xxxtrue or \xxxfalse to set the boolean value and use \ifxxx true\else false\fi to test this value. The default value is false.

<span id="page-40-1"></span>The macro  $\angle$ newifi enables to declare  $\angle$ ifxxx and to use  $\angle$ xxxtrue and  $\angle$ xxxfalse. This means that it is usable for the internal namespace (\_prefixed macros).

```
\_newif\_ea\_newifA \_string #1\_relax#1}
19 \ ea\ def \ ea\ newifA \ string\if #1\ relax#2{%
20 \_sdef{#1true}{\_let#2=\_iftrue}%
\_sdef{#1false}{\_let#2=\_iffalse}%
22 \_let#2=\_iffalse
23 }
24 \_def\_newifi #1{\_ea\_newifiA \string#1\_relax#1}
\_ea\\_ea\_newifiA \_string\_if #1\_relax#2{%
26 \_sdef{_#1true}{\_let#2=\_iftrue}%
\_sdef{_#1false}{\_let#2=\_iffalse}%
28 \_let#2=\_iffalse
29 }
30 \_public \newif ;
```
<span id="page-40-2"></span>[\afterfi](#page-27-19) {⟨*what to do*⟩}⟨*ignored*⟩\fi closes condition by \fi and processes ⟨*what to do*⟩. Usage:

\if<something> \afterfi{<result is true>} \else \afterfi{<resut is false>} \fi

<span id="page-40-4"></span><span id="page-40-3"></span>if-macros.opm

if-macros.opm

if-macros.opm

```
40 \ def\ afterfi#1#2\ fi{\ fi#1}
\afterfi#1#2\fi{\_fi#1}
```
## **2.6.2 Loops**

<span id="page-40-5"></span>The [\loop](#page-27-20)  $\langle \text{codeA} \rangle$  \ifsomething  $\langle \text{codeB} \rangle$  [\repeat](#page-27-21) loops  $\langle \text{codeB} \rangle$  until \ifsomething is false. Then  $\langle \text{codeB} \rangle$  is not executed and loop is finished. This works like in plain T<sub>E</sub>X, but implementation is somewhat better (you can use **\else** clause after the **\ifsomething**).

There are public version  $\lozenge$   $\lozenge$ ... $\mathsf{repeat}$  and private version  $\lozenge$  loop ... $\mathsf{repeat}$ . You cannot mix both versions in one loop.

The \loop macro keeps its original plain TeX meaning. It is not expandable and nested \loops are possible only in a TEX group.

```
if-macros.opm
57 \_long\_def \_loop #1\_repeat{\_def\_body{#1}\_iterate}
58 \_long\_def \loop #1\repeat{\_def\_body{#1}\_iterate}
59 \_let \_repeat=\_fi % this makes \loop...\if...\repeat skippable
60 \_let \repeat=\_fi
\_ea \_iterate \_fi}
```
<span id="page-40-8"></span><span id="page-40-7"></span>[\foreach](#page-27-22) ⟨*list*⟩\do {⟨*what*⟩} repeats ⟨*what*⟩ for each element of the ⟨*list*⟩. The ⟨*what*⟩ can include #1 which is substituted by each element of the ⟨*list*⟩. The macro is expandable.

[\foreach](#page-27-22) ⟨*list*⟩\do ⟨*parameter-mask*⟩{⟨*what*⟩} reads parameters from ⟨*list*⟩ repeatedly and does ⟨*what*⟩ for each such reading. The parameters are declared by ⟨*parameter-mask*⟩. Examples:

```
\foreach (a,1)(b,2)(c,3)\do (#1,#2){#1=#2 }
\foreach word1,word2,word3,\do #1,{Word is #1.}
\foreach A=word1 B=word2 \do #1=#2 {"#1 is set as #2".}
```
Note that \foreach ⟨*list*⟩\do {⟨*what*⟩} is equivalent to \foreach ⟨*list*⟩\do #1{⟨*what*⟩}.

Recommendation: it is better to use private variants of \\_foreach. When the user writes \input tikz then \foreach macro is redefined! The private variants use \\_do separator instead \do separator.

```
if-macros.opm
\_newcount\fornum
\_do{1\_do ...
86
87 \_long\_def\_foreach #1\_do #2#{\_isempty{#2}\_iftrue
\_afterfi{\_foreachA{#1}{##1}}\_else\_afterfi{\_foreachA{#1}{#2}}\_fi}
89 \ long\ def\ foreachA #1#2#3{\ putforstack
90 \_immediateassignment \_long\_gdef\_fbody#2{\_testparam##1..\_iftrue #3\_ea\_fbody\_fi}%
y\_getforstack
92 }
\hfill \text{93 }\verb|\def|\_testparam#1#2#3|\_if true{{\_if x#4#1}{_empty}{_ea}{_finbody}{_els}e}94 \_def\_finbody#1\_finbody{}
95
96 \_long\_def\foreach #1\do#2#{\_isempty{#2}\_iftrue
\_afterfi{\_foreachA{#1}{##1}}\_else\_afterfi{\_foreachA{#1}{#2}}\_fi}
```
<span id="page-41-5"></span><span id="page-41-0"></span>[\fornum](#page-27-23) ⟨*from*⟩..⟨*to*⟩ \do {⟨*what*⟩} or \fornumstep ⟨*num*⟩: ⟨*from*⟩..⟨*to*⟩ \do {⟨*what*⟩} repeats ⟨*what*⟩ for each number from ⟨*from*⟩ to ⟨*to*⟩ (with step ⟨*num*⟩ or with step one). The ⟨*what*⟩ can include #1 which is substituted by current number. The  $\langle from \rangle$ ,  $\langle to \rangle$ ,  $\langle step \rangle$  parameters can be numeric expressions. The macro is expandable.

<span id="page-41-6"></span>The test in the \\_fornumB says: if  $(\langle to \rangle \langle current \; number \rangle \; AND \; \langle step \rangle)$  is positive) or if  $(\langle to \rangle \rangle$ ⟨*current number*⟩ AND ⟨*step*⟩ is negative) then close loop by \\_getforstack. Sorry, the condition is writen by somewhat cryptoid T<sub>EX</sub> language.

```
112 \_def\_fornum#1..#2\_do{\_fornumstep 1:#1..#2\_do}
113 \_long\_def\_fornumstep#1:#2..#3\_do#4{\_putforstack
114 \_immediateassigned{%
115 \_gdef\_fbody##1{#4}%
116 \_global\_frnum=\_numexpr#2\_relax
117 }%
\_ea\_fornumB3\_ea}\_ea{\_the\_numexpr#1}%
119 }
\_fornumB\_getforstack
\_ea\_ea{\_the\_frnum}%
122 \_immediateassignment\_global\_advance\_frnum by#2
\_afterfi\_fornumB{#1}{#2}}\_fi
124 }
125 \_def\fornum#1..#2\do{\_fornumstep 1:#1..#2\_do}
126 \_def\fornumstep#1:#2..#3\do{\_fornumstep #1:#2..#3\_do}
```
The \foreach and \fornum macros can be nested and arbitrary combined. When they are nested then use ##1 for the variable of nested level, ####1 for the variable of second nested level etc. Example:

<span id="page-41-7"></span><span id="page-41-3"></span>\foreach ABC \do {\fornum 1..5 \do {letter:#1, number: ##1. }}

Implementation note: we cannot use TEX-groups for nesting levels because we want to do the macros expandable. We must implement a special for-stack which saves the data needed by \foreach and \fornum. The \\_putforstack is used when \for\* is initialized and \\_getforstack is used when the \for\* macro ends. The \\_forlevel variable keeps the current nesting level. If it is zero, then we need not save nor restore any data.

<span id="page-41-4"></span>if-macros.opm

<span id="page-41-1"></span>if-macros.opm

```
144 \_newcount\_forlevel
145 \_def\_putforstack{\_immediateassigned{%
m\_forlevel>0
\_sxdef{\_forlevel\_ea}{\_the\_frnum}%
l\_slete\_forlevel}{_fbody}%
149 \qquad \qquad \ fi
150 \_incr\_forlevel
151 }}
152 \_def\_getforstack{\_immediateassigned{%
153 \_decr\_forlevel
154 \_ifnum\_forlevel>0
155 \_global\_slet{_fbody}{_fbody:\_the\_forlevel}%
```

```
\_cs{\_forlevel}\_space
157 \bigcupfi
158 }}
159 \_ifx\_immediateassignment\_undefined % for compatibility with older LuaTeX
160 \_let\_immediateassigned=\_useit \_let\_immediateassignment=\_empty
161 \bigcupfi
```
User can define own expandable "foreach" macro by [\foreachdef](#page-27-24) \macro  $\{parameter-mask\}$ { $\{what\}$ } which can be used by **\macro** { $\langle list \rangle$ }. The macro reads repeatedly parameters from  $\langle list \rangle$  using ⟨*parameter-mask*⟩ and does ⟨*what*⟩ for each such reading. For example

```
\foreachdef\mymacro #1,{[#1]}
\mymacro{a,b,cd,efg,}
```
expands to [a][b][cd][efg]. Such user defined macros are more effecive during processing than \foreach itself because they need not to operate with the for-stack.

```
if-macros.opm
176 \setminus def \setminus foreachdef#1#2#{} \setminus toks0{#2}177 \_long\_edef#1##1{\_ea\_noexpand\_csname _body:\_csstring#1\_endcsname
\texttt{#1}\_\texttt{the}\_\texttt{obs0 }\_\texttt{noexpand}\_\texttt{finbody}\text{%}179 \_foreachdefA#1{#2}}
180 \_def\_foreachdefA#1#2#3{%
\_sdef\_cs{1\_ea}\_fi}}
182
\_public\foreachdef ;
```
## **2.6.3 Is-macros**

<span id="page-42-12"></span>There are a collection of macros [\isempty](#page-42-0), [\istoksempty](#page-42-2), [\isequal](#page-42-3), [\ismacro](#page-42-4), [\isdefined](#page-42-5), [\isinlist](#page-43-0), [\isfile](#page-43-1) and [\isfont](#page-43-2) with common syntax:

```
\issomething ⟨params⟩ \iftrue ⟨codeA⟩ \else ⟨codeB⟩ \fi
or
\issomething ⟨params⟩ \iffalse ⟨codeB⟩ \else ⟨codeA⟩ \fi
```
The \else part is optional. The ⟨*codeA*⟩ is processed if \issomething⟨*params*⟩ generates true condition. The ⟨*codeB*⟩ is processed if \issomething⟨*params*⟩ generates false condition.

The \iftrue or \iffalse is an integral part of this syntax because we need to keep skippable nested \if conditions.

Implementation note: we read this \iftrue or \iffalse into unseparated parameter and repeat it because we need to remove an optional space before this command.

<span id="page-42-2"></span><span id="page-42-0"></span>[\isempty](#page-42-6) {⟨*text*⟩}\iftrue is true if the ⟨*text*⟩ is empty. This macro is expandable. [\istoksempty](#page-42-7) ⟨*tokens variable*⟩\iftrue is true if the ⟨*tokens variable*⟩ is empty. It is expandable.

```
\_isempty\_ea\_unless \_fi#2}
\_istoksempty\_ea\_isempty\_ea{\_the#1}#2}
216 \_public \isempty \istoksempty ;
```
<span id="page-42-3"></span>[\isequal](#page-42-8) {⟨*textA*⟩}{⟨*textB*⟩}\iftrue is true if the ⟨*textA*⟩ and ⟨*textB*⟩ are equal, only from strings point of view, category codes are ignored. The macro is expandable.

if-macros.opm

<span id="page-42-11"></span><span id="page-42-10"></span><span id="page-42-9"></span><span id="page-42-8"></span>if-macros.opm

```
225 \_def\_isequal#1#2#3{\_directlua{%
226 if "\_luaescapestring{\_detokenize{#1}}"=="\_luaescapestring{\_detokenize{#2}}"
227 then else tex.print("\_nbb unless") end}#3}
228 \_public \isequal ;
```
<span id="page-42-4"></span>[\ismacro](#page-42-9) \macro{text}\iftrue is true if macro is defined as ⟨*text*⟩. Category codes are ignored in this testing. The macro is expandable.

if-macros.opm

if-macros.opm

235 \ def\ ismacro#1{\ ea\ isequal\ ea{#1}} <sup>236</sup> [\\\_public](#page-33-0) [\ismacro](#page-42-4) ;

<span id="page-42-5"></span>[\isdefined](#page-42-10) {⟨*csname*⟩}\iftrue is true if \⟨*csname*⟩ is defined. The macro is expandable.

```
\_isdefined\_ea\_unless \_fi #2}
244 \_public \isdefined ;
```
<span id="page-43-0"></span>[\isinlist](#page-42-11) \list{⟨*text*⟩}\iftrue is true if the ⟨*text*⟩ is included the macro body of the \list. The category codes are relevant here. The macro is not expandable.

if-macros.opm

```
252 \_long\_def\_isinlist#1#2{\_begingroup
253 \_long\_def\_tmp##1#2##2\_end/_%
254 {\_endgroup\_if\_relax\_detokenize{##2}\_relax \_ea\_unless\_fi}%
\_ea\_tmp#1\_endlistsep#2\_end/_%
256 }
257 \_public \isinlist ;
```
<span id="page-43-1"></span>[\isfile](#page-42-12) {⟨*filename*⟩}\iftrue is true if the file ⟨*filename*⟩ exists and are readable by TEX.

if-macros.opm

if-macros.opm

parameters.opm

```
\_newread \_testin
265 \text{ \textdegree}266 \_openin\_testin ={#1}\_relax
\_ea\_unless
268 \_else \_closein\_testin
269 \_fi
270 }
271 \_public \isfile ;
```
<span id="page-43-3"></span><span id="page-43-2"></span>[\isfont](#page-42-13) {⟨*fontname or [fontfile]*⟩}\iftrue is true if a given font exists. The result of this testing is saved to the  $\iota$  ifexistfam.

```
279 \setminus newifi \setminus ifexistfam280 \_def\_isfont#1#2{%
281 \_begingroup
282 \suppressfontnotfounderror=1
283 \{\text{font}\_\text{testfont}=\{\#1\}\_\text{relax}284 \_ifx\_testfont\_nullfont \_def\_tmp{\_existfamfalse \_unless}
285 \leq \leq \left\{\text{Im}(x) \leq \text{Im}(x) \right\}286\_ea \_endgroup \_tmp #2%
287 }
\isfont ;
```
<span id="page-43-4"></span>The last macro [\isnextchar](#page-27-25) ⟨*char*⟩{⟨*codeA*⟩}{⟨*codeB*⟩} has a different syntax than all other is-macros. It executes ⟨*codeA*⟩ if next character is equal to ⟨*char*⟩. Else the ⟨*codeB*⟩ is executed. The macro is not expandable.

```
if-macros.opm
297 \_long\_def\_isnextchar#1#2#3{\_begingroup\_toks0={\_endgroup#2}\_toks1={\_endgroup#3}%
298 \_let\_tmp= #1\_futurelet\_next\_isnextcharA
299 }
i\_space}
301
\_public\isnextchar ;
```
# **2.7 Setting parameters**

The behavior of document processing by OpTEX is controlled by *parameters*. The parameters are

- $\bullet$  primitive registers used in build-in algorithms of T<sub>E</sub>X,
- registers declared and used by OpT<sub>E</sub>X macros.

Both groups of registers have their type: number, dimension, skip, token list.

The registers are represented by their names (control sequences). If the user re-defines this control sequence then the appropriate register exists steadily and build-in algorithms are using it without change. But user cannot access its value in this case. OpT<sub>E</sub>X declares two control sequences for each register: prefixed (private) and unprefixed (public). OpTEX macros use only prefixed variants of control sequences. The user should use the unprefixed variant with the same meaning and set or read the values of registers using the unprefixed variant. If the user re-defines the unprefixed control sequence of a register then OpTEX macros still work without change.

```
3 \_codedecl \normalbaselineskip {Parameter settings <2021-04-13>} % preloaded in format
```
## **2.7.1 Primitive registers**

The primitive registers with the same default value as in plain T<sub>E</sub>X follow:

```
10 \_parindent=20pt % indentation of paragraphs
11 \_pretolerance=100 % parameters used in paragraph breaking algorithm
12 \_tolerance=200
13 \text{ hbadness}=100014 \_vbadness=1000
15 \_doublehyphendemerits=10000
16 \_finalhyphendemerits=5000
17 \_adjdemerits=10000
18 \text{ \Luchyph=1}19 \_defaulthyphenchar=`\-
20 \_defaultskewchar=-1
21 \_hfuzz=0.1pt
22 \sqrt{\text{vfuzz}}=0.1\text{pt}23 \_overfullrule=5pt
24 \_linepenalty=10 % penalty between lines inside the paragraph 25 \_hyphenpenalty=50 % when a word is bro-ken
                        % when a word is bro-ken
26 \_exhyphenpenalty=50 % when the hyphenmark is used explicitly
27 \ \text{binoppenalty}=700 \quad % between binary operators in math
28 \_relpenalty=500 % between relations in math
29 \_brokenpenalty=100 % after lines if they end by a broken word.
30 \_displaywidowpenalty=50 % before last line of paragraph if display math follows
31 \_predisplaypenalty=10000 % above display math
32 \_postdisplaypenalty=0 % below display math
33 \_delimiterfactor=901 % parameter for scaling delimiters
34 \_delimitershortfall=5pt
35 \_nulldelimiterspace=1.2pt
36 \_scriptspace=0.5pt
37 \_maxdepth=4pt
38 \_splitmaxdepth=\_maxdimen
39 \_boxmaxdepth=\_maxdimen
40 \_parskip=0pt plus 1pt
41 \_abovedisplayskip=12pt plus 3pt minus 9pt
42 \_abovedisplayshortskip=0pt plus 3pt
43 \_belowdisplayskip=12pt plus 3pt minus 9pt
44 \_belowdisplayshortskip=7pt plus 3pt minus 4pt
45 \_parfillskip=0pt plus 1fil
46 \_thinmuskip=3mu
47 \_medmuskip=4mu plus 2mu minus 4mu
48 \_thickmuskip=5mu plus 5mu
```
parameters.opm

parameters.opm

Note that \topskip and \splittopskip are changed when first \typosize sets the main values (default font size and default \baselineskip).

parameters.opm \\_topskip=10pt % top edge of page-box to first baseline distance \\_splittopskip=10pt

## **2.7.2 Plain TEX registers**

Declared registers used in plain T<sub>E</sub>X

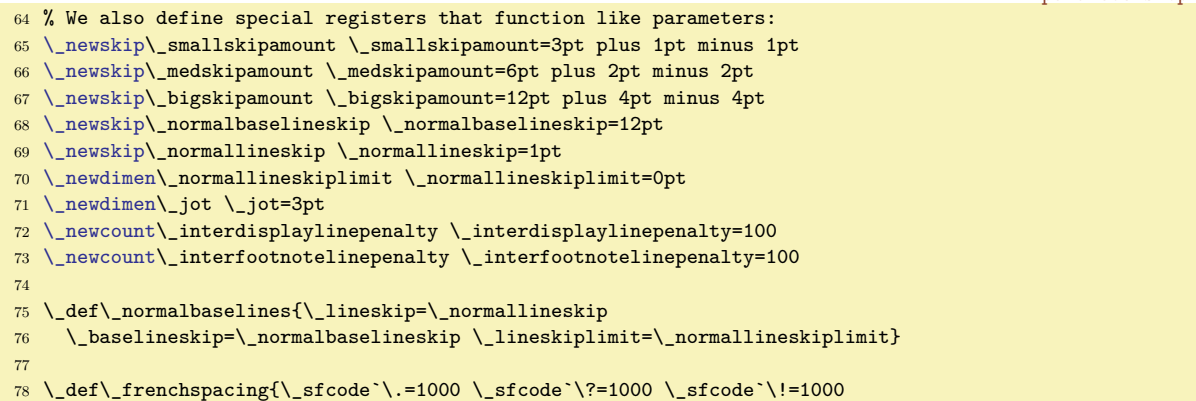

```
79 \_sfcode`\:=1000 \_sfcode`\;=1000 \_sfcode`\,=1000 }
80 \_def\_nonfrenchspacing{\_sfcode`\.=3000 \_sfcode`\?=3000 \_sfcode`\!=3000
81 \_sfcode`\:=2000 \_sfcode`\;=1500 \_sfcode`\,=1250 }
82
\nonfrenchspacing
84 \smallskipamount \medskipamount \bigskipamount
85 \normalbaselineskip \normallineskip \normallineskiplimit
86 \jot \interdisplaylinepenalty \interfootnotelinepenalty ;
```
## **2.7.3 Different settings than in plain TEX**

Default "baseline setting" is for 10 pt fonts (like in plain T<sub>EX</sub>). But \typosize and \typoscale macros re-declare it if another font size is used.

<span id="page-45-0"></span>The **\nonfrenchspacing** is not set by default because the author of OpTFX is living in Europe. If you set \enlang hyphenation patterns then \nonfrenchspacing is set.

<sup>100</sup> \\_normalbaselines % baseline setting, 10 pt font size

parameters.opm

parameters.opm

parameters.opm

Different values than in plain T<sub>EX</sub> have the following primitive registers. We prohibit orphans, set more information for tracing boxes, set page origin to the upper left corner of the paper (no at 1 in, 1 in coordinates) and set default page dimensions as A4, no letter.

```
109 \_emergencystretch=20pt % we want to use third pass of paragraph building algoritmh
110 32 % we need not keep the compatibility with old documents
111
112 \_clubpenalty=10000 % after first line of paragraph
113 \_widowpenalty=10000 % before last line of paragraph
114
115 \_showboxbreadth=150 % for tracing boxes
116 \_showboxdepth=7
117 \ errorcontextlines=15
118 \_tracinglostchars=2 % missing chracter warnings on terminal too
119
120 \_outputmode=1 % PDF ouput
121 \_pdfvorigin=0pt % orgin is exatly at left upper corner
122 \ pdfhorigin=0pt
123 \_hoffset=25mm % margins are 2.5cm, no 1in
124 \_voffset=25mm
125 \_hsize=160mm % 210mm (from A4 size) - 2*25mm (default margins)
126 \_vsize=244mm % 297mm (from A4 size) - 2*25mm (default margins) -3mm baseline correction
127 \_pagewidth=210 true mm
128 \_pageheight=297 true mm
```
If you insist on plain TEX values of these parameters then you can call the \plaintexsetting macro.

<sup>135</sup> \\_def\\_plaintexsetting{% <sup>136</sup> \\_emergencystretch=0pt 137 \\_clubpenalty=150 138 \ widowpenalty=150 <sup>139</sup> \\_pdfvorigin=1in <sup>140</sup> \\_pdfhorigin=1in <sup>141</sup> \\_hoffset=0pt 142 \\_voffset=0pt 143 \\_hsize=6.5in 144 \ vsize=8.9in <sup>145</sup> \\_pagewidth=8.5 true in <sup>146</sup> \\_pageheight=11 true in 147 \ nonfrenchspacing <sup>148</sup> } 149 [\\\_public](#page-33-0) \plaintexsetting ;

### 2.7.4 OpT<sub>F</sub>X parameters

The main principle of how to configure OpTFX is not to use only parameters. A designer can copy macros from OpTEX and re-define them as required. This is a reason why we don't implement dozens of parameters, but we keep OpTEX macros relatively simple. Example: do you want another design of section titles? Copy macros \\_printsec and \\_printsecc from sections.opm file to your macro file and re-define them.

Notice for OPmac users: there is an important difference: all "string-like" parameters are token lists in OpTEX (OPmac uses macros for them). The reason of this difference: if a user sets parameter by unprefixed (public) control sequence, an OpTEX macro can read *the same data* using a prefixed (private) control sequence.

<span id="page-46-0"></span>The [\picdir](#page-21-0) tokens list can include a directory where image files (loaded by \inspic) are saved. Empty \picdir (default value) means that image files are in the current directory (or somewhere in the TEX system where LuaTEX can find them). If you set a non-empty value to the \picdir, then it must end by / character, for example \picdir={img/} means that there exists a directory img in your current directory and the image files are stored here.

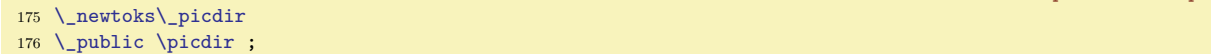

<span id="page-46-3"></span><span id="page-46-2"></span>You can control the dimensions of included images by the parameters [\picwidth](#page-21-1) (which is equivalent to [\picw](#page-21-2)) and [\picheight](#page-21-3). By default these parameters are set to zero: the native dimension of the image is used. If only \picwidth has a nonzero value, then this is the width of the image (height is calculated automatically in order to respect the aspect of the image). If only \picheight has a nonzero value then the height is given, the width is calculated. If both parameters are non-zero, the height and width are given and the aspect ratio of the image is (probably) broken. We recommend setting these parameters locally in the group where [\inspic](#page-135-0) is used in order to not influence the dimensions of other images. But there exist many situations you need to put the same dimensions to more images, so you can set this parameter only once before more [\inspic](#page-135-0) macros.

```
parameters.opm
194 \_newdimen\_picwidth \_picwidth=0pt \_let\picw=\_picwidth
195 \_newdimen\_picheight \_picheight=0pt
196 \_public \picwidth \picheight ;
```
<span id="page-46-4"></span>The [\everytt](#page-15-0) is the token list used in [\begtt](#page-129-0)...[\endtt](#page-129-1) environment and in the verbatim group opened by [\verbinput](#page-130-0) macro. You can include a code which is processed inside the group after basic settings were done On the other hand, it is processed before the scanner of verbatim text is started. Your macros should influence scanner (catcode settings) or printing process of the verbatim code or both.

The code from the line immediately after [\begtt](#page-129-0) is processed after the [\everytt](#page-46-4). This code should overwrite [\everytt](#page-46-4) settings. Use [\everytt](#page-46-4) for all verbatim environments in your document and use a code after [\begtt](#page-129-0) locally only for this environment.

<span id="page-46-5"></span>The [\everyintt](#page-16-0) token list does similar work but acts in the in-line verbatim text processed by a pair of [\verbchar](#page-128-0) characters or by [\code](#page-128-1){⟨*text*⟩}. You can set \everyintt={\Red} for example if you want in-line verbatim in red color.

parameters.opm

parameters.opm

<span id="page-46-1"></span>parameters.opm

```
219 \_newtoks\_everytt
220 \_newtoks\_everyintt
221 \_public \everytt \everyintt ;
```
<span id="page-46-6"></span>The [\ttline](#page-15-1) is used in [\begtt](#page-129-0)...[\endtt](#page-129-1) environment or in the code printed by [\verbinput](#page-130-0). If \ttline is positive or zero, then the verbatim code has numbered lines from \ttline+1. The \ttline register is re-set to a new value after a code piece is printed, so next code pieces have numbered lines continuously. If \ttline=-1, then [\begtt](#page-129-0)...[\endtt](#page-129-1) lines are without numbers and [\verbinput](#page-130-0) lines show the line numbers of inputted file. If \ttline<-1 then no line numbers are printed.

235 [\\\_newcount](#page-39-1)[\\\_ttline](#page-46-6) [\\\_ttline=](#page-46-6)-1 % last line number in [\begtt](#page-129-0)..[.\endtt](#page-129-1) <sup>236</sup> [\\\_public](#page-33-0) [\ttline](#page-46-6) ;

<span id="page-46-7"></span>The [\ttindent](#page-15-2) gives default indentation of verbatim lines printed by [\begtt](#page-129-0)...[\endtt](#page-129-1) pair or by [\verbinput](#page-130-0).

<span id="page-46-8"></span>The \ttshift gives the amount of shift of all verbatim lines to the right. Despite the [\ttindent](#page-46-7), it does not shift the line numbers, only the text.

<span id="page-46-9"></span>The [\iindent](#page-13-0) gives default indentations used in the table of contents, captions, lists, bib references,

It is strongly recommended to re-set this value if you set \parindent to another value than plain T<sub>E</sub>X default 20pt. A well-typeset document should have the same dimension for all indentations, so you should say \ttindent=\parindent and \iindent=\parindent.

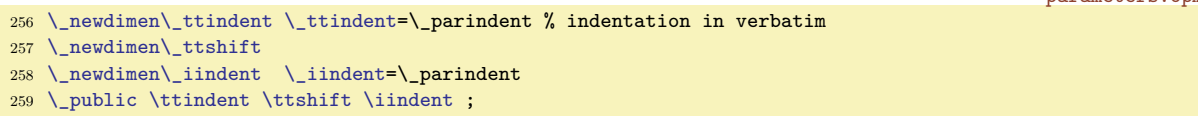

The tabulator  $\sim$ I has its category code like space: it behaves as a space in normal text. This is a common plain TEX setting. But in the multiline verbatim environment it is active and expands to the \hskip⟨*dimen*⟩ where ⟨*dimen*⟩ is the width of \tabspaces spaces. Default \tabspaces=3 means that tabulator behaves like three spaces in multiline verbatim.

271 [\\\_newcount](#page-39-1) [\\\_tabspaces](#page-47-0) \\_tabspaces=3 <sup>272</sup> [\\\_public](#page-33-0) [\tabspaces](#page-47-0) ;

<span id="page-47-1"></span>If \hicolors is non-empty then its contents is used instead \\_hicolors⟨*name*⟩ declared in the file hisyntax- $\langle$ *name* $\rangle$ .opm. The user can give his/her preferences about colors for syntax highlighting by this tokens list. The full color set must be declared here.

```
282 \_newtoks\_hicolors
283 \_public \hicolors ;
```
The default item mark used between [\begitems](#page-126-0) and [\enditems](#page-127-0) is the bullet. The [\defaultitem](#page-13-1) tokens list declares this default item mark.

<span id="page-47-4"></span><span id="page-47-3"></span>The \everyitem tokens list is applied in vertical mode at the start of each item.

<span id="page-47-6"></span>The  $\text{everylist}$  tokens list is applied after the group is opened by  $\begin{array}{c} \text{if} \\ \text{if} \end{array}$ 

<span id="page-47-5"></span>The **[\ilevel](#page-13-3)** keeps the value of the current nesting level of the items list.

The \listskipamount gives vertical skip above and below the items list if \ilevel=1.

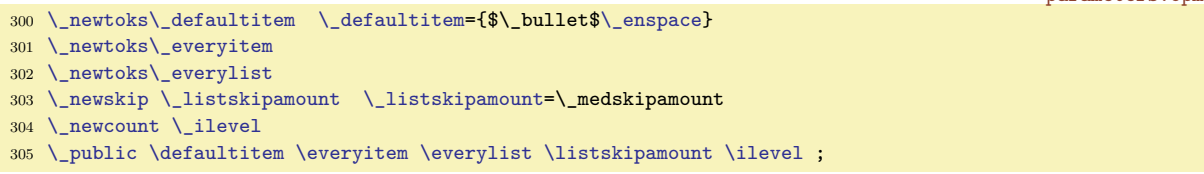

The [\tit](#page-121-0) macro includes \vglue\titskip above the title of the document.

<span id="page-47-8"></span>parameters.opm

parameters.opm

parameters.opm

<span id="page-47-0"></span>parameters.opm

<span id="page-47-2"></span>parameters.opm

```
311 \_newskip\_titskip \_titskip=40pt \_relax % \vglue above title printed by \tit
312 \_public \titskip ;
```
The [\begmulti](#page-148-0) and [\endmulti](#page-148-1) pair creates more columns. The parameter \colsep declares the space between columns. If *n* columns are specified then we have  $n-1 \setminus \text{colseps}$  and *n* columns in total  $\text{hisize}.$ This gives the definite result of the width of the columns.

<sup>321</sup> [\\\_newdimen](#page-39-0)[\\\_colsep](#page-47-8) [\\\_colsep](#page-47-8)=20pt % space between columns <sup>322</sup> [\\\_public](#page-33-0) [\colsep](#page-47-8) ;

Each line in the Table of contents is printed in a group. The \everytocline tokens list is processed here before the internal  $\setminus$  **tocl:** $\langle num \rangle$  macro which starts printing the line.

<span id="page-47-9"></span>parameters.opm

parameters.opm

```
330 \_newtoks \_everytocline
331 \_public \everytocline ;
```
<span id="page-47-10"></span>The \bibtexhook tokens list is used inside the group when \usebib command is processed after style file is loaded and before printing bib-entries. You can re-define a behavior of the style file here or you can modify the more declaration for printing (fonts, baselineskip, etc.) or you can define specific macros used in your .bib file.

<span id="page-47-12"></span><span id="page-47-11"></span>The \biboptions is used in the iso690 bib-style for global options, see section [2.32.5.](#page-157-0)

The [\bibpart](#page-20-0) saves the name of bib-list if there are more bib-lists in single document, see section [2.32.1.](#page-149-0) parameters.opm <sup>345</sup> [\\\_newtoks](#page-39-5)[\\\_bibtexhook](#page-47-10)

```
346 \_newtoks\_biboptions
347 \_newtoks\_bibpart
```
348 [\\\_public](#page-33-0) [\bibtexhook](#page-47-10) [\biboptions](#page-47-11) [\bibpart](#page-47-12) ;

\everycapitonf is used before printing caption in figures and \everycapitont is used before printing caption in tables.

parameters.opm

<span id="page-48-10"></span>parameters.opm

```
355 \_newtoks\_everycaptiont \_newtoks\_everycaptionf
356 \_public \everycaptiont \everycaptionf ;
```
<span id="page-48-0"></span>The \everyii tokens list is used before \noindent for each Index item when printing the Index.

```
363 \_newtoks\_everyii
364 \_public \everyii ;
```
<span id="page-48-1"></span>The \everymnote is used in the [\mnote](#page-175-0) group before \noindent which immediately precedes marginal note text.

<span id="page-48-3"></span><span id="page-48-2"></span>The **[\mnotesize](#page-6-0)** is the horizontal size of the marginal notes.

The \mnoteindent is horizontal space between body-text and marginal note.

 [\\\_newtoks](#page-39-5)[\\\_everymnote](#page-48-1) [\\\_newdimen](#page-39-0)[\\\_mnotesize](#page-48-2) [\\\_mnotesize=](#page-48-2)20mm % the width of the mnote paragraph [\\\_newdimen](#page-39-0)[\\\_mnoteindent](#page-48-3) [\\\_mnoteindent](#page-48-3)=10pt % ditance between mnote and text [\\\_public](#page-33-0) [\everymnote](#page-48-1) [\mnotesize](#page-48-2) [\mnoteindent](#page-48-3) ;

<span id="page-48-5"></span>The [\table](#page-143-0) parameters follow. The \thistable tokens list register should be used for giving an exception for only one \table which follows. It should change locally other parameters of the \table. It is reset to an empty list after the table is printed.

<span id="page-48-4"></span>The \everytable tokens list register is applied in every table. There is another difference between these two registers. The \thistable is used first, then strut and baselineskip settings are done, then \everytable is applied and then the table is printed.

<span id="page-48-8"></span>\tabstrut configures the height and depth of lines in the table. You can declare \tabstrut={}, then normal baselineskip is used in the table. This can be used when you don't use horizontal nor vertical lines in tables.

<span id="page-48-9"></span><span id="page-48-7"></span><span id="page-48-6"></span>[\tabiteml](#page-14-0) is applied before each item, [\tabitemr](#page-14-1) is applied after each item of the table.

<span id="page-48-11"></span>\tablinespace is additional vertical space between horizontal rules and the lines of the table.

\hhkern gives the space between horizontal lines if they are doubled and \vvkern gives the space between such vertical lines.

<span id="page-48-13"></span><span id="page-48-12"></span>\tabskipl is \tabskip used before first column, \tabskipr is \tabskip used after the last column. \tsize is virtual unit of the width of paragraph-like table items when \table pxto⟨*size*⟩ is used.

```
parameters.opm
412 \_newtoks\_everytable \_newtoks\_thistable
413 \_newtoks\_tabiteml \_newtoks\_tabitemr \_newtoks\_tabstrut
414 \_newdimen\_tablinespace \_newdimen\_vvkern \_newdimen\_hhkern \_newdimen\_tsize
415 \_newskip\_tabskipl \_newskip\_tabskipr
416 \_everytable={} % code used after settings in \vbox before table processing
417 \_thistable={} % code used when \vbox starts, is is removed after using it
418 \_tabstrut={\_strut}
419 \_tabiteml={\_enspace} % left material in each column
420 \_tabitemr={\_enspace} % right material in each column
421 \_tablinespace=2pt % additional vertical space before/after horizontal rules
422 \_vvkern=1pt % space between double vertical line and used in \frame
423 \_hhkern=1pt % space between double horizontal line and used in \frame
424 \_tabskipl=0pt\_relax % \tabskip used before first column
425 \_tabskipr=0pt\_relax % \tabskip used after the last column
426 \_public \everytable \thistable \tabiteml \tabitemr \tabstrut \tablinespace
            \vvkern\hhkern\tsize\tabskipl\tabskipr ;
```
<span id="page-48-15"></span>The [\eqalign](#page-87-0) macro can be configured by \eqlines and \eqstyle tokens lists. The default values are set in order these macro beahaves as in Plain T<sub>EX</sub>. The **\eqspace** is horizontal space put between equation systems if more columns in [\eqalign](#page-87-0) are used.

<span id="page-48-17"></span><span id="page-48-16"></span>parameters.opm

parameters.opm

```
436 \_newtoks \_eqlines \_eqlines={\_openup\_jot}
437 \_newtoks \_eqstyle \_eqstyle={\_strut\_displaystyle}
438 \_newdimen \_eqspace \_eqspace=20pt
\_public\eqlines\eqstyle\eqspace ;
```
<span id="page-48-18"></span>\lmfil is "left matrix filler" (for \matrix columns). The default value does centering because the right matrix filler is directly set to \hfil.

446 [\\\_newtoks](#page-39-5) [\\\_lmfil](#page-48-18) \\_lmfil={\\_hfil} 447 [\\\_public](#page-33-0) [\lmfil](#page-48-18) ;

<span id="page-49-0"></span>The output routine uses token list [\headline](#page-5-0) and [\footline](#page-5-1) in the same sense as in plain TEX. If they are non-empty then \hfil or \hss must be here because they are used inside \hbox to\hsize.

Assume that page-body text can be typeset in different sizes and different fonts and we don't know in what font context the output routine is invoked. So, it is strongly recommended to declare fixed variants of fonts at the beginning of your document. For example \fontdef\rmfixed{\rm}, \fontdef\itfixed{\it}. Then use them in headline and footline:

```
\headline={\itfixed Text of headline, section: \fistmark \hss}
\footline={\rmfixed \ifodd\pageno \hfill\fi \folio \hfil}
```
<span id="page-49-3"></span><span id="page-49-2"></span><span id="page-49-1"></span>parameters.opm

```
465 \_newtoks\_headline \_headline={}
466 \_newtoks\_footline \_footline={\_hss\_rmfixed \_folio \_hss}
\_public\headline\footline ;
```
The distance between the **\headline** and the top of the page text is controlled by the **[\headlinedist](#page-5-2)** register. The distance between the bottom of page-text and \footline is [\footlinedist](#page-5-3). More precisely: baseline of headline and baseline of the first line in page-text have distance \headlinedist+\topskip. The baseline of the last line in page-text and the baseline of the footline have distance **\footlinedist.** Default values are inspired by plain T<sub>E</sub>X.

parameters.opm

parameters.opm

parameters.opm

```
481 \_newdimen \_headlinedist \_headlinedist=14pt
482 \_newdimen \_footlinedist \_footlinedist=24pt
\_public\headlinedist\footlinedist ;
```
<span id="page-49-4"></span>The \pgbottomskip is inserted to the page bottom in the output routine. You can set less tolerance here than \raggedbotom does. By default, no tolerance is given.

<sup>491</sup> [\\\_newskip](#page-39-2) [\\\_pgbottomskip](#page-49-4) [\\\_pgbottomskip](#page-49-4)=0pt \\_relax <sup>492</sup> [\\\_public](#page-33-0) [\pgbottomskip](#page-49-4) ;

<span id="page-49-5"></span>The \nextpages tokens list can include settings which will be used at next pages. It is processed at the end of output routine with \globaldefs=1 prefix. The \nextpages is reset to empty after processing. Example of usage:

```
\headline={} \nexptages={\headline={\rmfixed \firstmark \hfil}}
```
This example sets current page with empty headline, but next pages have non-empty headlines.

<sup>506</sup> [\\\_newtoks](#page-39-5) [\\\_nextpages](#page-49-5) <sup>507</sup> [\\\_public](#page-33-0) [\nextpages](#page-49-5) ;

<span id="page-49-6"></span>The [\pgbackground](#page-6-1) token list can include macros which generate a vertical list. It is used as page background. The top-left corner of such \vbox is at the top-left corner of the paper. Example creates the background of all pages yellow:

\pgbackground={\Yellow \hrule height 0pt depth\pdfpageheight width\pdfpagewidth}

<span id="page-49-8"></span><span id="page-49-7"></span>parameters.opm

```
\_newtoks\_pgbackground \_pgbackground={} % for page background
520 \_public \pgbackground ;
```
The parameters used in [\inoval](#page-138-0) and [\incircle](#page-138-1) macros can be re-set by [\ovalparams](#page-22-0), \circleparams tokens lists. The default values (documented in the user manual) are set in the macros.

```
parameters.opm
528 \_newtoks \_ovalparams
529 \_newtoks \_circleparams
530 %\_ovalparams={\_roundness=2pt \_fcolor=\Yellow \_lcolor=\Red \_lwidth=.5bp
\_shadow\_overlapmargins=\_hhkern\_vvkern=0pt }
532 %\_circleparams={\_ratio=1 \_fcolor=\Yellow \_lcolor=\Red \_lwidth=.5bp
\_shadow=\_overlapmargins\_hhkern=\_vvkern=3pt}
534
535 \_newdimen \_roundness \_roundness=5mm % used in \clippingoval macro
536
537 \_public \ovalparams \circleparams \roundness ;
```
OpT<sub>EX</sub> defines "Standard OpT<sub>EX</sub> markup language"<sup>2</sup> which lists selected commands from chapter 1 and gives their behavior when a converter from OpTEX document to HTML or Markdown or LATEX is used.

<sup>2</sup> Will be developed in 2021.

The structure-oriented commands are selected here, but the commands which declare typographical appearance (page layout, dimensions, selected font family) are omitted. More information for such a converter should be given in \cnvinfo{ $\langle data \rangle$ }. OpTEX simply ignores this but the converter can read its configuration from here. For example, a user can write:

<span id="page-50-0"></span>\cnvinfo {type=html, ⟨*cnv-to-html-data*⟩} \cnvinfo {type=markdown, ⟨*cnv-to-markdown-data*⟩}

and the document can be processed by OpT<sub>EX</sub> to create PDF, or by a converter to create HTML, or by another converter to create Markdown. parameters.opm

<sup>558</sup> \\_let[\cnvinfo=](#page-50-0)[\\\_ignoreit](#page-37-1)

# 2.8 More OpT<sub>F</sub>X macros

The second bundle of OpTEX macros is here.

<span id="page-50-6"></span>more-macros.opm

<span id="page-50-1"></span><sup>3</sup> [\\\_codedecl](#page-34-0) [\eoldef](#page-51-0) {OpTeX useful macros <2021-04-25>} % preloaded in format

We define [\opinput](#page-27-26)  $\{$ *(file name*)} macro which does \input  $\{$ *(file name*)} but the catcodes are set to normal catcodes (like OpT<sub>EX</sub> initializes them) and the catcodes setting is returned back to the current values when the file is read. You can use \opinput in any situation inside the document and you will be sure that the file is read correctly with correct catcode settings.

<span id="page-50-3"></span>To achieve this, we declare \optexcatcodes catcode table and \plaintexcatcodes. They save the commonly used catcode tables. Note that **\catcodetable** is a part of LuaTEX extension. The catcodetable stack is implemented by OpTEX macros. The [\setctable](#page-27-27) ⟨*catcode table*⟩ pushes current catcode table to the stack and activates catcodes from the ⟨*catcode table*⟩. The [\restorectable](#page-27-28) returns to the saved catcodes from the catcode table stack.

<span id="page-50-4"></span>The \opinput works inside the catcode table stack. It reads \optexcatcodes table and stores it to \\_tmpcatcodes table. This table is actually used during \input (maybe catcodes are changed here). Finally,  $\mathcal{L}$  restoretable pops the stacks and returns to the catcodes used before  $\operatorname{opiput}$  is run.

<span id="page-50-7"></span><span id="page-50-5"></span><span id="page-50-2"></span>more-macros.opm

```
29 \_def\_opinput #1{\_setctable\_optexcatcodes
30 \_savecatcodetable\_tmpcatcodes \_catcodetable\_tmpcatcodes
\_restorectable}
32
\_newcatcodetable\_optexcatcodes
34 \_newcatcodetable \_plaintexcatcodes
35 \_newcatcodetable \_tmpcatcodes
36
37 \_public \optexcatcodes \plaintexcatcodes \opinput ;
38
39 \_savecatcodetable\_optexcatcodes
40 {\_catcode`_=8 \savecatcodetable\plaintexcatcodes}
```
The implementation of the catcodetable stack follows.

The current catcodes are managed in the \catcodetable0. If the \setctable is used first (or at the outer level of the stack), then the \catcodetable0 is pushed to the stack and the current table is re-set to the given ⟨*catcode table*⟩. The numbers of these tables are stacked to the \\_ctablelist macro. The **\restorectable** reads the last saved catcode table number from the **\\_ctablelist** and uses it.

```
more-macros.opm
54 \ catcodetable0
55
56 \_def\_setctable#1{\_edef\_ctablelist{{\_the\_catcodetable}\_ctablelist}%
57 \_catcodetable#1\_relax
58 }
59 \_def\_restorectable{\_ea\_restorectableA\_ctablelist\_relax}
60 \_def\_restorectableA#1#2\_relax{%
61 \ ifx^*#2^\rangle opwarning
\restorectableg\setctable}%
63 \ else \ def\ ctablelist{#2}\ catcodetable#1\ relax \ fi
64 }
65 \_def\_ctablelist{.}
66
67 \_public \setctable \restorectable ;
```
When a special macro is defined with different catcodes then \normalcatcodes can be used at the end of such definition. The normal catcodes are restored. The macro reads catcodes from \optecatodes table and sets it to the main catcode table 0.

<span id="page-51-1"></span>more-macros.opm

<span id="page-51-5"></span>more-macros.opm

```
77 \_def\_normalcatcodes {\_catcodetable\_optexcatcodes \_savecatcodetable0 \_catcodetable0 }
78 \_public \normalcatcodes ;
```
<span id="page-51-2"></span>The [\load](#page-24-0) [⟨*filename-list*⟩] loads files specfied in comma separated ⟨*filename-list*⟩. The first space (after comma) is ignored using the trick #1#2,: first parameter is unseparated. The \load macro saves information about loaded files by setting \\_load:⟨*filename*⟩ as a defined macro.

<span id="page-51-3"></span>If the  $\Lambda$  afterload macro is defined then it is run after  $\Lambda$  opinput. The catcode setting should be here. Note that catcode setting done in the loaded file is forgotten after the \opinput.

```
\_load [#1]{\_loadA #1,,,\_end}
\_ea}\_ea\_loadA\_fi}
94 \_def \_loadB #1{%
95 \_ifcsname _load:#1\_endcsname \_else
96 \_isfile {#1.opm}\_iftrue \_opinput {#1.opm}\_else \_opinput {#1}\_fi
97 \_sxdef{_load:#1}{}%
t\_afterload=\_undefined
99 \sqrt{fi}100 }
101 \_def \_loadE #1\_end{}
\_public\load ;
```
<span id="page-51-4"></span>The declarator [\optdef](#page-27-29)\macro [⟨*opt default*⟩] ⟨*params*⟩{⟨*replacement text*⟩} defines the \macro with the optional parameter followed by normal parameters declared in ⟨*params*⟩. The optional parameter must be used as the first first parameter in brackets [...]. If it isn't used then ⟨*opt default*⟩ is taken into account. The  $\langle \text{replacement text} \rangle$  can use **\the\opt** because optional parameter is saved to the **\opt** tokens register. Note the difference from LAT<sub>EX</sub> concept where the optional parameter is in #1. OpT<sub>EX</sub> uses #1 as the first normal parameter (if declared).

<span id="page-51-6"></span>The  $\angle$  nospaceafter ignores the following optional space at expand processor level using the negative \romannumeral trick. more-macros.opm

```
118 \_def\_optdef#1[#2]{%
{\_opt=\_isnextchar\_cs{{\_cs{_oB:\_string#1}}}%
\_sdef{\_opt\_cs\_nospaceafter}}%
\_sdef{1\_nospaceafter}%
122 }
\_nospaceafter\_ea#1\_romannumeral-'\.}
124 \_newtoks\_opt
125
\_public\opt\optdef ;
```
<span id="page-51-0"></span>The declarator [\eoldef\](#page-27-30)macro #1{⟨*replacement text*⟩} defines a \macro which scans its parameter to the end of the current line. This is the parameter #1 which can be used in the ⟨*replacement text*⟩. The catcode of the \endlinechar is reset temporarily when the parameter is scanned.

The macro defined by \eoldef cannot be used with its parameter inside other macros because the catcode dancing is not possible here. But the \bracedparam\macro{⟨*parameter*⟩} can be used here. The \bracedparam is a prefix that re-sets temporarily the \macro to a \macro with normal one parameter.

<span id="page-51-8"></span><span id="page-51-7"></span>The \skiptoeol macro reads the text to the end of the current line and ignores it. more-macros.opm

```
144 \ def\ eoldef #1{\ def #1{\ begingroup \ catcode`\^^M=12 \ eoldefA #1}%
\_ea\_def\_csname _\_csstring #1:M\_endcsname}
146 \_catcode \^^M=12 %
147 \_def\_eoldefA #1#2^^M{\_endgroup\_csname _\_csstring #1:M\_endcsname{#2}}%
\_normalcatcodes %
149
150 \_eoldef\_skiptoeol#1{}
151 \_def\_bracedparam#1{\_ifcsname _\_csstring #1:M\_endcsname
152 \_csname _\_csstring #1:M\_ea \_endcsname
\_ea \ endcsname \_fi
154 }
155 \_public \eoldef \skiptoeol \bracedparam ;
```
<span id="page-51-9"></span>\scantoeol\macro ⟨*text to end of line*⟩ scans the ⟨*text to end of line*⟩ in verbatim mode and runs the \macro{⟨*text to end of line*⟩}. The \macro can be defined \def\macro#1{...\scantextokens{#1}...}.

The new tokenization of the parameter is processed when the parameter is used, no when the parameter is scanned. This principle is used in definition of [\chap](#page-123-0), [\sec](#page-123-1), [\secc](#page-123-2) and [\\\_Xtoc](#page-116-0) macros. It means that user can write **\sec text `&` text** for example. Inline verbatim works in title sections.

The verbatim scanner of  $\succeq$  scatoeol keeps category 7 for  $\hat{\ }$  in order to be able to use  $\hat{\ }$  J as comment character which means that the next line continues.

```
173 \_def\_scantoeol#1{\def\_tmp{#1}\_begingroup \_setscancatcodes \_scantoeolA}
{\_setverb\_catcode`2\_catcode0\_catcode`\^^J=14 }
175 \text{ \textdegree} \text{ \textdegree} \text{ \textdegree} \text{ \textdegree} \text{ \textdegree} \text{ \textdegree} \text{ \textdegree} \text{ \textdegree}176 \_def\_scantoeolA#1^^M{\_endgroup \_tmp{#1}}%
177 \setminus normalcatcodes %
178
\_public\scantoeol ;
```
<span id="page-52-2"></span>The  $\ref{textA}_{\text{}}$  (*textA*)  $\lbrace \text{textB} \rbrace$  replaces all occurrences of  $\lbrace \text{textA} \rbrace$  by  $\lbrace \text{textB} \rbrace$  in the \macro body. The \macro must be defined without parameters. The occurrences of ⟨*textA*⟩ are not replaced if they are "hidden" in braces, for example ...{...⟨*textA*⟩...}.... The category codes in the ⟨*textA*⟩ must exactly match.

<span id="page-52-1"></span>How it works: \replstring\foo{⟨*textA*⟩}{⟨*textB*⟩} prepares \\_replacestringsA#1⟨*textA*⟩{...} and runs \\_replacestringsA⟨*foo-body*⟩?⟨*textA*⟩!⟨*textA*⟩. So, #1 includes the first part of ⟨*foo-body*⟩ before first ⟨*textA*⟩. It is saved to \\_tmptoks and \\_replacestringsB is run in a loop. It finishes processing or appends the next part to \\_tmptoks separated by  $\langle \text{text} B \rangle$  and continues loop. The final part of the macro removes the last ? from resulting \\_tmptoks and defines a new version of the \foo.

```
199 \_newtoks\_tmptoks
200 \_catcode`!=3 \_catcode`?=3
\_replstring\replstring #1{stringA}{stringB}
{\_tmptoks{##1}\_replacestringsB}%
203 \_long\_def\_replacestringsB##1#2{\_ifx!##1\_relax \_else \_toksapp\_tmptoks{#3##1}%
204 \_ea\_replacestringsB\_fi}%
205 \_ea\_replacestringsA #1?#2!#2%
206 \_long\_def\_replacestringsA##1?{\_tmptoks{##1}\_edef#1{\_the\_tmptoks}}%
\_ea\_tmptoks}
208 \_normalcatcodes
209
210 \_public \replstring ;
```
<span id="page-52-0"></span>The \catcode primitive is redefined here. Why? There is very common cases like \catcode`⟨*something*⟩ or \catcode"⟨*number*⟩ but these characters ` or " can be set as active (typically by \verbchar macro). Nothing problematic happens if re-defined \catcode is used in this case.

If you really need primitive \catcode then you can use \\_catcode.

```
222 \_def\catcode#1{\_catcode \_if`\_noexpand#1\_ea`\_else\_if"\_noexpand#1"\_else
\_ea\_ea\_ea\_ea\_ea\_ea\_ea#1\_fi\_fi\_fi}
```
<span id="page-52-4"></span><span id="page-52-3"></span>The \removespaces ⟨*text with spaces* ⟩{} expands to ⟨*textwithoutspaces*⟩. The \\_e[a\ignorept](#page-27-32)\the⟨*dimen*⟩ expands to a decimal number \the⟨*dimen*⟩ but without pt unit.

more-macros.opm

more-macros.opm

more-macros.opm

more-macros.opm

```
\_removespaces {\_isempty1\_ea\_removespaces\_fi}
\_ea\\_ea\_ignorept\_ea#\_ea1\_detokenize{pt}{#1}
234
235 \public \removespaces \ignorept ;
```
You can use expandable [\bp](#page-27-33){ $\langle$ *dimen* $\rangle$ } convertor from TEX  $\langle$ *dimen* $\rangle$  (or from an expression accepted by \dimexpr primitive) to a decimal value in big points (used as natural unit in the PDF format). So, you can write, for example:

<span id="page-52-9"></span><span id="page-52-8"></span><span id="page-52-7"></span><span id="page-52-6"></span><span id="page-52-5"></span>\pdfliteral{q \\_bp{.3\hsize-2mm} \\_bp{2mm} m 0 \\_bp{-4mm} l S Q}

You can use expandable  $\exp{\{expression\}}$  for analogical purposes. It expands to the value of the ⟨*expression*⟩ at expand processor level with \\_decdigits digits after the decimal point. The ⟨*expression*⟩ can include +-\*/() and decimal numbers in common syntax.

The usage of prefixed versions  $\angle$ expr or  $\angle$  bp is more recommended because a user can re-define the control sequences \expr or \bp.

```
254 \_def\_decdigits{3} % digits after decimal point in \_bp and \_expr outputs.
255 \_def\_pttopb{%
256 \_directlua{tex.print(string.format('\_pcent.\_decdigits f',
257 token.scan_dimen()/65781.76))}% pt to bp conversion
258 }
259 \def\_bp#1{\_ea\_pttopb\_dimexpr#1\_relax}
\_pcent.)\_dec digits f',\#1))\}}261
262 \_public \expr \bp ;
```
The pair  $\setminus$  doc ...  $\setminus$  cod is used for documenting macros and to printing the technical documentation of the OpT<sub>E</sub>X. The syntax is:

more-macros.opm

more-macros.opm

<span id="page-53-1"></span><span id="page-53-0"></span>\\_doc ⟨*ignored text*⟩ ⟨*documentation*⟩ \\_cod ⟨*ignored text*⟩

The ⟨*documentation*⟩ (and ⟨*ignored text*⟩ too) must be ⟨*balanced text*⟩. It means that you cannot document only the { but you must document the } too.

```
277 \ \Longleftrightarrow \det\det A cod \Delta skiptoeol}
```
## **2.9 Using key=value format in parameters**

Users or macro programmers can define macros with options in key=value format. It means a commaseparated list of equations key=value. First, we give an example.

Suppose that you want to define a macro \myframe with options: color of rules, color of text inside the frame, rule-width, space between text and rules. You want to use this macro as:

```
\myframe [margins=5pt,rule-width=2pt,frame-color=\Red,text-color=\Blue] {text1}
or
```
\myframe [frame-color=\Blue] {text2} % other parameters are default

You can define \myframe as follows:

```
\def\myframedefaults{% defaults:
   frame-color=\Black, % color of frame rules
   text-color=\Black, % color ot text nside the frame
   rule-width=0.4pt, % width of rules used in the frame
  margins=2pt, \frac{1}{2} % space between text inside and rules.
}
\optdef\myframe [] #1{\bgroup
   \ea\addto\ea\myframedefaults\ea{\ea,\the\opt}%
   \readkv\myframedefaults
   \rulewidth=\kv{rule-width}
   \hhkern=\kv{margins}\vvkern=\kv{margins}\relax
   \kv{frame-color}\frame{\kv{text-color}\strut #1}%
   \egroup}
```
<span id="page-53-2"></span>We recommend using [\optdef](#page-51-4) for defining macros with optional parameters written in []. Then the optional parameters are saved in the [\opt](#page-51-5) tokens register. First: we append the [\opt](#page-51-5) (actual optional parameters) to \myframedefault by [\addto](#page-37-13) macro. Second: we read the parameters by [\readkv](#page-54-0){⟨*pramaters list*⟩} macro. Third: the values can be used by expandable [\kv{](#page-54-1)⟨*key*⟩} macro. The  $\kappa\langle key \rangle$  returns ??? if such key is not declared.

You can use keys without values in the parameters list too, but with additional care. For example, suppose draft option without parameter. If a user writes \myframe [..., draft, ...] {text} then \myframe should behave differently. We have to add DRAFTv=0, in \myframedefault macro. Moreover, \myframe macro must include preprocessing of \myframedefault using [\replstring](#page-52-2) which replaces the occurrence of draft by DRAFTv=1.

```
\optdef\myframe [] #1{...
   \ea\addto\ea\myframedefaults\ea{\the\opt}%
  \replstring\myframedefaults{draft}{DRAFTv=1}%
```

```
\readkv\myframedefaults
     ...
     \ifnum\kv{DRAFTv}=1 draft mode\else normal mode\fi
     ...}
                                                                                       keyval.opm
3 \_codedecl \readkv {Key-value dictionaries <2020-12-21>} % preloaded in format
```
<span id="page-54-0"></span>Implementation. The **[\readkv](#page-53-2)** expands its parameter and does replace-strings in order to remove spaces around equal signs and after commas. Double commas are removed. Then  $\setminus$  kvscan reads the parameters list finished by the double comma and saves values to  $\setminus kv:$  $\langle key \rangle$  macros.

<span id="page-54-1"></span>The  $\kappa(\kappa y)$  expands the  $\kappa \kappa y$  macro. If this macro isn't defined then  $\kappa \kappa y$  kvunknown is processed. You can re-define it if you want.

```
15 \ \text{det}\text{-} \text{det} \cdot 41\_ea\_ea\\_ea{#1}%
\_replstring}\_replstring\_tmpb{ =}{=}%
\_replstring}\_replstring\_tmpb{,,}{,}%
18 \leq \leq \frac{1}{18}\_kvscan\_sdef}\_ea\_kvscan\_fi}
20 \_def\_kv#1{\_trycs{_kv:#1}{\_kvunknown}}
21 \_def\_kvunknown{???}
22
23 \public \readkv \kv ;
```
# 2.10 Plain T<sub>F</sub>X macros

All macros from plain TEX are rewritten here. Differences are mentioned in the documentation below. plain-macros.opm

<span id="page-54-5"></span><sup>3</sup> [\\\_codedecl](#page-34-0) [\magstep](#page-54-4) {Macros from plain TeX <2021-04-09>} % preloaded in format

The \dospecials works like in plain TeX but does nothing with \_. If you need to do the same with this character, you can re-define:

\addto \dospecials{\do\\_}

<span id="page-54-8"></span>plain-macros.opm

<span id="page-54-3"></span><span id="page-54-2"></span>keyval.opm

```
\_dospecials{\do\\do\do\$\do\&%
\do\#\do\doK\do\\do\%\do\~}
15 \_chardef\_active = 1316
\_public\dospecials \active ;
```
<span id="page-54-4"></span>The shortcuts \chardef\@one is not defined in OpTFX. Use normal numbers instead of such obscurities. The \magstep and \magstephalf are defined with \space, (no \relax), in order to be expandable. plain-macros.opm

```
\_magstephalf{1095 }
28 \_def \_magstep#1{\_ifcase#1 1000\_or 1200\_or 1440\_or 1728\_or 2074\_or 2488\_fi\_space}
29 \_public \magstephalf \magstep ;
```
Plain T<sub>E</sub>X basic macros and control sequences. \endgraf, \endline. The ^^L is not defined in OpTEX because it is obsolete. plain-macros.opm

```
37 \ \text{def}\^{\text{th}} \} % control <return> = control <space>
38 \ \text{def}\^{\text{aff}}\ } % same for <tab>
39
40 \_def\lq{`} \def\rq{'}
41 \_def\lbrack{[} \_def\rbrack{]} % They are only public versions.
\catcode`\^^L=\active \outer\def^^L{\par} % ascii form-feed is "\outer\par" % obsolete
43
44 \_let\_endgraf=\_par \_let\_endline=\_cr
45 \_public \endgraf \endline ;
```
Plain TFX classical \obeylines and \obeyspaces.

```
plain-macros.opm
\obeylines, we say `\let^^M=\par' instead of `\def^^M{\par}'
\obeylines \halign{...'
53 \{\hat{z} \in \mathbb{R}^N\} at \hat{z} = 13 % these lines must end with %
\_obeylines{\_catcode`\^^M=13\_let^^M\_par}%
55 \quad \qquad \gtrsim \lceil \cosh(\pi) \rceil = \sqrt{3} % this is in case ^^M appears in a \write
56 \_def\_obeyspaces{\_catcode`\ =13 }
57 {\_obeyspaces\_global\_let =\_space}
58 \_public \obeylines \obeyspaces ;
```
<span id="page-55-9"></span><span id="page-55-2"></span>Spaces. \thinspace, \negthinspace, \enspace, \enskip, \quad, \qquad, \smallskip, \medskip, \bigskip, \nointerlineskip, \offinterlineskip, \topglue, \vglue, \hglue, \slash.

```
plain-macros.opm
68 \ protected\ def\ thinspace {\ kern .16667em }
69 \_protected\_def\_negthinspace {\_kern-.16667em }
70 \_protected\_def\_enspace {\_kern.5em }
71 \_protected\_def\_enskip {\_hskip.5em\_relax}
72 \_protected\_def\_quad {\_hskip1em\_relax}
73 \_protected\_def\_qquad {\_hskip2em\_relax}
74 \_protected\_def\_smallskip {\_vskip\_smallskipamount}
75 \_protected\_def\_medskip {\_vskip\_medskipamount}
76 \_protected\_def\_bigskip {\_vskip\_bigskipamount}
77 \_def\_nointerlineskip {\_prevdepth=-1000pt }
78 \_def\_offinterlineskip {\_baselineskip=-1000pt \_lineskip=0pt \_lineskiplimit=\_maxdimen}
79
80 \_public \thinspace \negthinspace \enspace \enskip \quad \qquad \smallskip
\medskip\bigskip\nointerlineskip\offinterlineskip ;
82
83 \_def\_topglue {\_nointerlineskip\_vglue-\_topskip\_vglue} % for top of page
\_vglue {\_afterassignment\_vglA \_skip0=}
85 \_def\_vglA {\_par \_dimen0=\_prevdepth \_hrule height0pt
\_nobreak\_vskip\_skip0 \_prevdepth=\_dimen0 }
87 \_def\_hglue {\_afterassignment\_hglA \_skip0=}
 \_leavevmode \_count255=\_spacefactor \_vrule width0pt
\_nobreak\_hskip\_skip0 \_spacefactor=\_count255 }
90 \_protected\_def~{\_penalty10000 \ } % tie
91 \_protected\_def\_slash {/\_penalty\_exhyphenpenalty} % a `/' that acts like a `-'
92\_public\topglue\vglue\hglue\slash ;
```
<span id="page-55-22"></span><span id="page-55-16"></span>Penalties macros: \break, \nobreak, \allowbreak, \filbreak, \goodbreak, \eject, \supereject, \dosupereject, \removelastskip, \smallbreak, \medbreak, \bigbreak.

```
plain-macros.opm
\_break {\_penalty-10000 }
\_nobreak {\_penalty10000 }
\_allowbreak {\_penalty0 }
105 \_protected\_def \_filbreak {\_par\_vfil\_penalty-200\_vfilneg}
106 \_protected\_def \_goodbreak {\_par\_penalty-500 }
\_eject\_break}
108 \_protected\_def \_supereject {\_par\_penalty-20000 }
109 \_protected\_def \_dosupereject {\_ifnum \_insertpenalties>0 % something is being held over
\_line{\_nobreak\_supereject \_fi}
\_removelastskip\_zo \_else \_vskip-\_lastskip \_fi}
\_smallbreak {\_par\_ifdim\_lastskip<\_smallskipamount
\_removelastskip\_smallskip \_fi}
114 \_def \_medbreak {\_par\_ifdim\_lastskip<\_medskipamount
\_removelastskip\_medskip \_fi}
116 \_def \_bigbreak {\_par\_ifdim\_lastskip<\_bigskipamount
\_removelastskip\_bigskip \_fi}
118
119 \_public \break \nobreak \allowbreak \filbreak \goodbreak \eject \supereject \dosupereject
\removelastskip\smallbreak\medbreak\bigbreak ;
```
<span id="page-55-28"></span><span id="page-55-23"></span>Boxes. \line, \leftline, \rightline, \centerline, \rlap, \llap, \underbar.

<span id="page-55-33"></span><span id="page-55-32"></span><span id="page-55-31"></span><span id="page-55-27"></span><span id="page-55-21"></span><span id="page-55-20"></span><span id="page-55-19"></span>plain-macros.opm

plain-macros.opm

<span id="page-55-30"></span><span id="page-55-29"></span>128 \\_def [\\\_line](#page-55-23) {\\_hbox to\\_hsize} 129 \\_def [\\\_leftline](#page-55-28) #1[{\\\_line{](#page-55-23)#1\\_hss}} 130 \\_def [\\\_rightline](#page-55-29) #1{[\\\_line](#page-55-23){\\_hss#1}} 131 \\_def [\\\_centerline](#page-55-30)  $#1{\\_\line{hs}}#1\{\_\hbar s\}\}$  \\_def [\\\_rlap](#page-55-31) #1{\\_hbox to[\\\_zo{](#page-39-12)#1\\_hss}} 133 \\_def [\\\_llap](#page-55-32) #1{\\_hbox to[\\\_zo{](#page-39-12)\\_hss#1}} 134 \\_def[\\\_underbar](#page-55-33) #1{\$\\_setbox0=\\_hbox{#1}\\_dp0[=\\\_zo](#page-39-12) [\\\_math](#page-85-0) \\_underline{\\_box0}\$} [\\\_public](#page-33-0) [\line](#page-55-23) [\leftline](#page-55-28) [\rightline](#page-55-29) [\centerline](#page-55-30) [\rlap](#page-55-31) [\llap](#page-55-32) [\underbar](#page-55-33) ;

<span id="page-55-34"></span>The  $\strut\overline{\text{strubox}}$  is declared as 10pt size dependent (like in plain T<sub>E</sub>X), but the macro  $\strut\overline{\text{strubos}}$ (from fonts-opmac.opm) redefines it.

[\\\_newbox](#page-39-4)[\\\_strutbox](#page-55-34)

```
144 \_setbox\_strutbox=\_hbox{\_vrule height8.5pt depth3.5pt width0pt}
145 \_def \_strut {\_relax\_ifmmode\_copy\_strutbox\_else\_unhcopy\_strutbox\_fi}
146
\_public\strutbox \strut ;
```
<span id="page-56-1"></span>Alignment. \hidewidth \ialign [\multispan](#page-14-2).

```
153 \_def \_hidewidth {\_hskip\_hideskip} % for alignment entries that can stick out
154 \_def \_ialign{\_everycr={}\_tabskip=\_zoskip \_halign} % initialized \halign
155 \_newcount\_mscount
156 \_def \_multispan #1{\_omit \_mscount=#1\_relax
\_loop\_repeat}
158 \_def \_spanA {\_span\_omit \_advance\_mscount by-1 }
159
160 \_public \hidewidth \ialign \multispan ;
```
<span id="page-56-9"></span><span id="page-56-8"></span><span id="page-56-7"></span>plain-macros.opm

<span id="page-56-5"></span><span id="page-56-4"></span><span id="page-56-0"></span>Tabbing macros are omitted because they are obsolete. Indentation and others. \textindent, \item, \itemitem, \narrower, \raggedright, \ttraggedright, \leavevmode. plain-macros.opm

```
169 \_def \_hang {\_hangindent\_parindent}
170 \_def \_textindent #1{\_indent\_llap{#1\_enspace}\_ignorespaces}
\_item\_textindent}
\_itemitem\_textindent}
173 \_def \_narrower {\_advance\_leftskip\_parindent
174 \_advance\_rightskip\_parindent}
175 \_def \_raggedright {\_rightskip=0pt plus2em
176 \_spaceskip=.3333em \_xspaceskip=.5em\_relax}
177 \_def \_ttraggedright {\_tt \_rightskip=0pt plus2em\_relax} % for use with \tt only
\_leavevmode {\_unhbox\_voidbox} % begins a paragraph, if necessary
179
180 \_public \hang \textindent \item \itemitem \narrower \raggedright \ttraggedright \leavevmode ;
```
<span id="page-56-11"></span>Few character codes are set for backward compatibility. But old obscurities (from plain TeX) based on \mathhexbox are not supported – an error message and recommendation to directly using the desired character is implemented by the \\_usedirectly macro). The user can re-define these control sequences of course. plain-macros.opm

```
191 %\chardef\%=`\%
\_pcent % more natural, can be used in lua codes.
193 \_chardef\&=`\&
194 \text{ \textdegree} chardef\#=`\#
195 \_chardef\$=`\$
196 \_chardef\ss="FF
197 \_chardef\ae="E6
198 \_chardef\oe="F7
199 \_chardef\o="F8
200 \_chardef\AE="C6
201 \_chardef\OE="D7
202 \_chardef\O="D8
203 \_chardef\i="11 \chardef\j="12 % dotless letters
204 \_chardef\aa="E5
205 \_chardef\AA="C5
206 \_chardef\S="9F
\_usedirectly i}}
\_usedirectly Ł}}
209 %\def\_{\_ifmmode \kern.06em \vbox{\hrule width.3em}\else _\fi} % obsolete
210 \_def\_{\_hbox{_}}
{\_usedirectly \dagger}}
{\_usedirectly \ddagger}}
\_usedirectly ©}}
214 \_def\copyright{©} % << example, what to do
215 %\_def\Orb{\_mathhexbox20D} % obsolete (part of Copyright)
216 %\_def\P{\_mathhexbox27B} % obsolete
217
218 \_def \_usedirectly #1{Load Unicoded font by \string\fontfam\space and use directly #1}
219 \_def \_mathhexbox #1#2#3{\_leavevmode \_hbox{$\_math \_mathchar"#1#2#3$}}
220 \_public \mathhexbox ;
```
<span id="page-56-16"></span><span id="page-56-15"></span><span id="page-56-14"></span><span id="page-56-13"></span><span id="page-56-12"></span>Accents. The macros \ooalign, \d, \b, \c, \dots, are defined for backward compatibility.

```
plain-macros.opm
```

```
228 \_def \_oalign #1{\_leavevmode\_vtop{\_baselineskip=\_zo \_lineskip=.25ex
\_ialign{##\_crcr#1\_crcr}}}
230 \_def \_oalignA {\_lineskiplimit=\_zo \_oalign}
231 \_def \_ooalign {\_lineskiplimit=-\_maxdimen \_oalign} % chars over each other
232 \_def \_shiftx #1{\_dimen0=#1\_kern\_ea\_ignorept \_the\_fontdimen1\_font
233 \_dimen0 } % kern by #1 times the current slant
\_d\_hidewidth\_shiftx{-1ex}.\_hidewidth}}}
\_b\_hidewidth\_shiftx{-3ex}%
}\_hidewidth}}}
\_c #1{{\_setbox0=\_hbox{#1}\_ifdim\_ht0=1ex\_accent\_cedilla #1%
238 \qquad \quad \texttt{\label{thm:main} \label{thm:main} \tag{$\texttt{blue} \setminus \texttt{blue} \setminus \\_dotse\_ldots\\_math\_ldots\_thinsk$\_fi}
\_public\ooalign\d\b\c\dots ;
```
<span id="page-57-0"></span>The accent commands like  $\vee$ ,  $\wedge$ ,  $\vee$ ,  $\vee$ ,  $\vee$ ,  $\vee$ ,  $\vee$ ,  $\vee$ ,  $\vee$ ,  $\vee$ ,  $\vee$ ,  $\vee$ ,  $\vee$ ,  $\vee$ ,  $\vee$ ,  $\vee$ ,  $\vee$ ,  $\vee$ ,  $\vee$ ,  $\vee$ ,  $\vee$ ,  $\vee$ ,  $\vee$ ,  $\vee$ ,  $\vee$ ,  $\vee$ ,  $\vee$ ,  $\vee$ , the best solution. But you can use the macro [\oldaccents](#page-28-0) which defines accented macros. Much more usable is to define these control sequences for other purposes.

```
plain-macros.opm
250 \_def \_oldaccents {%
251 \_def\`##1{{\_accent\_tgrave ##1}}%
252 \_def\'##1{{\_accent\_tacute ##1}}%
253 \_def\v##1{{\_accent\_caron ##1}}%
254 \_def\u##1{{\_accent\_tbreve ##1}}%
255 \_def\=##1{{\_accent\_macron ##1}}%
256 \_def\^##1{{\_accent\_circumflex ##1}}%
257 \ def\.##1{{\ accent\ dotaccent ##1}}%
258 \_def\H##1{{\_accent\_hungarumlaut ##1}}%
259 \_def\~##1{{\_accent\_ttilde ##1}}%
260 \_def\"##1{{\_accent\_dieresis ##1}}%
261 \_def\r##1{{\_accent\_ring ##1}}%
262 }
263 \_public \oldaccents ;
264
265 % ec-lmr encoding (will be changed after \fontfam macro):
266 \_chardef\_tgrave=0
267 \_chardef\_tacute=1
268 \_chardef\_circumflex=2
269 \_chardef\_ttilde=3
270 \_chardef\_dieresis=4
271 \_chardef\_hungarumlaut=5
272 \_chardef\_ring=6
273 \_chardef\_caron=7
274 \_chardef\_tbreve=8
275 \_chardef\_macron=9
276 \_chardef\_dotaccent=10
277 \_chardef\_cedilla=11
278
279 \text{ } \setminus def \setminus uniaccents \frac{9}{279} accents with Unicode
280 \_chardef\_tgrave="0060
281 \_chardef\_tacute="00B4
282 \_chardef\_circumflex="005E
283 \_chardef\_ttilde="02DC
284 \chardef\dieresis="00A8
285 \_chardef\_hungarumlaut="02DD
286 \_chardef\_ring="02DA
287 \_chardef\_caron="02C7
288 \_chardef\_tbreve="02D8
289 \_chardef\_macron="00AF
290 \_chardef\_dotaccent="02D9
291 \_chardef\_cedilla="00B8
292 \_chardef\_ogonek="02DB
293 \_let \_uniaccents=\_relax
294 }
```
<span id="page-57-6"></span><span id="page-57-5"></span><span id="page-57-4"></span><span id="page-57-3"></span><span id="page-57-2"></span><span id="page-57-1"></span>The plain T<sub>E</sub>X macros \hrulefill, \dotfill, \rightarrowfill, \leftarrowfill, \downbracefill, \upbracefill. The last four are used in non-Unicode variants of \overrightarrow, \overleftarrow, \overbrace and \underbrace macros, see section [2.15](#page-81-0).

305 \\_def [\\\_hrulefill](#page-57-1) {\\_leaders\\_hrule\\_hfill}

```
306 \_def \_dotfill {\_cleaders\_hbox{$\_math \_mkern1.5mu.\_mkern1.5mu$}\_hfill}
307 \_def \_rightarrowfill {$\_math\_smash-\_mkern-7mu%
308 \_cleaders\_hbox{$\_mkern-2mu\_smash-\_mkern-2mu$}\_hfill
309 \_mkern-7mu\_mathord\_rightarrow$}
310 \ def \ leftarrowfill {$\ math\ mathord\ leftarrow\ mkern-7mu%
311 \_cleaders\_hbox{$\_mkern-2mu\_smash-\_mkern-2mu$}\_hfill
312 \qquad \text{mkern-Tmu}\ \text{smash-\$}313
314 \_mathchardef \_braceld="37A \_mathchardef \_bracerd="37B
315 \_mathchardef \_bracelu="37C \_mathchardef \_braceru="37D
\_downbracefill \{\$\_\mathtt{math} \ \_setbox0=\_hbox{$\_braceld$}%
317 \_braceld \_leaders\_vrule height\_ht0 depth\_zo \_hfill \_braceru
h\_zo \_hfill \_bracerd$}
\_upbracefill\_math \_setbox0=\_hbox{$\_braceld$}%
320 \_bracelu \_leaders\_vrule height\_ht0 depth\_zo \_hfill \_bracerd
321 \ braceld \ leaders\ vrule height\ ht0 depth\ zo \ hfill \ braceru$}
322
323 \_public \hrulefill \dotfill
\rightarrowfill\leftarrowfill\downbracefill\upbracefill ;
```
The last part of plain T<sub>EX</sub> macros:  $\text{imarg}$  Note that math macros are defined in the math-macros.opm file (section [2.15\)](#page-81-0).

```
plain-macros.opm
\_magnification {\_afterassignment \_magA \_count255 }
333 \_def \_magA {\_mag=\_count255 \_truedimen\_hsize \_truedimen\_vsize
334 \_dimen\_footins=8truein
335 }
336 % only for backward compatibility, but \margins macro is preferred.
337 \_public \magnification ;
338
339 \ def \ showhyphens #1{\ setbox0=\ vbox{\ parfillskip=0pt \ hsize=\ maxdimen \ tenrm
340 \_pretolerance=-1 \tolerance=-1 \hbadness=0 \showboxdepth=0 \#1}}
341
\_bye\_supereject\_byehook \_end}
\_public\bye ;
```
# **2.11 Preloaded fonts for text mode**

The format in luaT<sub>EX</sub> can download only non-Unicode fonts. Latin Modern EC is loaded here. These fonts are totally unusable in LuaTeX when languages with out of ASCII or ISO-8859-1 alphabets are used (for example Czech). We load only a few 8bit fonts here especially for simple testing the format. But, if the user needs to do more serious work, he/she can use \fontfam macro to load a selected font family of Unicode fonts.

We have a dilemma: when the Unicode fonts cannot be preloaded in the format then the basic font set can be loaded by \everyjob. But why to load a set of fonts at the beginning of every job when it is highly likely that the user will load something completely different. Our decision is: there is a basic 8bit font set in the format (for testing purposes only) and the user should load a Unicode font family at beginning of the document.

<span id="page-58-3"></span><span id="page-58-2"></span>The fonts selectors \tenrm, \tenbf, \tenit, \tenbi, \tentt are declared as \public here but only for backward compatibility. We don't use them in the Font Selection System. But the protected versions of these control sequences are used in the Font Selection System.

<span id="page-58-6"></span><span id="page-58-5"></span>fonts-preload.opm

```
3 \_codedecl \tenrm {Latin Modern fonts (EC) preloaded <2020-01-23>} % preloaded in format
 4
5 % Only few text fonts are preloaded:
 6
7 \ font\ tenrm=ec-lmr10 % roman text
8 \_font\_tenbf=ec-lmbx10 % boldface extended
9 \_font\_tenit=ec-lmri10 % text italic
10 \_font\_tenbi=ec-lmbxi10 % bold italic
11 \_font\_tentt=ec-lmtt10 % typewriter
12 \text{ \Leftrightarrow}13
\_public\tenrm\tenbf\tenit\tenbi\tentt ;
```
# <span id="page-59-3"></span>**2.12 Scaling fonts in text mode (low-level macros)**

This section describes single part of Font Selection System: resizing fonts to various sizes. This feature is available in both modes: TFM mode (initialized when format starts) and OTF mode (after [\fontfam](#page-6-2) or [\initunifonts](#page-59-0) is used).

## **2.12.1 The** \setfontsize **macro**

The [\setfontsize](#page-60-0) {⟨*size spec*⟩} saves the information about ⟨*size spec*⟩. This information is taken into account when a variant selector (for example \rm, \bf, \it, \bi) or \resizethefont is used. The ⟨*size spec*⟩ can be:

- at⟨*dimen*⟩, for example \setfontsize{at12pt}. It gives the desired font size directly.
- scaled⟨*scale factor*⟩, for example \setfontsize{scaled1200}. The font is scaled in respect to its native size (which is typically 10 pt). It behaves like \font\... scaled⟨*number*⟩.
- mag⟨*decimal number*⟩, for example \setfontsize{mag1.2}. The font is scaled in respect to the current size of the fonts given by the previous [\setfontsize](#page-60-0) command.

<span id="page-59-1"></span>The initialization value in OpTEX is given by \setfontsize{at10pt}.

The [\resizethefont](#page-61-0) resizes the currently selected font to the size given by previous [\setfontsize](#page-60-0). For example

The 10 pt text is here, \setfontsize{at12pt} the 10 pt text is here unchanged... \resizethefont and the 12 pt text is here.

The [\setfontsize](#page-60-0) command acts like *font modifier*. It means that it saves information about fonts but does not change the font actually until variant selector or [\resizethefont](#page-61-0) is used.

The following example demonstrates the mag format of [\setfontsize](#page-60-0) parameter. It is only a curious example probably not used in practical typography.

<span id="page-59-4"></span>\def\smaller{\setfontsize{mag.9}\resizethefont} Text \smaller text \smaller text \smaller text.

#### **2.12.2 The** \font **primitive**

If you load a font directly by \font primitive and you want to create a size-dependent selector for such font then you can use [\resizethefont](#page-59-1):

```
\font\tencomfortaa=Comfortaa-Regular-T1 at10pt
\def\comfortaa{\tencomfortaa\resizethefont}
```
\comfortaa The 10 pt text is here \setfontsize{at12pt} \comfortaa The 12 pt text is here

The example above uses the 8 bit tfm font. You can use Unicode font too, of course. The [\fontfam](#page-75-0) macro initializes the extended  $\font$  primitive features for LuaT<sub>EX</sub> (see section [2.13.14\)](#page-71-0). If you didn't use this command, you must initialize these features by the [\initunifonts](#page-73-0) command explicitly, for example:

```
\initunifonts
\font\tencyklop=[cyklop-regular] at10pt % the font cyklop-regular.otf is loaded
\def\cyklop{\tencyklop\resizethefont}
```
<span id="page-59-5"></span>\cyklop The 10 pt text is here \setfontsize{at12pt} \cyklop The 12 pt text is here

#### **2.12.3 The** \fontlet **declarator**

We have another command for scaling: [\fontlet](#page-60-1) which can resize arbitrary font given by its font switch. This font switch was declared by the **\font** primitive or the **[\fontdef](#page-63-0)** macro.

```
\fontlet \⟨newfont⟩ = \⟨fontswitch⟩ ⟨sizespec⟩
example:
\fontlet \bigfont = \_tenbf at15pt
```
The resulted \bigfont is the same as in the previous example where [\fontdef](#page-63-0) was used. The advantage of [\fontdef](#page-63-0) macro will be more clear when you load font families by \fontfam and you are using more font modifiers declared in such families.

Summary: you can declare font switches:

- by the \font primitive if you know the font file,
- by the [\fontlet](#page-60-1) command if you know the font switch and the size, or
- by the [\fontdef](#page-63-0) command if you know the variant and modifiers.

#### **2.12.4 Optical sizes**

There are font families with more font files where almost the same font is implemented in various design sizes: cmr5, cmr6, cmr7, cmr8, cmr9, cmr10, cmr12, cmr17 for example. This feature is called "optical sizes". OpTFX chooses a font with an optical size closest to desired size specified by the [\setfontsize](#page-60-0), when at⟨*dimen*⟩ or mag⟨*coefficient*⟩ is used. When scaled⟨*scale factor*⟩ is used then optical size is chosen using the value of the \defaultoptsize register and such font is scaled by the specified ⟨*scale factor*⟩. There is **\defaultoptsize=10pt** by default.

Font collections with optical sizes must be registered by the  $\angle$ regtfm for tfm files or  $\angle$ regoptsizes for Unicode fonts. OpTEX registers 8bit Latin Modern fonts in the format and OTF Latin Modern fonts in the f-lmfonts.opm file. See also section [2.13.12](#page-69-0).

#### **2.12.5 Implementation of resizing**

Only "resizing" macros are implemented here. Other aspects of Font Selection System and their implementation are desribed in section [2.13.15.](#page-71-1)

<sup>3</sup> [\\\_codedecl](#page-34-0) [\setfontsize](#page-60-0) {Font resizing macros <2021-05-02>} % preloaded in format

<span id="page-60-6"></span><span id="page-60-5"></span><span id="page-60-3"></span><span id="page-60-2"></span>fonts-resize.opm

fonts-resize.opm

fonts-resize.opm

<span id="page-60-0"></span>The **[\setfontsize](#page-8-0)** { $\langle$ *sizespec* $\rangle$ } saves the  $\langle$ *sizespec* $\rangle$  to the **\\_sizespec** macro. The **\\_optsize** value is calculated from the ⟨*sizespec*⟩. If the ⟨*sizepec*⟩ is in the mag⟨*number*⟩ format then the contents of the \\_sizespec macro is re-calculated to the at⟨*dimen*⟩ format using previous \\_optsize value.

```
\_newdimen\_optsize\_optsize=10pt
15 \_newdimen \_defaultoptsize \_defaultoptsize=10pt
16 \_newdimen\_lastmagsize
17
18 \ def\ setfontsize #1{%
19 \_edef\_sizespec{#1}%
\_ea\_sizespec\_relax
21 \_reloading
22 }
23 \_def\_setoptsize {\_\s isnextchar a{\_\searrow\}\verb|24| = \verb|24| + \verb|24| + \verb|24| + \verb|24| + \verb|24| + \verb|24| + \verb|24| + \verb|24| + \verb|24| + \verb|24| + \verb|24| + \verb|24| + \verb|24| + \verb|24| + \verb|24| + \verb|24| + \verb|24| + \verb|24| + \verb|24| + \verb|24| + \verb|24| + \verb|24| + \verb|24| + \verb|24| + \verb|24| + \verb|24| + \verb|24| + \verb|24| + \verb|24| + \verb|24| + \verb|\_optsize\_optsize} % at<dimen>
\_optsize=\_defaultoptsize\_relax} % scaled<scalenum>
27 \_def\_setoptsizeC mag#1\_relax{%
>\_zo\_optsize=\_lastmagsize \_else \_optsize=\_pdffontsize\_font \_fi
29 \_optsize=#1\_optsize
30 \_lastmagsize=\_optsize
\_sizespece\_optsize}%
32 }
\_public\setfontsize \defaultoptsize ;
```
<span id="page-60-1"></span>[\fontlet](#page-59-2) ⟨*font switch A*⟩ ⟨*font switch B*⟩ ⟨*size spec*⟩ does

\font ⟨*font switch A*⟩ = ⟨*fontname*⟩ ⟨*sizespec*⟩

The  $\{fontname\}$  is extracted using the primitive command **\\_fontname**  $\{font switch B\}.$ 

```
43 \ def\ fontlet#1#2{\ ifx #2=\ ea\ fontlet \ ea#1\ else
44\_ea\_ea#1\_ea\_rfontskipat\_space \_fi
45 }
46 \_public \fontlet ;
```
<span id="page-60-4"></span>\newcurrfontsize ⟨*size spec*⟩ sets current font size to the ⟨*size spec*⟩ It is implemented by [\fontlet](#page-60-1). The font switch of the current font is extracted by  $\text{\textdegree}$  the  $\text{\textdegree}$  font. We must re-create the control sequence <span id="page-61-0"></span>\\_the\\_font because its original meaning is set to "inaccessible" by TEX when \font primitive is started. [\resizethefont](#page-59-1) is implemented by \newcurrfontsize using data from the [\\\_sizespec](#page-60-3) macro.

```
60 \_def \_newcurrfontsize #1{% \newcurrfontsize{at25pt}
61{\_ea\_csstring \_the\_font}%
62 \_ea \_fontlet \_csname \_tmp\_ea\_endcsname \_the\_font \_space #1\_relax
\_ea\_fontloaded\_ea\_endcsname \_csname \_tmp\_endcsname
64 }
65 \_protected\_def \_resizethefont{\_newcurrfontsize\_sizespec}
66
67 \_public \newcurrfontsize \resizethefont ;
```
<span id="page-61-1"></span>The [\\\_regtfm](#page-60-5) ⟨*font id*⟩ ⟨*optical size data*⟩ saves the ⟨*optical size data*⟩ concerned to ⟨*font id*⟩. The ⟨*optical size data*⟩ is in the form as shown below in the code where \\_regtfm is used.

The \\_wichtfm ⟨*fontname*⟩ expands to the ⟨*fontname*⟩ or to the corrected ⟨*fontname*⟩ read from the ⟨*optical size data*⟩. It is used in the [\\\_rfontskipat](#page-72-1) macro and it is used in [\fontlet](#page-60-1) macro. It means that each ⟨*fontname*⟩ generated by the \fontname primitive in the \fontlet macro is processed by the \\_whichtfm. The real ⟨*fontname*⟩ or corrected ⟨*fontname*⟩ (depending on the optical data does not exist or exist) is the output of the expansion before \font primitive takes this output as its parameter.

The implementation detail: The \\_⟨*font id*⟩:reg is defined as the ⟨*optical size data*⟩ and all control sequences \\_ $\langle$ *fontname* $\rangle$ :reg from this data line have the same meaning because of the \\_reversetfm macro. The  $\ _which$ thichtfm expands this data line and apply  $\ _d$ owhichtfm. This macro selects the right result from the data line by testing with the current  $\gtrsim$  optsize value.

```
fonts-resize.opm
\_regtfm{\_ea\_def \_csname _#1:reg\_endcsname{#2 16380 \_relax}%
\_reversetfm #2 * %
94 }
\_reversetfm\_setmathfamily
96 \_ea\_let\_csname _#1:reg\_ea\_endcsname
97 \csname \tmpa:reg\endcsname
\_ea\_reversetfm \_fi
99 }
100 \_def\_whichtfm #1{%
101 \_ifcsname _#1:reg\_endcsname
102 \leq \quad \mathcal{L} = a \leq a \leq dowhichtfm
\_ea\_endcsname
104 \_else
105 \text{H}1\%106 \bigcupfi
107 }
108 \ def\ dowhichtfm #1 #2 \frac{1}{8}109 \_ifdim\_optsize<#2pt #1\_ea\_ignoretfm\_else \_ea\_dowhichtfm
110 \ \text{Li}111 }
112 \_def\_ignoretfm #1\_relax{}
```
Optical sizes data for preloaded 8bit Latin Modern fonts:

fonts-resize.opm

<span id="page-61-3"></span><span id="page-61-2"></span>fonts-resize.opm

```
118 \_regtfm lmr 0 ec-lmr5 5.5 ec-lmr6 6.5 ec-lmr7 7.5 ec-lmr8 8.5 ec-lmr9 9.5
119 ec-lmr10 11.1 ec-lmr12 15 ec-lmr17 *
120 \ regtfm lmbx 0 ec-lmbx5 5.5 ec-lmbx6 6.5 ec-lmbx7 7.5 ec-lmbx8 8.5 ec-lmbx9 9.5
121 ec-lmbx10 11.1 ec-lmbx12 *
122 \_regtfm lmri 0 ec-lmri7 7.5 ec-lmri8 8.5 ec-lmri9 9.5 ec-lmri10 11.1 ec-lmri12 *
123 \_regtfm lmtt 0 ec-lmtt8 8.5 ec-lmtt9 9.5 ec-lmtt10 11.1 ec-lmtt12 *
```
# **2.13 The Font Selection System**

The basic principles of the Font Selection System used in OpT<sub>E</sub>X was documented in the section [1.3.1.](#page-6-3)

## **2.13.1 Terminology**

We distinguish between

• *font switchers*, they are declared by the **\font** primitive or by **[\fontlet](#page-60-1)** or **[\fontdef](#page-63-0)** macros, they select given font.

- *variant selectors*, there are four basic variant selectors  $\rm \pi, \bit, \bit$  $\rm \pi, \bit, \bit$  $\rm \pi, \bit, \bit$  $\rm \pi, \bit, \bit$ , there is a special selector [\currvar](#page-72-2). More variant selectors can be declared by the [\famvardef](#page-63-1) macro. They select the font depending on the given variant and on the *font context* (i.e. on current family and on more features given by font modifiers). In addition, OpTEX defines [\tt](#page-64-0) as variant selector independent of chosen font family. It selects typewriter-like font.
- *font modifiers* are declared in a family (\cond, \caps) or are "build in" ([\setfontsize](#page-60-0){⟨*size spec*⟩}, [\setff](#page-65-0){⟨*features*⟩}). They do appropriate change in the *font context* but do not select the font.
- *family selectors* (for example \Termes, \LMfonts), they are declared typically in the *font family files*. They enable to switch between font families, they do appropriate change in the *font context* but do not select the font.

These commands set their values locally. When the T<sub>EX</sub> group is left then the selected font and the *font context* are returned back to the values used when the group was opened. They have the following features:

The *font context* is a set of macro values that will affect the selection of real font when the variant selector is processed. It includes the value of *current family*, current font size, and more values stored by font modifiers.

The *family context* is the current family value stored in the font context. The variant selectors declared by [\famvardef](#page-63-1) and font modifiers declared by [\moddef](#page-67-0) are dependent on the *family context*. They can have the same names but different behavior in different families.

The fonts registered in OpTEX have their macros in the *font family files*, each family is declared in one font family file with the name f-famname.opm. All families are collected in fams-ini.opm and users can give more declarations in the file fams-local.opm.

#### **2.13.2 Font families, selecting fonts**

The [\fontfam](#page-75-0) [⟨*Font Family*⟩] opens the relevant font family file where the ⟨*Font Family*⟩ is declared. The family selector is defined here by rules described in the section [2.13.11](#page-66-0). Font modifiers and variant selectors may be declared here. The loaded family is set as current and \rm variant selector is processed.

The available declared font modifiers and declared variant selectors are listed in the log file when the font family is load. Or you can print \fontfam[catalog] to show available font modifiers and variant selectors.

The font modifiers can be independent, like \cond and \light. They can be arbitrarily combined (in arbitrary order) and if the font family disposes of all such sub-variants then the desired font is selected (after variant selector is used). On the other hand, there are font modifiers that negates the previous font modifier, for example: \cond, \extend. You can reset all modifiers to their initial value by the [\resetmod](#page-67-1) command.

<span id="page-62-0"></span>You can open more font families by more [\fontfam](#page-75-0) commands. Then the general method to selecting the individual font is:

⟨*family selector*⟩ ⟨*font modifiers*⟩ ⟨*variant selector*⟩

For example:

\fontfam [Heros] % Heros family is active here, default \rm variant. \fontfam [Termes] % Termes family is active here, default \rm variant. {\Heros \caps \cond \it The caps+condensed italics in Heros family is here.} The Termes roman is here.

There is one special command [\currvar](#page-72-2) which acts as a variant selector. It keeps the current variant and the font of such variant is reloaded with respect to the current font context by the previously given family selector and font modifiers.

You can use the [\setfontsize](#page-60-0)  $\{\langle sizespec \rangle\}$  command in the same sense as other font modifiers. It saves information about font size to the font context. See section [2.12.](#page-59-3) Example:

\rm default size \setfontsize{at14pt}\rm here is 14pt size \it italic is in 14pt size too \bf bold too.

A much more comfortable way to resize fonts is using OPmac-like commands [\typosize](#page-7-0) and [\typoscale](#page-7-1). These commands prepare the right sizes for math fonts too and they re-calculate many internal parameters like \baselineskip. See section [2.17](#page-100-0) for more information.

## **2.13.3 Math Fonts**

Most font families are connected with a preferred Unicode-math font. This Unicode-math is activated when the font family is loaded. If you don't prefer this and you are satisfied with 8bit math CM+AMS fonts preloaded in the OpT<sub>E</sub>X format then you can use command [\noloadmath](#page-90-0) before you load a first font family.

If you want to use your specially selected Unicode-math font then use [\loadmath](#page-90-1) {[⟨*font\_file*⟩]} or [\loadmath](#page-90-1) {⟨*font\_name*⟩} before first \fontfam is used.

#### <span id="page-63-4"></span>**2.13.4 Declaring font commands**

Font commands can be font switches, variant selectors, font modifiers, family selectors and defined font macros doing something with fonts.

- Font switches can be decared by **\font** primitive (see section [2.12.2\)](#page-59-4) or by **[\fontlet](#page-60-1)** command (see section  $2.12.3$ ) or by  $\font\ndef command$  (see sections  $2.13.5$ ). When the font switches are used then they select the given font independently of the current font context. They can be used in \output routine (for example) because we need to set fixed fonts in headers and footers.
- Variant selectors are  $\mathbb{m}, \bf \in \mathbb{N}, \text{ } \text{ and } \text{ current}.$  $\mathbb{m}, \bf \in \mathbb{N}, \text{ } \text{ and } \text{ current}.$  $\mathbb{m}, \bf \in \mathbb{N}, \text{ } \text{ and } \text{ current}.$  More variant selectors can be declared by [\famvardef](#page-63-1) command. They select a font dependent on the current font context, see section [2.13.6.](#page-63-3) The \tt selector is documented in section [2.13.7.](#page-64-1)
- Font modifiers are "build in" or declared by [\moddef](#page-67-0) command. They do modifications in the font context but don't select any font.
	- "build-in" font modifiers are [\setfontsize](#page-60-0) (see section [2.12\)](#page-59-3), [\setff](#page-65-0) (see section [2.13.9\)](#page-65-1),  $\setminus$  [\setfontcolor](#page-65-2),  $\setminus$  [\setletterspace](#page-66-1) and  $\setminus$  setwordspace (see section [2.13.10\)](#page-65-3). They are independent of font family.
	- Font modifiers declared by  $\mod$  def depend on the font family and they are typically declared in font family files, see section [2.13.11.](#page-66-0)
- Family selectors set the given font family as current and re-set data used by the family-dependent font modifiers to initial values and to the currently used modifiers. They are declared in font family files by  $\setminus$  famdecl macro, see section [2.13.11](#page-66-0).
- Font macros can be defined arbitrarily by \def primitive by users. See an example in section [2.13.8.](#page-65-4)

All declaration commands mentioned here: \font, \fontlet, \fontdef, \famvardef, \moddef, \\_famdecl and \def make local assignment.

#### <span id="page-63-2"></span>**2.13.5 The** \fontdef **declarator in detail**

You can declare  $\langle$ *{font-switch*} by the [\fontdef](#page-75-1) command.

<span id="page-63-0"></span>\fontdef\⟨*font-switch*⟩ {\⟨*family selector*⟩ ⟨*font modifiers*⟩ \⟨*variant selector*⟩}

where \⟨*family selector*⟩ and ⟨*font modifiers*⟩ are optional and \⟨*variant selector*⟩ is mandatory.

The resulting \⟨*font-switch*⟩ declared by [\fontdef](#page-63-0) is "fixed font switch" independent of the font context. More exactly, it is a fixed font switch when it is *used*. But it can depend on the current font modifiers and font family and given font modifiers when it is *declared*.

The [\fontdef](#page-75-1) does the following steps. It pushes the current font context to a stack, it does modifications of the font context by given \⟨*family selector*⟩ and/or ⟨*font modifiers*⟩ and it finds the real font by \⟨*variant selector*⟩. This font is not selected but it is assigned to the declared \⟨*font switch*⟩ (like \font primitive does it). Finally, \fontdef pops the font context stack, so the current font context is the same as it was before \fontdef is used.

## <span id="page-63-3"></span>**2.13.6 The** \famvardef **declarator**

You can declare a new variant selector by the  $\{\text{famvarded macro}. \}$  This macro has similar syntax as [\fontdef](#page-75-1):

<span id="page-63-1"></span>\famvardef\⟨*new variant selector*⟩ {\⟨*family selector*⟩ ⟨*font modifiers*⟩ \⟨*variant selector*⟩}

where \⟨*family selector*⟩ and ⟨*font modifiers*⟩ are optional and \⟨*variant selector*⟩ is mandatory. The \⟨*new variant selector*⟩ declared by \famvardef should be used in the same sense as \rm, \bf etc. It can be used as the final command in next [\fontdef](#page-75-1) or [\famvardef](#page-75-2) declarators too. When the \⟨*new variant selector*⟩ is used in the normal text then it does the following steps: pushes current

font context to a stack, modifies font context by declared \⟨*family selector*⟩ and/or ⟨*font modifiers*⟩, runs following \⟨*variant selector*⟩. This last one selects a real font. Then pops the font context stack. The new font is selected but the font context has its original values. This is main difference between \famvardef\foo{...} and \def\foo{...}.

Moreover, the [\famvardef](#page-75-2) creates the \⟨*new variant selector*⟩ family dependent. When the selector is used in another family context than it is defined then a warning is printed on the terminal "⟨*var selector*⟩ is undeclared in the current family" and nothing happens. But you can declare the same variant selector by [\famvardef](#page-75-2) macro in the context of a new family. Then the same command may do different work depending on the current font family.

Suppose that the selected font family provides the font modifier \medium for mediate weight of fonts. Then you can declare:

 $\times$  \famvardef \mf {\medium\rm} \famvardef \mi {\medium\it}

Now, you can use six independent variant selectors \rm, \bf, \it, \bi, \mf and \mi in the selected font family.

A \⟨*family selector*⟩ can be written before ⟨*font modifiers*⟩ in the \famvardef parameter. Then the \⟨*new variant selector*⟩ is declared in the current family but it can use fonts from another family represented by the \⟨*family selector*⟩.

When you are mixing fonts from more families then you probably run into a problem with incompatible ex-heights. This problem can be solved using [\setfontsize](#page-60-0) and [\famvardef](#page-75-2) macros:

```
\fontfam[Heros] \fontfam[Termes]
```

```
\def\exhcorr{\setfontsize{mag.88}}
\famvardef\rmsans{\Heros\exhcorr\rm}
\famvardef\itsans{\Heros\exhcorr\it}
```

```
Compare ex-height of Termes \rmsans with Heros \rm and Termes.
```
The variant selectors (declared by  $\times$  famvardef) or font modifiers (declared by  $\times$  are (typically) control sequences in user name space ( $\langle \text{mf}, \langle \text{caps} \rangle$ ). They are most often declared in font family files and they are loaded by [\fontfam](#page-75-0). A conflict with such names in user namespace can be here. For example: if \mf is defined by a user and then \fontfam[Roboto] is used then \famvardef\mf is performed for Roboto family and the original meaning of  $\malg$  is lost. But OpTEX prints warning about it. There are two cases:

```
\def\mf{Metafont}
\fontfam[Roboto] % warning: "The \mf is redefined by \famvardef" is printed
  or
\fontfam[Roboto]
\def\mf{Metafont} % \mf variant selector redefined by user, we suppose that \mf
                  % is used only in the meaning of "Metafont" in the document.
```
## <span id="page-64-1"></span>**2.13.7 The** \tt **variant selector**

<span id="page-64-0"></span>[\tt](#page-94-0) is an additional special variant selector which is defined as "select typewriter font independently of the current font family". By default, the typewriter font-face from LatinModern font family is used.

The  $\tt \t$  $\tt \t$  variant selector is used in OpTEX internal macros  $\tt \t$ ttfont (verbatim texts) and  $\tt \t$ urlfont (printing URL's).

You can redefine the behavior of \tt by [\famvardef](#page-75-2). For example:

```
\fontfam[Cursor]
\fontfam[Heros]
\fontfam[Termes]
\famvardef\tt{\Cursor\setff{-liga;-tlig}\rm}
Test in Termes: {\tt text}. {\Heros\rm Test in Heros: {\tt text}}.
Test in URL \url{http://something.org}.
```
You can see that  $\tt \t$ tt stay family independent. This is a special feature only for  $\tt \tt \tt t$  selector. New definition is used in  $\_t$ ttfont and  $\u$ rlfont too. It is recommended to use  $\setminus \_t$ iga;-tlig} to suppress the ligatures in typewriter fonts.

If Unicode math font is loaded then the \tt macro selects typewriter font-face in math mode too. This face is selected from used Unicode math font and it is independent of \famvardef\tt declaration.

#### <span id="page-65-4"></span>**2.13.8 Font commands defined by \def**

Such font commands can be used as fonts selectors for titles, footnotes, citations, etc. Users can define them.

The following example shows how to define a "title-font selector". Titles are not only bigger but they are typically in the bold variant. When a user puts {\it...} into the title text then he/she expects bold italic here, no normal italic. You can remember the great song by John Lennon "Let It Be" and define:

\def\titlefont{\setfontsize{at14pt}\bf \let\it\bi}

...

{\titlefont Title in bold 14pt font and {\it bold 14pt italics} too}

OpT<sub>EX</sub> defines similar internal commands  $\setminus$  titfont,  $\setminus$  chapfont,  $\setminus$  secfont and  $\setminus$  seccfont, see section [2.26.](#page-121-5) The commands [\typosize](#page-100-1) and [\boldify](#page-102-1) are used in these macros. They set the math fonts to given size too and they are defined in section [2.17](#page-100-0).

#### <span id="page-65-1"></span>**2.13.9 Modifying font features**

Each OTF font provides "font features". You can list these font features by otfinfo -f font.otf. For example, LinLibertine fonts provide frac font feature. If it is active then fractions like 1/2 are printed in a special form.

The font features are part of the font context data. The macro [\setff](#page-77-0) {⟨*feature*⟩} acts like family independent font modifier and prepares a new ⟨*feature*⟩. You must use a variant selector in order to reini-tialize the font with the new font feature. For example [\setff](#page-77-0){+frac}\rm or \setff{+frac}[\currvar](#page-72-2). You can declare a new variant selector too:

```
\fontfam[LinLibertine]
\famvardef \fraclig {\setff{+frac}\currvar}
Compare 1/2 or 1/10 \fraclig to 1/2 or 1/10.
```
If the used font does not support the given font feature then the font is reloaded without warning nor error, silently. The font feature is not activated.

The onum font feature (old-style digits) is connected to \caps macro for Caps+SmallCaps variant in OpTEX font family files. So you need not create a new modifier, just use {\caps[\currvar](#page-72-2) 012345}.

#### <span id="page-65-3"></span>**2.13.10 Special font modifiers**

Despite the font modifiers declared in the font family file (and dependent on the font family), we have following font modifiers (independent of font family):

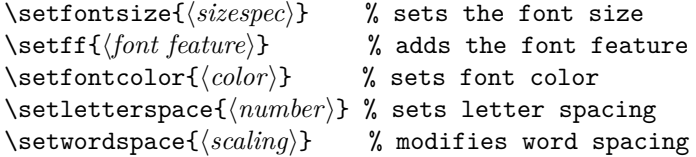

The  $\setminus$  setfontsize command is described in the section [2.12.](#page-59-3) The  $\setminus$  setff command was described in previous subsection.

<span id="page-65-2"></span>[\setfontcolor](#page-77-1) {⟨*color*⟩} specifies the color and the opacity of the text. The ⟨*color*⟩ parameter should be in the hexadecimal format of four bytes ⟨*red*⟩⟨*green*⟩⟨*blue*⟩⟨*opacity*⟩, for example FF0080FF means full red, zero green, half blue and full opacity. You can use names red, green, blue, yellow, cyan, magenta, white, grey, lgrey (without the backslash) instead of the hexadecimal specification. The empty parameter  $\langle color \rangle$  means default black color.

These colors of fonts are implemented using LuaTEX internal font feature. This is different approach than using colors in section [2.20](#page-106-0).

<span id="page-66-1"></span>[\setletterspace](#page-77-2) {⟨*number*⟩} specifies the letter spacing of the font. The ⟨*number*⟩ is a decimal number without unit. The unit is supposed as 1/100 of the font size. I.e. 2.5 means 0.25 pt when the font is at 10 pt size. The empty parameter ⟨*number*⟩ means no letter spacing which is the default.

<span id="page-66-2"></span>[\setwordspace](#page-77-3) {⟨*scaling*⟩} scales the default interword space (defined in the font) and its stretching and shrinking parameters by given  $\langle scaling \rangle$  factor. For example  $\setminus setwordspace{2.5}$  multiplies inter-word space by 2.5. [\setwordspace](#page-77-3) can use different multiplication factors if its parameter is in the format {/⟨*default*⟩/⟨*stretching*⟩/⟨*shrinking*⟩}. For example, \setwordspace{/1/2.5/1} enlarges only stretching 2.5 times.

You can use \setff with other font features provided by LuaT<sub>EX</sub> and luaotfload package (see documentation of loaotfload package for more information):

```
\setff{embolden=1.5}\rm % font is bolder because outline has nonzero width
\setff{slant=0.2}\rm % font is slanted by a linear transformation
\setff{extend=1.2}\rm % font is extended by a linear transformation.
\setff{colr=yes}\rm % if the font includes colored characters, use colors
\setff{upper}\rm % to uppercase (lower=lowecase) conversion at font level
\setff{fallback=name}\rm % use fonts from a list given by name if missing chars
```
Use font transformations embolden, slant, extend and [\setletterspace](#page-77-2), [\setwordspace](#page-77-3) with care. The best setting of these values is the default setting in every font, of course. If you really need to set a different letter spacing then it is strongly recommended to add \setff{-liga} to disable ligatures. And setting a positive letter spacing probably needs to scale interword spacing too.

All mentioned font modifiers (except for \setfontsize) work only with Unicode fonts loaded by [\fontfam](#page-75-0).

#### <span id="page-66-0"></span>**2.13.11 How to create the font family file**

The font family file declares the font family for selecting fonts from this family at the arbitrary size and with various shapes. Unicode fonts (OTF) are preferred. The following example declares the Heros family: f-heros.opm

```
3 \_famdecl [Heros] \Heros {TeX Gyre Heros fonts based on Helvetica}
 {\rm\bf\it\bi} {FiraMath}
5 {[texgyreheros-regular]}
6 {\_def\_fontnamegen{[texgyreheros\_condV-\_currV]:\_capsV\_fontfeatures}}
7
8 \_wlog{\_detokenize{%
9 Modifiers:<sup>^^</sup>J
10 \caps ...... caps & small caps^^J
11 \cond ...... condensed variants^^J
12 }}
13
\_moddef\resetmod{\_fsetV\_fvars regular bold italic bolditalic }
\_moddef {\_fsetV\_ffonum; }
\_moddef {\_fsetV caps={} }
\_moddef {\_fsetV cond=cn }
\_moddef \nocond {\_ fsetV cond={} }
19
20 \_initfontfamily % new font family must be initialized
21
22 \_ifmathloading
23 \_loadmath {[FiraMath-Regular]}
\_addto\_normalmath{\_loadumathfamily 5 {xitsmath-regular}{} }
\_addto\_boldmath{\_loadumathfamily 5 {xitsmath-bold}{} }
\_addto\frak }\_addto\cal{\_fam5 }
27 \ normalmath
\_wtermg\cal\frak}
29 % \bf, \bi from FiraMath:
30 \_let\_bsansvariables=\_bfvariables
31 \ let\ bsansGreek=\ bfGreek
32 \_let\_bsansgreek=\_bfgreek
33 \_let\_bsansdigits=\_bfdigits
34 \ let\ bisansvariables=\ bivariables
35 \_let\_bisansgreek=\_bigreek
36 \_Umathchardef \triangle "0 "5 "25B3 \_Umathcode "25B3 "0 "5 "25B3
37 \_fi
```
If you want to write such a font family file, you need to keep the following rules.

• Use the  $\setminus$  famdecl command first. It has the following syntax:

<span id="page-67-2"></span>\\_famdecl [⟨*Name of family*⟩] \⟨*Familyselector*⟩ {⟨*comments*⟩} {⟨*modifiers*⟩} {⟨*variant selectors*⟩} {⟨*comments about math fonts*⟩} {⟨*font-for-testing*⟩} {\\_def\\_fontnamegen{⟨*font name or font file name generated*⟩}}

<span id="page-67-4"></span>This writes information about font family at the terminal and prevents loading such file twice. Moreover, it probes existence of  $\langle font-for-testing \rangle$  in your system. If it doesn't exist, the file loading is skipped with a warning on the terminal. The [\\\_ifexistfam](#page-43-3) macro returns false in this case. The  $\setminus$  fontnamegen macro must be defined in the last parameter of the  $\setminus$  famdecl. More about it is documented below.

- You can use  $\cup$ wlog{ $\setminus$ detokenize{... to write additional information into a log file.
- You can declare optical sizes using  $\langle$  regoptsizes if there are more font files with different optical sizes (like in Latin Modern). See f-lmfonts.opm file for more information about this special feature.
- <span id="page-67-1"></span>• Declare font modifiers using [\moddef](#page-67-0) if they are present. The [\resetmod](#page-62-0) must be declared in each font family.
- Check if all your declared modifiers do not produce any space in horizontal mode. For example check:  $X\cap Y$ , the letters XY must be printed without any space.
- Optionally, declare new variants by the [\famvardef](#page-75-2) macro.
- Run  $\setminus$  initfontfamily to start the family (it is mandatory).
- <span id="page-67-3"></span>• If math font should be loaded, use \\_loadmath{⟨*math font*⟩}.

**The** [\\\_fontnamegen](#page-67-4) **macro** (declared in the last parameter of the [\\\_famdecl](#page-73-2)) must expand (at the expand processor level only) to a file name of the loaded font (or to its font name) and to optional font features appended. The Font Selection System uses this macro at the primitive level in the following sense:

```
\font \⟨font-switch⟩ {\_fontnamegen} \_sizespec
```
Note that the extended \font syntax \font\⟨*font-switch*⟩ {⟨*font name*⟩:⟨*font features*⟩} ⟨*size spec.*⟩ or \font\⟨*font-switch*⟩ {[⟨*font file name*⟩]:⟨*font features*⟩} ⟨*size spec.*⟩ is expected here.

#### **Example 1**

Assume an abstract font family with fonts xx-Regular.otf, xx-Bold.otf, xx-Italic.otf and xx-BoldItalic.otf. Then you can declare the [\resetmod](#page-67-1) (for initializing the family) by:

```
\_moddef\resetmod{\_fvars Regular Bold Italic BoldItalic }
```
and define the  $\setminus$  fontnamegen in the last parameter of the  $\setminus$  famdecl by:

```
\ famdecl ...
    {\def\_fontnamegen{[xx-\_currV]}}
```
The following auxiliary macros are used here:

- <span id="page-67-0"></span>• [\moddef](#page-74-1) declares the family dependent modifier. The [\resetmod](#page-67-1) saves initial values for the family.
- $\setminus$  fvars saves four names to the memory, they are used by the  $\setminus$  currV macro.
- $\degree$   $\degree$  currV expands to one of the four names dependent on  $\rm \pm 0$  or  $\rm \pm 0$  or  $\rm \pm 0$  variant is required.

Assume that the user needs \it variant in this family. Then the \\_fontnamegen macro expands to [xx-\\_currV] and it expands to [xx-Italic]. The Font Selection System uses \font {[xx-Italic]}. This command loads the xx-Italic.otf font file.

See more advanced examples are in f-⟨*family*⟩.opm files.

#### **Example 2**

The f-heros.opm is listed here. Look at it. When Heros family is selected and \bf is asked then \font {[texgyreheros-bold]:+tlig;} at10pt is processed.

You can use any expandable macros or expandable primitives in the \\_fontnamegen macro. The simple macros in our example with names  $\setminus \langle word \rangle$ V are preferred. They expand typically to their content. The macro [\\\_fsetV](#page-74-2) ⟨*word*⟩=⟨*content*⟩ (terminated by a space) is equivalent to \def\\_⟨*word*⟩V{⟨*content*⟩} and you can use it in font modifiers. You can use the [\\\_fsetV](#page-74-2) macro in more general form:

\\_fsetV ⟨*word-a*⟩=⟨*value-a*⟩,⟨*word-b*⟩=⟨*value-b*⟩ ...etc. terminated by a space

with obvious result \def\\_⟨*word-a*⟩V {⟨*value-a*⟩}\def\\_⟨*word-b*⟩V {⟨*value-b*⟩} etc.

#### **Example 3**

If both font modifiers  $\cap$ ,  $\cong$   $\in$  applied in Heros family, then  $\det\ \cosh\{\tan\theta\}$  fonum; and \def\\_condV{cn} were processed by these font modifiers. If a user needs the \bf variant at 11 pt now then the

\font {[texgyreheroscn-bold]:+smcp;+onum;+pnum;+tlig;} at11pt

is processed. We assume that a font file texgyreheroscn-bold.otf is present in your T<sub>EX</sub> system.

#### **The** \\_onlyif **macro**

has the syntax [\\\_onlyif](#page-74-4) ⟨*word*⟩=⟨*value-a*⟩,⟨*value-b*⟩,...⟨*value-n*⟩: {⟨*what*⟩}. It can be used inside \moddef as simple IF statement: the ⟨*what*⟩ is processed only if ⟨*word*⟩ has ⟨*value-a*⟩ or ⟨*value-b*⟩ . . . or  $\langle value-n \rangle$ . See f-roboto.opm for examples of usage of many  $\setminus$  onlyif's.

Recommendation: use the [\\\_fontfeatures](#page-77-4) macro at the end of the \\_fontnamegen macro in order to the [\setff](#page-77-0), [\setfontcolor](#page-77-1), [\setletterspace](#page-77-2) macros can work.

#### **The** \moddef **macro**

has the syntax [\moddef](#page-74-1)\<modifier>{ $\langle what to do \rangle$ }. It does more things than simple \\_def:

- The modifier macros are defined as  $\setminus$  protected.
- The modifier macros are defined as family-dependent.
- If the declared control sequence is defined already (and it is not a font modifier) then it is re-defined with a warning.

The [\famvardef](#page-75-2) macro has the same features.

**The**  $\langle \text{Family selector} \rangle$  is defined by the  $\langle \text{famed macro} \rangle$ :

\protected\def\⟨*Familyselector*⟩ {%

```
\_def\_currfamily {⟨Familyselector⟩}%
\_def\_fontnamegen {...}% this is copied from 7-th parameter of \_famdecl
\resetmod
```
⟨*run all family-dependent font modifiers used before Familyselector without warnings*⟩

#### **The** [\\\_initfontfamily](#page-73-4)

must be run after modifier's decaration. It runs the  $\langle$ *Familyselector* $\rangle$  and it runs  $\mathcal{L}_{rm}$ , so the first font from the new family is loaded and it is ready to use it.

#### **Name conventions**

Create font modifiers, new variants, and the \⟨*Familyselector*⟩ only as public, i.e. in user namespace without \_ prefix. We assume that if a user re-defines them then he/she needs not them, so we have no problems. If the user's definition was done before loading the font family file then it is re-defined and OpTEX warns about it. See the end of section [2.13.4.](#page-63-4)

The name of  $\langle$ *Familyselector* $\rangle$  should begin with an uppercase letter.

Please, look at [OpTEX font catalogue](http://petr.olsak.net/ftp/olsak/optex/op-catalog.pdf) before you will create your font family file and use the same names for analogical font modifiers (like **\cond, \caps, \sans, \mono** etc.) and for extra variant selectors (like \lf, \li, \kf, \ki etc. used in Roboto font family).

If you are using the same font modifier names to analogical font shapes then such modifiers are kept when the family is changed. For example:

\fontfam [Termes] \fontfam[Heros] \caps\cond\it Caps+Cond italic in Heros \Termes\currvar Caps italic in Termes.

The family selector first resets all modifiers data by [\resetmod](#page-67-1) and then it tries to run all currently used family-dependent modifiers before the family switching (without warnings if such modifier is unavailable in the new family). In this example,  $Termes does \resetmod followed by \caps\cond. The \caps is$ applied and \cond is silently ignored in Termes family.

If you need to declare your private modifier (because it is used in other modifiers or macros, for example), use the name \\_wordM. You can be sure that such a name does not influence the private namespace used by OpT<sub>E</sub>X.

#### **Additional notes**

See the font family file f-libertine-s.opm which is another example where no font files but font names are used.

See the font family file f-lmfonts.opm or f-poltawski.opm where you can find the the example of the optical sizes declaration including documentation about it.

If you need to create a font family file with a non-Unicode font, you can do it. The  $\setminus$  fontnamegen must expand to the name of TFM file in this case. But we don't prefer such font family files, because they are usable only with languages with alphabet subset to ISO-8859-1 (Unicodes are equal to letter's codes of such alphabets), but middle or east Europe use languages where such a condition is not true.

#### <span id="page-69-0"></span>**2.13.12 How to write the font family file with optical sizes**

You can use [\\\_optname](#page-78-3) macro when \\_fontnamegen in expanded. This macro is fully expandable and its input is ⟨*internal-template*⟩ and its output is a part of the font file name ⟨*size-dependent-template*⟩ with respect to given optical size.

You can declare a collection of ⟨*size-dependent-template*⟩s for one given ⟨*internal-template*⟩ by the [\\\_regoptsizes](#page-78-0) macro. The syntax is shown for one real case:

```
\_regoptsizes lmr.r lmroman?-regular
   5 <5.5 6 <6.5 7 <7.5 8 <8.5 9 <9.5 10 <11.1 12 <15 17 <*
```
In general:

\\_regoptsizes ⟨*internal-template*⟩ ⟨*general-ouput-template*⟩ ⟨*resizing-data*⟩

Suppose our example above. Then  $\qquad$  optname ${lmr.r}$  expands to lmroman?-regular where the question mark is substituted by a number depending on current  $\setminus$  optsize. If the  $\setminus$  optsize lies between two boundary values (they are prefixed by < character) then the number written between them is used. For example if  $11.1 < \langle \rangle$  optsize  $\langle 15 \rangle$  then 12 is substituted instead question mark. The  $\langle$ *resizing-data* $\rangle$ virtually begins with zero <0, but it is not explicitly written. The right part of ⟨*resizing-data*⟩ must be terminated by <\* which means "less than infinity".

If \\_optname gets an argument which is not registered ⟨*internal-template*⟩ then it expands to \\_failedoptname which typically ends with an error message about missing font. You can redefine \\_failedoptname macro to some existing font if you find it useful.

We are using a special macro  $\setminus$  LMregfont in f-lmfonts.opm. It sets the file names to lowercase and enables us to use shortcuts instead of real  $\langle$ *resizing-data* $\rangle$ . There are shortcuts  $\angle$ **regoptFS**,  $\angle$ **regoptT**, etc. here. The collection of ⟨*internal-templates*⟩ are declared, each of them covers a collection of real file names.

The [\\\_optfontalias](#page-78-4) {⟨*new-template*⟩} {⟨*internal-template*⟩} declares ⟨*new-template*⟩ with the same meaning as previously declared ⟨*internal-template*⟩.

The \\_optname macro can be used even if no otical sizes are provided by a font family. Suppose that font file names are much more chaotic (because artists are very creative people), so you need to declare more systematic ⟨*internal-templates*⟩ and do an alias from each ⟨*internal-template*⟩ to ⟨*real-font-name*⟩. For example, you can do it as follows:

```
\def\fontalias #1 #2 {\_regoptsizes #1 ?#2 {} <*}
% alias name real font name
\fontalias crea-a-regular {Creative Font}
\fontalias crea-a-bold {Creative FontBold}
\fontalias crea-a-italic {Creative olique}
\fontalias crea-a-bolditalic {Creative Bold plus italic}
\fontalias crea-b-regular {Creative Regular subfam}
\fontalias crea-b-bold {Creative subfam bold}
\fontalias crea-b-italic {Creative-subfam Oblique}
\fontalias crea-b-bolditalic {Creative Bold subfam Oblique}
```
Another example of a font family with optical sizes is Antykwa Półtawskiego. The optical sizes feature is deactivated by default and it is switched on by \osize font modifier:

```
f-poltawski.opm
```

```
3 \_famdecl [Poltawski] \Poltawski {Antykwa Poltawskiego, Polish traditional font family}
         {\l{ \rightarrow \newcommand{\csim}{\csim}{\rm \strut\hskip 6pt\hskip 6pt\hskip 6pt\hskip 6pt\hskip 6pt} }5 {[antpolt-regular]}
```

```
6 {\_def\_fontnamegen {[antpolt\_liV\_condV-\_currV]\_capsV\_fontfeatures}}
 7
8 \_wlog{\_detokenize{%
9 Modifiers:<sup>00</sup>J
\bf,\bi=semibold^^J
11 \noexpd .... no expanded, no condensed, designed for 10pt size (\text{default})^{\frown}12 \eexpd ..... expanded, designed for 6pt size<sup>\hat{ }</sup>J
13 \expd ...... semi expanded, designed for 8pt size^^J
14 \cond ...... semi condensed, designed for 12pt size^^J
15 \ccond ..... condensed, designed for 17pt size<sup>^^</sup>J
16 \osize ..... auto-sitches between \ccond \cond \noexpd \expd \eexpd by size^^J
17 \caps ...... caps & small caps^^J
18 }}
19
\_moddef\resetmod {\_\text{new}}\_fvars regular bold italic bolditalic }
\_moddef \light \{ \_fsetV li=lt }
\_moddef {\_fsetV cond={} }
\_moddef {\_fsetV cond=expd }
24 \ \text{Cay} {\frac{1}{25} \mod 6} {\frac{1}{5} \mod 3}{\{\ } fsetV cond=semicond }
\_moddef {\_fsetV cond=cond }
\_moddef {\_fsetV\_ffonum; }
\_moddef {\_fsetV caps={} }
29 \_moddef \osize {\_def\_fontnamegen{[antpolt\_liV\_optname{x}-\_currV]:\_capsV\_fontfeatures}%
30 \ regoptsizes x ? expd <7 semiexpd <9 {} <11.1 semicond <15 cond <*}
31
32 \times \text{initfontfamily} % new font family must be initialized
```
## **2.13.13 How to register the font family in the Font Selection System**

Once you have prepared a font family file with the name f-⟨*famname*⟩.opm and TEX can see it in your filesystem then you can type [\fontfam\[](#page-75-0)⟨*famname*⟩] and the file is read, so the information about the font family is loaded. The name ⟨*famname*⟩ must be lowercase and without spaces in the file name f-⟨*famname*⟩.opm. On the other hand, the \fontfam command is more tolerant: you can write uppercase letters and spaces here. The spaces are ignored and uppercase letters are converted to lowercase. For example \fontfam [LM Fonts] is equivalent to \fontfam [LMfonts] and both commands load the file f-lmfonts.opm.

You can use your font file in sense of the previous paragraph without registering it. But problem is that such families are not listed when \fontfam[?] is used and it is not included in the font catalog when \fontfam[catalog] is printed. The list of families taken in the catalog and listed on the terminal is declared in two files: fams-ini.opm and fams-local.opm. The second file is optional. Users can create it and write to it the information about user-defined families using the same syntax as in existed file fams-ini.opm.

The information from the user's fams-local.opm file has precedence. For example fams-ini.opm declares aliases Times→Termes etc. If you have the original Times purchased from Adobe then you can register your declaration of Adobe's Times family in fams-local.opm. When a user writes \fontfam[Times] then the original Times (not Termes) is used.

The fams-ini.opm and fams-local.opm files can use the macros [\\\_faminfo](#page-71-2), [\\\_famalias](#page-71-3) and [\\\_famtext](#page-71-4). See the example from fams-ini.tex: fams-ini.opm

```
3 % Version <2020-02-28>. Loaded in format and secondly on demand by \fontfam[catalog]
 4
5 \_famtext {Special name for printing a catalog :}
6
7 \_faminfo [Catalogue] {Catalogue of all registered font families} {fonts-catalog} {}
8 \_famalias [Catalog]
 9
10 \_famtext {Computer Modern like family:}
11
12 \_famfrom {GUST}
13 \_faminfo [Latin Modern] {TeX Gyre fonts based on Coputer Modern} {f-lmfonts}
14 { -,\nbold,\sans,\sans\nbold,\slant,\ttset,\ttset\slant,\ttset\caps,%
15 \ttprop,\ttprop\bolder,\quotset: {\rm\bf\it\bi}
16 \caps: {\rm\int}17 \ttlight,\ttcond,\dunhill: {\rm\it} \upital: {\rm} }
```

```
18 \_famalias [LMfonts] \_famalias [Latin Modern Fonts] \_famalias [lm]
19
20 \_famtext {TeX Gyre fonts based on Adobe 35:}
21
22 \ faminfo [Termes] {TeX Gyre Termes fonts based on Times} {f-termes}
23 { -\cos: {\rm\bf\it\} }24 \_famalias [Times]
25
26 \_faminfo [Heros] {TeX Gyre Heros fonts based on Helvetica} {f-heros}
27 \{ -,\caps,\cond,\caps\cont\{\rm\bit\bi\} \}28 \_famalias [Helvetica]
```
... etc.

<span id="page-71-2"></span>The [\\\_faminfo](#page-76-0) commad has the syntax:

\\_faminfo [⟨*Family Name*⟩] {⟨*comments*⟩} {⟨*file-name*⟩} { ⟨*mod-plus-vars*⟩ }

The ⟨*mod-plus-vars*⟩ data is used only when printing the catalog. It consists of one or more pairs ⟨*mods*⟩: {⟨*vars*⟩}. For each pair: each modifier (separated by comma) is applied to each variant selector in  $\langle vars \rangle$  and prepared samples are printed. The - character means no modifiers should be applied.

<span id="page-71-4"></span><span id="page-71-3"></span>The  $\setminus$  famalias declares an alias to the last declared family.

The  $\langle$  famtext writes a line to the terminal and the log file when all families are listed.

The  $\setminus$  famfrom saves the information about font type foundry or manufacturer or designer or license owner. You can use it before \\_faminfo to print \\_famfrom info into the catalog. The \\_famfrom data is applied to each following declared families until new \\_famfrom is given. Use \\_famfrom {} if the information is not known.

### <span id="page-71-0"></span>**2.13.14 Notices about extension of** \font **primitive**

Unicode fonts are loaded by extended **\font** primitive. This extension is not activated in OpT<sub>E</sub>X by default, [\initunifonts](#page-73-0) macro activates it. You need not use [\initunifonts](#page-73-0) explicitly if [\fontfam](#page-75-0) macro is used because [\fontfam](#page-75-0) runs it internally.

The [\initunifonts](#page-73-0) loads the Lua code from the Luaotfload package which implements the \font primitive extension. See its documentation luaotfload-latex.pdf for information about all possibilities of extended \font primitive.

The OpTEX format is initialized by luatex engine by default but you can initialize it by luahbtex engine too. Then the harfbuzz library is ready to use for font rendering as an alternative to build-in font renderer from Luaotfload. The harfbuzz library gives more features for rendering Indic and Arabic scripts. But it is not used as default, you need to specify mode=harf in the fontfeatures field when \font is used. Moreover, when mode=harf is used, then you must specify script too. For example

#### <span id="page-71-1"></span>\font\devafont=[NotoSansDevanagari-Regular]:mode=harf;script=dev2

If the luahbtex engine is not used then mode=harf is ignored. See Luaotfload documentation for more information.

## **2.13.15 Implementation of the Font Selection System**

fonts-select.opm

<sup>3</sup> [\\\_codedecl](#page-34-0) [\fontfam](#page-75-0) {Fonts selection system <2021-05-23>} % preloaded in format The variant selectors  $\rm \iota, \iota, \iota, \iota$  $\rm \iota, \iota, \iota, \iota$  are defined (roughly speaking) by

#### \def\⟨*XX*⟩ {\\_tryload⟨*XX*⟩\\_ten⟨*XX*⟩}

where  $\langle XX \rangle$  is "internal variant name" rm or bf or it or bi or tt. There are five "internal font switchers" \\_tenrm, \\_tenbf, \\_tenit, \\_tenbi and \\_tentt. They are used almost for all fonts selected by the Fonts Selection System. For example,  $\setminus$  tends is the switcher for bold variant of the current family in the current font context. The  $\bf b$  $\bf b$  macro is defined as  $\tx{ryloadbf} \tenbf f$ . If the font context (font family, font size, features) is not changed, then  $\text{tryloadbf}$  is  $\text{relax}$  and  $\text{tenbf}$  font switcher selects given font. If the font context is changed, then \\_tryloadbf is re-defined (see [\\\_reloading](#page-72-0) macro) to load new bold varinat of the font using [\\\_resizefont](#page-72-3) The loaded font is saved to \\_tenbf switcher and \\_tryloadbf returns back to the \relax meaning. So, \bf macro loads new font with current font context and then selects it by \\_tenbf selector. The word "ten" is used here only for historical reason;
<span id="page-72-0"></span>the font can be at arbitrary size.

<span id="page-72-1"></span>The [\\\_reloading](#page-71-0) macro is run whenever font context is changed. It activates \\_tryload⟨*XX*⟩ for ⟨*XX*⟩ in rm, bf, it and bi. The \\_loadf{ $\langle XX \rangle$ }\ten $\langle XX \rangle$  is processed for this.

<span id="page-72-3"></span>The  $\text{-tryloadt}$  is implemented differently because we want to keep family independence for  $\text{tt}$  macro, see section [2.13.7](#page-64-0). So, \\_tryloadtt is defined constantly as "loading \tt font" and it is not re-defined to  $\relax$ . On the other hand,  $\triv$  tryloadtt is re-defined in the  $\int$ initunifonts macro or when used [\famvardef](#page-63-0)\tt. fonts-select.opm

```
38 \_def\_reloading{\_loadf{rm}\_tenrm \_loadf{bf}\_tenbf \_loadf{it}\_tenit \_loadf{bi}\_tenbi}
39 \_def\_loadf#1#2{\_sdef{_tryload#1}{\_ifmmode \_else \_resizefont{#1}#2\_fi}}
40 \_def\_tryloadtt{\_resizefont{tt}\_tentt} % only in TFM mode
41
42 \_let\_tryloadrm=\_relax
43 \_let\_tryloadbf=\_relax
44 \_let\_tryloadit=\_relax
45 \_let\_tryloadbi=\_relax
```
The Font Selection system allows to use [\currvar](#page-7-0) instead explicitly specified variant selector. The current variant is extracted from \the\font output which could be \\_ten $\langle XX \rangle$  control sequence. Then  $\text{curvar expands to } \mathbf{r} \text{ it etc.}$ fonts-select.opm

```
\_currvar{\_cs\_ea \_csstring \_the\_font}}
55 \setminus \text{sdef} currvar: tenrm}{\ rm}
\_sdef{\_bf}
\_sdef{\_it}
\_sdef{\_bi}
\_sdef{\_tt}
60 \_public \currvar ;
```
<span id="page-72-2"></span>The [\\\_resizefont](#page-71-1) {⟨*variant-name*⟩}\⟨*font switch*⟩ is the heart of the Fonts Selection System. It resizes the font given by the variant with respect to the current font context and sets a new ⟨*font-switch*⟩. The ⟨*variant-name*⟩ is rm or bf or it or bi or tt. The new ⟨*font-switch*⟩ is declared (roughly speaking) by:

<span id="page-72-10"></span><span id="page-72-9"></span><span id="page-72-8"></span><span id="page-72-7"></span>\\_font ⟨*font switch*⟩ = ⟨*fontname of*⟩\\_ten⟨*variant-name*⟩ \\_sizepec % in TFM mode \\_font  $\langle$ *font switch* $\rangle$  = {\\_fontnamegen} \\_sizespec % in OTF mode

The font is loaded by \\_doresizefont⟨*font switch*⟩. This macro has meaning \\_doresizetfmfont in TFM mode (default in format) and it switches to  $\lambda$  doresizeunifont when  $\init$ unifonts is used. The *\fontname of* \ is generated by the **\fontname** TEX primitive where **[\\\_rfontskipat](#page-61-0)** removes the at⟨*dimen*⟩ part of the \fontname output.

<span id="page-72-11"></span><span id="page-72-6"></span>The \\_whatresize is defined as ⟨*variant-name*⟩.

The  $\setminus$  fontloaded $\langle$ *font switch* $\rangle$  is a macro which can be used for post-processing when a font is loaded. fonts-select.opm <sup>82</sup> \\_def[\\\_resizefont#](#page-72-2)1#2{%

```
\_whatresize{\_doresizefont#\_fontloaded #2%
84 \ lastmagsize=\ zo
85 \_if t\_ignoresecond#1\_else \_slet{_tryload#1}{_relax}\_fi
86 }
87 \_def\_doresizetfmfont#1{\_logfont{#1}%
88 \_ea\_font\_ea#1\_ea\_rfontskipat
\_cs{\_whatresize}\_space\_sizespec \_relax
90 }
91 \ let\ doresizefont=\ doresizetfmfont
92 \_def\_logfont#1{} % default is no logging of used fonts
93
94 \_def\_rfontskipat#1{\_ifx#1"\_ea\_rfskipatX \_else\_ea\_rfskipatN\_ea#1\_fi}
95 \_def\_rfskipatX #1" #2\_relax{"\_whichtfm{#1}"}
96 \_def\_rfskipatN #1 #2\_relax{\_whichtfm{#1}}
```
<span id="page-72-5"></span>[\\\_doresizeunifont](#page-72-10)⟨*font-switch*⟩ implements the OTF mode of loading fonts [\\\_doresizefont](#page-72-7). There is a fallback to TFM mode if [\\\_fontnamegen](#page-67-0) is not defined.

The [\\\_fontnamegen](#page-67-0) expands to the font name/file:font-features depending on the current font context. fonts-select.opm

```
106 \_def\_doresizeunifont #1{\_logfont{#1}%
107 \ ifx\ fontnamegen\ undefined \ doresizetfmfont#1\ else
\_fontnamegen}\_sizespec\_setwsp#1\_relax
109 \qquad \qquad \boxed{\text{fi}}110 }
```
<span id="page-73-2"></span>If a font is loaded by [\\\_resizefont](#page-72-2) or [\resizethefont](#page-61-1) then the [\\\_fontloaded](#page-72-11)⟨*font switch*⟩ is called immediately after it. If the font is loaded first then its  $\skewchar$  is equal to  $-1$ . We run \\_newfontloaded⟨*font switch*⟩ and set \skewchar=-2 in this case. A user can define a \\_newfontloaded macro. We are sure that  $\Lambda$  newfontloaded macro is called only once for each instance of the font given by its name, OTF features and size specification. The \skewchar value is globally saved to the font (like \fontdimen). If it is used in math typesetting then it is set to a positive value.

The \\_newfontloaded should be defined for micro-typographic configuration of fonts, for example. See [OpTeX/ trick 0058.](http://petr.olsak.net/optex/optex-tricks.html#fontexpand)

<span id="page-73-6"></span><span id="page-73-1"></span>fonts-select.opm

```
\_fontloaded\_newfontloaded#1\_fi}
\_newfontloaded #1{}
```
<span id="page-73-0"></span>[\initunifonts](#page-59-0) macro extends LuaTEX's font capabalities, in order to be able to load Unicode fonts. Unfortunately, this part of OpTEX depends on luantilload package, which adapts ConTEXt's generic font loader for plain T<sub>EX</sub> and L<sup>AT</sup>EX. luaotfload uses Lua functions from LATEX's luatexbase namespace, we provide our own replacements. Moreover, **\initunifont** switches with the *[\\\_doresizefont](#page-72-7)* macro to OTF mode which is represented by the macro [\\\_doresizeunifont](#page-72-5). Finally, [\initunifonts](#page-73-0) sets itself to relax because we don't want to do this work twice.

<span id="page-73-3"></span>\\_ttunifont is default font for \tt variant. User can re-define it or use [\famvardef](#page-75-0)\tt. fonts-select.opm

```
145 \_def\_initunifonts {%
146 \_directlua{%
147 require('luaotfload-main')
148 luaotfload.main()
149 \frac{19}{2}150 \_gdef\_rfskipatX ##1" ##2\_relax{"##1"}%
151 \_global\_let \_doresizefont=\_doresizeunifont
152 \_gdef\_tryloadtt {\_begingroup \_let\_fontnamegen\_ttunifont % \tt uses \_ttunifont
\_resizefont{\_tentt\\_ea\_ea\\_tentte\_tentt}%
154 \_global\_let \_initunifonts=\_relax % we need not to do this work twice
155 \_global\_let \initunifonts=\_relax
156 }
157 \_def\_ttunifont{[lmmono10-regular]:\_fontfeatures-tlig;}
158
159 \_public \initunifonts ;
```
<span id="page-73-7"></span><span id="page-73-5"></span><span id="page-73-4"></span>The [\\\_famdecl](#page-67-1) [⟨*Family Name*⟩] \⟨*Famselector*⟩ {⟨*comment*⟩} {⟨*modifiers*⟩} {⟨*variants*⟩} {⟨*math*⟩} {⟨*font for testing*⟩} {\def[\\\_fontnamegen{](#page-67-0)⟨*data*⟩}} runs [\initunifonts](#page-73-0), then checks if \⟨*Famselector*⟩ is defined. If it is true, then closes the file by \endinput. Else it defines \⟨*Famselector*⟩ and saves it to the internal \\_f:⟨*currfamily*⟩:main.fam command. The macro [\\\_initfontfamily](#page-68-0) needs it. The \\_currfamily is set to the ⟨*Famselector*⟩ because the following [\moddef](#page-74-0) commands need to be in the right font family context. The \\_currfamily is set to the ⟨*Famselector*⟩ by the \⟨*Famselector*⟩ too, because \⟨*Famselector*⟩ must set the right font family context. The font family context is given by the current \\_currfamily value and by the actual meaning of the [\\\_fontnamegen](#page-67-0) macro. The \\_mathfaminfo is saved for usage in the catalog. fonts-select.opm

```
176 \_def\_famdecl [#1]#2#3#4#5#6#7#8{%
\_initunifonts \_uniaccents
178 \_unless\_ifcsname _f:\_csstring#2:main.fam\_endcsname
179 \setminus isfont \{ #7} \ iffalse
\_opwarning}\_ea\_ea\_ea\_endinput \_else
f\_currfamily\_mathfaminfo{#6}%
\_wterm {FONT: [#1] -- \_string#2 \_detokenize{(#3)^^J mods:{#4} vars:{#5} math:{#6}}}%
183 \_unless \_ifx #2\_undefined
\_opwarningg\_famdecl\_space[#1]}\_fi
d\_currfamily{\_resetfam}}%
186 \leq \187 \quad \Lambda \text{fi}\_reloading\_rm\_ea \_endinput \_fi
189 }
190 \ def\ initfontfamily{%
:\_currfamily\_reloading\_rm
192 }
```
<span id="page-73-8"></span>[\\\_fvars](#page-67-2) ⟨*rm-template*⟩ ⟨*bf-template*⟩ ⟨*it-template*⟩ ⟨*bi-template*⟩ saves data for usage by the \\_currV macro. If a template is only dot then previous template is used (it can be used if the font family doesn't <span id="page-74-2"></span>dispose with all standard variants).

[\\\_currV](#page-67-3) expands to a template declared by \\_fvars depending on the ⟨*variant name*⟩. Usable only of standard four variants. Next variants can be declared by the [\famvardef](#page-75-0) macro.

<span id="page-74-4"></span><span id="page-74-3"></span>[\\\_fsetV](#page-67-4) ⟨*key*⟩=⟨*value*⟩,...,⟨*key*⟩=⟨*value*⟩ expands to \def\\_⟨*key*⟩V{⟨*value*⟩} in the loop.

[\\\_onlyif](#page-68-1) ⟨*key*⟩=⟨*value-a*⟩,⟨*value-b*⟩...,⟨*value-z*⟩: {⟨*what*⟩} runs ⟨*what*⟩ only if the \\_⟨*key*⟩V is defined as ⟨*value-a*⟩ or ⟨*value-b*⟩ or ... or ⟨*value-z*⟩.

<span id="page-74-5"></span>\\_prepcommalist ab,{},cd,\\_end, expands to ab,,cd, (auxiliary macro used in \\_onlyif).

<span id="page-74-6"></span>\\_ffonum is a shortcut for oldstyle digits font features used in font family files. You can do \let\\_ffonum=\ignoreit if you don't want to set old digits together with \caps.

```
fonts-select.opm
218 \_def\_fvars #1 #2 #3 #4 {%
219 \_sdef{_fvar:rm}{#1}%
\_sdef{_fvar:bf}{#2}%
2\_slet{_fvar:bf}{_fvar:rm}\_fi
\_sdef{_fvar:it}{#3}%
3\_slet{_fvar:it}{_fvar:rm}\_fi
\_sdef{_fvar:bi}{#4}%
225 \_ifx.#4\_slet{_fvar:bi}{_fvar:it}\_fi
226 }
\_currV{\_cs{:\_whatresize}}
228 \_def\_V{ }
229 \ def \ fsetV #1 {\ fsetVa #1,=,}
\_isempty{#1}\_iffalse
\_sdef}\_ea\_ea\_ea\_fsetVa\_fi\_fi
232 }
233 \ def \ onlyif #1=#2:#3{%
\_isinlist\_prepcommalist,\_cs{_#1V},}}\_act
235 \setminus iftrue #3\ fi
236 }
237 \_def\_prepcommalist#1,{\_ifx\_end#1\_empty\_else #1,\_ea\_prepcommalist\_fi}
238 \_def\_ffonum {+onum;+pnum}
```
<span id="page-74-8"></span><span id="page-74-0"></span>The [\moddef](#page-67-5) \⟨*modifier*⟩ {⟨*data*⟩} simply speaking does \def\⟨*modifier*⟩{⟨*data*⟩}, but we need to respect the family context. In fact, \protected\def\\_f:⟨*current family*⟩:⟨*modifier*⟩{⟨*data*⟩} is performed and the \⟨*modifier*⟩ is defined as \\_famdepend\⟨*modifier*⟩{\_f:\\_currfamily:⟨*modifier*⟩}. It expands to \\_f:\\_currfamily:⟨*modifier*⟩ value if it is defined or it prints the warning. When the \\_currfamily value is changed then we can declare the same \⟨*modifier*⟩ with a different meaning.

When a user declares a prefixed variant of the \⟨*modifier*⟩ then unprefixed modifier name is used in internal macros, this is the reason why we are using the  $\Im$  remifirstunderscore $\Im$  tmp (where  $\Im$  tmp expands to \_⟨*something*⟩ or to ⟨*something*⟩. The \\_remifirstunderscore redefines \\_tmp in the way that it expands only to ⟨*something*⟩ without the first \_.

<span id="page-74-9"></span>\\_setnewmeaning ⟨*cs-name*⟩=\\_tmpa ⟨*by-what*⟩ does exactly \\_let ⟨*csname*⟩=\\_tmpa but warning is printed if ⟨*cs-name*⟩ is defined already and it is not a variant selector or font modifier.

<span id="page-74-7"></span>\\_addtomodlist *\font modifier* \ adds given modifier to \\_modlist macro. This list is used after \resetmod when a new family is selected by a family selector, see \\_resetfam macro. This allows reinitializing the same current modifiers in the font context after the family is changed.

```
fonts-select.opm
```

```
268 \_def \_moddef #1#2{\_edef\_tmp{\_csstring#1}%
269 \ sdef{ f:\ currfamily:\ tmp}{\ addtomodlist#1#2\ reloading}%
\_famdependd\_currfamily:\_tmp}}%
\_setnewmeaning\moddef
272 }
\_resetmod\_cs:\_currfamily\resetmod
\_resetfam{\_addtomodlist}\_resetmod
\_modlist{\_ea}\_modlist
\_addtomodlist=\_addtomodlistb
277 }
\_currfamily{} % default current family is empty
\_modlist{} % list of currently used modifiers
280
281 \ def \ addtomodlist#1{\ addto\ modlist#1}
282 \_let \_addtomodlistb=\_addtomodlist
283
284 \ \textcolor{red}{\verb|\_def|_famdepend\#1\#2{\verb|\_ifcsname#2|_endcsname|_cam} \verb|=as@|_endsmame |\_cahccaname |\_else285 \_ifx\_addtomodlist\_addtomodlistb
```

```
\_opwarning{ "\_currfamily", ignored}\_fi\_fi
287 }
288 \_def\_setnewmeaning #1=\_tmpa#2{%
289 \_ifx #1\_undefined \_else \_ifx #1\_tmpa \_else
\_opwarning{\_string#1 is redefined by \_string#2}%
291 \setminus fi\setminus fi
292 \_let#1=\_tmpa
293 }
294 \_public \moddef ;
```
<span id="page-75-1"></span>[\fontdef](#page-63-1) ⟨*font-switch*⟩ {⟨*data*⟩} does:

\begingroup ⟨*data*⟩ \ea\endgroup \ea\let \ea⟨*font-switch*⟩ \the\font

It means that font modifiers used in ⟨*data*⟩ are applied in the group and the resulting selected font (current at the end of the group) is set to the ⟨*font-switch*⟩. We want to declare ⟨*font-switch*⟩ in its real name directly by \font primitive in order to save this name for reporting later (in overfull messages, for example). This is the reason why [\\\_loadf](#page-72-1) is re-defined locally here. The ⟨*variant selector*⟩ used in ⟨*data*⟩ expands to \\_tryload⟨*XX*⟩ \\_ten⟨*XX*⟩. The modified \\_tryload⟨*XX*⟩ removes \\_ten⟨*XX*⟩ and does \\_resizefont{⟨*XX*⟩}⟨*font-swith*⟩⟨*font-switch*⟩, i.e. a font is loaded using real ⟨*font-switch*⟩ name and then it is selected as the current font.

fonts-select.opm

```
314 \_def\_fontdef #1#2{\_begingroup
315 \_def\_loadf##1##2{\_sdef{_tryload##1}####1{\_resizefont{##1}#1#1}}%
316 \ reloading \ let\ reloading=\ relax
\_ea\\_ea\_ea#1\_the\_font
318 }
319 \_public \fontdef ;
```
<span id="page-75-0"></span>The  $\frac{\text{taudef}}{\langle XX \rangle}$   $\{\langle data \rangle\}$  does, roughly speaking:

\def \⟨*XX*⟩ {\fontdef\\_ten⟨*XX*⟩ {⟨*data*⟩}\\_ten⟨*XX*⟩}

<span id="page-75-2"></span>but the macro  $\langle$ *XX* $\rangle$  is declared as family-dependent. So, the real  $\times$ *XX* $\langle$  { $\langle data \rangle$ } uses analogical trick like [\moddef](#page-74-0) with the [\\\_famdepend](#page-74-8) macro. The [\famvardef](#page-75-0) loads the auxiliary \\_famvardefA \⟨*XX*⟩ \\_ten⟨*XX*⟩ \\_tryload⟨*XX*⟩ {⟨*data*⟩}. It does:

- \def \\_tryload:⟨*currfam*⟩:⟨*XX*⟩ [{\fontdef](#page-75-1) \\_ten⟨*XX*⟩ {⟨*data*⟩}} loads font \\_ten⟨*XX*⟩,
- \protected\def \⟨*XX*⟩ {\\_famdepend \⟨*XX*⟩ {\_f:⟨*currfam*⟩:⟨*XX*⟩}},
- \def \\_f:⟨*currfam*⟩:⟨*XX*⟩ {\\_tryload:⟨*currfam*⟩:⟨*XX*⟩\\_ten⟨*XX*⟩} keeps family dependent definition,
- \def \\_currvar:\_ten $\langle XX \rangle$  {\ $\langle XX \rangle$ } in order to the [\currvar](#page-72-4) macro work correctly.

\famvardef\tt behaves somewhat differently: it doesn't re-define the \tt macro which is defined as  $\setminus$  tryloadtt  $\setminus$  tentt in sections [2.14](#page-78-0) and [2.16.2](#page-92-0). It only re-defines the internal  $\setminus$  tryloadtt macro. Note, that you cannot use \tt inside \famvardef\tt. So, new \tt macro does not load [\\\_ttunifont](#page-73-3) but uses font from a standard variant rm, bf, it or bi with given font context.

fonts-select.opm

```
346 \_def\_famvardef#1{\_edef\_tmp{\_csstring#1}%
\_ea\_famvardefA\_ea\_endcsname
348 \_csname _tryload:\_currfamily:\_tmp\_endcsname
349 }
350 \_def\_famvardefA #1#2#3#4{% #1=\XX #2=\_tenXX #3=\_tryload:currfam:XX #4=data
\_isinlist{.\_rm\_bf\_it\_bi\currvar\_currvar}#1\_iftrue
\_opwarning{\famvardef:
353 You cannot re-declare standard variant selector \_string#1}%
354 \& else
355 \_def#3{\_fontdef#2{#4}}%
356 \_protected\_edef\_tmpa{\_noexpand\_famdepend\_noexpand#1{_f:\_noexpand\_currfamily:\_tmp}}%
357 \_ifx #1\_tt \_let\_tryloadtt=#3\_else \_setnewmeaning #1=\_tmpa \famvardef \_fi
358 \ sdef{_f: \cup \text{currfamily}: \cup \text{tmp}({\#3}{#2})359 \_sdef{_currvar:\_csstring#2}{#1}%
360 \qquad \qquad \ fi
361 }
362 \_public \famvardef ;
```
<span id="page-75-3"></span>The [\fontfam](#page-6-0) [⟨*Font Family*⟩] does:

- Convert its parameter to lower case and without spaces, e.g. ⟨*fontfamily*⟩.
- If the file f-⟨*fontfamily*⟩.opm exists read it and finish.
- Try to load user defined fams-local.opm.
- If the ⟨*fontfamily*⟩ is declared in fams-local.opm or fams-ini.opm read relevant file and finish.
- <span id="page-76-1"></span><span id="page-76-0"></span>• Print the list of declared families.

The fams-local.opm is read by the  $\langle$  tryloadfamslocal macro. It sets itself to  $\langle$  relax because we need not load this file twice. The  $\setminus$  listfamnames macro prints registered font families to the terminal and to the log file.

```
380 \_def\_fontfam[#1]{%
\_ea\_removespaces #1 {} }}%
\_isfile {f-\Lambda}\_opinput {f-\Lambda} amname.opm}%
383 \qquad \text{else}384 \_tryloadfamslocal
385 \ edef\ famfile{\ trycs{ famf:\ famname}{}}%
386 \_ifx\_famfile\_empty \_listfamnames
\_opinput {\_famfile.opm}%
388 \bigcupfi\bigcupfi
389 }
390 \_def\_tryloadfamslocal{%
391 \ isfile {fams-local.opm}\ iftrue
392 \_opinput {fams-local.opm}\_famfrom={}%
393 \_fi
394 \_let \_tryloadfamslocal=\_relax % need not to load fams-local.opm twice
395 }
396 \_def\_listfamnames {%
397 \_wterm{===== List of font families ======}
398 \_begingroup
399 \_let\_famtext=\_wterm
400 \_def\_faminfo [##1]##2##3##4{%
401 \_wterm{ \_space\_noexpand\fontfam [##1] -- ##2}%
402 \setminus \text{let}\_\text{famalias}=\_\text{famaliasA}\%403 \_opinput {fams-ini.opm}%
404 \_isfile {fams-local.opm}\_iftrue \_opinput {fams-local.opm}\_fi
405 \_message{^^J}%
406 \_endgroup
407 }
\_space\_space\_space\_space -- alias:}
409 \_def\_famalias[##1]{\_message{[##1]}}\_famalias
410 }
411 \_public \fontfam ;
```
When the fams-ini.opm or fams-local.opm files are read then we need to save only a mapping from family names or alias names to the font family file names. All other information is ignored in this case. But if these files are read by the  $\angle$  listfamnames macro or when printing a catalog then more information is used and printed.

<span id="page-76-4"></span><span id="page-76-3"></span>[\\\_famtext](#page-71-2) does nothing or prints the text on the terminal.

[\\\_faminfo](#page-71-3) [⟨*Family Name*⟩] {⟨*comments*⟩} {⟨*file-name*⟩} {⟨*mod-plus-vars*⟩} does

<span id="page-76-5"></span>\\_def \\_famf:⟨*familyname*⟩ {⟨*file-name*⟩} or prints information on the terminal.

[\\\_famalias](#page-71-4) [⟨*Family Alias*⟩] does \def \\_famf:⟨*familyalias*⟩ {⟨*file-name*⟩} where ⟨*file-name*⟩ is stored from the previous \\_faminfo command. Or prints information on the terminal.

<span id="page-76-2"></span>[\\\_famfrom](#page-71-5) declares type foundry or owner or designer of the font family. It can be used in fams-ini.opm or fams-local.opm and it is printed in the font catalog.

fonts-select.opm

fonts-select.opm

```
434 \text{ } def\ famtext #1{}
435 \_def\_faminfo [#1]#2#3#4{%
436 \_lowercase{\_edef\_tmp{\_ea\_removespaces #1 {} }}%
437 \_sdef{_famf:\_tmp}{#3}%
438 \_def\_famfile{#3}%
439 }
440 \_def\_famalias [#1]{%
441 \_lowercase{\_edef\_tmpa{\_ea\_removespaces #1 {} }}%
\_sdef{\_ea}\_ea{\_famfile}%
443 }
444 \_newtoks\_famfrom
```

```
445 \_input fams-ini.opm
446 \_let\_famfile=\_undefined
447 \quad \text{Iamfrom} = \{\}
```
When the [\fontfam](#page-75-3)[catalog] is used then the file fonts-catalog.opm is read. The macro [\\\_faminfo](#page-76-4) is redefined here in order to print catalog samples of all declared modifiers/variant pairs. The user can declare different samples and different behavior of the catalog, see the end of catalog listing for more information. The default parameters \catalogsample, \catalogmathsample, \catalogonly and \catalogexclude of the catalog are declared here.

<span id="page-77-4"></span><span id="page-77-3"></span>fonts-select.opm

```
460 \_newtoks \_catalogsample
461 \_newtoks \_catalogmathsample
462 \_newtoks \_catalogonly
463 \_newtoks \_catalogexclude
464 \_catalogsample={ABCDabcd Qsty fi fl áéíóúüů řžč ÁÉÍÓÚ ŘŽČ 0123456789}
465
466 \_public \catalogonly \catalogexclude \catalogsample \catalogmathsample ;
```
The font features are managed in the  $\setminus$  fontfeatures macro. It expands to

- <span id="page-77-14"></span><span id="page-77-10"></span><span id="page-77-1"></span> $\bullet \setminus \text{defaultfontfeatures - used for each font},$
- <span id="page-77-11"></span>•  $\left\{\text{fadded} - \text{features added by } \setminus \text{self}\right\}$
- <span id="page-77-12"></span>• \\_ffcolor – features added by [\setfontcolor](#page-77-7),
- <span id="page-77-13"></span>• \\_ffletterspace – features added by [\setletterspace](#page-77-8),
- **\\_ffwordspace** features added by **[\setwordspace](#page-77-9)**.

The macros [\\\_ffadded](#page-77-10), [\\\_ffcolor](#page-77-11), [\\\_ffletterspace](#page-77-12), [\\\_ffwordspace](#page-77-13) are empty by default.

```
482 \_def \_fontfeatures{\_defaultfontfeatures\_ffadded\_ffcolor\_ffletterspace\_ffwordspace}
483 \_def \_defaultfontfeatures {+tlig;}
484 \text{ \textdegree } \text{484}\_ffcolor{}
486 \setminus def \setminus f1etterspace{}
\_ffwordspace{}
```
<span id="page-77-6"></span>The [\setff](#page-77-6) {\features\} adds next font features to [\\\_ffadded](#page-77-10). Usage \setff{} resets empty set of all \ ffadded features.

fonts-select.opm

<span id="page-77-9"></span>fonts-select.opm

fonts-select.opm

```
494 \_def \_setff #1{%
495\_ffadded{f\_ffadded\_ffadded #1;}\_fi
496 \_reloading
497 }
\_public\setff ;
```
<span id="page-77-8"></span><span id="page-77-7"></span><span id="page-77-0"></span>The [\setfontcolor](#page-65-1) and [\setletterspace](#page-66-0) are macros based on the special font features provided by LuaTEX (and by X<sub>I</sub>TEX too but it is not our business). The *setwordspace* recalculates the \fontdimen2,3,4 of the font using the \setwsp macro which is used by the [\\\_doresizeunifont](#page-72-5) macro. It activates a dummy font feature +Ws too in order the font is reloded by the \font primitive (with independent \fontdimen registers).

```
510 \_def \_setfontcolor #1{%
511 \_edef\_tmp{\_calculatefontcolor{#1}}%
512 \_ifx\_tmp\_empty \_def\_ffcolor{}\_else \_edef\_ffcolor{color=\_tmp;}\_fi
513 \_reloading
514 }
515 \_def \_setletterspace #1{%
\_ffletterspace{f\_ffletterspace{letterspace=#1;}\_fi
517 \ reloading
518 }
519 \_def \_setwordspace #1{%
\_setwsp\_ffwordspace{}%
f\_setwsp\_ffwordspace{+Ws;}\_fi
522 \_reloading
523 }
524 \_def\_setwsp #1{}
\_ea\e\_afterfi{\_setwspC#1}\_fi}
526 \_def\_setwspB #1/#2/#3/#4{\_fontdimen2#4=#1\_fontdimen2#4%
527 \_fontdimen3#4=#2\_fontdimen3#4\_fontdimen4#4=#3\_fontdimen4#4}
```

```
528 \_def\_setwspC #1/{\_setwspB #1/#1/#1/}
529
530 \_def\_calculatefontcolor#1{\_trycs{_fc:#1}{#1}} % you can define more smart macro ...
531 \_sdef{_fc:red}{FF0000FF} \_sdef{_fc:green}{00FF00FF} \_sdef{_fc:blue}{0000FFFF}
\_sdef\_sdef{_fc:cyan}{00FFFFFF} \_sdef{_fc:magenta}{FF00FFFF}
533 \_sdef{_fc:white}{FFFFFFFF} \_sdef{_fc:grey}{00000080} \_sdef{_fc:lgrey}{00000025}
\_sdef{_fc:black}{} % ... you can declare more colors...
535
536 \_public \setfontcolor \setletterspace \setwordspace ;
```
<span id="page-78-2"></span><span id="page-78-1"></span>[\\\_regoptsizes](#page-60-1) ⟨*internal-template*⟩ ⟨*left-output*⟩?⟨*right-output*⟩ ⟨*resizing-data*⟩ prepares data for using by the [\\\_optname](#page-69-0) ⟨*internal-template*⟩ macro. The data are saved to the \\_oz:⟨*internal-template*⟩ macro. When the  $\cosh$   $\cosh$  ⟨*left-output*⟩?⟨*right-output*⟩ ⟨*mid-output*⟩ <⟨*size*⟩ in the loop.

<span id="page-78-4"></span>[\\\_optfontalias](#page-69-1) {⟨*template A*⟩}{⟨*template B*⟩} is defined as \let\\_oz:⟨*templateA*⟩=\\_oz:⟨*templateB*⟩. fonts-select.opm

```
549 \ def\ regoptsizes #1 #2?#3 #4*{\ sdef{ oz:#1}{#2?#3 #4* }}
550 \_def\_optname #1{\_ifcsname _oz:#1\_endcsname
551 \_ea\_ea\_ea \_optnameA \_csname _oz:#1\_ea\_endcsname
552 \_else \_failedoptname{#1}\_fi
553 }
554 \setminus def\ failedoptname #1{optname-fails:(#1)}
555 \_def\_optnameA #1?#2 #3 <#4 {\_ifx*#4#1#3#2\_else
556 \_ifdim\_optsize<#4pt #1#3#2\_optnameC
557 \_else \_afterfifi \_optnameA #1?#2 \_fi\_fi
558 }
559 \_def\_optnameC #1* {\{\}_fi560 \_def\_afterfifi #1\_fi\_fi{\_fi\_fi #1}
561 \_def\_optfontalias #1#2{\_slet{_oz:#1}{_oz:#2}}
562
563 \_setfontsize {at10pt} % default font size
```
## <span id="page-78-0"></span>**2.14 Preloaded fonts for math mode**

The Computer Modern and AMS fonts are preloaded here in classical math-fam concept, where each math family includes three fonts with max 256 characters (typically 128 characters).

On the other hand, when [\fontfam](#page-75-3) macro is used in the document then text font family and appropriate math family is loaded with Unicode fonts, i.e. Unicode-math is used. It re-defines all settings given here.

<span id="page-78-7"></span>The general rule of usage the math fonts in different sizes in OpT<sub>E</sub>X says: set three sizes by the macro [\setmathsizes](#page-80-0) [⟨*text-size*⟩/⟨*script-size*⟩/⟨*scriptscript-size*⟩] and then load all math fonts in given sizes by [\normalmath](#page-78-5) or [\boldmath](#page-78-6) macros. For example

```
\setmathsizes[12/8.4/6]\normalmath ... math typesetting at 12 pt is ready.
```
<sup>3</sup> [\\\_codedecl](#page-34-1) [\normalmath](#page-78-5) {Math fonts CM + AMS preloaded <2020-05-06>} % preloaded in format

<span id="page-78-6"></span><span id="page-78-3"></span>math-preload.opm

We have two math macros [\normalmath](#page-8-0) for the normal shape of all math symbols and [\boldmath](#page-8-1) for the bold shape of all math symbols. The second one can be used in bold titles, for example. These macros load all fonts from all given math font families.

```
math-preload.opm
12 \_def\_normalmath{%
\_loadmathfamily 0 cmr % CM Roman
\_loadmathfamily 1 cmmi % CM Math Italic
15 \_loadmathfamily 2 cmsy % CM Standard symbols
16 \ loadmathfamily 3 cmex % CM extra symbols
\_loadmathfamily 4 msam % AMS symbols A
18 \_loadmathfamily 5 msbm % AMS symbols B
19 \_loadmathfamily 6 rsfs % script
\_loadmathfamily 7 eufm % fractur
21 \_loadmathfamily 8 bfsans % sans serif bold
22 \_loadmathfamily 9 bisans % sans serif bold slanted (for vectors)
23 % \_setmathfamily 10 \_tentt
24 % \_setmathfamily 11 \_tenit
25 \qquad \setminus setmathdimens
```

```
26 }
27 \_def\_boldmath{%
28 \ loadmathfamily 0 cmbx % CM Roman Bold Extended
29 \_loadmathfamily 1 cmmib % CM Math Italic Bold
30 \ loadmathfamily 2 cmbsy % CM Standard symbols Bold
31 \_loadmathfamily 3 cmexb % CM extra symbols Bold
32 \_loadmathfamily 4 msam % AMS symbols A (bold not available?)
33 \_loadmathfamily 5 msbm % AMS symbols B (bold not available?)
34 \_loadmathfamily 6 rsfs % script (bold not available?)
35 \_loadmathfamily 7 eufb % fractur bold
36 \_loadmathfamily 8 bbfsans % sans serif extra bold
37 \_loadmathfamily 9 bbisans % sans serif extra bold slanted (for vectors)
38 % \_setmathfamily 10 \_tentt
39 % \_setmathfamily 11 \_tenbi
40 \_setmathdimens
41 }
\newfam are 12, 13, ...
43
\normalmath{\_normalmath}\boldmath{\_boldmath}
```
<span id="page-79-1"></span><span id="page-79-0"></span>The classical math family selectors  $\mit \cat$ ,  $\bar \that$  and  $\scriptstyle \sc r$  $\scriptstyle \sc r$  are defined here. The  $\rm$ , [\bf](#page-94-1), [\it](#page-94-2), [\bi](#page-94-3) and [\tt](#page-94-4) does two things: they are variant selectors for text fonts and math family selectors for math fonts. The idea was adapted from plain T<sub>E</sub>X.

These macros are redefined when unimat-codes.opm is loaded, see the section [2.16.2](#page-92-0).

<span id="page-79-4"></span><span id="page-79-3"></span><span id="page-79-2"></span>math-preload.opm

```
57 \text{ \Lchar} = 858 \_chardef\_bifam = 959 \sqrt{\lambda}-chardef\text{tftam} = 1060 %\_chardef\_itfam = 11
6162 \_protected\_def \_rm {\_tryloadrm \_tenrm \_fam0 }
63 \_protected\_def \_bf {\_tryloadbf \_tenbf \_fam\_bffam}
\_it\_tenit \_fam1 }
65 \_protected\_def \_bi {\_tryloadbi \_tenbi \_fam\_bifam}
66 \_protected\_def \_tt {\_tryloadtt \_tentt}
67
\_mit {\{\_\text{fam1 } \}\_cal {\{\_\texttt{fam2 }\}}\_bbchar {\_fam5 } % double stroked letters
71 \_protected\_def \_frak {\_fam7 } % fraktur
72 \_protected\_def \_script {\_fam6 } % more extensive script than \cal
73
\_public\rm\bf\it\bi\tt\mit\cal\bbchar\frak\script ;
```
The optical sizes of Computer Modern fonts, AMS, and other fonts are declared here.

math-preload.opm

```
81 %% CM math fonts, optical sizes:
82
83 \_regtfm cmmi 0 cmmi5 5.5 cmmi6 6.5 cmmi7 7.5 cmmi8 8.5 cmmi9 9.5
84 cmmi10 11.1 cmmi12 *
\_regtfm cmmib 0 cmmib5 5.5 cmmib6 6.5 cmmib7 7.5 cmmib8 8.5 cmmib9 9.5 cmmib10 *86 \_regtfm cmtex 0 cstex8 8.5 cstex9 9.5 cstex10 *
\_regtfm cmsy 0 cmsy5 5.5 cmsy6 6.5 cmsy7 7.5 cmsy8 8.5 cmsy9 9.5 cmsy10 *
88 \ regtfm cmbsy 0 cmbsy5 5.5 cmbsy6 6.5 cmbsy7 7.5 cmbsy8 8.5 cmbsy9 9.5 cmbsy10 *89 \_regtfm cmex 0 cmex7 7.5 cmex8 8.5 cmex9 9.5 cmex10 *
90 \_regtfm cmexb 0 cmexb10 *
91
92 \_regtfm cmr 0 cmr5 5.5 cmr6 6.5 cmr7 7.5 cmr8 8.5 cmr9 9.5
93 cmr10 11.1 cmr12 15 cmr17 *
94 \_regtfm cmbx 0 cmbx5 5.5 cmbx6 6.5 cmbx7 7.5 cmbx8 8.5 cmbx9 9.5
95 cmbx10 11.1 cmbx12 *
96 \_regtfm cmti 0 cmti7 7.5 cmti8 8.5 cmti9 9.5 cmti10 11.1 cmti12 *
97 \_regtfm cmtt 0 cmtt8 8.5 cmtt9 9.5 cmtt10 11.1 cmtt12 *
98
99 %% AMS math fonts, optical sizes:
100
\_regtfm msam 0 msam5 5.5 msam6 6.5 msam7 7.5 msam8 8.5 msam9 9.5 msam10 *
\_regtfm msbm 0 msbm5 5.5 msbm6 6.5 msbm7 7.5 msbm8 8.5 msbm9 9.5 msbm10 *
103
```

```
104 %% fraktur, rsfs, optical sizes:
105
106 \ regtfm eufm 0 eufm5 6 eufm7 8.5 eufm10 *
107 \_regtfm eufb 0 eufb5 6 eufb7 8.5 eufb10 *
108 \, \setminus regtfm rsfs 0 rsfs5 6 rsfs7 8.5 rsfs10 *
109
110 %% bf and bi sansserif math alternatives:
111
112 \_regtfm bfsans 0 ecsx0500 5.5 ecsx0600 6.5 ecsx0700 7.5 ecsx0800
113 8.5 ecsx0900 9.5 ecsx1000 11.1 ecsx1200 *
114 \_regtfm bisans 0 ecso0500 5.5 ecso0600 6.5 ecso0700 7.5 ecso0800
115 8.5 ecso0900 9.5 ecso1000 11.1 ecso1200 *
116 \_regtfm bbfsans 0 ecsx0500 5.5 ecsx0600 6.5 ecsx0700 7.5 ecsx0800
117 8.5 ecsx0900 9.5 ecsx1000 11.1 ecsx1200 *
118 \_regtfm bbisans 0 ecso0500 5.5 ecso0600 6.5 ecso0700 7.5 ecso0800
119 8.5 ecso0900 9.5 ecso1000 11.1 ecso1200 *
```
<span id="page-80-1"></span>\\_loadmathfamily ⟨*number*⟩ ⟨*font*⟩ loads one math family, i. e. the triple of fonts in the text size, script size and script-script size. The  $\langle font \rangle$  is  $\langle font \cdot id \rangle$  used in the **\\_regtfm** parameter or the real TFM name. The family is saved as \fam⟨*number*⟩.

<span id="page-80-2"></span>\\_setmathfamily ⟨*number*⟩ \⟨*font-switch*⟩ loads one math family like \\_loadmathfamily does it. But the second parameter is a  $\langle$ *font-switch* $\rangle$  declared previously by the  $\$ font primitive.

<span id="page-80-8"></span><span id="page-80-7"></span><span id="page-80-6"></span><span id="page-80-5"></span><span id="page-80-0"></span>The font family is loaded at  $\langle$  sizemtext,  $\langle$  sizemscript and  $\langle$  sizemsscript sizes. These sizes are set by the [\setmathsizes](#page-78-7) [⟨*text-size*⟩/⟨*script-size*⟩/⟨*scriptscript-size*⟩] macro. These parameters are given in the  $\pt$ runit unit, it is set to  $1\pt$ runit and it is set to 1 pt by default.

<span id="page-80-4"></span>\\_corrmsize ⟨*factor*⟩⟨*space*⟩ can be used just before \\_loadmathfamily or \\_setmathfamily. The ⟨*factor*⟩ is decimal number, it denotes scale-factor "size of loaded math font in \textstyle : size of text font". You can use it in \\_normalmath or \\_boldmath macros if you want to do a corrections (for example due to different ex-height in text and math font). The  $\angle$  corrmsize is applied only to one following  $\setminus$  loadmathfamily or  $\setminus$  setmathfamily. If it is missing then the  $\langle factor \rangle$  is 1 for such math family (i.e. no size corrections).

```
148 \_def\_corrmsize#1 {\_ptmunit=#1\_ptunit} % for corrections of sizes in diferent fonts
149
150 \_def\_loadmathfamily #1 #2 {%
151 \_edef\_optsizesave{\_the\_optsize}%
\_optsize\_sizemtext \_font\_mF=\_whichtfm{#2} at\_optsize \_textfont#1=\_mF
\_optsize\_sizemscript \_font\_mF=\_whichtfm{#2} at\_optsize \_scriptfont#1=\_mF
154 \_optsize=\_sizemsscript \_font\_mF=\_whichtfm{#2} at\_optsize \_scriptscriptfont#1=\_mF
155 \_optsize=\_optsizesave \_ptmunit=\_ptunit
156 }
\_setmathfamily #1 #2{\_let\_mF=#2%
158 \_edef\_optsizesave{\_the\_optsize}%
\_optsize\_sizemtext\_fontlett\_optsize \_textfont#1=#2%
\_optsize\_sizemscript\_fontlett\_optsize \_scriptfont#1=#2%
161 \_optsize=\_sizemsscript \_fontlet#2=#2 at\_optsize \_scriptscriptfont#1=#2%
\_optsize\_ptmunit=\_ptunit \_let#2=\_mF
163 }
164 \_def\_setmathsizes[#1/#2/#3]{\_ptmunit=\_ptunit
\_sizemtext\_ptmunit}f\_sizemscript2\_ptmunit}%
\_sizemsscript{\_ptmunit}%
167 }
168 \_newdimen\_ptunit \_ptunit=1pt
169 \_newdimen\_ptmunit \_ptmunit=1\_ptunit
170
\_public\setmathsizes\ptunit\ptmunit ;
```
<span id="page-80-3"></span>The \\_setmathdimens macro is used in [\normalmath](#page-78-5) or [\boldmath](#page-78-6) macros. It makes math dimensions dependent on the font size (plain T<sub>EX</sub> sets them only for  $10 \text{ pt}$  typesetting). The \skewchar of some math families are set here too.

math-preload.opm

<span id="page-80-9"></span>math-preload.opm

```
180 \_def\_setmathdimens{% PlainTeX sets these dimens for 10pt size only:
181 \ delimitershortfall=0.5\ fontdimen6\ textfont3
182 \_nulldelimiterspace=0.12\_fontdimen6\_textfont3
183 \_scriptspace=0.05\_fontdimen6\_textfont3
184 \_skewchar\_textfont1=127 \_skewchar\_scriptfont1=127
185 \_skewchar\_scriptscriptfont1=127
```

```
186 \_skewchar\_textfont2=48 \_skewchar\_scriptfont2=48
187 \_skewchar\_scriptscriptfont2=48
188 \_skewchar\_textfont6=127 \_skewchar\_scriptfont6=127
189 \_skewchar\_scriptscriptfont6=127
190 }
```
Finally, we preload a math fonts collection in [10/7/5] sizes when the format is generated. This is done when  $\setminus$  suppressfontnotfounderror=1 because we need not errors when the format is generated. Maybe there are not all fonts in the T<sub>E</sub>X distribution installed.

math-preload.opm

math-macros.opm

<span id="page-81-2"></span>math-macros.opm

math-macros.opm

```
200 \_suppressfontnotfounderror=1
201 \_setmathsizes[10/7/5]\_normalmath
202 \_suppressfontnotfounderror=0
```
## <span id="page-81-3"></span>**2.15 Math macros**

<sup>3</sup> [\\\_codedecl](#page-34-1) \sin {Math macros plus mathchardefs <2021-04-25>} % preloaded in format

The category code of the character \_ remains as the letter (11) and the mathocode of it is "8000. It means that it is an active character in math mode. It is defined as the subscript prefix.

There is a problem: The  $x_n$  is tokenized as  $x, z$ , n and it works without problems. But  $\int_a^b$ is tokenized as  $\int_a^b$ , b. The control sequence  $\int_a^b$  isn't defined. We must write  $\int_a^b$ .

The Lua code presented here solves this problem. But you cannot set your own control sequence in the form \⟨*word*⟩\_ or \⟨*word*⟩\_⟨*one-letter*⟩ (where ⟨*word*⟩ is a sequence of letters) because such control sequences are inaccessible: preprocessor rewrites it.

<span id="page-81-1"></span><span id="page-81-0"></span>The [\mathsbon](#page-32-0) macro activates the rewriting rule  $\langle word \rangle_{\{nonletter\}}$  to  $\langle word \rangle_{\{nonletter\}}$  and \⟨*word*⟩\_⟨*letter*⟩⟨*nonletter*⟩ to \⟨*word*⟩ \_⟨*letter*⟩⟨*nonletter*⟩ at input processor level. The [\mathsboff](#page-32-1) deactivates it. You can ask by  $\int$  if mathsb if this feature is activated or deactivated. By default, it is activated in the \everyjob, see section [2.1.](#page-29-0) Note, that the \everyjob is processed after the first line of the document is read, so the [\mathsbon](#page-81-0) is activated from the second line of the document.

```
\sb =
\sb
31 \ \text{catcode'} = 1132 \_private \sb ;
33
34 \_newifi\_ifmathsb \_mathsbfalse
35 \_def \_mathsbon {%
36 \qquad \setminus directlua{
37 callback.add_to_callback("process_input_buffer",
38 function (str)
39 return string.gsub(str.." ", "(\_nbb[a-zA-Z]+)_([a-zA-Z]?[^_a-zA-Z])", "\_pcent 1 _\_pcent 2")
40 end, "_mathsb") }%
41 \_global\_mathsbtrue
42 }
43 \_def \_mathsboff {%
44 \_directlua{ callback.remove_from_callback("process_input_buffer", "_mathsb") }%
45 \_global \_mathsbfalse
46 }
\mathsboff\mathsbon ;
```
All mathcodes are set to equal values as in plainTEX. But all encoding-dependent declarations (like these) will be set to different values when a Unicode-math font is used.

<sup>55</sup> \\_mathcode`\^^@="2201 % \cdot <sup>56</sup> \\_mathcode`\^^A="3223 % \downarrow <sup>57</sup> \\_mathcode`\^^B="010B % \alpha  $58 \setminus \text{mathcode}^{\text{-c}}$  ="010C % \beta 59 \ mathcode \^^D="225E % \land 60 \\_mathcode`\^^E="023A % \lnot  $61 \sqrt{\text{mathcode}}^{\text{61}}$ 62 \\_mathcode`\^^G="0119 % \pi 63 \\_mathcode`\^^H="0115 % \lambda  $64 \ \Lambda$  mathcode \^^I="010D % \gamma <sup>65</sup> \\_mathcode`\^^J="010E % \delta

```
66 \_mathcode`\^^K="3222 % \uparrow
67 \text{ Mathcode}^{\text{67}}68 \_mathcode \^^M="2208 % \oplus
69 \_mathcode`\^^N="0231 % \infty
 70 \_mathcode`\^^O="0140 % \partial
 71 \_mathcode`\^^P="321A % \subset
72 \ \mathrm{mathcode}^{\dagger} \mathrm{2}73 \text{ \Lmathcode'}^R="225C % \cap T374 \_mathcode`\^^S="225B % \cup
 75 \_mathcode`\^^T="0238 % \forall
76 \_mathcode`\^^U="0239 % \exists
77 \_mathcode`\^^V="220A % \otimes
78 \_mathcode`\^^W="3224 % \leftrightarrow
 79 \_mathcode`\^^X="3220 % \leftarrow
 80 \_mathcode`\^^Y="3221 % \rightarrow
81 \ mathcode \ ^2Z=''8000 % \ne
 82 \_mathcode`\^^[="2205 % \diamond
 83 \_mathcode`\^^\="3214 % \le
 84 \_mathcode`\^^]="3215 % \ge
85 \text{ N}</math>86 \_mathcode`\^^_="225F % \lor
\space
88 \_mathcode`\!="5021
 ^\prime
90 \_mathcode`\(="4028
91 \_mathcode`\)="5029
92 \ mathcode \*="2203 % \ast
93 \_mathcode`\+="202B
94 \setminus mathcode<sup>\setminus</sup>,="613B
95 \_mathcode`\-="2200
96 \_mathcode`\.="013A
97 \_mathcode`\/="013D
98 \_mathcode`\:="303A
99 \_mathcode`\;="603B
100 \_mathcode`\<="313C
101 \_mathcode`\=="303D
102 \_mathcode`\>="313E
103 \_mathcode`\?="503F
104 \_mathcode`\[="405B
105 \setminus \mathsf{mathcode} \="026E % \backslash
106 \_mathcode`\]="505D
107 \_mathcode`\_="8000 % math-active subscript
108 \_mathcode`\{="4266
109 \_mathcode`\|="026A
110 \_mathcode`\}="5267
111 \_mathcode`\^^?="1273 % \smallint
112
113 \_delcode`\(="028300
114 \_delcode`\)="029301
115 \_delcode`\[="05B302
116 \_delcode`\]="05D303
117 \_delcode`\<="26830A
118 \_delcode`\>="26930B
119 \_delcode`\/="02F30E
120 \_delcode`\|="26A30C
121 \_delcode`\\="26E30F
```
All control sequences declared by \mathchardef are supposed (by default) only for public usage. It means that they are declared without \_ prefix. If such sequences are used in internal OpTEX macro then their internal prefixed form is declared using \\_private macro.

These encoding dependent declarations will be set to different values when Unicode-math font is loaded. The declared sequences for math symbols are not hyperlinked in this documentation.

```
134 \_mathchardef\alpha="010B
```

```
135 \_mathchardef\beta="010C
```

```
136 \_mathchardef\gamma="010D
```

```
137 \_mathchardef\delta="010E
```

```
138 \_mathchardef\epsilon="010F
```

```
139 \ mathchardef\zeta="0110
```
math-macros.opm

```
83
```
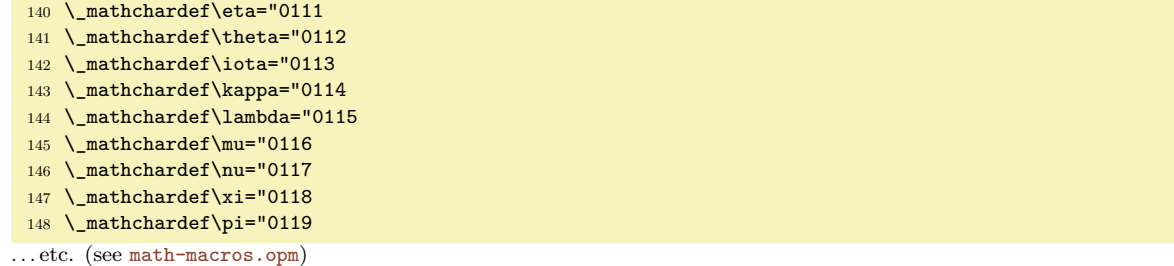

The math functions like log, sin, cos are declared in the same way as in plainTFX, but they are \protected in OpTEX. math-macros.opm

```
306 \_protected\_def\log {\_mathop{\_rm log}\_nolimits}
\_rm lg}\_nolimits}
\_rm ln}\_nolimits}
309 \_protected\_def\lim {\_mathop{\_rm lim}}
\_rm lim\_thinsk sup}}
\_rm lim\_thinsk inf}}
\_rm sin}\_nolimits}
\_rm arcsin}\_nolimits}
{\_rm sinh}\_nolimits}
\_rm cos}\_nolimits}
\_rm arccos}\_nolimits}
{\_rm cosh}\_nolimits}
\_rm tan}\_nolimits}
\_rm arctan}\_nolimits}
{\_rm tanh}\_nolimits}
\_rm cot}\_nolimits}
{\_rm coth}\_nolimits}
\sec{\_rm sec}\_nolimits} % \sec is section
\_rm sec}\_nolimits}
\_rm csc}\_nolimits}
\_rm max}}
\_rm min}}
\_rm sup}}
\_rm inf}}
\_rm arg}\_nolimits}
\_rm ker}\_nolimits}
\_rm dim}\_nolimits}
\_rm hom}\_nolimits}
\_rm det}}
\_rm exp}\_nolimits}
\_rm Pr}}
\_rm gcd}}
\_rm deg}\_nolimits}
```
These macros are defined similarly as in plainTEX. Only internal macro names from plainTEX with  $\circ$ character are re-written in a more readable form.

<span id="page-83-2"></span><span id="page-83-0"></span>\sp is an alternative for  $\hat{ }$ . The \sb alternative for \_ was defined at line 27 of the file math-macros.opm. math-macros.opm 348 \\_let[\\\_sp=](#page-83-2)^ [\public](#page-33-1) [\sp](#page-83-2) ;

```
349 % \sb=_ , defined at beginning of this file
350
351 \_def\_thinsk {\_mskip\_thinmuskip}
\_thinspace \_fi}
353 \_protected\_def\>{\_mskip\_medmuskip} \let\_medsk = \>
354 \_protected\_def\;{\_mskip\_thickmuskip} \let\_thicksk = \;
355 \_protected\_def\!{\_mskip-\_thinmuskip} \let\_thinneg = \!
356 %\_def\*{\discretionary{\thinspace\the\textfont2\char2}{}{}} % obsolete
```
<span id="page-83-1"></span>Active \prime character is defined here.

```
362 {\_catcode`\'=\active \_gdef'{^\_bgroup\_primes}} % primes dance
363 \_def\_primes{\_prime\_isnextchar'{\_primesA}%
364 {\{\frac{\}{{\{x, y\}}}\}365 \_def\_primesA #1{\_primes}
366 \_def\_primesB #1#2{#2\egroup}
367 \_private \prime ;
```
math-macros.opm

<span id="page-84-16"></span><span id="page-84-15"></span><span id="page-84-9"></span><span id="page-84-8"></span><span id="page-84-7"></span><span id="page-84-6"></span><span id="page-84-5"></span><span id="page-84-4"></span><span id="page-84-3"></span><span id="page-84-2"></span><span id="page-84-1"></span>\big, \Big, \bigg, \Bigg, \bigl, \bigm, \bigr, \Bigl, \Bigm, \Bigr, \biggl, \biggm, \biggr, \Biggl, \Biggm, \Bigg, \Biggr are based on the \\_scalebig macro because we need the dependency on the various sizes of the fonts.

```
math-macros.opm
{\catcode{\not=}} % ^^Z is like \ne in math %obsolete
377
378 \_def\_scalebig#1#2{{\_left#1\_vbox to#2\_fontdimen6\_textfont1{}%
379 \\thern-\_nulldelimiterspace\_right.}}
380 \_protected\_def\_big#1{\_scalebig{#1}{.85}}
381 \_protected\_def\_Big#1{\_scalebig{#1}{1.15}}
382 \_protected\_def\_bigg#1{\_scalebig{#1}{1.45}}
383 \_protected\_def\_Bigg#1{\_scalebig{#1}{1.75}}
\_public\big\Big\bigg\Bigg ;
385
\_bigl{n\_big}
\_bigm{l\_big}
388 \_protected\_def\_bigr{\_mathclose\_big}
389 \_protected\_def\_Bigl{\_mathopen\_Big}
390 \_protected\_def\_Bigm{\_mathrel\_Big}
391 \_protected\_def\_Bigr{\_mathclose\_Big}
392 \_protected\_def\_biggl{\_mathopen\_bigg}
393 \_protected\_def\_biggm{\_mathrel\_bigg}
394 \_protected\_def\_biggr{\_mathclose\_bigg}
395 \_protected\_def\_Biggl{\_mathopen\_Bigg}
396 \_protected\_def\_Biggm{\_mathrel\_Bigg}
397 \_protected\_def\_Biggr{\_mathclose\_Bigg}
398 \_public \bigl \bigm \bigr \Bigl \Bigm \Bigr \biggl \biggm \biggr \Biggl \Biggm \Biggr ;
```
Math relations defined by the  $\iota$  iointrel plain T<sub>E</sub>X macro:

```
math-macros.opm
 404 \_protected\_def\_joinrel{\_mathrel{\_mkern-2.5mu}} % -3mu in plainTeX
 \_smash-}} % \_smash, because - has the same height as +
 406 \_protected\_def\Relbar{\_mathrel=}
 407 \_mathchardef\lhook="312C
 408 \_protected\_def\hookrightarrow{\_lhook\_joinrel\_rightarrow}
 409 \_mathchardef\rhook="312D
410 \_protected\_def\hookleftarrow{\_leftarrow\_joinrel\_rhook}
411 \_protected\_def\bowtie{\_mathrel\_triangleright\_joinrel\_mathrel\_triangleleft}
412 \_protected\_def\models{\_mathrel|\_joinrel=}
413 \_protected\_def\Longrightarrow{\_Relbar\_joinrel\_Rightarrow}
 414 \_protected\_def\longrightarrow{\_relbar\_joinrel\_rightarrow}
415 \_protected\_def\longleftarrow{\_leftarrow\_joinrel\_relbar}
 416 \_protected\_def\Longleftarrow{\_Leftarrow\_joinrel\_Relbar}
417 \_protected\_def\longmapsto{\_mapstochar\_longrightarrow}
 418 \_protected\_def\longleftrightarrow{\_leftarrow\_joinrel\_rightarrow}
419 \_protected\_def\Longleftrightarrow{\_Leftarrow\_joinrel\_Rightarrow}
420 \_protected\_def\iff{\_thicksk\_Longleftrightarrow\_thicksk}
421 \_private \lhook \rightarrow \leftarrow \rhook \triangleright \triangleleft
 422 \Relbar \Rightarrow \relbar \rightarrow \Leftarrow \mapstochar
 423 \longrightarrow \Longleftrightarrow ;
 \_public \joinrel ;
\ldots, \cdots, \vdots, \ddots from plain TEX
                                                                                          math-macros.opm
 430 \_mathchardef\_ldotp="613A % ldot as a punctuation mark
 431 \_mathchardef\_cdotp="6201 % cdot as a punctuation mark
```

```
432 \_mathchardef\_colon="603A % colon as a punctuation mark
\_public \ldotp \cdotp \colon ;
434
435 \_protected\_def\_ldots{\_mathinner{\_ldotp\_ldotp\_ldotp}}
436 \_protected\_def\_cdots{\_mathinner{\_cdotp\_cdotp\_cdotp}}
\_vdots=\_zo
438 \_kern.6em \_hbox{.}\_hbox{.}\_hbox{.}}}
439 \_protected\_def\_ddots{\_mathinner{%
440 \_mkern1mu\_raise.7em\_vbox{\_kern.7em\_hbox{.}}\_mkern2mu
441 \_raise.4em\_hbox{.}\_mkern2mu\_raise.1em\_hbox{.}\_mkern1mu}}
442
\_public\ldots\cdots\vdots\ddots ;
```
<span id="page-84-21"></span>\adots inspired by plain TEX

math-macros.opm

math-macros.opm

<span id="page-85-5"></span><span id="page-85-4"></span>math-macros.opm

```
449 \_protected\_def\_adots{\_mathinner{%
450 \_mkern1mu\_raise.1em\_hbox{.}\_mkern2mu
451 \_raise.4em\_hbox{.}\_mkern2mu\_raise.7em\_vbox{\_kern.7em\_hbox{.}}\_mkern1mu}}
452
\adots;
```
Math accents (encoding dependent declarations).

 \\_protected\\_def\acute{\\_mathaccent"7013 } \\_protected\\_def\grave{\\_mathaccent"7012 } \\_protected\\_def\ddot{\\_mathaccent"707F } \\_protected\\_def\tilde{\\_mathaccent"707E } \\_protected\\_def\bar{\\_mathaccent"7016 } \\_protected\\_def\breve{\\_mathaccent"7015 } 465 \ protected\ def\check{\ mathaccent"7014 } \\_protected\\_def\hat{\\_mathaccent"705E } \\_protected\\_def\vec{\\_mathaccent"017E } \\_protected\\_def\dot{\\_mathaccent"705F } \\_protected\\_def\widetilde{\\_mathaccent"0365 } \\_protected\\_def\widehat{\\_mathaccent"0362 }

<span id="page-85-2"></span><span id="page-85-1"></span><span id="page-85-0"></span>\\_math, \skew, \overrightarrow, \overleftarrow, \overbrace, \underbrace macros. The last four are redefined when Unicode math is loaded.

```
478 \ def\ math{\ mathsurround\ zo}
\_skew #1#2#3{{\_muskip0=#1mu\_divide\_muskip0=by2 \_mkern\_muskip0
480 #2{\_mkern-\_muskip0{#3}\_mkern\_muskip0}\_mkern-\_muskip0}{}}
481 \_protected\_def\_overrightarrow #1{\_vbox{\_math\_ialign{##\_crcr
482 \_rightarrowfill\_crcr\_noalign{\_kern-.1em \_nointerlineskip}
483 $\_hfil\_displaystyle{#1}\_hfil$\_crcr}}}
484 \_protected\_def\_overleftarrow #1{\_vbox{\_math\_ialign{##\_crcr
\_leftarrowfill\\_nointerlineskip}
486 $\_hfil\_displaystyle{#1}\_hfil$\_crcr}}}
487 \_protected\_def\_overbrace #1{\_mathop{%
\_math\_ialign{##\_crcr\_noalign{\_kern.3em}
\_downbracefill\\_nointerlineskip}
490 $\_hfil\_displaystyle{#1}\_hfil$\_crcr}}}\_limits}
491 \_protected\_def\_underbrace #1{\_mathop{\_vtop{\_math\_ialign{##\_crcr
492 $\_hfil\_displaystyle{#1}\_hfil$\_crcr\_noalign{\_kern.3em \_nointerlineskip}
493 \_upbracefill\_crcr\_noalign{\_kern.3em}}}}\_limits}
494
\_public\overrightarrow\overleftarrow\overbrace\underbrace\skew ;
```
Macros based on \delimiter, \\*witdelims and \radical primitives.

```
math-macros.opm
501 \_protected\_def\lmoustache{\_delimiter"437A340 } % top from (, bottom from )
502 \_protected\_def\rmoustache{\_delimiter"537B341 } % top from ), bottom from (
503 \_protected\_def\lgroup{\_delimiter"462833A } % extensible ( with sharper tips
504 \_protected\_def\rgroup{\_delimiter"562933B } % extensible ) with sharper tips
505 \_protected\_def\arrowvert{\_delimiter"26A33C } % arrow without arrowheads
506 \_protected\_def\Arrowvert{\_delimiter"26B33D } % double arrow without arrowheads
507 \_protected\_def\bracevert{\_delimiter"77C33E } % the vertical bar that extends braces
508 \_protected\_def\Vert{\_delimiter"26B30D } \_let\|=\Vert
509 \_protected\_def\vert{\_delimiter"26A30C }
510 \ protected\ def\uparrow{\ delimiter"3222378 }
511 \_protected\_def\downarrow{\_delimiter"3223379 }
512 \_protected\_def\updownarrow{\_delimiter"326C33F }
513 \_protected\_def\Uparrow{\_delimiter"322A37E }
514 \_protected\_def\Downarrow{\_delimiter"322B37F }
515 \_protected\_def\Updownarrow{\_delimiter"326D377 }
516 \_protected\_def\backslash{\_delimiter"26E30F } % for double coset G\_backslash H
517 \_protected\_def\langle{\_delimiter"426830A }
518 \_protected\_def\rangle{\_delimiter"526930B }
519 \_protected\_def\lbrace{\_delimiter"4266308 } \_let\_lbrace=\lbrace
520 \_protected\_def\rbrace{\_delimiter"5267309 } \_let\_rbrace=\rbrace
521 \_protected\_def\{{\_ifmmode \_lbrace\_else\_char`\{ \_fi}
522 \_protected\_def\}{\_ifmmode \_rbrace\_else\_char`\} \_fi}
523
524 \_protected\_def\rceil{\_delimiter"5265307 }
525 \_protected\_def\lceil{\_delimiter"4264306 }
```

```
526 \_protected\_def\rfloor{\_delimiter"5263305 }
527 \_protected\_def\lfloor{\_delimiter"4262304 }
528
529 \_protected\_def\choose{\_atopwithdelims()}
530 \_protected\_def\brack{\_atopwithdelims[]}
531 \_protected\_def\brace{\_atopwithdelims\_lbrace\_rbrace}
532
\_public \sqrt ;
```
<span id="page-86-1"></span>\mathpalette, \vphantom, \hphantom, \phantom, \mathstrut, and \smash macros from plain TEX.

```
math-macros.opm
540 \_def\_mathpalette#1#2{\_mathchoice{#1\_displaystyle{#2}}%
541 {#1\_textstyle{#2}}{#1\_scriptstyle{#2}}{#1\_scriptscriptstyle{#2}}}
542 \_newbox\_rootbox
543 \_protected\_def\root#1\of{\_setbox\_rootbox
$\_math\}\_mathpalette\_rootA}
\_math#1\_sqrt{#2}$}\_dimen0=\_ht0
546 \_advance\_dimen0by-\_dp0
547 \_mkern5mu\_raise.6\_dimen0\_copy\_rootbox \_mkern-10mu\_box0 }
548 \_newifi\_ifvp \_newifi\_ifhp
549 \_protected\_def\_vphantom{\_vptrue\_hpfalse\_phant}
550 \_protected\_def\_hphantom{\_vpfalse\_hptrue\_phant}
551 \_protected\_def\_phantom{\_vptrue\_hptrue\_phant}
552 \_def\_phant{\_ifmmode\_def\_next{\_mathpalette\_mathphant}%
553 \_else\_let\_next=\_makephant\_fi\_next}
554 \_def\_makephant#1{\_setbox0\_hbox{#1}\_finphant}
555 \_def\_mathphant#1#2{\_setbox0=\_hbox{$\_math#1{#2}$}\_finphant}
556 \_def\_finphant{\_setbox2=\_null
557 \_ifvp \_ht2=\_ht0 \_dp2=\_dp0 \_fi
558 \_ifhp \_wd2=\_wd0 \_fi \_hbox{\_box2}}
559 \_def\_mathstrut{\_vphantom(}
560 \_protected\_def\_smash{\_relax % \_relax, in case this comes first in \halign
561 \_ifmmode\_def\_next{\_mathpalette\_mathsmash}\_else\_let\_next\_makesmash
562 \{562\}563 \_def\_makesmash#1{\_setbox0=\_hbox{#1}\_finsmash}
564 \_def\_mathsmash#1#2{\_setbox0=\_hbox{$\_math#1{#2}$}\_finsmash}
\_zo=\_zo \_hbox{\_box0}}
\_public\mathpalette\vphantom\hphantom\phantom\mathstrut\smash ;
```
<span id="page-86-10"></span><span id="page-86-9"></span><span id="page-86-8"></span><span id="page-86-7"></span><span id="page-86-6"></span>\cong, \notin, \rightleftharpoons, \buildrel, \doteq, \bmod and \pmod macros from plain TEX.

```
math-macros.opm
573 \_protected\_def\_cong{\_mathrel{\_mathpalette\_overeq\_sim}} % congruence sign
574 \_def\_overeq#1#2{\_lower.05em\_vbox{\_lineskiplimit\_maxdimen\_lineskip=-.05em
\_ialign{$\_math#1\_hfil##\_hfil$\_crcr#2\_crcr=\_crcr}}}
576 \_protected\_def\_notin{\_mathrel{\_mathpalette\_cancel\_in}}
577 \_def\_cancel#1#2{\_math\_ooalign{$\_hfil#1\_mkern1mu/\_hfil$\_crcr$#1#2$}}
578 \_protected\_def\_rightleftharpoons{\_mathrel{\_mathpalette\_rlhp{}}}
{\_math\{\_ooalign{\_raise.2em
580 \hbox{$#1\_rightharpoonup$}\_crcr
581 $#1\ leftharpoondown$}}}}
582 \_protected\_def\_buildrel#1\over#2{\_mathrel{\_mathop{\_kern\_zo #2}\_limits^{#1}}}
583 \_protected\_def\_doteq{\_buildrel\_textstyle.\over=}
584 \_private \in \sim ;
585 \_public \cong \notin \rightleftharpoons \buildrel \doteq ;
586
587 \_protected\_def\_bmod{\_nonscript\_mskip-\_medmuskip\_mkern5mu
588 \_mathbin{\_rm mod}\_penalty900\_mkern5mu\_nonscript\_mskip-\_medmuskip}
589 \_protected\_def\_pmod#1{\_allowbreak\_mkern18mu({\_rm mod}\_thinsk\_thinsk#1)}
590 \_public \bmod \pmod ;
```
<span id="page-86-14"></span><span id="page-86-13"></span>\matrix and \pmatrix behave as in Plain TEX, if it is used in the \displaystyle. On the other hand, it is printed in smaller size (by appropriate amount) in  $\text{textstyle} = \scriptsize \text{scriptstyle}$  and  $\scriptstyle\setminus$ scriptscriptstyle. This feature is new in OpTEX.

<span id="page-86-12"></span>math-macros.opm

 \\_protected\\_def[\\\_matrix](#page-86-13)#1[{\\\_null](#page-36-4)\\_thinsk 601 \\_edef\\_tmpa{\\_the\\_numexpr \\_mathstyle/4\\_relax}% 0 0 1 1 1 1 2 2 \\_vcenter{\\_matrixbaselines[\\\_math](#page-85-0) [\\\_ialign{](#page-56-0)\\_the[\\\_lmfil\\$](#page-48-0)\\_matrixstyle##\$\\_hfil&[&\\\_quad\](#page-55-3)\_the[\\\_lmfil\\$](#page-48-0)\\_matrixstyle##\$\\_hfil\\_crcr [\\\_mathstrut\](#page-86-5)\_crcr\\_noalign{\\_kern-\\_baselineskip}

```
605 #1\_crcr\_mathstrut\_crcr\_noalign{\_kern-\_baselineskip}}}\_thinsk}
606
607 \_def\_matrixbaselines{\_normalbaselines \_def\_matrixstyle{}%
608 \_let\_matrixbaselines=\_relax % \matrix inside matrix does not change size again
609 \ ifcase\ tmpa \ or
f\_quad {\_hskip.7em\_relax}%
611 \let\_matrixstyle=\_scriptstyle
612 \qquad \qquad \sqrt{or}f\_quad {\_hskip.5em\_relax}%
614 \_let\_matrixstyle=\_scriptscriptstyle
615 \_fi
616 }
617 \_protected\_def\_pmatrix#1{\_left(\_matrix{#1}\_right)}
618
619 \_public \matrix \pmatrix ;
```
<span id="page-87-1"></span><span id="page-87-0"></span>The \cases and \bordermatrix macros are almost identical as in plain T<sub>E</sub>X. You can simply re-define \bordermatrix with other delimiters using the common \\_bordermatrixwithdelims macro.

```
627 \_protected\_long\_def\_cases#1{\_left\{\_thinsk\_vcenter{\_normalbaselines\_math
\_ialign{&\_quad{#\_unsskip}\_hfil\_crcr#1\_crcr}}\_right.}
629
630 \_newdimen\_ptrenwd
631 \_ptrenwd=8.75pt % width of the big left (
632 \_protected\_def\_bordermatrix{\_bordermatrixwithdelims()}
633 \_def\_bordermatrixwithdelims#1#2#3{\_begingroup \_math
634 \_setbox0=\_vbox{\_bordermatrixA #3\_stopbmatrix}%
635 \_setbox2=\_vbox{\_unvcopy0 \_global\_setbox1=\_lastbox}%
636 \_setbox2=\_hbox{\_unhbox1 \_unskip\_global\_setbox1=\_lastbox}%
637 \_setbox2=\_hbox{$\_kern\_wd1 \_kern-\_ptrenwd\_left#1\_kern-\_wd1
638 \_global\_setbox1=\_vbox{\_box1 \_kern.2em}%
639 \_vcenter{\_kern-\_ht1 \_unvbox0 \_kern-\_baselineskip}\_thinsk\_right#2$}%
640 \_null\_thicksk\_vbox{\_kern\_ht1 \_box2}\_endgroup}
641 \_def\_bordermatrixA #1\cr#2\_stopbmatrix{%
\_ialign{&\_thinspace\_hfil$##$\_hfil
643 &&\_quad\_hfil$##$\_hfil\_crcr
644 \_omit\_strut\_hfil\_crcr\_noalign{\_kern-\_baselineskip}%
645 #1\_crcr\_noalign{\_kern.2em}#2\_crcr\_omit\_strut\_cr}}
646
647 \_public \cases \bordermatrix ;
```
<span id="page-87-3"></span>The [\eqalign](#page-48-1) macro behaves like in Plain TFX by default. It creates the \vcenter in the math mode. The content is two column \halign with right-aligned left column and left-aligned right column. The table items are in  $\displaystyle\frac{\text{displays}}{\text{of}}$  and the  $\displaystyle\frac{\text{obsups}}{\text{of}}$  is advanced by  $\displaystyle\frac{\text{of}}{\text{of}}$  in plain T<sub>EX</sub>). It follows from the default settings of [\eqlines](#page-48-2) and [\eqstyle](#page-48-3) parameters.

In OpTEX, this macro is more flexible. See section 4.4 in the [Typesetting Math with OpTEX.](http://petr.olsak.net/ftp/olsak/optex/optex-math.pdf) The \baselineskip value is set by the [\eqlines](#page-48-2) parameter and math style by the [\eqstyle](#page-48-3) parameter.

There are more possible columns than two (used in classical Plain TeX):  $rlerlcrlc$  etc. where  $r$ and 1 columns are without spaces and c column (if used) has space  $\e$ gspace/2 at its both sides.

math-macros.opm

<span id="page-87-2"></span>math-macros.opm

```
668 \_long\_def\_eqalign#1{\_null\_thinsk\_vcenter{\_the\_eqlines\_math
669 \ialign{&\ hfil$\ the\ eqstyle{##}$&$\ the\ eqstyle{{}##}$\ hfil
670 \&\Lkskip.5\,\gamma\,0\,\text{where}\,\gamma\,0\,\text{otherwise}671 \crcr#1\crcr}}\thinsk}
672
673 \_public \eqalign ;
```
<span id="page-87-4"></span>The \displaylines{⟨*formula*⟩\cr⟨*formula*⟩\cr...⟨*formula*⟩} creates horizontally centered formulae. It behaves exactly as in Plain T<sub>EX</sub>. The \halign is applied directly in the outer display environment with lines of type \hbox to\displaywidth. This enables to break lines inside such display to more pages but it is impossible to use \eqno or \leqno or [\eqmark](#page-125-0).

OpTEX offers \dislaylines to⟨*dimen*⟩{⟨*formula*⟩\cr⟨*formula*⟩\cr...⟨*formula*⟩} as an alternative case of usage  $\dagger$  displaylines. See section 4.3 in the [Typesetting Math with OpTEX](http://petr.olsak.net/ftp/olsak/optex/optex-math.pdf). The centered formulas are in \vcenter in this case, so lines cannot be broken into more pages, but this case enables to use \eqno or \leqno or [\eqmark](#page-125-0).

math-macros.opm

```
\_displaylines&\_ea\_displaylinesD
694 \_else \_def\_tmp to##1\_end{\_def\_tmp{\_dimexpr ##1}}\_tmp #1\_end
695 \leq \leq \leq \displaystyle \frac{\text{displaylinesto } f_i}{\text{displaylinesto } f_i}696 \_long\_def\_displaylinesD #1{\_display \_tabskip=\_zoskip
697 \_halign{\_hbox to\_displaywidth{$\_elign\_hfil\_displaystyle##\_hfil$}\_crcr
698 #1\_crcr}}
699 \_long\_def\_displaylinesto #1{\_vcenter{\_openup\_jot \_math \_tabskip=\_zoskip
700 \_halign{\_strut\_hbox to\_span\_tmp{$\_hss\_displaystyle##\_hss$}\_crcr
701 #1\ crcr}}}
702
703 \_public\displaylines ;
```
<span id="page-88-1"></span><span id="page-88-0"></span>\openup, [\eqalignno](#page-9-0) and \leqalignno macros are copied from Plain TEX unchanged.

```
math-macros.opm
710 \_def\_openup{\_afterassignment\_openupA\_dimen0=}
711 \_def\_openupA{\_advance\_lineskip by\_dimen0
712 \_advance\_baselineskip by\_dimen0
713 \_advance\_lineskiplimit by\_dimen0 }
714 \_newifi\_ifdtop
715 \_def\_display{\_global\_dtoptrue\_openup\_jot\_math
716 \_everycr{\_noalign{\_ifdtop \_global\_dtopfalse \_ifdim\_prevdepth>-1000pt
717 \_vskip-\_lineskiplimit \_vskip\_normallineskiplimit \_fi
718 \_else \_penalty\_interdisplaylinepenalty \_fi}}}
=\_zoskip\_everycr{}} % restore inside \_display
720 \_long\_def\_eqalignno#1{\_display \_tabskip=\_centering
721 \_halign to\_displaywidth{\_hfil$\_elign\_displaystyle{##}$\_tabskip=\_zoskip
722 &$\_elign\_displaystyle{{}##}$\_hfil\_tabskip\_centering
723 &\_hbox to\_zo{\_hss$\_elign##$}\_tabskip\_zoskip\_crcr
724 #1\_crcr}}
725 \_long\_def\_leqalignno#1{\_display \_tabskip=\_centering
726 \_halign to\_displaywidth{\_hfil$\_elign\_displaystyle{##}$\_tabskip=\_zoskip
727 &$\_elign\_displaystyle{{}##}$\_hfil\_tabskip=\_centering
728 &\_kern-\_displaywidth\_hbox to\_zo{$\_elign##$\_hss}\_tabskip\_displaywidth\_crcr
729 #1\_crcr}}
730 \_public \openup \eqalignno \leqalignno ;
```
These macros are inspired by  $ams-math.$ tex file.

math-macros.opm

```
737 \_def\_amsafam{4} \_def\_amsbfam{5}
738
739 \_mathchardef \boxdot "2\_amsafam 00
740 \_mathchardef \boxplus "2\_amsafam 01
741 \_mathchardef \boxtimes "2\_amsafam 02
742 \_mathchardef \square "0\_amsafam 03
743 \_mathchardef \blacksquare "0\_amsafam 04
744 \_mathchardef \centerdot "2\_amsafam 05
745 \_mathchardef \lozenge "0\_amsafam 06
746 \_mathchardef \blacklozenge "0\_amsafam 07
747 \_mathchardef \circlearrowright "3\_amsafam 08
748 \_mathchardef \circlearrowleft "3\_amsafam 09
749 \_mathchardef \rightleftharpoons "3\_amsafam 0A
750 \_mathchardef \leftrightharpoons "3\_amsafam 0B
751 \_mathchardef \boxminus "2\_amsafam 0C
```
. . . etc. (see math-macros.opm)

<span id="page-88-2"></span>The [\not](#page-98-0) macro is re-defined to be smarter than in plain T<sub>E</sub>X. The macro follows this rule:

\not< becomes \ nless \not> becomes \ ngtr if  $\in$  notXXX is defined,  $\not\$ XXX becomes  $\in$  notXXX; if  $\nXXX$  is defined,  $\not\XXX$  becomes  $\nXXX$ ; otherwise, \not\XXX is done in the usual way.

math-macros.opm

```
986 \_mathchardef \_notchar "3236
987
988 \_protected\_def \_not#1{%
989 \_ifx #1<\_nless \_else
990 \_ifx #1>\_ngtr \_else
```
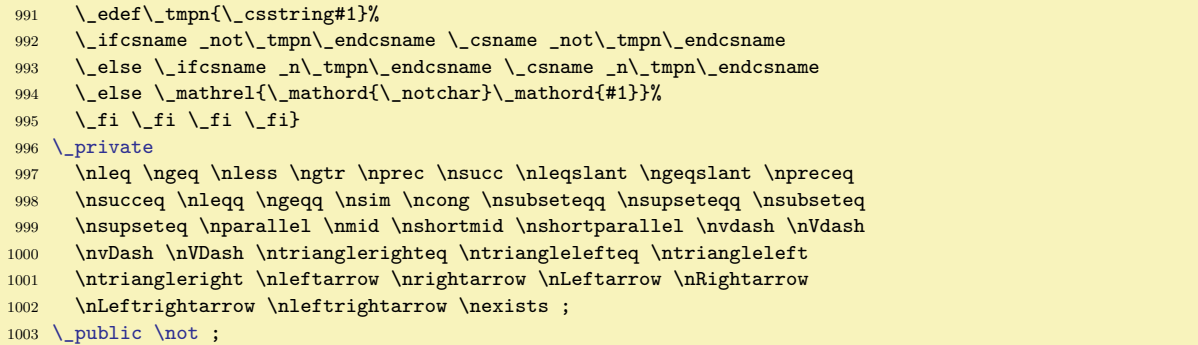

<span id="page-89-0"></span>[\mathstyles](#page-27-0){⟨*math list*⟩} behaves like {⟨*math list*⟩}, but you can use the following commands in the ⟨*math list*⟩:

- <span id="page-89-3"></span>• \currstyle which expands to \displaystyle, \textstyle, \scriptstyle or \scriptscriptstyle depending on the current math style when [\mathstyles](#page-89-0) was opened.
- <span id="page-89-2"></span>• \dobystyle{ $\langle D \rangle$ }{ $\langle T \rangle$ }{ $\langle S \rangle$ } is expandable macro. It expands to  $\langle D \rangle$ ,  $\langle T \rangle$ ,  $\langle S \rangle$  or  $\langle SS \rangle$ depending on the current math style when [\mathstyles](#page-89-0) was opened.
- <span id="page-89-1"></span>• The value of the  $\st{ylenum}$  is 0, 1, 2 or 3 depending on the current math style when  $\mathtt{mathstyle}$ was opened.

Example of usage of [\mathstyles](#page-89-0): \def\mathframe#1{\mathstyles{\frame{\$\currstyle{#1}\$}}}.

```
1023 \_newcount\_stylenum
1024 \_def\_mathstyles#1{{\_mathchoice{\_stylenum0 #1}{\_stylenum1 #1}%
1025 <br>1025 <br>1025 <br>1025 <br>1025 <br>1025 <br>1025 <br>1025 <br>1025 <br>1025 <br>1025 <br>1025 <br>1025 <br>1025 <br>1026 <br>1025 <br>1026 <br>1026 <br>1026 <br>1026 <br>1026 <br>1026 <br>1026 <br>1026 <br>1026 <br>1026 <br>1026 <br>1026 <br>1026 <br>1026 <br>1026 <br>1026 <br>1026 <br>1026 <br>1026 <br>1026 <br>1026 <br>
\_dobystyle#e\_stylenum#1\_or#2\_or#3\_or#4\_fi}
1027 \_def\_currstyle{\_dobystyle\_displaystyle\_textstyle\_scriptstyle\_scriptscriptstyle}
\_public\mathstyles\dobystyle\currstyle\stylenum ;
```
<span id="page-89-4"></span>The  $\c{cramped macro sets}$  the cramped variant of the current style. Note that  $\c{currstyle}$  initializes non-cramped variants. The example  $\mathcal{b}$  athframe above should be:

\def\mathframe#1{\mathstyles{\frame{\$\currstyle\cramped #1\$}}}.

Second note: \cramped macro reads the current math style from the \mathstyle LuaTeX primitive, so it does not work in numerators of generalized fractions but you can use it before the fraction is opened:  $\{x^2\over y^2\}.$ 

math-macros.opm

math-macros.opm

```
1042 \_def\_cramped{\_ifcase\_numexpr(\_mathstyle+1)/2\_relax\_or
1043 \_crampeddisplaystyle \_or \_crampedtextstyle \_or
1044 \_crampedscriptstyle \_or \_crampedscriptscriptstyle \_fi
1045 }
\_public\cramped ;
```
<span id="page-89-5"></span>The [\mathbox](#page-9-1){⟨*text*⟩} macro is copied from OPmac trick 078. It behaves like \hbox{⟨*text*⟩} but the ⟨*text*⟩ is scaled to a smaller size if it is used in scriptstyle or scriptscript style.

<span id="page-89-9"></span><span id="page-89-8"></span>The  $\text{testmff}$  and  $\text{setmff}$  are redefined in order to respect optical sizes. If we are in script style then the math mode starts in text style, but optical size is given to script style. The \mathbox in non-Unicode math respects optical sizes using different principle.

<span id="page-89-6"></span>math-macros.opm

```
1059 \_def\_mathbox#1{{\_mathstyles{\_hbox{%
m\_stylenum\_currstyle}%
1061 \_else
\_stylenum\_textmff{+ssty=0;}\_fi
\_stylenum\_textmff\_scriptmff{+ssty=1;}\_fi
\_typoscale[\_dobystyle{}{}{700}{500}/]\_fi #1}}}%
1065 }
\_public\mathbox ;
```
# **2.16 Unicode-math fonts**

<span id="page-89-7"></span>The [\loadmath](#page-90-0) {⟨*Unicode-math font*⟩} macro loads math fonts and redefines all default math-codes using \input unimath-codes.opm. If Unicode-math font is loaded then [\\\_mathloadingfalse](#page-90-1) is set, so the new Unicode-math font isn't loaded until [\doloadmath](#page-90-2) is used.

<span id="page-90-8"></span>[\loadboldmath](#page-90-3) {⟨*bold-font*⟩} \to {⟨*normal-font*⟩} loads bold variant only if ⟨*normal-font*⟩ was sucessully loaded by the previous **\loadmath**. For example:

\loadmath {[xitsmath-regular]} \loadboldmath {[xitsmath-bold]} \to {[xitsmath-regular]}

There are very few Unicode-math fonts with full [\boldmath](#page-78-6) support. I know only XITSMath-Bold and KpMath-Bold. If [\loadboldmath](#page-90-3) is not used then "faked bold" created from [\normalmath](#page-78-5) is used by default.

The **[\loadmath](#page-90-0)** macro was succesfully tested on:

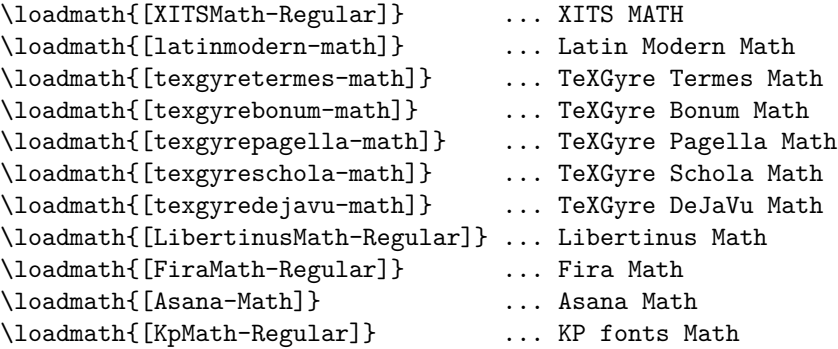

#### **2.16.1 Unicode-math macros preloaded in the format**

<sup>3</sup> [\\\_codedecl](#page-34-1) [\loadmath](#page-90-0) {Unicode Math fonts <2021-04-05>} % preloaded in format

<span id="page-90-0"></span>[\loadmath](#page-8-2) {⟨*Unicode-math font*⟩} loads the given font. It does:

- <span id="page-90-7"></span>• define \\_unimathfont as ⟨*Unicode-math font*⟩,
- redefine \normalmath and \boldmath macros to their Unicode counterparts,
- load the \\_unimathfont by \normalmath,
- print information about the loaded font on the terminal,
- <span id="page-90-4"></span>• redefine all encoding dependent setting by \input unimath-codes.opm,
- protect new loading by setting \\_ifmathloading to false.

<span id="page-90-6"></span><span id="page-90-2"></span>[\noloadmath](#page-8-3) disallows Unicode-math loading by [\\\_mathloadingfalse](#page-89-6). [\doloadmath](#page-89-7) allows Unicode-math loading by \\_mathloadingtrue.

<span id="page-90-9"></span><span id="page-90-5"></span><span id="page-90-1"></span>math-unicode.opm

math-unicode.opm

```
19 \_newifi \_ifmathloading \_mathloadingtrue
20
21 \_def\_noloadmath{\_mathloadingfalse}
\_doloadmath{\_mathloadingtrue}
23
24 \_def\_loadmath#1{%
25 \_ifmathloading
26 \ initunifonts
27 \_isfont{#1}\_iffalse
\_opwarning{Math font "#1" not found, skipped...}%
29 \qquad \setminus else
f\_unimathfont{#1}%
31 \ let\ normalmath = \ normalunimath \ let\ boldmath = \ boldunimath
32 \ normalmath
33 \_wterm {MATH-FONT: "#1" -- unicode math prepared.}%
34 \_ifx\_ncharrmA\_undefined \_opinput {unimath-codes.opm}\_fi
35 \ mathloadingfalse
36 \_fi\_fi}
37
\_public\loadmath\noloadmath\doloadmath ;
```
<span id="page-90-3"></span>[\loadboldmath](#page-90-8) {⟨*bold-font*⟩} \to {⟨*normal-font*⟩} defines \\_unimathboldfont as ⟨*bold-font*⟩ only if \\_unimathfont is defined as ⟨*normal-font*⟩. It is used when [\boldmath](#page-78-6) macro is run. When no \\_unimathboldfont is defined then the \boldmath macro use "fake bold" generated by embolden LuaTEX font feature.

<span id="page-91-2"></span>math-unicode.opm

```
48 \_def\_loadboldmath#1#2\to #3{%
49 \_def\_tmp{#3}\_ifx\_unimathfont\_tmp % do work only if #3 is loaded as normal Math
50 \_isfont{#1}\_iffalse
51 \_opwarning{Bold-Math font "#1" not found, skipped...}
52 \qquad \qquad \text{else}f\_unimathboldfont{#1}%
\_wterm {MATH-FONT: "#1" -- unicode math bold prepared.}%
55 \{f_i\}56
57 \_public \loadboldmath ;
```
<span id="page-91-5"></span><span id="page-91-3"></span>The Unicode version of the [\normalmath](#page-78-5) and [\boldmath](#page-78-6) macros are defined here as \\_normalunimath and \\_boldunimath macros. They are using \\_setunimathdimens in a similar sense as [\\\_setmathdimens](#page-80-3). You can combine more fonts if you register them to another math families  $(5, 6, 7, \text{etc.})$  in the [\normalmath](#page-78-5) macro.

The default value of [\\\_normalunimath](#page-91-2) shows a combination of base Unicode-math font with 8bit Math font at family 4. See definition of \script macro where \fam4 is used.

```
math-unicode.opm
73 \_def\_normalunimath{%
\_loadumathfamily \_unimathfont}{} % Base font
75 \_loadmathfamily 4 rsfs % script
76 \_setunimathdimens
77 }%
78 \_def\_boldunimath{%
79 \iota<sup>1</sup> \iota<sup>1</sup> \iota<sup>1</sup> \iota<sup>2</sup> \iota<sup>1</sup> \iota<sup>2</sup> \iota<sup>2</sup> \\_loadumathfamily {\_unimathfont}{embolden=1.7;} % Base faked bold
81 \qquad \qquad \backslash else
\_loadumathfamily {\_unimathboldfont}{} % Base real bold font
83 \qquad \qquad \setminus \text{fi}84 \ loadmathfamily 4 rsfs \% script
85 \_setunimathdimens
86 }%
\_setunimathdimens{% PlainTeX sets these dimens for 10pt size only:
88 \_delimitershortfall=0.5\_fontdimen6\_textfont3
89 \_nulldelimiterspace=0.12\_fontdimen6\_textfont3
90 \_scriptspace=0.05\_fontdimen6\_textfont3
91 \_setbox0=\_hbox{\_everymath{}$\_fam1\_displaystyle{0\_atop0}$}%
92 \_Umathfractiondelsize\_displaystyle = \_dimexpr(\_ht0-\_Umathaxis\_displaystyle)*2\_relax
93 \_setbox0=\_box\_voidbox
94 }
```
If you try the example above about [\loadboldmath{](#page-90-8)[xitsmath-bold]} \to {[xitsmath-regular]} then you can find a bug in XITSMath-Bold font: the symbols for norm  $||x||$  are missing. So, we have to define \\_boldmath macro manually. The missing symbol is loaded from family 5 as no-bold variant in our example:

```
\loadmath{[xitsmath-regular]}
\def\_boldmath{%
   \_loadumathfamily 1 {[xitsmath-bold]}{} % Base font
   \_loadmathfamily 4 rsfs % script
   \_loadumathfamily 5 {[xitsmath-regular]}{}
   \setminus def\setminus Udelimiter 0 5 "02016 }% % norm delimiter from family 5
   \_setmathdimens
}
```
<span id="page-91-6"></span><span id="page-91-4"></span>\\_loadumathfamily ⟨*number*⟩ {⟨*font*⟩}{⟨*font features*⟩} loads the given Unicode-math fonts in three sizes given by the [\setmathsizes](#page-80-0) macro and sets it as the math family ⟨*number*⟩. The ⟨*font features*⟩ are added to the default \\_mfontfeatures and to the size-dependent features +ssty=0 if script size is asked or +ssty=1 if scriptscriptsize is asked. If the math family 1 is loaded then the family 2 and 3 are set by the same font because TEX needs to read dimension information about generating math formulae from these three math families. All information needed by T<sub>E</sub>X is collected in single Unicode-math font. The [\\\_corrmsize](#page-80-4) ⟨*factor*⟩⟨*space*⟩ can be used just before \\_loadumathfamily, see section [2.14](#page-78-0) for more information.

<span id="page-91-7"></span><span id="page-91-1"></span><span id="page-91-0"></span>The [\\\_textmff](#page-89-8), [\\\_scriptmff](#page-89-9) and \\_sscriptmff are additional font features for text, script and sscript sizes respectively. They are locally re-defined in  $\mathbb{X}$  macro.

<span id="page-92-1"></span>math-unicode.opm

```
\_mfontfeatures#2"}
\_mfontfeatures{mode=base;script=math;}
132
133 \_def\_loadumathfamily #1 #2#3 {%
134 \ edef\ optsizesave{\ the\ optsize}%
\_optsize\_sizemtext\_textmff #3} at\_optsize
136 \_textfont#1=\_mF \_ifnum#1=1 \_textfont2=\_mF \_textfont3=\_mF \_fi
\_optsize\_sizemscript{\_scriptmfft\_optsize
138 \_scriptfont#1=\_mF \_ifnum#1=1 \_scriptfont2=\_mF \_scriptfont3=\_mF \_fi
\_optsize\_sizemsscript{\_sscriptmff #3} at\_optsize
\verb|140| \ \ \texttt{\$script|140} \ \ \texttt{\$script|140} \ \ \texttt{\$script|140} \ \ \texttt{\$script|140} \ \ \texttt{\$script|140} \ \ \texttt{\$script|140} \ \ \texttt{\$script|140} \ \ \texttt{\$script|140} \ \ \texttt{\$script|140} \ \ \texttt{\$script|140} \ \ \texttt{\$script|140} \ \ \texttt{\$script|140} \ \ \texttt{\$script|140} \ \ \texttt{\$script|140} \ \ \texttt{\$script|140} \ \ \texttt{\$script|140} \ \ \texttt\_optsize\_ptmunit=\_ptunit
142 }
\_textmff\_scriptmfff\_sscriptmff{+ssty=1;}
```
Unicode math font includes all typical math alphabets together, user needs not to load more T<sub>EX</sub> math families. These math alphabets are encoded by different parts of Unicode table. We need auxiliary macros for setting mathcodes by selected math alphabet.

<span id="page-92-2"></span>\\_umathrange {⟨*from-*⟩-⟨*to*⟩}⟨*class*⟩⟨*family*⟩\⟨*first*⟩ sets \Umathcodes of the characters in the interval ⟨*from*⟩-⟨*to*⟩ to \⟨*first*⟩, \⟨*first*⟩+1, \⟨*first*⟩+2 etc., but \\_umathcharholes are skipped (\\_umathcharholes are parts of the Unicode table not designed for math alphabets but they cause that the math alphabets are not continuously spread out in the table; I mean that the designers were under the influence of drugs when they created this part of the Unicode table). The  $\langle from \rangle - \langle to \rangle$  clause includes normal letters like  $A-Z$ .

\\_umahrangegreek \⟨*first*⟩ is the same as \\_umathrange {⟨*alpha*⟩-⟨*omega*⟩}\⟨*first*⟩.

<span id="page-92-3"></span>\\_umahrangeGREEK \⟨*first*⟩ is the same as \\_umathrange {⟨*Alpha*⟩-⟨*Omega*⟩}\⟨*first*⟩.

\\_greekdef ⟨*control sequences*⟩ \\_relax defines each control sequence as a normal character with codes \\_umathnumB, \\_umathnumB+1, \\_umathnumB+2 etc. It is used for redefinig the contol sequences for math Greek \alpha, \beta, \gamma etc.

```
\_newcount\_umathnumA \_newcount\_umathnumB
175
176 \ def\ umathcorr#1#2{\ ea#1\ ea{\ the#2}}
177 \_def\_umathprepare#1{\_def\_umathscanholes##1[#1]##2##3\_relax{##2}}
{\_eas\_umathcharholes[#1]{#1}\_relax}
179
\_umathcharholes{% holes in math alphabets:
181 [119893]{"210E}[119965]{"212C}[119968]{"2130}[119969]{"2131}%
182 [119971]{"210B}[119972]{"2110}[119975]{"2112}[119976]{"2133}[119981]{"211B}%
183 [119994]{"212F}[119996]{"210A}[120004]{"2134}%
184 [120070]{"212D}[120075]{"210C}[120076]{"2111}[120085]{"211C}[120093]{"2128}%
185 [120122]{"2102}[120127]{"210D}[120133]{"2115}[120135]{"2119}
186 [120136]{"211A}[120137]{"211D}[120145]{"2124}%
187 }
\_umathrange#1#2#3#4{\_umathnumB=#4\_def\_tmp{#2 #3 }\_umathrangeA#1}
189 \ \textcolor{red}{\mathrm{let}} \ \textcolor{red}{\mathrm{l}} \ \textcolor{red}{\mathrm{un}} \ \textcolor{red}{\mathrm{d}} \ \textcolor{red}{\mathrm{d}} \190 \qquad \setminus \text{loop}191 \_umathcorr\_umathprepare\_umathnumB
192 \_Umathcode \_umathnumA = \_tmp \_umathcorr\_umathvalue{\_umathnumB}
193 \_ifnum\_umathnumA<`#2\_relax
194 \qquad \qquad \Deltaadvance\qquadumathnumA by1 \qquadadvance\qquadumathnumB by1
195 \vee repeat
196 }
{\_umathrange{^^^^0391-^^^^03a9}}
{\_umathrange{^^^^03b1-^^^^03d6}}
199 \_def\_greekdef#1{\_ifx#1\_relax \_else
200 \_begingroup \_lccode`X=\_umathnumB \_lowercase{\_endgroup \_def#1{X}}%
201 \_advance\_umathnumB by 1
202 \qquad \angleea\anglegreekdef \anglefi
203 }
```
### <span id="page-92-0"></span>**2.16.2 Macros and codes set when** \loadmatfont **is processed**

The file unimath-codes.opm is loaded when the [\loadmath](#page-90-0) is used. The macros here redefines globally all encoding dependent settings declared in the section [2.15](#page-81-3).

unimath-codes.opm

unimath-codes.opm

unimath-codes.opm

[\\\_codedecl](#page-34-1) \\_ncharrmA {Uni math codes <2021-04-25>} % preloaded on demand by [\loadmath](#page-90-0)

The control sequences for \alpha, \beta etc are redefined here. The \alpha expands to the character with Unicode "03B1, this is a normal character  $\alpha$ . You can type it directly in your editor if you know how to do this.

```
12 \ umathnumB="0391
13 \_greekdef \Alpha \Beta \Gamma \Delta \Epsilon \Zeta \Eta \Theta \Iota \Kappa
14 \Lambda \Mu \Nu \Xi \Omicron \Pi \Rho \varTheta \Sigma \Tau \Upsilon \Phi
15 \Chi \Psi \Omega \_relax
17 \_umathnumB="03B1
18 \_greekdef \alpha \beta \gamma \delta \varepsilon \zeta \eta \theta \iota \kappa
```
\lambda \mu \nu \xi \omicron \pi \rho \varsigma \sigma \tau \upsilon

\varphi \chi \psi \omega \vardelta \epsilon \vartheta \varkappa \phi

\varrho \varpi \\_relax

The math alphabets are declared here using the [\\\_umathrange{](#page-92-2)⟨*range*⟩}⟨*class*⟩⟨*family*⟩⟨*starting-code*⟩ macro.

```
28 \_chardef\_ncharrmA=`A \_chardef\_ncharrma=`a
29 \_chardef\_ncharbfA="1D400 \_chardef\_ncharbfa="1D41A
30 \_chardef\_ncharitA="1D434 \_chardef\_ncharita="1D44E
31 \_chardef\_ncharbiA="1D468 \_chardef\_ncharbia="1D482
32 \_chardef\_ncharclA="1D49C \_chardef\_ncharcla="1D4B6
33 \chardef\_ncharbcA="1D4D0 \chardef\_ncharbca="1D4EA
34 \_chardef\_ncharfrA="1D504 \_chardef\_ncharfra="1D51E
35 \_chardef\_ncharbrA="1D56C \_chardef\_ncharbra="1D586
36 \_chardef\_ncharbbA="1D538 \_chardef\_ncharbba="1D552
37 \_chardef\_ncharsnA="1D5A0 \_chardef\_ncharsna="1D5BA
38 \chardef\ncharbsA="1D5D4 \chardef\ncharbsa="1D5EE
39 \_chardef\_ncharsiA="1D608 \_chardef\_ncharsia="1D622
40 \_chardef\_ncharsxA="1D63C \_chardef\_ncharsxa="1D656
41 \_chardef\_ncharttA="1D670 \_chardef\_nchartta="1D68A
4243 \_protected\_def\_rmvariables {\_umathrange{A-Z}71\_ncharrmA \_umathrange{a-z}71\_ncharrma}
44 \_protected\_def\_bfvariables {\_umathrange{A-Z}71\_ncharbfA \_umathrange{a-z}71\_ncharbfa}
45 \_protected\_def\_itvariables {\_umathrange{A-Z}71\_ncharitA \_umathrange{a-z}71\_ncharita}
46 \_protected\_def\_bivariables {\_umathrange{A-Z}71\_ncharbiA \_umathrange{a-z}71\_ncharbia}
 \_umathrange{A-Z}71\_ncharclA \_umathrange{a-z}71\_ncharcla}
48 \_protected\_def\_bcalvariables {\_umathrange{A-Z}71\_ncharbcA \_umathrange{a-z}71\_ncharbca}
49 \_protected\_def\_frakvariables {\_umathrange{A-Z}71\_ncharfrA \_umathrange{a-z}71\_ncharfra}
50 \_protected\_def\_bfrakvariables {\_umathrange{A-Z}71\_ncharbrA \_umathrange{a-z}71\_ncharbra}
51 \_protected\_def\_bbvariables {\_umathrange{A-Z}71\_ncharbbA \_umathrange{a-z}71\_ncharbba}
52 \_protected\_def\_sansvariables {\_umathrange{A-Z}71\_ncharsnA \_umathrange{a-z}71\_ncharsna}
53 \_protected\_def\_bsansvariables {\_umathrange{A-Z}71\_ncharbsA \_umathrange{a-z}71\_ncharbsa}
54 \_protected\_def\_isansvariables {\_umathrange{A-Z}71\_ncharsiA \_umathrange{a-z}71\_ncharsia}
55 \_protected\_def\_bisansvariables {\_umathrange{A-Z}71\_ncharsxA \_umathrange{a-z}71\_ncharsxa}
 \_umathrange{A-Z}71\_ncharttA \_umathrange{a-z}71\_nchartta}
57
58 \_chardef\_greekrmA="0391 \_chardef\_greekrma="03B1
59 \_chardef\_greekbfA="1D6A8 \_chardef\_greekbfa="1D6C2
60 \_chardef\_greekitA="1D6E2 \_chardef\_greekita="1D6FC
61 \_chardef\_greekbiA="1D71C \_chardef\_greekbia="1D736
62 \_chardef\_greeksnA="1D756 \_chardef\_greeksna="1D770
63 \_chardef\_greeksiA="1D790 \_chardef\_greeksia="1D7AA
64
65 \_protected\_def\_itgreek {\_umathrangegreek71\_greekita}
66 \_protected\_def\_rmgreek {\_umathrangegreek71\_greekrma}
67 \_protected\_def\_bfgreek {\_umathrangegreek71\_greekbfa}
68 \_protected\_def\_bigreek {\_umathrangegreek71\_greekbia}
69 \_protected\_def\_bsansgreek {\_umathrangegreek71\_greeksna}
70 \_protected\_def\_bisansgreek{\_umathrangegreek71\_greeksia}
71 \_protected\_def\_itGreek {\_umathrangeGREEK71\_greekitA \_setnablait}
72 \_protected\_def\_rmGreek {\_umathrangeGREEK71\_greekrmA \_setnablarm}
73 \_protected\_def\_bfGreek {\_umathrangeGREEK71\_greekbfA \_setnablabf}
74 \_protected\_def\_biGreek {\_umathrangeGREEK71\_greekbiA \_setnablabi}
75 \_protected\_def\_bsansGreek {\_umathrangeGREEK71\_greeksnA \_setnablabsans}
76 \_protected\_def\_bisansGreek{\_umathrangeGREEK71\_greeksiA \_setnablabisans}
```
<span id="page-94-9"></span>\\_setnabla is used in order to \nabla behaves like uppercase Greek letter, similar like \Delta. It depends on  $\bf t$ , it etc. selectors. If you want to deactivate this behavior, use  $\det\$  setnabla#1 {}. unimath-codes.opm

```
\_setnabla {\Lumath code''2207 = 7 1} {\_setnabla"02207 }
86 \_def \_setnablabf {\{\underline{\hspace{3pt}}\} \} as \_def \_setnablait {\{\underline{\hspace{3pt}}\} \} as \_def \_setnablait {\{\underline{\hspace{3pt}}\} \}{\_{\tt setnabla}}'1D6FB }
 {\_setnabla"1D735 }
89 \_def \_setnablabsans {\_setnabla"1D76F }
90 \_def \_setnablabisans {\_setnabla"1D7A9 }
```
Digits are configured like math alphabets.

<span id="page-94-3"></span><span id="page-94-2"></span><span id="page-94-1"></span>unimath-codes.opm

<span id="page-94-4"></span>unimath-codes.opm

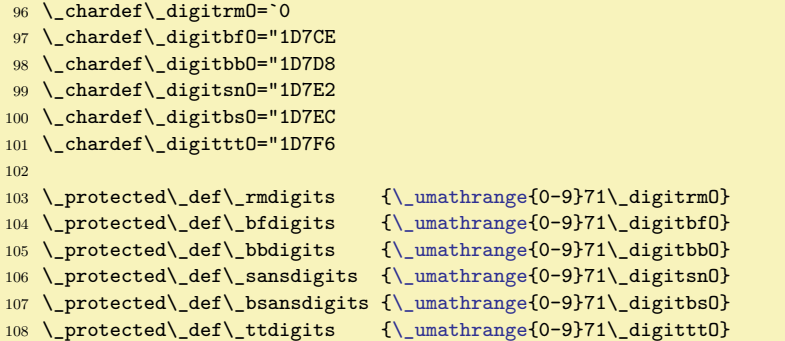

<span id="page-94-7"></span><span id="page-94-6"></span><span id="page-94-5"></span>The [\cal](#page-79-1), [\bbchar](#page-79-2), [\frak](#page-79-3), [\script](#page-79-4) and the [\rm](#page-7-2), [\bf](#page-7-3), [\it](#page-7-4), [\bi](#page-7-5), [\tt](#page-64-1) are defined here. Their "8bit definitions" from the file math-preload.opm (section [2.14](#page-78-0)) are removed. You can redefine them again if you need different behavior (for example you don't want to use sans serif

bold in math). What to do:

```
\_protected\_def\_bf
   {\_tryloadbf\_tenbf \_inmath{\_bfvariables\_bfgreek\_bfGreek\_bfdigits}}
\_protected\_def\_bi
   {\_tryloadbi\_tenbi \_inmath{\_bivariables\_bigreek\_bfGreek\_bfdigits}}
\_public \bf \bi ;
```
<span id="page-94-10"></span>\\_inmath {⟨*cmds*⟩} applies ⟨*cmds*⟩ only in math mode.

```
\_inmath\loop processing in text mode
128
129 % You can redefine these macros to follow your wishes.
130 % For example, you need upright lowercase greek letters, you don't need
\bf\bi behave as sans serif in math, ...
132
133 \_protected\_def\_rm {\_tryloadrm \_tenrm \_inmath{\_rmvariables \_rmdigits}}
134 \_protected\_def\_it {\_tryloadit \_tenit \_inmath{\_itvariables \_itGreek}}
135 \_protected\_def\_bf
136 {\_tryloadbf \_tenbf \_inmath{\_bsansvariables \_bsansgreek \_bsansGreek \_bsansdigits}}
\_bi
\_tenbi\_inmath{\_bisansvariables \_bisansgreek \_bsansGreek \_bsansdigits}}
139 \_protected\_def\_tt {\_tryloadtt \_tentt \_inmath{\_ttvariables \_ttdigits}}
140 \_protected\_def\_bbchar {\_bbvariables \_bbdigits}
\_cal {\_calvariables}
\_frak {\_frakvariables}
143 \_protected\_def\_misans {\_isansvariables \_sansdigits}
144 \_protected\_def\_mbisans {\_bisansvariables \_bisansgreek \_bsansGreek \_bsansdigits}
\_script {\{\_\rmax\}}\_mit {\_itvariables \_rmdigits \_itgreek \_rmGreek }
147
\_public\rm\it\bf\bi\tt\bbchar\cal\frak\script\mit ;
```
Each Unicode slot carries information about math type. This is saved in the file MathClass-15.txt which is copied to mathclass.opm The file has the following format: mathclass.opm

70 002E;P

#### 71 002F;B

72 0030..0039;N

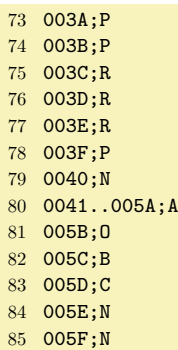

We have to read this information and convert it to the **\Umathcodes**.

```
unimath-codes.opm
158 \_begingroup % \input mathclass.opm (which is a copy of MathClass.txt):
159 \_long\_def\_p#1;#2 {\_ifx^#2^\_else
160 \_edef\_tmp{\_csname _c:#2\_endcsname}\_if\_relax\_tmp\_else \_pA#1....\_end#2\_fi
161 \qquad \qquad \Leftrightarrow \qquad \qquad \qquad \qquad \qquad \qquad \qquad \qquad \qquad \qquad \qquad \qquad \qquad \qquad \qquad \qquad \qquad \qquad \qquad \qquad \qquad \qquad \qquad \qquad \qquad \qquad \qquad \qquad \qquad \qquad \qquad \qquad \qquad \qquad \qquad \162 \def\_pA#1..#2..#3\_end#4{%
\_fornum2\_do{\_pset{##1}{#4}}\_fi
164   }
\_sdef{\_sdef{\_c: B}_{2}\backslash\_sdef{\_c: R}_{3}\backslash\_sdef{\_c: N}_{0}\backslash\_sdef{\_c: U}_{0}\_sdef{\_sdef}\_sdef{_c:C}{5}\_sdef{_c:P}{6}\_sdef{_c:A}{7}
\_space 1 #1\_relax
168 \_if#20\_Udelcode#1=1 #1\_relax\_fi
169 \_if#2C\_Udelcode#1=1 #1\_relax\_fi
170 \_if#2F\_Udelcode#1=1 #1\_relax\_fi
171 }
172 \catcode`#=14 \everyeof={;{} } \ef\par{}
\_ea \_p \_input mathclass.opm
174 \_endgroup
```
Each math symbol has its declaration in the file unicode-math-table.tex which is copied to unimath-table.opm. The file has the following format:

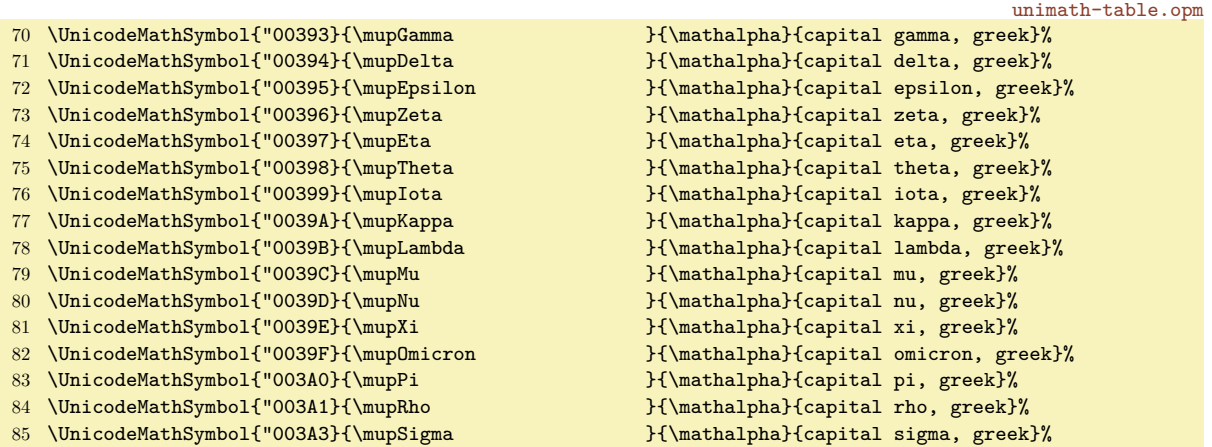

We have to read this information and convert it to the Unicode math codes.

```
183 \_begingroup % \input unimath-table.opm (it is a copy of unicode-math-table.tex):
184 \_def\UnicodeMathSymbol #1#2#3#4{%
185 \_ifnum#1=\_Umathcodenum#1 % the code isn't set by mathclass.opm
186 \_Umathchardef#2=0 1 #1 \_Umathcode#1=0 1 #1
187 \_else \_Umathcharnumdef#2=\_Umathcodenum#1 \_fi
188 \_ifx#3\_mathopen \_def#2{\_Udelimiter 4 1 #1 }\_fi
189 \_ifx#3\_mathclose \_def#2{\_Udelimiter 5 1 #1 }\_fi
190 \_ifx#3\_mathaccent \_def#2{\_Umathaccent fixed 7 1 #1 }\_fi
191 }
192 \_globaldefs=1 \_input unimath-table.opm
193 \_endgroup
```
unimath-codes.opm

Many special characters must be declared with care...

```
199 \_global\_Udelcode`<=1 "027E8 % these characters have different meaning
200 \_global\_Udelcode`>=1 "027E9 % as normal and as delimeter
201
202 \_mit % default math alphabets setting
203
204 % hyphen character is transformed to minus:
205 \_Umathcode - = 2 1 "2212
206
207 % mathclass defines : as Punct, plain.tex as Rel, we keep mathclass,
208 % i.e. there is difference from plain.tex, you can use $f:A\to B$.
209
210 % mathclas defines ! as Ord, plain.tex as Close
211 \_Umathcode `! = 5 1 `! % keep plain.tex declaration
212 \_Umathchardef \mathexclam = 5 1 \mid !
213 % mathclas defines ? as Punct, plain.tex as Close
214 \ Umathcode `? = 5 1 `? % keep plain.tex declaration
215 \_Umathchardef \mathquestion = 5 1 \degree?
216
217 \_Umathcode `* = 2 1 "02217 % equivalent to \ast, like in plain TeX
218
219 \_protected\_def \_sqrt {\_Uradical 1 "0221A }
220 \_protected\_def \_cuberoot {\_Uradical 1 "0221B }
221 \_protected\_def \_fourthroot {\_Uradical 1 "0221C }
222223 \ def \nabla {^{\sim}}2207} % \nabla behaves as uppercase Gereek letter, see \ setnabla
224225 \ public \sqrt \cuberoot \fourthroot ;
226
227 \_def\_intwithnolimits#1#2 {\_ifx#1\_relax \_else
\_ea\_let\_csname\_csstring#1op\_endcsname=#1%
\_ea1\_ea{\_csname\_csstring#1op\_endcsname \_nolimits}%
230 \_bgroup \_lccode`\~=#2 \_lowercase{\_egroup \_mathcode`~="8000 \_let ~=#1}%
231 \angle ea \angleintwithnolimits \anglefi
232 }
233 \_intwithnolimits \int "0222B \iint "0222C \iiint "0222D
234 \oint "0222E \oiint "0222F \oiiint "02230
235 \intclockwise "02231 \varointclockwise "02232 \ointctrclockwise "02233
236 \sumint "02A0B \iiiint "02A0C \intbar "02A0D \intBar "02A0E \fint "02A0F
237 \pointint "02A15 \sqint "02A16 \intlarhk "02A17 \intx "02A18
238 \intcap "02A19 \intcup "02A1A \upint "02A1B \lowint "02A1C \ relax "0
239
240 \_protected\_def \vert \{\_Udelimiter 0 1 "07C }
241 \_protected\_def \Vert {\_Udelimiter 0 1 "02016 }
242 \_protected\_def \Vvert {\_Udelimiter 0 1 "02980 }
243
\_overbrace #1{\mathop {\Umathaccent 7 1 "023DE{#1}}\limits}
245 \_protected\_def \_underbrace #1{\mathop {\Umathaccent bottom 7 1 "023DF{#1}}\limits}
246 \_protected\_def \_overparen #1{\mathop {\Umathaccent 7 1 "023DC{#1}}\limits}
247 \_protected\_def \_underparen #1{\mathop {\Umathaccent bottom 7 1 "023DD{#1}}\limits}
248 \_protected\_def \_overbracket #1{\mathop {\Umathaccent 7 1 "023B4{#1}}\limits}
249 \_protected\_def \_underbracket #1{\mathop {\Umathaccent bottom 7 1 "023B5{#1}}\limits}
250
\_public\overbrace\underbrace \overparen \underparen \overbracket \underbracket ;
252
253 \_protected\def \widehat {\Umathaccent 7 1 "00302 }
254 \_protected\def \widetilde {\Umathaccent 7 1 "00303 }
255 \_protected\def \overleftharpoon {\Umathaccent 7 1 "020D0 }
256 \_protected\def \overrightharpoon {\Umathaccent 7 1 "020D1 }
\overleftarrow {\Umathaccent 7 1 "020D6 }<br>258 \ protected\def \overrightarrow {\Umathaccent 7 1 "020D7 }
258 \text{ V-protected\def} overrightarrow259 \_protected\def \overleftrightarrow {\Umathaccent 7 1 "020E1 }
260
261 \_mathchardef\ldotp="612E
262 \setminus \text{let}\e=\Vert
263 \_mathcode`\_="8000
264
265 \_global\_Umathcode "22EF = 0 1 "22EF % mathclass says that it is Rel<br>266 \_global\_Umathcode "002E = 0 1 "002E % mathclass says that dot is Pu
266 \text{ }\bigcup_{g1 \text{ obal}} \bigcup_{u=1}^{\infty} Umathcode "002E = 0 1 "002E % mathclass says that dot is Punct
267 \setminus global\ Umathchardef \unicodecdots = 0 1 "22EF
```

```
268
269 \_global\_Umathcode '/ = 0 1 '/ % mathclass says that / is Bin, Plain TeX says that it is Ord.
270
271 % compressed dots in S and SS styles (usable in \matrix when it is in T, S and SS style)
\vdots\_vdots \_fi}
\ddots\_ddots \_fi}
\adots\_adots \_fi}
275
276 % Unicode superscripts (2) and subscripts as simple macros with \mathcode"8000
277 \ \text{logroup}278 \qquad \texttt{\`\_def\`_tmp#1#2}\`_global\`_matchcode#1="8000 \`_lccode`\`-#1 \`_lowercase\`_get*} \{#2}\}\_fornum 0.1 \ \ldots \ {\_tmp{"207#1}{{^#1}}}
280 \_tmp{"B2}{{^2}}\_tmp{"B3}{{^3}}
\_fornum\_do {\_tmp{"207#1}{{^#1}}}
282 \_fornum 0..9 \_do {\_tmp{"208#1}{{_#1}}}
283 \_egroup
```
Aliases are declared here. They are names not mentioned in the unimath-table.opm file but commonly used in T<sub>F</sub>X.

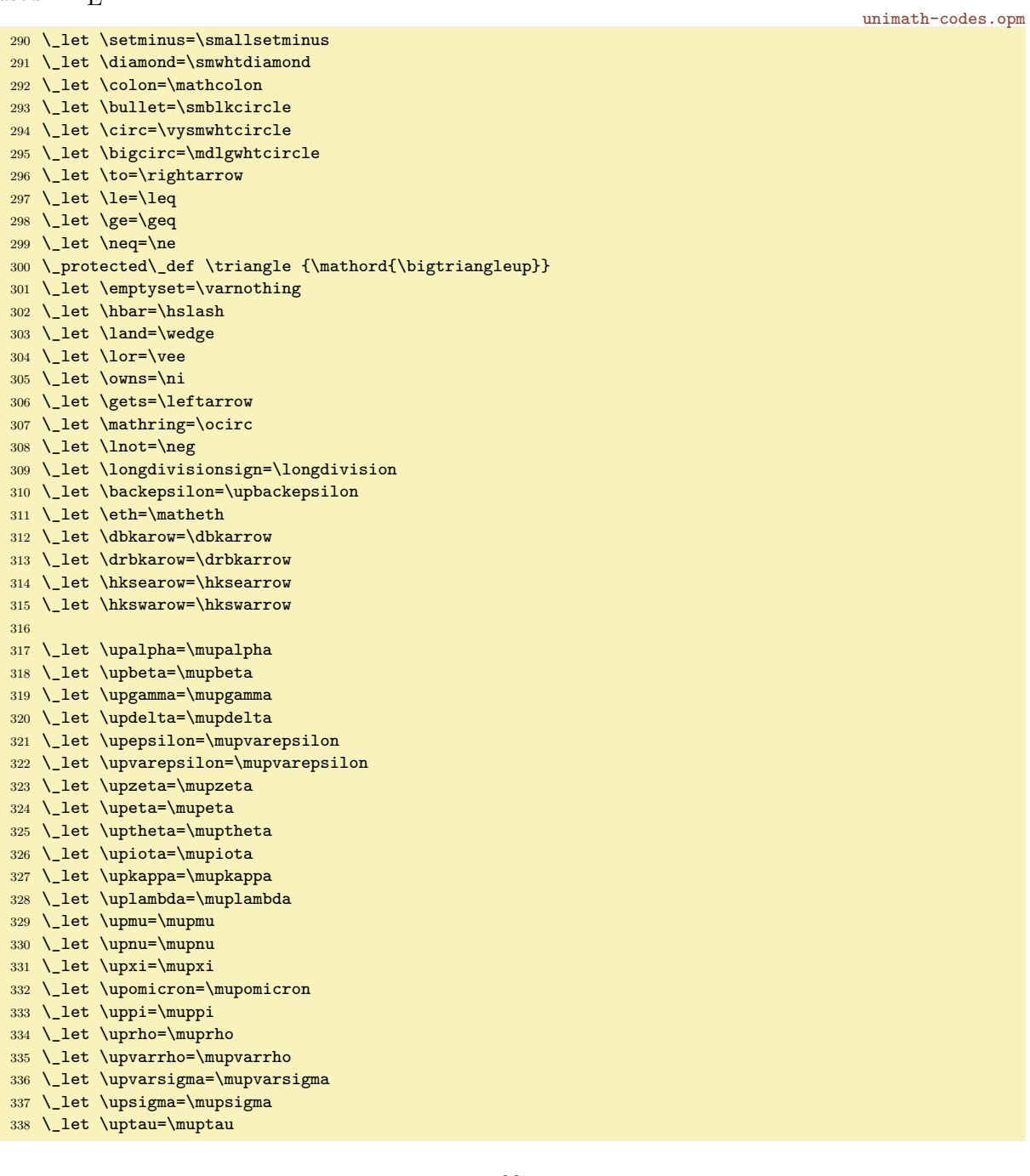

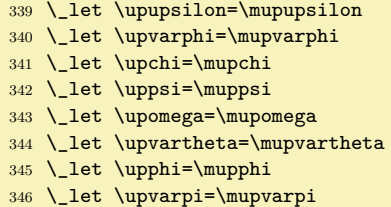

<span id="page-98-0"></span>The [\not](#page-88-2) macro is redefined here. If the \\_not! $\langle char \rangle$  is defined (by \\_negationof) then this macro is used. Else centered / is printed over the ⟨*char*⟩.

```
unimath-codes.opm
354 \_protected\_def\_not#1{%
355 \_trycs{_not!\_csstring#1}{\_mathrel\_mathstyles{%
\_math\_currstyle#1$}%
\_currstyle/$\_hss}\_kern-\_wd0 \_box0
358 }}}
359 \_def\_negationof #1#2{\_ea\_let \_csname _not!\_csstring#1\_endcsname =#2}
360
361 \quad \text{negation} = \quad \text{neg}\_negationof < \nless
\_negationof > \ngtr
\_negationof \gets \nleftarrow
\_negationof \simeq \nsime
\_negationof \equal \ne
367 \ negationof \le \nleq
\_negationof \ge \ngeq
369 \_negationof \greater \ngtr
370 \_negationof \forksnot \forks
\notin
372 \ negationof \mid \nmid
\_negationof\cong \ncong
374 \_negationof \leftarrow \nleftarrow
375 \_negationof \rightarrow \nrightarrow
376 \_negationof \leftrightarrow \nleftrightarrow
377 \_negationof \Leftarrow \nLeftarrow
378 \_negationof \Leftrightarrow \nLeftrightarrow
379 \_negationof \Rightarrow \nRightarrow
380 \_negationof \exists \nexists
\_negationof \ni \nni
382 \_negationof \paralel \nparalel
383 \ negationof \sim \nsim
384 \_negationof \approx \napprox
\_negationof \equiv \nequiv
386 \_negationof \asymp \nasymp
\_negationof \lesssim \nlesssim
388 \_negationof \ngtrsim \ngtrsim
389 \_negationof \lessgtr \nlessgtr
390 \_negationof \gtrless \ngtrless
391 \_negationof \prec \nprec
\_negationof \succ \nsucc
393 \_negationof \subset \nsubset
394 \ negationof \supset \nsupset
395 \_negationof \subseteq \nsubseteq
396 \_negationof \supseteq \nsupseteq
\_negationof \vdash \nvdash
\_negationof \vDash \nvDash
399 \_negationof \Vdash \nVdash
400 \_negationof \VDash \nVDash
401 \_negationof \preccurlyeq \npreccurlyeq
402 \_negationof \succcurlyeq \nsucccurlyeq
403 \_negationof \sqsubseteq \nsqsubseteq
404 \_negationof \sqsupseteq \nsqsupseteq
405 \_negationof \vartriangleleft \nvartriangleleft
406 \_negationof \vartriangleright \nvartriangleright
407 \_negationof \trianglelefteq \ntrianglelefteq
408 \_negationof \trianglerighteq \ntrianglerighteq
409 \_negationof \vinfty \nvinfty
410
```
411 [\\\_public](#page-33-1) [\not](#page-98-0) ;

Newly declared public control sequences are used in internal macros by OpT<sub>E</sub>X. We need to get new meanings for these control sequences in the private namespace.

unimath-codes.opm

```
419 \_private
420 \ldotp \cdotp \bullet \triangleleft \triangleright \mapstochar \rightarrow
421 \prime \lhook \rightarrow \leftarrow \rhook \triangleright \triangleleft
422 \rbrace \lbrace \Relbar \Rightarrow \relbar \rightarrow \Leftarrow \mapstochar
423 \longrightarrow \Longleftrightarrow \unicodevdots \unicodeddots \unicodeadots ;
```
### **2.16.3 More Unicode-math examples**

Example of using additional math font is in section 5.3 in the [optex-math.pdf](http://petr.olsak.net/ftp/olsak/optex/optex-math.pdf) documentation

You can combine more Unicode math fonts in single formula simply by the **\addUmathfont** macro, see OpT<sub>E</sub>X trick 0030.

See <http://tex.stackexchange.com/questions/308749> for technical details about Unicode-math.

#### **2.16.4 Printing all Unicode math slots in used math font**

This file can be used for testing your Unicode-math font and/or for printing TEX sequences which can be used in math.

Load Unicode math font first (for example by \fontfam[termes] or by \loadmath{⟨*math-font*⟩}) and then you can do  $\infty$  print-unimath.opm. The big table with all math symbols is printed. print-unimath.opm

```
3 \_codedecl \_undefined {Printing Unicode-math table \string<2020-06-08>}
4
5 \setminus begingroup
6 \_def\UnicodeMathSymbol#1#2#3#4{%
7 \_ifnum#1>"10000 \_endinput \_else \_printmathsymbol{#1}{#2}{#3}{#4}\_fi
 8 }
9 \_def\UnicodeMathSymbolA#1#2#3#4{%
10 \_ifnum#1>"10000 \_printmathsymbol{#1}{#2}{#3}{#4}\_fi
11 \t312 \def\_printmathsymbol#1#2#3#4{%
13 \_hbox{\_hbox to2em{$#2{}$\_hss}\_hbox to3em
14 {\small\_printop#3\_hss}{\_tt\_string#2\_trycs{_eq:\_string#2}{}}}
15 }
\_sdef{_eq:\_string#2}{=\_string#1}}
17 \_eq \diamond\smwhtdiamond \_eq \bullet\smblkcircle \_eq \circ\vysmwhtcircle
18 \_eq \bigcirc\mdlgwhtcircle \_eq \to\rightarrow \_eq \le\leq
19 \_eq \ge\geq \_eq \neq\ne \_eq \emptyset\varnothing \_eq \hbar\hslash
20 \_eq \land\wedge \_eq \lor\vee \_eq \owns\ni \_eq \gets\leftarrow
21 \_eq \mathring\ocirc \_eq \lnot\neg \_eq \backepsilon\upbackepsilon
22 \_eq \eth\matheth \_eq \dbkarow\dbkarrow \_eq \drbkarow\drbkarrow
23 \_eq \hksearow\hksearrow \_eq \hkswarow\hkswarrow
24
25 \_tracinglostchars=0
\_fontdef\{\_setfontsize\_rm}
27 \_def\_printop{\_def\mathop{Op}}
28 \_def\mathalpha{Alph}\_def\mathord{Ord}\_def\mathbin{Bin}\_def\mathrel{Rel}
29 \_def\mathopen{Open}\_def\mathclose{Close}\_def\mathpunct{Punct}\_def\mathfence{Fence}
30 \_def\mathaccent{Acc}\_def\mathaccentwide{Accw}\_def\mathbotaccentwide{AccBw}
31 \ def\mathbotaccent{AccB}\ def\mathaccentoverlay{AccO}
32 \_def\mathover{Over}\_def\mathunder{Under}
33 \typosize[7.5/9]\ normalmath \ everymath={}
34
35 Codes U+00000 \_dots\ U+10000
36 \_begmulti 3
37 \_input unimath-table.opm
38 \_endmulti
39
40 \ medskip\ goodbreak
41 Codes U+10001 \_dots\ U+1EEF1 \_let\UnicodeMathSymbol=\UnicodeMathSymbolA
42 \ begmulti 4
43 \_input unimath-table.opm
44 \qquad \qquad \text{and} endmulti
45 \setminus end
```
# **2.17 Scaling fonts in document (high-level macros)**

These macros are documented in section [1.3.2](#page-7-6) from the user point of view.

<span id="page-100-4"></span>fonts-opmac.opm

<sup>3</sup> [\\\_codedecl](#page-34-1) [\typosize](#page-100-1) {Font managing macros from OPmac <2021-03-10>} % preloaded in format

<span id="page-100-1"></span>[\typosize](#page-7-7) [⟨*font-size*⟩/⟨*baselineskip*⟩] sets given parameters. It sets text font size by the [\setfontsize](#page-60-3) macro and math font sizes by setting internal macros [\\\_sizemtext](#page-80-7), [\\\_sizemscript](#page-80-8) and [\\\_sizemsscript](#page-80-9). It uses common concept font sizes:  $100\%$ ,  $70\%$  and  $50\%$ . The [\\\_setmainvalues](#page-100-2) sets the parameters as main values when the  $\L$ -typosize is called first.

```
fonts-opmac.opm
15 \_protected\_def \_typosize [#1/#2]{%
\_setbaselineskip{#2}%
17 \_setmainvalues \_ignorespaces
18 }
19 \_protected\_def \_textfontsize #1{\_if$#1$\_else \_setfontsize{at#1\_ptunit}\_fi}
20
21 \_def \_mathfontsize #1{\_if$#1$\_else
22 \tmpdim=#1\ptunit
23 \ edef\ sizemtext{\ ea\ ignorept \ the\ tmpdim \ ptmunit}%
24 \_tmpdim=0.7\_tmpdim
f\_sizemscript{\_ea\_ignorept\_ptmunit}%
26 \_tmpdim=#1\_ptunit \_tmpdim=0.5\_tmpdim
f\_sizemsscript\_ea\_ignorept\_ptmunit}%
28 \bigcupfi
29 }
30 \_public \typosize ;
```
<span id="page-100-0"></span>[\typoscale](#page-7-8) [⟨*font-factor*⟩/⟨*baseline-factor*⟩] scales font size and baselineskip by given factors in respect to current values. It calculates the  $\t{typosize}$  parameters and runs the  $\t{typosize}$ .

fonts-opmac.opm

```
38 \_protected\_def \_typoscale [#1/#2]{%
39 \_ifx$#1$\_def\_tmp{[/}\_else
\_optsize
[\_ea\_ignorept\_the\_tmpdim/}\_fi
42 \_ifx$#2$\_edef\_tmp{\_tmp]}\_else
43 \_settmpdim{#2}\_baselineskip
\_ea\_ignorept\_the\_tmpdim]}\_fi
45 \_ea\_typosize\_tmp
46 }
47 \_def\_settmpdim#1#2{%
48 \_tmpdim=#1pt \_divide\_tmpdim by1000
49 \_tmpdim=\_ea\_ignorept \_the#2\_tmpdim
50 }
51 \_public \typoscale ;
```
<span id="page-100-3"></span>\\_setbaselineskip {⟨*baselineskip*⟩} sets new \baselineskip and more values of registers which are dependent on the  $\langle baselineskip\rangle$  including the  $\frac{\text{structures}}{\text{S}}$ .

```
59 \_def \_setbaselineskip #1{\_if$#1$\_else
1\_ptunit
61 \_baselineskip=\_tmpdim \_relax
62 \_bigskipamount=\_tmpdim plus.33333\_tmpdim minus.33333\_tmpdim
63 \_medskipamount=.5\_tmpdim plus.16666\_tmpdim minus.16666\_tmpdim
64 \_smallskipamount=.25\_tmpdim plus.08333\_tmpdim minus.08333\_tmpdim
65 \_normalbaselineskip=\_tmpdim
66 \_jot=.25\_tmpdim
67 \_maxdepth=.33333\_tmpdim
68 \_setbox\_strutbox=\_hbox{\_vrule height.709\_tmpdim depth.291\_tmpdim width0pt}%
69 \setminus fi
70 }
```
<span id="page-100-7"></span><span id="page-100-2"></span>[\\\_setmainvalues](#page-100-4) sets the current font size and \baselineskip values to the [\mainfosize](#page-7-9) and [\mainbaselineskip](#page-7-10) registers and loads fonts at given sizes. It redefines itself as \\_setmainvaluesL to set the main values only first. The [\\\_setmainvaluesL](#page-100-5) does only fonts loading.

<span id="page-100-9"></span><span id="page-100-6"></span> $\simeq$  [\scalemain](#page-8-4) returns to these values if they were set. Else they are set to  $10/12$  pt.

\mfontsrule gives the rule how math fonts are loaded when [\typosize](#page-100-1) or [\typoscale](#page-100-0) are used. The value of [\mfontsrule](#page-100-6) can be:

<span id="page-100-8"></span><span id="page-100-5"></span>fonts-opmac.opm

- 0: no math fonts are loaded. User must use [\normalmath](#page-78-5) or [\boldmath](#page-78-6) explicitly.
- 1:  $\cdot$  normalmath is run if  $\t{typesize}/\t{typescale}$  are used first or they are run at outer group level. No \everymath/\everydisplay are set in this case. If [\typosize](#page-100-1)/[\typoscale](#page-100-0) are run repeatedly in a group then \\_normalmath is run only when math formula occurs. This is done using \everymath/\everydisplay and [\\\_setmathfonts](#page-101-0). [\mfontsrule=](#page-100-6)1 is default.
- <span id="page-101-1"></span>• 2: \\_normalmath is run whenever [\typosize](#page-100-1)/[\typoscale](#page-100-0) are used. \everymath/\everydisplay registers are untouched.

```
fonts-opmac.opm
\_newskip\_mainbaselineskip\_mainbaselineskip=0pt \_relax
100 \_newdimen \_mainfosize \_mainfosize=0pt
\_newcount\_mfontsrule \_mfontsrule=1
102
103 \_def\_setmainvalues {%
104 \_mainbaselineskip=\_baselineskip
105 \ mainfosize=\ optsize
\_mainfosize \_splittopskip=\_topskip
\_bf\_it\_bi\_rm \_fi % load all basic variants of the family
\_mfontsrule\_normalmath \_fi % load math fonts first
109 \_let \_setmainvalues =\_setmainvaluesL
110 }
\_setmainvaluesL\_rm \_fi % load text font
\_mfontsrule % load math fonts
\_normalmath
{\_setmathfonts}{\_normalmath}%
115 \left\{\text{let}\_\text{ruboldmath}=\text{relax}\_\fi\right\}116 \qquad \qquad or \qquad normalmath \{i}
117 \_def\_scalemain {%
\_mainfosize=\_zo
\_mainfosize\_mainbaselineskip=12pt
\_setmainvalues\_setmainvaluesL
121 \bigcupfi
\_optsize=\_mainfosize\_mainbaselineskip
123 }
\_public\scalemain\mainfosize\mainbaselineskip\mfontsrule ;
```
Suppose following example: {\typosize[13/15] Let \$M\$ be a subset of \$R\$ and \$x\in M\$...} If [\mfontsrule](#page-100-6)=1 then [\typosize](#page-100-1) does not load math fonts immediatelly but at the first math formula. It is done by \everymath register, but the contents of this register is processed inside the math group. If we do \everymath={\\_normalmath} then this complicated macro will be processed three times in your example above. We want only one pocessing, so we do \everymath={[\\\_setmathfonts}](#page-101-1) and this macro closes math mode first, loads fonts and opens math mode again.

```
\_setmathfonts\_normalmath\_everymath{}\_everydisplay{}$}
```
<span id="page-101-0"></span>fonts-opmac.opm

fonts-opmac.opm

<span id="page-101-2"></span>[\thefontsize](#page-8-5) [⟨*size*⟩] and [\thefontscale](#page-8-6) [⟨*factor*⟩] do modification of the size of the current font. They are implemented by the [\newcurrfontsize](#page-60-5) macro.

```
146 \_protected\_def\_thefontsize[#1]{\_if$#1$\_else
147 \{\text{tmpdim}=\#1\}_{\text{ptunit}}\_newcurrfontsize{at\_tmpdim}%
149 \setminus fi
150 \_ignorespaces
151 }
152 \_protected\_def\_thefontscale[#1]{\_ifx$#1$\_else
153 \_tmpdim=#1pt \_divide\_tmpdim by1000
=\_ea\_ea\_ea\_ignorept \_pdffontsize\_font \_tmpdim
155 \_newcurrfontsize{at\_tmpdim}%
156 \quad \text{If}157 \_ignorespaces
158 }
\_public\thefontsize\thefontscale ;
```
<span id="page-101-6"></span><span id="page-101-5"></span><span id="page-101-4"></span> $\text{km}$  keeps the weight of the current variant and switches roman  $\leftrightarrow$  italic. It adds the italic correction by the  $\setminus$  additcorr and  $\setminus$  afteritcorr macros. The second does not add italic correction if the next character is dot or comma.

fonts-opmac.opm

```
168 \_protected\_def\_em {%
169\_ea\_tenit\_additcorr\_rm \_else
\_ea\_tenbf\_bip\_afteritcorr\_else
171 \leq \frac{1}{x \cdot \Delta} \cdot \Delta\_itp\_afteritcorr\_fi\_fi\_fi
173 }
174 \_def\_additcorr{\_ifdim\_lastskip>\_zo
175 \_skip0=\_lastskip \_unskip\_italcorr \_hskip\_skip0 \_else\_italcorr \_fi}
\texttt{176} \verb|\def|_{after\textit{1}+ \textit{1}+ \text177 \ \text{def}\_\text{after} \178 \_let\_italcorr=\/
```
<span id="page-102-1"></span>The [\boldify](#page-65-2) macro does \let\rm\bf, \let\it\bi and \let\normalmath=\boldmath. All following text will be in bold. If should be used after [\typosize](#page-100-1) or [\typoscale](#page-100-0) macros.

<span id="page-102-0"></span>The internal \\_runboldmath macro runs \\_boldmath immediatelly if no delay of the math font loading is set by [\\\_setmainvaluesL](#page-100-5).

The  $\rm \Im$ ,  $\rm \Im$  it in math mode must keep its original meaning.

fonts-opmac.opm

fonts-opmac.opm

```
189 \ protected\ def \ boldify \{%190 \_let \_setmainvalues=\_setmainvaluesL
\it\_bit\rm=\_bf\_normalmath\_boldmath\_bf
192 \ runboldmath
d\_addto\rm{\it{\_fam1 }%
194 \_else \_protected\_def\rm {\_tryloadbf \_tenbf \_inmath{\_rmvariables \_rmdigits}}%
\it\_tenbi\_inmath{\_itvariables}}%
196 \overline{196}197 }
\_runboldmath{\_boldmath}
199
\em\boldify ;
```
<span id="page-102-2"></span>We need to use a font selector for default pagination. Because we don't know what default font size will be selected by the user, we use this  $\rm \L{rmfixed}$  macro. It sets the  $\rm \L{rmf$  font from the default font size (declared by first [\typosize](#page-100-1) command and redefines itself be only the font switch for the next pages.

```
\_rmfixed \frac{?}{\omega}\footline
m\_mainfosize\_mainfosize=10pt \_fi
\_fontdef\_tenrm\_setfontsize{t\mainfosize}\_resetmod\_rm}%
213 \_global\_let\_rmfixed=\_tenrm}% next use will be font switch only
214 \_rmfixed
215 }
\_tenrm % user can redefine it
```
# **2.18 Output routine**

The output routine  $\setminus$  optexoutput is similar as in plain T<sub>E</sub>X. It does:

- <span id="page-102-6"></span><span id="page-102-4"></span><span id="page-102-3"></span>• **[\\\_begoutput](#page-103-1)** which does:
	- increments [\gpageno](#page-103-2),
	- prints \\_Xpage{⟨*gpageno*⟩}{⟨*pageno*⟩} to the .ref file (if [\openref](#page-112-0) is active),
	- calculates \hoffset,
	- sets local meaning of macros used in headlines/footlines (see [\regmacro](#page-118-0)).
- <span id="page-102-14"></span><span id="page-102-10"></span><span id="page-102-9"></span><span id="page-102-8"></span><span id="page-102-7"></span>•  $\shipout\ \complement \end{math}$  which is  $\forall$ box of –
	- backrground box, if [\pgbackground](#page-49-1) is non-empty,
	- $\bullet$  headline box by  $\mathcal{L}$  makeheadline, if the  $\heasuredangle$  headline is nonempty,
	- \vbox to\vsize of [\\\_pagecontents](#page-104-0) which cosnists of
		- [\\\_pagedest](#page-104-1), the page destination pg:⟨*gpageno*⟩ for hyperlinks is created here,
		- [\topins](#page-105-0) box if non-empty (from [\topinsert](#page-105-1)s),
		- \box255 with completed vertical material from main vertical mode,
		- $\bullet \setminus$  footnoterule and  $\footnotesize \setminus$  $\footnotesize \setminus$  footins box if nonempty (from  $\frac{h}{h}$ ,  $\footnotesize \setminus$  footnote),
		- [\pgbottomskip](#page-49-3) (default is  $0$  pt).
	- footline box by  $\setminus$  makefootline, if the  $\setminus$  footline is nonempty
- <span id="page-102-13"></span><span id="page-102-12"></span><span id="page-102-11"></span><span id="page-102-5"></span>• \ endoutput which does:
	- increments [\pageno](#page-104-5) using [\advancepageno](#page-104-6)
	- runs output routine repeatedly if [\dosupereject](#page-55-7) is activated.

<sup>3</sup> [\\\_codedecl](#page-34-1) [\nopagenumbers](#page-104-7) {Output routine <2021-02-25>} % preloaded in format

<span id="page-103-0"></span>[\\\_optexoutput](#page-102-3) is the default output routine. You can create another...

<span id="page-103-5"></span>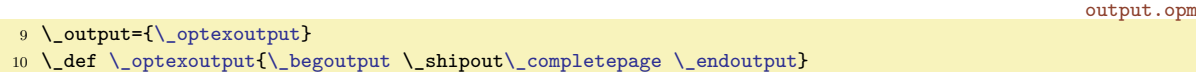

<span id="page-103-1"></span>Default [\\\_begoutput](#page-102-4) and [\\\_endoutput](#page-102-5) is defined. If you need another functionality implemented in the output routine, you can  $\addto\_\begin{math}$  $\addto\_\begin{math}$ ...} or  $\addto\_\end{math}$ ...}. The settings here are local in the \output group.

<span id="page-103-7"></span>The **\\_prepoffsets** can set **\hoffset** differently for the left or right page. It is re-defined by the [\margins](#page-105-2) macro..

The [\\\_regmark](#page-118-1) tokens list includes accumulated #2 from the [\regmacro](#page-118-0). Logos and other macros are re-defined here (locally) for their usage in headlines or footlines.

output.opm <sup>26</sup> \\_def [\\\_begoutput{](#page-103-1)[\\\_incr](#page-37-9)[\\\_gpageno](#page-103-2) 27 \\_immediat[e\\\_wref](#page-112-1)[\\\_Xpage](#page-113-0){{\\_the[\\\_gpageno}](#page-103-2)[{\\\_folio}](#page-104-8)}% 28 [\\\_setxhsize](#page-103-6) [\\\_prepoffsets](#page-103-7) \\_the[\\\_regmark}](#page-118-1) <sup>29</sup> \\_def [\\\_endoutput{](#page-103-5)[\\\_advancepageno](#page-104-6) <sup>30</sup> {\\_globaldefs=1 \\_th[e\\\_nextpages](#page-49-4) [\\\_nextpages=](#page-49-4){}}% 31 \\_ifnum\\_outputpenalty>-20000 \\_else[\\\_dosupereject](#page-55-7)\\_fi <sup>32</sup> } <sup>33</sup> \\_def [\\\_prepoffsets](#page-103-7) {}

<span id="page-103-8"></span><span id="page-103-6"></span>The \hsize value can be changed at various places in the document but we need to have a constant value  $\setminus$  xhsize in the output routine (for headlines and footlines, for instance). This value is set from the current value of  $\hspace{-.05in}$  \hsize when  $\hspace{-.05in}$  setxhsize macro is called. This macro destroys itself, so the value is set only once. Typically it is done in  $\m{array}$  margins macro or when first  $\o$  optexoutput routine is called (see  $\$  begoutput). Or it is called at the begining of the  $\begin{array}{c}$  endtt environment before  $\hbar$ value is eventually changed by the user in this environment.

```
output.opm
 47 \ newdimen \ xhsize
 48 \_def\_setxhsize {\_global\_xhsize=\_hsize \_global\_let\_setxhsize=\_relax}
\gpageno counts pages from one in the whole document
```
<span id="page-103-2"></span>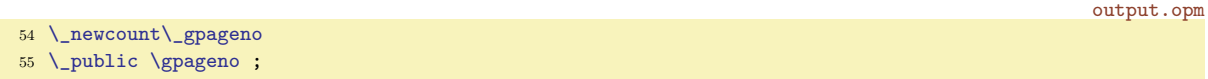

<span id="page-103-10"></span><span id="page-103-3"></span>The  $\angle$ -completepage is similar to what plain TEX does in its output routine. New is only \\_backgroundbox. It is \vbox with zero height with its contents (from [\pgbackground](#page-49-1)) extended down. It is shifted directly to the left-upper corner of the paper.

<span id="page-103-9"></span>The \\_ensureblack sets the typesetting of its parameter locally to \Black color. We needn't do this if colors are never used in the document. So, the default value of the \\_ensureblack macro is empty. But the first usage of color macros in the document re-defines \\_ensureblack. See the section [2.20](#page-106-0) for more details.

output.opm

output.opm

```
70 \_def\_completepage{\_vbox{%
\_istoksempty\_pgbackground
\_ensureblack{\_backgroundbox{e\_pgbackground\_nointerlineskip \_fi
\_ensureblack{\_makeheadline}%
74 \_vbox to\_vsize {\_boxmaxdepth=\_maxdepth \_pagecontents}% \pagebody in plainTeX
75 \_ensureblack{\_makefootline}}%
76 }
77 \_def \_ensureblack #1{#1} % will be re-defined by color macros
\_openfnotestack = \_relax % will be re-defined by color macros
79 \_def \_backgroundbox #1{\_moveleft\_hoffset\_vbox to\_zo{\_kern-\_voffset #1\_vss}}
```
<span id="page-103-4"></span>[\\\_makeheadline](#page-102-8) creates \vbox to0pt with its contents (the [\headline](#page-49-2)) shifted by [\headlinedist](#page-49-5) up. output.opm

86 \\_def[\\\_makeheadline](#page-103-4) {[\\\_istoksempty](#page-42-1) [\\\_headline](#page-49-2) \\_iffalse 87 \\_vbox to[\\\_zo{](#page-39-0)\\_vss 88 \\_baselineskip[=\\\_headlinedist](#page-49-5) \\_lineskiplimit=-\\_maxdimen 89 \box to[\\\_xhsize{](#page-103-8)\\_th[e\\\_headline](#page-49-2)}\\_hbox{}}[\\\_nointerlineskip](#page-55-1) 90  $\bigcup$ fi <sup>91</sup> }

<span id="page-103-11"></span>The **\\_makefootline** appends the **[\footline](#page-49-0)** to the page-body box.

<span id="page-104-1"></span>output.opm

```
\_makefootline{\_istoksempty\_footline \_iffalse
\_footlinedist
\_xhsize{e\_footline}
100 \bigcupfi
101 }
```
<span id="page-104-2"></span><span id="page-104-0"></span>The  $\angle$  pagecontents is similar as in plain T<sub>E</sub>X. The only differnece is that the  $\angle$  pagedest is inserted at the top of \\_pagecontents and [\\\_ensureblack](#page-103-9) is applied to the [\topins](#page-105-0) and [\footins](#page-104-3) material. The  $\setminus$  footnoterule is defined here. output.opm

```
110 \_def\_pagecontents{\_pagedest % destination of the page
111 \_ifvoid\_topins \_else \_ensureblack{\_unvbox\_topins}\_fi
112 \_dimen0=\_dp255 \_unvbox255 % open up \box255
113 \_ifvoid\_footins \_else % footnote info is present
\_footins
\_ensureblack{\_footnoterule\_openfnotestackx\_footins}\_fi
\_pgbottomskip
117 }
\_pagedestf\_destheight\_dest[e\_gpageno]}}
\_footnoterule {\_kern-3pt \_hrule width 2truein \_kern 2.6pt }
```
<span id="page-104-8"></span><span id="page-104-7"></span><span id="page-104-6"></span><span id="page-104-5"></span>[\pageno](#page-25-0), [\folio](#page-25-1), [\nopagenumbers](#page-5-0), [\advancepageno](#page-102-12) and \normalbottom used in the context of the output routine from plain TEX is defined here. Only the \raggedbottom macro is defined differently. We use the [\pgbottomskip](#page-49-3) register here which is set to 0 pt by default.

```
130 \_countdef\_pageno=0 \_pageno=1 % first page is number 1
\_folio\_pageno<\_pageno \_else \_number\_pageno \_fi}
\_nopagenumbers{\_footline={}}
133 \_def \_advancepageno {%
m\_pageno<\_decr\_pageno\_incr\_pageno \_fi
135 } % increase |pageno|
\_raggedbottom\_pgbottomskip=0pt plus1fil\_relax}
\_normalbottom\_pgbottomskip=0pt\_relax}
138
139 \_public \pageno \folio \nopagenumbers \advancepageno \raggedbottom \normalbottom ;
```
<span id="page-104-12"></span><span id="page-104-3"></span>Macros for footnotes are the same as in plain T<sub>E</sub>X. There is only one difference:  $\forall$ rfootnote is implemented as \\_opfootnote with empty parameter #1. This parameter should do local settings inside the [\footins](#page-102-13) group and it does it when \fnote macro is used.

<span id="page-104-4"></span>The  $\setminus$  opfootnote nor  $\setminus$ vfootnote don't take the footnote text as a parameter. This is due to a user can do catcode settings (like inline verbatim) in the footnote text. This idea is adapted from plain TEX. The **[\footnote](#page-6-1)** and **\footstrut** is defined as in plain TFX.

<span id="page-104-11"></span>output.opm

<span id="page-104-10"></span><span id="page-104-9"></span>output.opm

```
152 \ newinsert\ footins
\_footnote\_empty % parameter #2 (the text) is read later
154 \_ifhmode \_edef\_osf{\_spacefactor\_the\_spacefactor}\/\_fi
155 #1\_osf\_vfootnote{#1}}
\_vfootnote{\_opfootnote{}}
157 \_def \_opfootnote #1#2{\_insert\_footins\_bgroup
158 \_interlinepenalty=\_interfootnotelinepenalty
159 \_leftskip=\_zo \_rightskip=\_zo \_spaceskip=\_zo \_xspaceskip=\_zo \_relax
160 \ let\ colorstackcnt=\ fnotestack % special color stack for footnotes
161 #1\_relax % local settings used by \fnote macro
162 \ splittopskip=\ ht\ strutbox % top baseline for broken footnotes
163 \_splitmaxdepth=\_dp\_strutbox \_floatingpenalty=20000
164 \_textindent{#2}\_footstrut
165 \_isnextchar \_bgroup
166 {\_bgroup \_aftergroup\_vfootA \_afterassignment\_ignorespaces \_let\_next=}{\_vfootB}%
167 }
168 \_def\_vfootA{\_unskip\_strut\_isnextchar\_colorstackpop\_closefncolor\_vfootF}
169 \_def\_vfootB #1{#1\_unskip\_strut\_vfootF}
170 \_def\_vfootF{\_egroup} % close \_insert\_footins\_bgroup
1\_isnextchar\_colorstackpop\_closefncolor\_vfootF}
\_footstrut {\_vbox to\_splittopskip{}}
p\_footins=\_bigskipamount % space added when footnote is present
174 \_count\_footins=1000 % footnote magnification factor (1 to 1)
175 \_dimen\_footins=8in % maximum footnotes per page
176\_public
\footins\footnote\vfootnote\footstrut ;
```
<span id="page-105-1"></span><span id="page-105-0"></span>The [\topins](#page-102-14) macros [\topinsert](#page-10-0), [\midinsert](#page-10-1), \pageinsert, [\endinsert](#page-10-2) are the same as in plain TEX.

<span id="page-105-5"></span><span id="page-105-4"></span>output.opm

output.opm

margins.opm

```
185 \_newinsert\_topins
186 \_newifi\_ifupage \_newifi\_ifumid
\_topinsert {\_umidfalse \_upagefalse \_oins}
\_midinsert {\_umidtrue \_oins}
\_pageinsert {\_umidfalse \_upagetrue \_oins}
190 \_skip\_topins=\_zoskip % no space added when a topinsert is present
191 \_count\_topins=1000 % magnification factor (1 to 1)
192 \_dimen\_topins=\_maxdimen % no limit per page
\_bgroup} % start a \_vbox
194 \_def \_endinsert {\_par\_egroup % finish the \_vbox
195 \_ifumid \_dimen0=\_ht0 \_advance\_dimen0 by\_dp0 \_advance\_dimen0 by\_baselineskip
196 \_advance\_dimen0 by\_pagetotal \_advance\_dimen0 by-\_pageshrink
197 \_ifdim\_dimen0>\_pagegoal \_umidfalse \_upagefalse \_fi \_fi
198 \_ifumid \_bigskip \_box0 \_bigbreak
\_topins {\_penalty100 % floating insertion
200 \_splittopskip=0pt
201 \_splitmaxdepth=\_maxdimen \_floatingpenalty=0
202 \bigcup_{i \in \text{image}} \lambda_{\text{dimen0}} = \lambda_{\text{dp0}}203 \_vbox to\_vsize {\_unvbox0 \_kern-\_dimen0}% depth is zero
\_nobreak\_bigskip \_fi}\_fi\_endgroup}
205
206 \_public \topins \topinsert \midinsert \pageinsert \endinsert ;
```
<span id="page-105-6"></span>The  $\dr{a}$  macro is an example of usage  $\epsilon$  pgbackground to create watercolor marks.

```
\_draft{\_pgbackground={\_draftbox{\_draftfont DRAFT}}%
\_fontdef\{\_setfontsize}\_bf}%
215 \_global\_let\_draftfont=\_draftfont
216 }
217 \_def \_draftbox #1{\_setbox0=\_hbox{#1}%
218 \_kern.5\_vsize \_kern\_voffset \_kern4.5\_wd0
5\_xhsize \_kern\_hoffset \_kern-2\_wd0
\_pdfrotate}\_pdfscale{10}{10}%
\_localcolor\_setgreycolor{.8}\_box0\_hss}%
222 \bigwedge pdfrestore
223 \_hss\frac{1}{6}224 }
\_public\draft ;
```
# **2.19 Margins**

The  $\text{margins}$  macro is documented in the section [1.2.1.](#page-4-0)

<sup>3</sup> [\\\_codedecl](#page-34-1) [\margins](#page-105-2) {Macros for margins setting <2021-03-15>} % preloaded in format

<span id="page-105-2"></span>[\margins/](#page-4-1)⟨*pg*⟩ ⟨*fmt*⟩ (⟨*left*⟩,⟨*right*⟩,⟨*top*⟩,⟨*bot*⟩)⟨*unit*⟩ takes its parameters, does calculation and sets \hoffset, \voffset, \hsize and \vsize registers. Note that OpTEX sets the page origin at the top left corner of the paper, no at the obscure position 1 in, 1 in. It is much more comfortable for macro writers. margins.opm

```
13 \_newdimen\_pgwidth \_newdimen\_pgheight \_pgwidth=0pt
14 \_newdimen\_shiftoffset
15
16 \_def\_margins/#1 #2 (#3,#4,#5,#6)#7 {\_def\_tmp{#7}%
\_empty
\_opwarning{\_margins: missing unit, mm inserted}\_def\_tmp{mm}\_fi
19 \_setpagedimens #2 % setting \_pgwidth, \_pgheight
20 \_ifdim\_pgwidth=0pt \_else
21 \times \_hoffset=0pt \_voffset=0pt
22 \_if$#3$\_if$#4$\_hoffset =\_dimexpr (\_pgwidth -\_hsize)/2 \_relax
23 \_else \_hoffset =\_dimexpr \_pgwidth -\_hsize - #4\_tmp \_relax % only right margin
24 \qquad \qquad \setminus \text{fi}25 \_else \_if$#4$\_hoffset = #3\_tmp \_relax % only left margin
26 \_else \_hsize =\_dimexpr \_pgwidth - #3\_tmp - #4\_tmp \_relax % left+right margin
27 \lambda hoffset = #3\_tmp \_relax
28 \_\xhsize =\_\hbarsetxhsize % \_\xhsize used by \overline{\ routput routine
29 \setminus fi\setminus fi
```

```
30 \_if$#5$\_if$#6$\_voffset =\_dimexpr (\_pgheight -\_vsize)/2 \_relax
31 \_else \_voffset =\_dimexpr \_pgheight -\_vsize - #6\_tmp \_relax % only bottom margin
32 \qquad \qquad \setminus \_fi33 \_else \_if$#6$\_voffset = #5\_tmp \_relax % only top margin
34 \ else \ vsize=\ dimexpr \ pgheight - #5\ tmp - #6\ tmp \ relax % top+bottom margin
35 \qquad \qquad \qquad \qquad \text{voffset = #5\_\tmp \ \text{relax}}36 \qquad \qquad \setminus \text{fi}\setminus \text{fi}37 \_if 1#1\_shiftoffset=0pt \_def\_prepoffsets{}\_else \_if 2#1% double-page layout
38 \_shiftoffset = \_dimexpr \_pgwidth -\_hsize -2\_hoffset \_relax
39 \_def\_prepoffsets{\_ifodd\_pageno \_else \_advance\_hoffset \_shiftoffset \_fi}%
\_opwarningg\_margins\_margins/2}%
41 \_fi\_fi\_fi
42 \frac{1}{2}\_isnextchar({\_set}{\_set}{\_set}{\_set}{\_set}{\_set}{\_set}44 \_def\_setpagedimensA#1 {\_ifcsname _pgs:#1\_endcsname
45 \ ea\ ea\ setpagedimensB \ csname pgs:#1\rangle ea\ endcsname\ space
\_opwarning{page specification "#1" is undefined}\_fi}
47 \_def\_setpagedimensB (#1,#2)#3 {\_setpagedimensC\_pgwidth=#1:#3
                                   48 \_setpagedimensC\_pgheight=#2:#3
\frac{49}{49} \_pdfpagewidth=\_pgwidth \_pdfpageheight=\_pgheight
50 }
51 \_def\_setpagedimensC #1=#2:#3 {#1\text{-}#2\i if x^#3^\_tmp\_else#3\_fi\_relax\_truedimen#1}
52
53 \_public \margins ;
```
The common page dimensions are defined here.

```
margins.opm
```

```
59 \_sdef{_pgs:a3}{(297,420)mm} \_sdef{_pgs:a4}{(210,297)mm} \_sdef{_pgs:a5}{(148,210)mm}
60 \_sdef{_pgs:a3l}{(420,297)mm} \_sdef{_pgs:a4l}{(297,210)mm} \_sdef{_pgs:a5l}{(210,148)mm}
61 \_sdef{_pgs:b5}{(176,250)mm} \_sdef{_pgs:letter}{(8.5,11)in}
```
<span id="page-106-1"></span>[\magscale](#page-5-1) [⟨*factor*⟩] does \mag=⟨*factor*⟩ and recalculates page dimensions to their true values.

margins.opm 68 \ def\ trueunit{} <sup>69</sup> \\_def[\\\_magscale](#page-106-1)[#1]{\\_mag=#1\\_def\\_trueunit{true}% <sup>70</sup> \\_ifdim\\_pgwidth=0pt \\_else \\_truedimen\\_pgwidth \\_truedimen\\_pgheight \\_fi <sup>71</sup> \\_truedimen\\_pdfpagewidth \\_truedimen\\_pdfpageheight <sup>72</sup> } <sup>73</sup> \\_def\\_truedimen#1{\\_ifx\\_trueunit[\\\_empty](#page-36-1) \\_else#1=[\\\_ea](#page-33-0)[\\\_ignorept\](#page-52-2)\_the#1truept \\_fi} 74 <sup>75</sup> [\\\_public](#page-33-1) [\magscale](#page-106-1) ;

# <span id="page-106-0"></span>**2.20 Colors**

The colors have different behavior than fonts. Marks (whatsits) with color information are stored into PDF output and T<sub>EX</sub> doesn't interpret them. The PDF viewer (or PDF interpreter in a printer) reads these marks and switches colors according to them. This is independent of T<sub>F</sub>X group mechanism. You can declare \nolocalcolor at the beginning of the document, if you want this behavior. In this case, if you set a color then you must return to the black color using \Black manually.

By default, OpTEX sets \localcolor. It means that the typesetting returns to a previous color at the end of the current group, so you cannot write \Black explicitly. This is implemented using the \aftergroup feature. There is a limitation of this feature: when a color selector is used in a group of a box, which is saved by \setbox, then the activity or reconstruction of the previous color is processed at \setbox time, no in the box itself. You must correct it by double group:

\setbox0=\hbox{\Red text} % bad: \Black is done after \setbox \setbox0=\hbox{{\Red text}} % good: \Black is done after group inside the box

The implementation of colors is based on colorstack, so the current color can follow across more pages. It is not so obvious because PDF viewer (or PDF interpreter) manipulates with colors locally at each PDF page and it initializes each PDF page with black on white color.

Macros [\setcmykcolor](#page-108-4){⟨*C*⟩ ⟨*M*⟩ ⟨*Y* ⟩ ⟨*K*⟩} or [\setrgbcolor](#page-108-5){⟨*R*⟩ ⟨*G*⟩ ⟨*B*⟩} or

[\setgreycolor{](#page-108-3)⟨*Grey*⟩} should be used in color selectors or user can specify these macros explicitly.

The color mixing processed by the [\colordef](#page-111-0) is done in the subtractive color model CMYK. If the result has a component greater than 1 then all components are multiplied by a coefficient in order to the maximal component is equal to 1.

You can move a shared amount of CMY components (i.e. their minimum) to the  $K$  component. This saves the color tonners and the result is more true. This should be done by [\useK](#page-111-1) command at the end of a linear combination used in \colordef. For example

\colordef \myColor {.3\Green + .4\Blue \useK}

The **\useK** command exactly does:

$$
k' = \min(C, M, Y),
$$
  
\n
$$
C = (C - k')/(1 - k'), \ M = (M - k')/(1 - k'), \ Y = (Y - k')/(1 - k'),
$$
  
\n
$$
K = \min(1, K + k').
$$

You can use minus instead of plus in the linear combination in  $\cdot \cdot$  colordef. The given color is substracted in such case and the negative components are rounded to zero immediately. For example

\colordef \Color {\Brown-\Black}

can be used for removing the black component from the color. You can use the  $-\B{Black trick after \useK}$ command to remove grey components occurred during color mixing.

Finally, you can use  $\hat{\ }$  immediately preceded before the macro name of the color. Then the complementary color is used here.

\colordef\mycolor{\Grey+.6^\Blue} % the same as \colordef\mycolor{\Grey+.6\Yellow}

The [\rgbcolordef](#page-109-0) can be used to mix colors in additive color model RGB. If [\onlyrgb](#page-108-6) is declared, then [\colordef](#page-111-0) works as [\rgbcolordef](#page-109-0).

If a CMYK to RGB or RGB to CMYK conversion is needed then direct conversion of given color is used (if declared using [\rgbcmykmap{](#page-109-1)⟨*rgb*⟩}{⟨*cmyk*⟩}) or the following simple formulae are used (ICC profiles are not supported):

$$
\label{eq:ck} \begin{split} \text{CMYK to RGB:}\\ R = (1-C)(1-K), \ G = (1-M)(1-K), \ B = (1-Y)(1-K).\\ \text{RGB to CMYK:}\\ K' = \max(R, G, B), \ C = (K'-R)/K', \ M = (K'-G)/K', \ Y = (K'-B)/K', \ K = 1-K'. \end{split}
$$

The RGB to CMYK conversion is invoked when a color is declared using \setrgbcolor and it is used in [\colordef](#page-111-0) or if it is printed when [\onlycmyk](#page-108-7) is declared. The CMYK to RGB conversion is invoked when a color is declared using [\setcmykcolor](#page-108-4) and it is used in [\rgbcolordef](#page-109-0) or if it is printed when [\onlyrgb](#page-108-6) is declared.

<span id="page-107-1"></span><sup>3</sup> [\\\_codedecl](#page-34-1) [\colordef](#page-111-0) {Colors <2021-05-28>} % preloaded in format

colors.opm

We declare internal boolean value  $\iota$  if localcolor ad do  $\iota$  localcolor as default.

<span id="page-107-0"></span>colors.opm

<span id="page-107-10"></span><span id="page-107-9"></span><span id="page-107-8"></span><span id="page-107-7"></span><span id="page-107-6"></span><span id="page-107-5"></span>colors.opm

```
10 \_newifi \_iflocalcolor \_localcolortrue
11 \ protected\ def \ localcolor {\ localcolortrue}
```

```
12 \_protected\_def \_nolocalcolor {\_localcolorfalse}
```

```
13 \_public \localcolor \nolocalcolor ;
```
<span id="page-107-11"></span>The basic colors in CMYK [\Blue](#page-20-0) [\Red](#page-20-1) \Brown \Green [\Yellow](#page-20-2) [\Cyan](#page-20-3) \Magenta \Grey \LightGrey \White and \Black are declared here.

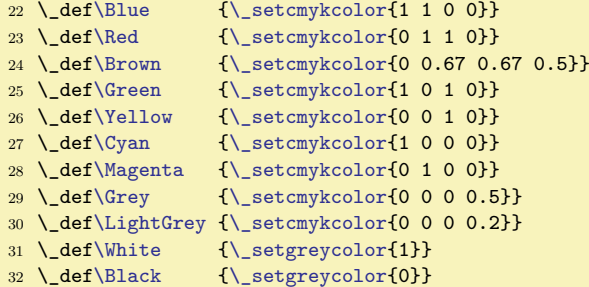
<span id="page-108-5"></span><span id="page-108-3"></span><span id="page-108-2"></span><span id="page-108-0"></span>By default, the [\setcmykcolor](#page-20-0) [\setrgbcolor](#page-106-0) and [\setgreycolor](#page-106-1) macros with {⟨*componetns*⟩} parameter expand to \\_setcolor{⟨*pdf-primitive*⟩} using \\_formatcmyk or \\_formatrgb or \\_formatgrey expandable macros. For example \setrgbcolor{1 0 0} expands to \\_setcolor{1 0 0 rg 1 0 0 RG}. We set both types of colors (for lines (K or RG or G) and for fills (r or rg or g) together in the  $\langle pdf-primitive\rangle$ command. This is the reason why the \\_fillstroke uses both its parameters. If only fills are needed you can do \def\ fillstroke#1#2{#1}. If only strokes are needed you can do \def\ fillstroke#1#2{#2}. colors.opm

- <span id="page-108-7"></span><sup>47</sup> \\_def[\\\_setcmykcolor](#page-108-0)#1{[\\\_setcolor](#page-108-1)[{\\\_formatcmyk](#page-108-2){#1}}}
- 48 \ def\ setrgbcolor#1{\ setcolor{\ formatrgb{#1}}}
- <sup>49</sup> \\_def[\\\_setgreycolor](#page-108-5)#1{[\\\_setcolor](#page-108-1)[{\\\_formatgrey](#page-108-6){#1}}}
- <sup>50</sup> \\_def[\\\_formatcmyk#](#page-108-2)1[{\\\_fillstroke](#page-108-7){#1 k}{#1 K}}
- <sup>51</sup> \\_def[\\\_formatrgb#](#page-108-4)1[{\\\_fillstroke{](#page-108-7)#1 rg}{#1 RG}}
- <sup>52</sup> \\_def[\\\_formatgrey#](#page-108-6)1[{\\\_fillstroke](#page-108-7){#1 g}{#1 G}} 53 \ def\ fillstroke#1#2{#1 #2}
- <span id="page-108-8"></span><sup>54</sup> [\\\_public](#page-33-0) [\setcmykcolor](#page-108-0) [\setrgbcolor](#page-108-3) [\setgreycolor](#page-108-5) ;

The  $\onumber \Omega$  declaration redefines  $\Lambda$  formatcmyk in order it expands to its conversion to RGB ⟨*pdf-primitive*⟩. This conversion is done by the [\\\_cmyktorgb](#page-109-0) macro. Moreover, \onlyrgb re-defines three basic RGB colors for RGB color space and re-declares [\colordef](#page-111-0) as [\rgbcolordef](#page-109-1). The [\onlycmyk](#page-20-2) macro does similar work, it re-defines [\\\_formatrgb](#page-108-4) macro. The Grey color space is unchanged and works in both main settings (RGB or CMYK) without collisions.

```
66 \_def\_onlyrgb{\_def\Red{\_setrgbcolor{1 0 0}}%
\Green{\_setrgbcolorf\Blue\_setrgbcolor{0 0 1}}%
68 \_let\_colordef=\_rgbcolordef
69 \_def\_formatrgb##1{\_fillstroke{##1 rg}{##1 RG}}%
70 \_def\_formatcmyk##1{\_fillstroke{\_cmyktorgb ##1 ; rg}{\_cmyktorgb ##1 ; RG}}}
71 \_def\_onlycmyk{\_def\_formatcmyk##1{\_fillstroke{##1 k}{##1 K}}%
\_formatrgb{\_fillstroke{\_rgbtocmyk ##1 ; k}{\_rgbtocmyk ##1 ; K}}}
73 \_public \onlyrgb \onlycmyk ;
```
<span id="page-108-1"></span>The \\_setcolor macro redefines empty \\_ensureblack macro (used in output routine for headers and footers) to  $\angle$ ensureblackA which sets Black at the start of its parameter and returns to the current color at the end of its parameter.

The current color is saved into \\_currentcolor macro and colorstack is pushed. Finally, the \\_colorstackpop is initialized by \aftergroup if \localcolor is declared.

You can save the current color to your macro by  $\let\yourmacro=\$  currentcolor and you can return to this color by the command  $\langle \cdot \rangle$  setcolor $\langle \cdot \rangle$ ourmacro.

```
colors.opm
\_setcolort\_ensureblack=\_ensureblackA
90 \_iflocalcolor \_edef\_currentcolor{#1}\_colorstackpush\_currentcolor
91 \distance \efficients \efficients \efficients \efficients \efficients \efficients \efficients \efficients \efficients \efficients \efficients \efficients \efficients \efficients \efficients \efficients \efficients \effi
\_colorstackset\_currentcolor \_fi
93 }
94 \_def\_pdfblackcolor{0 g 0 G}
95 \_edef\_currentcolor{\_pdfblackcolor}
96 \_def\_ensureblackA#1{\_global\_let\_openfnotestack=\_openfnotestackA
97 \_colorstackpush\_pdfblackcolor #1\_colorstackpop}
```
<span id="page-108-13"></span>The colorstack is initialized here and the basic macros  $\c{colorstackpush, \c{colorstackpop and}$ \\_colorstackset are defined here.

<span id="page-108-12"></span><span id="page-108-11"></span>colors.opm

<span id="page-108-16"></span><span id="page-108-14"></span>colors.opm

<span id="page-108-17"></span><span id="page-108-9"></span><span id="page-108-6"></span><span id="page-108-4"></span>colors.opm

```
105 \_mathchardef\_colorstackcnt=0 % Implicit stack usage
106 \_def\_colorstackpush#1{\_pdfcolorstack\_colorstackcnt push{#1}}
\_colorstackpop{\_pdfcolorstack\_colorstackcnt pop}
108 \_def\_colorstackset#1{\_pdfcolorstack\_colorstackcnt set{#1}}
```
<span id="page-108-15"></span>We need to open a special color stack for footnotes because footnotes can follow on the next pages and their colors are independent of colors used in the main page-body. The  $\degree$  openfnotestack is defined as \\_openfnotestackA when the [\\\_setcolor](#page-108-1) is used first. The \\_fnotestack is initialized in in \everyjob because the initialization is not saved to the format.

<span id="page-108-10"></span><sup>119</sup> %\\_mathcharde[f\\\_fnotestack=](#page-108-16)\\_pdfcolorstackinit page {0 g 0 G} % must be in \everyjob 120 \\_def [\\\_openfnotestackA](#page-108-15) {\\_pdfcolorstac[k\\\_fnotestack](#page-108-16) current}

We use Lua codes for RGB to CMYK or CMYK to RGB conversions and for addition color components in the [\colordef](#page-111-0) macro. The \\_rgbtocmyk  $\langle R \rangle \langle G \rangle \langle B \rangle$ ; expands to  $\langle C \rangle \langle M \rangle \langle Y \rangle \langle K \rangle$  and the <span id="page-109-6"></span><span id="page-109-0"></span>[\\\_cmyktorgb](#page-108-17) ⟨*C*⟩ ⟨*M*⟩ ⟨*Y* ⟩ ⟨*K*⟩ ; expands to ⟨*R*⟩ ⟨*G*⟩ ⟨*B*⟩. The \\_colorcrop, \\_colordefFin and \\_douseK are auxiliary macros used in the [\colordef](#page-111-0). The \\_colorcrop rescales color components in order to they are in [0, 1] interval. The \colordefFin expands to the values accumulated in Lua code color\_C, color\_M, color\_Y and color\_K. The \\_douseK applies [\useK](#page-111-1) to CMYK components. The \\_tocmyk:⟨*rgb*⟩ or \\_torgb:⟨*cmyk*⟩ control sequences (given by [\rgbcmykmap](#page-109-2)) have precedence.

<span id="page-109-5"></span><span id="page-109-4"></span>colors.opm

<span id="page-109-3"></span>colors.opm

<span id="page-109-7"></span>colors.opm

```
137 \_def\_rgbtocmyk #1 #2 #3 ;{\_trycs{_tocmyk:#1 #2 #3}{%
\_ea\_stripzeros\_ea{\_directlua{
139 local kr = math.max( #1, #2, #3)140 if (kr==0) then
141 tex.print('0. 0. 0. 1 ;')
142 else
\_pcent\_pcent.3f \_pcent.3f \_pcent.3f ;',
144 (kr-#1)/kr, (kr-#2)/kr, (kr-#3)/kr, 1-kr))
145 end
146 }}}}
147 \_def\_cmyktorgb #1 #2 #3 #4 ;{\_trycs{_torgb:#1 #2 #3 #4}{%
\_ea\_stripzeros\_ea{\_directlua{
149 \log_{10} local kr = 1-#4
\_pcent.\_pcent.3f \_pcent.3f ;',
151 (1-#1)*kr, (1-#2)*kr, (1-#3)*kr))
152 }}}}
153 \_def\_colorcrop{\_directlua{
154 local m=math.max(color_C, color_M, color_Y, color_K)
155 if (m>1) then
156 color_C=color_C/m color_M=color_M/m color_Y=color_Y/m color_K=color_K/m
157 end
158 }}
\_colordefFin{\_colorcrop\_ea\_stripzeros \_detokenize \_ea{\_directlua{
160 tex.print(string.format('\_pcent.3f \_pcent.3f \_pcent.3f \_pcent.3f ;',
161 color_C, color_M, color_Y, color_K))
162 }}}
\_douseK{\_colorcrop \_directlua{
164 kr=math.min(color_C, color_M, color_Y)
165 if (kr>=1) then
166 color_C=0 color_M=0 color_Y=0 color_K=1
167
168 color_C=(color_C-kr)/(1-kr) color_M=(color_M-kr)/(1-kr)
169 color_Y=(color_Y-kr)/(1-kr) color_K=math.min(color_K+kr,1)
170 end
171 }}
```
We have a problem with the %.3f directive in Lua code. It prints trailed zeros:  $(0.300$  instead desired 0.3) but we want to save PDF file space. The macro  $\text{stripezeros}$  removes these trailing zeros at the expand processor level. So \ stripzeros 0.300 0.400 0.560 ; expands to .3 .4 .56.

```
180 \_def\_stripzeros #1.#2 #3{\_ifx0#1\_else#1\_fi.\_stripzeroA #2 0 :%
\_space\_ea\_stripzeros\_ea#3\_fi}
182 \_def\_stripzeroA #10 #2:{\_ifx^#2^\_stripzeroC#1:\_else \_stripzeroB#1 0 :\_fi}
183 \_def\_stripzeroB #10 #2:{\_ifx^#2^\_stripzeroC#1:\_else #1\_fi}
184 \_def\_stripzeroC #1 #2:{#1}
```
<span id="page-109-2"></span> $\ref{R} \langle G \rangle \langle G \rangle \langle B \rangle$  { $\langle C \rangle \langle M \rangle \langle Y \rangle \langle K \rangle$ } declares mapping from RGB to CMYK and from CMYK to RGB for given color. It has precedence before general formulae used in the  $\gtrsim r$  rgbtocmyk and [\\\_cmyktorgb](#page-109-0) macros. Note, that the values ⟨*R*⟩ ⟨*G*⟩ ⟨*B*⟩ ⟨*C*⟩ ⟨*M*⟩ ⟨*Y* ⟩ ⟨*K*⟩ must be given exacly in the same format as in [\setcmykcolor](#page-108-0) and [\setrgbcolor](#page-108-3) parameters. For example, 0.5 or .5 or .50 are different values from point of view of this mapping.

```
196 \_def\_rgbcmykmap#1#2{\_sxdef{_torgb:#2}{#1}\_sxdef{_tocmyk:#1}{#2}}
\_public\rgbcmykmap ;
```
<span id="page-109-1"></span>The [\rgbcolordef](#page-21-0) and \cmykcolordef use common macro \\_commoncolordef with different first four parameters. The \\_commoncolordef  $\langle selector \rangle \langle K \rangle \langle G \rangle \langle what\text{-}define \rangle \{ \langle data \rangle \}$  does the real work. It initializes the Lua variables for summation. It expands ⟨*data*⟩ in the group where color selectors have special meaning, then it adjusts the resulting string by [\replstring](#page-52-0) and runs it. Example shows how the ⟨*data*⟩ are processed:

```
input \langle data \rangle: ".3\Blue + .6^\KhakiC \useK -\Black"
expanded to: ".3 !=K 1 1 0 0 +.6^!=R .804 .776 .45 \_useK -!=G 0"
adjusted to: "\_addcolor .3!=K 1 1 0 0 \_addcolor .6!^R .804 .776 .45
               \_useK \_addcolor -1!=G 0"
and this is processed.
```
<span id="page-110-0"></span>\\_addcolor ⟨*coef.*⟩!⟨*mod*⟩⟨*type*⟩ expands to \\_addcolor:⟨*mod*⟩⟨*type*⟩ ⟨*coef*⟩ for example it expands to \\_addcolor:=K ⟨*coef*⟩ followed by one or three or four numbers (depending on ⟨*type*⟩). ⟨*mod*⟩ is = (use as is) or ^ (use complementary color). ⟨*type*⟩ is K for CMYK, R for RGB and G for GREY color space. Uppercase ⟨*type*⟩ informs that \cmykcolordef is processed and lowercase ⟨*type*⟩ informs that \rgbcolordef is processed. All variants of commands \\_addcolor:⟨*mod*⟩⟨*type*⟩ are defined. All of them expand to \\_addcolorA  $\langle v1 \rangle$   $\langle v2 \rangle$   $\langle v3 \rangle$   $\langle v4 \rangle$  which adds the values of Lua variables. The \rgbcolordef uses \\_addcolorA  $\langle R \rangle$   $\langle G \rangle$   $\langle B \rangle$  0 and \cmkykcolordef uses \\_addcolorA  $\langle C \rangle$   $\langle M \rangle$   $\langle Y \rangle$   $\langle K \rangle$ . So the Lua variable names are a little confusing when  $\rgamma$  is processed.

Next, \\_commoncolordef saves resulting values from Lua to \\_tmpb using \\_colordefFin. If  $\rgroup$ rgbcolordef is processed, then we must to remove the last  $\langle K \rangle$  component which is in the format .0 in such case. The \\_stripK macro does it. Finally, the ⟨*what-define*⟩ is defined as ⟨*selector*⟩{⟨*expanded \_tmpb*⟩}, for example \\_setcmykclor{1 0 .5 .3}.

```
colors.opm
234 \_def\_rgbcolordef {\_commoncolordef \_setrgbcolor krg}
235 \_def\_cmykcolordef {\_commoncolordef \_setcmykcolor KRG}
236 \ def\ commoncolordef#1#2#3#4#5#6{%
237 \_begingroup
238 \_directlua{color_C=0 color_M=0 color_Y=0 color_K=0}%
239 \\ def\ setcmykcolor##1{!=#2 ##1 }%
f\_setrgbcolor \#1{\leq}=\#3 \#11 }%
241 \def\setgreycolor##1{!=#4 ##1 }%
242t\_useK=\_relax
243 \_edef\_tmpb{+#6}%
\_replstring\_tmpb{+ }{+}\_replstring\_tmpb{- }{-}%
\_replstring\{\_addcolor\_replstring\_addcolor-}%
246 \_replstring\_tmpb{^!=}{!^}\_replstring\_tmpb{-!}{-1!}%
t\_useK=\_douseK \_fi
248 \_tmpb
\_colordefFin}%
{\_ea\_stripK \_tmpb;}\_fi
\_ea\_endgroup
252 \qquad \quad \text{def}\text{-} \text{ed} \quad \text{ed} \quad \text{ed} \quad \text{ed} \quad \text{end} \quad \text{end}253 }
254 \_def\_addcolor#1!#2#3{\_cs{addcolor:#2#3}#1}
255 \_def\_addcolorA #1 #2 #3 #4 #5 {%
256\_empty \_else \_edef\_tmpa{\_tmpa*}\_fi
257 \_directlua{color_C=math.max(color_C+\_tmpa#2,0)
258 color_M=math.max(color_M+\_tmpa#3,0)
259 color_Y=math.max(color_Y+\_tmpa#4,0)
260 color_K=math.max(color_K+\_tmpa#5,0)
261 }}
262 \_sdef{addcolor:=K}#1 #2 #3 #4 #5 {\_addcolorA #1 #2 #3 #4 #5 }
263 \ sdef{addcolor:^K}#1 #2 #3 #4 #5 {\ addcolorA #1 (1-#2) (1-#3) (1-#4) #5 }
264 \_sdef{addcolor:^G}#1 #2 {\_addcolorA #1 0 0 0 #2 }
265 \_sdef{addcolor:=G}#1 #2 {\_addcolorA #1 0 0 0 (1-#2) }
266 \_sdef{addcolor:=R}#1 #2 #3 #4 {%
\_rgbtocmyk #2 #3 #4 ; }\_tmpa
268 }
269 \_sdef{addcolor:^R}#1 #2 #3 #4 {\_cs{addcolor:=R}#1 (1-#2) (1-#3) (1-#4) }
270
271 \_sdef{addcolor:=k}#1 #2 #3 #4 #5 {%
\_cmyktorgb #2 #3 #4 #5 ; 0 }\_tmpa
273 }
 \ sdef{addcolor:^k}#1 #2 #3 #4 #5 {\ cs{addcolor:=k}#1 (1-#2) (1-#3) (1-#4) #5 }
\_sdef{addcolor:^g}#1 #2 {\_addcolorA #1 (1-#2) (1-#2) (1-#2) 0 }
276 \_sdef{addcolor:=g}#1 #2 {\_addcolorA #1 #2 #2 #2 0 }
277 \_sdef{addcolor:=r}#1 #2 #3 #4 {\_addcolorA #1 #2 #3 #4 0 }
278 \ \text{Sdef}\{addcolor:r;r\}#1 #2 #3 #4 \{\text{addcolor}r\} #1 (1-\text{#2}) (1-\text{#3}) (1-\text{#4}) 0 }
279 \_def\_stripK#1 .0;{#1}
280 \_let\_colordef=\_cmykcolordef % default \_colordef is \_cmykcolordef
```
<span id="page-111-1"></span><span id="page-111-0"></span>Public versions of [\colordef](#page-20-3) and [\useK](#page-107-5) macros are declared using \\_def, because the internal versions \\_colordef and \\_useK are changed during processing. colors.opm

```
\_useK}\colordef\_colordef}
290 \_public \cmykcolordef \rgbcolordef ;
```
<span id="page-111-3"></span>The LATEX file  $x11nam.$  def is read by [\morecolors](#page-20-4). The numbers  $0,1,2,3,4$  are transformed to letters O, ⟨*none*⟩, B, C, D in the name of the color. Colors defined already are not re-defined. The empty \\_showcolor macro should be re-defined for color catalog printing. For example:

```
\def\vr{\vrule height10pt depth2pt width20pt}
\def\_showcolor{\hbox{\tt\_bslash\_tmpb: \csname\_tmpb\endcsname \vr}\space\space}
\begmulti 4 \typosize[11/14]
\morecolors
\endmulti
```

```
colors.opm
306 \_def\_morecolors{%
307 \long\_def\_tmp##1\preparecolorset##2##3##4##5{\_tmpa ##5;,,,;}
308 \_def\_tmpa##1,##2,##3,##4;{\_ifx,##1,\_else
\_replstring\}\_replstring\_tmpb{2}{B}%
310 \_replstring\_tmpb{3}{C}\_replstring\_tmpb{4}{D}\_replstring\_tmpb{0}{O}%
311 \_ifcsname \_tmpb\_endcsname \_else
\_sdef{\_setrgbcolor{\_showcolor\_fi
313 \text{Lea}\_\text{tmpa}\_\text{fi}314 }
\_ea\_tmp\_input x11nam.def
316 }
317 \_let\_showcolor=\_relax % re-define it if you want to print a color catalog
318 \_public \morecolors ;
```
## <span id="page-111-5"></span>**2.21 The** .ref **file**

The .ref file has the name \jobname.ref and it saves information about references, TOC lines, etc. All data needed in next T<sub>E</sub>X run are saved here. OpT<sub>E</sub>X reads this file at the beginning of the document (using \everyjob) if such file exists. The .ref file looks like:

```
\Xrefversion{⟨ref-version⟩}
\_Xpage{⟨gpageno⟩}{⟨pageno⟩}
\_Xtoc{⟨level⟩}{⟨type⟩}{⟨text⟩}{}⟨title⟩
\_Xlabel{⟨label⟩}{⟨text⟩}
\_Xlabel{⟨label⟩}{⟨text⟩}
...
\_Xpage{⟨gpageno⟩}{⟨pageno⟩}
\_Xlabel{⟨label⟩}{⟨text⟩}
...
```
<span id="page-111-6"></span>where ⟨*gpageno*⟩ is internal page number globally numbered from one and ⟨*pageno*⟩ is a page number (\the\pageno) used in pagination (they may differ). Each page begins with [\\\_Xpage](#page-113-0). The ⟨*label*⟩ is a label used by user in \label[⟨*label*⟩] and ⟨*text*⟩ is a text which should be referenced (the number of section or table, for example 2.3.14). The  $\langle \text{title} \rangle$  is the title of the chapter  $(\langle \text{level} \rangle = 1, \langle \text{type} \rangle = \text{chap})$ , section ( $\langle \text{level} \rangle = 2$ ,  $\langle \text{type} \rangle = \text{sec}$ ), subsection ( $\langle \text{level} \rangle = 3$ ,  $\langle \text{type} \rangle = \text{sec}$ ). The  $\setminus$  Xpage is written at the beginning of each page, the  $\setminus$  Xtoc is written when chapter or section or subsection title exists on the page and \\_Xlabel when labeled object prefixed by \label[⟨*label*⟩] exists on the page.

The .ref file is read when the processing of the document starts using \everyjob. It is read, removed, and opened to writing immediately. But the .ref file should be missing. If none forward references are needed in the document then .ref file is not created. For example, you only want to test a simple plain T<sub>E</sub>X macro, you create test.tex file, you do optex test and you don't need to see an empty test.ref file in your directory. ref-file.opm

```
3 \_codedecl \openref {File for references <2021-04-13>} % preloaded in format
```
The \\_inputref macro is used in \everyjob. It reads \jobname.ref file if it exists. After the file is read then it is removed and opened to write a new contents to this file.

```
11 \_newwrite\_reffile
12
13 \_def\_inputref {%
14 \_isfile{\_jobname.ref}\_iftrue
15 \_input {\_jobname.ref}
16 \_gfnotenum=0 \_lfnotenum=0 \_mnotenum=0
\_openrefAg\_inputref}%
18 \setminus fi
19 }
```
If the file does not exist then it is not created by default. It means that if you process a document without any forward references then no \jobname.ref file is created because it is unusable. The [\\\_wref](#page-112-2) macro is a dummy in this case.

```
ref-file.opm
```

```
28 \_def\_wrefrelax#1#2{}
29 \_let\_wref=\_wrefrelax
```
If a macro needs to create and to use .ref file then such macro must use [\openref](#page-102-0). When the file is created (using internal \\_openrefA) then the [\\\_wref](#page-112-3)  $\langle$ *macro* $\{$ *(data* $\rangle$ } is redefined in order to save the line  $\langle \langle \langle \rangle \rangle$  ata  $\rangle$  to the .ref file using asynchronous  $\langle \langle \rangle$  write primitive. Finally, the  $\langle \rangle$  openref destroys itself, because we need not open the file again.

<span id="page-112-5"></span>The \\_wref⟨*csname*⟩{⟨*params*⟩} does exactly \write\\_reffile{\string⟨*csname*⟩⟨*params*⟩} in this case and \\_ewref⟨*csname*⟩{⟨*params*⟩} does \write\\_reffile{\string⟨*csname*⟩⟨*expanded-params*⟩}.

```
ref-file.opm
```

```
43 \ def\ openref \frac{8}{3}\_wref\_openrefAg\openref}\_fi
45 \_gdef\_openref{}%
46 }
47 \_def\_openrefA #1{%
48 \_immediate\_openout\_reffile="\_jobname.ref"\_relax
49 \_gdef\_wref ##1##2{\_write\_reffile{\_bslash\_csstring##1##2}}%
 {\_pcent\_pcent\_space \_optexversion> - REF file (#1)}%
e\_wref\Xrefversion{{\_REFversion}}%
52 }
53 \_def\_ewref #1#2{\_edef\_ewrefA{#2}\_ea\_wref\_ea#1\_ea{\_ewrefA}}
54 \_def\openref{\_openref}
```
We are using the convention that the macros used in .ref file are named  $\chi$  X $\langle foo \rangle$ . If there is a new version of OpTEX with a different collection of such macros then we don't want to read the .ref files produced by an old version of OpTEX or by OPmac. So the first line of .ref file is in the form

```
\Xrefversion{⟨version⟩}
```
We can check the version compatibility by this macro. Because OPmac does not understand \\_Xrefversion we use \Xrefversion (with a different number of ⟨*version*⟩ form OPmac) here. The result: OPmac skips the .ref files produced by OpT<sub>F</sub>X and vice versa.

```
ref-file.opm
```

```
72 \_def\_REFversion{6} % actual version of .ref files in OpTeX
73 \_def\_Xrefversion#1{\_ifnum #1=\_REFversion\_relax \_else \_endinput \_fi}
74 \_public \Xrefversion ; % we want to ignore .ref files generated by OPmac
```
You cannot define your special .ref macros before .ref file is read because it is read in \everyjob. But you can define such macros using \refdecl{⟨*definitions of your ref macros*⟩}. This command sends to .ref file your ⟨*definitions of your ref macros*⟩ immediately. Next lines in .ref file should include our macros. Example from CTUstyle2:

```
\refdecl{%
   \def\totlist{} \def\toflist{}^^J
   \def\Xtab#1#2#3{\addto\totlist{\totline{#1}{#2}{#3}}}^^J
   \def\Xfig#1#2#3{\addto\toflist{\tofline{#1}{#2}{#3}}}
}
```
We must read *(definition of your ref macros)* when the catcode of # is 12 because we needn't duplicate each # in the .ref file.

```
ref-file.opm
```

```
\_refdecl{\_bgroup\_catcode`\#=12 \_refdeclA}
95 \_def\_refdeclA #1{\egroup\_openref
96 \_immediate\_write\_reffile {\_pcent\_space \_string \refdecl:}%
97 \_immediate\_write\_reffile {\_detokenize{#1}}%
98 }
99 \_public \refdecl ;
```
# <span id="page-113-8"></span>**2.22 References**

If the references are "forward" (i. e. the \ref is used first, the destination is created later) or if the reference text is page number then we must read ref file first in order to get appropriate information. See section [2.21](#page-111-5) for more information about ref file concept. references.opm

3 \codedecl [\ref](#page-113-1) {References <2021-04-13>} % preloaded in format

<span id="page-113-0"></span>[\\\_Xpage](#page-111-6) {⟨*gpageno*⟩}{⟨*pageno*⟩} saves the parameter pair into \\_currpage. Resets \\_lfnotenum; it is used if footnotes are numbered from one at each page.

10 \\_def[\\\_Xpage#](#page-113-0)1#2{\\_def[\\\_currpage](#page-113-2){{#1}{#2}}[\\\_lfnotenum](#page-173-1)=0 }

Counter for the number of unresolved references \\_unresolvedrefs.

<span id="page-113-3"></span>references.opm

<span id="page-113-6"></span>references.opm

<span id="page-113-2"></span>references.opm

```
16 \_newcount\_unresolvedrefs
17 \ unresolvedrefs=0
```
<span id="page-113-4"></span>\\_Xlabel {⟨*label*⟩}{⟨*text*⟩} saves the ⟨*text*⟩ to \\_lab:⟨*label*⟩ and saves [pg:⟨*gpageno*⟩]{⟨*pageno*⟩} to \\_pgref:⟨*label*⟩. references.opm

```
\_Xlabel#\_sdef\_1; % \verb|36] = \verb|46] = \verb|46] = \verb|46] = \verb|46] = \verb|46] = \verb|46] = \verb|46] = \verb|46] = \verb|46] = \verb|46] = \verb|46] = \verb|46] = \verb|46] = \verb|46] = \verb|46] = \verb|46] = \verb|46] = \verb|46] = \verb|46] = \verb|46] = \verb|46] = \verb|46] = \verb|46] = \verb|46] = \verb|46] = \verb|46] = \verb25 \_def\_bracketspg#1#2{[pg:#1]{#2}}
```
<span id="page-113-5"></span>[\label](#page-11-0)[⟨*label*⟩] saves the declared label to \\_lastlabel and [\wlabel{](#page-11-1)⟨*text*⟩} uses the \\_lastlabel and activates \\_wref\\_Xlabel{⟨*label*⟩}{⟨*text*⟩}.

```
33 \_def\_label[#1]{\_isempty{#1}\_iftrue \_global\_let \_lastlabel=\_undefined
\_isdefined{10:#1}%
35 \_iftrue \_slideshook\_opwarning{Duplicated label [#1], ignored}\_else \_xdef\_lastlabel{#1}\_fi
36 \_fi \_ignorespaces
37 }
38 \_let \_slideshook=\_relax % redefined if \slides + \slideshow.
39 \_def\_wlabel#1{%
40 \_ifx\_lastlabel\_undefined \_else
\_dest[ref:\_lastlabel]%
42 \_printlabel\_lastlabel
\_ewref\_Xlabel {{\_lastlabel}{#1}}%
44 \_sxdef{_lab:\_lastlabel}{#1}\_sxdef{l0:\_lastlabel}{}%
45 \_global\_let\_lastlabel=\_undefined
46 \bigcupfi
47 }
\_public\label\wlabel ;
```
<span id="page-113-7"></span><span id="page-113-1"></span>[\ref\[](#page-11-2)⟨*label*⟩] uses saved \\_lab:⟨*label*⟩ and prints (linked) ⟨*text*⟩. If the reference is backward then we know \lab: $\langle \text{label} \rangle$  without any need to read REF file. On the other hand, if the reference is forwarded, then we doesn't know  $\setminus$  lab: $\langle label \rangle$  in the first run of T<sub>EX</sub> and we print a warning and do  $\setminus$  openref. [\pgref](#page-11-3)[⟨*label*⟩] uses {⟨*gpageno*⟩}{⟨*pageno*⟩} from \\_pgref:⟨*label*⟩ and prints (linked) ⟨*pageno*⟩ using \\_ilink macro.

references.opm

```
61 \ \text{def}\ ref [#1]\{\ isdefined{_lab:#1}%
\_ilink[ref:#1]{\_csname _lab:#1\_endcsname}%
63 \_else ??\_opwarning{label [#1] unknown. Try to TeX me again}%
64 \_incr\_unresolvedrefs \_openref
65 \setminus_fi
66 }
67 \_def\_pgref[#1]{\_isdefined{_pgref:#1}%
68 \_iftrue \_ea\_ea\_ea\_ilink \_csname _pgref:#1\_endcsname
69 \_else ??\_opwarning{pg-label [#1] unknown. Try to TeX me again}%
70 \_incr\_unresolvedrefs \_openref
71 \qquad \mathcal{L}fi
72 }
73 \_public \ref \pgref ;
```
<span id="page-114-1"></span>Default \\_printlabel is empty macro (labels are not printed). The [\showlabels](#page-11-4) redefines it as box with zero dimensions and with left lapped [⟨*label*⟩] in blue 10pt \tt font shifted up by 1.7ex.

```
\_printlabel#1{}
82 \_def\_showlabels {%
83 \ def\ printlabel##1{\ vbox to\ zo{\ vss\ llap{\ labelfont[##1]}\ kern1.7ex}}%
\_fontdef\{\_setfontsize}\setfontcolor\_tt}
85 }
86 \_public \showlabels ;
```
# **2.23 Hyperlinks**

There are six types of internal links and one type of external link used in OpTEX. They are used in the format ⟨*type*⟩:⟨*spec*⟩.

- ref:⟨*label*⟩ the destination is created when \label[⟨*label*⟩] is used, see also the section [2.22](#page-113-8).
- toc:⟨*tocrefnum*⟩ the destination is created at chap/sec/secc titles, see also the section [2.24.](#page-116-0)
- pg:⟨*gpageno*⟩ the destination is created at beginning of each page, see also the section [2.18.](#page-102-1)
- cite:⟨*bibpart*⟩/⟨*bibnum*⟩ the destination is created in bibliography reference, see section [2.32.1](#page-149-0).
- fnt:⟨*gfnotenum*⟩ link form text to footnote, see also section [2.34](#page-173-2).
- fnf:⟨*gfnotenum*⟩ link from footnote to text, see also section [2.34](#page-173-2).
- url: $\langle url \rangle$  used by **\url** or **\ulink**, see also the end of this section.

The ⟨*tocrefnum*⟩, ⟨*gpageno*⟩, ⟨*bibnum*⟩, and ⟨*gfnotenum*⟩ are numbers starting from one and globally incremented by one in the whole document. The registers [\tocrefnum](#page-117-0), [\gpageno](#page-103-1), [\bibnum](#page-149-1), and [\\\_gfnotenum](#page-173-0) are used for these numbers.

When a chap/sec/secc title is prefixed by \label[⟨*label*⟩], then both types of internal links are created at the same destination place: toc:⟨*tocrefnum*⟩ and ref:⟨*label*⟩.

The color for active links can be declared by \def\\_⟨*type*⟩linkcolor, the border around link can be declared by \def\\_⟨*type*⟩border. These macros are not declared by default, so color for active links are given only by [\hyperlinks](#page-115-1) macro and borders are invisible. For example \def\\_toclinkcolor{\Red} means that links from table of contents are in red. Another example \def\\_tocborder{1 0 0} causes red frames in TOC (not printed, only visible in PDF viewers).

<span id="page-114-10"></span>hyperlinks.opm

<span id="page-114-2"></span>references.opm

```
3 \_codedecl \ulink {Hyperlinks <2021-05-14>} % preloaded in format
```
<span id="page-114-0"></span>[\dest](#page-12-0)[⟨*type*⟩:⟨*spec*⟩] creates a destination of internal links. The destination is declared in the format ⟨*type*⟩:⟨*spec*⟩. If the [\hyperlinks](#page-115-1) command in not used, then \dest does nothing else it is set to \\_destactive. The \\_destactive is implemented by \\_pdfdest primitive. It creates a box in which the destination is shifted by  $\angle$  destheight. The reason is that the destination is exactly at the top border of the PDF viewer but we want to see the line where the destination is. The destination box is positioned by a different way dependent on the current vertical or horizontal mode.

<span id="page-114-7"></span><span id="page-114-5"></span>hyperlinks.opm

```
16 \_def\_destheight{1.4em}
17 \_def\_destactive[#1:#2]{\_if$#2$\_else\_ifvmode
18 \tmpdim=\prevdepth \prevdepth=-1000pt
19 \_destbox[#1:#2]\_prevdepth=\_tmpdim
20 \_else \_destbox[#1:#2]%
21 \setminus fi\setminus fi
22 }
23 \_def\_destbox[#1]{\_vbox to\_zo{\_kern-\_destheight \_pdfdest name{#1} xyz\_vss}}
_{24}\_dest[#1]{}
25 \_public \dest ;
```
<span id="page-114-8"></span>Each hyperlink is created internally by \\_xlink{⟨*type*⟩}{⟨*spec*⟩}{⟨*color*⟩}{⟨*text*⟩}. This macro expands to \\_quitvmode{⟨*text*⟩} by default, i.e. no active hyperlink is created, only ⟨*text*⟩ is printed in horizontal mode. If  $\hbar$  inks is used, then  $\zeta$  ink gets meaning of  $\zeta$  inkactive and hyperlinks are created using \pdfstartlink, \pdfendlink primitives. The ⟨*text*⟩ has given ⟨*color*⟩ only when hyperlink is created. But if  $\gtrsim \langle type \rangle$ linkcolor is defined, it has precedence.

<span id="page-114-6"></span>The  $\setminus$  linkdimens macro declares the dimensions of link area.

<span id="page-114-9"></span>A specific action can be defined for each link  $\langle type \rangle$  by the macro  $\angle \langle type \rangle$ action{ $\langle spec \rangle$ }. OpT<sub>E</sub>X defines only \\_urlaction{⟨*url*⟩}. The default link action (when \\_⟨*type*⟩action is not defined) is goto mame{⟨*type*⟩:⟨*spec*⟩} (creates an internal link). It is declared in the \\_linkactions{⟨*type*⟩}{⟨*spec*⟩}

macro.

The \ pdfstartlink primitive uses attr{\\_pdfborder{ $\langle type \rangle$ }}. The \\_pdfborder{ $\langle type \rangle$ } macro expands to /C[? ? ?] /Border[0 0 .6] if the \\_⟨*type*⟩border macro (i.e. [\\\_refborder](#page-11-5), [\\\_citeborder](#page-11-6), [\\\_tocborder](#page-11-7), [\\\_pgborder](#page-11-8), [\\\_urlborder](#page-11-9), [\\\_fntborder](#page-12-1) or [\\\_fnfborder](#page-12-2)) is defined.

```
52 \_protected\_def\_xlinkactive#1#2#3#4{\_quitvmode
53 \_pdfstartlink \_linkdimens attr{\_pdfborder{#1}}\_linkactions{#1}{#2}\_relax
54 {\_localcolor\_trycs{_#1linkcolor}{#3}#4}\_pdfendlink
55 }
56 \_protected\_def\_xlink#1#2#3#4{\_quitvmode{#4}}
57
58 \_def\_linkdimens{height.9em depth.3em}
59
60 \_def\_linkactions#1#2{\_ifcsname _#1action\_endcsname
61 \_lastnamedcs{#2}\_else goto name{#1:#2}\_fi}
62 \_def\_urlaction #1{user{/Subtype/Link/A <</Type/Action/S/URI/URI(#1)>>}}
63
64 \setminus def\backslash pdfborder#1{\_ifcsname _#1border\_endcsname
65 /C [\_csname _#1border\_endcsname] /Border [0 0 .6]\_else /Border [0 0 0]\_fi
66 }
```
<span id="page-115-4"></span>\link[⟨*type*⟩:⟨*spec*⟩]{⟨*color*⟩}{⟨*text*⟩} creates a link. It is kept here for backward compatibility and it is equivalent to [\\\_xlink{](#page-114-8)⟨*type*⟩}{⟨*spec*⟩}{⟨*color*⟩}{⟨*text*⟩}. If \\_⟨*type*⟩action is not defined then \link creates internal link do the [\dest](#page-114-0)[⟨*type*⟩:⟨*spec*⟩]. You can have more links with the same ⟨*type*⟩:⟨*spec*⟩ but only one [\dest](#page-114-0) in the document.

<span id="page-115-0"></span>[\ilink](#page-12-3)[⟨*type*⟩:⟨*spec*⟩]{⟨*text*⟩} is equivalent to [\link](#page-115-4) but the ⟨*color*⟩ is used from [\hyperlinks](#page-115-1) declaration (or it is overwriten by \def\\_⟨*type*⟩linkcolor).

<span id="page-115-2"></span>[\ulink](#page-12-4)[⟨*url*⟩]{⟨*text*⟩} creates external link. The ⟨*url*⟩ is detokenized with \escapechar=-1 before it is used, so  $\%$ ,  $\#$  etc. can be used in the  $\langle url \rangle$ .

hyperlinks.opm

<span id="page-115-3"></span>hyperlinks.opm

```
86 \_def\_link[#1:#2]{\_xlink{#1}{#2}}
\_ilink[\_xlink{#1}{#2}\_ilinkcolor{#3}}
\_ulink[\_ea}\_expanded
89 {\_noexpand\_xlink{url}{\_detokenize{#1}}}\_elinkcolor{#2}}
90^{\circ}\_public\ilink\ulink\link ;
```
<span id="page-115-1"></span>[\hyperlinks](#page-11-10){⟨*ilink\_color*⟩}{⟨*ulink\_color*⟩} activates \dest, \xlink, in order they create links.

hyperlinks.opm

```
98 \ def\ hyperlinks#1#2{%
99 \_let\_dest=\_destactive \_let\_xlink=\_xlinkactive
100 \_let\_ilinkcolor=#1%
101 \setminus let\setminus elinkcolor=#2%
\_public\dest \xlink ;%
103 }
\_public\hyperlinks ;
```
<span id="page-115-9"></span><span id="page-115-8"></span><span id="page-115-5"></span>[\url{](#page-12-5)⟨*url*⟩} does approximately the same as [\ulink](#page-115-2)[⟨*url*⟩]{⟨*url*⟩}, but more work is done before the \ulink is processed. The link-version of ⟨*url*⟩ is saved to \\_tmpa and the printed version in \\_tmpb. The printed version is processed in four steps: 1. the \| are replaced by [||] (we suppose that such string does not exist in any URL). 2. it is detokenized with \escapechar=-1. 3. muti-strings and spaces are replaced by strings in braces  $\{\ldots\}$ . 4. internal penalties and skips are put between characters using  $\mathcal{L}urlA$ ,  $\angle$ urlB and  $\angle$ urlC. The step 4 do following: The  $\angle$ urlxskip is inserted between each pair of "normal" characters", i.e. characters not declared by \sdef{\_ur:⟨*character*⟩}. The special characters declared by \sdef{\_ur: $\langle character \rangle$ } are replaced by the body of their corresponding macro. The \\_urlskip, \\_urlbskip, \\_urlgskip are typical skips used for special characters, their meaning is documented in the code below. You can change them. Default values: penalty 9990 is inserted between each pair of normal chararacters, penalty 100 is inserted after special charcters, nobreak before special characters. The URL can be broken at any place using these default values. If you want to disable breaking between normal characters, say \let\ urlxskip=\nobreak.

<span id="page-115-13"></span><span id="page-115-12"></span>The text version of the  $\langle \text{url} \rangle$  is printed in  $\setminus$  urlfont.

<span id="page-115-11"></span><span id="page-115-10"></span><span id="page-115-7"></span>hyperlinks.opm

```
131 \_def\_url#1{{%
\_replstring\_tmpa {\|}{}%
\_replstring\_tmpb {\|}{[||]}%
```

```
134 {\_escapechar=-1 \_ea}\_ea\_edef\_ea\_tmpb\_ea{\_detokenize\_ea{\_tmpb}}%
135 \_replstring\_tmpb{[||]}{{gb|}}%
\_replstring\_tmpb{ }{{ }}%
\_replstring\_tmpb{://}{{://}}%
\_ea\_ulink\_ea[\_ea \_urlfont\_urlA\_tmpb\_end}%
139 }}
\_urlA\_urlC{}{#1}\_fi}
141 \ \verb| \def|_ur1B#1{{\_ifx|_end#1}\_e1se \ \ur1C{\_ur1xskip}{#1}\_fi142 \_def\_urlC#1#2{%
\_urlA
2\_ea\_ea\_ea\_urlB \_fi
145 }
146 \_sdef{_ur:://}{\_urlskip:\_urlskip/\_urlskip/\_urlbskip}
\_sdef{\_urlskip/\_urlbskip}
\_sdef{\_urlskip.\_urlbskip}
149 \ sdef{ ur:?}{\ urlskip?\ urlbskip}
\_sdef{\_urlskip=\_urlbskip}
151 \_sdef{_ur:-}{\_urlskip-\_urlbskip}
\_sdef{\_urlskip&\_urlbskip}
153 \_sdef{_ur:gb|}{\_urlgskip}
154
\_urlfont{\_tt} \% url font
156 \_def\_urlxskip{\_penalty9990\_hskip0pt plus0.03em\_relax} % skip between normal characters
\_urlskip{\_null\_nobreak\_hskip0pt plus0.1em\_relax} % skip before :// / . ? = - &
\_urlbskip{\_penalty100 \_hskip0pt plus0.1em\_relax} % skip after :// / . ? = - &
159 \_def\_urlgskip{\_penalty-500\_relax} % "goodbreak" penalty generated by \|
160
\_public\url ;
```
# <span id="page-116-0"></span>**2.24 Making table of contents**

maketoc.opm <sup>3</sup> [\\\_codedecl](#page-34-0) [\maketoc](#page-117-1) {Macros for maketoc <2020-02-09>} % preloaded in format

<span id="page-116-3"></span><span id="page-116-2"></span>[\\\_Xtoc](#page-52-2) {⟨*level*⟩}{⟨*type*⟩}{⟨*number*⟩}{⟨*o-title*⟩}⟨*title*⟩ (in .ref file) reads given data and appends them to the \\_toclist as [\\\_tocline](#page-116-1){⟨*level*⟩}{⟨*type*⟩}{⟨*number*⟩}{⟨*o-title*⟩}{⟨*title*⟩}{⟨*gpageno*⟩}{⟨*pageno*⟩} where:

- <span id="page-116-4"></span>• ⟨*level*⟩: 0 reserved, 1: chapter, 2: section, 3: subsection
- ⟨*type*⟩: the type of the level, i.e. chap, sec, secc
- ⟨*number*⟩: the number of the chapter/section/subsection in the format 1.2.3
- ⟨*o-title*⟩: outlines title, if differs from ⟨*title*⟩.
- ⟨*title*⟩: the title text
- $\langle$ *qpaqeno* $\rangle$ : the page number numbered from 1 independently of pagination
- ⟨*pageno*⟩: the page number used in the pagination

The last two parameters are restored from previous [\\\_Xpage](#page-113-0){⟨*pageno*⟩}{⟨*gpageno*⟩}, data were saved in the  $\angle$  currpage macro.

We read the *(title*) parameter by [\scantoeol](#page-51-0) from .ref file because the *(title*) can include something like `{`.

<span id="page-116-5"></span>maketoc.opm

```
26 \text{ \textdegree}27 \_newifi \_ifischap \_ischapfalse
28
29 \_def\_Xtoc#1#2#3#4{\_ifnum#1=0 \_ischaptrue\_fi
\_addto\_toclist{\_tocline{}\_scantoeol\_XtocA}
31 \_def\_XtocA#1{\_addto\_toclist{{#1}}\_ea\_addto\_ea\_toclist\_ea{\_currpage}}
```
<span id="page-116-1"></span>[\\\_tocline{](#page-116-4)⟨*level*⟩}{⟨*type*⟩}{⟨*number*⟩}{⟨*o-title*⟩}{⟨*title*⟩}{⟨*gpageno*⟩}{⟨*pageno*⟩} prints the record to the table of contents. It opens group, reduces  $\left\{ \epsilon \right\}$ ,  $\right\}$  rightskip, runs the [\everytocline](#page-47-0) (user can customise the design of TOC here) and runs \\_tocl:⟨*level*⟩ {⟨*number*⟩}{⟨*title*⟩}{⟨*pageno*⟩} macro. This macro starts with vertical mode, inserts one record with given ⟨*level*⟩ and it should end by [\\\_tocpar](#page-117-2) which returns to horizontal mode. The \\_tocpar appends \\_nobreak \\_hskip-2\\_iindent\\_null \\_par. This causes that the last line of the record is shifted outside the margin given by \\_rightskip. A typical record (with long ⟨*title*⟩) looks like this:

| | \llap{⟨*number*⟩} text text text text text text text text text text text text .................... ⟨*pageno*⟩

<span id="page-117-0"></span>Margins given by \leftskip and \rightskip are denoted by | in the examle above. [\tocrefnum](#page-114-10) is the global counter of all TOC records (used by hyperlinks).

maketoc.opm

```
56 \_newcount \_tocrefnum
57 \_def\_tocline#1#2#3#4#5#6#7{%
\_tocrefnum by1
59 \_bgroup
60 \_leftskip=\_iindent \_rightskip=2\_iindent
61 \ ifischap \ advance\ leftskip by \ iindent \ fi
f\_pgn{\_ilink[pg:#6]}%
e\_everytocline
64 \_ifcsname _tocl:#1\_endcsname
\_cs{_tocl:#1}{#3}{\_scantextokens{#5}}{#7}\_par
66 \bigcupfi
67 \_egroup
68 }
69 \_public \tocrefnum ;
```
You can re-define default macros for each level of tocline if you want. Parameters are {⟨*number*⟩}{⟨*title*⟩}{⟨*pageno*⟩}.

```
maketoc.opm
```

```
76 \_sdef{_tocl:1}#1#2#3{\_nofirst\_bigskip \_bf\_llaptoclink{#1}{#2}\_hfill \_pgn{#3}\_tocpar}
77 \setminus \text{sdef}\\_llaptoclink{\_tocdotfill\_pgn{\_tocpar}
```
<sup>78</sup> [\\\_sdef](#page-37-4){\_tocl:3}#1#2#3{\\_advance\\_leftskip b[y\\\_iindent](#page-46-0) [\\\_cs](#page-37-3){\_tocl:2}{#1}{#2}{#3}}

The auxiliary macros are:

- <span id="page-117-6"></span><span id="page-117-5"></span>• \\_llaptoclink⟨*text*⟩ does \\_noindent\\_llap{⟨*linked text*⟩}.
- \\_tocdotfill creates dots in the TOC.
- <span id="page-117-4"></span><span id="page-117-2"></span>• \\_nofirst\macro applies the \macro only if we don't print the first record of the TOC.
- [\\\_tocpar](#page-116-5) finalizes one TOC recors whith rlapped ⟨*pageno*⟩.
- <span id="page-117-3"></span>• \\_pgn{⟨*pageno*⟩} creates ⟨*pageno*⟩ as link to real ⟨*gpage*⟩ saved in #6 of [\\\_tocline](#page-116-1). This is temporarily defined in the [\\\_tocline](#page-116-1).

maketoc.opm

```
93 \_def\_llaptoclink#1{\_noindent
\_ilink[toc:\\the{\_}tocrefnum]{\_}env}}\n} \qquad \texttt{\verb|llap{{\_}tmcf{\_}tocrefnum]{\_}term.4em}{\_}kern.1em}}95 \_def\_tocdotfill{\_nobreak\_leaders\_hbox to.8em{\_hss.\_hss}\_hskip 1em plus1fill\_relax}
96\_nofirst #1{\_ifnum \_lastpenalty=11333 \_else #1\_fi}
```
97 \\_def[\\\_tocpar{](#page-117-2)[\\\_nobreak](#page-55-1) \\_hskip-[2\\\_iindent](#page-46-0)[\\\_null](#page-36-4) \\_par}

If you want a special formating of TOC with adding more special lines (no generated as titles from \chap, \sec, \secc), you can define \addtotoc{⟨*level*⟩}{⟨*type*⟩}{⟨*number*⟩}{⟨*o-title*⟩}{⟨*title*⟩} macro:

```
\def\addtotoc#1#2#3#4#5{%
   \incr\_tocrefnum
   \_dest[toc:\_the\_tocrefnum]%
   \_ewref\_Xtoc{{#1}{#2}{#3}{#4}#5}%
}
```
and you can declare special lines (or something else) as an unused level (10 in the following example):

\sdef{ tocl:10}#1#2#3{\medskip\hbox{\Blue #2}\medskip}

Now, users can add a blue line into TOC by

\addtotoc{10}{blue-line}{}{\relax}{⟨*blue text to be added in the TOC*⟩}

anywhere in the document. Note that \relax in the fourth parameter means that outline will be not generated. And second parameter blue-line is only a comment (unused in macros).

<span id="page-117-1"></span>[\maketoc](#page-17-0) prints warning if TOC data is empty, else it creates TOC by running [\\\_toclist](#page-116-2)

maketoc.opm

<span id="page-118-7"></span><span id="page-118-6"></span><span id="page-118-2"></span><span id="page-118-1"></span>maketoc.opm

```
\_maketoc\_toclist\_empty
\_opwarning{d\maketoc}\_openref
129 \ incr\ unresolvedrefs
130 \_else \_begingroup
131 \setminus tocrefnum=0 \setminus penalty11333
132 \the\regtoc \toclist
133 \_endgroup \_fi
134 }
```
<span id="page-118-3"></span><span id="page-118-0"></span> $\regr$ egmacro appends its parameters to  $\regurlyeq$  regtoc,  $\regurlyeq$  and  $\regurlyeq$ . These token lists are used in  $\infty$ , begoutput and  $\partial$ .

```
142 \_newtoks \_regtoc \_newtoks \_regmark \_newtoks \_regoul
143
144 \ def\ regmacro #1#2#3{%
145 \_toksapp\_regtoc{#1}\_toksapp\_regmark{#2}\_toksapp\_regoul{#3}%
146 }
\_public\maketoc\regmacro ;
```
# **2.25 PDF outlines**

### **2.25.1 Nesting PDF outlines**

The problem is that PDF format needs to know the number of direct descendants of each outline if we need to create the tree of structured outlines. But we know only the level of each outline. The required data should be calculated from TOC data. We use two steps over TOC data saved in the \\_toclist where each record is represented by one  $\text{\textbackslash}$  tocline.

<span id="page-118-5"></span>The first step, the [\outlines](#page-12-6) macro sets \\_tocline to \\_outlinesA and calculates the number of direct descendants of each record. The second step, the **\outlines** macro sets **\\_tocline** to **\\_outlinesB** and it uses prepared data and creates outlines.

Each outline is mapped to the control sequence of the type  $\text{Qol}: \langle num \rangle$  or  $\text{Qol}: \langle num \rangle : \langle num \rangle$ or \\_ol:⟨*num*⟩:⟨*num*⟩:⟨*num*⟩ or etc. The first one is reserved for level 0, the second one for level 1 (chapters), the third one for level 2 (sections) etc. The number of direct descendants will be stored in these macros after the first step is finished. Each new outline of a given level increases the  $\langle num \rangle$  at the given level. When the first step is processed then (above that) the  $\setminus$  ol:.. sequence of the parent increases its value too. The \_ol:... sequences are implemented by \\_ol:\\_count0:\\_count1:\count2 etc. For example, when section (level 2) is processed in the first step then we do:

```
\advance \count2 by 1
                 % increases the mapping pointer of the type
                 % \_ol:\_count0:\_count1:\_count2 of this section
\advance \_ol:\_count0:\_count1 by 1
                 % increases the number of descendants connected
                 % to the parent of this section.
```
When the second step is processed, then we only read the stored data about the number of descendants. And we use it in count parameter of \\_pdfoutline primitive.

<span id="page-118-4"></span>For linking, we use the same links as in TOC, i.e. the toc:\\_the\\_tocrefnum labels are used.

[\insertoutline](#page-12-7) {⟨*text*⟩} inserts one outline with zero direct descendants. It creates a link destination of the type oul:⟨*num*⟩ into the document (where [\insertoutline](#page-118-4) is used) and the link itself is created too in the outline. outlines.opm

```
3 \_codedecl \outlines {PDF outlines <2021-02-09>} % preloaded in format
4
5 \_def\_outlines#1{\_pdfcatalog{/PageMode/UseOutlines}\_openref
6 \_ifx\_toclist\_empty
7 \_opwarning{\_noexpand\outlines -- data unavailable. TeX me again}%
\_incr\_unresolvedrefs
9 \quad \text{else}10 \setminus ifx\setminus dest\setminus destactive \setminus else
\_opwarning\outlines\hyperlinks isn't declared}\_fi
12 {\ let\ tocline=\ outlinesA
\_toclist % calculate numbers o childs
\_tocline=\_outlinesB
```

```
15 \tocrefnum=0 \timesomegally count0=0 \timesomegally count1=0 \timesomegally count3=0
16 \toclist}% create outlines
17 \setminus fi
18 }
19 \ def\ outlinesA#1#2#3#4#5#6#7{%
\_isequal{\relax}{#4}\_iffalse
21 \_advance\_count#1 by1
22 \bigcup_{i} f \text{case#1}\big\} or
23 \_addoneol{_ol:\_the\_count0}\_or
24 \_addoneol{_ol:\_the\_count0:\_the\_count1}\_or
25 \_addoneol{_ol:\_the\_count0:\_the\_count1:\_the\_count2}\_or
26 \_addoneol{_ol:\_the\_count0:\_the\_count1:\_the\_count2:\_the\_count3}\_fi
27 \bigcup_{i=1}^{n}28 }
29 \_def\_addoneol#1{%
30 \ ifcsname #1\ endcsname
31 \tmpnum=\csname#1\endcsname\relax
\_sxdef{#1}{\_the\_tmpnum}%
33 \qquad \text{else } \text{xsdef} \{1}\{1}\}
34 \_fi
35 }
36 \_def\_outlinesB#1#2#3#4#5#6#7{%
\_tocrefnum by1
\_isequal{\relax}{#4}\_iffalse
39 \ advance\ count#1 by1
40 \qquad \qquad \setminus \texttt{ifcase#1\%}41 \tmpnum=\trycs{_ol:\the\_count0}{0}\_or
42 \tmpnum=\trycs{_ol:\_the\_count0:\_the\_count1}{0}\_relax\_or
\label{thm} $$\tmm=\t{0}:\t{ob}^\th{\,comt1:\t{ab}^\c{0}\_relax\_or}44 \_tmpnum=\_trycs{_ol:\_the\_count0:\_the\_count1:\_the\_count2:\_the\_count3}{0}\_relax\_or
45 \quad \text{tempnum} = 0 \text{relax} \text{fi}46 \_isempty{#4}\_iftrue \_pdfunidef\_tmp{#5}\_else \_pdfunidef\_tmp{#4}\_fi
47 \_outlinesC{toc:\_the\_tocrefnum}{\_ifnum#1<\_outlinelevel\_space\_else-\_fi}{\_tmpnum}{\_tmp}%
48 \setminus fi
49 }
50 \_def\_outlinesC#1#2#3#4{\_pdfoutline goto name{#1} count #2#3{#4}\_relax}
51
52 \ newcount\ oulnum
53 \_def\_insertoutline#1{\_incr\_oulnum
54 \_pdfdest name{oul:\_the\_oulnum} xyz\_relax
55 \_pdfunidef\_tmp{#1}%
56 \_pdfoutline goto name{oul:\_the\_oulnum} count0 {\_tmp}\_relax
57 }
58 \_public \outlines \insertoutline ;
```
### **2.25.2 Strings in PDF outlines**

There are only two encodings for PDF strings (used in PDFoutlines, PDFinfo, etc.). The first one is PDFDocEncoding which is single-byte encoding, but it misses most international characters.

The second encoding is Big Endian UTF-16 which is implemented in this file. It encodes a single character in either two or four bytes. This encoding is TEX-discomfortable because it looks like

<FEFF 0043 0076 0069 010D 0065 006E 00ED 0020 006A 0065 0020 007A 00E1 0074 011B 017E 0020 0061 0020 0078 2208 D835DD44>

This example shows a hexadecimal PDF string (enclosed in <> as opposed to the literal PDF string enclosed in ()). In these strings each byte is represented by two hexadecimal characters  $(0-9, A-F)$ . You can tell the encoding is UTF-16BE, becuase it starts with "Byte order mark" FEFF. Each unicode character is then encoded in one or two byte pairs. The example string corresponds to the text "Cvičení je zátěž a  $x \in M$ ". Notice the 4 bytes for the last character,  $M$ . (Even the whitespace would be OK in a PDF file, because it should be ignored by PDF viewers, but LuaT<sub>EX</sub> doesn't allow it.)

<sup>3</sup> [\\\_codedecl](#page-34-0) [\pdfunidef](#page-120-0) {PDFunicode strings for outlines <2021-02-08>} % preloaded in format

pdfuni-string.opm

<span id="page-119-0"></span>\\_hexprint is a command defined in Lua, that scans a number and expands to its UTF-16 Big Endian encoded form for use in PDF hexadecimal strings.

```
10 \bgroup
11 \_catcode \sqrt{\frac{2}{5}}=12
12 \_gdef\_hexprint{\_directlua{
13 local num = token.scan_int()
14 if num < 0x10000 then
15 tex.print(string.format("%04X", num))
16 else
17 num = num - 0x1000018 local high = bit32.rshift(num, 10) + 0xD80019 \log_2 100 = \text{bit32.band(num, 0x3FF)} + 0x\log_2 0020 tex.print(string.format("%04X%04X", high, low))
21 end
22 }}
23 \egroup
```
<span id="page-120-3"></span><span id="page-120-0"></span>[\pdfunidef](#page-118-8)\macro{⟨*text*⟩} does more things than only converting to hexadecimal PDF string. The ⟨*text*⟩ can be scanned in verbatim mode (it is true becuase [\\\_Xtoc](#page-116-3) reads the ⟨*text*⟩ in verbatim mode). First \edef do \\_scantextokens\unexpanded and second \edef expands the parameter according to current values on selected macros from  $\gamma$ regoul. Then  $\gamma$ removeoutmath converts ..\$x^2\$.. to ..x^2.., i.e removes dollars. Then \\_removeoutbraces converts ..{x}.. to ..x... Finally, the ⟨*text*⟩ is detokenized, spaces are preprocessed using [\replstring](#page-52-0) and then the \\_pdfunidefB is repeated on each character. It calls the \directlua chunk to print hexadecimal numbers in the macro [\\\_hexprint](#page-119-0).

Characters for quotes (and separators for quotes) are activated by first  $\zeta$  scatextokens and they are defined as the same non-active characters. But \\_regoul can change this definition.

<span id="page-120-4"></span><span id="page-120-2"></span>pdfuni-string.opm

```
41 \_def\_pdfunidef#1#2{%
42 \ begingroup
43 \catcodetable\optexcatcodes \adef"{"}\adef'{'}%
44 \the\regoul \relax % \regmacro alternatives of logos etc.
x\_savedttchar\_undefined \_def#1{\_scantextokens{\_unexpanded{#2}}}%
\_savedttchar\_prepinverb#1;}{#2}\fi
47 \qquad \qquad \qquad \Leftrightarrow edef#1{#1}%
48 \escapechar=-1
49 \_edef#1{#1\_empty}%
50 \_escapechar=`\\
\_ea\_ea#1\_ea{\_ea\_removeoutmath #1$\_end$}% $x$ -> x
\_ea\_ea#1\_ea{\_ea\_removeoutbraces #1{\_\end{}}% {x} -> x
e\_ea{#1}}%
54 \_replstring#1{ }{{ }}% text text -> text{ }text
\_bslash
56 \_edef\_out{<FEFF}
\_pdfunidefB#1^% text -> \_out in octal
58 \qquad \qquad \searrowea
59 \_endgroup
\_ea\_ea#\_ea{\_out>}
61 }
62 \_def\_pdfunidefB#1{%
63 \_ifx^#1\_else
\_hexprint `#1}
\_ea\_pdfunidefB \_fi
66 }
67
68 \_def\_removeoutbraces #1#{#1\_removeoutbracesA}
69 \_def\_removeoutbracesA #1{\_ifx\_end#1\_else #1\_ea\_removeoutbraces\_fi}
70 \_def\_removeoutmath #1$#2${#1\_ifx\_end#2\_else #2\_ea\_removeoutmath\_fi}
```
<span id="page-120-1"></span>The \\_prepinverb $\langle macro \rangle$  $\langle separator \rangle$ { $\langle text \rangle$ }, e.g. \\_prepinverb\tmpb|{aaa |bbb| cccc |dd| ee} does \def\tmpb{ $\langle su \rangle$ {aaa }bbb $\langle su \rangle$ { cccc }dd $\langle su \rangle$ { ee}} where  $\langle su \rangle$  is \scantextokens\unexpanded. It means that in-line verbatim are not argument of \scantextoken. First \edef\tmpb tokenizes again the ⟨*text*⟩ but not the parts which were in the the in-line verbatim.

pdfuni-string.opm

```
81 \ def\ prepinverb#1#2#3{\ def#1{}%
\_addto#1{\_scantextokens{\_unexpanded{##1}}}%
\_ea\\_ea##2\_fi}%
{\_addto#1{##1}\_dotmpb}%
85 \_dotmpb#3#2\_end
86 }
```
The [\regmacro](#page-118-3) is used in order to sed the values of macros  $\emph{em}, \rm \bf{h}, \it\}$ , \tt, \bi, \tt, \/ and ~ to values usable in PDF outlines.

```
\_regmacro\em\_empty\rm\bf=\_empty
\it=\_empty\bi=\tt=\_empty \_let\/=\_empty
96 \text{\L{let}}^{\sim} space
97 }
98 \public \pdfunidef ;
```
## **2.26 Chapters, sections, subsections**

```
sections.opm
3 \_codedecl \chap {Titles, chapters, sections, subsections <2021-03-03>} % preloaded in format
```
We are using scaled fonts for titles  $\_t$ titfont,  $\_$ chapfont,  $\_$ secfont and  $\_$ seccfont. They are scaled from main fonts size of the document, which is declared by first \typosize[⟨*fo-size*⟩/⟨*b-size*⟩] command.

<span id="page-121-4"></span><span id="page-121-3"></span><span id="page-121-2"></span>sections.opm

pdfuni-string.opm

```
\_titfont\_scalemain\_typoscale[\_magstep\_magstep5]\_boldify}
\_chapfont\_scalemain\_typoscale[\_magstep\_magstep3]\_boldify}
15 \_def \_secfont {\_scalemain\_typoscale[\_magstep2/\_magstep2]\_boldify}
\_seccfont\_scalemain\_typoscale[\_magstep\_magstep1]\_boldify}
```
<span id="page-121-5"></span>The [\tit](#page-9-0) macro is defined using [\scantoeol](#page-51-0) and \\_printtit. It means that the parameter is separated by end of line and inline verbatim is allowed. The same principle is used in the  $\change$ chap,  $\sec$ , and  $\sec$ macros.

```
sections.opm
25 \_def\_printtit #1{\_vglue\_titskip
26 {\_leftskip=0pt plus1fill \_rightskip=\_leftskip % centering
27 \titfont \_noindent \_scantextokens{#1}\_par}%
28 \_nobreak\_bigskip
29 }
30 \_def\_tit{\_scantoeol\_printtit}
31
32 \_public \tit ;
```
<span id="page-121-6"></span>You can re-define [\\\_printchap](#page-9-1), [\\\_printsec](#page-9-2) or [\\\_printsecc](#page-9-3) macros if another design of section titles is needed. These macros get the ⟨*title*⟩ text in its parameter. The common recommendations for these macros are:

- <span id="page-121-14"></span><span id="page-121-13"></span><span id="page-121-8"></span><span id="page-121-7"></span>• Use [\\\_abovetitle{](#page-123-3)⟨*penaltyA*⟩}{⟨*skipA*⟩} and [\\\_belowtitle{](#page-123-4)⟨*skipB*⟩} for inserting vertical material above and below the section title. The arguments of these macros are normally used, i. e. [\\\_abovetitle](#page-123-3) inserts ⟨*penaltyA*⟩⟨*skipA*⟩ and [\\\_belowtitle](#page-123-4) inserts ⟨*skipB*⟩. But there is an exception: if  $\be{\exists x \in \{\langle skipB\rangle\}}$  is immediately followed by  $\ab{\exists y \in \langle (penaltyA\rangle\}\{\langle skipA\rangle\}}$ (for example section title is immediately followed by subsection title), then only  $\langle$ *skipA* $\rangle$  is generated, i.e.  $\langle skipB \rangle \langle penaltyA \rangle \langle skipA \rangle$  is reduced only to  $\langle skipA \rangle$ . The reason for such behavior: we don't want to duplicate vertical skip and we don't want to use the negative penalty in such cases. Moreover, [\\\_abovetitle](#page-123-3){⟨*penaltyA*⟩}{⟨*skipA*⟩} takes previous whatever vertical skip (other than from \\_belowtitle) and generates only greater from this pair of skips. It means that ⟨*whatever-skip*⟩⟨*penaltyA*⟩⟨*skipA*⟩ is transformed to ⟨*penaltyA*⟩max(⟨*whatever-skip*⟩⟨*skipA*⟩). The reason for such behavior: we don't want to duplicate vertical skips (from \\_belowlistskip, for example) above the title.
- <span id="page-121-12"></span><span id="page-121-11"></span><span id="page-121-10"></span><span id="page-121-9"></span>• Use [\\\_printrefnum](#page-123-5)[⟨*pre*⟩@⟨*post*⟩] in horizontal mode. It prints ⟨*pre*⟩⟨*ref-num*⟩⟨*post*⟩. The ⟨*ref-num*⟩ is [\\\_thechapnum](#page-122-0) or [\\\_thesecnum](#page-122-1) or [\\\_theseccnum](#page-122-2) depending on what type o title is processed. If [\nonum](#page-123-6) prefix is used then [\\\_printrefnum](#page-123-5) prints nothing. The macro [\\\_printrefnum](#page-123-5) does more work: it creates destination of hyperlinks (if [\hyperlinks](#page-115-1){}{} is used) and saves references from the label (if [\label](#page-113-5)[⟨*label*⟩] precedes) and saves references for the table of contents (if [\maketoc](#page-117-1) is used).
- <span id="page-121-15"></span>• Use [\nbpar](#page-124-0) for closing the paragraph for printing title. This command inserts \\_nobreak between each line of such paragraph, so the title cannot be broken into more pages.
- You can use  $\setminus$  firstnoindent in order to the first paragraph after the title is not indented.

```
sections.opm
```
<span id="page-122-6"></span><span id="page-122-5"></span>sections.opm

<span id="page-122-9"></span><span id="page-122-8"></span><span id="page-122-2"></span>sections.opm

```
72 \_def\_printchap #1{\_vfill\_supereject
73 \_vglue\_medskipamount % shifted by topkip+\medskipamount
74 {\_chapfont \_noindent \_mtext{chap} \_printrefnum[@]\_par
75 \_nobreak\_smallskip
76 \ noindent \ raggedright #1\ nbpar}\ mark{}%
\_nobreak\_belowtitle{\_bigskip}%
78 \_firstnoindent
79 }
80 \ def\ printsec#1{\ par
\_abovetitle\_bigskip
\_raggedright\_printrefnum[@{\_quad}#1{\_nbpar}}{\_insertmark#1}\%\_nobreak\_belowtitle{\_medskip}%
84 \ firstnoindent
85 }
86 \_def\_printsecc#1{\_par
87 \ abovetitle{\ penalty-200}{\ medskip\ smallskip}
88 {\_seccfont \_noindent \_raggedright \_printrefnum[@\_quad]#1\_nbpar}%
\_nobreak\_belowtitle{\_medskip}%
90 \_firstnoindent
91 }
```
<span id="page-122-3"></span>The  $\angle$  sectionlevel is the level of the printed section:

- $\bullet$  \\_sectionlevel=0 reserved for parts of the book (unused by default)
- $\cosh$  >  $\cosh$  = 1 chapters (used in  $\chap$ )
- **\\_sectionlevel=2** sections (used in **\sec**)
- $\csc$  is actionlevel=3 subsections (used in \secc)
- $\degree$  Sectionlevel=4 subsubsections (unused by default, see the OpT<sub>E</sub>X trick 0033)

```
105 \_newcount\_sectionlevel
106 \_def \_secinfo {\_ifcase \_sectionlevel
107 part\_or chap\_or sec\_or secc\_or seccc\_fi
108 }
```
<span id="page-122-4"></span>The  $\cosh$  initializes counters used in chapters, the  $\cosh$  initializes counters in sections and  $\cosh$ initializes counters in subsections. If you have more types of numbered objects in your document then you can declare appropriate counters and do \addto\\_chapx{\yourcounter=0 } for example. If you have another concept of numbering objects used in your document, you can re-define these macros. All settings here are global because it is used by  ${\{\}_\g$ lobaldefs=1  $\,\$  chapx}.

Default concept: Tables, figures, and display maths are numbered from one in each section – subsections don't reset these counters. Footnotes declared by  $\mathcal{I}$  instead by sections are numbered in each chapter from one.

<span id="page-122-10"></span><span id="page-122-7"></span><span id="page-122-1"></span><span id="page-122-0"></span>The \\_the\* macros [\\\_thechapnum](#page-121-9), [\\\_thesecnum](#page-121-10), [\\\_theseccnum](#page-121-11), \\_thetnum, \\_thefnum and \\_thednum include the format of numbers used when the object is printing. If chapter is never used in the document then \\_chapnum=0 and \\_othe\\_chapnum. expands to empty. Sections have numbers ⟨*num*⟩ and subsections  $\langle \textit{num} \rangle$ . $\langle \textit{num} \rangle$ . On the other hand, if chapter is used in the document then  $\setminus$ **chapnum**>0 and sections have numbers  $\langle num \rangle \cdot \langle num \rangle$  and subsections have numbers  $\langle num \rangle \cdot \langle num \rangle \cdot \langle num \rangle$ .

```
\_newcount \_chapnum % chapters
\_newcount \_secnum % sections
\_newcount \_seccnum % subsections
139 \text{ where } t \sim 3 newcount \tnum % table numbers
\_newcount \_fnum % figure numbers
\_newcount \_dnum % numbered display maths
142
\_chapx {\_\}secx\_lfnotenum=0 }
\_secx \sum seccx \ seccnum=0 \_tnum=0 \_fnum=0 \_dnum=0 \_resetABCDE }
145 \left\{ \right\} \left\{ \right\} \left\{ \right\}146
\_thechapnum {\_the\_chapnum}
\_thesecnum {\_\delta\} \_the\_chapnum.\_the\_secnum}
\_theseccnum{\_othe\_chapnum.\_the\_secnum.\_the\_seccnum}
\_thetnum {\setminus \otimes}{\_othe\.\_othe\_secnum.\_the\_tnum}
\_thefnum{\_othe\.\_othe\_secnum.\_the\_fnum}<br>152 \_def \_thednum {(\_the\_dnum)}
\_thednum
153
\_othe #1.{\_ifnum#1>0 \_the#1.\_fi}
```
<span id="page-123-7"></span><span id="page-123-6"></span>The [\notoc](#page-9-4) and [\nonum](#page-9-5) prefixes are implemented by internal \\_ifnotoc and \\_ifnonum. They are reset after each chapter/section/subsection by the  $\langle$  resetnonumnotoc macro.

<span id="page-123-11"></span><span id="page-123-10"></span><span id="page-123-9"></span>sections.opm

sections.opm

<span id="page-123-4"></span>sections.opm

<span id="page-123-8"></span>[\\\_newifi](#page-40-0) \\_ifnotoc [\\\_notoc](#page-123-7)false \\_def\\_notoc {\\_global\\_notoctrue} [\\\_newifi](#page-40-0) \\_ifnonum [\\\_nonum](#page-123-6)false \\_def\\_nonum {\\_global\\_nonumtrue} \\_def [\\\_resetnonumnotoc](#page-123-8){\\_global\\_notocfalse \\_global\\_nonumfalse} [\\\_public](#page-33-0) [\notoc](#page-123-7) [\nonum](#page-123-6) ;

<span id="page-123-2"></span><span id="page-123-1"></span><span id="page-123-0"></span>The  $\chap$ ,  $\sec$ , and  $\sec$  macros are implemented here. The  $\infty$ ,  $\infty$  and  $\infty$ macros do the real work, First, we read the optional parameter [⟨*label*⟩], if it exists. The \chap, \sec and **\secc** macro reads its parameter using **[\scantoeol](#page-51-0).** This causes that they cannot be used inside other macros. Use  $\langle$  inchap,  $\langle$  insec, and  $\langle$  insecc macros directly in such case.

```
\_optdef\_chap\_scantoeol\_inchap}
\_optdef\_sec\_scantoeol\_insec}
\_optdef\_secc\_scantoeol\_insecc}
\_istoksempty\_opt\\_label[e\_opt]\_fi}
180
\_inchap\_sectionlevel=1
182 \_def \_savedtitle {#1}% saved to .ref file
\_incr\\_chapx}\_fi
\_space\_thechapnum \_fi}%
185 \_printchap{\_scantextokens{#1}}%
186 \_resetnonumnotoc
187 }
\_insec\_sectionlevel=2
189 \_def \_savedtitle {#1}% saved to .ref file
190 \_ifnonum \_else {\_globaldefs=1 \_incr\_secnum \_secx}\_fi
\_space\_thesecnum \_fi}%
192 \_printsec{\_scantextokens{#1}}%
193 \_resetnonumnotoc
194 }
\_insecc\_sectionlevel=3
196 \_def \_savedtitle {#1}% saved to .ref file
\_incr\\_seccx}\_fi
\_space\_theseccnum \_fi}%
199 \_printsecc{\_scantextokens{#1}}%
200 \ resetnonumnotoc
201 }
\_public\chap\sec\secc ;
```
<span id="page-123-5"></span>The [\\\_printrefnum](#page-121-12)[ $\langle pre \rangle \mathbf{Q} (post)$ ] macro is used in \\_print\* macros.

Note that the  $\langle \text{tite-text} \rangle$  is **\detokenized** before **\\_wref**, so the problem of "fragile macros" from old LAT<sub>EX</sub> never occurs. This fourth parameter is not delimited by  $\{\ldots\}$  but by end of line. This gives possibility to have unbalanced braces in inline verbatim in titles.

```
sections.opm
213 \ def \ printrefnum [#1@#2]{\ } leavevmode % we must be in horizontal mode
214 \_ifnonum \_else #1\_therefnum #2\_fi
215 \_wlabel \_therefnum % references, if `\label[<label>]` is declared
\_incr\_tocrefnum
217 \ldotse\_tocrefnum]%
218 \leq \text{`} \text{`}219 {\{\_}there{ }\_ \check{\{\}_}theovtline}\\ \label{1} 219
220 \setminus fi
\_theoutline{}%
222 }
```

```
\thisoutline{⟨text⟩} saves text to the \_theoutline macro. \_printrefnum uses it and removes it.
```

```
\_theoutline{}
230 \_def\_thisoutline#1{\_gdef\_theoutline{#1}}
231 \_public \thisoutline ;
```
<span id="page-123-3"></span>The [\\\_abovetitle{](#page-121-13) $\langle$ *penaltyA* $\rangle$ }{ $\langle$ *skipA* $\rangle$ } and [\\\_belowtitle](#page-121-14){ $\langle$ *skipB* $\rangle$ } pair communicates using a special penalty 11333 in vertical mode. The  $\angle$  belowtitle puts the vertical skip (its value is saved in \\_savedtitleskip) followed by this special penalty. The \\_abovetitle reads \lastpenalty and if it has this special value then it removes the skip used before and doesn't use the parameter. The \abovetitle creates ⟨*skipA*⟩ only if whatever previous skip is less or equal than ⟨*skipA*⟩. We must save ⟨*whatever-skip*⟩, remove it, create ⟨*penaltyA*⟩ (if \\_belowtitle does not precede) and create ⟨*whatever-skip*⟩ or ⟨*skipA*⟩ depending on what is greater. The amount of  $\langle skipA \rangle$  is measured using  $\setminus setbox0= \forall box$ . sections.opm

```
247 \_newskip \_savedtitleskip
248 \_newskip \_savedlastskip
249 \_def\_abovetitle #1#2{\_savedlastskip=\_lastskip % <whatever-skip>
250 \_ifdim\_lastskip>\_zo \_vskip-\_lastskip \_fi
251 \_ifnum\_lastpenalty=11333 \_vskip-\_savedtitleskip \_else #1\_fi
252 \_ifdim\_savedlastskip>\_zo \_setbox0=\_vbox{#2\_global\_tmpdim=\_lastskip}%
253 \_else \_tmpdim=\_maxdimen \_fi
254 \_ifdim\_savedlastskip>\_tmpdim \vskip\_savedlastskip \_else #2\_fi
255 }
\_belowtitle #1{#1\_global\_savedtitleskip=\_lastskip \_penalty11333 }
```
<span id="page-124-0"></span>[\nbpar](#page-121-15) sets \interlinepenaty value. [\nl](#page-9-9) is "new line" in the text (or titles), but space in toc or headlines or outlines. sections.opm

```
\_nbpar{\_endgraf}}
264
\_nl\_break}
\_nl{\_spacef\_nlp\_space}} {\_def\_nl{\_def\_nl} }\_regmacro\nl\_spacef\nlp\_space}f\nl{ }}
268269 \quad \Delta \in \hbox{hbar} \;
```
<span id="page-124-4"></span><span id="page-124-1"></span>[\\\_firstnoindent](#page-9-10) puts a material to \everypar in order to next paragraph will be without indentation. It is useful after titles. If you dislike this feature then you can say \let\\_firtnoindent=\relax. The \\_wipeepar removes the material from \everypar. sections.opm

```
\_firstnoindent\_wipeepar \_setbox7=\_lastbox}}
\_wipeepar {\_global\_everypar={}}
```
The \mark (for running heads) is used in \\_printsection only. We suppose that chapters will be printed after  $\v{tfil\break$ reak, so users can implement chapter titles for running headers directly by macros, no  $\mark$ mark mechanism is needed. But sections need \marks. And they can be mixed with chapter's running heads, of course.

<span id="page-124-2"></span>The \\_insertmark{⟨*title text*⟩} saves \mark in the format {⟨*title-num*⟩} {⟨*title-text*⟩}, so it can be printed "as is" in \headline (see the space between them), or you can define a formating macro with two parameters for processing these data, if you need it. sections.opm

```
\_insertmark#1{\_mark{{\_ifnonum\_else\_therefnum\_fi} {\_unexpanded{#1}}}}
```
OpTEX sets \headline={} by default, so no running headings are printed. You can activate the running headings by following code, for example:

```
\addto\_chapx {\_edef\_runningchap {\_thechapnum: \_unexpanded\_ea{\_savedtitle}}}
\def \formathead #1#2{\isempty{#1}\iffalse #1: #2\fi}
\healdine = \frac{1}{6}\ifodd \pageno
       \hfil \ea\formathead\firstmark{}{}%
   \else
       Chapter: \runningchap \hfil
   \fi
}
```
<span id="page-124-5"></span>The \secl⟨*number*⟩ ⟨*title-text*⟩⟨*eol*⟩ should be used for various levels of sections (for example, when converting from Markdown to OpT<sub>EX</sub>). \secl1 is \chap, \secl2 is \sec, \secl3 is \secc and all more levels (for  $\langle number \rangle > 3$ ) are printed by the common  $\angle$ seclp macro. It declares only a simple design. If there is a requirement to use such more levels then the book designer can define something different here. sections.opm

```
\_secl\_sectionlevel=}
321 \_def\_secla{\_ifcase\_sectionlevel
322 \qquad \angle \text{or} \quad \text{cap} \quad \text{or} \quad \text{se} \quad \text{or} \quad \text{se} \quad \text{se} \quad \text{se} \quad \text{else} \quad \text{se} \quad \text{se} \quad \text{f}\_eoldef\_seclp\_removelastskip\_medskip\_fi
{\_bf{\_nobreak\_nl\_ignorepars}
\_isnextchar\{\_ignoresecond\_ignorepars}{}}
326
\_public\secl ;
```
<span id="page-125-2"></span><span id="page-125-0"></span>The [\caption](#page-9-11)/⟨*letter*⟩ increases \\_⟨*letter*⟩num counter, edefines \\_thecapnum as \\_the⟨*letter*⟩num and defines \\_thecaptitle as language-dependent word using [\\\_mtext](#page-185-0), runs the \\_everycaption⟨*letter*⟩ tokens register. The group opened by \caption is finalized by first \par from an empty line or from \vskip or from \endinsert. The \\_printcaption⟨*letter*⟩ is called, it starts with printing of the caption. The [\cskip](#page-9-12) macro inserts nonbreakable vertical space between the caption and the object.

```
\_caption}\_nospaceafter \_capA}
\_optdef\_capA []{\_trylabel \_incaption}
 \_bgroup
345 \_ifcsname _\_tmpa num\_endcsname \_ea\_incr \_csname _\_tmpa num\_endcsname
\_opwarning{Unknown caption /\_tmpa}\_fi
\_thecapnum {\_csname _the\_tmpa num\_endcsname}%
\_thecaptitle{\_mtext{\_tmpa}}%
349 \_ea\_the \_csname _everycaption\_tmpa\_endcsname
350 \_def\_par{\_nbpar\_egroup}\_let\par=\_par
351 \_cs{_printcaption\_tmpa}%
352 }
353 \_def \_cskip {\_par\_nobreak\_medskip} % space between caption and the object
354
355 \_public \caption \cskip ;
```
<span id="page-125-5"></span>The  $\angle$  printcaptiont and  $\angle$  printcaptionf macros start in vertical mode. They switch to horizontal mode and use  $\L$ wlabel $\L$ thecapnum (in order to make reference and hyperlink destination) a they can use:

- <span id="page-125-7"></span>• [\\\_thecaptitle](#page-125-2) ... expands to the word Table or Figure (depending on the current language).
- <span id="page-125-4"></span>• [\\\_thecapnum](#page-125-1) ... expands to \the⟨*letter*⟩num (caption number).

The \\_captionsep inserts a separator between auto-generated caption number and the following caption text. Default separator is \\_enspace but if the caption text starts with dot or colon, then the space is not inserted. A user can wite \caption/t: My table and "**Table 1.1:** My table" is printed. You can re-define the [\\\_captionsep](#page-125-4) macro if you want to use another separator.

```
sections.opm
374 \_def \_printcaptiont {%
\_wlabel\_thecapnum\_bf\_thecaptitle~\_thecapnum}%
376 \_narrowlastlinecentered\_iindent \_futurelet\_next\_captionsep
377 }
378 \_def\_captionsep{\_ifx\_next.\_ea\_bfnext \_else\_ifx\_next:\_ea\_ea\_ea\_bfnext
379\_enspace \_fi\_fi}
380 \ def\ bfnext#1{{\ bf#1}}
381 \_let \_printcaptionf = \_printcaptiont % caption of figures = caption of tables
```
If you want to declare a new type of \caption with independent counter, you can use following lines, where \caption/a for Algorithms are declared:

```
\let\_printcaptiona = \_printcaptionf \let\_everycaptiona = \_everycaptionf
\newcount\_anum \addto\_secx {\_anum=0 }
\def\_theanum {\_othe\_chapnum.\_the\_secnum.\_the\_anum}
\sdef{_mt:a:en}{Algorithm} \sdef{_mt:a:cs}{Algoritmus} % + your language...
```
The default format of  $\epsilon$  text is a paragraph in block narrower by  $\iota$  indent and with the last line is centered. This setting is done by the  $\angle$  narrowlastlinecentered macro.

sections.opm

<span id="page-125-1"></span>sections.opm

```
398 \ def\ narrowlastlinecentered#1{%
399 \_leftskip=#1plus1fil
400 \_rightskip=#1plus-1fil
401 \_parfillskip=0pt plus2fil\_relax
402 }
```
<span id="page-125-8"></span>[\eqmark](#page-9-13) is processed in display mode (we add \eqno primitive) or in internal mode when \eqaligno is used (we don't add \eqno).

sections.opm

```
409 \_optdef\_eqmark []{\_trylabel \_ineqmark}
\_incr\_dnum
411 \_ifinner\_else\_eqno \_fi
\_wlabel\_thednum{\_thednum}%
413 }
414 \_public \eqmark ;
```
<span id="page-126-0"></span>The [\numberedpar](#page-10-0) ⟨*letter*⟩{⟨*name*⟩} is implemented here.

```
420 \_newcount\_counterA \_newcount\_counterB \_newcount\_counterC
421 \_newcount\_counterD \_newcount\_counterE
422
423 \_def\_resetABCDE {\_counterA=0 \_counterB=0 \_counterC=0 \_counterD=0 \_counterE=0 }
424
 \_othe.\_othe\_secnum.\_the\_counterA}
 \_othe.\_othe\_secnum.\_the\_counterB}
 \_othe.\_othe\_secnum.\_the\_counterC}
 \_othe.\_othe\_secnum.\_the\_counterD}
 \_othe.\_othe\_secnum.\_the\_counterE}
430
431 \_def\_numberedpar#1#2{\_ea \_incr \_csname _counter#1\_endcsname
432 \_def\_tmpa{#1}\_def\_tmpb{#2}\_numberedparparam}
433 \coptdef\numberedparparam[]{%
434 \_ea \_printnumberedpar \_csname _the\_tmpa num\_ea\_endcsname\_ea{\_tmpb}}
435
\_public\numberedpar ;
```
<span id="page-126-1"></span>The \\_printnumberedpar \theXnum {⟨*name*⟩} opens numbered paragraph and prints it. The optional parameter is in  $\Lambda$  the  $\Lambda$  opt. You can re-define it if you need another design.

sections.opm

\\_printnumberedpar needs not to be re-defined if you only want to print Theorems in italic and to insert vertical skips (for example). You can do this by the following code:

```
\def\theorem {\medskip\bgroup\it \numberedpar A{Theorem}}
\def\endtheorem {\par\egroup\medskip}
```
\theorem Let \$M\$ be... \endtheorem

```
sections.opm
454 \_def \_printnumberedpar #1#2{\_par
455 \_noindent\_wlabel #1%
\_bf1\_istoksempty\_opt\_space}\_space
457 \_ignorespaces
458 }
```
## **2.27 Lists, items**

<span id="page-126-8"></span><span id="page-126-7"></span><span id="page-126-6"></span><span id="page-126-5"></span><span id="page-126-4"></span><span id="page-126-3"></span>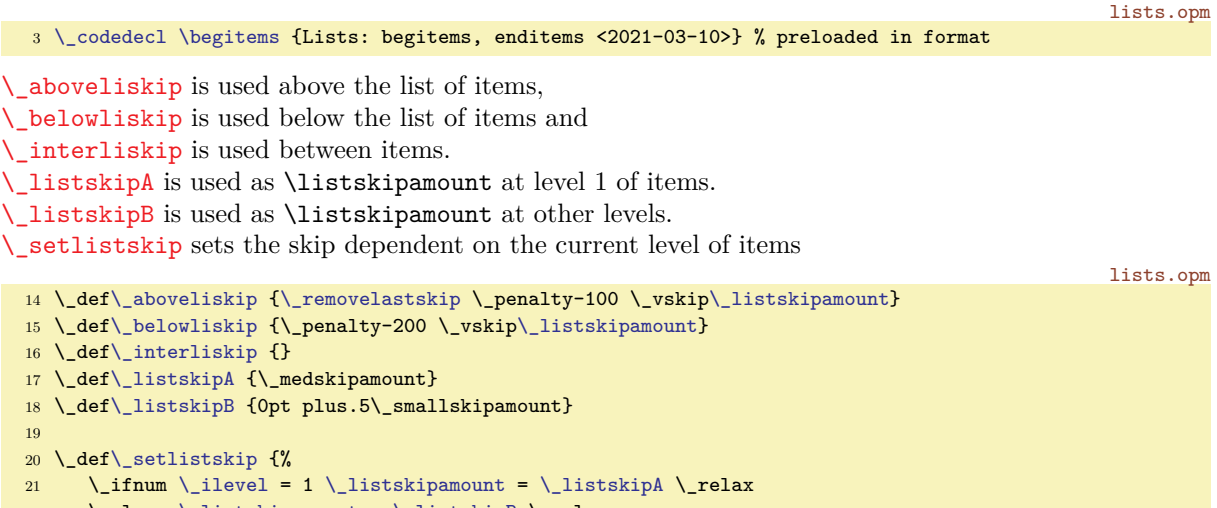

22 \ else \ listskipamount = \ listskipB \ relax 23  $\{f_i\}$ 

<span id="page-126-9"></span>The \itemnum is locally reset to zero in each group declared by \begitems. So nested lists are numbered independently. Users can set initial value of \itemnum to another value after \beitems if they want. Each level of nested lists is indented by the new \iindent from left. The default item mark is

```
\_printitem.
```
<span id="page-126-2"></span>The [\begitems](#page-12-9) runs \\_aboveliskip only if we are not near below a title, where a vertical skip is placed already and where the \penalty 11333 is. It activates  $*$  and defines it as \\_startitem.

<span id="page-127-1"></span>The [\enditems](#page-12-10) runs \\_isnextchar\\_par{}{\\_noindent} thus the next paragraph is without indentation if there is no empty line between the list and this paragraph (it is similar behavior as after display math). lists.opm

```
42 \ newcount\ itemnum \ itemnum=0
 43 \_newtoks\_printitem
 44
 45 \_def\_begitems{\_par
 46 \qquad \qquad \text{bgroup}\_ilevel by1
 48 \ setlistskip
 \_aboveliskip \_fi
 \_itemnum\_adefe\_ea\_startitem\_fi}
 51 \ advance\ leftskip by\ iindent
 52 \_printitem=\_defaultitem
 53 \_the\_everylist \_relax
 54 }
 55 \_def\_enditems{\_par\_belowliskip\_egroup \_isnextchar\_par{}{\_noindent}}
 56
 57 \_def\_startitem{\_par \_ifnum\_itemnum>0 \_interliskip \_fi
 \_itemnum by1
 \_everyitem\_llap\_printitem}\_ignorespaces
 60 }
 61 \_public \begitems \enditems \itemnum ;
\novspaces sets \listskipamount to 0pt.
                                                                                     lists.opm
 67 \_def\_novspaces {\_removelastskip \_listskipamount=0pt \_relax}
```

```
68 \_public \novspaces ;
```
Various item marks are saved in \\_item:⟨*letter*⟩ macros. You can re-define then or define more such macros. The [\style](#page-12-11)  $\left\{\right\}$  does \ printitem={\ item: $\left\{left\}$ . More exactly: [\begitems](#page-126-2) does \\_printitem=[\defaultitem](#page-47-4) first, then [\style](#page-12-11) ⟨*letter*⟩ does \\_printitem={\\_item:⟨*letter*⟩} when it is used and finally,  $\text{startitem}$  alias \* uses  $\text{printitem}$ .

lists.opm

```
79 \text{ } \text{def} \times \text{style} \#1\80 \_ifcsname _item:#1\_endcsname \_printitem=\ea{\_csname _item:#1\_endcsname}%
\_printitem=\_defaultitem \_fi
82 }
\_sdef{_item:o}{\_raise.4ex\_hbox{$\_scriptscriptstyle\_bullet$} }
84 \text{ \&} \text{sdef} \{ \text{item}:\text{-H-} \}\_sdef\_itemnum. }
\_sdef\_itemnum) }
\_sdef\_itemnum) }
\_sdef\_item: I}{} \uparrow \texttt{map} \setminus \texttt{map} \setminus \texttt{temp} \setminus \texttt{temp} \setminus \texttt{\_sdef\_athe\_itemnum) }
\_sdefe\_ea{\_athe\_itemnum}) }
\_sdefx\_fullrectangle{.6ex}\_kern.4em}
92 \ \texttt{\label{def:1} \verb|#| and \verb|#| and \verb|#| and \verb|#| and \verb|#| and \verb|#| and \verb|#| and \verb|#| and \verb|#| and \verb|#| and \verb|#| and \verb|#| and \verb|#| and \verb|#| and \verb|#| and \verb|#| and \verb|#| and \verb|#| and \verb|#| and \verb|#| and \verb|#| and \verb|#| and \verb|#| and \verb|#| and \verb|#| and \verb|#| and \verb|#| and \verb|#| and \verb|#| and \verb|#| and \verb|#| and \verb|#| and \verb|#| and \verb|#| and \verb|
```
<span id="page-127-5"></span><span id="page-127-4"></span>\\_athe{⟨*num*⟩} returns the ⟨*num*⟩s lowercase letter from the alphabet. \\_fullrectangle{⟨*dimen*⟩} prints full rectangle with given ⟨*dimen*⟩.

lists.opm

```
99 \_def\_fullrectangle#1{\_hbox{\_vrule height#1 width#1}}
100
\_athe#1{\_ifcase#1?\_or a\_or b\_or c\_or d\_or e\_or f\_or g\_or h\_or
102 i\_or j\_or k\_or l\_or m\_or n\_or o\_or p\_or q\_or r\_or s\_or t\_or
103 u\_or v\_or w\_or x\_or y\_or z\_else ?\_fi
104 }
105 \_public \style ;
```
<span id="page-127-7"></span><span id="page-127-6"></span>The [\begblock](#page-13-1) macro selects fonts from footnotes [\\\_fnset](#page-174-1) and opens new indentation in a group. [\endblock](#page-13-2) closes the group. This is implemented as an counterpart of Markdown's Blockquotes. Redefine these macros if you want to declare different design. The [OpTEX trick 0031](http://petr.olsak.net/optex/optex-tricks.html#greyblock) shows how to create blocks with grey background splittable to more pages. lists.opm

```
\_begblock\_bgroup\_fnset\_medskip\_iindent\_firstnoindent}
119 \_def\_endblock{\_par\_medskip\_egroup\_isnextchar\_par{}{\_noindent}}
120
\begblock\endblock ;
```
## **2.28 Verbatim, listings**

## **2.28.1 Inline and "display" verbatim**

15  $\left\{\right\}$  15  $\left\{\right\}$  ttfont $\left\{\right\}$  % default tt font

<span id="page-128-3"></span><span id="page-128-2"></span><span id="page-128-1"></span>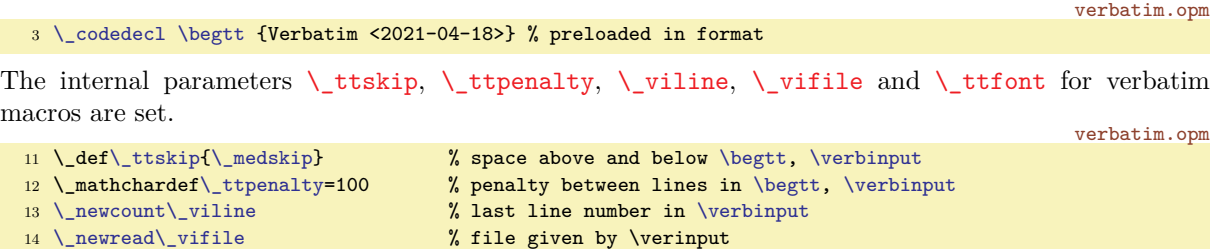

<span id="page-128-6"></span>[\code](#page-16-0){⟨*text*⟩} expands to \detokenize{⟨*text*⟩} when \escapechar=-1. In order to do it more robust when it is used in \write then it expands as noexpanded \code⟨*space*⟩ (followed by space in its csname). This macro does the real work.

<span id="page-128-7"></span>The \\_printinverbatim{ $\langle \text{text}\rangle$ } macro is used for \code{ $\langle \text{text}\rangle$ } printing and for  $\langle \text{text}\rangle$  printing. It is defined as \hbox, so the in-verbatim ⟨*text*⟩ will be never broken. But you can re-define this macro.

When **\code** occurs in PDF outlines then it does the same as **\detokenize**. The macro for preparing outlines sets \escapechar to  $-1$  and uses [\\\_regoul](#page-118-2) token list before \edef.

The \code is not \proteced because we want it expands to \unexpanded{\code⟨*space*⟩{⟨*text*⟩}} in \write parameters. This protect the expansions of the \code parameter (like  $\setminus \setminus \text{etc.}$ ).

```
36 \_def\_code#1{\_unexpanded\_ea{\_csname _code \_endcsname{#1}}}
37 \_protected\_sdef{_code }#1{{\_escapechar=-1 \_ttfont \_the\_everyintt \_relax
\_ea\_printinverbatim\_ea{\_detokenize{#1}}}}
39 \_def\_printinverbatim#1{\_leavevmode\_hbox{#1}}
40
\_regmacro\code=t\_code=\_detokenize}
\_public\code ;
```
<span id="page-128-9"></span>The  $\setminus$  setverb macro sets all catcodes to "verbatim mode". It should be used only in a group, so we prepare a new catcode table with "verbatim" catcodes and we define it as

<span id="page-128-8"></span>\\_catcodetable\\_verbatimcatcodes. After the group is finished then original catcode table is restored. verbatim.opm

```
51 \_newcatcodetable \_verbatimcatcodes
52 \_def\_setverb{\_begingroup
53 \_def\do##1{\_catcode`##1=12 }
54 \ dospecials
55 \_savecatcodetable\_verbatimcatcodes % all characters are normal
56 \_endgroup
57 }
58 \text{ \&} setverb
59 \_def\_setverb{\_catcodetable\_verbatimcatcodes }%
```
<span id="page-128-11"></span><span id="page-128-10"></span><span id="page-128-0"></span>[\verbchar](#page-15-0)⟨*char*⟩ saves original catcode of previously declared ⟨*char*⟩ (if such character was declared) using  $\setminus$  savedttchar and  $\setminus$  savedttcharc values. Then new such values are stored. The declared character is activated by  $\setminus$  adef as a macro (active character) which opens a group, does  $\setminus$  setverb and other settings and reads its parameter until second the same character. This is done by the **\\_readverb** macro. Finally, it prints scanned ⟨*text*⟩ by [\\\_printinverbatim](#page-128-7) and closes group. Suppose that \verbchar" is used. Then the following work is schematically done:

\\_def "{\\_begingroup \\_setverb ... \\_readverb} \\_def \\_readverb #1"{\\_printinverbatim{#1}\\_endgroup}

Note that the second occurrence of  $"$  is not active because  $\setminus$  setverb deactivates it.

<span id="page-128-12"></span>verbatim.opm

<span id="page-128-5"></span><span id="page-128-4"></span>verbatim.opm

```
78 \_def\_verbchar#1{%
79 \_ifx\_savedttchar\_undefined\_else \_catcode\_savedttchar=\_savedttcharc \_fi
80 \chardef\savedttchar=`#1
\_savedttcharc=\_catcode`#1
82 \_adef{#1}{\_begingroup \_setverb \_adef{ }{\_dsp}\_ttfont \_the\_everyintt\_relax \_readverb}%
\_readverb\_printinverbatim{##1}\_endgroup}%
84 }
85 \_let \_activettchar=\_verbchar % for backward compatibility
\verbchar \activettchar ;
```
<span id="page-129-1"></span><span id="page-129-0"></span>[\begtt](#page-15-1) is defined only as public. We don't need a private \\_begtt variant. This macro opens a group and sets % as an active character (temporary). This will allow it to be used as the comment character at the same line after \begtt. Then \\_begtti is run. It is defined by [\eoldef](#page-51-3), so users can put a parameter at the same line where \begtt is. This #1 parameter is used after [\everytt](#page-46-2) parameters settings, so users can change them locally.

The  $\setminus$  begtti macro does  $\setminus$  setverb and another preprocessing, sets  $\end{math}$ endlinechar to  $\cap$  J and reads the following text in verbatim mode until  $\end{math}$  endth occurs. This scanning is done by  $\text{'}$  startverb macro which is defined as:

<span id="page-129-5"></span><span id="page-129-4"></span><span id="page-129-3"></span> $\left\{ \left( \left( \frac{2}{\pi} \right) \right)$ 

We must to ensure that the backslash in **\endtt** has category 12 (this is a reason of the **\ea** chain in real code). The #2 is something between \endtt and the end of the same line and it is simply ignored.

The  $\setminus$  startverb puts the scanned data to  $\setminus$  prepareverbdata. It sets the data to  $\setminus$  tmpb without changes by default, but you should re-define it in order to do special changes if you want. (For example, [\hisyntax](#page-135-0) redefines this macro.) The scanned data have ^^J at each end of line and all spaces are active characters (defined as  $\setminus$ <sub> $\sqcup$ </sub>). Other characters have normal category 11 or 12.

When  $\perp$  prepareverbdata finishes then  $\perp$  startverb runs  $\perp$  printverb loop over each line of the data and does a final work: last skip plus \noindent in the next paragraph.

```
verbatim.opm
\begtt\_adef}\_begtti}
\_eoldef\_begtti#{\_wipeepar\_setxhsize
123 \bigcupvskip\bigcupparskip \bigcupttskip
124 \ setverb
125 \_ifnum\_ttline<0 \_let\_printverblinenum=\_relax \_else \_initverblinenum \_fi
\_adef{\_dsp}\_adef\=\_ttindent \_parskip=0pt
r\_tabspaces em/2\_relax}%
128 \_protrudechars=0 % disable protrusion
\_everytt\_ttfont
130 \_def\_testcommentchars##1\_iftrue{\_iffalse}\_let\_hicomments=\_relax
131 \ savemathsb \ endlinechar=`^^J
\_startverb
133 }
\_ea\\_ea\_startverb\_ea#\_ea1\\endtt#2^^J{%
\_prepareverbdata\_tmpb{#1^^J}%
\_ea\_printverb \_tmpb\_end
\_restoremathsb
\_ttskip
\_isnextchar\_par{}{\_noindent}%
140 }
141 \_def\_prepareverbdata#1#2{\_def#1{#2}}
```
<span id="page-129-8"></span><span id="page-129-6"></span>The \\_printverb macro calls [\\\_printverbline{](#page-129-7)⟨*line*⟩} repeatedly to each scanned line of verbatim text. The **\\_printverb** is used from **\begtt...** \endtt and from **\verbinput** too.

<span id="page-129-10"></span>The  $\text{testcomment}$  replaces the following  $\text{lift}$  to  $\text{lift}$  and  $\text{shift}$  unless the  $\mathrm{commentchars}$  are set. So, the main body of the loop is written in the  $\leq$  lse part of the  $\mathrm{istrue}$ condition. The [\\\_printverbline](#page-129-7){⟨*line*⟩} is called here.

<span id="page-129-7"></span><span id="page-129-2"></span>The [\\\_printverbline{](#page-129-8)⟨*line*⟩} expects that it starts in vertical mode and it must do \par to return the vertical mode. The \\_printverblinenum is used here: it does nothing when \\_ttline<0 else it prints the line number using  $\angle$ 11ap.

<span id="page-129-9"></span>\\_putttpenalty puts [\\\_ttpenalty](#page-128-2) before second and next lines, but not before first line in each \begtt...\endtt environment.

verbatim.opm

```
162 \text{ def}\printverb #1^^J#2{%
\_printverblinenum\\_incr\_ttline \_fi
164 \_testcommentchars #1\_relax\_relax\_relax
165 \qquad \setminus iftrue
\_printcomments\_fi
167 \qquad \text{else}x\_vcomments\_empty\\_printcommentsf\_vcomments{}\_fi
169 \qquad \qquad \ ifx\ end#2
\_bgroup\_adef{ }{}\_def\t{}% if the last line is emtpy, we don't print it
&\_egroup\_egroup\_printverbline{#1}\_fi
172 \qquad else
173 \printverbline{#1}%
```

```
174 \qquad \qquad \setminus \text{fi}175 \qquad \qquad \setminus \text{fi}\_printverb#2}\_fi
177 \_next
178 }
\_printverbline{\_putttpenalty\_printverblinenum\_ttshift #1\par}
{\_tenrm\_thefontscale]\_eat\_ea\_sevenrm\_the\_font}
\_printverblinenum{\_llap{e\_ttline\_kern.9em}}
182 \_def\_putttpenalty{\_def\_putttpenalty{\_penalty\_ttpenalty}}
```
<span id="page-130-2"></span><span id="page-130-1"></span><span id="page-130-0"></span>Macro [\verbinput](#page-16-1) uses a file read previously or opens the given file. Then it runs the parameter scanning by  $\iota$  viscanparameter and  $\iota$  viscanminus. Finally the  $\iota$  doverbinput is run. At the beginning of  $\Lambda$  doverbinput, we have  $\Lambda$ viline= number of lines already read using previous  $\Lambda$ verbinput, \\_vinolines= the number of lines we need to skip and \\_vidolnes= the number of lines we need to print. A similar preparation is done as in  $\begin{cases} \begin{array}{c} \text{open} \\ \text{open} \end{array} \end{cases}$  opened. Then we skip  $\setminus$  vinolines lines in a loop a and we read  $\setminus$  vidolines lines. The read data is accumulated into  $\setminus$  tmpb macro. The next steps are equal to the steps done in [\\\_startverb](#page-129-3) macro: data are processed via [\\\_prepareverbdata](#page-129-5) and printed via  $\angle$  printverb loop.

<span id="page-130-5"></span><span id="page-130-3"></span>verbatim.opm

```
198 \_def\_verbinput #1(#2) #3 {\_par \_def\_tmpa{#3}%
199 \_def\_tmpb{#1}% cmds used in local group
200 \_ifx\_vifilename\_tmpa \_else
201 \qquad \qquad \qquad \qquad \text{openin}\ \text{vifile}=\text{{#3}}\l\_viline=0 \_global\_let\_vifilename=\_tmpa
203 \ ifeof\ vifile
\_opwarning\verbinput: file "#3" unable to read}
205 \leq \frac{205}{205}206 \setminus fi
207 \setminus fi
\_viscanparameter #2+\_relax
209 }
210 \ def\ skiptorelax#1\ relax{}
211
212 \_def \_viscanparameter #1+#2\_relax{%
$\_viscanminus(#1)\_else \_viscanplus(#1+#2)\_fi
214 - 3215 \ def\ viscanplus(#1+#2+){%
216 \_if$#1$\_tmpnum=\_viline
217 \ else \ ifnum#1<0 \ tmpnum=\ viline \ advance\ tmpnum by-#1
218 \leq 218 \leq 218 \times 150 \times 161 \times 161 \times 161 \times 161 \times 161 \times 161 \times 161 \times 161 \times 161 \times 161 \times 161 \times 161 \times 161 \times 161 \times 161 \times 161 \times 161 \times 161 \times 161 \times 161 \times 161
219 \qquad \qquad \qquad advance \times tmpnum by-1
220 \_ifnum\_tmpnum<0 \_tmpnum=0 \_fi % (0+13) = (1+13)
221 \lambda fi \lambda fi
\_vinolines{\_the\_tmpnum}%
\verb|2230| \verb|1423| \def|\verb|1401| ines{0}\label{le} \verb|223| \def|\verb|142| \def\verb|142| \def\verb|142| \def\verb|142| \def\verb|142| \def\verb|142| \def\verb|142| \def\verb|142| \def\verb|142| \def\verb|142| \def\verb|142| \def\verb|142| \def\verb|142| \def\verb|142| \def\thinspace|14| \def\thinspace|14| \def\thinspace|14| \def\thinspace|14| \def\thinspace|14| \def\thinspace|1224 \_doverbinput
225 }
226 \ def\ viscanminus(#1-#2){%
227 \_if$#1$\_tmpnum=0
228 \ else \ tmpnum=#1 \ advance\ tmpnum by-1 \ fi
229 \_ifnum\_tmpnum<0 \_tmpnum=0 \_fi % (0-13) = (1-13)230 \_edef\_vinolines{\_the\_tmpnum}%
231 \_if$#2$\_tmpnum=0
-\_vinolines \_fi
\_vidolines{\_the\_tmpnum}%
234 \_doverbinput
235 }
236 \_def\_doverbinput{%
\_vinolines
-\_viline
239 \_ifnum\_tmpnum<0
n\_vifile={\_vifilename}%
241 \qquad \qquad \qquad \qquad \text{Qlobal}\cup \text{viline=0}242 \_else
\_vinolines{\_the\_tmpnum}%
244 \overrightarrow{f}\_ttskip\_wipeepar\_setxhsize
246 \_begingroup
```

```
247 \_ifnum\_ttline<-1 \_let\_printverblinenum=\_relax \_else \_initverblinenum \_fi
\_setverb\_adef{\_dsp\_adef\\_ttindent \_parskip=0pt
r\_tabspaces em/2\_relax}%
250 \_protrudechars=0 % disable protrusion
251 \ the \ everytt \ relax \ tmpb\ relax \ ttfont
252 \quad \text{Savemaths} \quad \text{endline} \quad \text{``Symmetry''} \quad \text{``Symmetry''} \quad \text{``Symmetry''} \quad \text{``Symmetry''} \quad \text{``Symmetry''} \quad \text{``Symmetry''} \quad \text{``Symmetry''} \quad \text{``Symy''} \quad \text{``Symy''} \quad \text{``Symy''} \quad \text{``Symy''} \quad \text{``Symy''} \quad \text{``Symy''} \quad \text{``Symy''} \quad \text{``Symy''} \quad \text{``Symy''} \quad \text{``Symy''} \quad \text{``Symy''} \\_loop\_vifile\_vinolines\_space \_fi
\_vinolines\_space
\_repeat \% skip lines
\_ttline=e\_ttline}%
m\_ttline=\_ttline=\_viline \_fi
258 \_tmpnum=0 \_def\_tmpb{}%
259 \_ifnum\_vidolines=0 \_tmpnum=-1 \_fi
f\_vifile=\_vidolines\_space \_fi
\_loop\_vidolines\_space
262 \ vireadline
m\_vidolines=0 \_else\_advance\_tmpnum by1 \_fi
f\_vifile=\_vidolines\_space \_else \_visaveline \_fi %% save line
265 \qquad \qquad \qquad \text{repeat}\_ea\_prepareverbdatab\_ea{\_tmpb^^J}%
\commentchars comments
\_ea\_printverb \_tmpb\_end
269 \_global\_ttlinesave
\_restoremathsb
271 \qquad \qquad \text{endgroup}272\_ttskip
273 \ isnextchar\ par{}{\ noindent}%
274 }
275 \ def\ vireadline{\ read\ vifile to \ tmp \ incr\ viline }
\_ea\_addto\_ea{\_tmp}}
277
278 \_public \verbinput ;
```
<span id="page-131-3"></span><span id="page-131-2"></span>\\_savemathsb, \\_restoremathsb pair is used in [\begtt](#page-129-0)...[\endtt](#page-129-4) or in [\verbinput](#page-130-0) to temporary suppress the [\mathsbon](#page-81-0) because we don't need to print \int \_a in verbatim mode if \int\_a is really written. The  $\mathcal{S}$  restoremathsb is defined locally as  $\mathcal{S}$  as the solution only if it is needed.

```
\_savemathsb{\_ifmathsb\_mathsbofff\_restoremathsb{\_mathsbon}\_fi}
\_restoremathsb{}
```
<span id="page-131-5"></span><span id="page-131-4"></span><span id="page-131-0"></span>verbatim.opm

If the language of your code printed by [\verbinput](#page-130-0) supports the format of comments started by two characters from the beginning of the line then you can set these characters by [\commentchars](#page-131-6)⟨*first*⟩⟨*second*⟩. Such comments are printed in the non-verbatim mode without these two characters and they look like the verbatim printing is interrupted at the places where such comments are. See the section [2.39](#page-188-0) for good illustration. The file optex.lua is read by a single command \verbinput (4-) optex.lua here and the \commentchars -- was set before it.

If you need to set a special character by [\commentchars](#page-131-6) then you must to set the catcode to 12 (and space to 13). Examples:

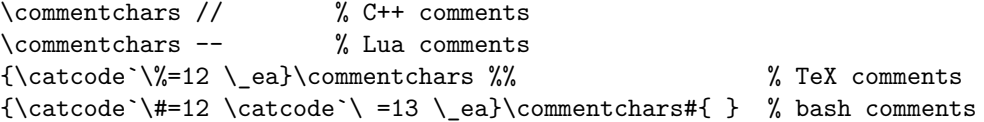

There is one limitation when TFX interprets the comments declared by [\commentchars](#page-131-6). Each block of comments is accumulated to one line and then it is re-interpreted by TEX. So, the ends of lines in the comments block are lost. You cannot use macros which need to scan end of lines, for example \begtt...\endtt inside the comments block does not work. The character % is ignored in comments but you can use  $\%$  for printing or % alone for de-activating  $\epsilon$  endpar from empty comment lines.

<span id="page-131-6"></span>Implementation: The [\commentchars](#page-131-4)⟨*first*⟩⟨*second*⟩ redefines the [\\\_testcommentchars](#page-129-10) used in [\\\_printverb](#page-129-6) in order to it removes the following \\_iftrue and returns \\_iftrue or \\_iffalse depending on the fact that the comment characters are or aren't present at the beginning of tested line. If it is true ( $\int \tau$ ) then the rest of the line is added to the  $\tau$  vcomments macro.

<span id="page-131-1"></span>The \\_hicomments is \relax by default but it is redefined by [\commentchars](#page-131-6) in order to keep no-colorized comments if we need to use feature from [\commentchars](#page-131-6).

<span id="page-132-1"></span>The accumulated comments are printed whenever the non-comment line occurs. This is done by \\_printcomments macro. You can re-define it, but the main idea must be kept: it is printed in the group, \\_reloding \\_rm initializes normal font, \catcodetable0 returns to normal catcode table used before \verbinput is started, and the text accumulated in \\_vcomments must be printed by \\_scantextokens primitive.

```
verbatim.opm
\_vcomments{}
342 \_let\_hicomments=\_relax
343
344 \text{ def} commentchars#1#2{%
345 \_def\_testcommentchars ##1##2##3\_relax ##4\_iftrue{\_ifnum % not closed in this macro
346 \_ifx #1##1\_ifx#2##21\_fi\_fi 0>0
347 \_ifx\_relax##3\_relax \_addto\_vcomments{\_endgraf}% empty comment=\enfgraf
\_addto\_vcomments{##3 }\_fi}%
349 \_def\_hicomments{\_replfromto{\b\n#1#2}{^^J}{\w{#1#2####1}^^J}}% used in \hisyntax
350 }
351 \_def\_testcommentchars #1\_iftrue{\_iffalse} % default value of \_testcommentchar
352 \_def\_printcomments{\_ttskip
\_reloading\_rm \_everypar={}%
354 \_noindent \_ignorespaces \_scantextokens\_ea{\_vcomments}\_par}%
355 \qquad \setminus ttskip
356 }
\commentchars ;
```
<span id="page-132-3"></span>The  $\forall$ isiblesp sets spaces as visible characters  $\Box$ . It redefines the  $\Diamond$  dsp, so it is useful for verbatim modes only.

<span id="page-132-0"></span>The  $\setminus$  dsp is equivalent to  $\setminus_{\sqcup}$  primitive. It is used in all verbatim environments: spaces are active and defined as  $\angle$  dsp here.

<span id="page-132-2"></span>verbatim.opm

```
\_visiblesp{x\_initunifontsf\_dsp{\_char9251 }%
369 \leq \frac{\leq}{\text{else } \cdot \text{def}} \cdot \text{char32 } \cdot \text{fi}370 \_let\_dsp=\ % primitive "direct space"
371
\_public\visiblesp ;
```
## **2.28.2 Listings with syntax highlighting**

The user can write

```
\begtt \hisytnax{C}
```
... \endtt

and the code is colorized by C syntax. The user can write  $\evervt = {\hispntax{C}}$  and all verbatim listings are colorized.

The [\hisyntax](#page-135-0){⟨*name*⟩} reads the file hisyntax-⟨*name*⟩.opm where the colorization is declared. The parameter  $\langle name \rangle$  is case insensitive and the file name must include it in lowercase letters. For example, the file hisyntax-c.opm looks like this:

```
hisyntax-c.opm
3 \_codedecl \_hisyntaxc {Syntax highlighting for C sources <2020-04-03>}
 4
5 \_newtoks \_hisyntaxc \_newtoks \_hicolorsc
 6
7 \_global\_hicolorsc={% colors for C language
\_hicolor\Red % Keywords
\_hicolor\Magenta % Strings
\_hicolor\Green % Comments
\_hicolor\Cyan % Numbers
\_hicolor\Blue % Preprocessor
\_hicolor\Blue % Non-letters
14 }
15 \_global\_hisyntaxc={%
16 \_the\_hicolorsc
\c=\relax \left\{-\relax \left(\frac{\left(\frac{\left(\frac{1+t}{r}\right)^k}{k}\right)^k - \relax \left(\frac{1+t}{r}\right)^k} \right\}$$\_replfromto \{\n\star\} {\x C{/*#1*/}}% /*...*/
\_replfromto {//}{^^J} {\z C{//#1}^^J}% //...
\_replfromto {\_string#}{^^J} {\z P{\##1}^^J}% #include ...
```
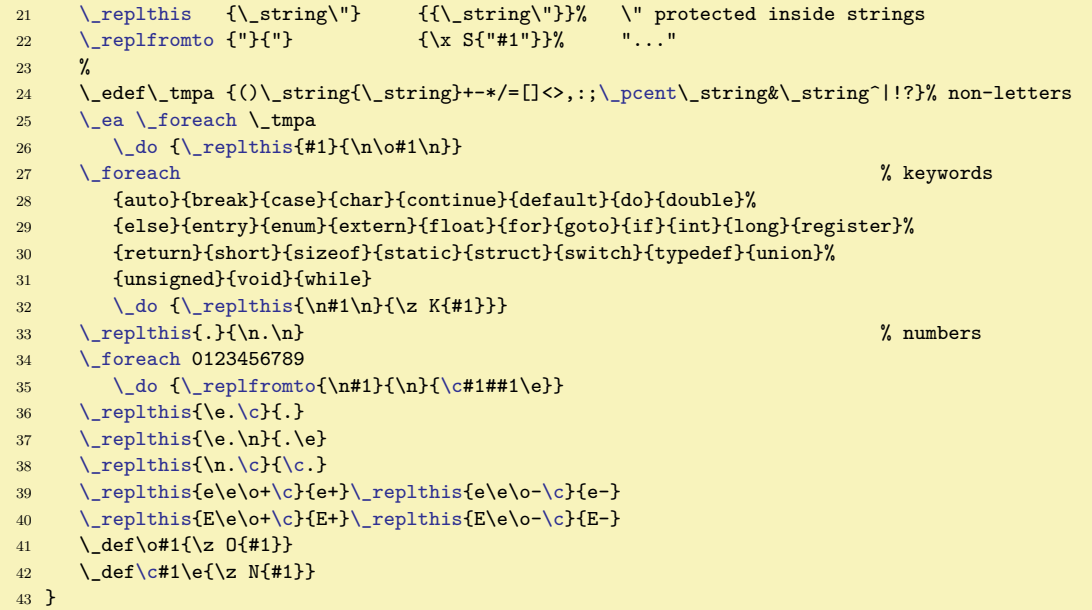

 $OpT_FX$  provides hisyntax-{c,python,tex,html}.opm files. You can take inspiration from these files and declare more languages.

User can re-declare colors by \hicolors={...} This value has precedence before \\_hicolors $\langle name \rangle$ values declared in the hicolors-⟨*name*⟩.opm file. What exactly to do: copy \\_hicolors⟨*name*⟩={...} from hicolors-⟨*name*⟩.opm to your document, rename it as \hicolors={...} and do you own colors modifications.

Another way to set non-default colors is to declare \newtoks\hicolors⟨*name*⟩ (without the \_ prefix) and set the colors palette here. It has precedence before \\_hicolors $\langle name \rangle$  (with the \_ prefix) declared in the hicolors-⟨*name*⟩.opm file. This is useful when there are more hi-syntax languages used in one document.

### **Notes for hi-syntax macro writers**

The file hisyntax- $\langle name \rangle$ .opm is read only once in the T<sub>EX</sub> group. If there are definitions then they must be declared as global.

The hisyntax-⟨*name*⟩.opm file must (globally) declare \\_hisyntax⟨*name*⟩ tokens string where the action over verbatim text is declared typically by \replfromto or \replthis macros.

The verbatim text is prepared by *pre-processing phase*, then the \\_hisyntax⟨*name*⟩ is applied and then *post-processing phase* does final corrections. Finally, the verbatim text is printed line by line.

The pre-processing phase does:

- Each space is replaced by \n\<sub>□</sub>\n, so \n\*word*}\n should be a pattern to finding whole words (no subwords). The  $\n\times$  control sequence is removed in the post-processing phase.
- Each end of line is represented by  $\n\alpha^{\infty}J\n$ .
- The  $\setminus$  start control sequence is added before the verbatim text and the  $\setminus$  end control sequence is appended to the end of the verbatim text. These control sequences are removed in the post-processing phase.

Special macros are working only in a group when processing the verbatim text.

- \n means noting but it should be used as a boundary of words as mentioned above.
- \t means a tabulator. It is prepared as  $\n\cdot \lambda$  because it can be at the boundary of a word.
- \x ⟨*letter*⟩{⟨*text*⟩} can be used as replacing text. Suppose the example

#### \replfromto{/\*}{\*/}{\x C{/\*#1\*/}}

This replaces all C comments  $/*...*/$  by  $\ x \ C\{/*...*/\}$ . But the C comments may span more lines, i.e. the ^^J should be inside it.

The macro  $\chi \langle \text{letter}\rangle \{ \text{text}}$  is replaced by one or more  $\chi \langle \text{letter}\rangle \{ \text{text}}$  in post-processing phase where each parameter  $\langle \text{text}\rangle$  of  $\zeta$  keeps inside one line. Inside-line parameters are represented by \x C{⟨*text*⟩} and they are replaced to \z C{⟨*text*⟩} without any change. But:

\x C{⟨*text1*⟩^^J⟨*text3*⟩^^J⟨*text3*⟩}

is replaced by

\z C{⟨*text1*⟩}^^J\z C{⟨*text2*⟩}^^J\z C{⟨*text3*⟩}

The  $\zeta \left( \text{tetr} \right)$  is expanded to  $\zeta \left( \text{tetr} \right)$  and if  $\iota \left( \text{tetr} \right)$   $\langle \text{color} \rangle$  is declared then \\_z:⟨*letter*⟩{⟨*text*⟩} expands to {⟨*color*⟩⟨*text*⟩}. So, required color is activated at all lines (separately) where C comment spans.

 $\bullet \ \forall y \ \{\langle text \rangle\}$  is replaced by  $\langle \langle text \rangle$  in the post processing phase. It should be used for macros without a parameter. You cannot use unprotected macros as replacement text before the post-processing phase, because the post-processing phase is based on expansion whole verbatim text.

```
hi-syntax.opm
3 \_codedecl \hisyntax {Syntax highlithing of verbatim listings <2020-04-04>} % preloaded in format
```
The following macros \replfromto and \replthis manipulate with the verbatim text which has been read already and stored in the  $\_\text{tmpb}$  macro.

<span id="page-134-0"></span>The \replfromto  $\{\n*from*\}\{\n*to*\}\n*~\n* finds first *from* then the first *to* following by *from*$ pattern and the ⟨*text*⟩ between them is packed to #1. Then ⟨*from*⟩⟨*text*⟩⟨*to*⟩ is replaced by ⟨*what*⟩. The ⟨*what*⟩ parameter can use #1 which is replaced by the ⟨*text*⟩.

The \replfromto continues by finding next ⟨*from*⟩, then, next ⟨*to*⟩ repeatedly over the whole verbatim text. If the verbatim text is ended by opened ⟨*from*⟩ but not closing by ⟨*to*⟩ then ⟨*to*⟩ is appended to the verbatim text automatically and the last part of the verbatim text is replaced too.

First two parameters are expanded before usage of **\replfromto**. You can use **\csstring\%** or something else here.

```
hi-syntax.opm
24 \_def\_replfromto #1#2{\_edef\_tmpa{{#1}{#2}}\_ea\_replfromtoE\_tmpa}
25 \_def\_replfromtoE#1#2#3{% #1=from #2=to #3=what to replace
26{\_addto\_tmpb{##1}%
2\_ea\_afterfi{\_replto##2}\_fi}%
28 \_def\_replto##1#2##2{%
29 \iota2\_afterfi{\_replfin##1}\_else
30 \_addto\_tmpb{#3}%
31 \left\{\right\} afterfi{\right\} replfrom##2}\fi}%
{\_addto\_tmpb{#3}\_replstop}%
\_ea\_ea\_replfrom\_tmpb#1\_end#2\_end\_end\_relax
34 }
35 \_def\_replstop#1\_end\_relax{}
36 \_def\_finrepl{}
```
<span id="page-134-2"></span>The \replthis {⟨*pattern*⟩}{⟨*what*⟩} replaces each ⟨*pattern*⟩ by ⟨*what*⟩. Both parameters of \replthis are expanded first.

```
hi-syntax.opm
43 \_def\_replthis#1#2{\_edef\_tmpa{{#1}{#2}}\_ea\_replstring\_ea\_tmpb \_tmpa}
44
45 \_public \replfromto \replthis ;
```
The patterns  $\langle from \rangle$ ,  $\langle to \rangle$  and  $\langle pattern \rangle$  are not found when they are hidden in braces  $\{\ldots\}$ . Example:

<span id="page-134-3"></span>\replfromto{/\*}{\*/}{\x C{/\*#1/\*}}

replaces all C comments by  $\{x \in \{... \}$ . The patterns inside  $\{... \}$  are not used by next usage of \replfromto or \replthis macros.

The  $\langle x \rangle$  xscan macro does replacing  $\langle x \rangle$  by  $\langle z \rangle$  in the post-processing phase. The  $\langle x \rangle$   $\langle \langle \text{tetr} \rangle$ expands to  $\zeta$ xscan  $\{\langle letter\rangle\}(text^T)$ . If #3 is  $\zeta$ end then it signals that something wrong happens, the ⟨*from*⟩ was not terminated by legal ⟨*to*⟩ when \replfromto did work. We must to fix it by the \\_xscanR macro.

hi-syntax.opm

hi-syntax.opm

```
\_xscan#\_ea\_xscanR\_fi
64 \quad \lambda z{#1}{#2}%
65 \ ifx^#3\ else ^^J\ afterfi{\ xscan{#1}#3}\ fi}
\_xscanR#1\_fi#2^{^^J}
```
<span id="page-134-1"></span>The \hicolor ⟨*letter*⟩ ⟨*color*⟩ defines \\_z⟨*letter*⟩{⟨*text*⟩} as {⟨*color*⟩⟨*text*⟩}. It should be used in the context of \x ⟨*letter*⟩{⟨*text*⟩} macros.

```
74 \_def\_hicolor #1#2{\_sdef{_z:#1}##1{{#2##1}}}
```
<span id="page-135-0"></span>The [\hisyntax](#page-17-2){⟨*name*⟩} re-defines default [\\\_prepareverbdata](#page-129-5)⟨*macro*⟩⟨*verbtext*⟩ in order to it does more things: It saves  $\langle \text{vertex} \rangle$  to  $\text{tmpb}$ , appends  $\infty$  around spaces and  $\sim$ J characters in preprocessing phase, it opens hisyntax-⟨*name*⟩.opm file if \\_hisyntax⟨*name*⟩ is not defined. Then \\_the\\_isyntax⟨*name*⟩ is processed. Finally, the post-processing phase is realized by setting appropriate values to  $\x$  and  $\y$  macros and doing  $\,\$ edef $\,\$  tmpb{ $\,\$ tmpb}.

```
87 \_def\_hisyntax#1{\_def\_prepareverbdata##1##2{%
88 \qquad \quad \label{thm:2} $$\_adef{ }{\n\_noexpand\ \n}\_edef\_tmpb{\_start^^J##2\_end}%
\_replthis{J\b\\b\n\_end}{\_end}%
91 \_let\x=\_relax \_let\y=\_relax \_let\z=\_relax \_let\t=\_relax
\_hicomments\commentchars
93 \ endlinechar=`\^^M
94 \_lowercase{\_def\_tmpa{#1}}%
95 \_ifcsname _hialias:\_tmpa\_endcsname \_edef\_tmpa{\_cs{_hialias:\_tmpa}}\_fi
96 \_ifx\_tmpa\_empty \_else
97 \_unless \_ifcsname _hisyntax\_tmpa\_endcsname
98 \_isfile{hisyntax-\_tmpa.opm}\_iftrue \_opinput {hisyntax-\_tmpa.opm} \_fi\_fi
99 \_ifcsname _hisyntax\_tmpa\_endcsname
100 \_ifcsname hicolors\_tmpa\_endcsname
\_cs{=\_cs{hicolors\_tmpa}%
102 \qquad \qquad \setminus else
103 \iint^{\prime} \phi hicolors^\_else
104 \ ifcsname hicolors\ tmpa\ endcsname
\_cs{\_hicolorsl\_hicolors={}%
106 \qquad \qquad \setminus \text{fi}\setminus \text{fi} \qquad \text{fi}\_eae\_hisyntax<name>
\_opwarning{Syntax "\_tmpa" undeclared (no file hisyntax-\_tmpa.opm)}
109 \Upsilonfi\Ii
\_replthis{\_start\n^^J}{}\_replthis{^^J\_end}{^^J}%
\b\_adef\_dsp}%
\_bgroup\_egroup\_def\ {\_noexpand~}}%
{\_xscan{####1}####2^^J^}%
114\_ea \_noexpand \_csname ####1\_endcsname}%
115 \_edef\_tmpb{\_tmpb}%
\_cs{_z:####1}}%
r\_tabspaces em/2\_relax}%
118 \ localcolor
119 }}
\_public\hisyntax\hicolor ;
```
Aliases for languages can be declared like this. When \hisyntax{xml} is used then this is the same as \hisyntax{html}.

hi-syntax.opm

graphics.opm

hi-syntax.opm

```
\_sdef{_hialias:xml}{html}
128 \_sdef{_hialias:json}{c}
```
# **2.29 Graphics**

The [\inspic](#page-135-1) is defined by \pdfximage and \pdfrefximage primitives. If you want to use one picture more than once in your document, then the following code is recommended:

```
\newbox\mypic
\setbox\mypic = \hbox{\picw=3cm \inspic{⟨picture⟩}}
```
My picture: \copy\mypic, again my picture: \copy\mypic, etc.

This code downloads the picture data to the PFD output only once (when \setbox is processed). Each usage of \copy\mypic puts only a pointer to the picture data in the PDF.

If you want to copy the same picture in different sizes, then choose a "basic size" used in \setbox and all different sizes can be realized by the [\transformbox{](#page-137-0) $\{transformation\}$ }{\copy\mypic}.

<span id="page-135-3"></span><span id="page-135-2"></span><sup>3</sup> [\\\_codedecl](#page-34-0) [\inspic](#page-135-1) {Graphics <2021-03-19>} % preloaded in format

<span id="page-135-1"></span>[\inspic](#page-21-1) accepts old syntax \inspic ⟨*filename*⟩⟨*space*⟩ or new syntax \inspic{⟨*filename*⟩}. So, we need to define two auxiliary macros \\_inspicA and \\_inspicB.

You can include more \pdfximage parameters (like page $\langle number \rangle$ ) in the \picparams macro. All \inspic macros are surrounded in \hbox in order user can write \moveright\inspic ... or something similar.

<span id="page-136-0"></span>graphics.opm

<span id="page-136-2"></span>graphics.opm

```
17 \_def\_inspic{\_hbox\_bgroup\_isnextchar\_bgroup\_inspicB\_inspicA}
18 \_def\_inspicA #1 {\_inspicB {#1}}
19 \_def\_inspicB #1{%
20 \_pdfximage \_ifdim\_picwidth=\_zo \_else width\_picwidth\_fi
\_picheight\_zo \_else height\_picheight\_fi
e\_picdir#1}%
23 \_pdfrefximage\_pdflastximage\_egroup}
24
25 \_def\_picparams{}
26
27 \_public \inspic ;
```
Inkscape can save a picture to \*.pdf file and labels for the picture to \*.pdf\_tex file. The second file is in LATEX format (unfortunately) and it is intended to read immediately after \*.pdf is included in order to place labels of this picture in the same font as the document is printed. We need to read this LATEX file by plain TEX macros when [\inkinspic](#page-21-2) is used. These macros are stored in the \\_inkdefs tokens list and it is used locally in the group. The solution is borrowed from OPmac trick 0032.

```
39 \_def\_inkinspic{\_hbox\_bgroup\_isnextchar\_bgroup\_inkinspicB\_inkinspicA}
40 \_def\_inkinspicA #1 {\_inkinspicB {#1}}
41 \_def\_inkinspicB #1{%
\_picwidth{\_inspic}\_picwidth=\_wd0 \_fi
43 \times tmptoks={#1}%
44 \_the\_inkdefs
\_opinput {\{\_\text{the}\_\text{picdir #1}\_\text{tex}}\file with labels
46 \_egroup}
47
\_newtoks\_inkdefs\_inkdefs={%
49 \_def\makeatletter#1\makeatother{}%
50 \_def\includegraphics[#1]#2{\_inkscanpage#1,page=,\_end \_inspic{\_the\_tmptoks}\_hss}%
f\_picparams{page#2}\_fi}%
\_nointerlineskip\\_zo{o\_zo1\_picwidth
53 \_pdfsave\_hbox to\_zo{#3}\_pdfrestore\_hss}\_kern#2\_picwidth}}%
54 \_def\begin#1{\_csname _begin#1\_endcsname}%
55 \_def\_beginpicture(#1,#2){\_vbox\_bgroup
56 \_hbox to\_picwidth{}\_kern#2\_picwidth \_def\end##1{\_egroup}}%
57 \_def\_begintabular[#1]#2#3\end#4{%
\_tabiteml\_tabitemr{}\_table{#2}{#3}}}%
59 \_def\color[#1]#2{\_scancolor #2,}%
60 \_def\_scancolor#1,#2,#3,{\_pdfliteral{#1 #2 #3 rg}}%
\_zo{\_csname _mbx:#2\_endcsname{#3}}}%
\_sdef{}\_sdef{_mbx:rb}#1{\_hss#1}\_sdef{_mbx:b}#1{\_hss#1\_hss}%
63 \quad \verb|\sdef{_mbx:lt}|#1{\#1\_hss}| \simeq \verb|def{_mbx:rt}|#1{\|\_hss#1}\| \simeq \verb|def{_mbx:td}| \simeq \verb|def{_mbx:td}| \simeq \verb|def{_mbx:td}| \simeq \verb|def{_mbx:td}| \simeq \verb|def{_mbx:td}| \simeq \verb|def{_mbx:td}| \simeq \verb|def{_mbx:td}| \simeq \verb|def{_mbx:td}| \simeq \verb|def{_mbx:td}| \simeq \verb|def{_mbx:td}| \simeq \verb|def{_mbx:td}| \simeq64 \_def\rotatebox#1#2{\_pdfrotate{#1}#2}%
65 \_def\lineheight#1{}%
66 \_def\setlength#1#2{}%
67 }
68 \_public \inkinspic ;
```
<span id="page-136-4"></span><span id="page-136-3"></span>[\pdfscale{](#page-21-3)⟨*x-scale*⟩}{⟨*y-scale*⟩} and [\pdfrotate{](#page-21-4)⟨*degrees*⟩} macros are implemented by \pdfsetmatrix primitive. We need to know the values of sin, cos function in the \pdfrotate. We use Lua code for this. graphics.opm

```
77 \_def\_pdfscale#1#2{\_pdfsetmatrix{#1 0 0 #2}}
78
79 \_def\_gonfunc#1#2{%
80 \_directlua{tex.print(string.format('\_pcent.4f',math.#1(3.14159265*(#2)/180)))}%
81 }
82 \_def\_sin{\_gonfunc{sin}}
83 \_def\_cos{\_gonfunc{cos}}
84
\_pdfrotate#1{\_pdfsetmatrix{\_cos{#1} \_sin{#1} \_sin{(#1)-180} \_cos{#1}}}
8687 \_public \pdfscale \pdfrotate ;
```
<span id="page-137-1"></span><span id="page-137-0"></span>The [\transformbox](#page-22-0){⟨*transformation*⟩}{⟨*text*⟩} is copied from OPmac trick 0046.

The [\rotbox](#page-22-1){⟨*degrees*⟩}{⟨*text*⟩} is a combination of \rotsimple from OPmac trick 0101 and the \transformbox. Note, that \rotbox{-90} puts the rotated text to the height of the outer box (depth is zero) because code from \rotsimple is processed. But \rotbox{-90.0} puts the rotated text to the depth of the outer box (height is zero) because \transformbox is processed.

```
graphics.opm
101 \_def\_multiplyMxV #1 #2 #3 #4 \frac{1}{b} matrix * (vvalX, vvalY)
102 \_tmpdim = #1\_vvalX \_advance\_tmpdim by #3\_vvalY
103 \_vvalY = #4\_vvalY \_advance\_vvalY by #2\_vvalX
104 \bigcup \texttt{vvalX} = \bigcup \texttt{tmpdim}105 }
106 \text{ }\setminus\text{def}\setminus\text{multiplyMxM #1 #2 #3 #4 } (% currmatrix := currmatrix * matrix
\_ea\_multiplyMxV \_currmatrix
\_ea\_ignorept\\_space \_ea\_ignorept\_the\_vvalY}%
\_ea\_multiplyMxV \_currmatrix
b\_space
\_ea\_ignoreptX\_spaceY\_space}%
112 }
113 \_def\_transformbox#1#2{\_hbox{\_setbox0=\_hbox{{#2}}%
114 \_dimendef\_vvalX 11 \_dimendef\_vvalY 12 % we use these variables
115 \_dimendef\_newHt 13 \_dimendef\_newDp 14 % only in this group
116 \_dimendef\_newLt 15 \_dimendef\_newRt 16
117 \_preptransform{#1}%
h\_zo
=\_zo \_dp0=\_zo
1\_rlap{\_box0}\_pdfrestore \_kern\_newRt}%
121 }
122 \_def\_preptransform #1{\_def\_currmatrix{1 0 0 1 }%
 }\_ea\_multiplyMxM \_tmpb\_unskip}%
124 \_let\pdfsetmatrix=\_pdfsetmatrix #1%
125 \_setnewHtDp 0pt \_ht0 \_setnewHtDp 0pt -\_dp0
126 \_setnewHtDp \_wd0 \_ht0 \_setnewHtDp \_wd0 -\_dp0
127 \_protected\_def \_pdfsetmatrix {\_pdfextension setmatrix}%
128 \_let\pdfsetmatrix=\_pdfsetmatrix
129 - 3130 \_def\_setnewHtDp #1 #2 {%
\_ea\_multiplyMxV \_currmatrix
132 \_ifdim\_vvalX<\_newLt \_newLt=\_vvalX \_fi \_ifdim\_vvalX>\_newRt \_newRt=\_vvalX \_fi
133 \_ifdim\_vvalY>\_newHt \_newHt=\_vvalY \_fi \_ifdim-\_vvalY>\_newDp \_newDp=-\_vvalY \_fi
134 }
135
136 \_def\_rotbox#1#2{%
\_isequal{90}{#1}\_iftrue \_rotboxA{#1}{\_kern\_ht0 \_tmpdim=\_dp0}{\_vfill}{#2}%
\_isequal{-90}{#1}\_iftrue \_rotboxA{#1}{\_kern\_dp0 \_tmpdim=\_ht0}{}{#2}%
\_transformbox\_pdfrotate{#1}}{#2}%
140 \bigcupfi \bigcupfi
141 }
142 \_def\_rotboxA #1#2#3#4{\_hbox{\_setbox0=\_hbox{{#4}}#2%
\_zo=\_zo \_ht0=\_zo
\label{thm:main} $$144145 \_kern\_tmpdim
146 }}
\_public\transformbox\rotbox ;
```
<span id="page-137-2"></span>\\_scantwodimens scans two objects with the syntactic rule ⟨*dimen*⟩ and returns {⟨*number*⟩}{⟨*number*⟩} in sp unit.

<span id="page-137-3"></span>[\puttext](#page-23-0) ⟨*right*⟩ ⟨*up*⟩{⟨*text*⟩} puts the ⟨*text*⟩ to desired place: From current point moves ⟨*down*⟩ and ⟨*right*⟩, puts the ⟨*text*⟩ and returns back. The current point is unchanged after this macro ends.

<span id="page-137-4"></span>[\putpic](#page-23-1) ⟨*right*⟩ ⟨*up*⟩ ⟨*width*⟩ ⟨*height*⟩ {⟨*image-file*⟩} does \puttext with the image scaled to desired ⟨*width*⟩ and ⟨*height*⟩. If ⟨*with*⟩ or ⟨*height*⟩ is zero, natural dimension is used. The [\nospec](#page-23-2) is a shortcut to such a natural dimension.

<span id="page-137-5"></span>\backgroundpic{⟨*image-file*⟩} puts the image to the background of each page. It is used in the [\slides](#page-24-0) style, for example.

<span id="page-137-6"></span>graphics.opm

```
166 \ def\ scantwodimens{%
167 \_directlua{tex.print(string.format('{\_pcent d}{\_pcent d}',
168 token.scan_dimen(),token.scan_dimen()))}%
```

```
169 }
170
\_puttext{\_ea\_ea\_eaA\_scantwodimens}
172 \_def\_puttextA#1#2#3{{\_setbox0=\_hbox{{#3}}\_dimen1=#1sp \_dimen2=#2sp \_puttextB}}
173 \_def\_puttextB{%
174 \_ifvmode
\_zo \_vskip-\_prevdepth \_relax \_fi
176 \ nointerlineskip
177 \quad \text{If}178 \qquad \qquad \Leftrightarrow \qquad \Leftrightarrow \ldots \ldots \ldots\_zo{\_zo{\_kern\_dimen1 \_box0\_hss}\_vss}}
180
181 \_def\_putpic{\_ea\_ea\_ea\_putpicA\_scantwodimens}
\_ea\_ea\_ea\_scantwodimens}
\_picwidth\_picheight\_inspic{#3}}\_puttextB}}
184
185 \_newbox\_bgbox
186 \_def\_backgroundpic#1{%
187 \_setbox\_bgbox=\_hbox{\_picwidth=\_pdfpagewidth \_picheight=\_pdfpageheight \_inspic{#1}}%
\_pgbackground={\_copy\_bgbox}
189 }
\nospec{0pt}
191 \_public \puttext \putpic \backgroundpic ;
```
<span id="page-138-1"></span><span id="page-138-0"></span> $\c{rightarrow}$  (*x*)}{ $\langle y \rangle$ } creates an ellipse with  $\langle x \rangle$  axis and  $\langle y \rangle$  axis. The origin is in the center. \\_oval{⟨*x*⟩}{⟨*y*⟩}{⟨*roundness*⟩} creates an oval with ⟨*x*⟩, ⟨*y*⟩ size and with the given ⟨*roundness*⟩. The real size is bigger by 2⟨*roundness*⟩. The origin is at the left bottom corner.

<span id="page-138-2"></span>\\_mv{⟨*x*⟩}{⟨*y*⟩}{⟨*curve*⟩} moves current point to ⟨*x*⟩, ⟨*y*⟩, creates the ⟨*curve*⟩ and returns the current point back. All these macros are fully expandable and they can be used in the \pdfliteral argument. graphics.opm

```
207 \def\_circle#1#2{\_expr{.5*(#1)} 0 m
208 \_expr{.5*(#1)} \_expr{.276*(#2)} \_expr{.276*(#1)} \_expr{.5*(#2)} 0 \_expr{.5*(#2)} c
\_expr{\_expr{.5*(#2)} \_expr{-.5*(#1)} \_expr{.276*(#2)} \_expr{-.5*(#1)} 0 c
\_expr{\_expr{-.276*(#2)} \_expr{-.276*(#1)} \_expr{-.5*(#2)} 0 \_expr{-.5*(#2)} c
\_expr{\_expr{-.5*(#2)} \_expr{.5*(#1)} \_expr{-.276*(#2)} \_expr{.5*(#1)} 0 c h}
212
\_oval\_expr{\_expr{#1} \_expr{-(#3)} l
\_expr\_expr{-(#3)} \_expr{(#1)+(#3)} \_expr{-.552*(#3)}
215 \setminus 215
216 \ expr{(#1)+(#3)} \ expr{#2} l
\_expr\_expr{(#2)+.552*(#3)} \_expr{(#1)+.552*(#3)} \_expr{(#2)+(#3)}
218 \_expr{#1} \_expr{(#2)+(#3)} c
219 0 \_expr\{(\#2) + (\#3)\} 1
220 \_expr{-.552*(#3)} \_expr{(#2)+(#3)} \_expr{-(#3)} \_expr{(#2)+.552*(#3)}
221 \_expr{-(#3)} \_expr{#2} c
222 \ expr\{-({*}3) \} 0 l
\_expr\_expr{-.552*(#3)} \_expr{-(#3)} 0 \_expr{-(#3)} c h}
224
225 \def\_mv#1#2#3{1 0 0 1 \_expr{#1} \_expr{#2} cm #3 1 0 0 1 \_expr{-(#1)} \_expr{-(#2)} cm}
```
<span id="page-138-9"></span>The  $\infty$  ( $\text{text}$ ) is an example of  $\searrow$  oval usage.

<span id="page-138-10"></span><span id="page-138-8"></span><span id="page-138-6"></span><span id="page-138-5"></span><span id="page-138-4"></span><span id="page-138-3"></span>The [\incircle](#page-22-3){ $\langle \text{text} \rangle$ } is an example of [\\\_circle](#page-138-0) usage.

The [\ratio](#page-22-4), \lwidth, \fcolor, \lcolor, \shadow and \overlapmargins are parameters, they can be set by user in optional brackets [...]. For example  $\footnotesize \frown$  Red does  $\ \let \ fcolor =\neq$ Red and it means filling color.

The  $\setminus$  setflcolor uses the  $\setminus$  fillstroke macro to separate filling color and drawing color.

<span id="page-138-7"></span>graphics.opm

```
238 \_newdimen \_lwidth
239 \_def\_fcolor{\_let\_fcolorvalue}
240 \_def\_lcolor{\_let\_lcolorvalue}
241 \ def\ shadow{\ let\ shadowvalue}
242 \_def\_overlapmargins{\_let\_overlapmarginsvalue}
\_ratio{\_isnextchar ={\_ratioA}{\_ratioA=}}
244 \_def\_ratioA =#1 {\_def\_ratiovalue{#1}}
245 \_def\_touppervalue#1{\_ifx#1n\_let#1=N\_fi}
246
247 \_def\_setflcolors#1{% use only in a group
\_setcolor##1{##1}%
```

```
\_fillstroke##1##2{##1}%
250 \_edef#1{\_fcolorvalue}%
\_fillstroke##1##2{##2}%
1\_space\\_space}%
253 }
\_optdef\_inoval[\_bgroup
255 \_roundness=2pt \_fcolor=\Yellow \_lcolor=\Red \_lwidth=.5bp
\_shadow\_overlapmargins=\_hhkern\_vvkern=0pt
\_ovalparams\_opt \_relax
258 \_touppervalue\_overlapmarginsvalue \_touppervalue\_shadowvalue
259 \iota_ifx\_overlapmarginsvalue N%
2\_hhkern \_advance\_hsize by-2\_roundness \_fi
x\_bgroup\_bgroup\_hhkern \_let\_next=%
262 }
263 \_def\_inovalA{\_isnextchar\_colorstackpop\_inovalB\_inovalC}
264 \ def\ inovalB#1{#1\ isnextchar\ colorstackpop\ inovalB\ inovalC}
265 \_def\_inovalC{\_egroup % of \setbox0=\hbox\bgroup
m\_vvkern=\_zo\_vvkern \_relax
267 \_dp0=\_dimexpr\_dp0+\_vvkern \_relax \_fi
m\_hhkern=\_zo\_hhkern \_relax \_fi
269 \_ifx\_overlapmarginsvalue N\_dimen0=\_roundness \_dimen1=\_roundness
-\_hhkern-\_vvkern \_fi
271 \_setflcolors\_tmp
272 \ hbox{\ kern\ dimen0
273 \bigvee vbox to \zeta / zo{\langle kern\zeta dp0
274 \bigcup_{i} f x \bigsetminus_{shadowvalue} N \subseteq lse275 \ edef\ tmpb{{\ bp{\ wd0+\ lwidth}}{\ bp{\ ht0+\ dp0+\ lwidth}}{\ bp{\ roundness}}}%
276 \doshadow\coval
277 \lambda fi
278 \_pdfliteral{q \_bp{\_lwidth} w \_tmp
\_oval{\_bp\_bp{\_ht0+\_dp0}}{\_bp{\_roundness}} B Q}\_vss}%
280 \_ht0=\_dimexpr\_ht0+\_dimen1 \_relax \_dp0=\_dimexpr\_dp0+\_dimen1 \_relax
281 \ box0
282 \_kern\_dimen0}%
283 \_egroup % of \vbox\bgroup
284 }
285 \_optdef\_incircle[]{\_vbox\_bgroup
\_ratio\_fcolor=\Yellow\_lcolor=\Red\_lwidth=.5bp
\_shadow\_overlapmargins=\_hhkern\_vvkern=3pt
288 \leq \frac{1}{e}\_ea\_circleparams\_space \_relax
289\_ea\_opt\_space \_relax
290 \_touppervalue\_overlapmarginsvalue \_touppervalue\_shadowvalue
291 \_setbox0=\_hbox\_bgroup\_bgroup \_aftergroup\_incircleA \_kern\_hhkern \_let\_next=%
292 }
293 \_def\_incircleA {\_isnextchar\_colorstackpop\_incircleB\_incircleC}
294 \_def\_incircleB #1{#1\_isnextchar\_colorstackpop\_incircleB\_incircleC}
295 \_def\_incircleC {\_egroup % of \setbox0=\hbox\bgroup
\_hhkern \_relax
297 \_ht0=\_dimexpr \_ht0+\_vvkern \_relax \_dp0=\_dimexpr \_dp0+\_vvkern \_relax
298 \_ifdim \_ratiovalue\_dimexpr \_ht0+\_dp0 > \_wd0
299 \_dimen3=\_dimexpr \_ht0+\_dp0 \_relax \_dimen2=\_ratiovalue\_dimen3
\_expr{1/\_ratiovalue}\_dimen2 \_fi
301 \_setflcolors\_tmp
302 \_ifx\_overlapmarginsvalue N\_dimen0=\_zo \_dimen1=\_zo
-\_hhkern\_vvkern \_fi
304 \quad \text{hbox} kern\ dimen0
305 \_ifx\_shadowvalue N\_else
{\_bp+\_lwidth\_bp{\_dimen3+\_lwidth}}{}}
307 \doshadow\_circlet
308 \sqrt{fi}\_bp{\_lwidth}\_mv{\_bp{.5\_wd0}}{\_bp{(\_ht0-\_dp0)/2}}
310 {\_circle{\_bp{\_dimen2}}{\_bp{\_dimen3}} B} Q}%
311\_zo \_else
312 \_ht0=\_dimexpr \_ht0+\_dimen1 \_relax \_dp0=\_dimexpr \_dp0+\_dimen1 \_relax \_fi
313 \lambda box\Omega314 \text{kern}\_\text{dimen0}\_egroup\bgroup
316 }
317 \text{ def} def circlet#1#2#3{\circle{#1}{#2}}
```
<span id="page-140-2"></span><sup>319</sup> [\\\_public](#page-33-0) [\inoval](#page-138-9) [\incircle](#page-138-10) [\ratio](#page-138-8) [\lwidth](#page-138-3) [\fcolor](#page-138-4) [\lcolor](#page-138-5) [\shadow](#page-138-6) [\overlapmargins](#page-138-7) ;

<span id="page-140-3"></span>A shadow effect is implemented here. The shadow is equal to the silhouette of the given path in a graytransparent color shifted by \\_shadowmoveto vector and with blurred boundary. A waistline with the width  $2^{\times}$  shadowb around the boundary is blurred. The \shadowlevels levels of transparent shapes is used for creating this effect. The **\shadowlevels+1/2** level is equal to the shifted given path.

```
graphics.opm
330 \_def\_shadowlevels{9} % number of layers for blurr effect
331 \_def\_shadowdarknessA{0.025} % transparency of first shadowlevels/2 layers
332 \ def\ shadowdarknessB{0.07} % transparency of second half of layers
333 \_def\_shadowmoveto{1.8 -2.5} % vector defines shifting layer (in bp)
334 \_def\_shadowb{1} % 2*shadowb = blurring area thickness
```
<span id="page-140-4"></span>The \\_pdfpageresources primitive is used to define transparency. It does not work when used in a box. So, we use it at the beginning of the output routine. The modification of the output routine is done using \\_insertshadowresources only once when the shadow effect is used first.

<sup>343</sup> \\_def[\\\_insertshadowresources](#page-140-4){% <sup>344</sup> \\_globa[l\\\_addto](#page-37-8)[\\\_begoutput{](#page-103-3)\\_setshadowresources}% <sup>345</sup> \\_xdef\\_setshadowresources{% <sup>346</sup> \\_pdfpageresources{/ExtGState  $347$   $\leq$ 348 /op1 <</Type /ExtGState /ca \ shadowdarknessA>> <sup>349</sup> /op2 <</Type /ExtGState /ca \\_shadowdarknessB>> <sup>350</sup> \\_morepgresources  $351$   $>>$  $352$  }% <sup>353</sup> }% 354 \\_global\\_let[\\\_insertshadowresources=](#page-140-4)\ relax <sup>355</sup> } <sup>356</sup> \\_def\\_morepgresources{}

318

<span id="page-140-0"></span>The  $\setminus$  doshadow $\{\langle curve \rangle\}$  does the shadow effect.

<span id="page-140-7"></span>graphics.opm

<span id="page-140-1"></span>graphics.opm

```
362 \_def\_doshadow#1{\_vbox{%
363 \_insertshadowresources
 (\_shadowlevels-1)/2 \_relax
365 \_edef\_tmpfin{\_the\_tmpnum}%
366 \_ifnum\_tmpfin=0 \_def\_shadowb{0}\_def\_shadowstep{0}%
\_expr{\_shadowb/\_tmpfin}}\_fi
368 \_def\_tmpa##1##2##3{\_def\_tmpb
369 {#1{##1+2*\_the\_tmpnum*\_shadowstep}{##2+2*\_the\_tmpnum*\_shadowstep}{##3}}}%
\_ea \_tmpa \_tmpb
371 \_def\_shadowlayer{%
372 \quad \text{lifnum}\_\text{tempnum=0} /op2 gs \_fib\_space f
374 \_immediateassignment\_advance\_tmpnum by-1
375 \_ifnum-\_tmpfin<\_tmpnum
376\_ovalp\_space\_space cm \_fi
377 \ea \_shadowlayer \_fi
378 }%
\_shadowmoveto\_space cm
\_expr{\_bp{.5\_wd0}} \_expr{\_bp{(\_ht0-\_dp0)/2}} cm
 -\_shadowb\_space\_shadowb\_space cm \_fi
382 \ shadowlayer Q}
383 }}
```
<span id="page-140-6"></span><span id="page-140-5"></span>A generic macro \\_clipinpath⟨*x*⟩ ⟨*y*⟩ ⟨*curve*⟩ ⟨*text*⟩ declares a clipping path by the ⟨*curve*⟩ shifted by the  $\langle x \rangle$ ,  $\langle y \rangle$ . The  $\langle \text{text} \rangle$  is typeset when such clipping path is active. Dimensions are given by bp without the unit here. The macros [\clipinoval](#page-22-5)  $\langle x \rangle \langle y \rangle \langle width \rangle \langle height \rangle$  { $\langle text \rangle$ } and [\clipincircle](#page-22-6) ⟨*x*⟩ ⟨*y*⟩ ⟨*width*⟩ ⟨*height*⟩ {⟨*text*⟩} are defined here. These macros read normal TEX dimensions in their parameters. graphics.opm

```
394 \_def\_clipinpath#1#2#3#4{% #1=x-pos[bp], #2=y-pos[bp], #3=curve, #4=text
395 \_hbox{\_setbox0=\_hbox{{#4}}%
396 \{\mu\} \mathrm{tmpdim}=\mathrm{wd0} \ \Lpd0=\mathrm{zo}\_mv{#1}{#2}{#3 W n}}%
```

```
398 \_box0\_pdfliteral{Q}\_kern\_tmpdim
399 }%
400 }
401
402 \ def\ clipinoval {\ ea\ ea\ ea\ clipinovalA\ scantwodimens}
403 \_def\_clipinovalA #1#2{%
404 \_def\_tmp{{#1/65781.76}{#2/65781.76}}%
405 \_ea\_ea\_ea\_clipinovalB\_scantwodimens
406 }
{\_ea\_clipinovalC\_tmp}
408 \_def\_clipinovalC#1#2#3#4{%
409 \_ea\_clipinpath{#1-(#3/131563.52)+(\_bp{\_roundness})}{#2-(#4/131563.52)+(\_bp{\_roundness})}%
410 {\_oval{#3/65781.76-(\_bp{2\_roundness})}{#4/65781.76-(\_bp{2\_roundness})}{\_bp{\_roundness}}}%
411 }
412 \_def\_clipincircle {\_ea\_ea\_ea\_clipincircleA\_scantwodimens}
413 \ def\ clipincircleA #1#2{%
414 \_def\_tmp{{#1/65781.76}{#2/65781.76}}%
415 \_ea\_ea\_ea\_clipincircleB\_scantwodimens
416 }
417 \_def\_clipincircleB#1#2{%
\_ea\_clipinpath\_circle{#1/65781.76}{#2/65781.76}}%
419 }
420 \_public \clipinoval \clipincircle ;
```
## **2.30 The** \table **macro, tables and rules**

### **2.30.1 The boundary declarator** :

The ⟨*declaration*⟩ part of \table{⟨*declaration*⟩}{⟨*data*⟩} includes column declarators (letters) and other material: the | or (⟨*cmd*⟩). If the boundary declarator : is not used then the boundaries of columns are just before each column declarator with exception of the first one. For example, the declaration  $\{|c| | c(\text{xx})(\text{yy})c\}$  should be written more exactly using the boundary declarator: by  $\{|c|:c(xx)(yy):c\}$ . But you can set these boundaries to other places using the boundary declarator: explicitly, for example  $\{c:||c(xx):(yy)c\}$ . The boundary declarator : can be used only once between each pair of column declarators.

Each table item has its group. The  $(\langle cm \rangle)$  are parts of the given table item (depending on the boundary declarator position). If you want to apply a special setting for a given column, you can do this by (⟨*setting*⟩) followed by column declarator. But if the column is not first, you must use :(⟨*setting*⟩). Example. We have three centered columns, the second one have to be in bold font and the third one have to be in red: \table{c:(\bf)c:(\Red)c}{ $\langle data \rangle$ }

### **2.30.2 Usage of the** \tabskip **primitive**

The value of \tabskip primitive is used between all columns of the table. It is glue-type, so it can be stretchable or shrinkable, see next section [2.30.3.](#page-141-0)

By default, \tabskip is 0 pt. It means that only [\tabiteml](#page-48-0), [\tabitemr](#page-48-1) and (⟨*cmds*⟩) can generate visual spaces between columns. But they are not real spaces between columns because they are in fact the part of the total column width.

The \tabskip value declared before the [\table](#page-143-0) macro (or in [\everytable](#page-48-4) or in [\thistable](#page-48-5)) is used between all columns in the table. This value is equal to all spaces between columns. But you can set each such space individually if you use (\tabskip=⟨*value*⟩) in the ⟨*declaration*⟩ immediately before boundary character. The boundary character represents the column pair for which the \tabskip has individual value. For example c(\tabskip=5pt):r gives \tabskip value between c and r columns. You need not use boundary character explicitly, so c(\tabskip=5pt)r gives the same result.

Space before the first column is given by the [\tabskipl](#page-48-6) and space after the last column is equal to [\tabskipr](#page-48-7). Default values are 0 pt.

Use nonzero \tabskip only in special applications. If \tabskip is nonzero then horizontal lines generated by [\crli](#page-146-0), [\crlli](#page-146-1) and [\crlp](#page-146-2) have another behavior than you probably expected: they are interrupted in each \tabskip space.

#### <span id="page-141-0"></span>**2.30.3 Tables to given width**

There are two possibilities how to create tables to given width:

- \table to⟨*size*⟩{⟨*declaration*⟩}{⟨*data*⟩} uses stretchability or shrinkability of all spaces between columns generated by \tabskip value and eventually by [\tabskipl](#page-48-6), [\tabskipr](#page-48-7) values. See example below.
- \table pxto⟨*size*⟩{⟨*declaration*⟩}{⟨*data*⟩} expands the columns declared by p{⟨*size*⟩}, if the ⟨*size*⟩ is given by a virtual [\tsize](#page-48-8) unit. See the example below.

```
Example of \table to⟨size⟩:
```
\thistable{\tabskip=0pt plus1fil minus1fil} \table to\hsize {lr}{⟨*data*⟩}

This table has its width \hsize. The first column starts at the left boundary of this table and it is justified left (to the boundary). The second column ends at the right boundary of the table and it is justified right (to the boundary). The space between them is stretchable and shrinkable to reach the given width \hsize.

Example of \table pxto⟨*size*⟩ (means "**p**aragraphs e**x**panded **to**"):

```
\table pxto\hsize {|c|p{\tsize}|}{\crl
aaa & Ddkas jd dsjds ds cgha sfgs dd fddzf dfhz xxz
              dras ffg hksd kds d sdjds h sd jd dsjds ds cgha
              sfgs dd fddzf dfhz xxz. \crl
bb ddd ggg & Dsjds ds cgha sfgs dd fddzf dfhz xxz
              ddkas jd dsjds ds cgha sfgs dd fddzf. \crl }
```
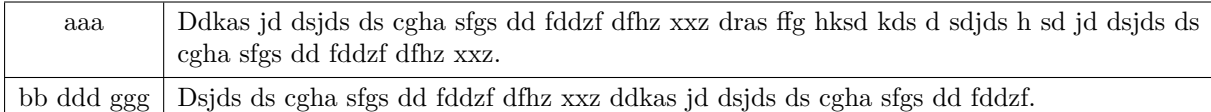

The first c column is variable width (it gets the width of the most wide item) and the resting space to given \hsize is filled by the p column.

You can declare more than one p{⟨*coefficient*⟩\tsize} columns in the table when pxto keyword is used.

```
\table pxto13cm {r p{3.5\tsize} p{2\tsize} p{\tsize} l}{⟨data⟩}
```
This gives the ratio of widths of individual paragraphs in the table 3.5 : 2 : 1.

### **2.30.4** \eqbox**: boxes with equal width across the whole document**

The [\eqbox](#page-147-0)  $[\langle label \rangle] {\langle text \rangle}$  behaves like \hbox ${\langle text \rangle}$  in the first run of TEX. But the widths of all boxes with the same label are saved to .ref file and the maximum box width for each label is calculated at the beginning of the next T<sub>EX</sub> run. Then [\eqbox](#page-147-0)  $[(label]$ { $(text)$ } behaves like \hbox to ⟨*dim:label*⟩ {\hss ⟨*text*⟩\hss}, where ⟨*dim:label*⟩ is the maximum width of all boxes labeled by the same  $[\langle label \rangle]$ . The documentation of the LAT<sub>EX</sub> package eqparbox includes more information and tips.

The [\eqboxsize](#page-147-1) [⟨*label*⟩]{⟨*dimen*⟩} expands to ⟨*dim:label*⟩ if this value is known, else it expands to the given ⟨*dimen*⟩.

The optional parameter r or 1 can be written before  $[\langle label \rangle]$  (for example \eqbox r[label]{text}) if you want to put the text to the right or to the left side of the box width.

Try the following example and watch what happens after first T<sub>E</sub>X run and after the second one.

```
\def\leftitem#1{\par
   \noindent \hangindent=\eqboxsize[items]{2em}\hangafter=1
  \eqbox r[items]{#1 }\ignorespaces}
\leftitem {\bf first} \lorem[1]
\leftitem {\bf second one} \lorem[2]
\leftitem {\bf final} \lorem[3]
```
### **2.30.5 Implemetation of the** \table **macro and friends**

<sup>3</sup> [\\\_codedecl](#page-34-0) [\table](#page-143-0) {Basic macros for OpTeX <2021-06-03>} % preloaded in format

<span id="page-143-0"></span>The result of the [\table{](#page-13-3)⟨*declaration*⟩}{⟨*data*⟩} macro is inserted into \\_tablebox. You can change default value if you want by  $\let\ tablebox=\vtop$  or  $\let\ tablebox=\relax.$ 

```
\_tablebox=\_vbox
```
We save the to⟨*size*⟩ or pxto⟨*size*⟩ to #1 and \\_tableW sets the to⟨*size*⟩ to the \\_tablew macro. If pxto⟨*size*⟩ is used then \\_tablew is empty and \\_tmpdim includes given ⟨*size*⟩. The \\_ifpxto returns true in this case.

The \table continues by reading {⟨*declaration*⟩} in the [\\\_tableA](#page-143-2) macro. Catcodes (for example the | character) have to be normal when reading \table parameters. This is the reason why we use \catcodetable here.

<span id="page-143-5"></span>table.opm

```
24 \_newifi \_ifpxto
\_table#\_tablebox\_bgroup\_tableW#1\_empty\_end
\_bgroup\_optexcatcodes\_tableA}
\_tableW#1#2\_end{\_pxtofalse
1\_emptyf\_tablew{}\_else
\_tablew{}\_tableWx#2\_end \_else \_def\_tablew{#1#2}\_fi\_fi}
30 \_def\_tableWx xto#1\_end{\_tmpdim=#1\_relax \_pxtotrue}
31 \_public \table ;
```
The [\tablinespace](#page-48-9) is implemented by enlarging given [\tabstrut](#page-48-10) by desired dimension (height and depth too) and by setting \\_lineskip=-2\\_tablinespace. Normal table rows (where no \hrule is between them) have normal baseline distance.

<span id="page-143-7"></span><span id="page-143-2"></span>The [\\\_tableA{](#page-143-5)⟨*declaration*⟩} macro scans the ⟨*declaration*⟩ by \\_scantabdata#1\\_relax and continues by processing {⟨*data*⟩} by [\\\_tableB](#page-143-6). The trick \\_tmptoks={⟨*data*⟩}\\_edef\\_tmpb{\\_the\\_tmptoks} is used here in order to keep the hash marks in the ⟨*data*⟩ unchanged.

<span id="page-143-8"></span>table.opm

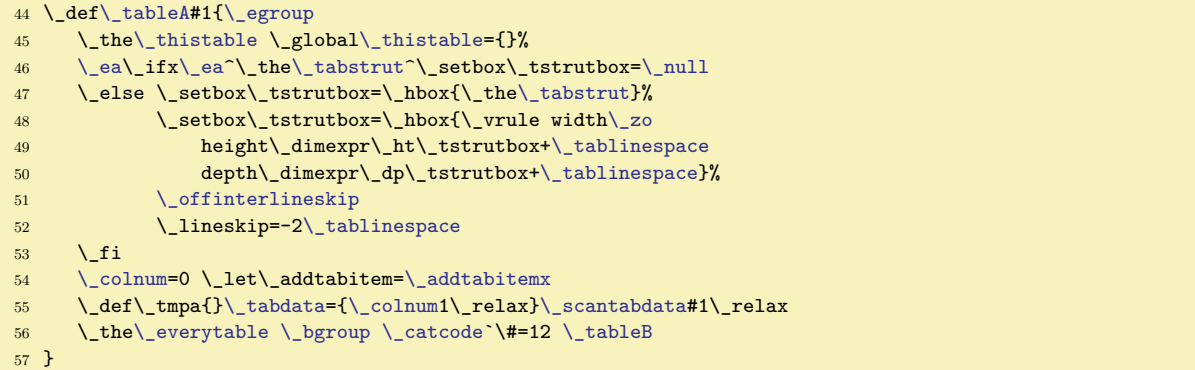

<span id="page-143-6"></span>The  $\$ tableB saves  $\langle data \rangle$  to  $\$  tmpb and does  $\replstrings$  $\replstrings$  to prefix each macro  $\c{ct}(etc.)$  by  $\cc{c}$ . See  $\text{-} \table$ , It cannot be used in a  $\table$  in another  $\table$ , so  $\text{-} \table$  is set to \relax locally.

The \tabskip value is saved for places between columns into the \\_tabskipmid macro. Then it runs

\tabskip=\tabskipl \halign{⟨*converted declaration*⟩\tabskip=\tabskipr \cr ⟨*data*⟩\crcr}

This sets the desired boundary values of \tabskip. The "between-columns" values are set as \tabskip=[\\\_tabskipmid](#page-143-8) in the ⟨*converted declaration*⟩ immediately after each column declarator.

If pxto keyword was used, then we set the virtual unit [\tsize](#page-48-8) to -\hsize first. Then the first attempt of the table is created in box 0. All collums where p{..\tsize} is used, are created as empty in this first pass. So, the  $\wedge$  is the width of all other columns. The  $\wedge$  tsizesum includes the sum of  $\text{is}$  in  $\text{is}$  units after firts pass. The desired table width is stored in the  $\text{tmpdim}$ , so \\_tmpdim-\\_wd0 is the rest which have to be filled by [\tsize](#page-48-8)s. Then the [\tsize](#page-48-8) is re-calculated and the real table is printed by \halign in the second pass.

If no pxto keyword was used, then we print the table using \halign directly. The [\\\_tablew](#page-143-4) macro is nonempty if the to keyword was used.

<span id="page-143-1"></span>table.opm

<span id="page-143-4"></span>table.opm
Because the color selector with \aftergroup can be used inside the table item, we must create the second real group for each table item. This is reason why we start  $\langle~converted~ declaration~\rangle~$  by  $\b{group}$ and we end it by  $\eg$ roup in the  $\_t$ bableC macro. Each & character is stored as  $\eg$ roup& $\bg$ roup in ⟨*converted declaration*⟩. The \halign\\_tablew\\_tableC really does:

<span id="page-144-0"></span>\halign\\_tablew{\bgroup⟨*converted declaration*⟩\egroup\tabskip=\tabskipr \cr⟨*data*⟩\crcr}

The ⟨*data*⟩ are re-tokenized by \\_scantextokens in order to be more robust to catcode changing inside the  $\langle data \rangle$ . But inline verbatim cannot work in special cases here like  $\check{\ }$  for example.

```
table.opm
102 \_long\_def\_tableB #1{\_egroup \_def\_tmpb{#1}%
103 \_tablereplstrings \_let\_tablereplstrings=\_relax
\_tabskipmid{\_tabskipl
105 \lceil \cdot \rfloor ifpxto
\_tsizesum=e\_tsizesum\_tsizelast{\_tsizelast}}%
\_zof\_tsizelast{0}%
\_tsize=\_tableC}%
109 \_advance\_tmpdim by-\_wd0
110 \ ifdim \ tmpdim >\ zo \ else \ tsizesum=\ zo \ fi
111 \_ifdim \_tsizesum >\_zo \_tsize =\_expr{\_number\_hsize/\_number\_tsizesum}\_tmpdim
112 \_else \_tsize=\_zo \_fi
\table pxto inside a \table pxto.
\_null\_tableC
115 \ else
n\_tablew\_tableC
117 \{f_i\}_{\text{egroup}}118 }
119 \_def\_tableC{\_ea{\_ea\_bgroup\_the\_tabdata\_egroup\_tabskip=\_tabskipr\_cr
\_ea{\_tmpb\_crcr}}}
```
 $\setminus$  tabreplstrings replaces each  $\crthinspace \cct$ . to  $\crthinspace \cct$ . The reason is: we want to use macros that scan its parameter to a delimiter written in the right part of the table item declaration. The \crcr cannot be hidden in another macro in this case.

table.opm

table.opm

```
129 \_def\_tablereplstrings{%
\_replstring\crl}\_replstring\{\crllr\crll}%
\_replstring\crli}\_replstring\crlli}{\_crcr\crlli}%
\_replstring\crlp}{\_crcr\crlp}%
133 }
134
135 \_def\_tablepxpreset{} % can be used to de-activate references to .ref file
\_newbox\_tstrutbox % strut used in table rows 137 \_newtoks\_tabdata % the \halign declaration
                        % the \hbox{digm} declaration line
```
<span id="page-144-2"></span>The \ scantabdata macro converts \table's  $\langle$ *declaration* $\rangle$  to \halign  $\langle$ *converted declaration* $\rangle$ . The result is stored into  $\setminus$  tabdata tokens list. For example, the following result is generated when  $\langle declaration \rangle = |cr||cl|.$ 

```
tabdata: \_vrule\_the\_tabiteml\_hfil#\_unsskip\_hfil\_the\_tabitemr\_tabstrutA
  &\_the\_tabiteml\_hfil#\_unsskip\_the\_tabitemr
                                          \_vrule\_kern\_vvkern\_vrule\_tabstrutA
   &\_the\_tabiteml\_hfil#\_unsskip\_hfil\_the\_tabitemr\_tabstrutA
   &\_the\_tabiteml#\_unsskip\_hfil\_the\_tabitemr\_vrule\_tabstrutA
ddlinedata: &\_dditem &\_dditem\_vvitem &\_dditem &\_dditem
```
<span id="page-144-3"></span>The second result in the  $\Delta$  and  $\Delta$  macro is a template of one row of the table used by  $\c{r1i}$  macro.

```
157 \_def\_scantabdata#1{\_let\_next=\_scantabdata
158 \_ifx\_relax#1\_let\_next=\_relax
159 \_else\_ifx|#1\_addtabvrule
160 \_else\_ifx(#1\_def\_next{\_scantabdataE}%
161 \else\_ifx:#1\_def\_next{\_scantabdataF}%
\_isinlist{123456789}#1\_iftrue \_def\_next{\_scantabdataC#1}%
\_ea\_ifx\_csname _tabdeclare#1\_endcsname \_relax
\_ea\_ifx\_csname _paramtabdeclare#1\_endcsname \_relax
\_opwarning{tab-declarator "#1" unknown, ignored}%
166 \qquad \qquad \text{166}\_ea\_scantabdataB\_csname _paramtabdeclare#1\_endcsname}\_fi
```

```
\label{thm:main} $$168 $$\label{thm:main} \else $100$ \label{thm:main} $$\else $1000$ \label{thm:main} $$\else $10000$ \label{thm:main} $$169 \_fi\_fi\_fi\_fi\_fi\_fi \_next
170 }
171 \_def\_scantabdataA#1{\_addtabitem
172 \ ea\ addtabdata\ ea{#1\ tabstrutA \ tabskip\ tabskipmid\ relax}\ scantabdata}
173 \_def\_scantabdataB#1#2{\_addtabitem
\_eaa\_ea\_tabskipmid}\_scantabdata}
175 \_def\_scantabdataC {\_def\_tmpb{}\_afterassignment\_scantabdataD \_tmpnum=}
\_loop\_addto\\_repeat
\_ea\_scantabdata\_tmpb}
\verb|178 \ \{def\simel\_\text{scantabdataE#1}\{\{addtabdata{#1}\}\_scantabdata\}}|\_addtabitemx}\_scantabdata}
```
<span id="page-145-3"></span><span id="page-145-2"></span>The  $\lambda$  addtabitemx adds the boundary code (used between columns) to the  $\langle converted decuration \rangle$ *.* This code is \egroup &\bgroup \colnum=⟨*value*⟩\relax. You can get the current number of column from the \colnum register, but you cannot write \the\colnum as the first object in a ⟨*data*⟩ item because \halign first expands the front of the item and the left part of the declaration is processed after this. Use \relax\the\colnum instead. Or you can write:

## \def\showcolnum{\ea\def\ea\totcolnum\ea{\the\colnum}\the\colnum/\totcolnum} \table{ccc}{\showcolnum & \showcolnum & \showcolnum}

This example prints  $1/3$   $2/3$   $3/3$ , because the value of the \colnum is equal to the total number of columns before left part of the column declaration is processed.

```
table.opm
199 \_newcount\_colnum % number of current column in the table
200 \_public \colnum ;
201202 \_def\_addtabitemx{\_ifnum\_colnum>0
\_egroup\_bgroup}\_addto\_ddlinedata{&\_dditem}\_fi
\_colnum by1 \_let\_tmpa=\_relax
m\_colnum>\_ea\a\_ea\_ea\_colnume\_colnum\_relax}\_fi}
206 \ def\ addtabdata#1{\ tabdata\ ea{\ the\ tabdata#1}}
```
This code converts || or | from \table ⟨*declaration*⟩ to the ⟨*converted declaration*⟩.

table.opm

<span id="page-145-5"></span><span id="page-145-4"></span><span id="page-145-1"></span>table.opm

```
212 \ def\ addtabvrule{%
\_vvkern}%
\label{thm} $$214 $$\lim\}_\cdot \left\{\underline{\U{,\vvitem}}_\else\]_\ddt=ddt=0\qquad \quad \underline{\U{,\vvitem}}_\else\]_\ddt=ddt=0 \qquad \quad \underline{\U{,\vvitem}}_\else\]_\ddt=ddt=0 \qquad \quad \underline{\U{,\vvitem}}_\else\]\_colnum=\_addto\_ddlinedata{\_vvitemA}\_fi\_fi
216 \qquad \verb|\let|\_tmpa=\_\vrule{1.5ex}{1.5ex}1.4pt] \verb|\addtabdata{}(\_vrule)|" \verb|\end{subdata217 }
218 \_def\_tabstrutA{\_copy\_tstrutbox}
219 \_def\_vvleft{}
\_ddlinedata{}
```
<span id="page-145-7"></span><span id="page-145-6"></span>The default "declaration letters" c, 1, r and p are declared by setting [\\\_tabdeclarec](#page-15-0), \\_tabdeclarel, \\_tabdeclarer and \\_paramtabdeclarep macros. In general, define \def\\_tabdeclare⟨*letter*⟩{...} for a non-parametric letter and \def\\_paramtabdeclare⟨*letter*⟩{...} for a letter with a parameter. The double hash ## must be in the definition, it is replaced by a real table item data. You can declare more such "declaration letters" if you want.

```
232 \_def\_tabdeclarec{\_the\_tabiteml\_hfil##\_unsskip\_hfil\_the\_tabitemr}
\_unsskip\_hfil\_\the\_\tabular}|\_tabdeclarer{e\_tabiteml\\_unsskip\\_tabitemr}
\_paramtabdeclarep\_tabiteml\_partabitem{e\_tabitemr}
```
<span id="page-145-8"></span>\\_partabitem{⟨*data*⟩} prints the table item in a paragraph format. This macro solves two things. Fist, the setting of parameters for the paragraph formatting. The \hsize and parameters from macros [\fC](#page-146-6), [\fR](#page-146-7) etc. are set already.

<span id="page-145-9"></span><span id="page-145-0"></span>Second thing: if the \hsize is negative then first pass of pxto table is processed. We print nothing in such case but we advance the  $\angle$  tsizesum. The auxiliary macro  $\angle$  tsizelast is used to do advancing only in the first row of the table. [\\\_tsizesum](#page-145-0) and [\\\_tsizelast](#page-145-1) are initialized in the [\\\_tableB](#page-143-0) macro.  $\setminus$  partabitemA{ $\langle data \rangle$ } only copies  $\langle data \rangle$ , but it is redefined by [\fS](#page-146-8).

table.opm

```
250 \_newdimen \_tsizesum
251 \text{ } \text{def} \text{ } \text{tsizelast}252 \_long\_def\_partabitem#1{%
253 \_ifdim\_hsize<0pt
254 \ ifnum\ tsizelast<\ colnum \ global\ advance\ tsizesum by-\ hsize
f\_tsizelast{e\_colnum}\_fi
256 \qquad \text{else}257 \_baselineskip=\_normalbaselineskip
258 \_lineskiplimit=\_zo \_noindent \_hskip\_zo \_relax \_partabitemA{#1}\_unsskip
259 \_ifvmode\_vskip\_dp\_tstrutbox \_else\_lower\_dp\_tstrutbox\_hbox{}\_fi
260 \bigcupfi
261 }
262 \_let\_partabitemA=\_useit
```
<span id="page-146-5"></span>Users put optional spaces around the table item typically, i.e. they write  $\&$  text  $\&$  instead  $\&$ text $\&$ . The left space is ignored by the internal T<sub>E</sub>X algorithm but the right space must be removed by macros. This is a reason why we recommend to use \\_unsskip after each ## in your definition of "declaration letters". This macro isn't only the primitive \unskip because we allow usage of plain T<sub>EX</sub> \hideskip macro: &\hideskip text\hideskip&. table.opm

273 \\_def[\\\_unsskip](#page-146-5){\\_ifmmode\\_else\\_ifdim\\_lastskip>[\\\_zo](#page-39-0) \\_unskip\\_fi\\_fi}

<span id="page-146-10"></span><span id="page-146-9"></span><span id="page-146-8"></span><span id="page-146-7"></span><span id="page-146-6"></span>The [\fL](#page-14-0), [\fR](#page-14-1), [\fC](#page-14-2) and [\fX](#page-14-3) macros only do special parameters settings for paragraph building algorithm. The  $\fS$  prints the paragraph into box 0 first, measures the number of lines by the  $\preceq$  primitive and use (or don't use) \hfil (for centering) before the first line. table.opm

```
282 \_let\_fL=\_raggedright
\_fR{\_leftskip=0pt plus 1fill \_relax}
\_fC{\_leftskip=0pt plus1fill \_rightskip=0pt plus 1fill \_relax}
285 \_def\_fX{\_leftskip=0pt plus1fil \_rightskip=0pt plus-1fil \_parfillskip=0pt plus2fil \_relax}
286 \_def\_fS{\_long\_def\_partabitemA##1{%
\_endgraf\_ea}\_ifnum\_prevgraf=1 \_hfil \_fi ##1%
288 }}
\_public\fL\fR\fC\fX\fS ;
```
<span id="page-146-11"></span><span id="page-146-1"></span><span id="page-146-0"></span>The family of \\_cr\* macros [\crl](#page-14-5), [\crll](#page-14-6), [\crli](#page-14-7), [\crlli](#page-14-8), [\crlp](#page-14-9) and [\tskip](#page-14-10) ⟨*dimen*⟩ is implemented here. The **\\_zerotabrule** is used to suppress the negative **\lineskip** declared by **[\tablinespace](#page-48-6).**<br>table.opm

```
\_crl{\_crcr\_noalign{\_hrule}}
300 \ \text{def}\_\c{rll{\text{non-}h} \label{cor} \text{f} \label{eq:1}\_zerotabrulet\_zoh\_zo\_zo}}
302
303 \_def\_crli{\_crcr \_zerotabrule \_omit
304 \label{thm:1} $$304 \qquad \delta_{\min}t=fill\_gdef\_\varepsilon\_\varepsilon} \gquad \qquad \quad \delta_{\min}t=0 \qquad \delta_{\min}t=0 \qquad \delta_{\min}t=0 \qquad \delta_{\min}t=0 \qquad \delta_{\min}t=0 \qquad \delta_{\min}t=0 \qquad \delta_{\min}t=0 \qquad \delta_{\min}t=0 \qquad \delta_{\min}t=0 \qquad \delta_{\min}t=0 \qquad \delta_{\min}t=0 \qquad \delta_{\min}t=0 \qquad \delta_{\min}t=0 \qquad \delta_{\min}t=0 \qquad \delta_{l\_ddlinedata\\_zerotabrule}
306 \_def\_crlli{\_crli\_noalign{\_kern\_hhkern}\_crli}
307 \_def\_tablinefil{\_leaders\_hrule\_hfil}
308
309 \ \delta \text{error} \ \zeta \ \ \text{non-}\ \ \text{trivial} \ \ \text{for} \ \ \text{if} \ \ \text{if} \310 \_omit \_xdef\_crlplist{#1}\_xdef\_crlplist{,\_ea}\_ea\_crlpA\_crlplist,\_end,%
311 \_global\_tmpnum=0 \_gdef\_dditem{\_omit\_crlpD}%
312 \_gdef\_vvitem{\_kern\_vvkern\_kern\_drulewidth}\_gdef\_vvitemA{\_kern\_drulewidth}%
\_ddlinedata\_zerotabrule}
314 \_def\_crlpA#1,{\_ifx\_end#1\_else \_crlpB#1-\_end,\_ea\_crlpA\_fi}
315 \_def\_crlpB#1#2-#3,{\_ifx\_end#3\_xdef\_crlplist{\_crlplist#1#2,}\_else\_crlpC#1#2-#3,\_fi}
316 \_def\_crlpC#1-#2-#3,{\_tmpnum=#1\_relax
317 \_loop \_xdef\_crlplist{\_crlplist\_the\_tmpnum,}\_ifnum\_tmpnum<#2\_advance\_tmpnum by1 \_repeat}
318 \_def\_crlpD{\_incr\_tmpnum \_edef\_tmpa{\_noexpand\_isinlist\_noexpand\_crlplist{,\_the\_tmpnum,}}%
319 \label{lem:main} $$\tmap {\tempal}_iftrue \leq \relaxleft {\ \tal} \tabularnewline \label{lem:main} \tabularnewline \end{min} \label{lem:main} \tabularnewline320
\_tskip{\_afterassignment\_tskipA \_tmpdim}
322 \_def\_tskipA{\_gdef\_dditem{}\_gdef\_vvitem{}\_gdef\_vvitemA{}\_gdef\_tabstrutA{}%
}\_ddlinedata \_crcr
\_zerotabrule \_noalign{\_gdef\_tabstrutA{\_copy\_tstrutbox}}}
325
\_public\crl\crll\crli\crlli\crlp\tskip ;
```
<span id="page-146-13"></span>The [\mspan{](#page-14-11)⟨*number*⟩}[⟨*declaration*⟩]{⟨*text*⟩} macro generates similar \omit\span\omit\span sequence as plain T<sub>EX</sub> macro \multispan. Moreover, it uses \ scantabdata to convert  $\langle declaration \rangle$  from \table syntax to \halign syntax.

table.opm

```
\_mspan{\_omit \_afterassignment\_mspanA \_mscount=}
335 \_def\_mspanA[#1]#2{\_loop \_ifnum\_mscount>1 \_cs{_span}\_omit \_advance\_mscount-1 \_repeat
336 \_count1=\_colnum \_colnum=0 \_def\_tmpa{}\_tabdata={}\_scantabdata#1\_relax
\_bgroup\_tabdata\_egroup\_crf2\_crj\%s\_ds}338 \cglobal\setbox8=\lastbox}%
339 \_setbox0=\_hbox{\_unhbox8 \_unskip \_global\_setbox8=\_lastbox}%
340 \_unhbox8 \_ignorespaces}
\mspan ;
```
<span id="page-147-0"></span>The  $\varepsilon$  \texta> numbersale to lower the box by

(⟨*number*⟩-1)\*(\ht+\dp of \tabstrut) / 2.

The #1 parameter must be a one-digit number. If you want to set more digits then use braces.

```
353 \_def\_vspan#1#2#{\_vspanA{#1#2}}
354 \_def\_vspanA#1#2{\_vtop to\_zo{\_hbox{\_lower \_dimexpr
355 #1\_dimexpr(\_ht\_tstrutbox+\_dp\_tstrutbox)/2\_relax
356 -\_dimexpr(\_ht\_tstrutbox+\_dp\_tstrutbox)/2\_relax \_hbox{#2}}\_vss}}
\_public\vspan ;
```
The parameters of primitive \vrule and \hrule keeps the rule "last wins". If we re-define \hrule to \\_orihrule height1pt then each usage of redefined \hrule uses 1pt height if this parameter isn't overwritten by another following height parameter. This principle is used for settings another default rule thickness than  $0.4$  pt by the macro  $\rulewidth$ .

table.opm

table.opm

```
368 \_newdimen\_drulewidth \_drulewidth=0.4pt
369 \_let\_orihrule=\_hrule \_let\_orivrule=\_vrule
\_rulewidth{\_afterassignment\_rulewidthA \_drulewidth}
371 \_def\_rulewidthA{\_edef\_hrule{\_orihrule height\_drulewidth}%
372 \_edef\_vrule{\_orivrule width\_drulewidth}%
t\_rulewidth=\_drulewidth
\_public\rulewidth;}
375 \_public \rulewidth ;
```
<span id="page-147-2"></span>The [\frame{](#page-14-12)⟨*text*⟩} uses "\vbox in \vtop" trick in order to keep the baseline of the internal text at the same level as outer baseline. User can write \frame{abcxyz} in normal paragraph line, for example and gets the expected result:  $\overline{abcxyz}$ . The internal margins are set by \vvkern and \hhkern parameters.

```
385 \_long\_def\_frame#1{%
n\_vvkern
n\_hhkern\_hhkern}%
388 }\_kern\_vvkern\_hrule}\_vrule}}
389 \_public \frame ;
```
<span id="page-147-5"></span><span id="page-147-4"></span><span id="page-147-3"></span>[\eqbox](#page-142-0) and [\eqboxsize](#page-142-1) are implemented here. The widths of all \eqboxes are saved to the .ref file in the format \\_Xeqbox{⟨*label*⟩}{⟨*size*⟩}. The .ref file is read again and maximum box width for each ⟨*label*⟩ is saved to \\_eqb:⟨*label*⟩.

table.opm

table.opm

```
398 \_def\_Xeqbox#1#2{%
399 \_ifcsname _eqb:#1\_endcsname
\_cs{\_sdef{_eqb:#1}{#2}\_fi
401 \qquad \angleelse \anglesdef{_eqb:#1}{#2}\_fi
402 }
403 \_def\_eqbox #1[#2]#3{\_setbox0=\_hbox{{#3}}%
\_openrefe\_wref\_Xeqbox{{#2}{\_the\_wd0}}%
405 \qquad \setminus ifcsname eqb:#2\ endcsname
\_cs{_eqb:#2}{\_ifx r#1\_hfill\_fi\_hss\_unhbox0\_hss\_ifx l#1\_hfill\_fi}%
407 \_else \_box0 \_fi
408 }
409 \_def\_eqboxsize [#1]#2{\_trycs{_eqb:#1}{#2}}
410
411 \public \eqbox \eqboxsize ;
```
# **2.31 Balanced multi-columns**

<sup>3</sup> [\\\_codedecl](#page-34-0) [\begmulti](#page-148-0) {Balanced columns <2021-05-20>} % preloaded in format

multicolumns.opm

<span id="page-148-1"></span><span id="page-148-0"></span>This code is documented in detail in the "TEXbook naruby", pages 244–246, free available, [http://](http://petr.olsak.net/tbn.html) [petr.olsak.net/tbn.html](http://petr.olsak.net/tbn.html), but in Czech. Roughly speaking, macros complete all material between [\begmulti](#page-18-0)⟨*num-columns*⟩ and [\endmulti](#page-18-1) into one \vbox 6. Then the macro measures the amount of free space at the current page using \pagegoal and \pagtotal and does \vsplit of \vbox 6 to columns with a height of such free space. This is done only if we have enough amount of material in  $\forall$ box 6 to fill the full page by columns. This is repeated in a loop until we have less amount of material in \vbox 6. Then we run \\_balancecolumns which balances the last part of the columns. Each part of printed material is distributed to the main vertical list as \hbox{⟨*columns*⟩} and we need not do any change in the output routine.

If you have paragraphs in \begmulti... \endmulti environment then you may say \raggedright inside this environment and you can re-assign \widowpenalty and \clubppenalty (they are set to 10000 in  $OpTr(X)$ .

```
multicolumns.opm
24 \_def\_multiskip{\_medskip} % space above and below \begmulti...\endmulti
25
26 \ newcount\ mullines
27
28 \_def\_begmulti #1 {\_par\_bgroup\_wipeepar\_multiskip\_penalty0 \_def\_Ncols{#1}
x\_bgroup\_bgroupt\_setxhsize=\_relax \_penalty-99
\colsep) / n - \colsep
\_colsep
-\_colsep
33 \qquad \text{Nulliness}=0\_endgraf\_global\_advance\_mullines by\_prevgraf\_fi}%
35 }
36 \_def\_endmulti{\_vskip-\_prevdepth\_vfil
\_ea\_egroup\_ea\_egroup\_ea\_baselineskip\_the\_baselineskip\_relax
38 \_dimen0=.8\_maxdimen \_tmpnum=\_dimen0 \_divide\_tmpnum by\_baselineskip
39 \_splittopskip=\_baselineskip
40 \_setbox1=\_vsplit6 to0pt
41 %% \dimen1 := the free space on the page
42 \_ifdim\_pagegoal=\_maxdimen \_dimen1=\_vsize \_corrsize{\_dimen1}
43 \_else \_dimen1=\_pagegoal \_advance\_dimen1 by-\_pagetotal \_fi
44 \_ifdim \_dimen1<2\_baselineskip
l\_break \_dimen1=\_vsize \_corrsize{\_dimen1} \_fi
46 \_ifnum\_mullines<\_tmpnum \_dimen0=\_ht6 \_else \_dimen0=.8\_maxdimen \_fi
47 \_divide\_dimen0 by\_Ncols \_relax
48 %% split the material to more pages?
49 \_ifdim \_dimen0>\_dimen1 \_splitpart
50 \_else \_balancecolumns \_fi % only balancing
p\_egroup
52 }
```
Splitting columns...

```
multicolumns.opm
58 \_def\_makecolumns{\_bgroup % full page, destination height: \dimen1
59 \_vbadness=20000 \_setbox1=\_hbox{}\_tmpnum=0
60 \ loop \ ifnum\ Ncols>\ tmpnum
61 \_advance\_tmpnum by1
62 \_setbox1=\_hbox{\_unhbox1 \_vsplit6 to\_dimen1 \_hss}
63 \qquad \qquad \Gamma64 \_hbox{}\_nobreak\_vskip-\_splittopskip \_nointerlineskip
65 \_line{\_unhbox1\_unskip}
66 \_dimen0=\_dimen1 \_divide\_dimen0 by\_baselineskip \_multiply\_dimen0 by\_Ncols
67 \_global\_advance\_mullines by-\_dimen0
68 \_egroup
69 }
70 \_def\_splitpart{%
71 \_makecolumns % full page
72 \_vskip 0pt plus 1fil minus\_baselineskip \_break
73 \_ifnum\_mullines<\_tmpnum \_dimen0=\_ht6 \_else \_dimen0=.8\_maxdimen \_fi
74 \_divide\_dimen0 by\_Ncols \_relax
75 \_ifx\_balancecolumns\_flushcolumns \_advance\_dimen0 by-.5\_vsize \_fi
```

```
76 \_dimen1=\_vsize \_corrsize{\_dimen1}\_dimen2=\_dimen1
77 \_advance\_dimen2 by-\_baselineskip
78 %% split the material to more pages?
79 \_ifvoid6 \_else
80 \ ifdim \ dimen0>\ dimen2 \ ea\ ea \ splitpart
81 \ else \_balancecolumns % last balancing
82 \setminus fi \setminus fi
83 }
```
Final balancing of the columns.

multicolumns.opm

<span id="page-149-7"></span><span id="page-149-1"></span>cite-bib.opm

```
\_bgroup \_setbox7=\_copy6 % destination height: \dimen0
90 \_ifdim\_dimen0>\_baselineskip \_else \_dimen0=\_baselineskip \_fi
91 \ vbadness=20000
92 \lambda<sup>def</sup>\Imtmp{%
93 \left.\qquad\qquad \underline{\phantom{a}}\right\}\_loop \_ifnum\_Ncols>\_tmpnum
95 \dvance\_tmpnum by1
96 \setminus setbox1=\backslashhbox{\setminusunhbox1
97 \iota \iota \iota \iota \iota \iota \iota \iota \iota\_repeat
99 \_ifvoid6 \_else
100 \_advance \_dimen0 by.2\_baselineskip
101 \_setbox6=\_copy7
\_ea \_tmp \_fi}\_tmp
}\_nobreak\_nointerlineskip
104 \_hbox to\_hsize{\_unhbox1\_unskip}%
105 \qquad \qquad \qquad \text{egroup}106 }
107 \ def\ corrsize #1{%% #1 := #1 + \splittopskip - \topskip
108 \_advance #1 by \_splittopskip \_advance #1 by-\_topskip
109 }
110 \_public \begmulti \endmulti ;
```
# **2.32 Citations, bibliography**

## **2.32.1 Macros for citations and bibliography preloaded in the format**

cite-bib.opm <sup>3</sup> [\\\_codedecl](#page-34-0) [\cite](#page-149-0) {Cite, Biblioraphy <2021-04-13>} % preloaded in format

Registers used by \cite, \bib macros are declared here. The [\bibnum](#page-114-0) counts the bibliography items from one. The **\bibmark** is used when **\nonumcitations** is set.

<span id="page-149-2"></span>cite-bib.opm [\\\_newcount](#page-39-3)[\\\_bibnum](#page-149-1)  $\%$  the bibitem counter [\\\_newtoks](#page-39-2)[\\\_bibmark](#page-149-2)  $\%$  the bibmark used if [\nonumcitations](#page-150-0) [\\\_newcount](#page-39-3)\\_lastcitenum \\_lastcitenum=0 % for [\shortcitations](#page-151-0) [\\\_public](#page-33-1) [\bibnum](#page-149-1) [\bibmark](#page-149-2) ;

<span id="page-149-3"></span>\\_bibp expands to [\bibpart](#page-47-1)/. By default, [\bibpart](#page-47-1) is empty, so internal links are in the form cite:/⟨*number*⟩. If [\bibpart](#page-47-1) is set to ⟨*bibpart*⟩, then internal links are cite:⟨*bibpart*⟩/⟨*number*⟩.

23 \\_def[\\\_bibp](#page-149-3){\\_the[\\\_bibpart/](#page-47-1)}  $\%$  unique name for each bibliography list

<span id="page-149-0"></span>[\cite](#page-19-0) [⟨*label*⟩,⟨*label*⟩,...,⟨*label*⟩] manages ⟨*labes*⟩ using \\_citeA and prints [⟨*bib-marks*⟩] using \\_printsavedcites.

<span id="page-149-5"></span><span id="page-149-4"></span>[\nocite](#page-19-1) [⟨*label*⟩,⟨*label*⟩,...,⟨*label*⟩] only manages ⟨*labels*⟩ but prints nothing.

<span id="page-149-6"></span>[\rcite](#page-19-2) [⟨*label*⟩,⟨*label*⟩,...,⟨*label*⟩] behaves like \cite but prints ⟨*bib-marks*⟩ without brackets.

[\ecite](#page-19-3) [⟨*label*⟩]{⟨*text*⟩} behaves like \rcite [⟨*label*⟩] but prints ⟨*text*⟩ instead ⟨*bib-mark*⟩. The ⟨*text*⟩ is hyperlinked like *(bib-marks*) when **\cite** or **\rcite** is used. The empty internal macro **\** savedcites will include the *(bib-marks)* list to be printed. This list is set by \\_citeA inside a group and it is used by \\_printsavedcites in the same group. Each \cite/\rcite/\ecite macro starts from empty list of ⟨*bib-marks*⟩ because new group is opened.

<span id="page-150-0"></span>cite-bib.opm

<span id="page-150-4"></span><span id="page-150-2"></span>cite-bib.opm

```
\_cite\_citeA\_printsavedcites]}}
44 \_def\_nocite[#1]{{\_citeA#1,,,}}
45 \_def\_rcite[#1]{{\_citeA#1,,,\_printsavedcites}}
46 \_def\_ecite[#1]{\_bgroup\_citeA#1,,,\_ea\_eciteB\_savedcites;}
47 \setminus def\\_ilink:\_bibp#i\_egroup}
\_savedcites{}
49
50 \_public \cite \nocite \rcite \ecite ;
```
⟨*bib-marks*⟩ may be numbers or a special text related to cited bib-entry. It depends on [\nonumcitations](#page-19-4) and on used bib-style. The mapping from  $\langle label \rangle$  to  $\langle bib-mark \rangle$  is done when **\bib** or **\usebib** is processed. These macros store the information to \\_Xbib{⟨*bibpart*⟩}{⟨*label*⟩}{⟨*number*⟩}{⟨*nonumber*⟩} where ⟨*number*⟩ and ⟨*nonumber*⟩ are two variants of ⟨*bib-mark*⟩ (numbered or text-like). This information is read from .ref file and it is saved to macros \\_bib:⟨*bibpart*⟩/⟨*label*⟩ and \\_bim:⟨*bibpart*⟩/⟨*number*⟩. First one includes ⟨*number*⟩ and second one includes ⟨*nonumber*⟩. The \\_lastbn:⟨*bibpart*⟩ macro includes last number of bib-entry used in the document with given ⟨*bibpart*⟩. A designer can use it to set appropriate indentation when printing the list of all bib-entries.

```
69 \_def\_Xbib#1#2#3#4{\_sxdef{_bib:#1/#2}{\_bibnn{#3}&}%
70 \_if^#4^\_else\_sxdef{_bim:#1/#3}{#4}\_fi\_sxdef{_lastbn:#1}{#3}}
```
<span id="page-150-1"></span>\\_citeA ⟨*label*⟩, processes one label from the list of labels given in the parameter of \cite, \nocite, \rcite or \ecite macros. It adds the ⟨*label*⟩ to a global list \\_ctlst:⟨*bibpart*⟩/ which will be used by \usebib (it must know what ⟨*labels*⟩ are used in the document to pick-up only relevant bib-entries from the database. Because we want to save space and to avoid duplications of ⟨*label*⟩ in the \\_ctlst:⟨*bibpart*⟩/, we distinguish four cases:

- ⟨*label*⟩ was not declared by [\\\_Xbib](#page-150-2) before and it is first such a ⟨*label*⟩ in the document: Then \\_bib:⟨*bibpart*⟩/⟨*label*⟩ is undefined and we save label using [\\\_addcitelist](#page-151-2), write warning on the terminal and define \\_bib:⟨*bibpart*⟩/⟨*label*⟩ as empty.
- ⟨*label*⟩ was not declared by [\\\_Xbib](#page-150-2) before but it was used previously in the document: Then \\_bib:⟨*bibpart*⟩/⟨*label*⟩ is empty and we do nothing (only data to \\_savedcites are saved).
- <span id="page-150-3"></span>• ⟨*label*⟩ was declared by [\\\_Xbib](#page-150-2) before and it is first such ⟨*label*⟩ used in the document: Then \\_bib:⟨*bibpart*⟩/⟨*label*⟩ includes \\_bibnn{⟨*number*⟩}& and we test this case by the command \if &\\_bibnn{⟨*number*⟩}&. This is true when \\_bibnn{⟨*number*⟩} expands to empty. The ⟨*label*⟩ is saved by [\\\_addcitelist](#page-151-2) and \\_bib:⟨*bibpart*⟩/⟨*label*⟩ is re-defined directly as ⟨*number*⟩.
- $\langle \text{label} \rangle$  was declared by [\\\_Xbib](#page-150-2) and it was used previously in the document. Then we do nothing (only data to  $\mathcal{L}$  savedcites are saved.

The \\_citeA macro runs repeatedly over the whole list of ⟨*labels*⟩.

```
99 \_def\_citeA #1#2,{\_if#1,\_else
1\_addcitelist}\_ea\_skiptorelax \_fi
:\_bibp#1#2\_endcsname \_else
\_addcitelist{#1#2}%
\_opwarning{e\_bibpartd\cite\_openref
104 \ incr\ unresolvedrefs
\_addto\_savedcites{?,}\_def\_sortcitesA{}\_lastcitenum=0
\_ea\_bibp#1#2\_endcsname {}%
\_ea\_skiptorelax \_fi
\_ea:\_bibp\_empty
\_addto\_savedcites{?,}\_def\_sortcitesA{}\_lastcitenum=0
110 \setminus ea\ skiptorelax \ fi
\_bibnn##1{}%
:\_bibp#1#2\_endcsname
f\_bibnn##1##2{##1}%
114 \qquad \qquad \qquad addcitelist \{ \#1 \#2 \}%
\_sxdef{:\_bibp#1#2}{\_csname _bib:\_bibp#1#2\_endcsname}%
116 \setminus fi
117 \_edef\_savedcites{\_savedcites \_csname _bib:\_bibp#1#2\_endcsname,}%
118 \anglerelax
119 \leq \leq \leq \leq \leq \leq \leq \leq \leq \leq \leq \leq \leq \leq \leq \leq \leq \leq \leq \leq \leq \leq \leq \leq \leq \leq \leq \leq \leq \leq \leq \leq \leq \leq \leq \leq 120 }
\_bibnn=\_relax
```
cite-bib.opm

<span id="page-151-2"></span>Because we implement possibility of more independent bibliography lists distinguished by ⟨*bibpart*⟩, the [\\\_addcitelist{](#page-150-4)⟨*label*⟩} macro must add the ⟨*label*⟩ to given \\_ctlst:⟨*bibpart*⟩/.

<span id="page-151-4"></span><span id="page-151-3"></span>When **\\_addcitelist** is processed before [\usebib](#page-152-0), then **\\_citeI[** $\langle label\rangle$ ] is added. \usebib will use this list for selecting right records from .bib file. Then [\usebib](#page-152-0) sets \\_ctlst:⟨*bibpart*⟩/ to \\_write.

If \\_addcitelist is processed after [\usebib](#page-152-0), then \\_Xcite{⟨*bibpart*⟩/}{⟨*label*⟩} is saved to the .ref file. The  $\setminus$  Xcite creates  $\cdot$  ctlstB: $\langle \text{bibpart} \rangle$  as a list of saved  $\setminus$  citeI[ $\langle \text{label} \rangle$ ]. Finally, [\usebib](#page-152-0) concats boths lists **\\_ctlst**:*\bibpart*}/ and **\\_ctlstB:***\bibpart*}/ in the second T<sub>E</sub>X run. cite-bib.opm

```
138 \_def\_addcitelist#1{%
\_bibp\_sxdef{:\_bibp}{}\_fi
140 \leq \sum_{i=1}^{\infty}\_bibp\_endcsname \_write
e\_wref\_Xcite\_bibp}{#1}}%
\_ea\_addto\_bibp {\_citeI[#1]}\_fi
143 }
144 \_def\_Xcite#1#2{%
\_sxdef{_ctlstB:#1}{}\_fi
146\_ea\_addto \_citeI[#2]}%
147 }
```
<span id="page-151-1"></span>The ⟨*bib-marks*⟩ (in numeric or text form) are saved in [\\\_savedcites](#page-149-7) macro separated by commas. The \\_printsavedcites prints them by normal order or sorted if [\sortcitations](#page-19-5) is specified or condensed if \shordcitations is specified.

<span id="page-151-0"></span>The \sortcitations appends the dummy number 300000 and we suppose that normal numbers of bib-entries are less than this constant. This constant is removed after the sorting algorithm. The [\shortcitations](#page-19-6) sets simply \\_lastcitenum=1. The macros for ⟨*bib-marks*⟩ printing follows (sorry, without detail documentation). They are documented in opmac-d.pdf (but only in Czech).

<span id="page-151-5"></span>cite-bib.opm

```
163 \_def\_printsavedcites{\_sortcitesA
\_ea\B\_savedcites,%
165 \_ifnum\_tmpb>0 \_printdashcite{\_the\_tmpb}\_fi
166 }
167 \_def\_sortcitesA{}
168 \_def\_sortcitations{%
169 \_def\_sortcitesA{\_edef\_savedcites{300000,\_ea}\_ea\_sortcitesB\_savedcites,%
f\_savedcites{\_ea\a\_savedcites}%
171 }
172 \_def\_sortcitesB #1,{\_if $#1$%
173 \sqrt{else}174 \_mathchardef\_tmpa=#1
f\_savedcites{\_ea\_ea\_savedcites\_end
176 \leq eal sortcites B
177 \quad \setminus \texttt{fi}178 }
179 \_def\_sortcitesC#1,{\_ifnum\_tmpa<#1\_edef\_tmpa{\_the\_tmpa,#1}\_ea\_sortcitesD
180 \leq\leq\frac{e}{e} avedcites\frac{1}{e} and \leq\frac{e}{e}\_savedcites{\_savedcites\_tmpa,#1}}
182
183 \_def\_citeB#1,{\_if$#1$\_else
184 \ if?#1\ relax??%
185 \qquad \qquad \text{else}186 \_ifnum\_lastcitenum=0 % only comma separated list
187 \qquad \qquad \qquad \qquad printcite{#1}%
188 \ else
p\_empty % first cite item
190 \lastcitenum=#1\_relax
191 \ printcite{#1}%
192 \else \\emb{\middle\tite item
193 \_advance\_lastcitenum by1
194 \_ifnum\_lastcitenum=#1\_relax % cosecutive cite item
195 \_mathchardef\_tmpb=\_lastcitenum
196 \else % there is a gap between cite items
197 \lastcitenum=#1\_relax
198 \lifnum\_tmpb=0 % previous items were printed
199 \_printcite{#1}%
200 \qquad \qquad \overline{\qquad} else
201 \printdashcite{\_the\_tmpb}\_printcite{#1}\_chardef\_tmpb=0
202 \_fi\_fi\_fi\_fi\_fi
```

```
203\_ea\_citeB\_fi
204 }
\_shortcitations{\_lastcitenum=1 }
206
207 \ def\ printcite#1{\ citesep
\_ilink\_bibp#1]{\_citelinkA{#1}}\_def\_citesep{,\_hskip.2em\_relax}}
{\tt 209 \ {\def\{\_} printdash1{\{ \_}ifmmode{\_}lse\_hbox{f--}\_fil\_}link[cite:\\bibp#1]{\_}citelink{#1}}\}}210 \ def\ citesep{}
211
212 \_def\_nonumcitations{\_lastcitenum=0\_def\_sortcitesA{}\_def\_etalchar##1{$^{##1}$}%
{\_trycs{:\_bibp##1}
214 {##1\_opwarning{\_noexpand\nonumcitations + empty bibmark. Maybe bad bib-style}}}%
215 }
216 \_def\_citelinkA{}
217
\nonumcitations\sortcitations\shortcitations ;
```
<span id="page-152-7"></span><span id="page-152-1"></span>The [\bib](#page-19-7) [⟨*label*⟩] or \bib [⟨*label*⟩] ={⟨*bib-mark*⟩} prints one bib-entry without reading any database. The bib-entry follows after this command. This command counts the used \bibs from one by \bibnum counter and saves [\\\_Xbib](#page-150-2){⟨*bibpart*⟩}{⟨*label*⟩}{⟨*number*⟩}{⟨*nonumber*⟩} into .ref file immediately using \\_wbib{⟨*label*⟩}{⟨*number*⟩}{⟨*nonumber*⟩}. This is the core of creation of mapping from ⟨*labels*⟩ to ⟨*number*⟩ and ⟨*nonumber*⟩.

<span id="page-152-6"></span><span id="page-152-5"></span><span id="page-152-3"></span><span id="page-152-2"></span> $\setminus$  bibA and  $\setminus$  bibB implement the scanner of the optional argument with the  $\binom{\text{b}+1}{\text{b}}$ \\_bibgl is \relax by default but [\slides](#page-176-0) do \let\\_bibgl=\\_global. \\_dbib{⟨*label*⟩} creates destination for hyperlinks.

```
\_bib\_isnextchar={\_bibA\_bibmark=\_bibB[#1]}}%
235 \_ea\_tmp\_romannumeral-`\.} % ignore optional space
236 \_def\_bibA[#1]=#2{\_bibmark={#2}\_bibB[#1]}
\_bibB\_bibskip
238 \_bibgl\_advance\_bibnum by1
\_dbib{\_wbib\_bibnume\_bibmark}%
240 \_printbib \_ignorespaces
241 }
\_dbib{\_dest\_bibpe\_bibnum]\_printlabel{#1}}
243 \_def\_wbib#1#2#3{%
\_wref\_Xbib{e\_bibpart}{#1}{#2}{#3}}\_fi
:\_bibp\_Xbibe\_bibpart}{#1}{#2}{#3}\_fi
246 }
247 \setminus let\ bibgl=\ relax
248
\_public\bib ;
```
<span id="page-152-8"></span>The \\_printbib prints the bib-entry itself. You can re-define it if you want a different design. The \\_pritbib starts in horizontal mode after \noindent and after the eventual hyperlink destination is inserted. By default, the \\_printbib sets the indentation by \hangindent and prints numeric ⟨*bib-marks*⟩ by \llap{[\the\bibnum]} If \nonumcitations then the \\_citelinkA is not empty and ⟨*bib-marks*⟩ (\the\bibnum nor \the\bibmark) are not printed. The text of bib-entry follows. User can create this text manually using \bib command or it is generated automatically from a .bib database by \usebib command.

The vertical space between bib-entries is controlled by  $\setminus$  bibskip macro.

```
266 \_def \_printbib {\_hangindent=\_iindent
A\_empty\_iindent\_llape\_bibnum] }\_fi
268 }
\_bibskipm\_bibnum\_smallskip \_fi}
```
<span id="page-152-0"></span>The [\usebib](#page-19-8) command is implemented in usebib.opm file which is loaded when the \usebib command is used first. The usebib.opm file loads the librarian.tex for scanning the .bib files. See the section [2.32.2,](#page-153-0) where the file usebib.opm is documented.

cite-bib.opm

<span id="page-152-4"></span>cite-bib.opm

cite-bib.opm

279 \\_def[\\\_usebib{](#page-152-0)\\_par [\\\_opinput](#page-50-0) {usebib.opm} [\\\_usebib}](#page-152-0) 280 \\_def[\usebib{\\\_usebib}](#page-152-0)

<span id="page-152-9"></span>\nobibwarning [⟨*list of bib-labels*⟩] declares a list of bib labels which are not fully declared in .bib file but we want to suppress the warning about it. List of bib labels are comma-separated case sensitive list without spaces.

```
290 \_def\_nobibwarnlist{,}
\_nobibwarningl\_addto\_nobibwarnlist{#1,}}
292 \_public \nobibwarning ;
```
## <span id="page-153-0"></span>**2.32.2 The** \usebib **command**

The file usebib.opm implements the command [\usebib/](#page-19-8)⟨*sorttype*⟩ (⟨*style*⟩) ⟨*bibfiles*⟩ where ⟨*sorttype*⟩ is one letter c (references ordered by citation order in the text) or s (references ordered by key in the style file), ⟨*style*⟩ is the part of the name bib-⟨*style*⟩.opm of the style file and ⟨*bibfiles*⟩ are one or more .bib file names without suffix separated by comma without space. Example:

\usebib/s (simple) mybase,yourbase

This command reads the ⟨*bibfiles*⟩ directly and creates the list of bibliographic references (only those declared by [\cite\[](#page-19-0)] or [\nocite](#page-19-1)[] in the text). The formatting of such references is defined in the style file.

The principle "first entry wins" is used. Suppose \usebib/s (simple) local,global. If an entry with the same label is declared in local.bib and in global.bib too then the first wins. So, you can set exceptions in your local.bib file for your document.

The bib-⟨*style*⟩.opm declares entry types (like @BOOK, @ARTICLE) and declares their mandatory and optional fields (like author, title). When a mandatory field is missing in an entry in the .bib file then a warning is printed on the terminal about it. You can suppress such warnings by command [\nobibwarning](#page-152-9) [⟨*bib-labels*⟩], where ⟨*bib-labels*⟩ is a comma-separated list of labels (without spaces) where missing mandatory fields will be no warned.

Old .bib files may use the obscure notation for accents like  ${\{\Psi\}}$ . Recommendation: convert such old files to Unicode encoding. If you are unable to do this then you can set [\bibtexhook](#page-47-2)={[\oldaccents](#page-57-0)}.

## **2.32.3 Notes for bib-style writers**

The .bib files include records in the format:

```
@⟨entry-type⟩{⟨label⟩,
      \langlefield-name\rangle = "\langlefield-data\rangle",
      \langle \text{field-name} \rangle = "\langle \text{field-data} \rangle",
      .1e}
```
see the file demo/op-biblist.bib for a real example. The ⟨*entry-types*⟩ and ⟨*field-names*⟩ are case insensitive.

Ancient BibT<sub>EX</sub> has read such files and has generated files appropriate for reading by L<sup>AT</sup>EX. It has worked with a set of ⟨*entry-types*⟩, see the www page <http://en.wikipedia.org/wiki/BibTeX>. The set of entry types listed on this www page is de facto the BibTEX standard. The OpTEX bib style writer must "declare" all such entry types and more non-standard entry types can be declared too if there is a good reason for doing it. The word "declare" used in the previous sentence means that a bib-style writer must define the printing rules for each ⟨*entry-type*⟩. The printing rules for ⟨*entry-type*⟩ include: which fields will be printed, in what order, by what format they will be printed on (italic, caps, etc.), which fields are mandatory, which are optional, and which are ignored in .bib records.

The style writer can be inspired by two styles already done: bib-simple.opm and bib-iso690.opm. The second one is documented in detail in section [2.32.5](#page-157-1).

The printing rules for each  $\langle entry-type \rangle$  must be declared by **\\_sdef{\_print:** $\langle entry-type \rangle$ } in bib- $\langle$ *style* $\rangle$ .opm file. The  $\langle$ *entry-type* $\rangle$  has to be lowercase here. OpT<sub>E</sub>X supports following macros for a more comfortable setting of printing rules:

- <span id="page-153-1"></span>• [\\\_bprinta](#page-156-0) [⟨*field-name*⟩] {⟨*if defined*⟩} {⟨*if not defined*⟩}. The part ⟨*if defined*⟩ is executed if ⟨*field-name*⟩ is declared in .bib file for the entry which is currently processed. Else the part ⟨*if not defined*⟩ is processed. The part ⟨*if defined*⟩ can include the \* parameter which is replaced by the value of the ⟨*field-name*⟩.
- <span id="page-153-3"></span><span id="page-153-2"></span>• The part ⟨*if not defined*⟩ can include the [\\\_bibwarning](#page-157-2) command if the ⟨*field-name*⟩ is mandatory.
- [\\\_bprintb](#page-156-1) [⟨*field-name*⟩] {⟨*if defined*⟩} {⟨*if not defined*⟩}. The same as \\_bprinta, but the ##1 parameter is used instead \*. Differences: ##1 parameter can be used more than once and can be enclosed in nested braces. The \* parameter can be used at most once and cannot be enclosed in

braces. Warning: if the \\_bprintb commands are nested  $(\Delta)$  bprintb in  $\Delta$ bprintb), then you need to write the  $\# \# \# 1$  parameter for internal \\_bprintb. But if \\_bprinta commands are nested then the parameter is not duplicated.

- <span id="page-154-4"></span>• [\\\_bprintc](#page-156-2) \macro {⟨*if non-empty*⟩}. The ⟨*if non-empty*⟩ part is executed if \macro is non-empty. The \* parameter can be used, it is replaced by the \macro.
- <span id="page-154-5"></span>• [\\\_bprintv](#page-156-3) [⟨*field1*⟩,⟨*field2*⟩,...] {⟨*if defined*⟩} {⟨*if not defined*⟩}. The part ⟨*if defined*⟩ is executed if ⟨*field1*⟩ or ⟨*filed2*⟩ or ... is defined, else the second part ⟨*if not defined*⟩ is executed. There is one filed name or the list field names separated by commas. The parts cannot include any parameters.

There are two special field-names: !author and !editor. The processed list of authors or editors are printed here instead of raw data, see the commands [\\\_authorname](#page-154-0) and [\\\_editorname](#page-154-1) below.

The bib-style writer can define \_print:BEGIN and/or \_print:END. They are executed at the beginning or end of each ⟨*entry-type*⟩. The formatting does not solve the numbering and paragraph indentation of the entry. This is processed by [\\\_printbib](#page-152-8) macro used in OpTEX (and may be redefined by the author or document designer).

The [\bibmark](#page-149-2)={something} can be declared, for instance in the \_print:END macro. Such "bibmark" is saved to the .ref file and used in next T<sub>F</sub>X run as **\cite** marks when **\nonumcitations** is set.

<span id="page-154-3"></span><span id="page-154-1"></span>Moreover, the bib-style writer must declare the format of special fields author and editor. These fields include a list of names, each name is precessed individually in a loop. The  $\lambda$  authorname or [\\\_editorname](#page-154-3) is called for each name on the list. The bib-style writer must define the [\\\_authorname](#page-154-0) and [\\\_editorname](#page-154-1) commands in order to declare the format of printing each individual name. The following control sequences can be used in these macros:

- <span id="page-154-2"></span><span id="page-154-0"></span>• \\_NameCount: the number of the currently processed author in the list
- \\_namecont: the total number of the authors in the list
- \Lastname, \ Firstname, \ Von, \ Junior: the parts of the name.

The whole style file is read in the group during the \usebib command is executed before typesetting the reference list. Each definition or setting is local here.

The auto-generated phrases (dependent on current language) can be used in bib-style files by \\_mtext{bib.⟨*identifier*⟩}, where ⟨*ident*⟩ is an identifier of the phrase and the phrase itself is defined by \\_sdef{\_mt:bib.⟨*identifier*⟩:⟨*language*⟩}{⟨*phrase*⟩}. See section [2.37.3](#page-185-0) for more detail. Phrases for ⟨*identifiers*⟩: and, etal, edition, citedate, volume, number, prepages, postpages, editor, editors, available, availablealso, bachthesis, masthesis, phdthesis are defined already, see the end of section [2.37.3](#page-185-0).

If you are using non-standard field-names in .bib database and bib-style, you have to declare them by \\_CreateField {⟨*fieldname*⟩}.

You can declare  $\setminus$  SortingOrder in the manner documented by librarian package.

User or author of the bib-style can create the hidden field which has a precedence while sorting names. Example:

\CreateField {sortedby} \SpecialSort {sortedby}

Suppose that the .bib file includes:

```
...
author = "Jan Chadima",
sortedby = "Hzzadima Jan",
...
```
Now, this author is sorted between H and I, because the Ch digraph in this name has to be sorted by this rule.

If you need (for example) to place the auto-citations before other citations, then you can mark your entries in .bib file by sortedby = "@", because this character is sorted before A.

## **2.32.4 The** usebib.opm **macro file loaded when** \usebib **is used**

<sup>3</sup> [\\\_codedecl](#page-34-0) \MakeReference {Reading bib databases <2021-04-30>} % loaded on demand by [\usebib](#page-152-0)

usebib.opm

Loading the librarian.tex macro package. See texdoc librarian for more information about it. We want to ignore **\errmessage** and we want not to create **\jobname.lbr** file.

usebib.opm

```
13 \_def\errmessage#1{}
\newwrite#1{\_csname lb@restoreat\_endcsname \_endinput}
\_catcode`\_=12 \_input librarian \_catcode`\_=11 }\_tmpb
16 \_let\errmessage=\_errmessage
17 \ let\newwrite=\ newwrite
18
19 \_private \BibFile \ReadList \SortList \SortingOrder \NameCount \AbbreviateFirstname
20 \CreateField \RetrieveFieldInFor \RetrieveFieldIn \RetrieveField ;
```
The \usebib command.

usebib.opm

```
26 \ \text{def}\ \us \phi +3 {%}
t\_citeI{\_trycs{\_bibp}\_trycs:\_bibp}{}}%
\_ea:\_bibp\_endcsname =\_write
29 \_ifx\_citelist\_empty
\_opwarning{\usebib ignored}%
31 \qquad \angleelse
32 \_bgroup \_par
33 \_emergencystretch=.3\_hsize
34 \_def\_optexbibstyle{#2}%
\_setctable\_optexcatcodes
36 \ea \_skiptoendinput \_input languages.opm
37 \_input bib-#2.opm
38 \ the \ bibtexhook
39 \_ifcsname _mt:bib.and:\_cs{_lan:\_the\_language}\_endcsname \_else
40 \_opwarning{\_string\usebib: No phrases for language
41 "\_cs{_lan:\_the\_language}" (using "en")}%
42 \language=0 \_chardef\_documentlanguage=0
43 \qquad \qquad \int_{-} f i\_ea\_tmp\_citelist[*]\_relax
45 \iota<sup>45</sup> \iota\_empty\\nocite[*] used.
\_adef@{\_readbibentry}%
47 \qquad \qquad \setminus \text{input #3.bib}\_ea\_ea\\_ea{\_citelist}%
49 \qquad \qquad \setminus \_fi50 \_def\_citeI[##1]{\_csname lb@cite\_endcsname{##1}{\_bibp}{}{}}\_citelist
51 \_BibFile{#3}%
52 \iint s#1\_SortList{\Lbib}.\{\_bibp}%
\_restorectable
55 \_egroup
56 \bigcupfi
57 }
58 \_long\_def\_skiptoendinput#1\_endinput{}
59 \_def\_readbibentry#1#{\_readbibentryA}
60 \_def\_readbibentryA#1{\_readbibentryB#1,,\_relax!.}
61 \_def\_readbibentryB#1#2,#3\_relax!.{\_addto\_citelist{\_citeI[#1#2]}}
```
Corrections in librarian macros.

usebib.opm

```
67 \_tmpnum=\_catcode`\@ \_catcode`\@=11
68 \_def\lb@checkmissingentries#1,{% we needn't \errmessage here, only \opmacwarning
69 \det\left\{\text{+1}\right\}70 \_unless\_ifx\lb@temp\lb@eoe
71 \lb@ifcs{#1}{fields}%
72 \{ \} \%73 {\_opwarning{\_string\usebib: entry [#1] isn't found in .bib}}%
74 \_ea\lb@checkmissingentries
75 \bigcup fi
76 }
77 \_def\lb@readentry#1#2#3,{% space before key have to be ingnored
78 \_def\lb@temp{#2#3}% we need case sensitive keys
79 \_def\lb@next{\_ea\lb@gotoat\lb@gobbletoeoe}%
80 \lb@ifcs\lb@temp{requested}%
81 {\_let\lb@entrykey\lb@temp
82 \lb@ifcs\lb@entrykey{fields}{}%
83 {\lb@defcs\lb@entrykey{fields}{}%
84 \_lowercase{\lb@addfield{entrytype}{#1}}%
85 \let\lb@next\lb@analyzeentry}}{}%
86 \lb@next
```

```
87 }
88 \_let\lb@compareA=\lb@compare
89 \_let\lb@preparesortA=\lb@preparesort
90 \_def\lb@compare#1\lb@eoe#2\lb@eoe{% SpecialSort:
91 \ ifx\lb@sorttype\lb@namestring
92 \_ifx\_sortfield\_undefined \lb@compareA#1\lb@eoe#2\lb@eoe
93 \qquad \qquad \sqrt{else}94 \_ea\_RetrieveFieldInFor\_ea{\_sortfield}\lb@entrykey\lb@temp
95 \_ifx\lb@temp\_empty \_toks1={#1\lb@eoe}\_else \_toks1=\_ea{\lb@temp\lb@eoe}\_fi
\_ea\r\_ea{\_sortfield}\lb@currententry\lb@temp
=\_ea{\l\b@temp\lb@ee}\_fi98 \_edef\lb@temp{\_noexpand\lb@compareA\_space\_the\_toks1 \_space\_the\_toks2}\lb@temp
99 \sqrt{fi}100 \_else \lb@compareA#1\lb@eoe#2\lb@eoe \_fi
101 }
102 \ def\lb@preparesort#1#2\lb@eoe{%
103 \_if#1-%
104 \_def\lb@sorttype{#2}%
105 \_else
106 \_def\lb@sorttype{#1#2}%
107 \qquad \big\backslash \_fi108 \lb@preparesortA#1#2\lb@eoe
109 }
110 \_def\_SpecialSort#1{\_def\_sortfield{#1}}
111 \_def\WriteImmediateInfo#1{} % the existence of .lbr file bocks new reading of .bib
112 \_catcode`\@=\_tmpnum
```
Main action per each entry.

```
\_bibskip
\_bibgl\\_bibnum by1
120 \_isdefined{_bim:\_bibp\_the\_bibnum}\_iftrue
:\_bibp\\_bibnum\_endcsname}%
\_bibmark=\_ea{\_tmpb}%
123 \ else \ bibmark={}\ fi
124 \_edef\_tmpb{\EntryKey}%
\_dbib\EntryKey
126 \_printbib
127 \{%
128 \_RetrieveFieldIn{entrytype}\_entrytype
129 \_csname _print:BEGIN\_endcsname
\_isdefined{_print:\_entrytype}\_iftrue
131 \csname _print:\_entrytype\_endcsname
132 \qquad \qquad \backslash else
e\_empty \_else
\_opwarning{Entrytype \elle\_space from [\EntryKey] undefined}%
135 \csname _print:misc\_endcsname
136 \qquad \qquad \ fi\ fi
137 \_csname _print:END\_endcsname
\_wbibe\_bibnum\_bibmark}%
139 }\_par
140 }
```
<span id="page-156-2"></span><span id="page-156-1"></span><span id="page-156-0"></span>The  $\beta$ , bprintb,  $\beta$ , bprintc,  $\alpha$ , bprintv commands used in the style files:

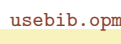

usebib.opm

```
\_bprinta\_bprintb*}
148 \_def\_bprintb #1[#2#3]{%
149 \_def\_bibfieldname{#2#3}%
150 \iint #2\leftarrow relax
151 \_def\_bibfieldname{#3}%
152 \_RetrieveFieldIn{#3}\_bibfield
\_empty\_else
154 \_RetrieveFieldIn{#3number}\_namecount
155 \_def\_bibfield{\_csname _Read#3\_ea\_endcsname \_csname _pp:#3\_endcsname}%
156 \qquad \qquad \setminus \texttt{fi}157 \qquad \qquad \text{else}158 \_RetrieveFieldIn{#2#3}\_bibfield
159 \setminus fi
160 \_if^#1^%
\_empty\_ea\_ea\_ea \_doemptyfield
```

```
\_ea\_ea\_ea \_dofullfield \_fi
\_ea \_bprintaA
164 \qquad \qquad \big\backslash \_ \mathtt{fi}165 }
166 \ def\ dofullfield#1#2{\ def\ dofield##1{#1}\ ea\ dofield\ ea{\ bibfield}}
}\_ead\_ea{\_bibfield}}
168 \_let\_Readauthor=\ReadAuthor \_let\_Readeditor=\ReadEditor
169 \_def\_bprintaA #1#2{\_ifx\_bibfield\_empty #2\_else\_bprintaB #1**\_eee\_fi}
170 \_def\_bprintaB #1*#2*#3\_eee{\_if^#3^#1\_else\_ea\_bprintaC\_ea{\_bibfield}{#1}{#2}\_fi}
171 \_def\_bprintaC #1#2#3{#2#1#3}
\_bprintc#1#2{\_bprintcA#1#2**\_relax}
1\_empty \_else \_if^#4^#2\_else#2#1#3\_fi\_fi}
\_bprintv [#1]#2#3{\_def\_tmpa{#2}\_def\_tmpb{#3}\_bprintvA #1,,}
175 \_def\_bprintvA #1,{%
176 \_if^#1^\_tmpb\_else
177 \ RetrieveFieldIn{#1}\ tmp
178 \left\{\lim_{x\to 0}\right\} empty
179 \leq \Leftrightarrow \ldots \leq \ldots180 \bigcupfi
\_ea \_bprintvA
182 \bigcupfi
183 }
\_sdef\_authorname}
185 \_sdef{_pp:editor}{\_letNames\_editorname}
186 \_def\_letNames{\_let\_Firstname=\Firstname \_let\_Lastname=\Lastname
187 \_let\_Von=\Von \_let\_Junior=\Junior
188 }
```
Various macros + multilingual. Note that  $\Lambda$  nobibwarnlist is used in  $\Lambda$  bibwarning and it is set by [\nobibwarning](#page-152-9) macro.

```
usebib.opm
```

```
195 \_def\_bibwarning{%
\_ea\_isinlist\_nobibwarnlist\_ea{\_ea,\EntryKey,}\_iffalse
\_opwarning{Missing field "\_bibfieldname" in [\EntryKey]}\_fi}
```
## <span id="page-157-1"></span>**2.32.5 Usage of the** bib-iso690 **style**

This is the iso690 bibliographic style used by OpT<sub>E</sub>X.

See op-biblist.bib for an example of the .bib input. You can try it by:

```
\fontfam[LMfonts]
\nocite[*]
\usebib/s (iso690) op-biblist
\end
```
## **Common rules in** .bib **files**

There are entries of type  $\mathbb{C}FOOf...$  in the .bib file. Each entry consists of fields in the form name<sub> $\|\cdot\|$ </sub>"value", or name $\|\cdot\|$  (value). No matter which form is used. If the value is pure numeric then you can say simply name $_{\text{e}}$  $=$  value. Warning: the comma after each field value is mandatory! If it is missing then the next field is ignored or badly interpreted.

The entry names and field names are case insensitive. If there exists a data field no mentioned here then it is simply ignored. You can use it to store more information (abstract, for example).

There are "standard fields" used in ancient bibTEX (author, title, editor, edition, etc., see [http://](http://en.wikipedia.org/wiki/BibTeX) [en.wikipedia.org/wiki/BibTeX](http://en.wikipedia.org/wiki/BibTeX)). The iso690 style introduces several "non-standard" fields: ednote, numbering, isbn, issn, doi, url, citedate, key, bibmark. They are documented here.

Moreover, there are two optional special fields:

- lang = language of the entry. The hyphenation plus autogenerated phrases and abbreviations will be typeset by this language.
- option = options by which you can control a special printing of various fields.

There can be only one option field per each entry with (maybe) more options separated by spaces. You can declare the global option(s) in your document applied for each entry by  $\bib$ options={...}.

#### **The author field**

All names in the author list have to be separated by " and ". Each author can be written in various formats (the von part is typically missing):

```
Firstname(s) von Lastname
or
von Lastname, Firstname(s)
or
von Lastname, After, Firstname(s)
```
Only the Lastname part is mandatory. Examples:

```
Petr Olšák
or
Olšák, Petr
Leonardo Piero da Vinci
or
da Vinci, Leonardo Piero
or
da Vinci, painter, Leonardo Piero
```
The separator " and " between authors will be converted to comma during printing, but between the semifinal and final author the word "and" (or something different depending on the current language) is printed.

The first author is printed in reverse order: "LASTNAME, Firstname(s) von, After" and the other authors are printed in normal order: "Firstname(s) von LASTNAME, After". This feature follows the ISO 690 norm. The Lastname is capitalized using uppercase letters. But if the \caps font modifier is defined, then it is used and printed  ${\cap\, \mathsf{m}_\mathsf{Lastname}.$ 

You can specify the option **aumax**: $\langle \textit{number} \rangle$ . The  $\langle \textit{number} \rangle$  denotes the maximum authors to be printed. The rest of the authors are ignored and the  $et \text{-} a1$ . is appended to the list of printed authors. This text is printed only if the aumax value is less than the real number of authors. If you have the same number of authors in the .bib file as you need to print but you want to append et~al. then you can use auetal option.

There is an aumin:⟨*number*⟩ option which denotes the definitive number of printed authors if the author list is not fully printed due to aumax. If aumin is unused then aumax authors are printed in this case.

All authors are printed if aumax:⟨*number*⟩ option isn't given. There is no internal limit. But you can set the global options in your document by setting the [\biboptions](#page-47-3) tokens list. For example:

\biboptions={aumax:7 aumin:1} % if there are 8 or more authors then only the first author is printed.

Examples:

author = "John Green and Bob Brown and Alice Black",

output: GREEN, John, Bob BROWN, and Alice BLACK.

author = "John Green and Bob Brown and Alice Black",  $option = "aumax:1",$ 

output: GREEN, John et al.

author = "John Green and Bob Brown and Alice Black",  $option = "aumax:2",$ 

output: GREEN, John, Bob BROWN et al.

author = "John Green and Bob Brown and Alice Black", option = "aumax:3",

output: GREEN, John, Bob BROWN, and Alice BLACK.

author = "John Green and Bob Brown and Alice Black", option = "auetal",

output: GREEN, John, Bob BROWN, Alice BLACK et al.

If you need to add a text before or after the author's list, you can use the auprint:{⟨*value*⟩} option. The ⟨*value*⟩ will be printed instead of the authors list. The ⟨*value*⟩ can include \AU macro which expands to the authors list. Example:

```
author = "Robert Calbraith",
option = "auprint:{\AU\space [pseudonym of J. K. Rowling]}",
```
output: CALBRAITH Robert [pseudonym of J. K. Rowling].

You can use the **autrim**:  $\langle \textit{number} \rangle$  option. All Firstnames of all authors are trimmed (i. e. reduced to initials) iff the number of authors in the author field is greater than or equal to ⟨*number*⟩. There is an exception: autrim:0 means that no Firstnames are trimmed. This is the default behavior. Another example: autrim:1 means that all Firstnames are trimmed.

```
author = "John Green and Bob Brown and Alice Black",
option = "auetal autrim:1",
```
output: GREEN, J., B. BROWN, A. BLACK et al.

If you need to write a team name or institution instead of authors, replace all spaces by  $\chi_{\perp}$  in this name. Such text is interpreted as Lastname. You can add the secondary name (interpreted as Firstname) after the comma. Example:

author = "Czech\ Technical\ University\ in\ Prague, Faculty\ of\ Electrical\ Engeneering",

output: CZECH TECHNICAL UNIVERSITY IN PRAGUE, Faculty of Electrical Engeneering.

#### **The editor field**

The editor field is used for the list of the authors of the collection. The analogous rules as in author field are used here. It means that the authors are separated by " and ", the Firstnames, Lastnames, etc. are interpreted and you can use the options edmax:⟨*number*⟩, edmin:⟨*number*⟩, edetal, edtrim:⟨*number*⟩ and edprint: { $\langle value \rangle$ } (with \ED macro). Example:

editor = "Jan Tomek and Petr Karas", option = "edprint:{\ED, editors.} edtrim:1",

Output: J. TOMEK and P. KARAS, editors.

If edprint option is not set then  ${\E}$ ,  $\cdot$  is or  ${\E}$ ,  $\cdot$  is used depending on the entry language and on the singular or plural of the editor(s).

#### **The ednote field**

The ednote field is used as the secondary authors and more editional info. The value is read as raw data without any interpretation of Lastname, Firstname etc.

```
ednote = "Illustrations by Robert \upper{Agarwal}, edited by Tom \upper{Nowak}",
```
output: Illustrations by Robert AGARWAL, edited by Tom NOWAK.

The \upper command has to be used for Lastnames in the ednote field.

## **The title field**

This is the title of the work. It will be printed (in common entry types) by italics. The ISO 690 norm declares, that the title plus optional subtitle are in italics and they are separated by a colon. Next, the optional secondary title has to be printed in an upright font. This can be added by titlepost:{⟨*value*⟩}. Example:

```
title = "The Simple Title of The Work",
or
title = "Main Title: Subtitle",
or
title = "Main Title: Subtitle",
option = "titlepost:{Secondary title}",
```
The output of the last example: *Main Title: Subtitle*. Secondary title.

#### **The edition field**

This field is used only for second or more edition of cited work. Write only the number without the word "edition". The shortcut "ed." (or something else depending on the current language) is added automatically. Examples:

```
edition = "Second",
edition = "2nd",
edition = "2$^{\rm nd}$",
edition = "2.",
```
Output of the last example: 2. ed.

edition  $=$  "2."  $lang = "cs",$ 

Output: 2. vyd.

Note, that the example edition<sub>e</sub>=
<sup>"</sup>Second" may cause problems. If you are using language "cs" then the output is bad: Second vyd. But you can use editionprint:{⟨*value*⟩} option. The the ⟨*value*⟩ is printed instead of edition field and shortcut. The edition field must be set. Example:

```
edition = "whatever",
option = "editionprint:{Second full revised edition}",
```
Output: Second full revised edition.

You can use **\EDN** macro in editionprint value. This macro is expanded to the edition value. Example:

```
edition = "Second",
option = "editionprint:{\EDN\space full revised edition}",
or
edition = "Second full revised edition",
option = "editionprint:{\EDN}",
```
#### **The address, publisher, year fields**

This is an anachronism from ancient BibTEX (unfortunately no exclusive) that the address field includes only the city of the publisher's residence. No more data are here. The publisher field includes the name of the publisher.

address = "Berlin", publisher = "Springer Verlag",  $year = 2012,$ 

## Output: Berlin: Springer Verlag, 2012.

Note, that the year needn't to be inserted into quotes because it is pure numeric.

The letter a, b, etc. are appended to the year automatically if two or more subsequent entries in the bibliography list are not distinct by the first author and year fields. If you needn't this feature, you can use the noautoletters option.

You can use "yearprint: $\langle value \rangle$ " option. If it is set then the  $\langle value \rangle$  is used for printing year instead the real field value. The reason: year is sort sensitive, maybe you need to print something else than only sorting key. Example:

```
year = 2000,option = "yearpint:{© 2000}",
```
Output: © 2000, sorted by: 2000.

```
year = "2012a",option = "yearprint:{2012}",
```
Output: 2012, sorted by: 2012a.

The address, publisher, and year are typically mandatory fields. If they are missing then the warning occurs. But you can set unpublished option. Then this warning is suppressed. There is no difference in the printed output.

#### **The url field**

Use it without \url macro, but with http:// prefix. Example:

```
url = "http://petr.olsak.net/opmac.html",
```
The ISO 690 norm recommends to add the text "Available from" (or something else if a different current language is used) before URL. It means, that the output of the previous example is:

Available from <http://petr.olsak.net/opmac.html>.

If the cs language is the current one than the output is:

Dostupné z: <http://petr.olsak.net/opmac.html>.

If the urlalso option is used, then the added text has the form "Available also from" or "Dostupné také z:" (if cs language is current).

#### **The citedate field**

This is the citation date. The field must be in the form year/month/day. It means, that the two slashes must be written here. The output depends on the current language. Example:

 $citedate = "2004/05/21",$ 

Output when en is current: [cit. 2004-05-21]. Output when cs is current: [vid. 21. 5. 2004].

#### **The howpublished field**

This declares the available medium for the cited document if it is not in printed form. Alternatives: online, CD, DVD, etc. Example:

howpublished = "online",

Output: [online].

#### **The volume, number, pages and numbering fields**

The volume is the "big mark" of the journal issue and the number is the "small mark" of the journal issue and pages includes the page range of the cited article in the journal. The volume is prefixed by Vol. , the number by No. , and the pages by pp. . But these prefixes depends on the language of the entry.

```
Example:
volume = 31,number = 3,
```
 $pages = "37--42",$ 

Output: Vol. 31, No. 3, pp. 37–42.

```
volume = 31.
number = 3.
pages = "37--42".lang = "cs".
```
Output: ročník 31, č. 3, s. 37–42.

If you disagree with the default prefixes, you can use the numbering field. When it is set then it is used instead of volume, number, pages fields and instead of any mentioned prefixes. The numbering can include macros \VOL, \NO, \PP, which are expanded to the respective values of fields. Example:

```
volume = 31,
number = 3,pages = "37--42"numbering = "Issue~\VOL/\NO, pages~\PP",
```
Output: Issue 31/3, pages 37–42

Note: The volume, numbers, and pages fields are printed without numbering filed only in the @ARTICLE entry. It means, that if you need to visible them in the @INBOOK, @INPROCEEDINGS etc. entries, then you must use the numbering field.

#### **Common notes about entries**

The order of the fields in the entry is irrelevant. We use the printed order in this manual. The exclamation mark (!) denotes the mandatory field. If the field is missing then a warning occurs during processing.

If the unpublished option is set then the fields address, publisher, year, isbn, and pages are not mandatory. If the nowarn option is set then no warnings about missing mandatory fields occur.

If the field is used but not mentioned in the entry documentation below then it is silently ignored.

## • The @BOOK entry

This is used for book-like entries.

Fields: author(!), title(!), howpublished, edition, ednote, address(!), publisher(!), year(!), citedate, series, isbn(!), doi, url, note.

The ednote field here means the secondary authors (illustrator, cover design etc.).

### • The @ARTICLE entry

This is used for articles published in a journal.

Fields: author(!), title(!), journal(!), howpublished, address, publisher, month, year, [numbering or volume, number, pages(!)], citedate, issn, doi, url, note.

If the numbering is used then it is used instead volume, number, pages.

## • The @INBOOK entry

This is used for the part of a book.

Fields: author(!), title(!), booktitle(!), howpublished, edition, ednote, address(!), publisher(!), year(!), numbering, citedate, series, isbn or issn, doi, url, note.

The author field is used for author(s) of the part, the editor field includes author(s) or editor(s) of the whole document. The pages field specifies the page range of the part. The series field can include more information about the part (chapter numbers etc.).

The @INPROCEEDINGS and @CONFERENCE entries are equivalent to @INBOOK entry.

#### • The @THESIS entry

This is used for the student's thesis.

Fields: author(!), title(!), howpublished, address(!), school(!), month, year(!), citedate, type(!), ednote, doi, url, note.

The type field must include the text "Master's Thesis" or something similar (depending on the language of the outer document).

There are nearly equivalent entries: @BACHELORSTHESIS, @MASTERSTHESIS and @PHDTHESIS. These entries set the type field to an appropriate value automatically. The type field is optional in this case. If it is used then it has precedence before the default setting.

#### • The @MISC entry

It is intended for various usage.

Fields: author, title, howpublished, ednote, citedate, doi, url, note.

You can use \AU, \ED, \EDN, \VOL, \NO, \PP, \ADDR, \PUBL, \YEAR macros in ednote field. These macros print authors list, editors list, edition, volume, number, pages, address, publisher, and year field values respectively.

The reason for this entry is to give to you the possibility to set the format of entry by your own decision. The most of data are concentrated in the ednote field.

#### • The @BOOKLET, @INCOLLECION, @MANUAL, @PROCEEDINGS, @TECHREPORT, @UNPUBLISHED entries

These entries are equivalent to @MICS entry because we need to save the simplicity. They are implemented only for (almost) backward compatibility with the ancient BibT<sub>E</sub>X. But the ednote is mandatory field here, so you cannot use these entries from the old databases without warnings and without some additional work with the .bib file.

#### **The cite-marks (bibmark) used when** \nonumcitations **is set**

When \nonumcitations is set then \cite prints text-oriented bib-marks instead of numbers. This style file auto-generates these marks in the form "Lastname of the first author, comma, space, the year" if the bibmark field isn't declared. If you need to set an exception from this common format, then you can use bibmark field.

The OPmac trick <http://petr.olsak.net/opmac-tricks-e.html#bibmark> describes how to redefine the algorithm for bibmark auto-generating when you need the short form of the type [Au13].

#### **Sorting**

If \usebib/c is used then entries are sorted by citation order in the text. If \usebib/s is used then entries are sorted by "Lastname, Firstname(s)" of the first author and if more entries have this value equal, then the year is used (from older to newer). This feature follows the recommendation of the ISO 690 norm.

If you have the same authors and the same year, you can control the sorting by setting years like 2013, 2013a, 2013b, etc. You can print something different to the list using yearprint{⟨*value*⟩} option, see the section about address, publisher, and year above. The real value of year field (i.e. not yearprint value) is also used in the text-oriented bib-marks when \nonumcitations is set.

If you have some problems with name sorting, you can use the hidden field key, which is used for sorting instead of the "Lastname Firstname(s)" of authors. If the key field is unset then the "Lastname Firstname(s)" is used for sorting normally. Example:

```
author = "Světla Čmejrková",
key = "Czzmejrkova Svetla",
```
This entry is now sorted between C and D.

The norm recommends placing the auto-citations at the top of the list of references. You can do this by setting  $\text{key}_{\sqcup} = \sqcup^{\text{def}}$  to each entry with your name because the  $\text{Q}$  character is sorted before A.

## **Languages**

There is the language of the outer document and the languages of each entry. The ISO 690 norm recommends that the technical notes (the prefix before URL, the media type, the "and" conjunction between the semifinal and final author) maybe printed in the language of the outer document. The data of the entry have to be printed in the entry language (edition ed./vyd., Vol./ročník, No./č. etc.). Finally, there are the phrases independent of the language (for example In:). Unfortunately, the bibT $\overline{F}X$  supposes that the entry data are not fully included in the fields so the automaton has to add some text during processing ("ed.", "Vol.", "see also", etc.). But what language has to be chosen?

The current value of the \language register at the start of the .bib processing is described as the language of the outer document. This language is used for technical notes regardless of the entry language. Moreover, each entry can have the lang field (short name of the language). This language is used for ed./vyd., vol./ročník, etc. and it is used for hyphenation too. If the lang is not set then the outer document language is used.

You can use [\\\_Mtext{](#page-165-0)bib.⟨*identifier*⟩} if you want to use a phrase dependent on outer document language (no on entry language). Example:

```
howpubliched = "\\Met{bib.blue-ray}"
```
Now, you can set the variants of bib.blue-ray phrase for various languages:

```
\_sdef{_mt:bib.blue-ray:en} {Blue-ray disc}
\_sdef{_mt:bib.blue-ray:cs} {Blue-ray disk}
```
#### **Summary of non-standard fields**

This style uses the following fields unknown by  $bibT_FX$ :

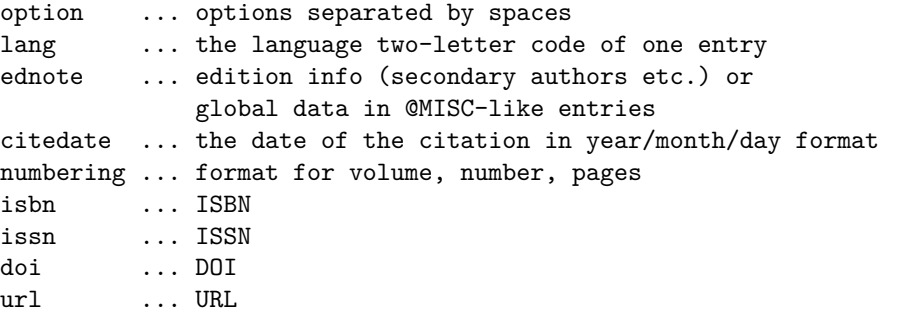

## **Summary of options**

```
aumax:⟨number⟩ ... maximum number of printed authors
aumin:⟨number⟩ ... number of printed authors if aumax exceeds
autrim:⟨number⟩ ... full Firstnames iff number of authors are less than this
auprint:\{\langle value \rangle\} ... text instead authors list (\AU macro may be used)
edmax, edmin, edtrim ... similar as above for editors list
edprint:\{value\} ... text instead editors list (\ED macro may be used)
titlepost:{⟨value⟩} ... text after title
yearprint:{⟨value⟩} ... text instead real year (\YEAR macro may be used)
editionprint:{\langle value \rangle}.. text instead of real edition (\EDN macro may be used)
urlalso ... the ``available also from'' is used instead ``available from''
unpublished ... the publisher etc. fields are not mandatory
nowarn ... no mandatory fields
```
Other options in the option field are silently ignored.

## **2.32.6 Implementation of the** bib-iso690 **style**

```
bib-iso690.opm
3 \_codedecl \_undefined {BIB style (iso690) <2021-04-07>} % loaded on demand by \usebib
 4
5 \_ifx\_optexbibstyle\_undefined \_errmessage
     6 {This file can be read by: \_string\usebib/? (iso690) bibfiles command only}
7 \_endinput \_fi
```
 $\langle \rangle$  maybetod (alias  $\langle \rangle$ , in the style file group) does not put the second dot.

```
\verb|13 \ \ Qdef\_maybedot{\_ifnum\_spacefactor=\_stcode'.\_relax\_else.\_fi\}14 \_tmpnum=\_sfcode`\. \_advance\_tmpnum by-2 \_sfcode`\.=\_tmpnum
15 \_sfcode`\?=\_tmpnum \_sfcode`\!=\_tmpnum
16 \_let\.=\_maybedot % prevents from double periods
```
Option field.

bib-iso690.opm

bib-iso690.opm

```
22 \ CreateField {option}
23 \_def\_isbiboption#1#2{\_edef\_tmp{\_noexpand\_isbiboptionA{#1}}\_tmp}
24 \_def\_isbiboptionA#1{\_def\_tmp##1 #1 ##2\_relax{%
\_ea\_endcsname \_else\_csname iftrue\_ea\_endcsname \_fi}%
\_ea\_tmp\_biboptionsi #1 \_relax}
27 \_def\_bibopt[#1]#2#3{\_isbiboption{#1}\_iftrue\_def\_tmp{#2}\_else\_def\_tmp{#3}\_fi\_tmp}
28 \ \Delta 28 \_def\_biboptionvalue#1#2{\_def\_tmp##1 #1:##2 ##3\_relax{\_def#2{##2}}%
\_ea\_tmp\_biboptionsi #1: \_relax}
30
31 \_def\_readbiboptions{%
32 \_RetrieveFieldIn{option}\_biboptionsi
33 \_toks1=\_ea{\_biboptionsi}%
{\_space\_spacee\_biboptions\_space}%
35 }
```
Formating of Author/Editor lists.

```
bib-iso690.opm
41 \text{ } def\ firstauthorformat{%
\_bprintc\_Firstname{, *}\_bprintc\_Von{ *}\_bprintc\_Junior{, *}%
43 \text{ }44 \_def\_otherauthorformat{%
45 \_bprintc\_Firstname{* }\_bprintc\_Von{* }\_upper{\_Lastname}\_bprintc\_Junior{, *}%
46 }
47 \_def\_commonname{%
48 \ ifnum\ NameCount=1
49 \_firstauthorformat
50 \_ifx\_dobibmark\_undefined \_edef\_dobibmark{\_Lastname}\_fi
51 \qquad \angleelse
52 \_ifnum0\_namecount=\_NameCount
l\_empty \_bibconjunctionand\_else, \_fi
54 \_else, \_fi
55 \_otherauthorformat
56 \setminus fi
57 }
58 \_def\_authorname{%
59 \_ifnum\_NameCount>0\_namecount\_relax\_else \_commonname \_fi
60 \_ifnum\_NameCount=0\_namecount\_relax \_maybeetal \_fi
61 }
62 \_let\_editorname=\_authorname
63
64 \_def\_prepareauedoptions#1{%
65 \_def\_mabyetal{}\_csname lb@abbreviatefalse\_endcsname
66 \_biboptionvalue{#1max}\_authormax
67 \_biboptionvalue{#1min}\_authormin
68 \_biboptionvalue{#1pre}\_authorpre
69 \_biboptionvalue{#1print}\_authorprint
{\_Mtext{bib.etal}}\_fi
71 \_biboptionvalue{#1trim}\_autrim
72 \_let\_namecountraw=\_namecount
73 \_ifx\_authormax\_empty \_else
74 \_ifnum 0\_authormax<0\_namecount
75 \_edef\_namecount{\_ifx\_authormin\_empty\_authormax\_else\_authormin\_fi}%
```

```
\_Mtext{bib.etal}}%
77 \qquad \setminus \_fi78\_empty \_def\_autrim{10000}\_fi
79 \_ifnum\_autrim=0 \_def\_autrim{10000}\_fi
80 \_ifnum 0\_namecount<\_autrim\_relax \_else \_AbbreviateFirstname \_fi
81 }
82 \_def\_maybeetal{}
83
84 \ ifx\upper\ undefined
e\_ea}\_else
\verb|86| $$ \def\uplus {\underline{\text{Caps}\_rm \#1}}\\_fi87 \_fi
88 \_let\_upper=\upper
```
Preparing bib-mark (used when **\nonumcitations** is set).

```
bib-iso690.opm
94 \_def\_setbibmark{%
95 \_ifx\_dobibmark\_undefined \_def\_dobibmark{}\_fi
96 \_RetrieveFieldIn{bibmark}\_tmp
\verb|97| \verb|limp| \_tmp\\ \verb|limp| \_tmp\\ \verb|limp| \_tmp\\ \verb|limp| \_tmp\\ \verb|limp| \_tmp\\ \verb|limp| \_tmp\\ \verb|limp| \_tmp\\ \verb|limp| \_tmp\\ \verb|limp| \_tmp\\ \verb|limp| \_tmp\\ \verb|limp| \_tmp\\ \verb|limp| \_tmp\\ \verb|limp| \_tmp\\ \verb|limp| \_tmp\\ \verb|limp| \_tmp\\ \verb|limp| \_tmp\\ \verb|limp| \_tmp\\ \verb|limp| \_tmp\\ \verb|limp| \_tmp\\ \verb|limp|\_bibmark=\_ea{\_tmp}%
99 }
```
Setting phrases.

```
\_Mtext{bib.and}}
106 \_def\_preurl{\_Mtext{bib.available}}
107 \_let\_predoi=\_preurl
108 \_def\_postedition{\_mtext{bib.edition}}
109 \_def\_Inclause{In:~}
110 \_def\_prevolume{\_mtext{bib.volume}}
111 \_def\_prenumber{\_mtext{bib.number}}
112 \_def\_prepages{\_mtext{bib.prepages}}
113 \_def\_posteditor{\_ifnum0\_namecountraw>1 \_Mtext{bib.editors}\_else\_Mtext{bib.editor}\_fi}
```
<span id="page-165-0"></span>[\\\_Mtext](#page-163-0){⟨*identifier*⟩} expands to a phrase by outer document language (no entry language). bib-iso690.opm

```
120 \_chardef\_documentlanguage=\_language
121 \_def\_Mtext#1{\_csname _mt:#1:\_csname _lan:\_the\_documentlanguage\_endcsname\_endcsname}
122
123 \_CreateField {lang}
124 \_def\_setlang#1{\_ifx#1\_empty \_else
125 \_ifcsname _mt:bib.and:#1\_endcsname \_language=\_csname _#1Patt\_endcsname \_relax
\_opwarning{No phrases for "#1" used by [\EntryKey] in .bib}%
127 \bigcup_{i=1}^{n}128 }
```
Non-standard field names.

<sup>134</sup> \\_CreateField {ednote} <sup>135</sup> \\_CreateField {citedate} <sup>136</sup> \\_CreateField {numbering} 137 \\_CreateField {isbn} 138 \\_CreateField {issn} 139 \\_CreateField {doi} 140 \\_CreateField {url} 141 \\_CreateField {bibmark}

Sorting.

<sup>147</sup> \\_SortingOrder{name,year}{lfvj} <sup>148</sup> \\_SpecialSort {key}

Supporting macros.

```
{\_bibwarning}
155 \_def\_bibwarningb{\_bibwarning}
156
\_Mtext{bib.citedate}%
158 \_if^#2^#1\_else
```
bib-iso690.opm

bib-iso690.opm

bib-iso690.opm

bib-iso690.opm

```
159 \_if^#3^#1/#2\_else
\_cs{_\_cs{_lan:\_the\_documentlanguage}dateformat}#1/#2/#3\relax
161 \setminus fi\setminus fi ]%
162 }
163 \setminus def \bigsetminus doyear#1{
164 \_biboptionvalue{yearprint}\_yearprint
t\_empty#1\_else\_def\YEAR{#1}\_yearprint\_fi
166 }
167 \ def\ preparenumbering{%
168 \_def\VOL{\_RetrieveField{volume}}%
169 \_def\NO{\_RetrieveField{number}}%
170 \_def\PP{\_RetrieveField{pages}}%
171 }
172 \text{ } def\ prepareednote{%
173 \_def\EDN{\_RetrieveField{edition}}%
174 \ def\ADDR{\ RetrieveField{address}}%
175 \_def\PUBL{\_RetrieveField{publisher}}%
176 \_def\YEAR{\_RetrieveField{year}}%
\_bprintb[!author]{\_doauthor0{####1}}{}}%
\_bprintb[!editor]{\_doeditor0{####1}}{}}%
179 \_preparenumbering
180 }
181 \_def\_doedition#1{%
182 \_biboptionvalue{editionprint}\_editionprint
\_empty#1\_postedition\_else\_def\ED{#1}\_editionprint\_fi
184 }
185 \_def\_doauthor#1#2{\_prepareauedoptions{au}\_let\_iseditorlist=\_undefined
\_empty\_fi
\_empty #2\_else \_authorprint\_fi
188 }
189 \_def\_doeditor#1#2{\_prepareauedoptions{ed}\_let\_firstauthorformat=\_otherauthorformat
190 \_if1#1\_def\ED{#2}\_else\_let\_authorprint=\_empty\_fi
191 \_ifx\_authorprint\_empty #2\_posteditor\_else \_authorprint\_fi
192 }
```
Entry types.

198 \ sdef{ print:BEGIN}{%

bib-iso690.opm

```
199 \ readbiboptions
200 \_biboptionvalue{titlepost}\_titlepost
201 \_isbiboption{unpublished}\_iftrue \_let\_bibwarninga=\_relax \_let\_bibwarningb=\_relax \_fi
\_bibwarning=\_relax \_fi
\_Mtext{bib.availablealso}}\_fi
204 \_RetrieveFieldIn{lang}\_langentry \_setlang\_langentry
205 }
206 \_sdef{_print:END}{%
207 \_bprinta [note] {*.}{}%
208 \_setbibmark
209 }
210 \_def\_bookgeneric#1{%
\_bprinta [howpublished] {[*] \ \setminus \}\_bprintb [edition] {\{\Delta \doteq \Delta \} \\_bprinta [ednote] {*.\ } }{}%
214 \_bprinta [address] {*\_bprintv[publisher]{:}{\_bprintv[year]{,}{.}}\ }{\_bibwarninga}%
\_bprinta*\_bprintv[year]{,}{.}\ }{\_bibwarninga}%
\_bprintb}\_bprintv\_bprintv[numbering]{.}{}}{.}\ }%
217 \{\\bigcirc\} bibwarning \}%
\_bprinta [numbering] {\perp}*\_bprintv[citedate]{}{\.}\ }{}%
\_bprinta [citedate] {\_docitedate*///\_relax.\ }{}%
220 \frac{\text{#1\%}}{21}221 \_bprinta [series] {*.\ }{}%
\_bprinta [isbn] {ISBN~*.\ }{\_bibwarningb}%
\_bprinta [issn] {ISSN~*.\ }{}%<br>224 \_bprintb [doi] {\_predoi DOI
\_bprintb [doi] {\\verb|--|}\_ulink[http://dx.doi.org/##1]{##1}.\ }{}%
\_bprintb [url] {\{\text{+}\} \cup \{\text{+}\} \}. }{}%
226 }
227 \_sdef{_print:book}{%
\_bprintb{\_bibwarning}%
\_bprintb [title] {\{\setminus\_\{r\}}\}
```

```
\{\setminus \text{bibwarning}\}% and the contract of the contract of the contract of the contract of the contract of the contract of the contract of the contract of the contract of the contract of the contract of the contract of the cont
```

```
231 \_bookgeneric{}%
232 }
233 \_sdef{_print:article}{%
234 \ biboptionvalue{journalpost}\ journalpost
\_bprintb\_bibwarning}%
\_bprinta [title]\_bprintc\{\_bibwarning}%
\_bprintb [journal] { {\{\_\text{em}}\_\} } { {\{\_\text{pprintc}\_\text{journal} } \}, \ }\}238 {\_bibwarninga}%
\_bprinta [howpublished] {[*] \ \setminus } }{}%
\_bprinta*\_bprintb[publisher]{:}{,}\ }{}%
241 \_bprinta [publisher] {*, }{}%
242 \ _ bprinta [month] \{*,\} }
\_bprintb [year] {\_\downarrow\}\_bprintv[volume,number,pages]{,}{\.}\ }{}%
\_bprinta*\_bprintv[citedate]{}{\.}\ }
245 {\_\b{1\_\b{1\_\} } {\_\b{2\_\} }*\_bprintv[number,pages]{,}{\.}\ }{}%
246 \_bprinta [number] {\_prenumber*\_bprintv[pages]{,}{\.}\ }{}%
\_bprintb [pages] {\_\preceq\}}\_bprintv[citedate]{}{\.}\ }%
248 {\\~bibwaringa}\}%
\_bprinta [citedate] {\{\}_docitedate*///{\}_relax.\{\}{}}
250 \_bprinta [issn] {ISSN~*.\ }{}%
\_bprintb [doi] {\{\}_\texttt{predoi D0I \}\_\texttt{http://dx.doi.org/##1]{##1}\.\} }\252 \_bprintb [url] {\_preurl\_url{##1}. }{}%
253 - 3254 \setminus \text{sdef} \{ \text{print:inbook} \}255 \_let\_bibwarningb=\_relax
256 \ bprintb [!author] {\ doauthor1{##1}\.\ }{\ bibwarning}%
257 \_bprinta [title] {*.\ }{\_bibwarning}%
258 \qquad \qquad \qquad \qquad \qquad \qquad \qquad \qquad \qquad \qquad \qquad \qquad \qquad \qquad \qquad \qquad \qquad \qquad \qquad \qquad \qquad \qquad \qquad \qquad \qquad \qquad \qquad \qquad \qquad \qquad \qquad \qquad \qquad \qquad \qquad \qquad\_bprintb [!editor] {\{\underline{\hspace{0.5cm}}\}} doeditor1{##1}\.\ }{}%
\_bprintb [booktitle] {\{\setminus \text{em}\} \atop \text{bprintc\setminus \text{tilepost}\setminus \setminus \}}261 {\_\_\_b} 261\_bprintb [pages] {\_prepages\_hbox{##1}. }{}}%
263 }
264 \_slet{_print:inproceedings}{_print:inbook}
265 \_slet{_print:conference}{_print:inbook}
266
267 \_sdef{_print:thesis}{%
\_bprintb{\_bibwarning}%
\_bprintb [title] { {\{\_ e \# \# \}}_\partial \to {\mathcal{I}} \, \mathcal{I}} \}270 \{\setminus \text{bibwarning}\}271 \ \ _bprinta [howpublished] {[*] \ \ \ } }{}}\_bprinta [address] {\ast\_\b{b}{\_bprintv{\_bibwarning}%
\_bprinta [school] {* \perp}{\_bibwarning}%
274 \ bprinta [month] {*, }{}%
\_bprintb [year] {\_\downarrow\}}\_bprintv[citedate]{}{.}\ }{\_bibwarninga}%
276 \ bprinta [citedate] {\ docitedate*///\ relax.\ }{}%
\_bprinta [type] {* \c{bprintv[ednote]{f}}278 {\{\}_ifx\_\the sistype\_\undefined\_\bibwarning}279 \leqslant \leqslant \leqslant \leqslant \leqslant \leqslant \leqslant \leqslant \leqslant \leqslant \leqslant \leqslant \leqslant \leqslant \leqslant \leqslant \leqslant \leqslant \leqslant \leqslant \leqslant \leqslant \leqslant \leqslant \leqslant \leqslant \leqslant 280 \qquad \setminus {\text{bprinta}} [ednote]
\_bprintb [doi] {\_predoi DOI \_ulink[http://dx.doi.org/##1]{##1}.\}{##1}.\ }{}%
\_bprintb [url] {\{\_\} \quad \{\_\} \quad \}. }{}%
283 }
284 \_sdef{_print:phdthesis}{\_def\_thesistype{\_Mtext{bib.phdthesis}}\_cs{_print:thesis}}
285 \_sdef{_print:mastershesis}{\_def\_thesistype{\_Mtext{bib.masthesis}}\_cs{_print:thesis}}
286 \ \Lsdef\_{print:backelorsthesis}{}\\ \label{thess}{}^\text{best}{}287
\_sdef{_print:generic}{%<br>289 \printb [!author]
289 \ bprintb [!author] {\ doauthor1{##1}\.\ }{\ bibwarning}%
\_bprintb [title] {{\,\dots\,*\}}}\_bprintv[howpublished]{}{\.}\ }%
291 \{\&\{\text{bibwarnin}\}\}\292 \ bprinta [howpublished] {[*] \ \ \ }\_bprinta\_bprintv[{\_bibwarning}%
\_bprinta\_bibwarning}%
\_bprinta [citedate] {\_docitedate*///\_relax.\ }{}%
\_bprintb [doi] {\angle}\_ulink[http://dx.doi.org/##1]{##1}.\ }{}%
297 \_bprintb [url] {\_preurl\_url{##1}. }{}%
298 }
```

```
299 \_slet{_print:booklet}{_print:generic}
300 \_slet{_print:incolleciton}{_print:generic}
301 \_slet{_print:manual}{_print:generic}
302 \_slet{_print:proceedings}{_print:generic}
303 \ slet{ print:techreport}{ print:generic}
304 \_slet{_print:unpublished}{_print:generic}
305
306 \_sdef{_print:misc}{\_let\_bibwarning=\_relax \_cs{_print:generic}}
```
# **2.33 Sorting and making Index**

makeindex.opm

makeindex.opm

[\\\_codedecl](#page-34-0) [\makeindex](#page-171-0) {Makeindex and sorting <2021-02-15>} % preloaded in format

[\makeindex](#page-171-0) implements sorting algorithm at TEX macro-language level. You need not any external program.

There are two passes in the sorting algorithm. The primary pass does not distinguish between a group of letters (typically non-accented and accented). If the result of comparing two string is equal in primary pass then the secondary pass is started. It distinguishes between variously accented letters. Czech rules, for example, says: not accented before dieresis before acute before circumflex before ring. At less priority: lowercase letters must be before uppercase letters.

<span id="page-168-0"></span>The \\_sortingdata⟨*iso-code*⟩ implements these rules for the language ⟨*iso-code*⟩. The groups between commas are not distinguished in the first pass. The second pass distinguishes all characters mentioned in the \\_sortingdata⟨*iso-code*⟩ (commas are ignored). The order of letters in the \\_sortingdata⟨*iso-code*⟩ macro is significant for the sorting algorithm. The Czech rules (cs) are implemented here:

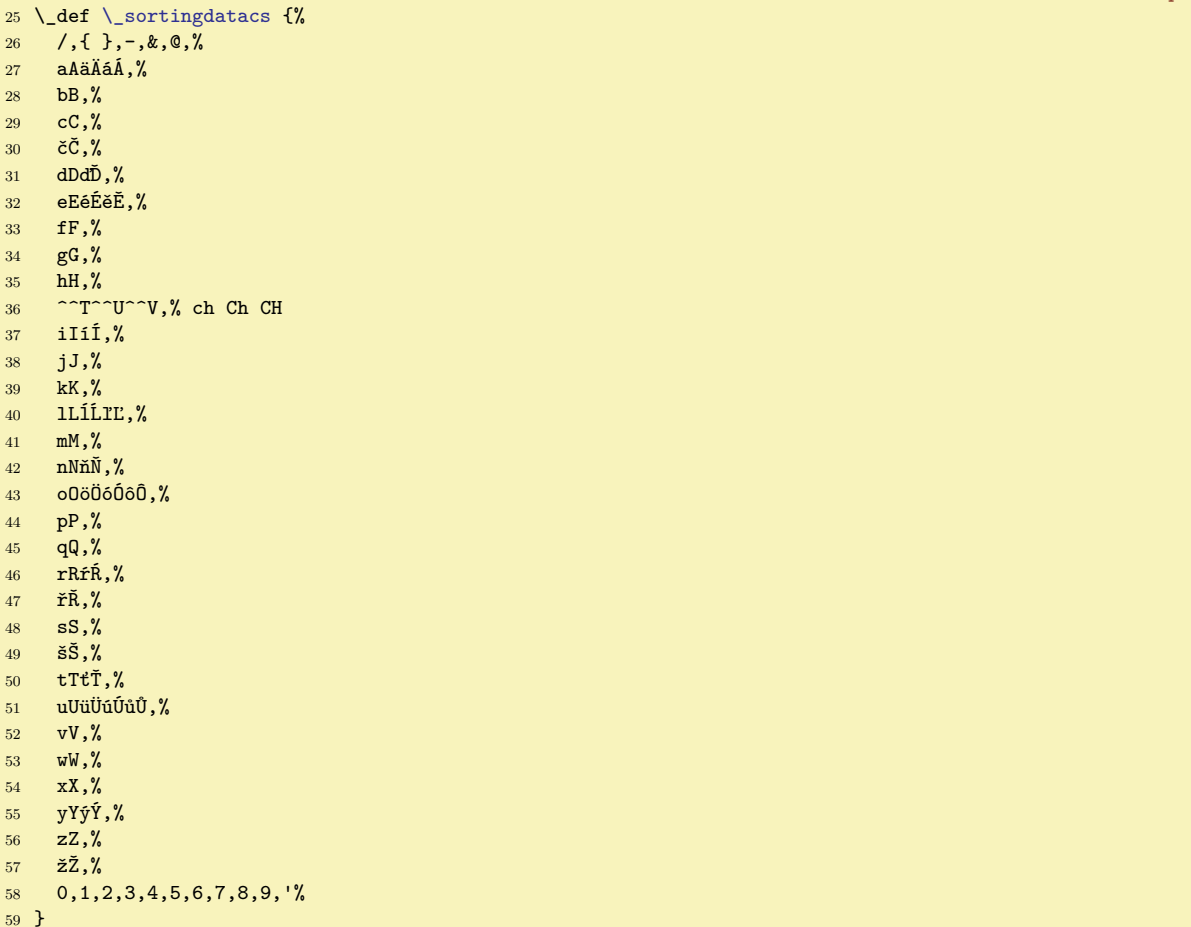

<span id="page-168-1"></span>Characters ignored by the sorting algorithm are declared in \\_ignoredchars⟨*iso-code*⟩. The compound characters (two or more characters interpreted as one character in the sorting algorithm) are mapped to <span id="page-169-4"></span><span id="page-169-0"></span>single invisible characters in \\_compoundchars⟨*iso-code*⟩. Czech rules declare ch or Ch or CH as a single letter sorted between H and I. See \\_sortingdatacs above where these declared characters are used.

The characters declared in  $\angle$  ignoredchars are ignored in the first pass without additional condition. All characters are taken into account in second pass: ASCII characters with code < 65 are sorted first if they are not mentioned in the \\_sortingdata⟨*iso-code*⟩ macro. Others not mentioned characters have undefined behavior during sorting.

```
76 \_def \_ignoredcharscs {.,;?!:'"|()[]<>=+}
77 \_def \_compoundcharscs {ch:^^T Ch:^^U CH:^^V} % DZ etc. are sorted normally
```
Slovak sorting rules are the same as Czech. The macro \\_sortingdatacs includes Slovak letters too. Compound characters are the same. English sorting rules can be defined by  $\angle$  sortingdatacs too because English alphabet is a subset of the Czech and Slovak alphabets. Only difference: \\_compoundcharsen is empty in English rules.

You can declare these macros for more languages if you wish to use  $\mathcal{N}$  and  $\mathcal{N}$  with sorting rules with respect to your language. Note: if you need to map compound characters to a character, don't use ^^I or ^^M because these characters have very specific category codes. And use space to separate more mappings, like in  $\setminus$  compound charses above.

<span id="page-169-1"></span>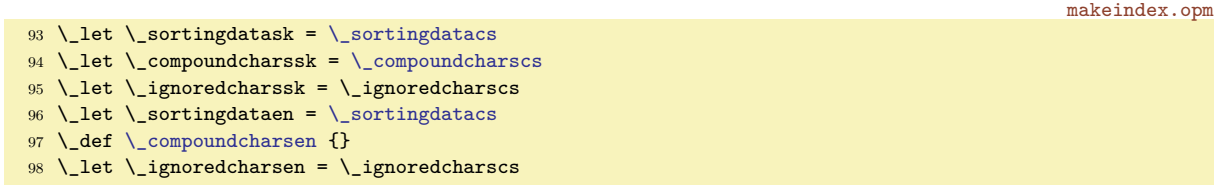

Preparing to primary pass is implemented by the *\\_setprimarysorting macro*. It is called from \makeindex macro and all processing of sorting is in a group.

```
makeindex.opm
105 \_def\_setprimarysorting {%
\_ea\_sortingdata \_csname _sortingdata\_sortinglang\_endcsname
107 \_ea\_let \_ea\_compoundchars \_csname _compoundchars\_sortinglang\_endcsname
108 \_ea\_let \_ea\_ignoredchars \_csname _ignoredchars\_sortinglang\_endcsname
\_sortingdata\\_addto\_nold{ sortingdata}%
110 \lceil \cdot \rceil\_sortingdata = \_sortingdataen \_fi
\_compoundchars\_addto\_nold{ compoundchars}%
112 \left\{\n \begin{array}{r}\n \end{array}\n \right.\n \left.\n \begin{array}{r}\n \end{array}\n \right.\n \left.\n \begin{array}{r}\n \end{array}\n \right.\n \left.\n \begin{array}{r}\n \end{array}\n \right.\n \left.\n \begin{array}{r}\n \end{array}\n \right.\n \left.\n \begin{array}{r}\n \end{array}\n \right.\n \left.\n \begin{array}{r}\n \end{array}\n \right.\n \left.\n \begin{array}{r}\n \end{array}\n \right.\n \left.\n \begin{array}{r}\n \end{array}\n \right.\n \left.\n \begin{array}{r}\n \end{array}\\_ignoredchars\_addto\_nold{ ignoredchars}%
114 \setminus let \setminus ignoredchars = \setminus ignoredcharsen \setminus fi
\_compoundchars\_empty \_else
116 \_edef \_compoundchars {\_detokenize\_ea{\_compoundchars} }\_fi % all must be catcode 12
117 \_def \_act ##1{\_ifx##1\_relax \_else
118 \_ifx##1,\_advance\_tmpnum by1
119 \leq \leq \leq \text{lccode}<sup>2</sup>#1=\_tmpnum \_fi
120 \angleea\angleact \anglefi}%
\_ea\_sortingdata \_relax
122 \_def \_act ##1{\_ifx##1\_relax \_else
123 \letterland \left(\code\text{"\frac{123}{\sigma_123}}
124 \leq \cosh 2at \text{if }t\125 \setminus eal act \setminus ignoredchars \setminus relax
126 }
```
Preparing to secondary pass is implemented by the  $\angle$  setsecondarysorting macro.

<span id="page-169-7"></span><span id="page-169-5"></span>makeindex.opm

<span id="page-169-2"></span>makeindex.opm

```
\_setsecondarysorting {%
133 \_def \_act ##1{\_ifx##1\_relax \_else
134 \_ifx##1,\_else \_advance\_tmpnum by1 \_lccode`##1=\_tmpnum \_fi
135 \leq \leq \frac{\aleph}{\aleph}\_ea\\_sortingdata \_relax
137 }
```
<span id="page-169-6"></span>Strings to be sorted are prepared in \,⟨*string*⟩ control sequences (to save \TeX memory). The \\_preparesorting \,⟨*string*⟩ converts ⟨*string*⟩ to \\_tmpb with respect to the data initialized in [\\\_setprimarysorting](#page-169-3) or [\\\_setsecondarysorting](#page-169-5).

The compoud characters are converted to single characters by the \\_docompound macro.

```
makeindex.opm
```

```
\_preparesorting #1{%
 \_ea\_ignorefirst\_csstring #1}% \, <string> -> <string>
\_ea\_docompound\_compoundchars \_relax:{} \% replace compound characters
\_ea{\_ea\_ea\\_ea\_sortingdata
153 \_ea\_replstring \_ea\_tmpb \_ea{\_csstring\^^I}{}% remove ignored characters
154 }
\_docompound #1:#2 \frac{8}{15}\_replstring\_ea\_docompound \_fi
157 }
158 \_def \_ignorefirst#1{}
```
<span id="page-170-2"></span><span id="page-170-1"></span>Macro \\_isAleB \,⟨*string1*⟩ \,⟨*string2*⟩ returns the result of comparison of given two strings to \\_ifAleB control sequence. Usage: \isAleB \,⟨*string1*⟩ \,⟨*string2*⟩ \\_ifAleB ... \\_else ... \\_fi The converted strings (in respect of the data prepared for first pass) must be saved as values of \,⟨*string1*⟩ and \,⟨*string2*⟩ macros. The reason is speed: we don't want to convert them repeatedly in each comparison. The macro \\_testAleB ⟨*converted string1*⟩&\\_relax⟨*converted-string2*⟩\\_relax \,⟨*string1*⟩\,⟨*string2*⟩ does the real work. It reads the first character from both converted strings, compares them and if it is equal then calls itself recursively else gives the result.

<span id="page-170-0"></span>makeindex.opm

makeindex.opm

```
175 \_newifi \_ifAleB
176
177 \_def\_isAleB #1#2{%
178 \_edef\_tmpb {#1&\_relax#2&\_relax}%
179\_ea\_testAleB \_tmpb #1#2%
180 }
181 \ def\ testAleB #1#2\ relax #3#4\ relax #5#6{%
182 \_if #1#3\_if #1&\_testAleBsecondary #5#6% goto to the second pass::
183 \leq \leq \leq \text{testAleB #2}\text{relax #4}\text{relax #5#6}\text{.}184 \qquad \qquad \setminus \text{fi}185 \_else \_ifnum `#1<`#3 \_AleBtrue \_else \_AleBfalse \_fi
186 \quad \bigwedge_{i} 1187 }
188 \_def\_testAleBsecondary#1#2{%
189 \qquad \qquad bgroup
190 \ setsecondarysorting
\_preparesorting#\_preparesorting#2%
192 \_edef\_tmpb{\_tmpa0\_relax\_tmpb1\_relax}%
\_ea\_testAleBsecondaryX \_tmpb
194 \qquad \qquad \qquad egroup
195 }
196 \_def\_testAleBsecondaryX #1#2\_relax #3#4\_relax {%
197 \_if #1#3\_testAleBsecondaryX #2\_relax #4\_relax
198 \_else \_ifnum `#1<`#3 \_global\_AleBtrue \_else \_global \_AleBfalse \_fi
199 \_fi
200 }
```
<span id="page-170-3"></span>Merge sort is very effectively implemented by TEX macros. The following code is created by my son Miroslav. The  $\angle$  mergesort macro expects that all items in  $\angle$  iilist are separated by a comma when it starts. It ends with sorted items in \\_iilist without commas. So \\_dosorting macro must prepare commas between items.

```
210 \_def\_mergesort #1#2,#3{% by Miroslav Olsak
211 \ ifx,#1% \qquad / \qquad / \qquad / \qquad / \qquad / \qquad / \qquad / \qquad / \qquad / \qquad / \qquad / \qquad / \qquad / \qquad / \qquad / \qquad / \qquad / \qquad / \qquad / \qquad / \qquad / \qquad / \qquad / \qquad / \qquad / \qquad / 
\_addto\_iilist{#2,}% % dvojice skupin vyresena
f\_mergesort#3}% % \mergesort pokracovani
214 \bigcupfi
215 \_ifx,#3% % neco,prazna-skupina, (#1#2=neco #3=,)
\_addto\_iilist{#1#2,}% % dvojice skupin vyresena
f\_mergesort}% % \mergesort dalsi
218 \{\text{fi}\}<br>219 \{\text{if } x\}end#3%
219 \setminus if x end#3% \setminus 219 \setminus neco, konec (#1#2=neco)
x\_empty\_iilist % neco=kompletni setrideny seznam
221 \left\{\text{def}\right\{+\text{1}\text{#2}\}\right\}222 \_sortreturn{\_fif\_fif\_gobbletoend}% % koncim
223 \else \end{\text{\text{\text{\text{\text{\text{\text{\text{\text{\text{\text{\text{\text{\text{\text{\text{\text{\text{\text{\text{\text{\text{\text{\text{\text{\text{\text{\text{\text{\text{\text{\text{\text{\text{\te
224 \_sortreturn{\_fif\_fif % spojim \indexbuffer+necoa cele znova
225 \_edef\_iilist{\_ea}\_ea\_mergesort\_iilist#1#2,#3}%
226 \_fi\_fi % zatriduji: p1+neco1,p2+neco2, (#1#2=p1+neco1 #3=p2)
```

```
\_isAleB\_ifAleB % p1<p2<br>228 \_addto\_iilist{#1}% % p1 do bufferu
228 \qquad \qquad addto iilist\{41\}\%f\_mergesort#2,#3}% % \mergesort neco1,p2+neco2,
230 \angleelse % p1>p2
231 \qquad \qquad addto\ iilist{#3}% % p2 do bufferu
f\_mergesort#1#2,}% % \mergesort p1+neco1,neco2,
233 \qquad \qquad \ fi
234 \_relax % zarazka, na ktere se zastavi \sortreturn
235 }
236 \_def\_sortreturn#1#2\_fi\_relax{#1} \_def\_fif{\_fi}
237 \_def\_gobbletoend #1\_end{}
```
<span id="page-171-1"></span>The \\_dosorting \list macro redefines \list as sorted \list. The \list have to include control sequences in the form  $\langle \langle c \rangle \langle string \rangle$ . These control sequences will be sorted with respect to  $\langle string \rangle$ without change of meanings of these control sequences. Their meanings are irrelevant when sorting. The first character  $\langle c \rangle$  in  $\langle \langle c \rangle \langle string \rangle$  should be whatever. It does not influence the sorting. OpTFX uses comma at this place for sorting indexes: \,⟨*word1*⟩ \,⟨*word2*⟩ \,⟨*word3*⟩ ....

The actual language (chosen for hyphenation patterns) is used for sorting data. If the  $\setminus$  sortinglang macro is defined as ⟨*iso-code*⟩(for example \def\sortinglang{de}) then this has precedence and actual language is not used. Moreover, if you specify  $\angle$  asciisortingtrue then ASCII sorting will be processed and all language sorting data will be ignored.

```
256 \_newifi \_ifasciisorting \_asciisortingfalse
257 \text{ }\Lambda_0def\Lambda_1dosorting #1{%
258 \_begingroup
259 \qquad \qquad \text{def}\ \text{null}\_cs{_lan:\_the\_language}}\_fi
261 \ ifasciisorting
262 \_edef\_sortinglang{ASCII}%
\_preparesorting{\_ea\_ignorefirst\_csstring##1}}%
264 \qquad \qquad \qquad \qquad \qquad \qquad \qquad \qquad \qquad \qquad \qquad \qquad \qquad \qquad \qquad \qquad \qquad \qquad \qquad \qquad \qquad \qquad \qquad \qquad \qquad \qquad \qquad \qquad \qquad \qquad \qquad \qquad \qquad \qquad \qquad \qquad265 \else
266 \setprimarysorting
267 \bigcupfi
268 \_message{OpTeX: Sorting \_string#1 (\_sortinglang) ...^^J}%
\_empty\_opwarning{\_space for language (\_sortinglang)}\_fi
\_preparesorting ##1\_edef##1{\_tmpb}}%
271\_ea\_xargs\_ea\_act #1;%
\_addto #1{##1,}}%
273 \_edef \_ea\_xargs \leq ea\_act #1; %274\_ea}\_ea\_mergesort #1\_end,\_end
275 \qquad \text{e} ea\ endgroup
276\_ea\_ea#\_ea{\_iilist}%
277 }
```
<span id="page-171-0"></span>The  $\mathcal{S}$  prints the index. First, it sorts the  $\_i$ iilist second, it prints the sorted  $\_i$ iilist, each item is printed using  $\Im$ -printindexitem.

makeindex.opm

makeindex.opm

```
285 \lambda def\lambda makeindex\lambda par
286 \_ifx\_iilist\_empty \_opwarning{index data-buffer is empty. TeX me again}%
287 \ incr\ unresolvedrefs
288 \ else
\_dosorting \_iilist % sorting \_iilist
290 \qquad \qquad \big\backslash bgroup
=\_iindent
\_ea\_xargs\_printindexitem \_iilist ;\_par
293 \_egroup
294 \bigcupfi
295 }
296 \_public \makeindex ;
```
<span id="page-171-2"></span>The  $\Delta$ -printindexitem  $\langle$ ,  $\langle word \rangle$  prints one item to the index. If  $\Delta$ ,  $\langle word \rangle$  is defined then this is used instead real  $\langle word \rangle$  (this exception is declared by \iis macro). Else  $\langle word \rangle$  is printed by [\\\_printii](#page-172-0). Finally,  $\int$  printiipages prints the value of  $\int$ ,  $\langle word \rangle$ , i.e. the list of pages.

<span id="page-171-4"></span>makeindex.opm

```
306 \_def\_printindexitem #1{%
307 \_ifcsname _\_csstring #1\_endcsname
\_ea\_ea\_ea\_printii \_csname _\_csstring #1\_endcsname &%
```

```
309 \_else
\_ea\_ea\_ea\_printii\_ea\_ignorefirst \_csstring #1&%
311 \quad \text{V} fi
312 \_ea\_printiipages #1&
313 }
```
<span id="page-172-0"></span>[\\\_printii](#page-171-4) ⟨*word*⟩& does more intelligent work because we are working with words in the form ⟨*main-word*⟩/⟨*sub-word*⟩/⟨*sub-sub-word*⟩. The [\everyii](#page-48-8) tokens register is applied before \noindent. User can declare something special here.

<span id="page-172-2"></span>The \\_newiiletter{⟨*letter*⟩} macro is empty by default. It is invoked if first letter of index entries is changed. You can declare a design between index entries here. You can try, for example:

```
\def\_newiiletter#1#2{%
   \bigskip \hbox{\setfontsize{at15pt}\bf\uppercase{#1}}\medskip}
```

```
makeindex.opm
330 \ def\ printii \#1\#2\&{%}
331 \_ismacro\_lastii{#1}\_iffalse \_newiiletter{#1}{#2}\_def\_lastii{#1}\_fi
e\_everyii\_noindent
333 \_hskip-\_iindent \_ignorespaces\_printiiA#1#2//}
334 \_def\_printiiA #1/{\_if^#1^\_let\_previi=\_currii \_else
335 \_ea\_scanprevii\_previi/&\_edef\_tmpb{\_detokenize{#1}}%
336 \_ifx\_tmpa\_tmpb \_iiemdash \_else#1 \_gdef\_previi{}\_fi
\_ea\_printiiA\_fi
338 }
\_space}
340 \setminus def \setminus lastii341 \_def\_newiiletter#1#2{}
342
343 \_def\_scanprevii#1/#2&{\_def\_previi{#2}\_edef\_tmpa{\_detokenize{#1}}}
344 \_def\_previi{} % previous index item
```
<span id="page-172-1"></span>[\\\_printiipages](#page-171-5) ⟨*pglist*⟩& gets ⟨*pglist*⟩ in the form ⟨*pg*⟩:⟨*type*⟩,⟨*pg*⟩:⟨*type*⟩,...⟨*pg*⟩:⟨*type*⟩ and it converts them to  $\langle pg \rangle$ ,  $\langle fgq \rangle$ ,  $\langle from \rangle - \langle to \rangle$ ,  $\langle pg \rangle$  etc. The same pages must be printed only once and continuous consequences of pages must be compressed to the form  $\langle from \rangle$ - $\langle to \rangle$ . Moreover, the consequence is continuous only if all pages have the same ⟨*type*⟩. Empty ⟨*type*⟩ is most common, pages with b ⟨*type*⟩ must be printed as bold and with i ⟨*type*⟩ as italics. Moreover, the ⟨*pg*⟩ mentioned here are ⟨*gpageno*⟩, but we have to print  $\langle$ *pageno* $\rangle$ . The following macros solve these tasks.

```
makeindex.opm
358 \_def\_printiipages#1&{\_let\_pgtype=\_undefined \_tmpnum=0 \_printpages #1,:,\_par}
359 \_def\_printpages#1:#2,{% state automaton for compriming pages
360 \_ifx,#1,\_uselastpgnum
361 \_else \_def\_tmpa{#2}%
362 \_ifx\_pgtype\_tmpa \_else
363 \let\_pgtype=\_tmpa
364 \_uselastpgnum \_usepgcomma \_pgprint#1:{#2}%
365 \tmpnum=#1 \terurnfi \ti
366 \_ifnum\_tmpnum=#1 \_returnfi \_fi
367 \_advance\_tmpnum by1
368 \_ifnum\_tmpnum=#1 \_ifx\_lastpgnum\_undefined \_usepgdash\_fi
369 \_edef\_lastpgnum{\_the\_tmpnum:{\_pgtype}}%
370 \{\prime\} \{\prime\}371 \ uselastpgnum \ usepgcomma \ pgprint#1:{#2}%
372 \_tmpnum=#1
373 \_relax
\_ea\_printpages \_fi
375 }
376 \_def\_returnfi #1\_relax{\_fi}
377 \_def\_uselastpgnum{\_ifx\_lastpgnum\_undefined
\_ea\_pgprint\_lastpgnum \_let\_lastpgnum=\_undefined \_fi
379 }
380 \_def\_usepgcomma{\_ifnum\_tmpnum>0, \_fi} % comma+space between page numbers
381 \_def\_usepgdash{\_hbox{--}} % dash in the <from>--<to> form
```
<span id="page-172-3"></span>You can re-define \\_pgprint  $\langle \textit{gpageno} \rangle$ : { $\langle \textit{iitype} \rangle$ } if you need to implement more  $\langle \textit{iitypes} \rangle$ .

```
makeindex.opm
```

```
388 \_def\_pgprint #1:#2{%
389 \_ifx ,#2,\_pgprintA{#1}\_returnfi \_fi
```

```
\_bf \_pgprintA{#1}}\_returnfi \_fi
\_it \_pgprintA{#1}}\_returnfi \_fi
392 \_ifx u#2\_pgu{\_pgprintA{#1}}\_returnfi \_fi
393 \_pgprintA{#1}\_relax
394 }
395 \ \delta \ \delta396 \_def\_pgu#1{\_leavevmode\_vtop{\_hbox{#1}\kern.3ex\_hrule}}
```
<span id="page-173-1"></span>The \iindex{⟨*word*⟩} puts one ⟨*word*⟩ to the index. It writes [\\\_Xindex{](#page-173-0)⟨*word*⟩}{⟨*iitype*⟩} to the .ref file. All other variants of indexing macros expand internally to **\iindex**.

```
404 \_def\_iindex#1{\_isempty{#1}\_iffalse
\_openref{ \_ewref\_Xindex\_iitypesaved}}}\_fi}
406 \_public \iindex ;
```
<span id="page-173-0"></span>The [\\\_Xindex{](#page-173-3)⟨*word*⟩}{⟨*iitype*⟩} stores \,⟨*word*⟩ to the \\_iilist if there is the first occurrence of the ⟨*word*⟩. The list of pages where ⟨*word*⟩ occurs, is the value of the macro \,⟨*word*⟩, so the ⟨*gpageno*⟩:⟨*iitype*⟩ is appended to this list. Moreover, we need a mapping from ⟨*gpageno*⟩ to ⟨*pageno*⟩, because we print ⟨*pageno*⟩ in the index, but hyperlinks are implemented by ⟨*gpageno*⟩. So, the macro \\_pgi:⟨*gpageno*⟩ is defined as ⟨*pageno*⟩.

```
418 \_def \_iilist {}
419 \ \delta \ \delta \ \Sigma 4142\_Xindex1\_ea\_currpage {#2}}
420 \_def \_XindexA #1#2#3#4{% #1=\,<word> #2=<gpageno> #3=<pageno> #4=<iitype>
\_addto \_iilist {#1}%
422 \_gdef #1{#2:#4}%
\_addto #1{,#2:#4}%
424 \qquad \qquad \ fi
425 \_sxdef{_pgi:#2}{#3}%
426 }
```
<span id="page-173-6"></span><span id="page-173-5"></span><span id="page-173-4"></span>The implementation of macros [\ii](#page-17-1), [\iid](#page-17-2), [\iis](#page-18-2) follows. Note that \ii works in the horizontal mode in order to the \write whatsit is not broken from the following word. If you need to keep vertical mode, use [\iindex{](#page-173-1)⟨*word*⟩} directly.

<span id="page-173-7"></span>The [\iitype](#page-18-3)  $\{$  $\{type\}$  saves the  $\type\}$  to the \iitypesaved macro. It is used in the [\iindex](#page-173-1) macro.

```
makeindex.opm
\_ii {\_leavevmode\\_iitypesaved{}}
439
440 \_def\_iiA #1,{\_if$#1$\_else\_def\_tmpa{#1}%
\verb| 441 | \verb| \infx\_tmpa\_i\leq a\_i\_b\_tmp, \verb|, \_else\_i:index{#1}\_fi442\_ea\_iiA\_fi}
443 \_def\_iiatsign{@}
444
\_ea\_iiB\_fi}
446 \_def\_iiC #1/#2\_relax{\_if$#2$\_else\_iindex{#2#1}\_fi}
447
448 \_def\_iid #1 {\_leavevmode\_iindex{#1}#1\_futurelet\_tmp\_iiD\_def\_iitypesaved{}}
e\_space\_fi\_fi}
450
451 \_def\_iis #1 #2{{\_def~{ }\_global\_sdef{_,#1}{#2}}\_ignorespaces}
452
453 \_def\_iitypesaved{}
454 \_def\_iitype #1{\_def\_iitypesaved{#1}\_ignorespaces}
455
456 \_public \ii \iid \iis \iitype ;
```
# **2.34 Footnotes and marginal notes**

fnotes.opm

<span id="page-173-3"></span>makeindex.opm

makeindex.opm

<sup>3</sup> [\\\_codedecl](#page-34-0) [\fnote](#page-174-0) {Footnotes, marginal notes OpTeX <2020-05-26>} % preloaded in format

<span id="page-173-9"></span><span id="page-173-8"></span>[\\\_gfnotenum](#page-114-3) is a counter which counts footnotes globally in the whole document. \\_lfnotenum is a counter which counts footnotes at each chapter from one. It is used for local page footnote counters too.

<span id="page-173-10"></span>\\_ifpgfnote says that footnote numbers are counted on each page from one. We need to run \openref in this case.

<span id="page-174-3"></span><span id="page-174-2"></span>\fnotenum is a macro that expands to footnote number counted in declared part.

[\fnotenumchapters](#page-6-0) declares footnotes numbered in each chapter from one (default), [\fnotenumglobal](#page-6-1) declares footnotes numbered in whole document from one and *\finotenumpages* declares footnotes numbered at each page from one.

<span id="page-174-4"></span><span id="page-174-1"></span>fnotes.opm

```
18 \_newcount\_gfnotenum \_gfnotenum=0
19 \_newcount\_lfnotenum
20
21 \_newifi \_ifpgfnote
\_fnotenumglobal\_fnotenum\_gfnotenum}\_pgfnotefalse}
\_fnotenumchapters\_fnotenum\_lfnotenum}\_pgfnotefalse}
\_fnotenumpages {\{\_det\}_f\_trycse\_gfnotenum}{?}}\_pgfnotetrue}
25 \_fnotenumchapters % default are footnotes counted from one in each chapter
\fnotenum\_fnotenum}
27 \_public \fnotenumglobal \fnotenumchapters \fnotenumpages ;
28 \leq \text{rumningfnotes} = \frac{1}{6} for backward compatibility
```
<span id="page-174-5"></span>The \\_printfnotemark prints the footnote mark. You can re-define this macro if you want another design of footnotes. For example

```
\fnotenumpages
\def \_printfnotemark {\ifcase 0\fnotenum\or
   *\or**\or***\or$^\mathbox{†}$\or$^\mathbox{‡}$\or$^\mathbox{††}$\fi}
```
This code gives footnotes<sup>\*</sup> and <sup>\*\*</sup> and<sup>\*\*\*</sup> and<sup>†</sup> etc. and it supposes that there are no more than 6 footnotes at one page.

If you want to distinguish between footnote marks in the text and in the front of the footnote itself, then you can define  $\angle$  printfnotemarkA and  $\angle$  printfnotemarkB.

<span id="page-174-6"></span>The [\fnotelinks](#page-12-0)⟨*colorA*⟩⟨*colorB*⟩ implements the hyperlinked footnotes (from text to footnote and backward).

```
48 \setminus def \ printfnotemark \{\$^{\{\}} fnotenum}$} % default footnote mark
49 \_def \_printfnotemarkA {\_printfnotemark} % footnote marks used in text
50 \_def \_printfnotemarkB {\_printfnotemark} % footnote marks used in front of footnotes
51
52 \_def \_fnotelinks#1#2{% <inText color> <inFootnote color>
53 \_def\_printfnotemarkA{\_link[fnt:\_the\_gfnotenum]{#1}{\_printfnotemark}%
54 \{\text{fast}[fnf:\Lambda_the\}_{gfnotenum}\_link\_gfnotenum{\_printfnotemark}%
56 \{\text{fnt}:\Delta\text{the}\_\text{gfnotenum}\}57 }
58 \public \fnotelinks ;
```
<span id="page-174-7"></span>Each footnote saves the  $\Im$  Xfnote (without parameter) to the .ref file (if  $\operatorname{opener}$ ). We can create the mapping from ⟨*gfnotenum*⟩ to⟨*pgfnotenum*⟩ in the macro \\_fn:⟨*fnotenum*⟩. Each [\\\_Xpage](#page-113-2) macro sets the  $\setminus$  1 finotenum to zero.

fnotes.opm

fnotes.opm

```
67 \_def \_Xfnote {\_incr\_lfnotenum \_incr\_gfnotenum
\_sxdefe\_gfnotenum}\_lfnotenum}}
```
<span id="page-174-9"></span><sup>75</sup> \\_def[\\\_fnote{](#page-174-0)[\\\_fnotemark](#page-174-9)1[\\\_fnotetext](#page-174-8)}

<span id="page-174-0"></span>The [\fnote](#page-6-3) { $\text{\textless}\ell$ } macro is simple, [\fnotemark](#page-6-4) and [\fnotetext](#page-174-8) does the real work.

<span id="page-174-10"></span>fnotes.opm

fnotes.opm

```
\verb|76 \verb|=| for the \verb|mark#1{|_advance|_gfnotenum by \verb|#1|_advance|_1fnotenum by \verb|#1|_relax |_printhnotemarkA} |
```
The **[\fnotetext](#page-6-5)** calls **[\\\_opfootnote](#page-104-0)** which is equivalent to plain TEX **[\vfootnote](#page-104-1)**. It creates new data to Insert [\footins](#page-104-2). The only difference is that we can propagate a macro parameter into the Insert group before the text is printed (see section [2.18](#page-102-0)). This propagated macro is  $\setminus$  finset which sets smaller fonts.

Note that  $\forall$ rfootnote and  $\Diamond$ opfootnote don't read the text as a parameter but during the normal horizontal mode. This is the reason why catcode changes (for example in-line verbatim) can be used here.

```
90 \ def\ fnotetext{\ incr\ gfnotenum \ incr\ lfnotenum % global increment
\_ifpgfnote\_openref \_fi
92 \sqrt{wref} \times Xfnote{}%
\_ifpgfnote\_gfnotenum \_endcsname \_else
\_opwarning{d\fnote mark. TeX me again}%
```

```
\_incr\_unresolvedrefs
96 \setminus fi\setminus fi
97 \_opfootnote\_fnset\_printfnotemarkB
98 }
99 \ def\ fnset{\ everypar={}\ scalemain \ typoscale[800/800]}
100
\_public\fnote\fnotemark\fnotetext ;
```
<span id="page-175-3"></span><span id="page-175-0"></span>By default [\mnote{](#page-6-6)⟨*text*⟩} are in right margin at odd pages and they are in left margin at even pages. The \mnote macro saves its position to .ref file as \\_Xmnote without parameter. We define \\_mn:⟨*mnotenum*⟩ as \right or \left when the .ref file is read. The \ifnum 0≤0#2 trick returns true if ⟨*pageno*⟩ has a numeric type and false if it is a non-numeric type (Roman numeral, for example). We prefer to use ⟨*pageno*⟩, but only if it has the numeric type. We use ⟨*gpageno*⟩ in other cases.

```
\_newcount\_mnotenum \_mnotenum=0 % global counter of mnotes
\_Xmnote\_incr\\_ea\_currpage}
115 \_def \_XmnoteA #1#2{% #1=<gpageno> #2=<pageno>
116 \qquad \verb|\xdef{|_m:n:\label_tho:mod}|{\iota}xdt=16117 \_def \_numtype #1#2{\_ifnum 0<0#1 #1\_else #2\_fi}
```
<span id="page-175-1"></span>User can declare [\fixmnotes\](#page-6-7)left or [\fixmnotes](#page-175-1)\right. It defines \\_mnotesfixed as \\_left or \\_right which declares the placement of all marginal notes and such declaration has a precedence.

```
fnotes.opm
```
fnotes.opm

```
\_fixmnotesf\_mnotesfixed{\_cs{_\_csstring #1}}}
\_public\fixmnotes ;
```
<span id="page-175-4"></span>The  $\langle$  mnoteD{ $\langle \text{text}\rangle$ } macro sets the position of the marginal note. The outer box of marginal note has zero width and zero depth and it is appended after current line using \vadjust primitive or it is inverted to vertical mode as a box with \vskip-\baselineskip followed.

```
fnotes.opm
```

```
\_mnote\_mnoteD}
136 \_def\_mnoteC up#1\_end{\_mnoteskip=#1\_relax} % \mnote up<dimen> {<text>} syntax
137 \_long\_def\_mnoteD#1{\_ifvmode {\_mnoteA{#1}}\_nobreak\_vskip-\_baselineskip \_else
138 \_lower\_dp\_strutbox\_hbox{}\_vadjust{\_kern-\_dp\_strutbox \_mnoteA{#1}\_kern\_dp\_strutbox}%
139 \bigcupfi
140 }
\_public\mnote ;
```
<span id="page-175-5"></span>The \mnoteskip is a dimen value that denotes the vertical shift of marginal note from its normal position. A positive value means shift up, negative down. The \mnoteskip register is set to zero after the marginal note is printed. The new syntax \mnote up⟨*dimen*⟩{⟨*text*⟩} is possible too, but public \mnoteskip is kept for backward compatibility.

fnotes.opm

```
151 \_newdimen\_mnoteskip
\_public\mnoteskip ;
```
<span id="page-175-6"></span>The \\_mnoteA macro does the real work. The \\_lrmnote{⟨*left*⟩}{⟨*right*⟩} uses only first or only second parameter depending on the left or right marginal note.

fnotes.opm

```
160 \_long\_def\_mnoteA #1{\_incr\_mnotenum
\_mnotesfixed\_undefined
162 \_ifcsname _mn:\_the\_mnotenum \_endcsname
\_mnotesfixed{\_cs{_mn:\_the\_mnotenum}}%
164 \ else
\_opwarning{d\mnote}\_openref
\_incr\_unresolvedrefs
f\_mnotesfixed{\_right}%
168 \setminus fi\setminus fi
169 \_hbox to0pt{\_wref\_Xmnote{}\_everypar={}%
\_lrmnote-\_mnotesize\_mnoteindent}{\_kern\_hsize \_kern\_mnoteindent}%
=\_mnotesize
\_lrmnote{\_leftskip=0pt plus 1fill \_rightskip=0pt}
173 <br>173 <br>1990 - {\_rightskip=0pt plus 1fil \_leftskip=0pt}%
174 {\{\_\the\}_\mathtt{everymnote\}_nonde\\math>n\_mnoteskipl\_mnoteskip=0pt}\_hss}%
176 }
\_lrmnote{\_ea\_mnotesfixed\_left #1\_else #2\_fi}
```
We don't want to process **\fnote**, **\fnotemark**, **\mnote** in TOC, headlines nor outlines.

```
\_regmacro {\Delta f}{f} {\Delta f}{f}185 \_regmacro {\_def\fnotemark#1{}} {\_def\fnotemark#1{}} {\_def\fnotemark#1{}}
\_regmacro\mnotef\mnote#1{}} {\_def\mnote#1{}}
```
# **2.35 Styles**

OpTEX provides three styles: \report, \letter and \slides. Their behavior is documented in user part of the manual in the section [1.7.2](#page-24-0) and \slides style (for presentations) is documented in op-slides.pdf which is an example of the presentation.

## **2.35.1** \report **and** \letter **styles**

styles.opm <sup>3</sup> [\\\_codedecl](#page-34-0) [\report](#page-176-1) {Basic styles of OpTeX <2021-03-10>} % preloaded in format

<span id="page-176-3"></span>We define auxiliary macro first (used by the [\address](#page-176-2) macro)

The  ${\boldsymbol{\langle} \text{boxlines} \langle line-1 \rangle \langle e0 \rangle \langle line-2 \rangle \langle e0 \rangle \dots \langle line-n \rangle \langle e0 \rangle}$  returns to the outer vertical mode a box with ⟨*line-1*⟩, next box with ⟨*line-2*⟩ etc. Each box has its natural width. This is reason why we cannot use paragraph mode where each resulting box has the width \hsize. The ⟨*eol*⟩ is set active and \everypar starts \hbox{ and acive ⟨*eol*⟩ closes this \hbox by }.

styles.opm

```
16 \_def\_boxlines{%
\_egroup\_empty\_fi}%
\_nl{\_boxlinesE}%
\_bgroup{\_egroup\_let~}\_boxlinesE
20 \_everypar{\_setbox0=\_lastbox\_endgraf
\_bgroup\_catcode`=\_nl \_aftergroup\_boxlinesC}%
22 }
23 \_def\_boxlinesC{\_futurelet\_next\_boxlinesD}
t\_empty\e\_ea\_egroup\_fi}
25
26 \_public \boxlines ;
```
<span id="page-176-1"></span>The **[\report](#page-24-1)** style initialization macro is defined here.

```
styles.opm
32 \text{ }\theta def\ report{
33 \_typosize[11/13.2]
34 \ vsize=\ dimexpr \ topskip + 52\ baselineskip \ relax % added 2020-03-28
35 \_let\_titfont=\_chapfont
36 \titskip=3ex
37 \_eoldef\_author##1{\_removelastskip\_bigskip
38 {\_leftskip=0pt plus1fill \_rightskip=\_leftskip \_it \_noindent ##1\_par}\_nobreak\_bigskip
39 }
\_public \author ;
\_iindent=\_ttindent=\_parindent
\_footline=l\_footlines\_rmfixed\_folio\_hss}}
43 }
```
The **[\letter](#page-24-2)** style initialization macro is defined here.

<span id="page-176-4"></span>The **\letter** defines **[\address](#page-24-3)** and **[\subject](#page-24-4)** macros.

<span id="page-176-5"></span><span id="page-176-2"></span>See the files demo/op-letter-\*.tex for usage examples.

styles.opm

```
53 \_def\_letter{
\_address{p\_bgroup\_boxlines=\_egroup}
\_subject{{\_bf\_mtext{subj}: }}
\_public\address\subject ;
57 \_typosize[11/14]
58 \_vsize=\_dimexpr \_topskip + 49\_baselineskip \_relax % added 2020-03-28
59 \_parindent=0pt
60 \ parskip=\ medskipamount
61 \_nopagenumbers
62 }
63 \_public \letter \report ;
```
<span id="page-176-0"></span>The **[\slides](#page-24-5)** macro reads macro file slides.opm, see the section [2.35.2.](#page-177-0)

fnotes.opm

styles.opm

slides.opm

slides.opm

slides.opm

<span id="page-177-3"></span>slides.opm

```
69 \_def\_slides{\_par
70 \_opinput{slides.opm}
\_adef*e\_ea\_startitem\_fi}
72 }
73 \_public \slides ;
```
## <span id="page-177-0"></span>**2.35.2** \slides **style for presentations**

3 [\\\_codedecl](#page-34-0) [\slideshow](#page-178-0) {Slides style for OpTeX <2021-04-22>} %, loaded on demand by [\slides](#page-176-0)

Default margins and design is declared here. The \\_ttfont is scaled by mag1.15 in order to balance the ex height of Helvetica (Heros) and LM fonts Typewriter. The \begtt...\endtt verbatim is printed by smaller text.

```
12 \ \mathrm{margins/1} a5l (14, 14, 10, 3)mm % landscape A5 format
\_margins/1 (263,148) (16,16,10,3)mm } % 16:9 format
14
15 \ ifx\ fontnamegen\ undefined \ fontfam[Heros]
\_ttfont=\_famvardef\_ttfont{\_setfontsize}\_tt}
17 \Upsiloni
18 \_typosize[16/19]
19 \_def\_urlfont{}
\_everytt={\_typosize[13/16] \_advance\_hsize by10mm}
\_fontdef\\_bf}
2223 \_nopagenumbers
24 \_parindent=0pt
25 \text{ } ttindent=5mm
26 \_parskip=5pt plus 4pt minus2pt
27 \_rightskip=0pt plus 1fil
28 \_ttindent=10pt
29 \_def\_ttskip{\_smallskip}
30
\_onlyrgb % RGB color space is better for presentations
```
The bottom margin is set to  $3 \text{ mm}$ . If we use  $1 \text{ mm}$ , then the baseline of  $\footnotesize \sqrt{1}$  from from the bottom page. This is the depth of the \Grey rectangle used for page numbers. It is r-lapped to \hoffset width because left margin =  $\hbar$ s is 14 mm for narrow pages or 16 mm for wide pages.

```
slides.opm
41 \_footlinedist=1mm
42 \_footline={\_hss \_rlap{%
\Grey\ kern.2\ hoffset\ vrule height6mm depth2mm width.8\ hoffset}%
{\White\\_folio\_kern3mm}}}
```
<span id="page-177-1"></span>The **\subtit** is defined analogically like **\tit.** 

```
50 \_eoldef\_subtit#1{\_vskip20pt {\_leftskip=0pt plus1fill \_rightskip=\_leftskip
51 \ subtitfont #1\ nbpar}}
```
<span id="page-177-2"></span>The \pshow⟨*num*⟩ prints the text in invisible (transparent) font when [\layernum<](#page-178-1)⟨*num*⟩. The transparency is set by \pdfpageresoyrces primitive.

```
59 \pdfpageresources{/ExtGState << /Invisible << /Type /ExtGState /ca 0 /CA 0 >>
60 / Visible << /Type /ExtGState /ca 1 /CA 1 >> >>}
61 \addto\_morepgresources{/Invisible << /Type /ExtGState /ca 0 /CA 0 >>
62 /Visible << /Type /ExtGState /ca 1 /CA 1 >>}
63 \def\Invisible {\_pdfliteral{/Invisible gs}}
64 \def\Visible {\_pdfliteral{/Visible gs}}
65 \def\Transparent {\Invisible \_aftergroup \Visible}
66
67 \ def\ use#1#2{\ ifnum\ layernum#1\ relax#2\ fi}
68 \_def\_pshow#1{\_use{=#1}\Red \_use{<#1}\Transparent \_ignorespaces}
```
The main level list of items is activated here. The  $\text{item}:X$  and  $\text{item}:x$  are used and are re-defined here. If we are in a nested level of items and  $\pg+$  is used then  $\eg$  macro expands to the right number of \egroups to close the page correctly. The level of nested item lists is saved to the \\_ilevel register and used when we start again the next text after \pg+.

slides.opm

```
80 \_newcount\_gilevel
81 \ \text{def}\{*\}82 \_adef*{\_relax\_ifmmode*\_else\_ea\_startitem\_fi} % defined also in styles.opm
\_sdef\Blue\x\_fullrectangle{.8ex}\_kern.5em}
\_sdef\Blue\x\_fullrectangle{.6ex}\_kern.4em}
85 \_style X
86 \_def\_egroups{\_par\_global\_gilevel=\_ilevel \_egroup}
\_everylist\_novspacese\_ilevel\_style x \_else \_style - \_fi
\_addto{\_egroup}}
```
<span id="page-178-2"></span>The default values of  $\pg$ , i.e.  $\pg$ ,  $\pg$  and  $\pg$ . are very simple. They are used when  $\sh{\omega}$ is not specified. slides.opm

```
\_pg#\_cs{_spg:#1}}
96 \_sdef{_spg:;}{\_vfil\_break \_lfnotenumreset}
\_sdef{\_endslides}
98 \ \text{Set}\
```
<span id="page-178-3"></span>The  $\langle$  endslides is defined as  $\langle$  end primitive (preceeded by  $\langle$  byehook), but slide-designer can redefine it. For example, [OpTeX trick 0029](http://petr.olsak.net/optex/optex-tricks.html#slider) shows how to define clickable navigation to the pages and how to check the data integrity at the end of the document using  $\setminus$  endslides.

The **\bye** macro is redefined here as an alternative to **\pg.**.

slides.opm 110 \\_def[\\\_endslides{](#page-178-3)[\\\_byehook](#page-38-0) \\_end} <sup>111</sup> \\_def[\bye{](#page-58-0)[\\\_pg](#page-178-2).}

We need no numbers and no table of contents when using slides. The \printsec macro is redefined in order the title is centered and typeset in \Blue.

<span id="page-178-1"></span>slides.opm

```
\_titfont{\_typosize[]\_bf\Blue}
\_typosize\_bf}
\_secfont{\_typosize[]\_bf\Blue}
122
123 \_nonum \_notoc \_let\_resetnonumnotoc=\_relax
124 \_def\_printsec#1{\_par
\_abovetitle\_bigskip
126 {\_secfont \_noindent \_leftskip=0pt plus1fill \_rightskip=\_leftskip
@\_quad]\_nbpar}\_insertmark{#1}%
\_nobreak\_belowtitle{\_medskip}%
129 }
```
<span id="page-178-6"></span><span id="page-178-0"></span>When \slideshow is active then each page is opened by \setbox\\_slidepage=\vbox\bgroup (roughly speaking) and closed by \egroup. The material is \unvboxed and saved for the usage in the next usage if  $\pg$ + is in process. The  $\lceil \cdot \rceil$  slidelayer is incremented instead  $\pg$ - if  $\pg$ +. This counter is equal to \count1, so it is printed to the terminal and log file next to \pageno.

<span id="page-178-8"></span><span id="page-178-5"></span><span id="page-178-4"></span>The code is somewhat more complicated when [\layers](#page-180-0) is used. Then ⟨*layered-text*⟩ is saved to the  $\_\$ layertext macro, the material before it is in  $\_\$ slidepage box and the material after it is in \\_slidepageB box. The pages are completed in the \loop which increments the [\layernum](#page-177-3) register and prints page by the \\_printlayers

```
slides.opm
147 \_newbox\_slidepage \_newbox\_slidepageB
148 \_countdef\_slidelayer=1
149
150 \_def\_slideshow{\_slidelayer=1 \_slideshowactive
151 \_let\slideopen=\_relax % first wins
x\_slidepage=\_bgroup\_bgroup}
153
154 \_def\_slideshowactive{%
\_sdef{\_slidelayer=1 \_resetpage \_openslide}
\_sdef{\_endslides}
\_sdef{\_incr\_slidelayer\_decr\_pageno \_openslide}
158 \_let\_layers=\_layersactive
159 \_slidelinks % to prevent hyperlink-dests duplication
160 }
161 \_def\_openslide{\_setbox\_slidepage=\_vbox\_bgroup\_bgroup \_setilevel
d\_slidepage\_slidepage\_nointerlineskip\_lastbox \_fi}
163 \_def\_setilevel{\_loop \_decr\_gilevel \_ifnum\_gilevel<0 \_else \_begitems \_repeat}
164
```

```
165 \_def\_closepage{\_egroups \_egroup
\_slidepage\_break
\_layernum=0
168 \ \ _loop
169 \ ifnum\ layernum<\ maxlayers \ advance\ layernum by1
l\_break
m\_layernum<\_incr\_slidelayer\_decr\_pageno \_fi
172 \quad \text{V repeat}173 \ global\ maxlayers=0
\_incr\_layernum\_slidepage{\_printlayers}%
175 \_endgroup
176 \{f_i\}177 \ def\ resetpage{%
x\_slidepage=x\_slidepageB=\_box\_voidbox
179 \ lfnotenumreset
180 }
181 \_def\_setwarnslides{%
\pg{\_opwarning{\pg#f\pg####1{}}%
\layers {\_opwarning{g\layers\_space \_layersenv}\_def\layers####1{}}%
184 }
\layers...\_string\endlayers, ignored}
186
187 \_def\_printlayers{\_unvcopy\_slidepage \_prevdepth=\_dp\_slidepage
188 {\ lavertext \ endgraf}%
189 \_vskip\_parskip
\_slidepageB
191 }
192 \_let\_destboxori=\_destbox
193
194 \_newcount\_layernum \_newcount\_maxlayers
195 \ maxlayers=0
196
197 \_long\_def\_layersactive #1 #2\endlayers{%
198 \_par\_penalty0\_egroup\_egroup
199 \_gdef\_layertext{\_settinglayer#2}%
200 \_global\_maxlayers=#1
x\_slidepageB\_bgroup\_bgroup
\_layertext\_endgraf}}\underline{\texttt{prevdepth}}\underline{\texttt{p0}}203 }
\_public\subtit\slideshow\pg\pshow\layernum ;
```
<span id="page-179-0"></span>\slideopen should be used instead [\slideshow](#page-178-0) to deactivate it but keep the borders of groups.

slides.opm

<span id="page-179-2"></span><span id="page-179-1"></span>slides.opm

```
211 \_def\_slideopen{\_let\slideshow=\_relax % first wins
\_sdef{l\_breakt\_bgroup \_setilevel}
\_sdef{s\_endslides}
\_sdef{s\_bgroup \_setilevel}
\_egroup\_bgroup
216 \_bgroup
217 }
\slideopen ;
```
When [\slideshow](#page-178-0) is active then the destinations of internal hyperlinks cannot be duplicated to more "virtual" pages because hyperlink destinations have to be unique in the whole document.

The [\slideshow](#page-178-0) creates boxes of typesetting material and copies them to more pages. So, we have to suppress creating destinations in these boxes. This is done in the \slidelinks macro. We can move creating these destinations to the output routine.  $\setminus$  sdestbox is saved value of the original \\_destbox which is redefined to do only \addto\\_destboxes{\\_sdestbox[⟨*label*⟩]}. All destinations saved to  $\angle$  destboxes are created at the start of the next output routine in the  $\angle$  pagedest macro. The output routine removes \\_destboxes, so each destination is created only once.

Limitations of this solution: destinations are only at the start of the page, no at the real place where [\wlabel](#page-113-3) was used. The first "virtual" page where [\wlabel](#page-113-3) is used includes its destination. If you want to go to the final page of the partially uncovering ideas then use [\label](#page-113-4)[⟨*label*⟩[\]\wlabel{](#page-113-3)text} in the last part of the page (before  $\pg$ ;) o use  $\pgref$  instead  $\ref$ .

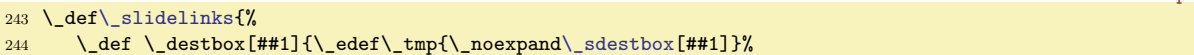
```
l\_ea\_addto\_ea\_destboxes\_ea{\_tmp}}%
246 \text{\textdegree}\_pagedest {%
\_destheight{}\_sdestbox\_gpageno]\_destboxes}%
\_nointerlineskip\_destboxes{}%
249 }%
\_dest\_destactivet\_pagedest=\_relax \_fi
251 }
\_sdestbox = \_destbox<br>253 \_def\_destboxes{} % ini
                     % initial value of \setminus destboxes
254 \_let\_bibgl=\_global % \advance\bibnum must be global if they are at more pages
```
<span id="page-180-0"></span>The  $\setminus$  settinglayer is used in the  $\setminus$  layertext macro to prevent printing "Duplicate label" warning when it is expanded. It is done by special value of  $\angle$  slideshook (used by the  $\angle$ label macro). Moreower, the warning about illegal use of \bib, \usebib in \layers environment is activated.

<span id="page-180-1"></span>slides.opm

```
264 \_def\_settinglayer{%
\_slideshook \#1\#42\}%
\_bibBf\_usebib/##1 (##2) ##3 {\_nousebib}%
267 }
\_opwarning\bib\usebibg\layers}}
```
<span id="page-180-2"></span>Default [\layers](#page-178-1) ⟨*num*⟩ macro (when [\slideshow](#page-178-2) is not activated) is simple. It prints the ⟨*layered-text*⟩ with  $\langle \text{layernum} \rangle$ +1 because we need the result after last layer is processed.

slides.opm

```
276 \_long\_def\_layers #1 #2\endlayers{\_par
 \_layernum\_endgraf}\_layersclose}
278 \_let\_layersopen=\_relax
279 \_let\_layersclose=\_relax
280
281 \ def\layers{\ layers}
```
We must to redefine  $\cdot$  fnotenumpages because the data from .ref file are less usable for implementing such a feature: the footnote should be in more layers repeatedly. But we can suppose that each page starts by \pg; macro, so we can reset the footnote counter by this macro.

```
slides.opm
\_fnotenumpagesf\_fnotenum{e\_lfnotenum}\_pgfnotefalse
l\_lfnotenum=0 }}
293 \_let \_lfnotenumreset=\_relax
294 \_public \fnotenumpages ;
```
### **2.36 Logos**

logos.opm <sup>3</sup> [\\\_codedecl](#page-34-0) [\TeX](#page-180-3) {Logos TeX, LuaTeX, etc. <2020-02-28>} % preloaded in format

Despite plain T<sub>E</sub>X each macro for logos ends by \ignoreslash. This macro ignores the next slash if it is present. You can use \TeX/ like this for protecting the space following the logo. This is visually more comfortable. The macros  $\TeX$ ,  $\DTeX$ ,  $\LaTeX$ ,  $XeTeX$  are defined.

<span id="page-180-7"></span><span id="page-180-4"></span>logos.opm

```
13 \_protected\_def \_TeX {T\_kern-.1667em\_lower.5ex\_hbox{E}\_kern-.125emX\_ignoreslash}
14 \_protected\_def \_OpTeX {Op\_kern-.1em\_TeX}
15 \_protected\_def \_LuaTeX {Lua\_TeX}
16 \_protected\_def \_XeTeX {X\_kern-.125em\_phantom E%
\_rlap{\_pdfscale{\_TeX}
18
19 \_def\_ignoreslash {\_isnextchar/\_ignoreit{}}
20
21 \_public \TeX \OpTeX \LuaTeX \XeTeX \ignoreslash ;
```
<span id="page-180-9"></span><span id="page-180-8"></span>The \\_slantcorr macro expands to the slant-correction of the current font. It is used to shifting A if the \LaTeX logo is in italic.

logos.opm

```
28 \_protected\_def \_LaTeX{\_tmpdim=.42ex L\_kern-.36em \_kern \_slantcorr % slant correction
\_thefontscale[710]A}%
\_slantcorr\_TeX}
\texttt{31 }\verb|\def|_slantcorr{}|_ea\verb|_ignorept |\_the\verb|_fontdimension1{}|_tont\verb|_tmpdim|_s32
\_public\LaTeX ;
```
<span id="page-181-0"></span>\OPmac, \CS and \csplain logos.

```
logos.opm
39 \_def\_OPmac{\_leavevmode
\_thefontscale[{\_em}\_ignoreslash}
41 \_def\_CS{$\_cal C$\_kern-.1667em\_lower.5ex\_hbox{$\_cal S$}\_ignoreslash}
42 \_def\_csplain{\_CS plain\_ignoreslash}
43
44 \_public \OPmac \CS \csplain ;
```
The expandable versions of logos used in Outlines need the expandable \ingnslash (instead of the [\ignoreslash](#page-180-4)).

```
logos.opm
51 \_def\_ignslash#1{\_ifx/#1\_else #1\_fi}
52 \_regmacro {}{}{% conversion for PDF outlines
\TeX{f\OpTeX{OpTeX\_ignslash}%
\LuaTeX\XeTeX{XeTeX\ ignslash}%
\LaTeXf\OPmac{OPmac\_ignslash}%
\CSf\csplain{csplain\_ignslash}%
57 }
58 \_public \ignslash ;
```
# **2.37 Multilingual support**

#### **2.37.1 Lowercase, uppercase codes**

All codes in Unicode table keep information about pairs lowecase-uppercase letters or single letter. We need to read such information and set appropriate \lccode and \uccode. The \catcode above the code 127 is not set, i. e. the \catcode=12 for all codes above 127.

The file UnicodeData.txt is read if this file exists in your TFX distribution. The format is specified at <http://www.unicode.org/L2/L1999/UnicodeData.html>. We read only Ll (lowercase letters), Lu (upperase letters) and Lo (other letters) and set appopriate codes. The scanner of UnicodeData.txt is implemented here in the group (lines 6 to 15). After the group is closed then the file uni-lcuc.opm is leaved by \endinput.

If the file UnicodeData.txt does not exsists then internal data are used. They follow to the end of the file uni-lcuc.opm.

```
uni-lcuc.opm
3 \_wterm{Setting lccodes and uccodes for Unicode characters <2021-04-07>} % preloaded in format.
 4
5 \ isfile{UnicodeData.txt}\ iftrue
6 \_begingroup
7 \_sdef{lc:Ll}#1#2#3#4{\_global\_lccode"#2="#2 \_global\_uccode"#2="0#3 }
8 \_sdef{lc:Lu}#1#2#3#4{\_global\_lccode"#2="0#4 \_global\_uccode"#2="#2 }
9 \_sdef{lc:Lo}#1#2#3#4{\_global\_lccode"#2="#2 \_global\_uccode"#2="#2 }
10 \_def\_pa#1;#2;#3;#4;#5;#6;#7;#8;#9;{\_ifx;#1;\_else\_ea\_pb\_fi{#1}{#3}}
11 \_def\_pb#1#2#3;#4;#5;#6;#7;#8 {\_csname lc:#2\_endcsname\_pc{#1}{#6}{#7}\_pa}
12 \_def\_pc#1#2#3{} % ignored if the character hasn't Ll, Lu, nor Lo type
13 \_everyeof={;;;;;;;;;} % end of file
14 \_ea\_pa\_input UnicodeData.txt
15 \_endgroup \_endinput \_fi % \endinput here, if UnicodeData.txt was loaded
16
17 % If UnicodeData.txt not found, we have internal copy here from csplain, 2014:
18
19 \_def\_tmp #1 #2 {\lceil \cdot \cdot \cdot \rceil} +1 #2 {\lceil \cdot \cdot \rceil} +1
20 \_lccode"#1="#1
21 \_ifx.#2%
22 \_uccode"#1="#1
23 \sqrt{e} lse
24 \ uccode"#2="#2
25 \sqrt{25} \sqrt{25}26 \_uccode"#1="#2
27 \setminus fi
28 \_ea \_tmp \_fi
29 }
30 \quad \text{time}31 00AA .
32 00B5 039C
```

```
33 00BA .
34 00E0 00C0
35 00E1 00C1
36 00E2 00C2
37 00E3 00C3
38 00E4 00C4
39 00E5 00C5
```
. . . etc., 15900 similar lines (see uni-lcuc.opm)

#### **2.37.2 Hyphenations**

<sup>3</sup> [\\\_codedecl](#page-34-0) [\langlist](#page-184-0) {Initialization of hypenation patterns <2021-03-29>} % preloaded in format

<span id="page-182-7"></span><span id="page-182-6"></span><span id="page-182-5"></span>hyphen-lan.opm

hyphen-lan.opm

The  $\langle iso\text{-}code\rangle$  means a shortcut of language name (mostly by ISO 639-1). The following control sequences are used for language switching:

- \\_lan:⟨*number*⟩ expands to ⟨*iso-code*⟩ of the language. The ⟨*number*⟩ is an internal number of languages used as a value of **\language** register.
- \\_ulan:⟨*long-lang*⟩ expands to ⟨*iso-code*⟩ too. This is transformation from long name of language (lowercase letters) to ⟨*iso-code*⟩.
- \\_⟨*iso-code*⟩Patt (for example \\_csPatt) is the language ⟨*number*⟩ declared by \chardef.
- <span id="page-182-4"></span><span id="page-182-0"></span>•  $\langle \delta \rangle$  (for example [\enlang](#page-23-0), [\cslang](#page-23-1), [\sklang](#page-23-2), [\delang](#page-23-3), [\pllang](#page-23-4)) is language selector. It exists in two states
	- Initialization state: when \⟨*iso-code*⟩lang is used first then it must load the patterns into memory using Lua code. If it is done then the \⟨*iso-code*⟩lang re-defines itself to the processing state.
	- Processing state: it only sets \language=\\_⟨*iso-code*⟩Patt, i.e it selects the hyphenation patterns. It does a little more language-dependent work, as mentioned below.
- \\_langspecific:⟨*isocode*⟩ is processed by \⟨*iso-code*⟩lang and it should include language-specific macros declared by the user or macro designer.

The USenglish patters are preloaded first:

```
32 \_chardef\_enPatt=0
33 \_def\_pattlist{\_enPatt=0}
34 \_def\_langlist{en(USenglish)}
35 \_sdef{_lan:0}{en}
36 \_sdef{_ulan:usenglish}{en}
\_enlang{\_uselang{en}\_enPatt23} % \lefthyph=2 \righthyph=3
\enlang{\_enlang}
39 \_sdef{_langspecific:en}{\_nonfrenchspacing}
40
41 \_lefthyphenmin=2 \_righthyphenmin=3 % disallow x- or -xx breaks
42 \_input hyphen % en(USenglish) patterns from TeX82
```
<span id="page-182-1"></span>\\_preplang ⟨*iso-code*⟩ ⟨*long-lang*⟩ ⟨*hyph-file-spec*⟩ ⟨*number*⟩ ⟨*pre-hyph*⟩⟨*post-hyph*⟩ prepares the \⟨*iso-code*⟩lang to its initialization state. Roughly speaking, it does:

```
\chardef\_⟨iso-code⟩Patt = ⟨number⟩
\def\_lan:⟨number⟩ {⟨iso-code⟩}
\def\_ulan:⟨long-lang⟩ {⟨iso-code⟩}
\def\_⟨iso-code⟩lang {%
   \_loadpattrs ⟨hyph-file-spec⟩ ⟨number⟩ ⟨long-lang⟩ % loads patterns using Lua code
   \gdef\_⟨iso-code⟩lang {\_uselang{⟨iso-code⟩}\_⟨iso-code⟩Patt ⟨pre-hyph⟩⟨post-hyph⟩}
   \_⟨iso-code⟩lang % runs itself in processing state
}
\def\⟨iso-code⟩lang {\_⟨iso-code⟩lang} % public version \⟨iso-code⟩lang
```
<span id="page-182-3"></span><span id="page-182-2"></span>You can see that  $\langle\angle\langle\mathbf{a}\rangle$  loadpattrs and  $\langle\mathbf{a}\rangle$  uselang first (in initialization state) and it runs only  $\setminus$  uselang when it is called again (in processing state).

hyphen-lan.opm

hyphen-lan.opm

```
64 \_def\_preplang #1 #2 #3 #4 #5 {%
65 \_ea\_chardef \_csname _#1Patt\_endcsname=#4
\_sdef{_ulan:#2}}{#1}%
67 \_def\_next{\_ea\_noexpand\_csname _#1lang\_endcsname}%
68 \ca\cdef \csname #1lang\endcsname {%}
69 \_noexpand\_loadpattrs #3 #4 #2 % loads patterns
70 \_gdef\_next{\_noexpand\_uselang{#1}\_csname _#1Patt\_endcsname #5}% re-defines itself
71 \_next % runs itself in processing state
72 }
\_addto\_langlist{ \#1(\#2)}%
74 \_sdef{#1lang\_ea}\_ea{\_csname _#1lang\_endcsname}% unprefixed \<isocode>lang
75 }
```
<span id="page-183-1"></span>[\\\_loadpattrs](#page-182-2) ⟨*hyph-file-spec*⟩ ⟨*number*⟩ ⟨*long-lang*⟩ loads hyphenation patterns and hyphenation exceptions for given language and registers them as \language=⟨*number*⟩.

The ⟨*hyph-file-spec*⟩ is a part of full file name wich is read: hyph-⟨*hyph-file-spec*⟩.tex. The patterns and hyphenation exceptions are saved here in UTF-8 encoding. The ⟨*hyph-file-spec*⟩ should be a list of individual ⟨*hyph-file-spec*⟩'s separated by commas, see the language Serbian below for an example.

```
89 \_def\_loadpattrs#1 #2 #3 {%
90 \ wlog{Loading hyphenation #3: (#1) \ string\language=#2}%
91 \_begingroup\_setbox0=\_vbox{% we don't want spaces in horizontal mode
92 \_language=#2\_def\\{#3}%
93 \_let\patterns=\_patterns \_let\hyphenation=\_hyphenation \_def\message##1{}%
94 \setminus loadpattrsA #1,,%
95 \} \end{bmatrix}96 }
97 \ \delta<sup>97</sup> \_def\_loadpattrsA #1,{\_ifx,#1,\_else
98 \_isfile {hyph-#1}\_iftrue \_opinput{hyph-#1}%
\_opwarning{No hyph. patterns #1 for \\, missing package?}%
100 \left\{\det\right\} def\left\{\det\right\}\_ea \_loadpattrsA \_fi
102 }
```
<span id="page-183-0"></span>[\\\_uselang{](#page-182-3)⟨*iso-code*⟩}\\_⟨*iso-code*⟩Patt ⟨*pre-hyph*⟩⟨*post-hyph*⟩

sets \language, \lefthyphenmin, \righthyphenmin and runs \frenchspacing. This default languagedependent settings should be re-declared by \\_langspecific:⟨*iso-code*⟩ which is run finally (it is \relax by default, only  $\langle$  langspecific: en runs  $\nonumber$  [\nonfrenchspacing](#page-45-0)).

hyphen-lan.opm

```
113 \_def\_uselang#1#2#3#4{\_language=#2\_lefthyphenmin=#3\_righthyphenmin=#4\_relax
\nonfrenchspacing\cs{_langspecific:lan}
\_cs{_langspecific:#1}%
116 }
```
<span id="page-183-2"></span>The [\uselanguage](#page-23-5) {⟨*long-lang*⟩} is defined here (for compatibility with e-plain users).

hyphen-lan.opm

```
122 \_def\_uselanguage#1{\_lowercase{\_cs{_\_cs{_ulan:#1}lang}}}
123 \_public \uselanguage ;
```
The numbers for languages are declared as fixed constants (no auto-generated). This concept is inspired by CSplain. There are typical numbers of languages in CSplain: 5=Czech in IL2, 15=Czech in T1 and 115=Czech in Unicode. We keep these constants but we load only Unicode patterns (greater than 100), of course.

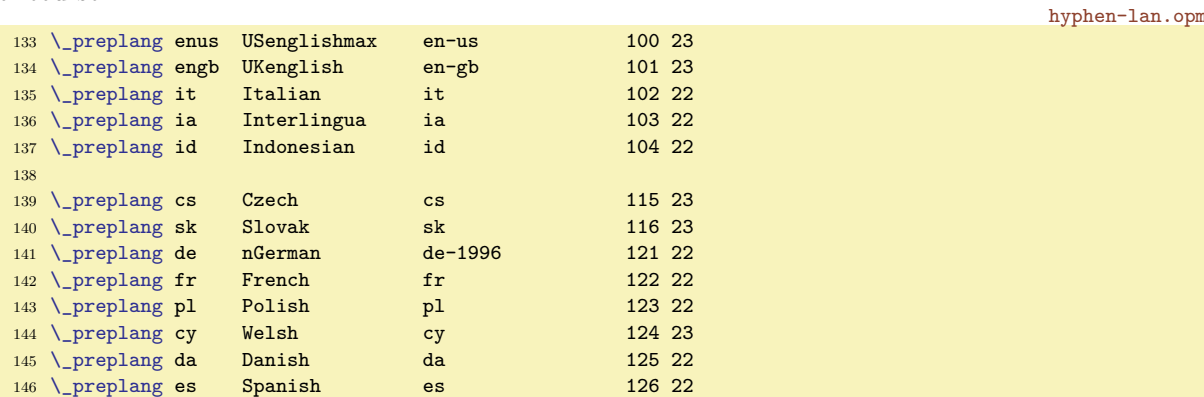

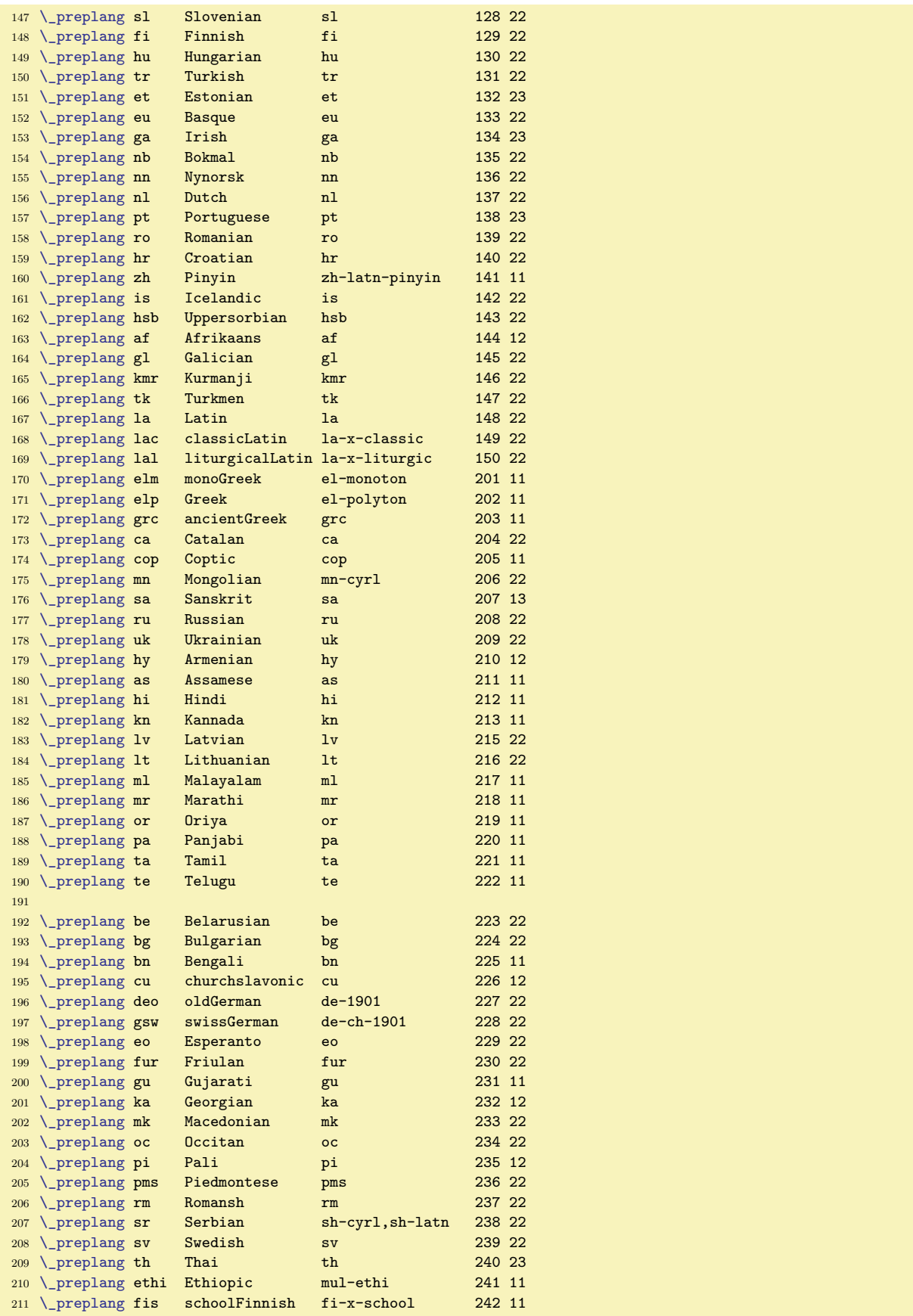

<span id="page-184-0"></span>The *langlist* includes names of all languages which are ready to load and use their hyphenation patterns. This list is printed to the terminal and to log at iniT<sub>E</sub>X state here. It can be used when processing documents too.

hyphen-lan.opm

```
219 \_message{Language hyph.patterns ready to load: \_langlist.
220 Use \_string\<shortname>lang to initialize language,
g\cslang\_space for example}
222
223 \_public \langlist ;
```
Maybe, you need to do more language-specific actions than just switching hyphenation patterns. For example, you need to load a specific font with a specific script used in the selected language, you can define macros for quotation marks depending on the language, etc.

The example shows how to declare such language-specific things.

\def\langset #1 #2{\sdef{\_langspecific:#1}{#2}} \langset fr {... declare French quotation marks} \langset de {... declare German quotation marks} \langset gr {... switch to Greek fonts family} ... etc.

Note that you need not set language-specific phrases (like \today) by this code. Another concept is used for such tasks. See the section [2.37.3](#page-185-0) for more details.

#### <span id="page-185-0"></span>**2.37.3 Multilingual phrases and quotation marks**

languages.opm <sup>3</sup> [\\\_codedecl](#page-34-0) [\\\_mtext](#page-185-1) {Languages <2021-05-23>} % preloaded in format

<span id="page-185-1"></span>Only four words are generated by OpTEX macros: "Chapter", "Table", "Figure" and "Subject". These phrases can be generated depending on the current value of \language register, if you use [\\\_mtext](#page-125-0){⟨*phrase-id*⟩}, specially \\_mtext{chap}, \\_mtext{t}, \\_mtext{f} or \\_mtext{subj}. If your macros generate more words then you can define such words by **\sdef{**  $m$ t: $\langle \n{phrase-id} \rangle$ : $\langle \n{lang} \rangle$ } where ⟨*phrase-id*⟩ is a label for the declared word and ⟨*lang*⟩ is a language shortcut (iso code).

```
languages.opm
16 \_def\_mtext#1{\_trycs{_mt:#1:\_trycs{_lan:\_the\_language}{en}}
17 {\_csname _mt:#1:en\_endcsname}}
18
19 \_sdef{_mt:chap:en}{Chapter} \_sdef{_mt:chap:cs}{Kapitola} \_sdef{_mt:chap:sk}{Kapitola}
\_sdef\_sdef{_mt:t:cs}{Tabulka} \_sdef{_mt:t:sk}{Tabuľka}
\_sdef\_sdef{_mt:f:cs}{Obrázek} \_sdef{_mt:f:sk}{Obrázok}
\_sdef\_sdef{_mt:subj:cs}{Věc} \_sdef{_mt:subj:sk}{Vec}
```
<span id="page-185-2"></span>Using \\_1angw  $\langle lang \rangle$   $\langle chapter \rangle$   $\langle table \rangle$   $\langle figure \rangle$   $\langle subject \rangle$  you can declare these words more effectively: languages.opm

```
30 \_def \_langw #1 #2 #3 #4 #5 {%
31 \_sdef{_mt:chap:#1}{#2}\_sdef{_mt:t:#1}{#3}\_sdef{_mt:f:#1}{#4}%
32 \qquad \csc 32 \text{sdef}\{\texttt{mt:subj}: \#1\} \{ \#5 \}33 }
34
\_langw en Chapter Table Figure Subject
36 %--------------------------------------------------------------
37 \_langw cs Kapitola Tabulka Obrázek Věc
38 \_langw de Kapitel Tabelle Abbildung Betreff
39 \_langw es Capítulo Tabla Figura Sujeto
40 \_langw fr Chaptire Tableau Figure Matière
41 \ langw it Capitolo Tabella Fig. 0ggetto
42 \_langw pl Rozdział Tabela Ilustracja Temat
```
. . . etc. (see languages.opm)

You can add more words as you wish. For example *\today* macro:

```
languages.opm
51 \_def \_monthw #1 #2 #3 #4 #5 #6 #7 {%
52 \_sdef{_mt:m1:#1}{#2}\_sdef{_mt:m2:#1}{#3}\_sdef{_mt:m3:#1}{#4}%
53 \_sdef{_mt:m4:#1}{#5}\_sdef{_mt:m5:#1}{#6}\_sdef{_mt:m6:#1}{#7}%
54 \_monthwB #1
55 }
56 \_def \_monthwB #1 #2 #3 #4 #5 #6 #7 {%
\_sdef{}\_sdef{_mt:m8:#1}{#3}\_sdef{_mt:m9:#1}{#4}%
\_sdef{\_sdef{_mt:m11:#1}{#6}\_sdef{_mt:m12:#1}{#7}%
59 }
```

```
60
61 \_monthw en January February March April May June
62 July August September October November December
63 \_monthw cs ledna února března dubna května června
64 července srpna září října listopadu prosince
65 \_monthw sk januára februára marca apríla mája júna
66 júla augusta septembra októbra novembra decembra
67 \_monthw it gennaio febbraio marzo aprile maggio giugno
68 luglio agosto settembre ottobre novembre dicembre
69
70
71 \_sdef{_mt:today:en}{\_mtext{m\_the\_month} \_the\_day, \_the\_year}
72 \ \delta\73 \_slet{_mt:today:sk}{_mt:today:cs}
74
75 \setminus def \td{today} mtext{today}}
76 \_public \today ;
```
Quotes should be tagged by  $\Upsilon(text)$ " and  $\Upsilon(text)$ ' if  $\zeta(text)$  and  $\zeta(text)$  is declared at beginning of the document (for example \enquotes). If not, then the control sequences \" and \' are undefined. Remember, that they are used in another meaning when the \oldaccents command is used. The macros \" and \' are not defined as \protected because we need their expansion when \outlines are created. User can declare quotes by [\quoteschars](#page-186-0) $\langle c \rangle \langle c \rangle \langle c \rangle \langle c \rangle$ , where  $\langle c \rangle \langle c \rangle$ ,  $\langle c \rangle$  are normal quotes and  $\langle c\nu q \rangle$ ... $\langle c\nu q \rangle$  are alternative quotes. or use \altquotes to swap between the meaning of these two types of quotes.

<span id="page-186-5"></span><span id="page-186-2"></span><span id="page-186-1"></span>[\enquotes](#page-23-8), [\csquotes](#page-23-9), [\dequotes](#page-23-10), \frquotes etc. are defined here.

<span id="page-186-6"></span>languages.opm

<span id="page-186-10"></span><span id="page-186-7"></span>languages.opm

```
\_enquotes\_quoteschars ""''}
94 \ def \ csquotes {\ quoteschars ". "'}
95 \_def \_frquotes {\_quoteschars ""«»}
\_frquotes
97 \_let \_esquotes = \_frquotes
98 \left\{ \right\} let \left\{ \right\} grquotes = \left\{ \right\} frquotes
99 \ell-let \ell-ruquotes = \ell-frquotes
100 \_let \_itquotes = \_frquotes
\_csquotes}102 \text{ } \text{let } \text{ } \text{dequotes } = \text{ } \text{ } \text{ } \text{c squares}
```
<span id="page-186-0"></span>The [\quoteschars](#page-186-5) $\langle \{qq\rangle \langle \{qq\rangle \langle \{qq\rangle \rangle \} \rangle$  defines \" and \" as \\_qqA in in normal mode and as expadable macros in outline mode. We want to well process the common cases:  $\Upsilon^*&\Upsilon^*$  or  $\Upsilon^*{\Upsilon^*}$ . This is the reason why the quotes parameter is read in verbatim mode and retokenized again by \scantextokens. We want to allow to quote the quotes mark itself by  $\Upsilon^*$   $\Upsilon^*$ . This is the reason why the sub-verbatim mode is used when the first character is { in the parameter.

<span id="page-186-8"></span>The  $\lceil \cdot \cdot \rceil$  is defined as  $\qquadq qA\q{qqQ}{qq\q}$  and  $\lceil \cdot \cdot \cdot \cdot \rceil$  as  $\qquadq qA\q{qQ}{q\q}$ . The  $\qquadq qA\q{qB}{q\q}$ runs  $\qquad_qqB\langle lqq\rangle\langle rqq\rangle\langle text\rangle$ ".

<span id="page-186-9"></span>The  $\Leftrightarrow$  regquotes $\{\Psi(X)\}\$  does  $\det\{\Psi(Y)\}$  for outlines but the " separator is active (because " and ' are active in [\pdfunidef](#page-120-0)).

```
118 \_def \_quoteschars #1#2#3#4{\_def\_altquotes{\_quoteschars#3#4#1#2}\_public\altquotes;%
119 \_protected\_def \"{\_qqA\_qqB#1#2}\_protected\_def \'{\_qqA\_qqC#3#4}%
120 \_regmacro{}{}{\_regquotes\""#1#2\_regquotes\''#3#4}}
121
122 \ \Delta<sup>4</sup> 122 \ \Delta<sup>4</sup>
\_isnextchar\_bgroup{\_catcode\_catcode`\}=2 #1#2#3}{#1#2#3}}
124 \_long\_def\_qqB#1#2#3"{\_egroup#1\_scantextokens{#3}#2}
{\_egroup#1\_scantextokens{#3}#2}
126 \_def\_regquotes#1#2#3#4{\_bgroup \_lccode`~=`#2\_lowercase{\_egroup \_def#1##1~}{#3##1#4}}
```
Sometimes should be usable to leave the markup "such" or 'such' i.e. without the first backslash. Then you can make the characters " and ' active by the \activequotes macro and leave quotes without the first backslash. First, declare  $\langle iso\text{-}code\rangle$  quotes, then [\altquotes](#page-186-6) (if needed) and finally [\activequotes](#page-186-10). languages.opm

```
136 \_def\_activequotes{\_let\_actqq=\"\_adef"{\_actqq}\_let\_actq=\'\_adef'{\_actq}%
\_regmacro{\_adef"{\"}\_adef'{\'}}}
138
\_public\quoteschars\activequotes\enquotes\csquotes\frquotes \plquotes
\dequotes ;
```
Bibliography references generated by [\usebib](#page-152-2) uses more language-dependent phrases. They are declared here. We don't want to save all these phrases into the format, so the trick with  $\setminus$  endinput is used here. When [\usebib](#page-152-2) is processed then the following part of the file languages.opm is read again.

Only phrases of few languages are declared here now. If you want to declare phrases of your language, please create an "issue" or a "request" at <https://github.com/olsak/OpTeX> or send me an email with new phrases for your language (or language you know:). I am ready to put them here. Temporarily, you can put your definitions into \bibtexhook token list. languages.opm

```
156 \_endinput % don't save these \def's to the format
157
158 \_def\_langb#1 #2#3#4#5#6#7#8#9{\_def\_mbib##1##2{\_sdef{_mt:bib.##2:#1}{##1}}%
159 \_mbib{#2}{and}\_mbib{#3}{etal}\_mbib{#4}{edition}\_mbib{#5}{citedate}\_mbib{#6}{volume}%
160 \_mbib{#7}{number}\_mbib{#8}{prepages}\_mbib{#9}{postpages}\_langbA}
161 \ def\ langbA#1#2#3#4#5#6#7{\ mbib{#1}{editor}\ mbib{#2}{editors}\ mbib{#3}{available}%
162 \_mbib{#4}{availablealso}\_mbib{#5}{bachthesis}\_mbib{#6}{masthesis}\_mbib{#7}{phdthesis}}
163
164 \_langb en {, and } { et al.} { ed.} {cit.~} {Vol.~} {No.~} {pp.~} {-p.} {,~ed.} {,~eds.}
165 {Available from } {Available also from }
166 {Bachelor's Thesis} {Master's Thesis} {Ph.D. Thesis}
167 %------------------------------------------------------------------------------------------
168 \_langb cs { a } { a~kol.} { vyd.} {vid.~} {ročník~} {č.~} {s.~} {~s.} {,~editor} {,~editoři}
169 {Dostupné na } {Dostupné též na }
170 {Bakalářská práce} {Diplomová práce} {Disertační práce}
171 \_langb sk { a } { a~kol.} { vyd.} {vid.~} {ročník~} {č.~} {s.~} {~s.} {,~editor} {,~editoři}
172 {Dostupné na } {Dostupné tiež na }
173 {Bakalárska práca} {Diplomová práca} {Dizertačná práca}
174
175 % \_<lang>dateformat year/month/day\relax, for example: \_csdateformat 2020/05/21\relax
176 % This is used in iso690 bib-style when the field "citedate" is used.
177
178 \_def\_endateformat #1/#2/#3\relax{#1-#2-#3}
179 % \_csdateformat 2020/05/21\relax -> \hbox{21. 5. 2020}
180 \_def\_csdateformat #1/#2/#3\relax{\hbox{\_tmpnum=#3 \_the\_tmpnum. \_tmpnum=#2 \_the\_tmpnum. #1}}
181 \setminus let\ skdateformat =\ csdateformat
```
### **2.38 Other macros**

<span id="page-187-2"></span><span id="page-187-1"></span>Miscellaneous macros are here. others.opm <sup>3</sup> [\\\_codedecl](#page-34-0) [\uv](#page-187-0) {Miscenaleous <2020-05-22>} % preloaded in format [\useOpTeX](#page-25-0) and [\useoptex](#page-25-1) are declared as \relax. others.opm  $9 \ Llet \useOpTeX = \Lebax \ Llet \useOptex = \Lebax$  $9 \ Llet \useOpTeX = \Lebax \ Llet \useOptex = \Lebax$  $9 \ Llet \useOpTeX = \Lebax \ Llet \useOptex = \Lebax$ The [\lastpage](#page-25-2) and [\totalpages](#page-25-3) get the information from the [\\\_currpage](#page-113-1). The [\\\_Xpage](#page-113-2) from .ref file sets the  $\langle$  currpage.

others.opm

<span id="page-187-12"></span><span id="page-187-11"></span><span id="page-187-10"></span>others.opm

```
16 \_def\_totalpages {\_openref\_ea\_ignoresecond\_currpage}
17 \_def\_lastpage {\_openref\_ea\_usesecond\_currpage}
18 \_def\_currpage {{0}{?}}
19 \_public \lastpage \totalpages ;
```
<span id="page-187-6"></span><span id="page-187-5"></span><span id="page-187-0"></span>We need \uv, \clqq, \crqq, \flqq, \frqq, \uslang, [\ehyph](#page-23-11) [\chyph](#page-23-12), [\shyph](#page-23-13), for backward compatibility with  $\mathcal{C}$ splain. Codes are set according to Unicode because we are using Czech only in Unicode when LuaT<sub>EX</sub> is used.

28 <sup>29</sup> % for compatibility with csplain: 30 <sup>31</sup> \\_chardef[\clqq](#page-187-5)=8222 \\_chardef[\crqq=](#page-187-6)8220 <sup>32</sup> \\_chardef[\flqq](#page-187-7)=171 \\_chardef[\frqq=](#page-187-8)187 <sup>33</sup> \\_chardef\promile=8240 34 <sup>35</sup> \\_def[\uv#](#page-187-0)1[{\clqq#](#page-187-5)1[\crqq](#page-187-6)} 36 <sup>37</sup> \\_let[\uslang=](#page-187-9)[\enlang](#page-182-0) \\_le[t\ehyph](#page-187-10)=[\enlang](#page-182-0) 38 \\_let[\chyph](#page-187-11)=[\cslang](#page-182-4) \\_le[t\shyph](#page-187-12)=[\sklang](#page-182-5) <sup>39</sup> \\_let\csUnicode=\csPatt \\_let\czUnicode=\csPatt \\_let\skUnicode=\skPatt <span id="page-188-0"></span>The **\letfont** was used in  $C_{\text{gplain}}$  instead of **\fontlet**.

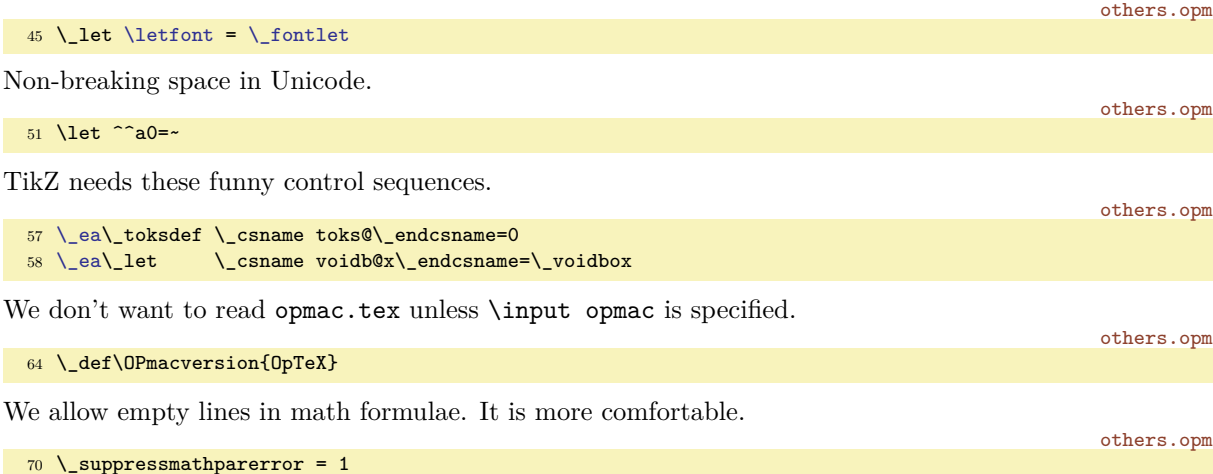

<span id="page-188-3"></span>Lorem ipsum can be printed by [\lipsum](#page-25-4)[ $\langle range \rangle$ ] or [\lorem](#page-25-5)[ $\langle range \rangle$ ], for example \lipsum[3] or

\lipsum[112-121], max=150.

First usage of  $\lvert$ ipsum reads the LATEX file lipsum.ltd.tex by  $\lvert$  lipsumload and prints the selected paragraph(s). Next usages of \lipsum prints the selected paragraph(s) from memory. This second and more usages of \lipsum are fully expandable. If you want to have all printings of \lipsum expandable, use dummy \lipsum[0] first.

<span id="page-188-1"></span>\lipsum adds \par after each printed paragraph. If you don't need such \par here, use \lipsumtext[⟨*number*⟩]. This macro prints only one selected paragraph ⟨*number*⟩ and does not add \par.

<sup>88</sup> \\_def[\\\_lipsumtext\[](#page-188-1)#1]{[\\\_lipsumload](#page-188-2)[\\\_cs{](#page-37-4)\_lip:#1}} 89 \\_def[\\\_lipsum\[](#page-188-3)#1]{\\_lipsumA #1[\\\_empty](#page-36-4)-\\_empty\\_end} <sup>90</sup> \\_def\\_lipsumA #1-#[2\\\_empty](#page-36-4)#3\\_end{% 91 [\\\_fornum](#page-41-0) #1..\\_ifx^#2^#1\\_else#2\\_fi [\\\_do](#page-41-1) [{\\\_lipsumtext](#page-188-1)[##1]\par}} 92 \\_def[\\\_lipsumload{](#page-188-2){% 93 \\_setbox0=\\_vbox{\\_tmpnum=0 % vertical mode during \input lipsum.ltd.tex 94  $\leq$  def\ProvidesFile##1[##2]{}% 95 \\_def\NewLipsumPar{[\\\_incr\](#page-37-10)\_tmpnum [\\\_sxdef{](#page-37-11)\_lip:\\_the\\_tmpnum}}% <sup>96</sup> [\\\_opinput](#page-50-0) {lipsum.ltd.tex}% 97 \\_global\\_le[t\\\_lipsumload](#page-188-2)[=\\\_empty](#page-36-4) 98 }}} <sup>99</sup> [\\\_public](#page-33-1) [\lipsum](#page-188-3) [\lipsumtext](#page-188-1) ; <sup>100</sup> \\_let [\lorem=](#page-188-4)[\lipsum](#page-188-3)

## **2.39 Lua code embedded to the format**

The file optex.lua is loaded into the format in optex.ini as byte-code and initialized by \everyjob, see section [2.1.](#page-29-0)

The file implements part of the functionality from luatexbase namespace, nowadays defined by LATEX kernel. luatexbase deals with modules, allocators, and callback management. Callback management is a nice extension and is actually used in OpTFX. Other functions are defined more or less just to suit luaotfload's use.

optex.lua

<span id="page-188-4"></span><span id="page-188-2"></span>others.opm

```
GENERAL
```
6

4

Error function used by following functions for critical errors.

```
8 local function err(message)
9 error("\nerror: "..message.."\n")
10 end
```
For a \chardef'd, \countdef'd, etc., csname return corresponding register number. The responsibility of providing a \XXdef'd name is on the caller.

```
14 function registernumber(name)
15 return token.create(name).index
16 end
```
ALLOCATORS

19 alloc = alloc or  $\{\}$ 

An attribute allocator in Lua that cooperates with normal OpT<sub>E</sub>X allocator.

```
22 local attributes = \{\}23 function alloc.new_attribute(name)
24 local cnt = tex.count["_attributealloc"] + 1
25 if cnt > 65534 then
26 tex.error("No room for a new attribute")
27 else
28 tex.setcount("global", "_attributealloc", cnt)
29 texio.write_nl("log", '"'..name..'"=\\attribute'..tostring(cnt))
30 attributes[name] = cnt
31 return cnt
32 end
33 end
```
provides module is needed by older version of luaotfload

```
36 provides_module = function() end
```
CALLBACKS

```
39 callback = callback or \{\}
```
Save callback.register function for internal use.

```
42 local callback_register = callback.register
43 function callback.register(name, fn)
44 err("direct registering of callbacks is forbidden, use 'callback.add_to_callback'")
45 end
```
Table with lists of functions for different callbacks.

```
48 local callback_functions = {}
```
Table that maps callback name to a list of descriptions of its added functions. The order corresponds with callback\_functions.

```
51 local callback_description = {}
```
Table used to differentiate user callbacks from standard callbacks. Contains user callbacks as keys.

```
55 local user callbacks = {} {}
```
Table containing default functions for callbacks, which are called if either a user created callback is defined, but doesn't have added functions or for standard callbacks that are "extended" (see mlist\_to\_hlist and its pre/post filters below).

```
60 local default_functions = \{\}
```
Table that maps standard (and later user) callback names to their types.

```
63 local callback types = {
64 -- file discovery
65 find_read_file = "exclusive",<br>66 find_write_file = "exclusive",
66 find_write_file
67 find_font_file = "data",<br>68 find output_file = "data",
68 find_output_file
69 find_format_file = "data",<br>
70 find_vf_file = "data",
70 find_vf_file = "data",<br>
71 find_map_file = "data",
71 find map file
72 find\_enc\_file = "data",<br>
73 find\_pk\_file = "data",
73 find_pk_file
74 find_data_file = "data",
75 find_opentype_file = "data",
76 find_truetype_file = "data",
77 find_type1_file = "data",
```

```
78 find_image_file = "data",
79
80 open_read_file = "exclusive",<br>81 read_font_file = "exclusive",
81 read\_font\_file = "exclusive",<br>82 read\_vf\_file = "exclusive",
 82 read_vf_file = "exclusive",
 83 read_map_file = "exclusive",
84 read_enc_file = "exclusive",
85 read\_pk\_file = "exclusive",<br>86 read data file = "exclusive",
86 read data file
87 read_truetype_file = "exclusive",
88 read_type1_file = "exclusive",
89 read_opentype_file = "exclusive",
90
91 -- data processing
92 process_input_buffer = "data",
93 process output buffer = "data",
94 process_jobname = "data",<br>95 input_level_string = "data",
        input\_level\_string = "data",
\frac{96}{97}-- node list processing
98 contribute_filter = "simple",<br>99 buildpage_filter = "simple",
99 buildpage_filter
100 build_page_insert = "exclusive",
101 pre_linebreak_filter = "list",<br>102 linebreak_filter = "exclusive",
102 linebreak filter
103 append_to_vlist_filter = "exclusive",
104 post_linebreak_filter = "reverselist",<br>105 hpack_filter = "list",
105 hpack_filter = "list",<br>106 vpack filter = "list",
106 vpack_filter = "list",<br>107 hpack_quality = "list",
107 hpack_quality = "list",<br>
108 vpack_quality = "list".
       vpack_quality<br>process_rule
109 process_rule = "exclusive",<br>110 pre output filter = "list".
110 pre_output_filter
111 hyphenate = "simple",<br>
112 ligaturing = "simple",
112 ligaturing
113 kerning = "simple",<br>
114 insert_local_par = "simple",
114 \text{insert\_local\_par} = \text{"simple",}<br>
115 mlist to hlist = "exclusive".
115 mlist_to_hlist
116
117 -- information reporting
118 \frac{pre\_dump}{\text{sum}} = "simple",
119 start_run = "simple",
120 stop_run = "simple",<br>121 start_page_number = "simple",
121 start_page_number
122 stop_page_number = "simple",<br>123 show_error_hook = "simple",
123 show_error_hook
124 show error message = "simple",
125 show_lua_error_hook = "simple",<br>126 start_file = "simple",
126 start_file
127 stop_file = "simple",
128 calledit = "simple",
129 finish_synctex = "simple",<br>130 wrapup_run = "simple",
130 wrapup_run
131
132 -- pdf related
133 finish_pdffile = "data",<br>134 finish_pdfpage = "data",
134 finish_pdfpage
135 page_order_index = "data",
136 process_pdf_image_content = "data",
137
138 -- font related
139 define font = "exclusive".
140 glyph_not_found = "exclusive",
141 glyph_info = "exclusive",
142
143 -- undocumented
144 glyph_stream_provider = "exclusive",
145 provide_charproc_data = "exclusive",
146 }
```
Return a list containing descriptions of added callback functions for specific callback.

```
150 function callback.callback_descriptions(name)
151 return callback_description[name] or {}
152 end
153
154 local valid callback types = {155 exclusive = true,
156 simple = true,
157 data = true,
158 list = true.
159 reverselist = true,
160 }
```
Create a user callback that can only be called manually using call\_callback. A default function is only needed by "exclusive" callbacks.

```
164 function callback.create_callback(name, cbtype, default)
165 if callback_types[name] then
166 err("cannot create callback '"..name.."' - it already exists")
167 elseif not valid_callback_types[cbtype] then
168 err("cannot create callback '"..name.. "' with invalid callback type '"..cbtype.."'")
169 elseif ctype == "exclusive" and not default then
170 err("unable to create exclusive callback '"..name.."', default function is required")
171 end
172
173 callback_types[name] = cbtype
174 default_functions[name] = default or nil
175 user_callbacks[name] = true
176 end
```
Add a function to the list of functions executed when callback is called. For standard luatex callback a proxy function that calls our machinery is registered as the real callback function. This doesn't happen for user callbacks, that are called manually by user using call\_callback or for standard callbacks that have default functions – like mlist to hlist (see below).

```
184 function callback.add_to_callback(name, fn, description)
185 if user_callbacks[name] or callback_functions[name] or default_functions[name] then
186 -- either:
187 -- a) user callback - no need to register anything
188 -- b) standard callback that has already been registered
189 -- c) standard callback with default function registered separately
190 -- (mlist to hlist)
191 elseif callback_types[name] then
192 -- This is a standard luatex callback with first function being added,
193 -- register a proxy function as a real callback. Assert, so we know
194 -- when things break, like when callbacks get redefined by future
195 -- luatex.
196 assert(callback_register(name, function(...)
197 return callback.call callback(name, ...)
198 end))
199 else
200 err("cannot add to callback '"..name.."' - no such callback exists")
201 end
202
203 -- add function to callback list for this callback
204 callback_functions[name] = callback_functions[name] or \{\}205 table.insert(callback_functions[name], fn)
206
207 -- add description to description list
208 callback_description[name] = callback_description[name] or {}
209 table.insert(callback_description[name], description)
210 end
```
Remove a function from the list of functions executed when callback is called. If last function in the list is removed delete the list entirely.

 function callback.remove\_from\_callback(name, description) local descriptions = callback\_description[name] local index

```
217 for i, desc in ipairs(descriptions) do
218 if desc == description then
219 index = i
220 break
221 end
222 end
223
224 table.remove(descriptions, index)
225 local fn = table.remove(callback_functions[name], index)
226
227 if #descriptions == 0 then
228 -- Delete the list entirely to allow easy checking of "truthiness".
229 callback_functions[name] = nil
230
231 if not user_callbacks[name] and not default_functions[name] then
232 -- this is a standard callback with no added functions and no
233 -- default function (i.e. not mlist_to_hlist), restore standard
234 -- behaviour by unregistering.
235 callback_register(name, nil)
236 end
237 end
238
239 return fn, description
240 end
```
helper iterator generator for iterating over reverselist callback functions

```
243 local function reverse_ipairs(t)
244 local i, n = #t + 1, 1
245 return function()
246 i = i - 1
247 if i > = n then
248 return i, t[i]
249 end
250 end
251 end
```
Call all functions added to callback. This function handles standard callbacks as well as user created callbacks. It can happen that this function is called when no functions were added to callback – like for user created callbacks or mlist\_to\_hlist (see below), these are handled either by a default function (like for mlist to hlist and those user created callbacks that set a default function) or by doing nothing for empty function list.

```
260 function callback.call_callback(name, ...)
261 local cbtype = callback_types[name]
262 -- either take added functions or the default function if there is one
263 local functions = callback_functions[name] or {default_functions[name]}
264
265 if cbtype == nil then
266 err("cannot call callback '"..name.."' - no such callback exists")
267 elseif cbtype == "exclusive" then
268 -- only one function, atleast default function is guaranteed by
269 -- create_callback
270 return functions [1] ( \ldots )271 elseif cbtype == "simple" then
272 -- call all functions one after another, no passing of data
273 for _, fn in ipairs(functions) do
274 fn(...)
275 end
276 return
277 elseif cbtype == "data" then
278 -- pass data (first argument) from one function to other, while keeping
279 -- other arguments
280 local data = ( \ldots )281 for _, fn in ipairs(functions) do
282 data = fn(data, select(2, ...)283 end
284 return data
285 end
```
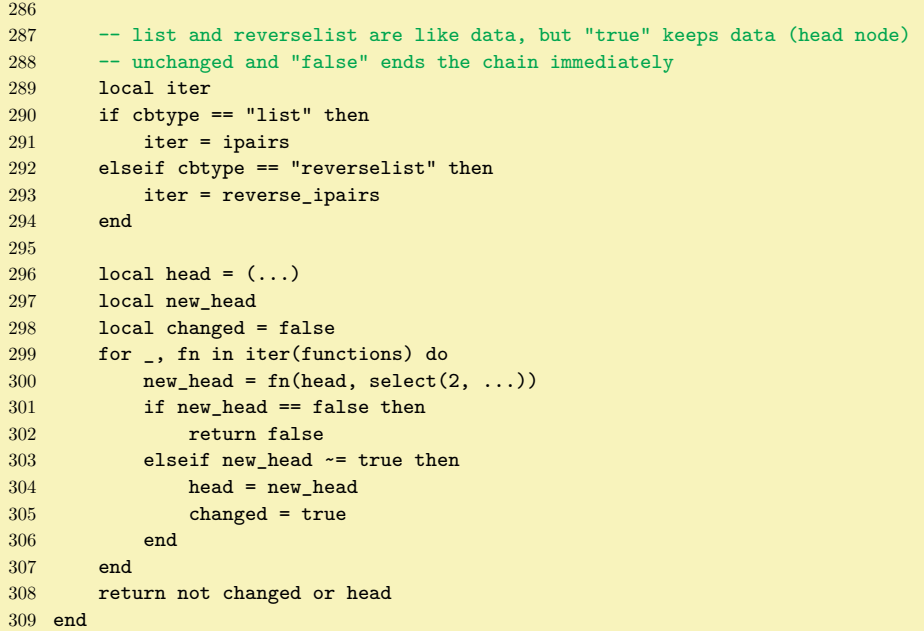

Create "virtual" callbacks pre/post\_mlist\_to\_hlist\_filter by setting mlist\_to\_hlist callback. The default behaviour of  $mlist_to_hlist$  is kept by using a default function, but it can still be overriden by using add to callback.

```
315 default_functions["mlist_to_hlist"] = node.mlist_to_hlist
316 callback.create_callback("pre_mlist_to_hlist_filter", "list")
317 callback.create_callback("post_mlist_to_hlist_filter", "reverselist")
318 callback_register("mlist_to_hlist", function(head, ...)
319 -- pre_mlist_to_hlist_filter
320 local new_head = callback.call_callback("pre_mlist_to_hlist_filter", head, ...)
321 if new head == false then
322 node.flush_list(head)
323 return nil
324 elseif new_head ~= true then
325 head = new\_head326 end
327 -- mlist_to_hlist means either added functions or standard luatex behavior
328 -- of node.mlist_to_hlist (handled by default function)
329 head = callback.call callback("mlist to hlist", head, ...)
330 -- post_mlist_to_hlist_filter
331 new_head = callback.call_callback("post_mlist_to_hlist_filter", head, ...)
332 if new head == false then
333 node.flush_list(head)
334 return nil
335 elseif new_head ~= true then
336 head = new_head
337 end
338 return head
339 end)
```
Compatibility with LATEX through luatexbase namespace. Needed for luaotfload.

```
343 luatexbase = {
344 registernumber = registernumber,
345 attributes = attributes,
346 provides_module = provides_module,
347 new_attribute = alloc.new_attribute,
348 callback_descriptions = callback.callback_descriptions,
349 create_callback = callback.create_callback,
350 add_to_callback = callback.add_to_callback,
351 remove_from_callback = callback.remove_from_callback,
352 call_callback = callback.call_callback,
353 callbacktypes = {}
354 }
```
### <span id="page-194-2"></span>**2.40 Printing documentation**

<span id="page-194-1"></span>The [\printdoc](#page-196-0) ⟨*filename*⟩⟨*space*⟩ and [\printdoctail](#page-196-1) ⟨*filename*⟩⟨*space*⟩ commands are defined after the file doc.opm is load by *[\load](#page-51-0)* [doc].

The \printcoc starts reading of given ⟨*filename*⟩ from the second line. The file is read in *the listing mode*. The \prindoctail starts reading given  $\{filename\}$  from the first occurrence of the \\_endcode. The file is read in normal mode (like \input  $\langle$ *filename* $\rangle$ ).

The *listing mode* prints the lines as a listing of a code. This mode is finished when first  $\Box$  $\Box$ doc occurs or first  $\setminus$  endcode occurs. At least two spaces or one tab character must precede before such \\_doc. On the other hand, the \\_encode must be at the left edge of the line without spaces. If this rule is not met then the listing mode continues.

If the first line or the last line of the listing mode is empty then such lines are not printed. The maximal number of printed lines in the listing mode is [\maxlines](#page-195-0). It is set to almost infinity (100000). You can set it to a more sensible value. Such a setting is valid only for the first following listing mode.

When the listing mode is finished by  $\setminus$  doc then the next lines are read in the normal way, but the material between \begtt ... \endtt pair is shifted by three letters left. The reason is that the three spaces of indentation is recommended in the  $\_\dot{}$  cod pair and this shifting is compensation for this indentation.

<span id="page-194-0"></span>The \\_cod macro ignores the rest of the current line and starts the listing mode again.

When the listing mode is finished by the  $\$ endcode then the  $\end{substack}$  is applied, the reading of the file opened by \printdoc is finished.

<span id="page-194-3"></span>You cannot reach the end of the file (without  $\angle$  endcode) in the listing mode.

The main documentation point is denoted by  $\{\langle\langle{\text{sequence}\rangle}\rangle\}$  in red, for example  $\{\langle\{\text{foo}\rangle\}$ . The user documentation point is the first occurrence of \^`\⟨*sequence*⟩`, for example \^`\foo`. There can be more such markups, all of them are hyperlinks to the main documentation point. And main documentation point is a hyperlink to the user documentation point if this point precedes. Finally, the \~`\*\sequence*\ (for example  $\langle \cdot \rangle$  too<sup>)</sup> are hyperlinks to the user documentation point.

By default, the hyperink from main documentation point to the user documentation point is active only if it is backward link, i.e. the main documentation point is given later. The reason is that we don't know if such user documentation point will exist when creating main documentation point and we don't want broken links. If you are sure that user documentation point will follow then use prefix  $\mathcal{F}$  where  $\mathcal{F}$ , for example \fw\`\foo` is main documentation point where the user documentation point is given later and forward hyperlink is created here.

Control sequences and their page positions of main documentation points and user documentation points are saved to the index.

The listing mode creates all control sequences which are listed in the index as an active link to the main documentation point of such control sequence and prints them in blue. Moreower, active links are control sequneces of the type  $\setminus$  foo or  $\setminus$ . foo although the documentation mentions only  $\setminus$  foo. Another text is printed in black.

The listing mode is able to generate external links to another OpT<sub>E</sub>X-like documentation, if the macros \,⟨*csname*⟩ and \el:⟨*csname*⟩ are defined. The second macro should create a hyperlink using \\_tmpa where the link name of the ⟨*csname*⟩ is saved and \\_tmpb where the name of the ⟨*csname*⟩ to be printed is saved ( $\t{tmpb can include preceding or . unlike \t{tmpa). For example, suppose, that we have$ created optex-doc.eref file by:

```
TEXINPUTS='.;$TEXMF/{doc,tex}//' optex optex-doc
grep Xindex optex-doc.ref > optex-doc.eref
```
The .eref file includes only \\_Xindex{⟨*csname*⟩}{} lines from optex-doc.ref file. Then we can use following macros:

```
\def\_Xindex#1#2{\sdef{,#1}{}\slet{el:#1}{optexdoclink}}
\def\optexdoclink{%
  \edef\extlink{url:\optexdocurl\csstring\#cs:\_tmpa}%
   \_ea\_urlactive\_ea[\extlink]{\Cyan}{\csstring\\\_tmpb}}
\def\optexdocurl{http://petr.olsak.net/ftp/olsak/optex/optex-doc.pdf}
\isfile{optex-doc.eref}\iftrue \input{optex-doc.eref}\fi
```
All \el:⟨*csname*⟩, where ⟨*csname*⟩ is from optex-doc.ref, have the same meaning: \optexdoclink in this example. And \optexdoclink creates the external link in \Cyan color.

#### **2.40.1 Implementation**

doc.opm

doc.opm

doc.opm

doc.opm

doc.opm

<span id="page-195-2"></span>doc.opm

<sup>3</sup> [\\\_codedecl](#page-34-0) [\printdoc](#page-196-0) {Macros for documentation printing <2021-05-15>} % loaded on demand by [\load](#page-51-0)[doc]

General decalarations.

```
9 \ fontfam[lmfonts]
10 \_hyperlinks \Green \Green
11 \_enlang
12 \_enquotes
```
Maybe, somebody needs \seccc or \secccc?

```
\_eoldef\\_medskip\_bf#r\_nobreak\_firstnoindent}
19 \_def\secccc{\_medskip\_noindent $\_bullet$ }
```
\enddocument can be redefined.

```
25 \_let\enddocument=\_bye
```
A full page of listing causes underfull \vbox in output routine. We need to add a small tolerance.

#### <span id="page-195-0"></span><sup>32</sup> [\\\_pgbottomskip](#page-49-0)=0pt plus10pt minus2pt

<span id="page-195-1"></span>The listing mode is implemented here. The [\maxlines](#page-194-0) is maximal lines of code printed in the listing mode. The \\_catcodedot sets dot as letter in listngs (for package documentation where \.foo sequeces exist).

```
\_newcount\_maxlines\_maxlines=100000
42 \_public \maxlines ;
43
44 \_eoldef\_cod#1{\_par \_wipeepar
\_medskip\_ttskip
46 \ begingroup
47 \_typosize[8/10]
48 \_let\_printverbline=\_printcodeline
49 \_ttline=\_inputlineno
50 \ setverb \ catcodedot
51 \_ifnum\_ttline<0 \_let\_printverblinenum=\_relax \_else \_initverblinenum \_fi
\_adef{ \_adef\\_ttindent \_parskip=0pt
r\_tabspaces em/2\_relax}%
54 \_relax \_ttfont
55 \_endlinechar=`^^J
56 \_def\_tmpb{\_start}%
57 \_readverbline
58 }
59 \_def\_readverbline \#1^{\sim}J\60 \_def\_tmpa{\_empty#1}%
61 \qquad \text{let}\ next=\ readverbline
62 \_ea\_isinlist\_ea\_tmpa\_ea{\_Doc}\_iftrue \_let\_next=\_processinput \_fi
63 \_ea\_isinlist\_ea\_tmpa\_ea{\_Doctab}\_iftrue \_let\_next=\_processinput \_fi
64 \_ea\_isinlist\_ea\_tmpa\_ea{\_Endcode}\_iftrue \_def\_next{\_processinput\_endinput}\_fi
\_addto\_tmpb{#1^^J}\_fi
66 \qquad \text{Next}67 }
68 {\c{ }set =13 \g{def}\_asp{\leq} = \c{ }set{\_ea\_noexpand\_aspace}
69 \_edef\_Doc{\_asp\_asp\_bslash _doc}
70 \ \log{1} \ \lceil \ {\tt \} {\tt \} \ \lceil \ {\tt \} {\tt \} } \ \ \lceil \ {\tt \} \ \ \lceil \ {\tt \} \ \ \lceil \ {\tt \} } \ \ \lceil \ {\tt \} \ \ \lceil \ {\tt \} } \ \ \lceil \ {\tt \} } \ \ \lceil \ {\tt \} } \ \ \lceil \ {\tt \} } \ \ \lceil \ {\tt \} } \ \ \lceil \ {\tt \} } \ \ \lceil \ {\tt \} } \ \ \lceil \ {\tt \} } \ \ \lceil \ {\tt \} } \ \ \lceil \ {\tt \} } \ \ \lceil \ {\tt \} } \ \ \lceil \ {\tt \} } \ \ \lceil \ {\tt \} } \71 \_edef\_Endcode{\_noexpand\_empty\_bslash _endcode}
72 \_def\_catcodedot{\_catcode`\.=11 }
```
<span id="page-195-3"></span>The scanner of the control sequences in the listing mode replaces all occurrences of  $\setminus$  by  $\_\text{makecs.}$  This macro reads next tokens and accumulates them to  $\_\$ {tmpa as long as they have category 11. It means that  $\setminus$  tmpa includes the name of the following control sequence when  $\setminus$  makecsF is run. The printing form of the control sequence is set to \\_tmpb and the test of existence \,⟨*csname*⟩is performed. If it is true then active hyperlink is created. If not, then the first  $\alpha$  or . is removed from  $\setminus \text{tmpa}$  and the test is repeated.

doc.opm

doc.opm

doc.opm

doc.opm

```
85 \_def\_makecs{\_def\_tmpa{}\_futurelet\_next\_makecsA}
\_ea\_makecsF \_fi}
\_addto\_tmpa{#1}\_futurelet\_next\_makecsA}
88 \_def\_makecsF{\_let\_tmpb=\_tmpa
\_empty \_csstring\\%
\_trycs{{\_intlink}%
91 \_else \_remfirstunderscoreordot\_tmpa
92 \iota\_empty \_let\_tmpa=\_tmpb \_fi
\_trycs{{\_intlink}%
94 \_else \_csstring\\\_tmpb \_fi\_fi\_fi
95 }
96 \_def\_processinput{%
97 \_let\_start=\_relax
\_ea\_replstring\_ea\_tmpb\_ea{\_aspace^^J}{^^J}
\_addto\_tmpb{\_end}%
100 \ isinlist\ tmpb{\ start^^J}\ iftrue \ advance\ ttline by1\ fi
\_replstring\_tmpb{\_start^^J}{\_start}%
\_replstring\_tmpb{\_start}{}%
\_replstring\_tmpb{^^J\_end}{\_end}%
_{104}\_replstring\_tmpb{^^J\_end}{}%
\_replstring\_tmpb{\_end}{}%
\_ea\_prepareverbdata\_ea\_tmpb\_ea\1tmpb^^J\%\_replthis{\_makecs}%
\_ea\_printverb \_tmpb\_end
109 \qquad \text{Var}\_ttskip
\_isnextchar\_par{}{\_noindent}%
112 }
113 \ def\ remfirstunderscoreordot#1{\ ea\ remfirstuordotA#1\ relax#1}
114 \_def\_remfirstuordotA#1#2\_relax#3{\_if _#1\_def#3{#2}\_fi \_if\_string#1.\_def#3{#2}\_fi}
```
<span id="page-196-2"></span>By default the internal link is created by \\_intlink inside listing mode. But you can define \el:⟨*csname*⟩ which has precedence and it can create an external link. The  $\setminus$  tmpa includes the name used in the link and  $\_\tanh$  is the name to be printed. See  $\_\text{makesF}$  above and the example at the beginning of this section.

```
\_intlink{\_link[{\Blue}{\_csstring\\\_tmpb}}
```
The lines in the listing mode have a yellow background.

```
130 \setminus def\Yell \setminus {\set{} setcmykcolor{0.0 0.0 0.3 0.03}}131
132 \_def\_printcodeline#1{\_advance \_maxlines by-1
\_maxlines<\_ea \_endverbprinting \_fi
\_ttpenalty \_fi \_vskip-4pt
135 \_noindent\_rlap{\Yellow \_vrule height8pt depth5pt width\_hsize}%
136 \_printfilename
\_printverblinenum #1\par}
138
139 \_def\_printfilename{\_hbox to0pt{%
\_llap{\Brown\docfile}\_kern7.5pt}\_hss}%
141 \_let\_printfilename=\_relax
142 }
143 \_everytt={\_let\_printverblinenum=\_relax}
144
\_maxlines=100000
\_typosize]\_dots {\_tt\Brown\docfile})}
```
<span id="page-196-1"></span><span id="page-196-0"></span>\docfile is currently documented file.

[\printdoc](#page-194-1) and [\printdoctail](#page-194-2) macros are defined here.

```
153 \setminus \text{def}\text{locfile}154 \_def\_printdoc #1 {\_par \_def\docfile{#1}%
\_everytt={\_ttshift\_printverblinenum=\_relax}%
156 \leq \leq \c{156}t\_printverblinenum=\_relax}%
158 \_def\docfile{}%
159 }
160 \_def\_printdoctail #1 {\_bgroup
```

```
\_everytt=}\_ttline\_ea\\_egroup}
162 {\_long\_gdef\_printdoctailA#1\_endcode{}}
163
164 \_public \printdoc \printdoctail ;
```
You can do \verbinuput \vitt{*(filename)*} ( $\langle from \rangle - \langle to \rangle$ *) (filename)* if you need analogical design like in listing mode. doc.opm

```
171 \ def\ vitt#1{\ def\docfile{#1}\ ttline=-1
\_everytt={\_typosize\_printverbline\_medskip}}
173
\_public \vitt ;
```
The Index entries are without the trailing backslash. We must add it when printing Index.

```
\_addto \_ignoredcharsen {_} % \foo, \_foo is the same in the fist pass of sorting
182 \_def\_printii #1#2&{%
\_ismacro\\_newiiletter{#1}{#2}\_def\_lastii{#1}\_fi
e\_everyii\_noindent
-\_iindentA\bslash#1#2//}
186
187 \_def\_printiipages#1&{\_let\_pgtype=\_undefined \_tmpnum=0
188 {\{\_\rm rm\_\printpages\ #1,:,\{\_\parrow\}\}}189
190 \_sdef{_tocl:1}#1#2#3{\_nofirst\_bigskip
\_bf\_llaptoclink\_pgn}\_tocpar\_medskip}
```
If this macro is loaded by  $\lambda$  load then we need to initialize catcodes using the  $\lambda$  afteroad macro. doc.opm

```
198 \_def\_afterload{\_catcode`\<=13 \_catcode`\`=13 \_catcode`\.=11
199 \_wlog {doc.opm: catcodes of < and ` activated, catcode of . is letter.}%
200 }
201 \_catcode`.=11
```
The <something> will be print as  $\langle something \rangle$ .

doc.opm

doc.opm

```
207 \text{ } \text{let}\text{lt}=\text{<}208 \_catcode`\<=13
209210 \_def<#1>{$\langle\hbox{\it#1\/}\rangle$}
\_everyintt\_catcode`\<=13 }
```
Main documentation points and hyperlinks to/from it. Main documentation point:  $\iota$  (foo'. User documentation point:  $\sum$ foo, first occurence only. The next occurrences are only links to the main documentation point. Link to user documentation point:  $\&\&\;$ doc.opm

```
221 \timesverbchar
222223 \ def\`#1`{\ leavevmode\ edef\ tmp{\ csstring#1}\ iindex{\ tmp}%
\_dest[cs:\_tmp]\_fi
225 \& Sxdef{cs:\_tmp}{}%
226 \_hbox{\_ifcsname cs:^\_tmp\_endcsname
\_link[\Red}{\_tt\_csstring\\\_tmp}\_else
228 \Red\_csstring\\\\\_-tmp\}\_fil229 }
{\_leavevmode\_iindex{\_tmp}%
\_dest[]\_sxdef{cs:^\_tmp}{}\_fi
232 \Blue}{}(\t{t\_string#1}}%233 \_futurelet\_next\_cslinkA
234 }
`\_ea\_ignoreit \_else \_ea\_ea\_ea\_ea\_string\_fi}
236
{\_leavevmode\_iindex{\_tmp}%
{\_link[{\Blue\_tt\_string#1}}%
239 \_futurelet\_next\_cslinkA
240 }
```
<span id="page-197-0"></span>The [\fw](#page-194-3) macro for forward links to user documentation point (given later) is defined here.

```
\_fw\\_slet{cs:^\_csstring#1}{}\`#1`}}
248\_public\fw ;
```
doc.opm

# **Index**

There are all control sequences used in OpT<sub>EX</sub> except T<sub>EX</sub> primitives. If you want to know something about T<sub>E</sub>X primitives then you can use another index from  $T<sub>F</sub>X$  in a Nutshell.

[\\\_aboveliskip](#page-126-0) 127  $\setminus$  abovetitle 122, 124 [\activequotes](#page-186-10) 187  $\setminus$  addcitelist 151–152 [\\\_addcolor](#page-110-0) 111 [\\\_additcorr](#page-101-2) 102 [\address](#page-176-0) 25, 177 \ addtabitemx 146 [\addto](#page-37-0) 28, 38, 54, 104 [\\\_addtomodlist](#page-74-0) 75 [\adef](#page-37-7) 17, 28, 38 [\adots](#page-84-0) 85 [\advancepageno](#page-104-1) 103, 105 [\afterfi](#page-40-0) 28, 41 [\\\_afteritcorr](#page-101-3) 102 [\\\_afterload](#page-51-2) 52 [\\\_allocator](#page-38-0) 39 [\allowbreak](#page-55-6) 56 [\altquotes](#page-186-6) 187 [\\\_asciisortingtrue](#page-171-0) 172  $\setminus$  athe 128 \ authorname 155 [\b](#page-56-2) 57 [\\\_backgroundbox](#page-103-1) 104 [\backgroundpic](#page-137-0) 138 [\bbchar](#page-94-5) 80, 95 [\begblock](#page-127-1) 14, 27, 128 [\begitems](#page-126-1) 13–14, 27, 48, 127–128 [\begmulti](#page-148-0) 19, 27, 48, 149 [\\\_begoutput](#page-103-2) 103–104, 119 [\begtt](#page-129-4) 16–18, 27, 47, 104, 130, 132 [\\\_begtti](#page-129-5) 130 [\\\_belowliskip](#page-126-2) 127 [\\\_belowtitle](#page-123-1) 122, 124 [\bf](#page-94-1) 8–9, 63–64, 72, 80, 95 [\bgroup](#page-36-2) 37 [\bi](#page-94-6) 8–9, 63–64, 72, 80, 95 [\bib](#page-152-3) 20–21, 27, 153  $\setminus$  bibA 153 [\\\_bibB](#page-152-1) 153 [\\\_bibgl](#page-152-0) 153 [\bibmark](#page-149-1) 150, 153, 155 [\\\_bibnn](#page-150-0) 151 [\bibnum](#page-149-0) 115, 150 [\biboptions](#page-47-1) 48, 159  $\setminus$  bibp 150 [\bibpart](#page-47-2) 21, 48, 150 [\\\_bibskip](#page-152-5) 153 [\bibtexhook](#page-47-3) 48, 154 [\\\_bibwarning](#page-157-0) 154, 158 [\big](#page-84-1) 85

[\Big](#page-84-2) 85 [\bigbreak](#page-55-7) 56 [\bigg](#page-84-3) 85 [\Bigg](#page-84-4) 85 [\biggl](#page-84-5) 85 [\Biggl](#page-84-6) 85 [\biggm](#page-84-7) 85 [\Biggm](#page-84-8) 85 [\biggr](#page-84-9) 85 [\Biggr](#page-84-10) 85 [\bigl](#page-84-11) 85 [\Bigl](#page-84-12) 85 [\bigm](#page-84-13) 85 [\Bigm](#page-84-14) 85 [\bigr](#page-84-15) 85 [\Bigr](#page-84-16) 85 [\bigskip](#page-55-5) 56 [\Black](#page-107-5) 108 [\Blue](#page-107-1) 21, 108 [\bmod](#page-86-1) 87 [\boldify](#page-102-0) 66, 103 [\boldmath](#page-78-0) 9, 79, 81, 91–92, 102 \ boldunimath 92 [\bordermatrix](#page-87-0) 88 [\\\_bordermatrixwithdelims](#page-87-1) 88 [\boxlines](#page-176-1) 177 [\bp](#page-52-3) 28, 53  $\setminus$  bp 53 [\\\_bprinta](#page-156-0) 154, 157 [\\\_bprintb](#page-156-1) 154, 157 [\\\_bprintc](#page-156-2) 155, 157 [\\\_bprintv](#page-156-3) 155, 157 [\bracedparam](#page-51-3) 52 [\break](#page-55-8) 56 [\Brown](#page-107-3) 108 [\bslash](#page-37-12) 38 [\buildrel](#page-86-2) 87 [\bye](#page-58-0) 39, 59 [\\\_byehook](#page-38-1) 39 [\c](#page-56-3) 57 [\cal](#page-94-0) 80, 95 [\caption](#page-125-1) 10–12, 27, 126 [\\\_captionsep](#page-125-2) 126 [\cases](#page-87-2) 88 [\catalogexclude](#page-77-0) 78 [\catalogmathsample](#page-77-1) 78 [\catalogonly](#page-77-2) 78 [\catalogsample](#page-77-3) 78 [\catcode](#page-52-1) 53 [\\\_catcodedot](#page-195-1) 196 [\cdots](#page-84-17) 85

[\centerline](#page-55-9) 56 [\chap](#page-123-2) 10, 12, 17–18, 26, 53, 122, 124  $\setminus$  chapfont 66, 122  $\binom{123}{ }$ [\\\_checkexists](#page-33-2) 34 [\chyph](#page-187-11) 24, 188 [\\\_circle](#page-138-0) 139 [\circleparams](#page-49-1) 50 [\cite](#page-149-3) 12, 20–21, 27, 150, 154 [\\\_citeA](#page-150-1) 151 [\\\_citeborder](#page-115-2) 12, 116  $\setminus$  citeI 152 [\clipincircle](#page-140-0) 23, 141 [\clipinoval](#page-140-1) 23, 141 [\\\_clipinpath](#page-140-2) 141 [\clqq](#page-187-5) 188 [\cmykcolordef](#page-109-0) 110 [\\\_cmyktorgb](#page-109-1) 109–110 [\cnvinfo](#page-50-1) 51 [\\\_cod](#page-53-0) 28, 33-34, 54 [\code](#page-128-5) 16–17, 27, 47, 129 \ codedecl 28, 33-35 [\colnum](#page-145-1) 146 [\\\_colorcrop](#page-109-2) 110 [\colordef](#page-111-0) 21–22, 28, 107–110, 112 [\\\_colordefFin](#page-109-3) 110 [\\\_colorstackpop](#page-108-1) 109 [\\\_colorstackpush](#page-108-2) 109 [\\\_colorstackset](#page-108-3) 109 [\colsep](#page-47-4) 48 [\commentchars](#page-131-0) 18, 130, 132 [\\\_commoncolordef](#page-109-4) 110 [\\\_completepage](#page-103-3) 103–104 [\\\_compoundchars](#page-169-0) 170 [\\\_compoundcharscs](#page-169-1) 170 [\\\_compoundcharsen](#page-169-2) 170 [\cong](#page-86-3) 87 [\\\_corrmsize](#page-80-0) 81, 92 [\cramped](#page-89-0) 90 [\crl](#page-146-0) 15, 144, 147 [\crli](#page-146-1) 15, 142, 145, 147 [\crll](#page-146-2) 15, 147 [\crlli](#page-146-3) 15, 142, 147 [\crlp](#page-146-4) 15, 142, 147 [\crqq](#page-187-6) 188 [\cs](#page-37-4) 28, 38 [\CS](#page-181-1) 182 [\cskip](#page-125-3) 10, 126 [\cslang](#page-182-4) 24, 183 [\csplain](#page-181-2) 182 [\csquotes](#page-186-2) 24, 187

[\\\_ctablelist](#page-50-2) 51 [\\\_currfamily](#page-73-0) 74 [\\\_currpage](#page-113-1) 114, 117, 188 [\currstyle](#page-89-1) 90 [\\\_currV](#page-74-1) 68, 75 [\currvar](#page-72-0) 8–9, 63–64, 66, 73, 76 [\Cyan](#page-107-6) 21, 108 [\d](#page-56-4) 57  $\setminus$  dbib 153 \ ddlinedata 145 [\ddots](#page-84-18) 85 [\\\_decdigits](#page-52-5) 53 [\decr](#page-37-13) 28, 38 [\\\_defaultfontfeatures](#page-77-4) 78 [\defaultitem](#page-47-5) 14, 48, 128 [\delang](#page-182-6) 24, 183 [\dequotes](#page-186-4) 24, 187 [\dest](#page-114-1) 13, 115–116 \ destactive 115 [\\\_destboxes](#page-179-0) 180 [\\\_destheight](#page-114-0) 115 [\displaylines](#page-87-3) 88 [\do](#page-40-1) 41–42  $\setminus$  do  $42$ [\dobystyle](#page-89-2) 90 [\\\_doc](#page-53-1) 28, 33-34, 54 [\\\_docompound](#page-169-3) 170 [\doloadmath](#page-90-0) 90–91 [\\\_doresizefont](#page-72-1) 73–74 [\\\_doresizetfmfont](#page-72-2) 73 [\\\_doresizeunifont](#page-72-3) 73–74, 78 \ doshadow 141 [\\\_dosorting](#page-171-1) 172 [\dospecials](#page-54-1) 55 [\dosupereject](#page-55-10) 56, 103 [\doteq](#page-86-4) 87 [\dotfill](#page-57-0) 58 [\dots](#page-56-1) 57 \ douseK 110 [\\\_doverbinput](#page-130-0) 131 [\\\_dowhichtfm](#page-61-0) 62 [\downbracefill](#page-57-1) 58 [\draft](#page-105-0) 7, 106 [\\\_dsp](#page-132-0) 133 [\ea](#page-33-3) 34  $\leq$ ea 34 [\ecite](#page-149-4) 20, 150 \ editorname 155 [\egroup](#page-36-3) 37 [\ehyph](#page-187-10) 24, 188 [\eject](#page-55-11) 56 [\em](#page-101-1) 8, 102 [\empty](#page-36-4) 37 [\endblock](#page-127-2) 14, 27, 128 \ endcode 28, 33-35 [\endgraf](#page-54-0) 55 [\endinsert](#page-105-1) 11, 106

[\enditems](#page-127-3) 13, 27, 48, 128 [\endline](#page-54-2) 55 [\endmulti](#page-148-1) 19, 27, 48, 149 [\\\_endnamespace](#page-34-2) 28, 33, 35 [\\\_endoutput](#page-103-4) 103–104 [\\\_endslides](#page-178-4) 179 [\endtt](#page-129-6) 16–18, 27, 47, 130, 132 [\enlang](#page-182-0) 24, 183 [\enquotes](#page-186-1) 24, 187 [\enskip](#page-55-12) 56 [\enspace](#page-55-13) 56 [\\\_ensureblack](#page-103-5) 104–105 [\eoldef](#page-51-1) 28, 52, 130 [\eqalign](#page-87-4) 49, 88 [\eqalignno](#page-88-0) 10, 89 [\eqbox](#page-147-0) 28, 143, 148 [\eqboxsize](#page-147-1) 143, 148 [\eqlines](#page-48-1) 49, 88 [\eqmark](#page-125-4) 10, 12, 27, 88, 126 [\eqspace](#page-48-2) 49, 88 [\eqstyle](#page-48-3) 49, 88 [\everycapitonf](#page-47-6) 48 [\everycapitont](#page-47-7) 48 [\everyii](#page-48-0) 49, 173 [\everyintt](#page-46-5) 17, 47 [\everyitem](#page-47-8) 48 [\everylist](#page-47-9) 14, 48 [\everymnote](#page-48-4) 49 [\everytable](#page-48-5) 49, 142 [\everytocline](#page-47-10) 48, 117 [\everytt](#page-46-2) 16–18, 47, 130  $\sqrt{\text{ewref}}$  113 [\expr](#page-52-6) 28, 53  $\sqrt{expr} 53$ [\\\_famalias](#page-76-0) 71–72, 77 [\\\_famdecl](#page-73-1) 64, 68-69, 74 [\\\_famdepend](#page-74-2) 75–76 [\\\_famfrom](#page-76-1) 72, 77 [\\\_faminfo](#page-76-2) 71–72, 77–78 [\\\_famtext](#page-76-3) 71–72, 77 [\famvardef](#page-75-1) 63–65, 68–69, 73–76 [\\\_famvardefA](#page-75-2) 76 [\fC](#page-146-5) 15, 146–147 [\fcolor](#page-138-1) 139 [\\\_ffadded](#page-77-5) 78 [\\\_ffcolor](#page-77-6) 78 [\\\_ffletterspace](#page-77-7) 78  $\setminus$  ffonum 75 \ ffwordspace 78 [\filbreak](#page-55-14) 56  $\setminus$  fillstroke 109, 139 \ firstnoindent 10, 122, 125 [\fixmnotes](#page-175-0) 7, 176 [\fL](#page-146-6) 15, 147 [\flqq](#page-187-7) 188 [\fmtname](#page-29-1) 30 [\\\_fnfborder](#page-115-3) 13, 116

[\fnote](#page-174-2) 7, 17, 27, 103, 175 [\fnotelinks](#page-174-3) 13, 175 [\fnotemark](#page-174-4) 7, 175 [\fnotenum](#page-174-1) 175 [\fnotenumchapters](#page-174-5) 7, 123, 175 [\fnotenumglobal](#page-174-6) 7, 175 [\fnotenumpages](#page-174-0) 7, 175, 181 [\\\_fnotestack](#page-108-5) 109 [\fnotetext](#page-174-7) 7, 175 [\\\_fnset](#page-174-8) 128, 175 [\\\_fntborder](#page-115-4) 13, 116 [\folio](#page-104-2) 26, 105 [\fontdef](#page-75-3) 28, 60–62, 64, 76 [\fontfam](#page-75-0) 5, 7, 9, 27, 29, 60, 63, 65, 67, 71–72, 76, 78–79 [\\\_fontfeatures](#page-77-9) 69, 78 [\fontlet](#page-60-0) 28, 60–62, 64 [\\\_fontloaded](#page-73-2) 73–74  $\setminus$  fontnamegen 68, 73–74 [\footins](#page-104-3) 103, 105, 175 [\footline](#page-49-2) 6, 50, 103–104 [\footlinedist](#page-49-3) 6, 50 [\footnote](#page-104-4) 7, 103, 105 [\\\_footnoterule](#page-104-5) 103, 105 [\footstrut](#page-104-6) 105 [\foreach](#page-40-2) 28, 41 \ foreach 42 [\foreachdef](#page-42-1) 28, 43 \ forlevel 42 [\\\_formatcmyk](#page-108-6) 109 [\\\_formatgrey](#page-108-7) 109 \ formatrgb 109 [\fornum](#page-41-0) 28, 42 [\\\_fornumB](#page-41-4) 42 [\fornumstep](#page-41-5) 42 [\fR](#page-146-7) 15, 146–147 [\frak](#page-94-7) 80, 95 [\frame](#page-147-2) 15, 23, 148 [\frqq](#page-187-8) 188 [\frquotes](#page-186-3) 187 [\fS](#page-146-8) 15, 146–147 [\\\_fsetV](#page-74-4) 68, 75 [\\\_fullrectangle](#page-127-4) 128 [\\\_fvars](#page-73-3) 68, 74 [\fw](#page-197-0) 195, 198 [\fX](#page-146-9) 15, 147 [\\\_getforstack](#page-41-6) 42  $\setminus$  gfnotenum 115, 174 [\goodbreak](#page-55-15) 56 [\gpageno](#page-103-0) 103–104, 115 [\\\_greekdef](#page-92-0) 93 [\Green](#page-107-0) 108 [\Grey](#page-107-7) 108 [\headline](#page-49-4) 6, 50, 103–104 [\headlinedist](#page-49-5) 6, 50, 104 [\\\_hexprint](#page-119-0) 120–121

[\hglue](#page-55-16) 56 [\hhkern](#page-48-6) 49 [\hicolor](#page-134-1) 135 [\hicolors](#page-47-11) 48 [\\\_hicomments](#page-131-1) 132 [\hidewidth](#page-56-5) 57 [\hisyntax](#page-135-0) 18, 130, 133, 136 [\hphantom](#page-86-5) 87 [\hrulefill](#page-57-2) 58 [\hyperlinks](#page-115-0) 12–13, 20, 27, 115–116, 122 [\ialign](#page-56-6) 57 [\\\_ifAleB](#page-170-0) 171 [\\\_ifexistfam](#page-43-3) 44, 68 [\\\_iflocalcolor](#page-107-8) 108 [\\\_ifmathloading](#page-90-1)  $91$  $\setminus$  ifmathsb 82 [\\\_ifpgfnote](#page-173-3) 174 [\\\_ignoredchars](#page-168-0) 169 [\ignoreit](#page-37-2) 28, 38 [\ignorept](#page-52-0) 28, 53 [\ignoresecond](#page-37-8) 28, 38 [\ignoreslash](#page-180-4) 181–182 [\ii](#page-173-4) 18–19, 26, 174 [\iid](#page-173-5) 18–19, 174 [\iindent](#page-46-4) 14, 47 [\iindex](#page-173-1) 174 [\iis](#page-173-6) 19, 174 [\iitype](#page-173-7) 19, 174 [\\\_iitypesaved](#page-173-8) 174 [\ilevel](#page-47-12) 14, 48 [\ilink](#page-115-5) 13, 116  $\ln \ln 124$ [\incircle](#page-138-2) 23, 50, 139 [\incr](#page-37-10) 28, 38 [\ingnslash](#page-181-3) 182 \ initfontfamily 69, 74 [\initunifonts](#page-73-5) 60, 72–74 \ inkdefs 137 [\inkinspic](#page-136-2) 22, 137  $\ln \mathsf{math} 95$ [\inoval](#page-138-3) 23, 50, 139 [\\\_inputref](#page-111-1) 112  $\langle$  insec 124 [\\\_insecc](#page-123-5) 124 [\\\_insertmark](#page-124-2) 125 [\insertoutline](#page-118-1) 13, 119 [\\\_insertshadowresources](#page-140-4) 141 [\inspic](#page-135-1) 22, 27, 47, 136 \ inspicA 136 \ inspicB 136 [\\\_interliskip](#page-126-3) 127 \ intlink 197 [\\\_isAleB](#page-170-1) 171 [\isdefined](#page-42-2) 28, 43 [\isempty](#page-42-3) 28, 43 [\isequal](#page-42-4) 28, 43

[\isfile](#page-43-1) 28, 43–44 [\isfont](#page-43-4) 28, 43–44 [\isinlist](#page-43-2) 28, 43–44 [\ismacro](#page-42-0) 28, 43 [\isnextchar](#page-43-0) 28, 44 [\istoksempty](#page-42-5) 28, 43 [\it](#page-94-4) 8, 63-64, 72, 80, 95 [\item](#page-56-7) 57 [\itemitem](#page-56-8) 57 [\itemnum](#page-126-4) 127 [\jointrel](#page-84-19) 85 [\kv](#page-54-3) 28, 54–55 [\\\_kvscan](#page-54-4) 55 [\\\_kvunknown](#page-54-5) 55 [\label](#page-113-0) 12, 27, 114, 122, 180–181 [\langlist](#page-184-0) 24, 185 [\\\_langw](#page-185-2) 24, 186 [\lastpage](#page-187-4) 26, 188 [\LaTeX](#page-180-8) 181 [\layernum](#page-178-3) 178–179 [\layers](#page-180-2) 179, 181 [\\\_layertext](#page-178-0) 179, 181 [\lcolor](#page-138-4) 139 [\ldots](#page-84-20) 85 [\leavevmode](#page-56-0) 57 [\leftarrowfill](#page-57-3) 58 [\leftline](#page-55-17) 56 [\letfont](#page-188-0) 189 [\letter](#page-176-2) 25, 27, 177 [\\\_lfnotenum](#page-173-0) 174 [\LightGrey](#page-107-9) 108 [\line](#page-55-18) 56 [\link](#page-115-1) 116 [\\\_linkactions](#page-114-3) 115 [\\\_linkdimens](#page-114-4) 115 [\lipsum](#page-188-3) 26, 189 [\\\_lipsumload](#page-188-2) 189 [\lipsumtext](#page-188-1) 189 [\\\_listfamnames](#page-76-4) 77 [\\\_listskipA](#page-126-5) 127 [\listskipamount](#page-47-13) 48, 128 [\\\_listskipB](#page-126-6) 127 [\llap](#page-55-4) 56 [\\\_llaptoclink](#page-117-1) 118 [\lmfil](#page-48-7) 49 [\load](#page-51-0) 25, 27, 34, 52, 195, 198 [\loadboldmath](#page-90-2) 91–92 \ loadf 73, 76 [\loadmath](#page-90-3) 9, 64, 90-91, 93 \ loadmathfamily 81 [\\\_loadpattrs](#page-183-1) 183–184 \ loadumathfamily 92 [\localcolor](#page-107-10) 108 [\loggingall](#page-37-14) 38 [\loop](#page-40-3) 28, 41 [\\\_loop](#page-40-4) 41 [\lorem](#page-188-4) 26, 189

[\\\_lrmnote](#page-175-1) 176 [\LuaTeX](#page-180-6) 181 [\lwidth](#page-138-5) 139 [\Magenta](#page-107-11) 108 [\magnification](#page-58-1) 59 [\magscale](#page-106-0) 6, 27, 107 [\magstep](#page-54-6) 55 [\magstephalf](#page-54-7) 55 [\mainbaselineskip](#page-100-1) 8, 101 [\mainfosize](#page-100-2) 8, 101 [\\\_makecs](#page-195-2) 196 [\\\_makecsF](#page-195-3) 196–197 [\\\_makefootline](#page-103-6) 104  $\ln 103-104$ [\makeindex](#page-171-2) 18–19, 24, 27, 169, 172 [\maketoc](#page-117-4) 18, 26, 118–119, 122 [\margins](#page-105-2) 5–6, 27, 29, 104, 106  $\ln 86$ [\mathbox](#page-89-3) 10, 90, 92 [\\\_mathfaminfo](#page-73-6) 74 [\mathhexbox](#page-56-9) 57 [\\\_mathloadingfalse](#page-90-4) 90–91 [\\\_mathloadingtrue](#page-90-5) 91 [\mathpalette](#page-86-6) 87 [\mathsboff](#page-81-1) 33, 82 [\mathsbon](#page-81-2) 33, 82, 132 [\mathstrut](#page-86-7) 87 [\mathstyles](#page-89-4) 28, 90 [\matrix](#page-86-8) 87 [\maxlines](#page-195-0) 195–196  $\binom{m}{x}$ [\medbreak](#page-55-19) 56 [\medskip](#page-55-2) 56 [\\\_mergesort](#page-170-2) 171 \ mfontfeatures  $92$ [\mfontsrule](#page-100-3) 101–102 [\midinsert](#page-105-3) 11, 106 [\mit](#page-79-0) 80 [\mnote](#page-175-2) 7, 27, 49, 176 [\\\_mnoteA](#page-175-3) 176 [\\\_mnoteD](#page-175-4) 176 [\mnoteindent](#page-48-8) 49 [\\\_mnotesfixed](#page-175-5) 176 [\mnotesize](#page-48-9) 7, 49 [\mnoteskip](#page-175-6) 176 [\moddef](#page-74-5) 63–65, 68–69, 74–76 [\\\_modlist](#page-74-6) 75 [\morecolors](#page-111-2) 21, 112 [\mspan](#page-146-10) 15, 147 \ mtext 126, 186 \ Mtext 164, 166 [\multispan](#page-56-10) 15, 57  $\binom{my}{139}$ [\\\_namespace](#page-34-3) 28, 33–35 [\narrower](#page-56-11) 57 [\\\_narrowlastlinecentered](#page-125-5) 126

[\nbb](#page-37-15) 38 [\nbpar](#page-124-3) 122, 125 [\\\_negationof](#page-98-0) 99 [\negthinspace](#page-55-20) 56 [\newattribute](#page-39-1) 40 [\newbox](#page-39-2) 40 [\newcatcodetable](#page-39-3) 40 [\newcount](#page-39-0) 28, 40 [\newcurrfontsize](#page-60-1) 61, 102 [\newdimen](#page-39-4) 28, 40 [\newfam](#page-39-5) 40 \ newfontloaded 74 [\newif](#page-40-5) 28, 33, 41 [\\\_newifi](#page-40-6) 28, 33, 41 [\\\_newiiletter](#page-172-1) 173 [\newinsert](#page-39-6) 40 [\newmuskip](#page-39-7) 40 [\newread](#page-39-8) 40 [\newskip](#page-39-9) 40 [\newtoks](#page-39-10) 40 [\newwrite](#page-39-11) 40 [\nextpages](#page-49-6) 50 [\nl](#page-124-4) 10, 125 [\nobibwarning](#page-152-7) 153–154, 158 \ nobibwarnlist 158 [\nobreak](#page-55-3) 56 [\nocite](#page-149-5) 20, 150, 154 \ nofirst 118 [\nointerlineskip](#page-55-0) 56 [\noloadmath](#page-90-6) 9, 64, 91 [\nonfrenchspacing](#page-45-0) 46, 184 [\nonum](#page-123-6) 10, 122, 124 [\nonumcitations](#page-150-2) 20, 27, 151 [\nopagenumbers](#page-104-7) 6, 105 [\normalbottom](#page-104-8) 105 [\normalcatcodes](#page-51-4) 52 [\normalmath](#page-78-1) 9, 79, 81, 91–92, 102 \ normalunimath 92 \ nospaceafter 52 [\nospec](#page-137-1) 24, 138 [\not](#page-98-1) 89, 99 [\notin](#page-86-9) 87 [\notoc](#page-123-7) 10, 124 [\novspaces](#page-127-5) 14, 128 [\\\_nsprivate](#page-34-4) 33, 35 [\\\_nspublic](#page-34-5) 33, 35 [\null](#page-36-5) 37 [\numberedpar](#page-126-7) 11, 127 [\obeylines](#page-54-8) 55 [\obeyspaces](#page-54-9) 55 [\offinterlineskip](#page-55-21) 56 [\oldaccents](#page-57-4) 29, 58, 154 [\onlycmyk](#page-108-9) 21, 108–109  $\ln 69, 75$ [\onlyrgb](#page-108-10) 21, 108–109 [\ooalign](#page-56-12) 57 [\\\_openfnotestack](#page-108-11) 109

[\\\_openfnotestackA](#page-108-12) 109 [\openref](#page-112-0) 103, 113 [\\\_openrefA](#page-112-2) 113 [\openup](#page-88-1) 89 [\\\_opfootnote](#page-104-9) 105, 175 [\opinput](#page-50-0) 28, 51 [\OPmac](#page-181-0) 182 [\opt](#page-51-6) 52, 54 [\optdef](#page-51-7) 28, 52, 54 [\OpTeX](#page-180-5) 181 [\optexcatcodes](#page-50-3) 51 [\\\_optexoutput](#page-103-8) 103–104 [\optexversion](#page-29-2) 30 [\\\_optfontalias](#page-78-2) 70, 79 [\\\_optname](#page-78-3) 70, 79 [\\\_optnameA](#page-78-4) 79 [\\\_optsize](#page-60-2) 61 [\opwarning](#page-37-1) 28, 38  $\setminus$  othe 123 [\outlines](#page-118-2) 13, 27, 119 [\\\_outlinesA](#page-118-3) 119 \ outlinesB 119 [\\\_oval](#page-138-7) 139 [\ovalparams](#page-49-7) 23, 50 [\overbrace](#page-85-1) 86 [\overlapmargins](#page-138-8) 139 [\overleftarrow](#page-85-2) 86 [\overrightarrow](#page-85-3) 86 [\\\_pagecontents](#page-104-10) 103, 105 [\\\_pagedest](#page-104-0) 103, 105, 180 [\pageinsert](#page-105-4) 106 [\pageno](#page-104-11) 26, 103, 105 [\\\_paramtabdeclarep](#page-145-2) 146 \ partabitem 146 [\\\_partabitemA](#page-145-4) 146 [\pcent](#page-37-16) 38 \ pdfborder 116 [\pdfrotate](#page-136-3) 22, 137 [\pdfscale](#page-136-0) 22, 137 [\pdfunidef](#page-120-0) 119, 121, 187 \ pdfunidefB 121 [\pg](#page-178-5) 179 [\pgbackground](#page-49-8) 7, 50, 103–104 [\\\_pgborder](#page-115-7) 12–13, 116 [\pgbottomskip](#page-49-0) 50, 103, 105 [\\\_pgn](#page-117-2) 118 [\\\_pgprint](#page-172-3) 173 [\pgref](#page-113-3) 12, 27, 114, 180 [\phantom](#page-86-0) 87 [\picdir](#page-46-6) 22, 47 [\picheight](#page-46-7) 22, 47 [\\\_picparams](#page-136-4) 137 [\picw](#page-46-8) 22, 47 [\picwidth](#page-46-9) 22, 47 [\plaintexcatcodes](#page-50-4) 51 [\pllang](#page-182-7) 24, 183 [\pmatrix](#page-86-10) 87 [\pmod](#page-86-11) 87

[\\\_preparesorting](#page-169-4) 170 [\\\_prepareverbdata](#page-129-2) 130–131, 136 [\\\_prepcommalist](#page-74-8) 75 [\\\_prepinverb](#page-120-2) 121 [\\\_preplang](#page-182-1) 183 [\\\_prepoffsets](#page-103-9) 104 [\prime](#page-83-0) 84 \ printbib 153, 155 [\\\_printcaptionf](#page-125-6) 126 [\\\_printcaptiont](#page-125-7) 126 [\\\_printchap](#page-121-1) 10, 122 [\\\_printcomments](#page-132-1) 133 [\printdoc](#page-196-0) 195, 197 [\printdoctail](#page-196-1) 195, 197 [\\\_printfnotemark](#page-174-9) 175 [\\\_printii](#page-172-0) 172–173 [\\\_printiipages](#page-172-2) 172–173 [\\\_printindexitem](#page-171-3) 172 [\\\_printinverbatim](#page-128-6) 129 [\\\_printitem](#page-127-6) 128 [\\\_printlabel](#page-114-5) 115 [\\\_printlayers](#page-178-6) 179 [\\\_printnumberedpar](#page-126-8) 127 [\\\_printrefnum](#page-123-8) 122, 124 [\\\_printsavedcites](#page-151-2) 152 [\\\_printsec](#page-121-2) 10, 122, 179  $\setminus$  printsecc 10, 122 [\\\_printtit](#page-121-4) 122 [\\\_printverb](#page-129-3) 130–132 [\\\_printverbline](#page-129-0) 130 [\\\_printverblinenum](#page-129-1) 130 [\private](#page-33-4) 28, 32, 34 [\pshow](#page-177-0) 178 [\ptmunit](#page-80-2) 81 [\ptunit](#page-80-3) 8, 81 [\public](#page-33-1) 28, 32, 34 [\\\_putforstack](#page-41-7) 42 [\putpic](#page-137-2) 24, 138 [\puttext](#page-137-3) 24, 138 [\\\_putttpenalty](#page-129-7) 130 [\\\_qqA](#page-186-7) 187 [\\\_qqB](#page-186-8) 187 [\qquad](#page-55-22) 56 [\quad](#page-55-23) 56 [\quoteschars](#page-186-0) 187 [\raggedbottom](#page-104-12) 105 [\raggedright](#page-56-13) 57 [\ratio](#page-138-9) 23, 139 [\rcite](#page-149-6) 20, 27, 150 [\readkv](#page-54-10) 28, 54–55 \ readverb 129 [\Red](#page-107-4) 21, 108 [\ref](#page-113-4) 12, 27, 114, 180  $\setminus$  refborder 12, 116 [\refdecl](#page-112-3) 113 [\regmacro](#page-118-0) 13, 18, 103–104, 119, 122

[\\\_regmark](#page-118-5) 104, 119  $\vert$  regoptsizes 61, 68, 70, 79 [\\\_regoul](#page-118-6) 119, 129 [\\\_regquotes](#page-186-9) 187  $\degree$ regtfm 61-62 [\\\_regtoc](#page-118-7) 119 [\\\_reloading](#page-72-5) 72–73 [\\\_remifirstunderscore](#page-74-9) 75 [\removelastskip](#page-55-24) 56 [\\\_removeoutbraces](#page-120-3) 121 [\\\_removeoutmath](#page-120-4) 121 [\removespaces](#page-52-8) 53 [\repeat](#page-40-7) 28, 41 [\\\_repeat](#page-40-8) 41 [\replfromto](#page-134-2) 135 [\replstring](#page-52-2) 28, 53–54, 110, 121, 144 [\replthis](#page-134-0) 135 [\report](#page-176-3) 25, 27, 177 [\\\_resetfam](#page-74-10) 75 [\resetmod](#page-67-1) 63, 68–69 [\\\_resetnamespace](#page-34-6) 33, 35 [\\\_resetnonumnotoc](#page-123-9) 124 [\\\_resizefont](#page-72-6) 72–74 [\resizethefont](#page-61-2) 60, 62, 74 [\restorectable](#page-50-5) 28, 51 [\\\_restoremathsb](#page-131-2) 132 [\\\_reversetfm](#page-61-3) 62 \ rfontskipat 62,73 [\rgbcmykmap](#page-109-6) 108, 110 [\rgbcolordef](#page-109-7) 22, 108–110  $\vert$  rgbtocmyk 109–110 [\rightarrowfill](#page-57-5) 58 [\rightleftharpoons](#page-86-12) 87 [\rightline](#page-55-25) 56 [\rlap](#page-55-1) 56 [\rm](#page-94-3) 8, 63–64, 72, 80, 95 [\\\_rmfixed](#page-102-1) 103 [\rotbox](#page-137-4) 23, 138 [\rulewidth](#page-147-3) 16, 148 [\\\_runboldmath](#page-102-2) 103  $\setminus$  savedcites 150, 152 \ savedttchar 129 \ savedttcharc 129 \ savemathsb 132 [\sb](#page-83-1) 84 [\\\_scalebig](#page-84-21) 85 [\scalemain](#page-100-4) 9, 101  $\setminus$  scantabdata 145, 147 [\scantoeol](#page-51-8) 52, 117, 122, 124 [\\\_scantwodimens](#page-137-5) 138 [\script](#page-94-9) 80, 95  $\setminus$  scriptmff 90, 92 [\sdef](#page-37-3) 6, 14, 24, 28, 38 [\\\_sdestbox](#page-179-1) 180 [\sec](#page-123-10) 10, 12, 17–18, 26, 53, 122, 124

[\secc](#page-123-11) 10, 12, 18, 26, 53, 122, 124 [\\\_seccfont](#page-121-5) 66, 122 [\\\_seccx](#page-122-2) 123 [\\\_secfont](#page-121-6) 66, 122 [\secl](#page-124-5) 125  $\setminus$  seclp 125 [\\\_sectionlevel](#page-122-3) 123  $\setminus$  secx 123 [\\\_setbaselineskip](#page-100-5) 101 [\setcmykcolor](#page-108-0) 21, 107–110 [\\\_setcolor](#page-108-14) 109 [\setctable](#page-50-6) 28, 51 [\setff](#page-77-10) 63-64, 66, 69, 78 [\\\_setflcolor](#page-138-10) 139 [\setfontcolor](#page-77-11) 64, 66, 69, 78 [\setfontsize](#page-60-3) 9, 60–61, 63–66, 101 [\setgreycolor](#page-108-15) 107, 109 [\setletterspace](#page-77-12) 64, 67, 69, 78 [\\\_setlistskip](#page-126-9) 127 [\\\_setmainvalues](#page-100-6) 101 [\\\_setmainvaluesL](#page-100-7) 101, 103 [\\\_setmathdimens](#page-80-4) 81, 92 [\\\_setmathfamily](#page-80-5) 81 [\\\_setmathfonts](#page-101-4)  $102$ [\setmathsizes](#page-80-6) 79, 81, 92  $\setminus$  setnabla 95 [\\\_setnewmeaning](#page-74-11) 75 [\\\_setprimarysorting](#page-169-5) 170 [\setrgbcolor](#page-108-16) 107, 109–110 [\\\_setsecondarysorting](#page-169-6) 170 [\\\_settinglayer](#page-180-0) 181 [\\\_setunimathdimens](#page-91-5) 92 [\\\_setverb](#page-128-0) 129–130 [\setwordspace](#page-77-13) 64, 67, 78 [\setwsp](#page-77-14) 78 [\\\_setxhsize](#page-103-10) 104 [\shadow](#page-138-11) 139 [\\\_shadowb](#page-140-5) 141 [\shadowlevels](#page-140-6) 141 \ shadowmoveto 141 [\shordcitations](#page-151-3) 152 [\shortcitations](#page-151-4) 20, 27, 152 [\\\_showcolor](#page-111-3) 112 [\showlabels](#page-114-6) 12, 115 [\shyph](#page-187-12) 24, 188 [\\\_sizemscript](#page-80-7) 81, 101 [\\\_sizemsscript](#page-80-8) 81, 101 [\\\_sizemtext](#page-80-9) 81, 101  $\setminus$  sizespec 61–62 [\skew](#page-85-4) 86 [\skiptoeol](#page-51-9) 52 [\sklang](#page-182-5) 24, 183 [\\\_slantcorr](#page-180-9) 181 [\slash](#page-55-26) 56 [\slet](#page-37-6) 28, 38

[\\\_slidelayer](#page-178-7) 179 [\\\_slidelinks](#page-179-2) 180 [\slideopen](#page-179-3) 180 [\\\_slidepage](#page-178-8) 179 [\\\_slidepageB](#page-178-9) 179 [\slides](#page-176-4) 25, 27, 138, 153, 177 [\\\_slideshook](#page-180-1) 181 [\slideshow](#page-178-2) 179–181 [\smallbreak](#page-55-27) 56 [\smallskip](#page-55-28) 56 [\smash](#page-86-13) 87 [\sortcitations](#page-151-5) 20, 27, 152 \ sortingdata 169 [\\\_sortingdatacs](#page-169-7) 170 [\sp](#page-83-2) 84 [\space](#page-36-1) 37 [\\\_sscriptmff](#page-91-6) 92 \ startitem 127 [\\\_startverb](#page-129-8) 130–131 [\\\_stripzeros](#page-109-8) 110 [\strutbox](#page-55-29) 56, 101 [\style](#page-127-7) 13, 128 [\stylenum](#page-89-5) 90 [\subject](#page-176-5) 25, 177 [\subtit](#page-177-1) 178 [\supereject](#page-55-30) 56 [\sxdef](#page-37-11) 28, 38  $\setminus$  tabdata 145 \tabdeclarec 16, 146 [\\\_tabdeclarel](#page-145-6) 146 \tabdeclarer 146 [\tabiteml](#page-48-10) 15, 49, 142 [\tabitemr](#page-48-11) 15, 49, 142 [\table](#page-143-0) 14–15, 27, 49, 142, 144 [\\\_tableA](#page-143-1) 144 [\\\_tableB](#page-143-2) 144, 146 [\\\_tablebox](#page-143-3) 144 [\\\_tableC](#page-144-3) 145  $\setminus$  tablew 144  $\setminus$  tableW 144 [\tablinespace](#page-48-12) 49, 144, 147 [\\\_tabreplstrings](#page-144-4) 144–145 [\tabskipl](#page-48-13) 49, 142–143 [\\\_tabskipmid](#page-143-6) 144 [\tabskipr](#page-48-14) 49, 142–143 [\tabspaces](#page-47-0) 48 [\tabstrut](#page-48-15) 49, 144 [\tenbf](#page-58-2) 59 [\tenbi](#page-58-3) 59 [\tenit](#page-58-4) 59 [\tenrm](#page-58-5) 59 [\tentt](#page-58-6) 59 [\\\_testAleB](#page-170-3) 171 \testcommentchars 130, 132 [\TeX](#page-180-3) 181 [\textindent](#page-56-14) 57  $\text{\L{textunff}} 90, 92$ [\\\_thecapnum](#page-125-8) 126

[\\\_thecaptitle](#page-125-9) 126  $\hbox{ thechapnum } 122-123$ [\\\_thednum](#page-122-6) 123 [\\\_thefnum](#page-122-7) 123 [\thefontscale](#page-101-0) 9, 27, 102 [\thefontsize](#page-101-5) 9, 27, 102  $\hbox{\scriptsize\char'4}$  theoutline 124 [\\\_theseccnum](#page-122-8) 122–123  $\hbox{thesecnum}$  122–123 [\\\_thetnum](#page-122-10) 123 [\thinspace](#page-55-31) 56 [\thisoutline](#page-123-13) 13, 124 [\thistable](#page-48-16) 49, 142 [\tit](#page-121-7) 10, 26, 48, 122  $\setminus$  titfont 66, 122 [\titskip](#page-47-14) 48 [\\\_tmpcatcodes](#page-50-7) 51  $\times$  tmptoks 53  $\setminus$  tocborder 12, 116 [\\\_tocdotfill](#page-117-5) 118  $\setminus$  tocline 117–118  $\setminus$  toclist  $117–118$ [\\\_tocpar](#page-117-3) 117–118 [\tocrefnum](#page-117-6) 115, 118 [\today](#page-185-3) 186 [\topglue](#page-55-32) 56 [\topins](#page-105-5) 103, 105–106 [\topinsert](#page-105-6) 11, 103, 106 [\totalpages](#page-187-3) 26, 188 [\tracingall](#page-37-17) 38 [\transformbox](#page-137-6) 23, 136, 138 [\trycs](#page-37-5) 28, 38 [\\\_tryloadfamslocal](#page-76-5) 77 [\\\_tryloadtt](#page-72-8) 73 [\tsize](#page-48-17) 49, 143–144  $\setminus$  tsizelast 146 [\\\_tsizesum](#page-145-9) 144, 146 [\tskip](#page-146-11) 15, 147 [\tt](#page-94-2) 13, 63–65, 72, 80, 95  $\setminus$  ttfont 65–66, 129 [\ttindent](#page-46-1) 16, 18, 47 [\ttline](#page-46-0) 16–17, 47 [\\\_ttpenalty](#page-128-3) 129–130 [\ttraggedright](#page-56-15) 57 [\ttshift](#page-46-3) 47

[\\\_ttskip](#page-128-1) 129  $\tt$  ttunifont 74, 76 [\typoscale](#page-100-8) 8–9, 27, 63, 101–103 [\typosize](#page-100-0) 8–9, 27, 63, 66, 101–103 [\ulink](#page-115-10) 12–13, 116 [\\\_umahrangegreek](#page-92-1) 93 [\\\_umahrangeGREEK](#page-92-2) 93 [\\\_umathcharholes](#page-92-3) 93 [\\\_umathrange](#page-92-4) 93–94 [\underbar](#page-55-33) 56 [\underbrace](#page-85-5) 86 [\\\_unimathboldfont](#page-90-7) 91 [\\\_unimathfont](#page-90-8) 91 [\\\_unresolvedrefs](#page-113-5) 114 [\\\_unsskip](#page-146-12) 147 [\upbracefill](#page-57-6) 58 [\url](#page-115-11) 12–13, 116 [\\\_urlA](#page-115-12) 116 [\\\_urlaction](#page-114-7) 115 \ urlB 116  $\langle$  urlborder 12, 116 [\\\_urlbskip](#page-115-15) 116 \ urlC 116 [\\\_urlfont](#page-115-17) 65-66, 116 [\\\_urlgskip](#page-115-18) 116 [\\\_urlskip](#page-115-19) 116 [\\\_urlxskip](#page-115-20) 116 [\usebib](#page-152-2) 20, 27, 152–154, 188 [\\\_usedirectly](#page-56-16) 57 [\useit](#page-37-18) 28, 38 [\useK](#page-111-4) 108, 110, 112 [\\\_uselang](#page-183-0) 183–184 [\uselanguage](#page-183-2) 24, 184 [\useoptex](#page-187-2) 26, 188 [\useOpTeX](#page-187-1) 26, 188 [\usesecond](#page-37-9) 28, 38 [\uslang](#page-187-9) 188 [\uv](#page-187-0) 188 [\\\_vcomments](#page-131-5) 132 [\vdots](#page-84-22) 85 [\\\_verbatimcatcodes](#page-128-10) 129 [\verbchar](#page-128-4) 16–17, 27, 47, 129 [\verbinput](#page-130-1) 17–18, 27, 47, 131–132 [\vfootnote](#page-104-13) 105, 175 [\vglue](#page-55-34) 56 [\\\_vidolines](#page-130-2) 131 [\\\_vifile](#page-128-11) 129 [\\\_viline](#page-128-12) 129 [\\\_vinolines](#page-130-3) 131 [\\\_viscanminus](#page-130-4) 131 [\\\_viscanparameter](#page-130-5) 131 [\visiblesp](#page-132-2) 133 [\vphantom](#page-86-14) 87 [\vspan](#page-147-4) 16, 148 [\vvkern](#page-48-18) 49  $\cup$  wbib 153 [\\\_whatresize](#page-72-9) 73 [\White](#page-107-12) 108  $\sqrt{\text{width}}$  62  $\backslash$  wipeepar 125 [\wlabel](#page-113-6) 12, 114, 180 [\wlog](#page-36-0) 28, 37 [\\\_wref](#page-112-4) 113 [\wterm](#page-34-7) 29, 35 [\xargs](#page-33-5) 29, 34 [\\\_Xbib](#page-150-3) 151, 153  $\setminus$  Xcite 152 [\\\_Xeqbox](#page-147-5) 148 [\XeTeX](#page-180-7) 181 [\\\_Xfnote](#page-174-10) 175  $\times$ xhsize 104 [\\\_Xindex](#page-173-9) 174  $\setminus$  Xlabel 114 [\\\_xlink](#page-114-8) 115–116 [\\\_xlinkactive](#page-114-9) 115 [\\\_Xmnote](#page-175-7) 176 [\\\_Xpage](#page-113-2) 112, 114, 117, 175, 188 [\Xrefversion](#page-112-5) 113  $\setminus$  xscan 135  $\times$ xscanR 135 [\\\_Xtoc](#page-116-2) 53, 117, 121 [\Yellow](#page-107-2) 21, 108 [\\\_zerotabrule](#page-146-13) 147  $\angle$  zo 40  $\setminus$  zoskip  $40$